## EY-3894E-SG-000 l

# **RMS Structures and Utilities on** VAX/VMS.

Student Guide

Prepared by Educational Services of Digital Equipment Corporation

#### Copyright @ 1986, Digital Equipment Corporation. All Rights Reserved.

The reproduction of this material, in part or whole, is strictly prohibited. For copy information, contact the Educational Services Department. Digital Equipment Corporation, Bedford, Massachusetts 01730.

Book production was done by Educational Services Development and Publishing in Bedford, MA.

#### Printed In U.S.A.

The information in this document is subject to change without notice and should not be construed as a commitment by Digital Equipment Corporation. Digital Equipment Corporation assumes no responsibility for any errors that may appear in this document.

The software described in this document is furnished under a license and may not be used or copied except in accordance with the terms of such license.

Digital Equipment Corporation assumes no responsibility for the use or reliability· of its software on equipment that is not supplied by Digital.

The following are some of the trademarks of Digital Equipment Corporation.

I .... ALL-IN-1 CTS-300 DATATRIEVE **DEC DECdirect DEC** mail OECmat **DEC** mate **DECnet DECservice** DECsystem-10 DECSYSTEM·20 **DECtalk DECUS DECwriter** OIBOL OSM-11 FM\$-11 Kl KL10 **MASSBUS** MicroPower/Pascat MicroVAX II POP P/OS

**Professional** RAINBOW **RSTS RSX** TOP5-10 TOP\$-20 UNIBUS VAX **VAXcluster** VAXstation VMS VT Work Processor

**:l**  ŧ,

**l** 

**1** 

**'1** 

 $\mathbf{1}$ 

*-,* 

1

]

 $\begin{array}{c} \hline \end{array}$ 

]

 $\mathbf{L}$ 

 $\begin{array}{c} \hline \end{array}$ 

**J** 

**J** 

 $\mathbf{J}_{\mathbf{r}}$ 

 $\mathbf i$ 

**.J** 

## **CONTENTS**

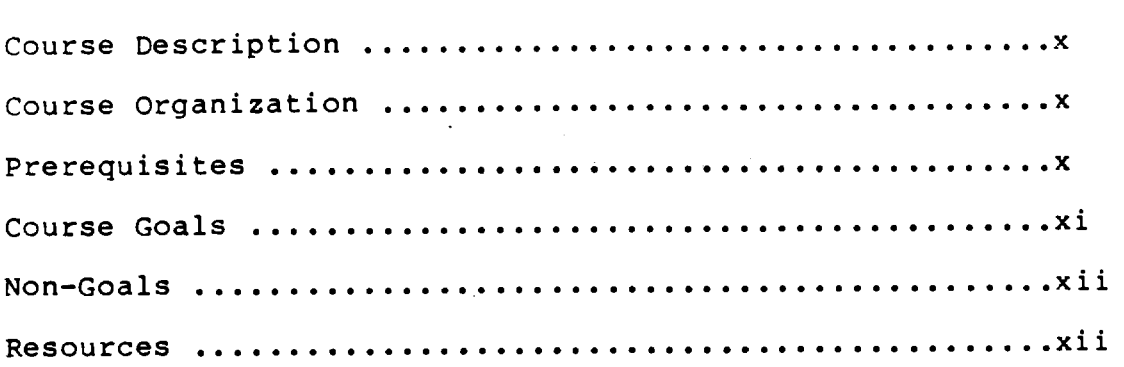

#### MODULE 1. OVERVIEW OF RMS DATA STRUCTURES AND SERVICES

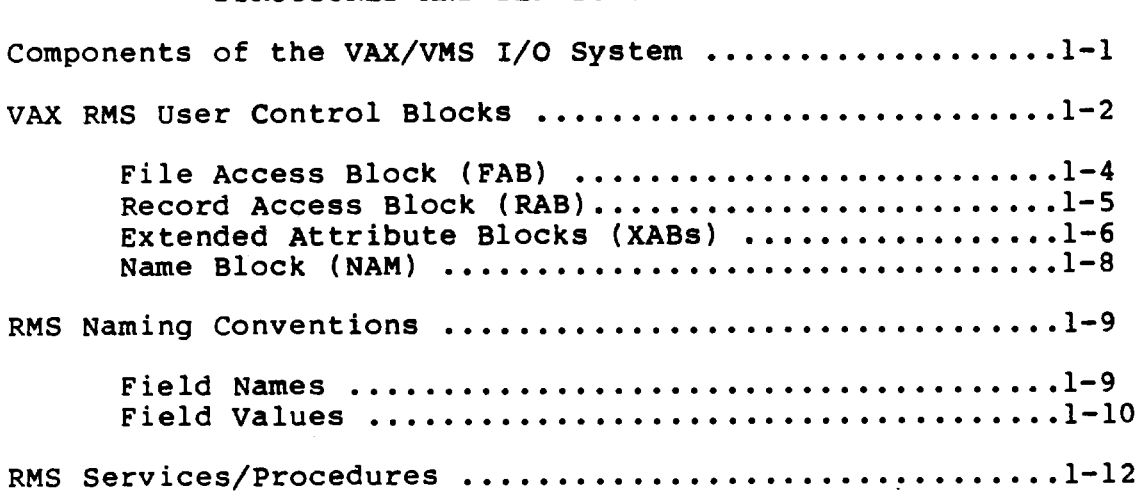

#### MODULE 2. RMS UTILITIES

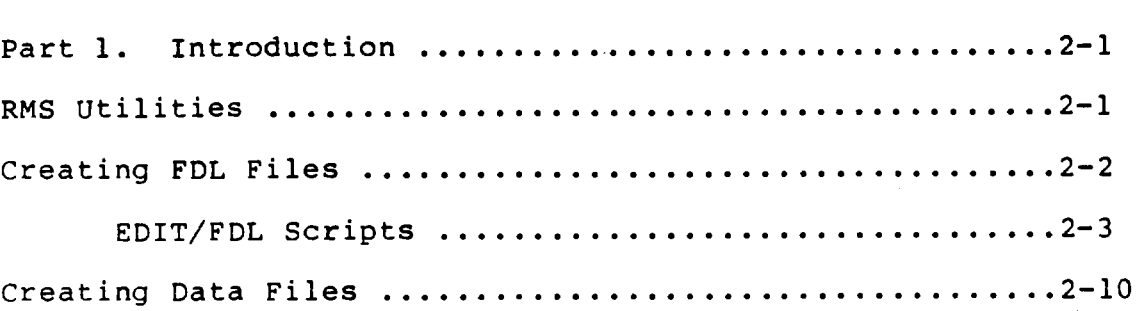

---------·-------------------------------~-·-------~-·-~··-.. ------·

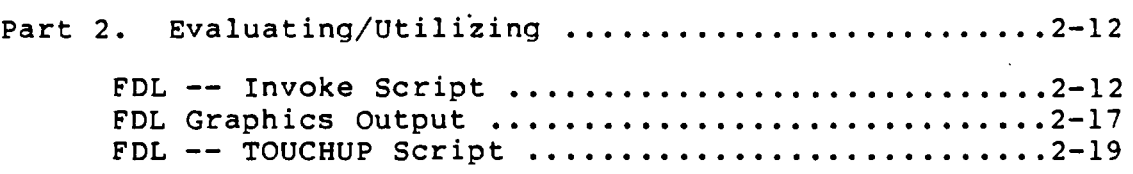

#### MODULE 3. OVERVIEW OF FILES-11 ON-LINE DISK FILE STRUCTURE

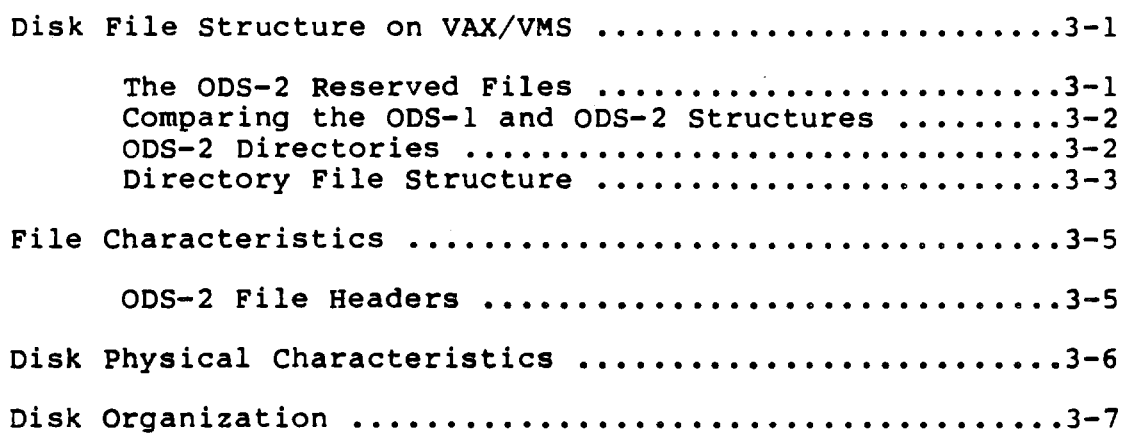

#### MODULE 4. OVERVIEW OF RMS FILE ORGANIZATIONS, RECORD FORMATS, AND ACCESS METHODS

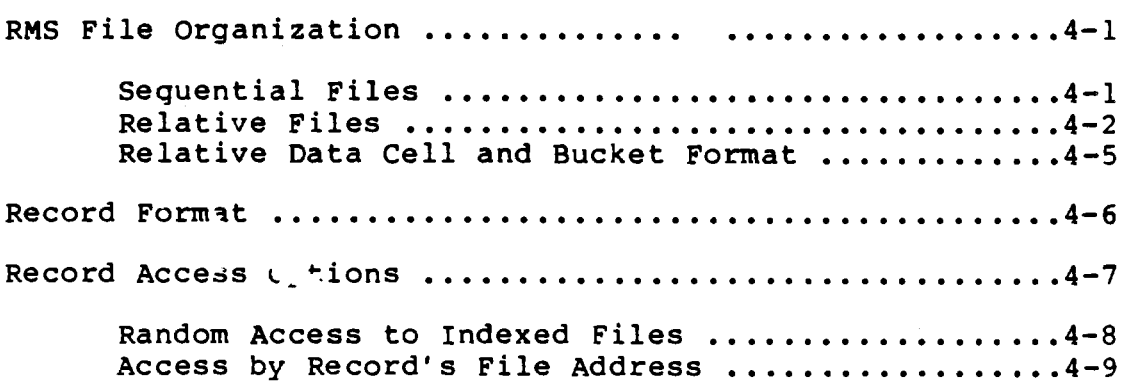

iv

.<br>Antonija

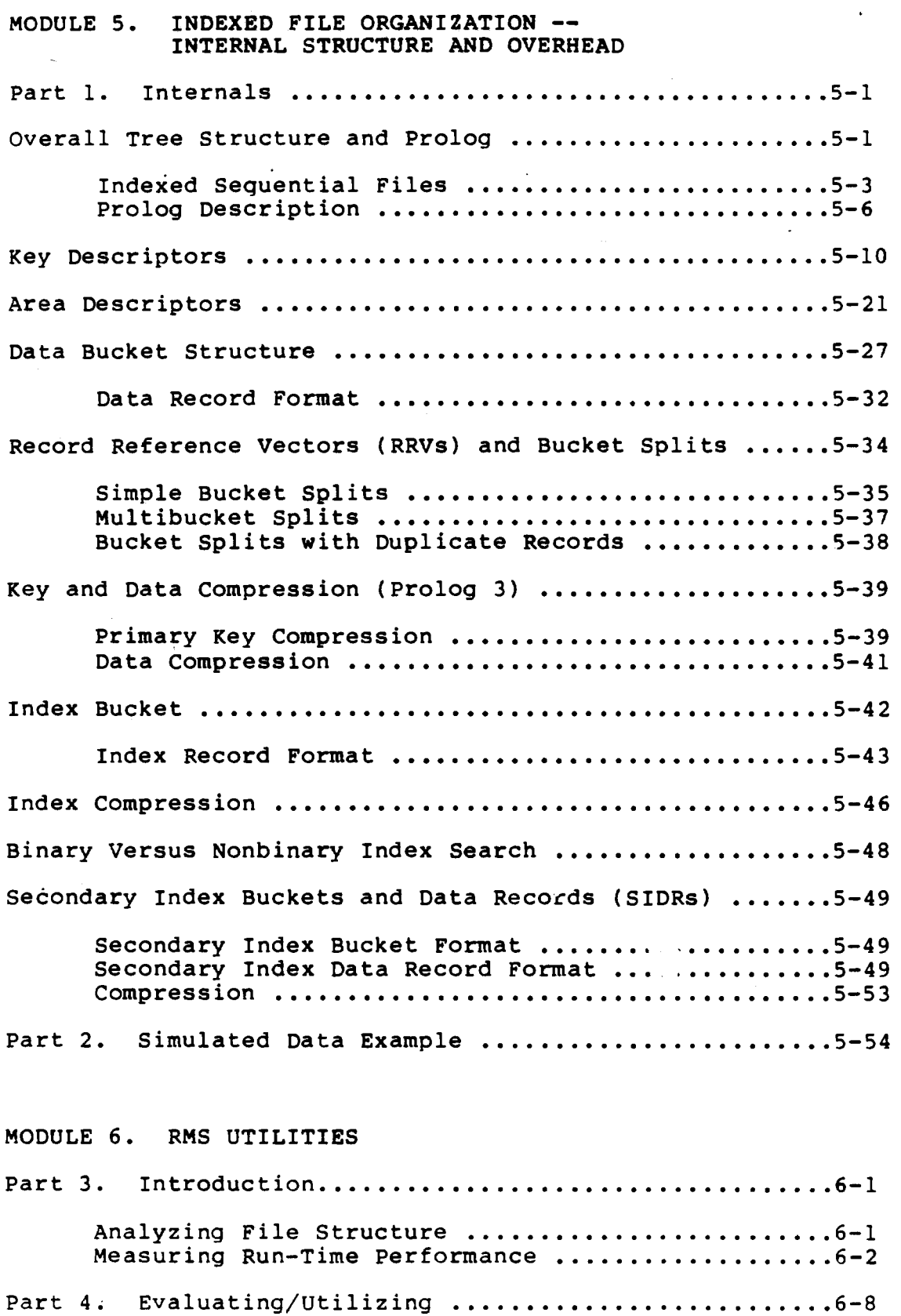

005 Facebook Inc. Ex. 1215

*v* 

MODULE 7. FILE SHARING AND RECORD/BUCKET LOCKING: SEQUENTIAL, RELATIVE, AND INDEXED FILES File Sharing ••.•••••••••••••••••••••••••••••••••••••••• 7-1 **Record Locking** •.•.•.•.••.••••••.••••••••.•••••.••••.•... **7-4**  Automatic Record Locking (RMS Default) ...........7-5 Manual Record Unlocking ..........................7-6 Alternative Record Locking Controlling Options .........7-8 MODULE 8. BUFFER MANAGEMENT: SEQUENTIAL, RELATIVE, AND INDEXED FILES Interaction of RMS Options with Buffers ................8-1 Read-Ahead/Write-Behind ............................8-2<br>Asynchronous Option with Read-Ahead/Write-Behind Interaction ............8-2 **oeferted Write** ····~ **.** .,····~~···························8-3 ·Asynchronous I/O •• ~ ••••••••••••••• ~ •••••• • ••••••• '3-5 **Local Buffers** ~ ...... ~ ............... • .. •. ·· .. •' .•... ·· .• ~. ·~ ... **8-6**  Size and Number of Buffers ...............................8-11 Sequential ••••••••••••••••••••••••••••••••••••••• 8-11 **Relative ...** ~.~ **.... ; .......•................ -. ....• 8-11**  Indexed ••••••••••••••••••••••••••••••••••••••••• 8-12 Choosing Data Bucket Size fo ' Indexed Files ......8-12 Number of Buffers ..................................8-15 Global Buffers and Index Caching .......................8-17 **Single NoOe** ••••••••••••••!••••··~·················.,, **.•• 8-18 Reau Or•** .. , •••••••••••••••••• \_ ....................... **8-18**  Not Rest icted to Read Only ......................8-19 Summary -- Global Buffer Performance (as of VAX/VMS Version 4.4)  $\ldots \ldots \ldots \ldots \ldots \ldots \ldots 8-28$ **VAXclU.sters** ............................................. **• 8-29**  Lock Value Block .................................8-30 Performance Recommendations for VAXcluster Global Buffers ......................8-30 Calculating the Number of Buffers Needed to Cache Index ..................................8-32

## MODULE 9. RMS UTILITIES

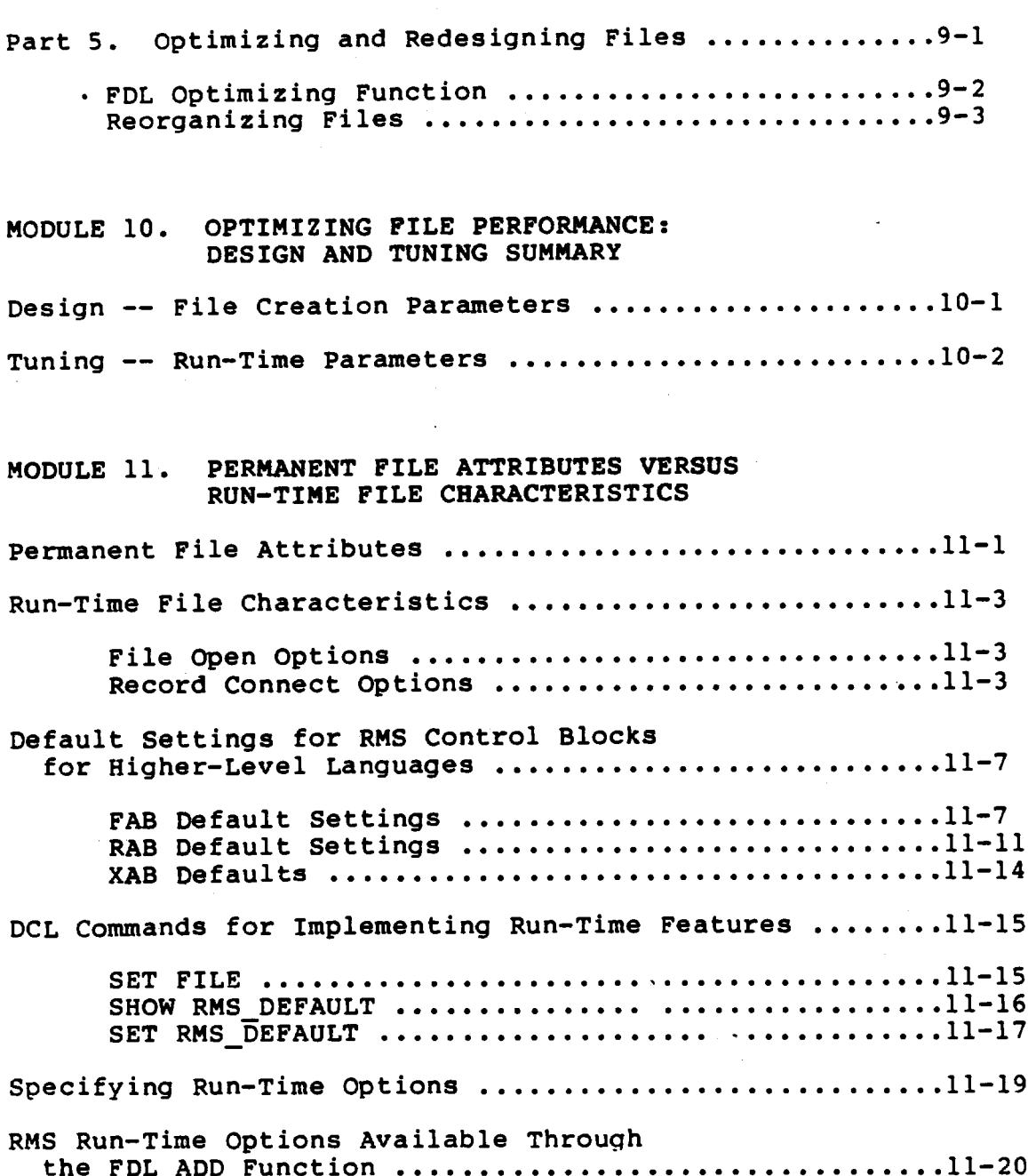

## MODULE 12. CALLING RMS SERVICES DIRECTLY FROM MACRO<br>AND HIGHER-LEVEL LANGUAGES The VAX/VMS Procedure Calling Standard ................12-1 Reporting Success or Failure of a Call ..................... 12-2 Calling as a Function  $\ldots \ldots \ldots \ldots \ldots \ldots \ldots \ldots \ldots 12-2$ RMS Completion Status Codes .....................12-2 Testing Completion Status ........................12-7 Passing Arguments to Procedures .......................12-15

#### MODULE 13. ALTERNATE APPROACHES TO ACCESSING RMS CONTROL BLOCKS DIRECTLY -- LANGUAGE EXAMPLES

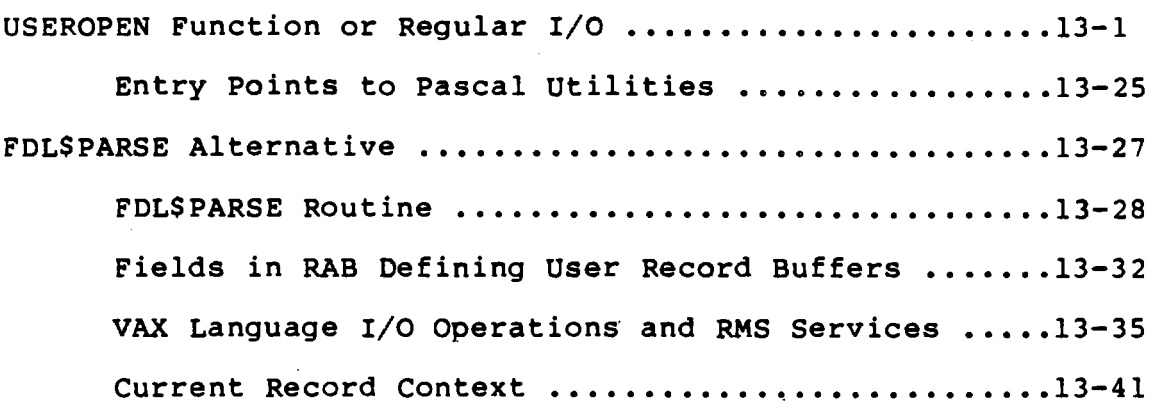

#### MODULE 14. ADVANCED USE OF FILE SPECIFICATIONS

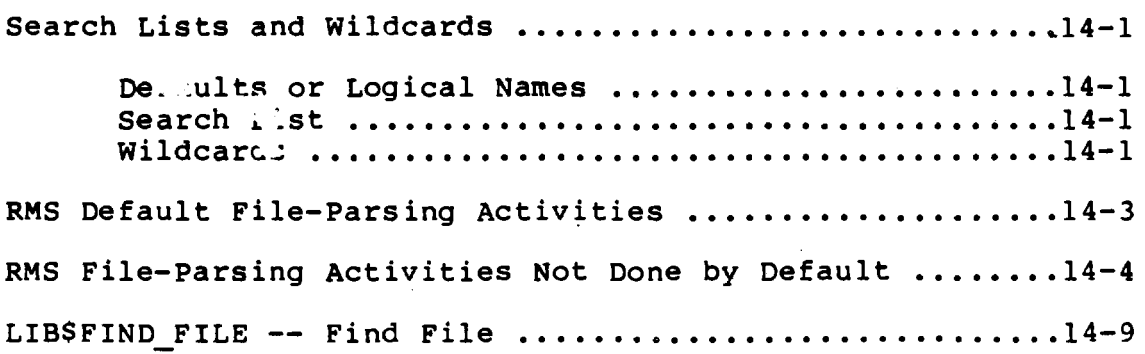

viii

#### MODULE 15. PROCESS QUOTAS AND LIMITS

Process and System Resources for File Applications .....15-1

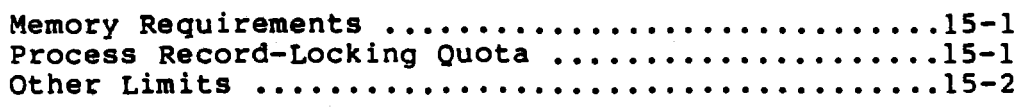

MODULE 16. RMS UTILITIES

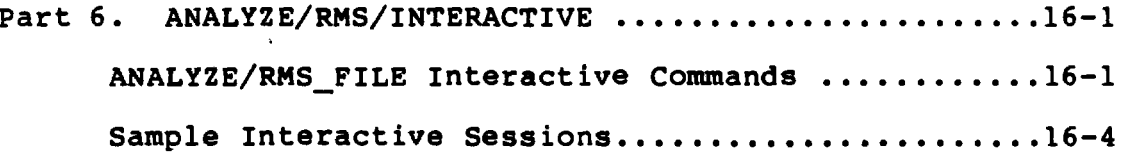

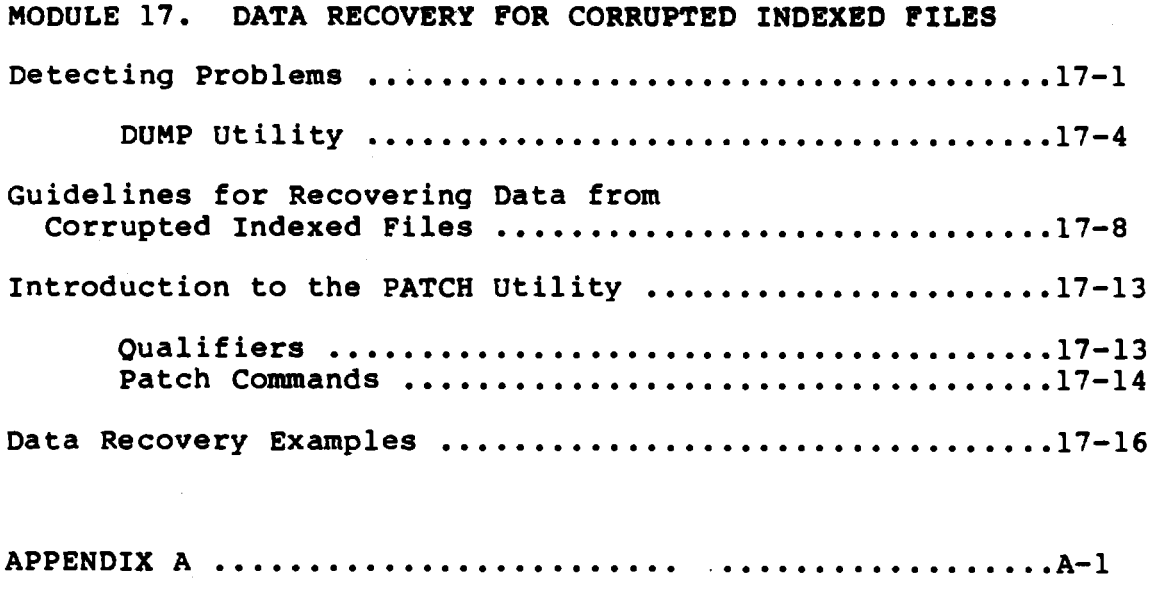

#### **COURSE DESCRIPTION**

This course is designed for application programmers who are responsible for the processing of data files using the Record Management Services (RMS). File optimization strategies are approached from two perspectives, with emphasis placed on indexed file structures.

1. Features that can be implemented at the OCL level

2. Features that can be implemented only within program control.

This course teaches students how to use the RMS utilities and how to call RMS services directly from their programming language ( specifically in BASIC, COBOL, FORTRAN, PASCAL or MACRO).

#### **COURSE ORGANIZATION**

Length: 5 days

Format: Lecture/Lab (2/3 Lecture, 1/3 Lab)

#### **PREREQUISITES**

- 1. Completion of the VAX/VMS Utilities and Commands course or its equivalent.
- 2. At lease the remonths of programming experience in one of the following 1: tguages: BASIC, COBOL, FORTRAN, PASCAL, or MACRO. This experience should include the use of regular file I/O for the programming language of the user's choice to read and write records to a file, and to update or delete records.

X

#### **COURSE GOALS**

This course is designed to prepare students to perform the following tasks.

- . Use the RMS utilities (FDL, CONVERT, ANALYZE) and selected DCL commands (DUMP, SET FILE, SET RMS DEFAULT).
- Interpret statistical output from ANALYZE/RMS/STATISTICS.  $\bullet$
- Tune files on an on-going basis.
- Identify and implement run-time file options that might optimize file performance for a particular application.
- · Perform benchmarks on file performance.
- . Calculate and set the number of buffers needed for  $\mathbf{a}$ particular file.
- Identify when global buffers should be enabled for a shared file.
- Access RMS control blocks (FAB, RAB) directly from the<br>programming language of the user's choice (BASIC, COBOL, • Access RMS FORTRAN, PASCAL, or MACRO).
- Call RMS services directly from the programming language of  $\bullet$ the user's choice (BASIC, COBOL, FORTRAND, PASCAL, or MACRO).
- Enable RMS alternative locking options available within program control that control record locking and unlocking.
- . Recover data from corrupted files.

xi

#### **NON-GOALS**

This course is not designed for users who must:

- Write programs in VAX languages in which they have no prior  $\bullet$ experience (covered in the VAX generic language courses).
- Write programs that call system services or Run-Time Library routines (covered in the Utilizing VMS Features from VAX courses).
- Monitor and tune overall system file performance (covered in the Managing Performance on VAX/VMS course).
- Write programs that perform DECnet file operations (covered in  $\bullet$ the DECnet courses).

#### **RESOURCES**

For complete mastery of this course, the following resources from the VAX/VMS documentation set should be available to you.

Guide to VAX/VMS File Applications

VAX Record Management Services Reference Manual

VAX/VMS Analyze/RMS-File Utility Reference Manual

VAX/VMS LONvert and Convert/Reclaim Utility Reference Manual

VAX/VMS File Definition Language Facility Reference Manual

xii

## MODULE 1 OVERVIEW OF RMS DATA STRUCTURES AND SERVICES

### Major Topics

- Components of VAX/VMS I/0 system
- VAX RMS user control blocks (FAB, RAB, XAB, NAM)
- RMS naming conventions
- RMS services/procedures

#### Source

*RMS Reference Manual* - Sections 1 and 2

Facebook Inc. Ex. 1215 Facebook Inc. EX. 1215

l.

### COMPONENTS OF THE VAX/VMS 1/0 SYSTEM

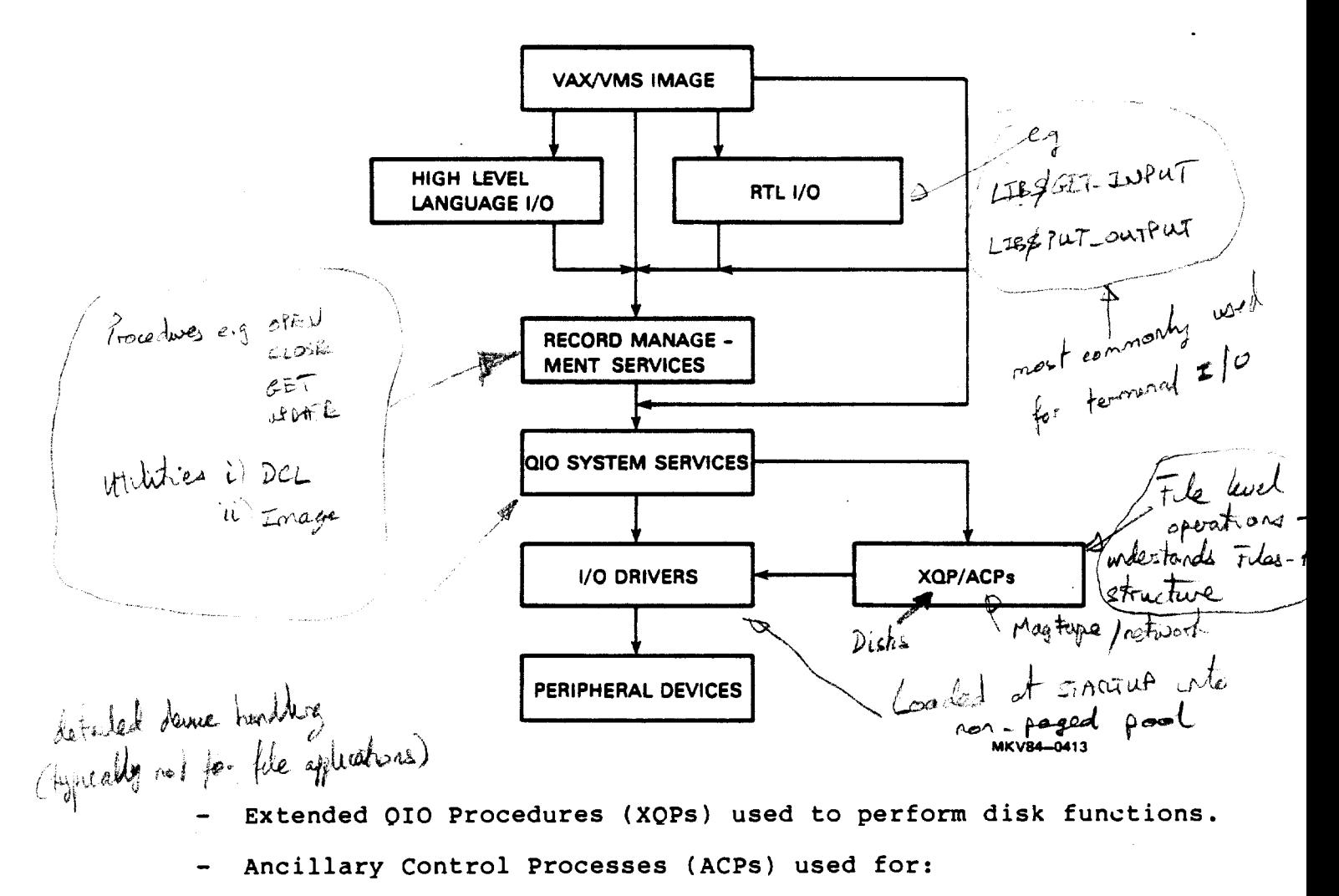

magnetic tape handling functions network functions

I/O drivers that perform device-lev'l operations.

1-1

### VAX RMS USER CONTROL BLOCKS

- VAX RMS communicates with control blocks.
- The File Definition Language (FDL) and RMS utilities provide access to RMS control blocks to all programmers.

RMS Control Blocks

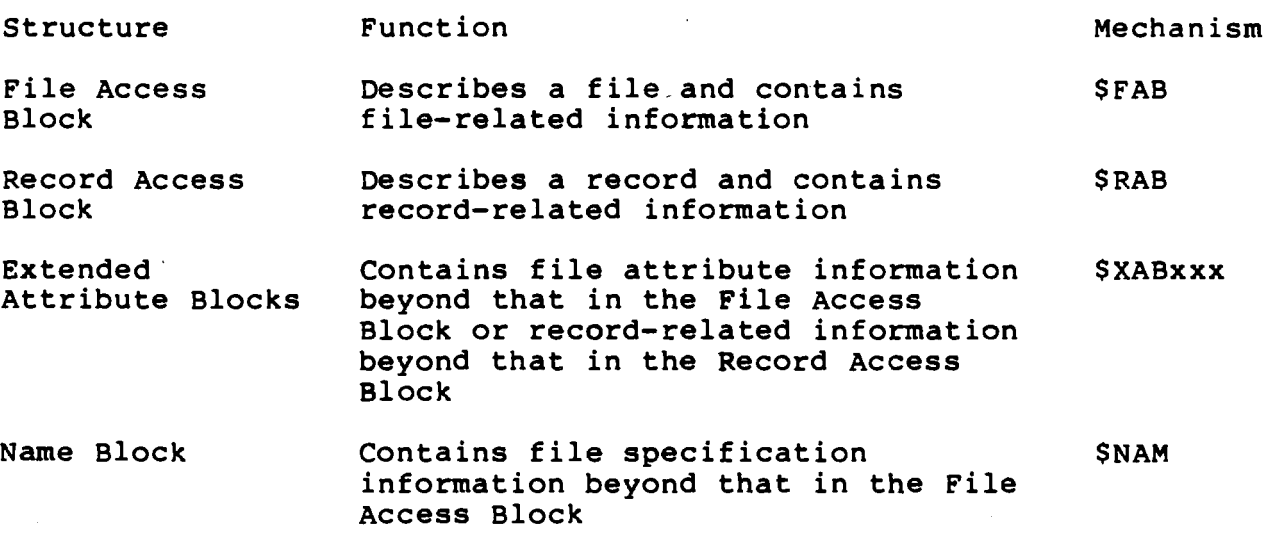

 $1 - 2$ 

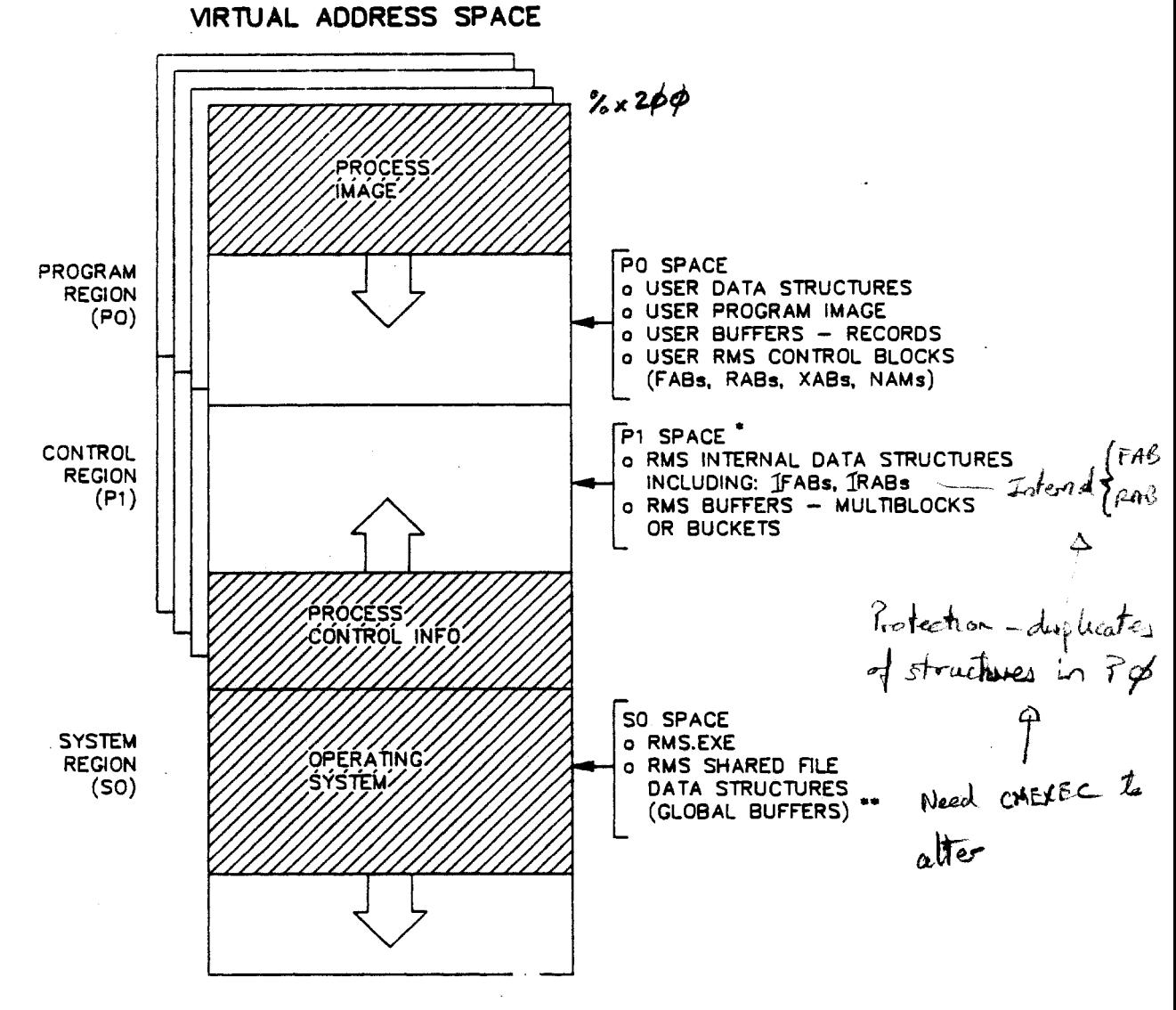

BU-2413

- Process permanent files have their RMS internal structures in Pl. Normal (image) files begin in Pl but can overflow into PO, unless the image was linked using the option IOSEGMENT=NOPOBUFS. This latter option is rarely used.
- Global buffers are page file global sections. They appear to a process that is mapped to them to be in PO or Pl, although they are maintained in SO.

 $1 - 3$ 

017

#### File Access Block (FAB)

The FAB is used for exchanging information with RMS before and after any RMS file operation. The user program sets fields to tell RMS what is needed, and RMS sets fields to show the results of the operation.

As long as the program is not executing RMS file operations, RMS does not access the user's FAB. RMS has its own internal FAB does not access the user's FAB. RMS has its own internal FAB ubes not access the user s rab. Km3 has its own internal rab<br>which it maintains for its own purposes. This allows you to use one-user FAB for more than one file, if that is appropriate.

Note that RMS uses certain FAB fields to exchange information with the program when performing file operations. The FAB must be available for use when any file operation is to be performed. Programs using asynchronous operations should allocate a FAB (and all the other control blocks) permanently for each file.

#### File Access Block -- \$FAB

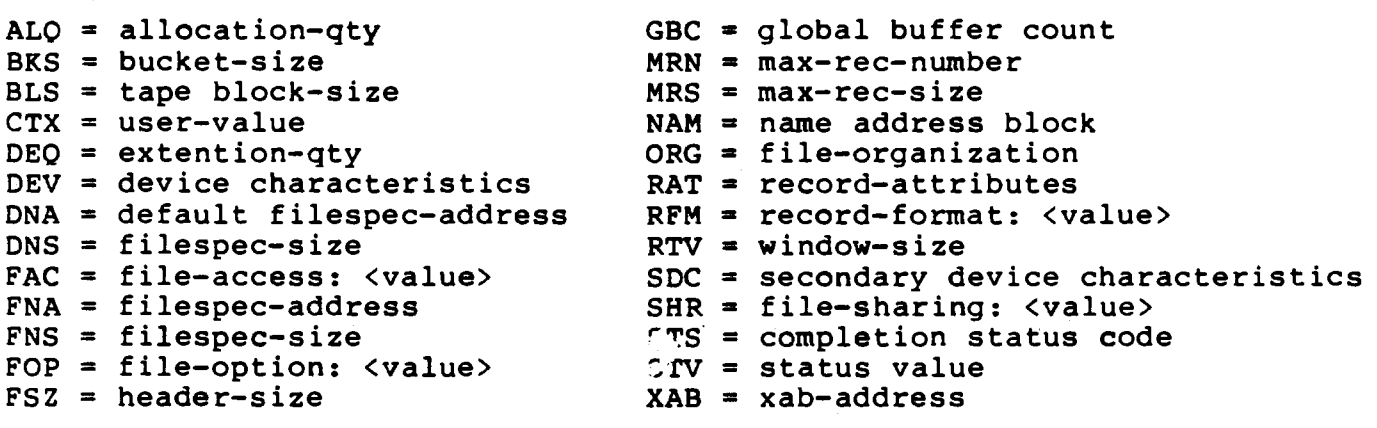

 $1 - 4$ 

#### **Record Access Block (RAB)**

The Record Access Block (RAB) is used and maintained in the same way as the FAB, except that the RAB is involved in RMS record operations rather than file operations.

The RAB is associated with a record stream, so there could be more than one RAB concurrently associated with the same file. For this reason, the RAB contains a field pointing to the FAB, rather than the other way around (this pointer is for your use, not RMS).

RMS maintains an internal RAB and does not use the user RAB unless a record operation is executing. You will find it difficult to use one RAB for more than one file. There are usually many record operations in the course of a program run. If there is only one RAB, the program will continually need to restore the contents of the RAB from copies that it will have to maintain.

Record Access Block -- \$RAB

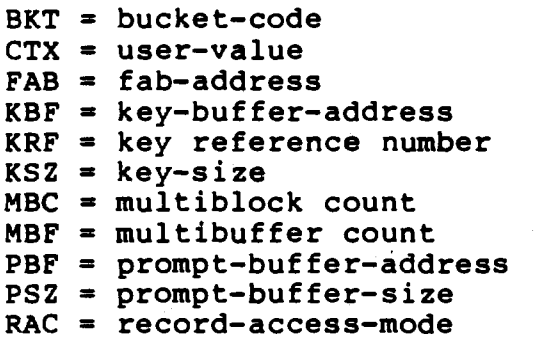

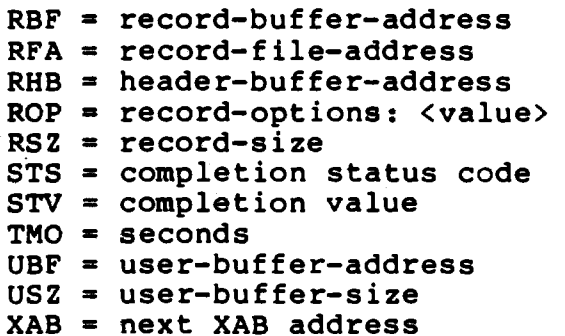

 $1 - 5$ 

#### **Extended Attribute Blocks (XABs)**

The Extended Attribute Blocks (XABs) are a family of related blocks that are linked to the FAB to communicate to VAX RMS any file attributes beyond those described in the FAB.

An XAB can both supersede and supplement the file characteristics specified in the FAB. Each type of XAB has a 6-letter mnemonic name consisting of the prefix XAB followed by three letters that are associated with the function the XAB provides. For instance, the XAB that provides the RMS Create service with file allocation information that supplements and supersedes the file allocation information in the FAB is called an allocation control XAB, or Multiple XABs can be used for the same file. XABALL.

The XABs are described in Chapters 8 through 15 of the VAX Record Management Services Reference Manual. The XABs are generally smaller and simpler than the FAB, RAB, and NAM blocks because each describes information about a single aspect of the file. They are all optional; you use only the ones that you need for any given call to an RMS service routine.

There are seven types of XABs provided by RMS for file operations.

- $1.$ Allocation control XAB (XABALL) allows greater control over disk file allocation and positioning during file allocation.
- $2.$ Date and time XAB (XABDAT) specifies backup, creation, expiration, and revision date-time values, and also the revision number.
- File header characteristies XAB  $3.$  $(XABFHC)$ receives the information contained ir the header block of a file, which consists of certain file characteristics. This information is restricted to user output.
- Key definition XAB (XABKEY) defines the key characteristics to 4. be associated with an indexed file.
- File protection XAB  $5.$ (XABPRO) defines file protection charaw teristics that specify what class of users or list of users can have certain specified access rights. In the case of an ANSI magnetic tape file with HDR1 labels, XABPRO defines the accessibility field character.
- б. Revision date and time XAB (XABRDT) specifies the revision date-time value and revision number to be associated with a file.
- 7. Summary XAB (XABSUM) receives file characteristics associated with an indexed file, which are not returned by XABFHC. This information is restricted to user output.

 $1 - 6$ 

The XABs used for any given RMS service call are connected to the FAB in a linked list. The head of the list is the FABSL\_XAB field in the FAB. This field contains the address of the first XAB to used. Each successive XAB in the list links to the next using be the XAB\$L NXT field. This field contains the address of the next XAB in the list.

One XAB type, XABTRM, is associated with the RAB rather than with the FAB. Its purpose is to allow extended control over terminal read operations via RMS, rather than by using the QIO system service.

 $1 - 7$ 

#### Name Block (NAM)

The name block (NAM block) supplements the file specification information available in a FAB. A NAM block is useful for opening<br>and locating files, especially if the file specification was<br>entered by a terminal user, or if wildcards or a search list logical name may be present in a file specification, representing multiple files.

There is only one type of NAM block, and usually only one NAM block is associated with each file. To provide an extra level of defaults for a file specification, RMS will apply defaults using additional NAM blocks that contain the file specifications of related files.

022

#### **RMS NAMING CONVENTIONS**

#### **Field Names**

RMS uses mnemonic names to identify each field in a control block. For example, the mnemonic name for the field in the FAB that contains the allocation quantity is ALQ.

The mnemonic name (usually three characters in length) serves as a suffix to a symbolic name that identifies the location of each control block field. Use of the supplied symbolic names ensures that you will place values in the correct control block fields.<br>RMS defines each symbolic name as a constant value equal to the offset, in bytes, from the beginning of that control block to the beginning of the field location. These symbolic names are called symbolic offsets. The general format of the symbolic offset is:

#### CCC\$X fff

The components of this format are summarized below.

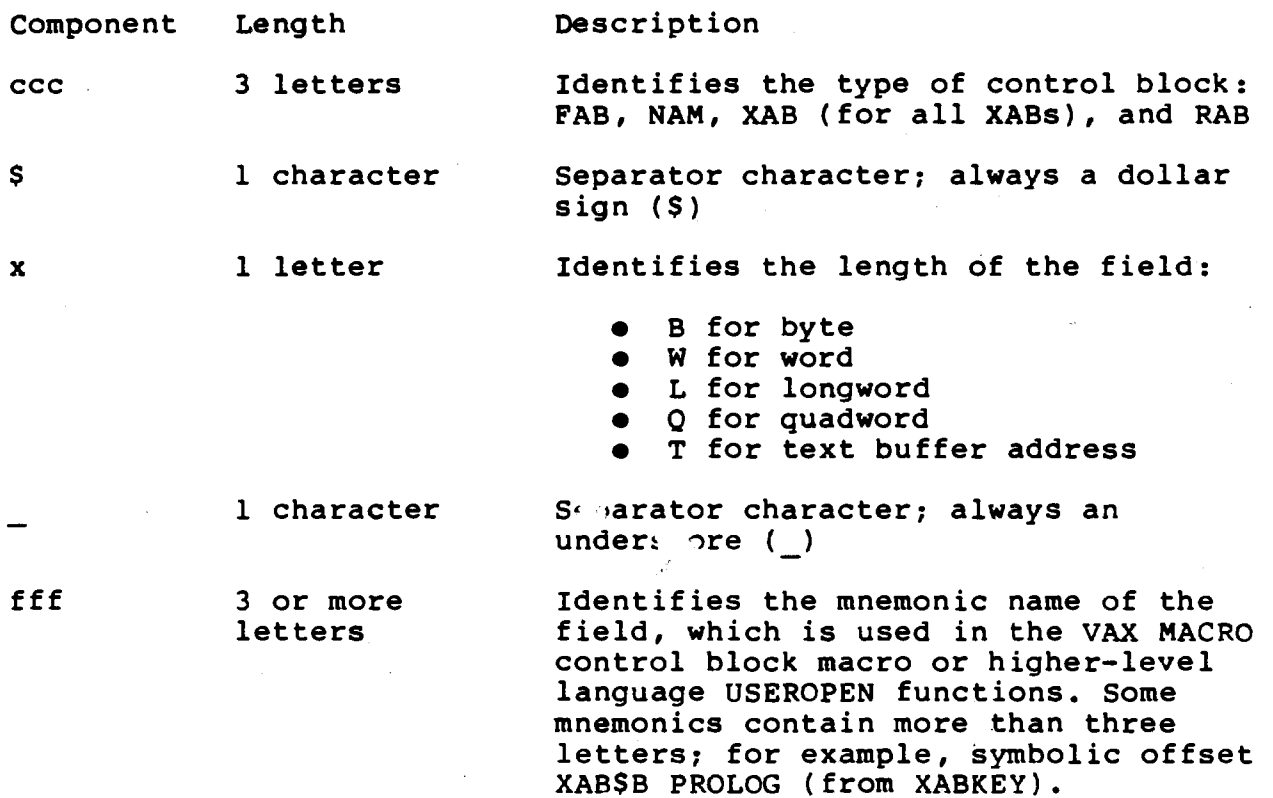

#### Example

The FAB field whose mnemonic is ALQ has a length of one longword and is identified by the symbolic offset FAB\$L ALQ.

023

#### **Field Values**

Field values involve four different naming conventions.

1. xxx\$C\_fff

the first kind of symbolic field values are simple symbolic field values. These are identified by the presence of a C<br>immediately following the block prefix in their name. For immediately following the block prefix in their name. example, the RAB\$B RAC field has three symbolic values, one<br>each for sequential, keyed, and RFA access modes. The each for sequential, keyed, and RFA access modes. symbolic names for these values are AAB\$C SEQ, RAB\$C KEY, and RAB\$C RFA. These symbolic field values  $\overline{\text{are}}$  used in simple assignment statements.

The C symbol is used for any field that can have only one value (a constant).

2. xxx\$M\_fff

The second kind of symbolic field value uses mask values to define bit offsets rather than explicit values. These are identified by the presence of M immediately following the block prefix in their name. For example, the FABSL FOP field is a longword field with the individual bits treated as flags. Each flag has a mask value for specifying a particular file processing option.

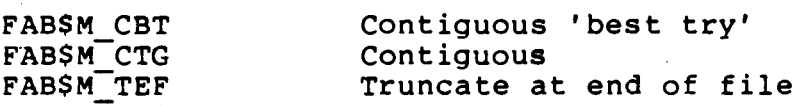

The M symbol is used for any fields in which several options may be specified simultaneously. These options are identified by bits within the field.

The masking value is an integer value that sets the appropriate bit(s).

3.  $XX. V$  fff  $--$  bit offset

4. xxx\$S fff -- size

The third and fourth kinds of symbolic field values are also used to define flag fields within a larger named field. These are identified by the  $S_$  and  $V_$  values immediately following the block prefix in their names. The S form of the name defines the size of that flag field (usually the value  $1$  for defines the size of that flag field (usually the value 1 for<br>single bit flag fields), and the V form defines the bit single bit flag fleids), and the v form defines the bit<br>offset from the beginning of the larger field. These forms can be used with the symbolic bit manipulation functions to set or clear the fields without destroying the other flags.

1-10

The V symbol is an alternative to the M symbol to be used for any fields containing options identified by bits.

The RMS Reference Manual identifies field options by the V symbol. However, every V symbol has a corresponding M version.

For most of the FAB, RAB, NAM, and XAB fields that are not supplied using symbolic values, you will need to supply sizes or pointers. For the sizes, you can use ordinary numeric constants or other numeric scalar quantities.

025

#### **RMS SERVICES/PROCEDURES**

RMS services can be called from any VAX language using the VAX Procedure and Condition Handling standard. RMS services are system services and are identified by the entry point prefix SYS\$ followed by three or more characters. In the corresponding VAX<br>MACRO macro name, the SYS\$ prefix is not used. For example, the<br>Create service has an entry point of SYS\$CREATE and a VAX MACRO<br>macro name of \$CREATE.

#### RMS Services

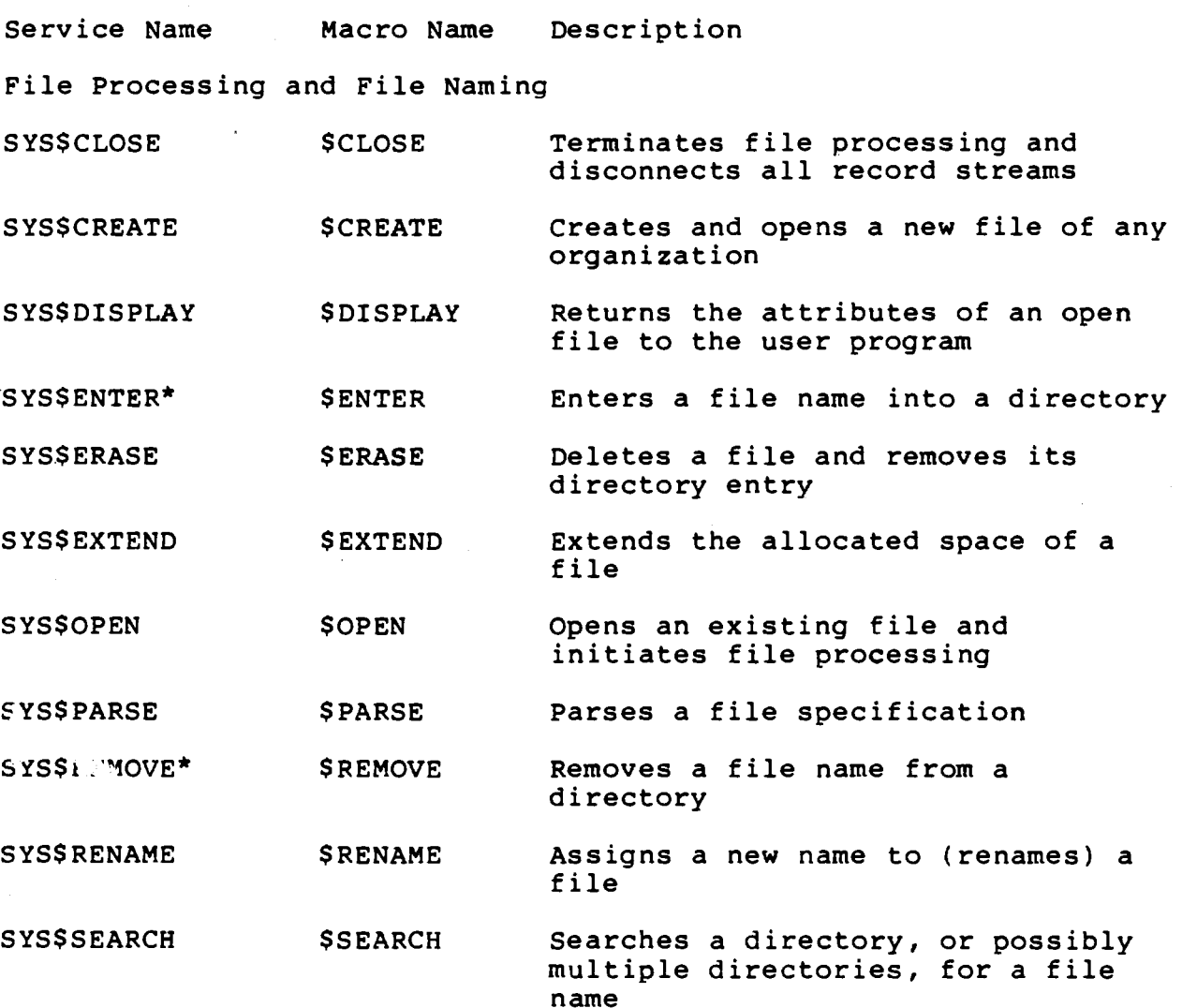

 $1 - 12$ 

Facebook Inc. Ex. 1215

#### RMS Services (Cont.)

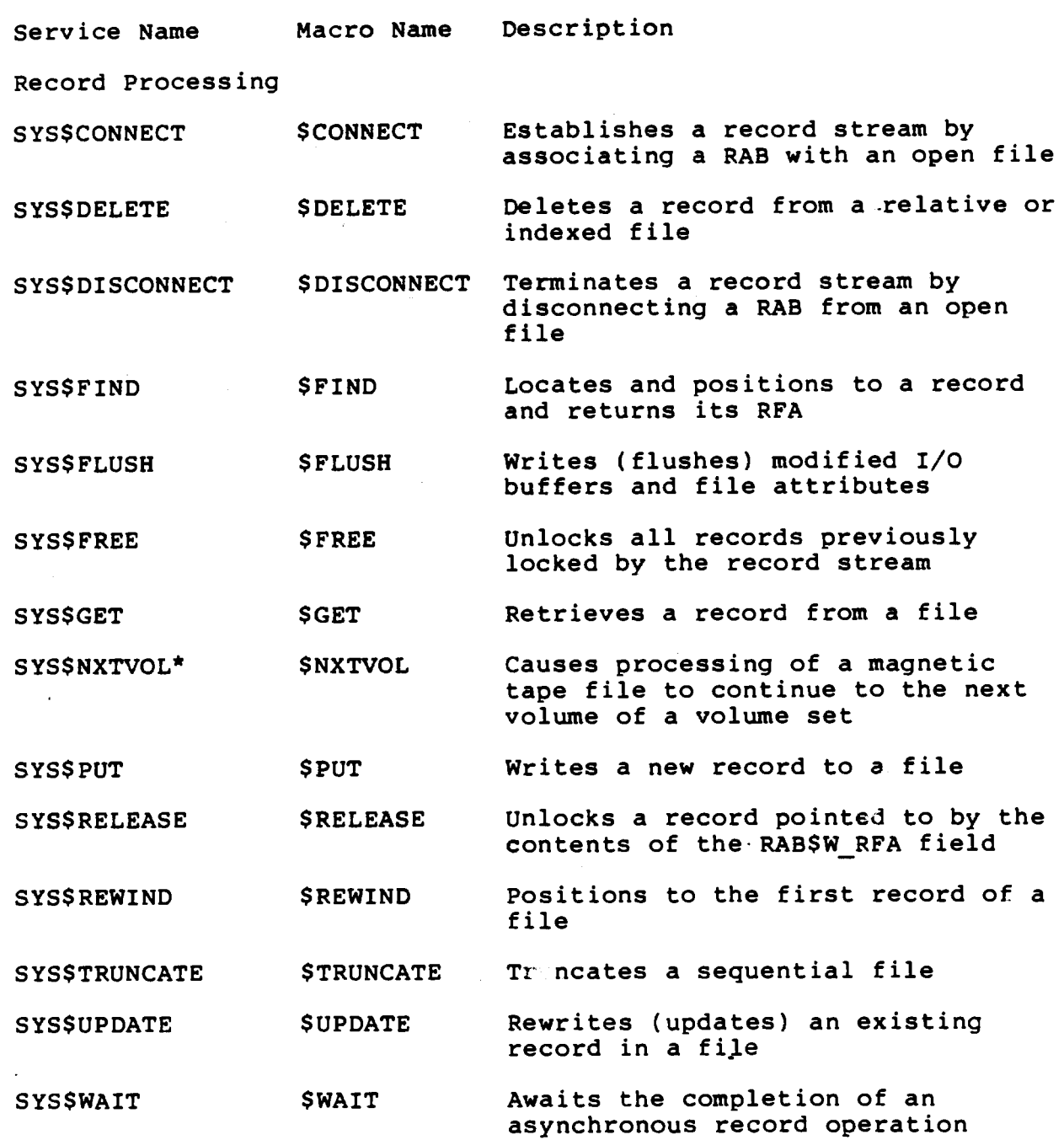

~

\* This service is not supported for OECnet operations involving remote file access between two VAX/VMS systems.

1-13

027 Facebook Inc. Ex. 1215

- -------- ---- -------- ------------------------------------

## RMS Services (Cont.)

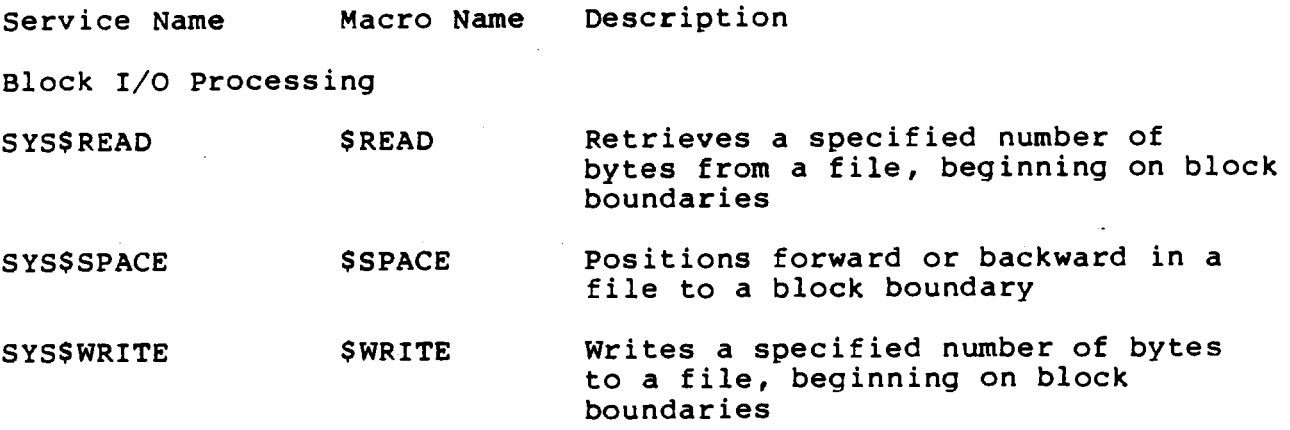

1-14

RMS Library Routines

Operation

Procedure

FDL\$CREATE Creates a file from an FDL specification and then closes the file.

FDL\$GENERATE Produces an FOL specification by interpreting a set of RMS control blocks. It then writes the FDL specification either to an FDL file or to a character string.

FDL\$PARSE Parses an FDL specification, allocates RMS control blocks, and then fills in the relevant fields.

FDL\$RELEASE Deallocates the virtual memory used by the RMS control blocks created by FDL\$PARSE.<br>Use FDL\$PARSE to fill in (populate) the control blocks if you plan to release the memory with FDL\$RELEASE later.

Facebook Inc. Ex. 1215

 $\frac{1}{2}$ 

030

 $\bullet$ 

## **MODULE2 RMS UTILITIES**

#### **Major Topics**

Part 1. Introduction

- RMS Utilities
- Creating FDL Files
- Creating Data Files.
	- CREATE/FDL
	- CONVERT /FDL

Part 2. Evaluating/utilizing

- FDL INVOKE script
- FDL graphics output
- FDL TOUCHUP script

#### **Source**

Guide to VAX/VMS File Applications, Capter 1 (Section 1.5)

Chapter (Sections 4.1, 4.2, 4.4)

*VAX/VMS File Definition Language Facility Reference Manual VAX/VMS Convert* and *Convert/ Reclaim Utility Reference Manual* 

Facebook Inc. Ex. 1215 Facebook Inc. EX. 1215

## PART 1. INTRODUCTION

### **RMS UTILITIES**

- VAX RMS provides the following set of tools to assist in  $\bullet$ designing and creating data files.
	- EDIT/FDL  $\qquad \qquad -$
	- CREATE/FDL
	- CONVERT/FDL
	- ANALYZE/RMS\_FILE/FDL

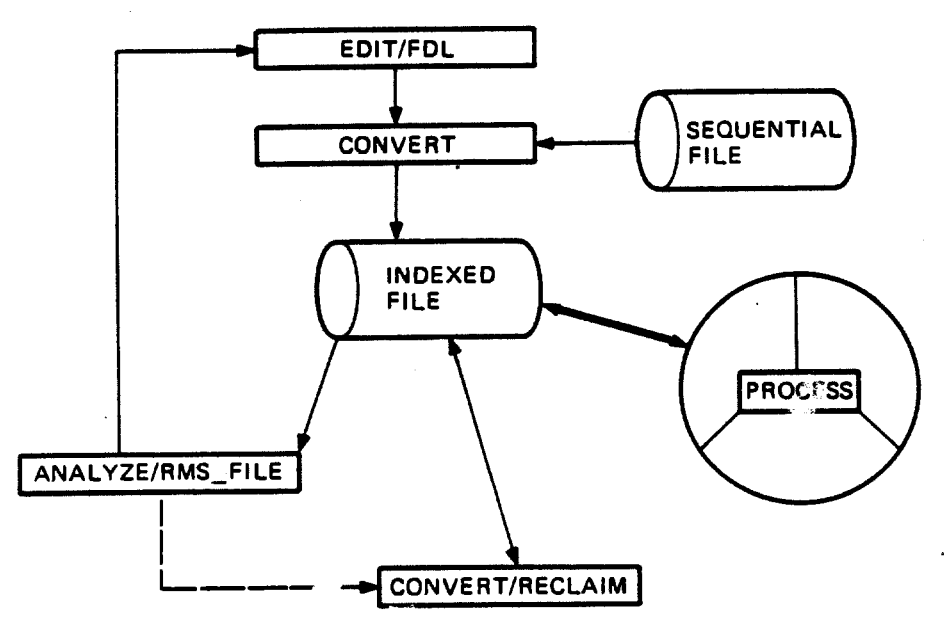

Tuning Cycle

**MKV84-1827** 

#### **CREATING FDL FILES**

- The File Definition Language (FDL) editor allows you to:
	- create and modify data file specifications  $\frac{1}{2}$
	- specify all create-time options
	- model data files
	- optimize FDL files
- The specifications are written in the FDt
- **e** To generate an FDL file from an existing data file, type: \$ ANALYZE/RMS FILE/FDL file-spec

#### **EDIT/FDL Scripts**

#### Parsing Definition File Definition Parse Complete (Add Delete Exit Help Invoke Modify Quit Set View) Main Editor Function (Keyword)[Help] : ?

#### VAX-11 FDL Editor

to insert one or more lines into the FDL definition Add to remove one or more lines from the FDL definition Delete Exit to leave the FDL Editor after creating the FDL file Help to obtain information about the FDL Editor to initiate a script of related questions Invoke to change existing line(s) in the FDL definition Modify to abort the FDL Editor with no FDL file creation Quit to specify FDL Editor characteristics Set View to display the current FDL Definition

(Add Delete Exit Help Invoke Modify Quit Set View) Main Editor Function (Keyword) [Help] : INV

(Add\_Key Delete\_Key Indexed Optimize Relative Sequential Touchup)  $(Keyword)$   $[-]$ Editing Script Title

You must provide an answer here (or ^2 for Main Menu). Script Title Selection

Add Key modeling and addition of a new index's parameters removal of the highest index's parameters  $Delete$  Key modeling of parameters for an entire Indexed file Indexed. tuning of all indices' parameters using file statistics Optimize Relative selection of parameters for a Relative file selection of parameters for a Sequential file Sequential remodeling of parameters for a particular index Touchup

(Add Delete Exit Help Invoke Modify Quit Set View) Main Editor Function (Keyword) [Help] : DE

(Type "?" for a list of existing Primary Attributes) Enter Desired Primary  $(Keyword) [TITLE] :: ?$ 

 $2 - 3$ 

#### Current Primary Attributes

**TITLE SYSTEM FILE RECORD** AREA 0 AREA 1 AREA<sub>2</sub> KEY 0 KEY 1

(Keyword) [TITLE] : \*EXIT\* Enter Desired Primary (Add Delete Exit Help Invoke Modify Quit Set View) Main Editor Function (Keyword) [Help] : MODIFY

(Type "?" for a list of existing Primary Attributes) Enter Desired Primary  $(Keyword) [TITLE] :: ?$ 

#### Current Primary Attributes

TITLE **SYSTEM FILE RECORD** AREA 0 AREA 1 AREA<sub>2</sub> KEY 0 KEY 1

(Keyword) [TITLE] : \*EXIT\* Enter Desired Prima. (Add Delete Exit Help Invoke Modify Quit Set View) Main Editor Function (Keyword) [Help] : SET

(Analysis Display Emphasis Granularity Number Keys Output Prompting Responses) Editor characteristic to set (keyword)[-]  $\cdots$  :  $\cdot$  ?

#### FDL Editor SET Function

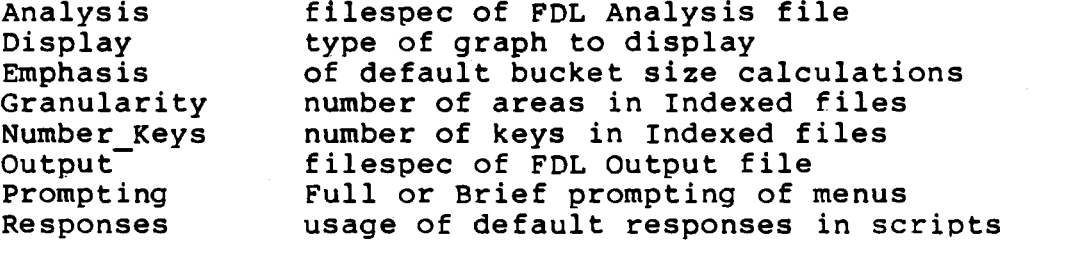

Editor characteristic to set (keyword) [-]  $: *$ EXIT\*

 $2 - 4$ 

 $036$
Example 1. Using'the EDIT/FDL Invoke Script

\$ edit/fdl indxback.fdl

Parsing Definition File

### DISKSINSTRUCTOR: [WOODS.RMS.COURSE] INDXBACK.FDL: will be created.

Press RETURN to continue (^2 for Main Menu)

(Add Delete Exit Help Invoke Modify Quit Set View) Main Editor Function (Keyword) [Help] : in (Add Key Delete Key Indexed Optimize Relative Sequential Touchup) Editing Script Title  $(Keyword)$   $[-]$  $:$  in Target disk volume Cluster Size (1-1Giga)[3]  $\ddot{\phantom{a}}$ Number of Keys to Define  $(1-255)$  [1]  $\ddot{\phantom{a}}$ (Line Fill Key Record Init Add) Graph type to display  $(Keyword)$  [Line] : Number of Records that will be Initially Loaded into the File  $(0-1)$ Giga) $[-]$  : 1000 (Fast Convert NoFast Convert RMS Puts) Initial File Load Method  $T$ Keyword) [Fast] : rms Will Initial Records Typically be Loaded in Order by Ascending Primary Key (Yes/No)[No]  $: no$ Number of Additional Records to be Added After the Initial File Load  $(0-1)$ Giga $[0]$  $\overline{\mathbf{z}}$ Key 0 Load Fill Percent  $(50-100)$  [100]  $\ddot{\phantom{a}}$ (Fixed Variable) Record Format (Keyword) [Var] : fi Record Size  $(1-32231)$  [-]  $: 50$ (Bin2 Bin4 Bin8 Int2 Int4 Int8 Decimal String Dbin2 Dbin4 Dbin8 Dint2 Dint4 Dint8 Ddecimal Dstring) Key 0 Data Type

037

(Keyword)[Str]

Facebook Inc. Ex. 1215

 $\mathbf{r}$ 

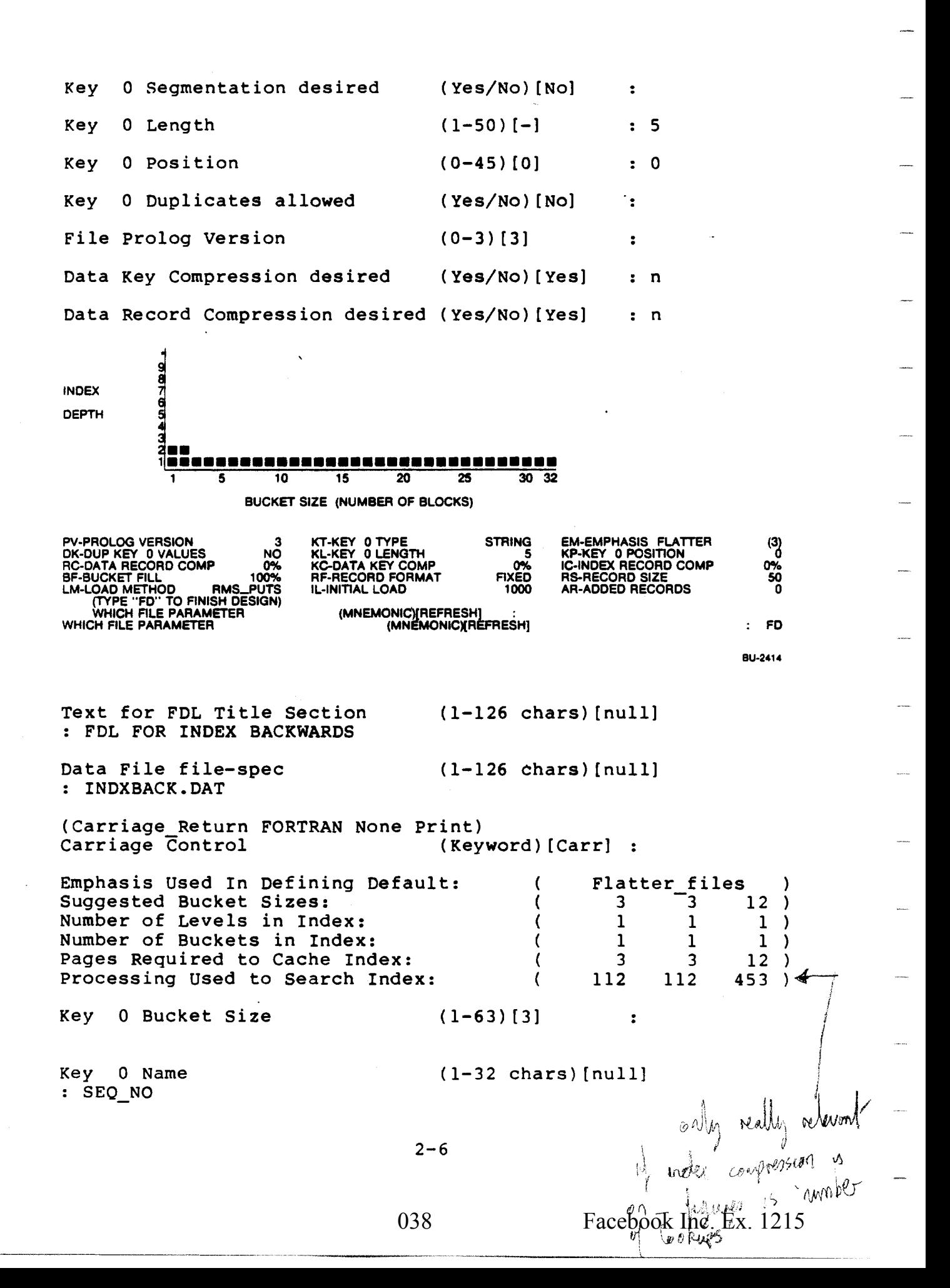

Global Buffers desired

**FILE** 

 $\overline{a}$ 

**AREA** 

The Depth of Key 0 is Estimated to be No Greater than 1 Index levels, which is 2 Total levels.

Press RETURN to continue (^2 for Main Menu)

(Add Delete Exit Help Invoke Modify Quit Set View) (Keyword) [Help] : VIEW Main Editor Function

> "FDL FOR INDEX BACKWARDS" TITLE

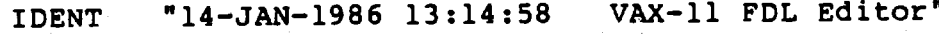

**SYSTEM SOURCE** 

> **NAME ORGANIZATION**

"INDXBACK.DAT" indexed

VAX/VMS

**RECORD** CARRIAGE CONTROL **FORMAT SIZE** 

carriage return fixed 50

AREA 0  $177$ **ALLOCATION** BEST TRY CONTIGUOUS yes BUCKET STZE  $\mathbf{3}$ 45 **EXTENSTON** 

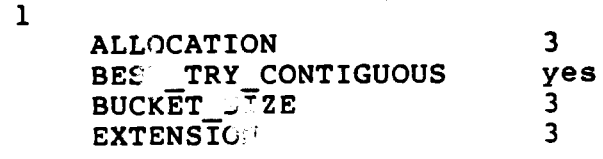

 $2 - 7$ 

KEY 0

 $\mathbf{r}$ 

**CHANGES** no DATA\_AREA  $\mathbf 0$ DATA FILL 100 DATA KEY COMPRESSION  $nq$ DATA RECORD COMPRESSION no **DUPLICATES** no INDEX AREA  $\mathbf{I}$ INDEX\_COMPRESSION<br>INDEX\_FILL no 100 LEVELI INDEX AREA ı "SEQ\_NO" **NAME** 3 **PROLOG** SEGO LENGTH 5 SEGO<sup>T</sup>POSITION  $\mathbf 0$ **TYPE** string

Press RETURN to continue (^Z for Main Menu)

(Add Delete Exit Help Invoke Modify Quit Set View) Main Editor Function (Keyword) [Help] : EXIT

44 lines DISK\$ INSTRUCTOR: [WOODS.RMS.COURSE] INDXBACK.FDL; 1

 $2 - 8$ 

\$ TYPE INDXBACK.FDL

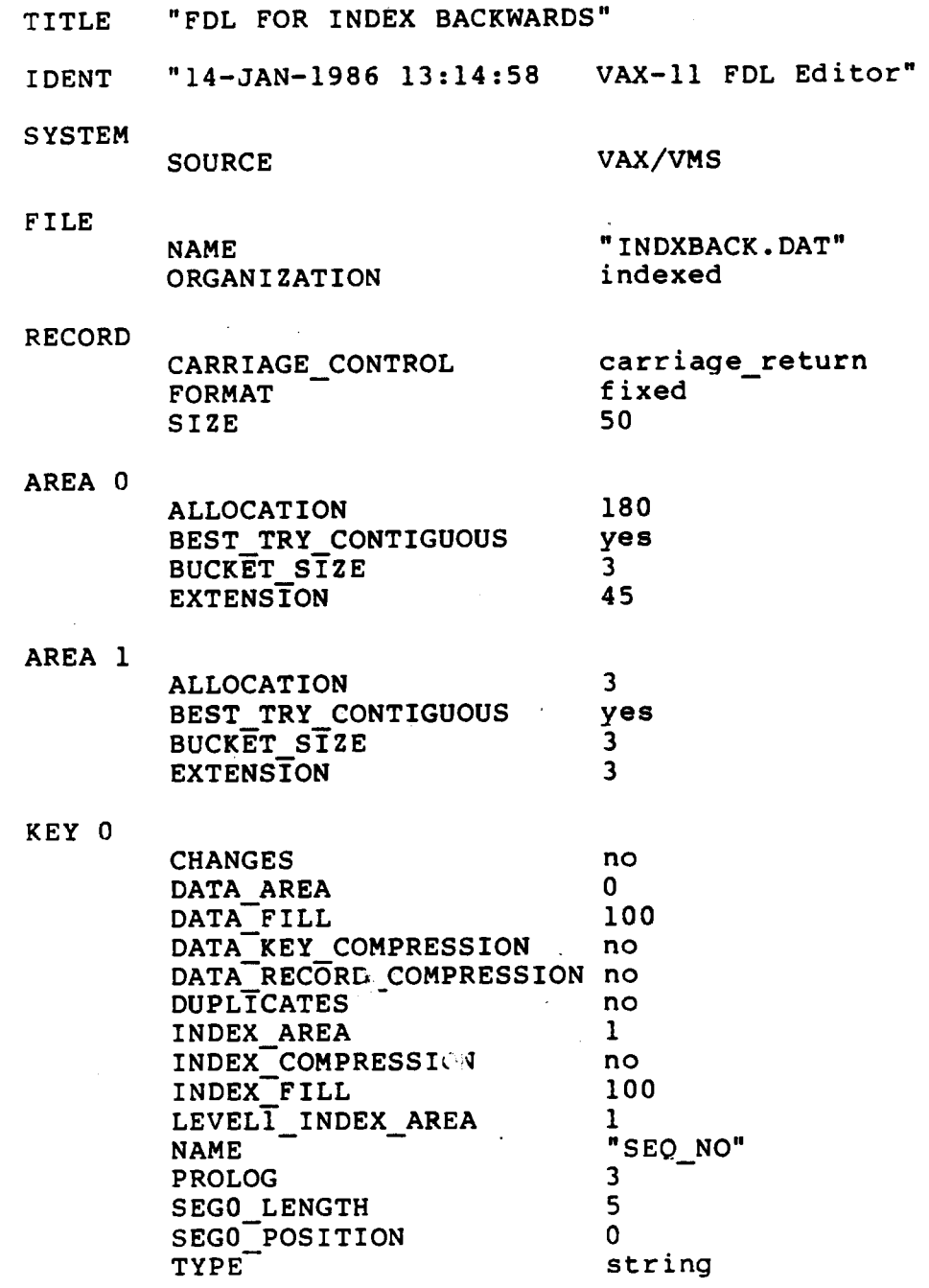

 $\bar{\beta}$ 

 $2 - 9$ 

Facebook Inc. Ex. 1215

# CREATING DATA FILES

To create an empty data file from the specifications in an FDL file, type:

\$ CREATE/FDL=fdl-filespec data-file-spec

or

FDL\$CREATE (fdl-str, [file-spec-str], (default-name], [result-name], [FID-bld], [flags],  $[$ stmnt num $]$ ,  $[$ retlen $]$ ,  $[$ sts $]$ ,  $[$ stv $]$   $)$ 

Example 2. Creating Data Files

\$ CREATE/FOL•INOXBACK \$ DIR/FULL INDXBACK.DAT

Directory OISK\$INSTRUCTOR:{WOODS.RMS.COURSE}

INDXBACK.DAT:l File ID: (32055,21.0) Size: 184/184 Owner: [VMS.WOODS]<br>Created: 15-JAN-1986 10:16 Revised: 15-JAN-1986 10:16 (1) Created: 15-JAN-1986 10:16 Revised: 15-JAN-1986 10:16<br>Expires: <None specified> Backup: <No backup done> Expires: <None specified> File organization: Indexed, Prolog: 3, Using 1 key In 2 areas File attributes: Allocation: 184, Extend: 45. Maximum bucket size: 3 Global buffer count: 0. No version limit Contiguous best try Record format: Fixed length SO byte records Record attributes: Carriage return carriage control<br>File protection: System:R. Owner:RWED. Group:R. W System: R. Owner: RWED. Group: R. World: Access Cntrl List: None

Total of 1 file. 1,4/184 blocks.

\$ T INDXBACK.DAT

\$ <---- Null file

 $2 - 10$ 

S.

Use the CONVERT/FDL command to transfer data from any organization and format to any other organization and record format.

\$ CONVERT/FDL•fdl-file input-file output-file

or

CONV\$PASS\_FILES (input-file-spec, output-file-spec, {fdl-file-spec,] [exception•file-specl, [flags] )

CONV\$PASS\_OPTIONS ([parameter-list-address], {flags])

CONV\$CONVERT ([status-block-address], (flags])

Example 3. Transferring Data Using CONVERT

S CONVERT/FDL=INDXBACR/STATtSTICS BACICWARDS.OAT INDXBACR.OAT .. or --- de fault SYS\$0UTPUT

\$ ASSIGN/USER INDXBACR.STAT SYS\$0UTPUT

\$ REC CONV

-

S CONVERT/FDL=INDXBACK/STATISTICS BACKWARDS. DAT INDXBACK. DAT \$ TYPE INDXBACK.STAT

CONVERT Statistics Number of Files Processed: 1 1000  $\mathbf{0}$ 1000  $0 00:00:12.88$ Total Records Processed: Total Exception Records: Total Valid Records: Elapsed Time: Buffered I/O Count: 29 217 256 0 00:00:04.54 Direct I/O count: Page Faults: CPU Time:

\$ DIR/SIZE INDXBACK.DAT

Directory DISK\$INSTRUCTOR: [WOODS.RMS.COURSE]

INDXBACK.DAT:l 184

Total of 1 file, 184 hiocks.

2-11

# PART 2. EVALUATING/UTILIZING

**FDL- Invoke Script** 

Example **4.** Defining Indexed Key Structure Using FDL \$ edit/fdl indxl.fdl

Parsing Definition File

DISK\$INSTRUCTOR:[WOODS.RMS.COURSE]INDXl.FDL; will be created.

Press RETURN to continue (<sup>2</sup> for Main Menu)

(Add Delete Exit Help Invoke Modify Quit Set View)<br>Main Editor Function (Keyword)[Help] :  $(Keyword)$  [Help] : inv (Add Key Delete Key Indexed Optimize Relative Sequential Touchup)<br>Editing Script Title (Keyword) [-] : in Target disk volume Cluster Size (1-lGiga) [3]  $\mathbf{r}$ Number of  $Ke$  J to Define  $(1-255)$   $[1]$  : 2 (Line Fill Key Record Init Add) Graph type to display (Keyword)[Line] . . Number of Records that will be Initially Loaded<sup>\*</sup> into the File  $(0-1)$  is 500 (Fast\_Convert NoFast\_Convert RMS\_Puts)<br>Initial File Load Method (Keyword)[Fast] :  $Initial$  File Load Method Number of Additional Records to be Added After the Initial File Load (0-lGiga)[O]  $\ddot{\bullet}$ Key 0 Load Fill Percent (50-100) [100]  $\ddot{\phantom{a}}$ (Fixed Variable) Record Format {Keyword) {Var]  $\cdot$  f Record Size (1-32231) {-] 80 (Bin2 Bin4 BinS Int2 Int4 Int8 Decimal String

 $2 - 12$ 

Dbin2 Dbin4 Dbin8 Dint2 Dint4 Dint8 Ddecimal Dstring) (Keyword)[Str] Key 0 Data Type  $\ddot{\bullet}$ 0 Segmentation desired  $(Yes/No) [No]$ Key  $\ddot{\phantom{a}}$  $(1-80)$  [-]  $\cdot$  7 0 Length Key.  $(0-73)$  [0] 0 Position Key  $\overline{\mathbf{r}}$ 0 Duplicates allowed  $(Yes/No) [No]$ Key  $\overline{\mathbf{r}}$ File Prolog Version  $(0-3)$  [3]  $\overline{\mathbf{z}}$ Data Key Compression desired  $(Yes/NO)$  [Yes]  $: n$ Data Record Compression desired (Yes/No) [Yes]  $: n$ Index Compression desired  $(Yes/No)$  [Yes]  $: n$ (Type "FD" to Finish Design) 994998999 **INDEX DEPTH** 20  $25$  $30^{32}$ ٠ 5 10 15 BUCKET SIZE (NUMBER OF BLOCKS) KT-KEY 0 TYPE<br>KL-KEY 0 LENGTH<br>KC-DATA KEY COMP<br>RF-RECORD FORMAT PV-PROLOG VERSION  $\binom{3}{0}$ **STRING EM-EMPHASIS FLATTER** DK-DUP KEY 0 VALUES<br>RC-DATA RECORD COMP<br>BF-BUCKET FILL KP-KEY 0 POSITION NO<sub></sub> .0%<br>100% O% 0% **FIXED** F :- RECORD SIZE 80 B-BUCKET FILL<br>LM-LOAD METHOD FAST\_CONV<br>(TYPE "FD" TO FINISH DESIGN)<br>WHICH FILE PARAMETER AR-ADDED RECORDS IL-INITIAL LOAD 500 Ō (MNEMONIC)(REFRESH)  $:$  FD **BU-2415** Text for FDL Title Section  $(1-126 \text{ chars}) [null]$ : fdl for indexl Data File file-spec  $(1-126 \text{ chars})$  [null] : indxl.dat (Carriage Return FORTRAN None Print) Carriage Control  $(Keyword) [Carr] :$ Flatter files Emphasis Used In Defining Default: ) Suggested Bucket Sizes: 3 3  $12<sub>2</sub>$  $\lambda$ Number of Levels in Index:  $\mathbf{1}$  $\mathbf 1$  $\mathbf{1}$  $\lambda$ Number of Buckets in Index:  $\mathbf{1}$  $\mathbf{1}$  $\mathbf{1}$  $\rightarrow$ Pages Required to Cache Index: 3 3  $12$ ) Processing Used to Search Index: 115 115  $463$ )

 $2 - 13$ 

Facebook Inc. Ex. 1215

 $Key$  0 Bucket Size  $(1-63)$  [3]  $\ddot{\phantom{a}}$ Key 0 Name  $(1-32 \text{ chars})$  [null]  $\text{seq}$  no Global Buffers desired (Yes/No) [No] : The Depth of Key 0 is Estimated to be No Greater than 1 Index levels, which is 2 Total levels. Press RETURN to continue (<sup>^</sup>Z for Main Menu) (Line Fill Key) Graph type to display (Keyword) [Line] : Key 1 Load Fill Percent  $(50-100)$  [100]  $\ddot{\bullet}$ (Bin2 Bin4 BinS Int2 Int4 Int8 Decimal String Dbin2 Dbin4 Dbin8 Dint2 Dint4 DintS Ddecimal Dstring) Key 1 Data Type (Keyword) [Str]  $\bullet$ Key 1 Segmentation desired (Yes/No) [No] . . Key 1 Length  $(1-80)$  [-]  $: 15$  $\colon$  7 Key 1 Position  $(0-65)$   $[0]$ Key 1 Duplicates allowed (Yes/No)['Yes]  $\mathbf{r}$ Data Key Com, ression desired ("Yes/No) [Yes] : n Index Compression desired (YeS/No) [Yes} n (Type "FD" to Finish Design) INDEX DEPTH 1 •••••••••••••••••••••••••••••••• 1**. . . . . . .** s 10 15 20 25 . 30 32 1 BUCKET SIZE (NUMBER OF BLOCKS) EM-EMPHASIS FLATTER PV-pROLOG VERSION 3 DK~OOP KEY OV~LUES. YES RC-DATA RECORD COMP 0"/o KT -KEY 1 TYPE STRING KL-KEY 1 t..ENGl'H : 15 KC-OATA KEY COMP , ()%. RF-AECORO FORMAT flXE6 KP-KEY 1 POSITION<br>IC-INDEX RECORD COMP<br>RS-RECORD SIZE BF-BUCKET FILL<br>LM-LOAD METHOD FAST\_CONV<br>(TYPE "FO" TO FINISH DESIGN)<br>WHICH FILE PARAMETER<br>WHICH FILE PARAMETER AR·AOOEO RECORDS IL-INITIAL LOAD 600 (MNEMONIC)[REFRESH]<br>(MNEMONIC){REFRESH]

BU-2416

FO

 $\binom{3}{7}$ O"'o 80 0

### $2 - 14$

Emphasis Used In Defining Default: Flatter\_files € -1 Suggested Bucket Sizes:  $3<sup>7</sup>$  $\overline{3}$  $12)$ Number of Levels in Index:  $1)$  $\mathbf{1}$  $\mathbf{1}$  $1)$ Number of Buckets in Index:  $\mathbf{1}$  $\mathbf{1}$  $12)$ Pages Required to Cache Index:  $\overline{\mathbf{3}}$  $\overline{\mathbf{3}}$  $268$ ) Processing Used to Search Index: 66 66  $\epsilon$  $(1-63)$  [3] 1 Bucket Size Key  $\ddot{\bullet}$ Key 1 Changes allowed  $(Yes/No)$  [Yes]  $\cdot$  $(1-32 \text{ chars}) \text{[null]}$ Key 1 Name : last name The Depth of Key 1 is Estimated to be No Greater than 1 Index levels, which is 2 Total levels. Press RETURN to continue (<sup>2</sup> for Main Menu) (Add Delete Exit Help Invoke Modify Quit Set View) Main Editor Function (Keyword) [Help] : view

> TITLE "fdl for indexl" **IDENT SYSTEM** VAX/VMS **SOURCE FILE** "indexl.dat" **NAME ORGANIZATION** indexed **RECORP** CA RIAGE CONTROL carriage return **FOR AT** fixed **SIZE** 80 AREA 0 **ALLOCATION** 90 BEST\_TRY\_CONTIGUOUS yes BUCKET SIZE  $\mathbf{3}$ **EXTENSTON** 24 AREA 1 **ALLOCATION**  $\overline{3}$ BEST\_TRY\_CONTIGUOUS yes BUCKET SIZE 3 **EXTENSTON**  $\overline{\mathbf{3}}$

> > $2 - 15$

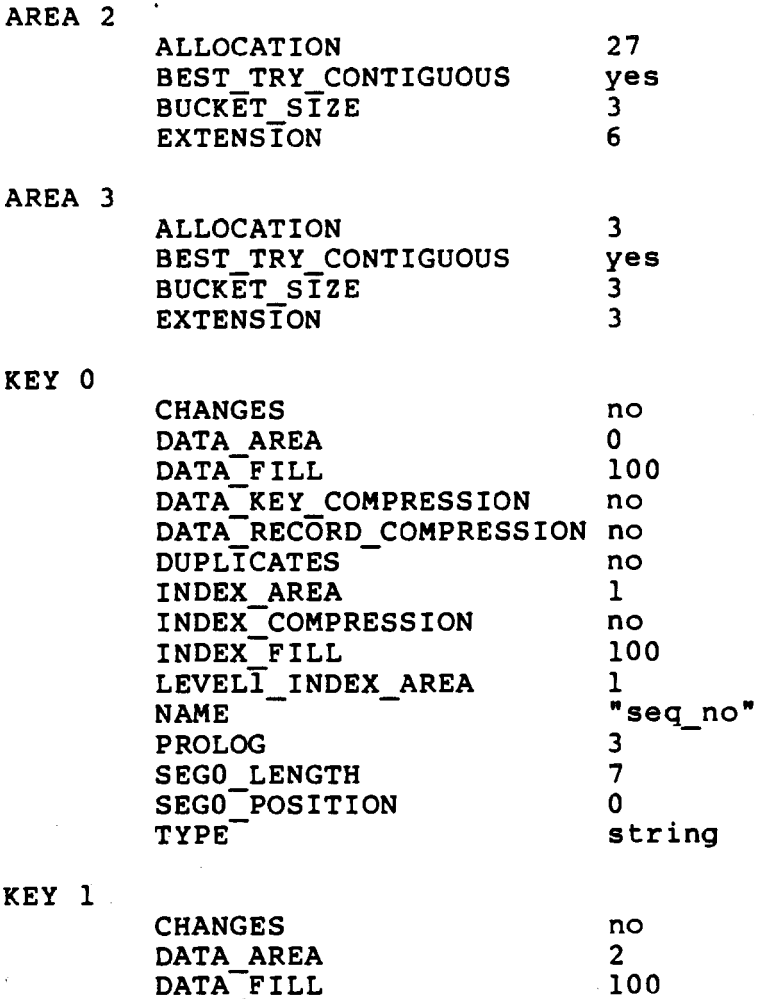

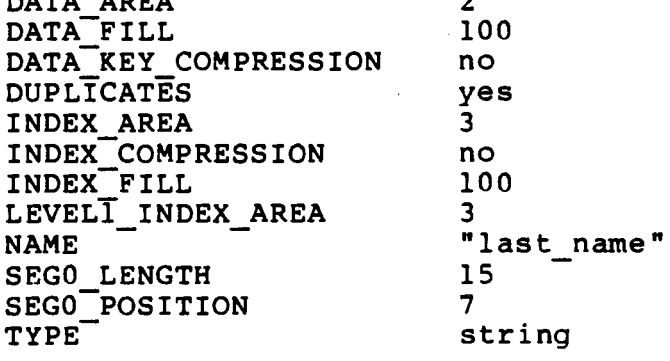

Press RETURN to continue (<sup>2</sup> for Main Menu)

(Add Delete Exit Help Invoke Modify Quit Set View)<br>Main Editor Function (Keyword)[Help] : exit

DISK\$ INSTRUCTOR: [WOODS.RMS. COURSE] INDEX1. FDL; 1 65 lines

 $2 - 16$ 

## FDL Graphics Output

FDL has two graphics modes:

1. Line

----------·-·-··-----

bucket size versus index depth

2. surface

> bucket size versus load fill percent versus index depth bucket size versus key length versus index depth bucket size versus record size versus index depth bucket size versus initial load record count versus index depth

bucket size versus additional record count versus index depth

### A Surface\_Plot Graph

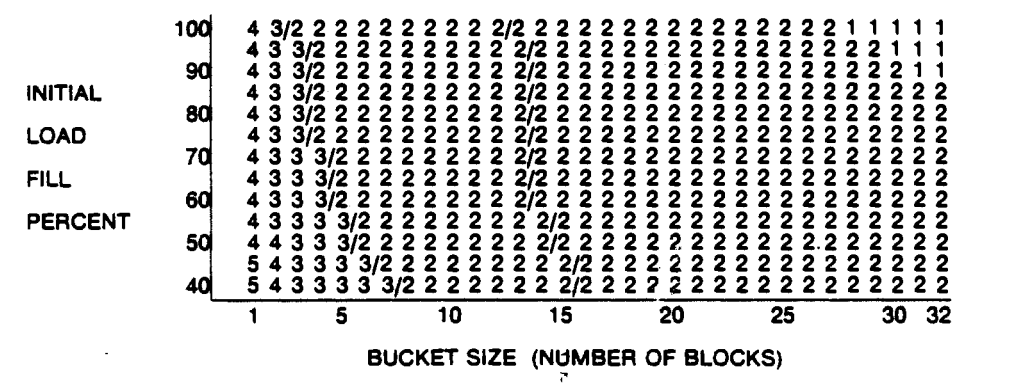

#### BU-2417

The variable on the graph's X axis is bucket size. The numbers in the field portion of the graph indicate the number of levels at each bucket size for each of the other values.

The area on the graph within the slash marks represents combinations that RMS will find acceptable •. A fill factor of 70% and a bucket size of 10 blocks is a good combination. However, a fill factor of 70% and a bucket size of 15 blocks is poor because it falls outside of the slash boundaries.

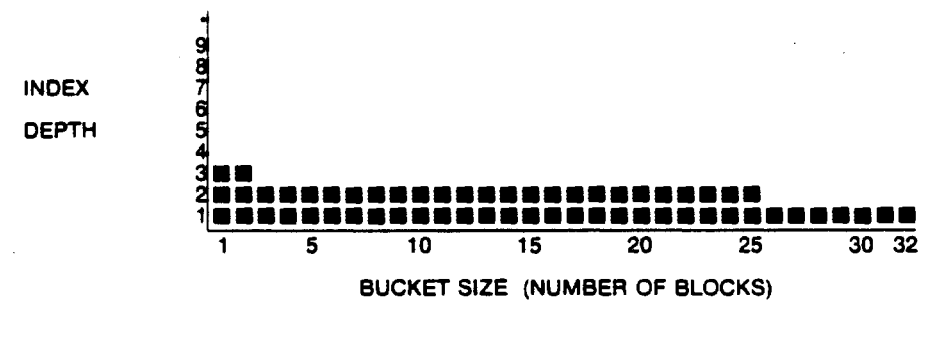

BU-2418

Evaluating Line Plot

Breakpoints # Blocks/Bucket

 $7526$ 

 $3$  to  $2$   $3$ 

2 to 1

General rule: Select the smallest bucket size that corresponds to 2 to 3 levels of index. Round out to a multiple of the disk cluster size.

2-18

### FDL - TOUCHUP Script

Utilizing EDIT/FDL Touchup to Obtain Example 5. Surface Graphics Output

\$ EDIT/FDL INDX1.FDL

Parsing Definition File Definition Parse Complete (Add Delete Exit Help Invoke Modify Quit Set View) (Keyword) [Help] : INV Main Editor Function (Add Key Delete Key Indexed Optimize Relative Sequential Touchup)  $(Keyword)$  $[-]$  $: T<sup>O</sup>$ Editing Script Title Target disk volume Cluster Size (1-1Giga) [3]  $\ddot{\phantom{a}}$  $(0-1)$  [0] Key of Reference  $\overline{\mathbf{r}}$ The Definition of Key 0 will be replaced. Press RETURN to continue (^Z for Main Menu) (Line Fill Key Record Init Add) (Keyword) [Line] : REC Graph type to display Number of Records that will be Initially Loaded  $(0-1)$ Giga) $[-]$  $: 500$ into the File (Fast Convert NoFast Convert RMS Puts)  $Tkeyword)$  [Fast] : Initial File Load Method Number of Additional Records to be Added After the Initial File Load  $(0-1)$ Giga $(0)$  $\ddot{\phantom{a}}$  $(50-100)$  [100] Key 0 Load Fiel Percent  $\ddot{\bullet}$ (Fixed Variable) : VAR Record Format (Keyword) [Var]  $: 50$ Low bound: Record Size  $(1-32229)$  [-]  $: 80$  $(50-32229)$  [1000] High bound: Record Size (Bin2 Bin4 Bin8 Int2 Int4 Int8 Decimal String Dbin2 Dbin4 Dbin8 Dint2 Dint4 Dint8 Ddecimal Dstring)  $(Keyword)$   $[Str]$ Key 0 Data Type  $\cdot$ Key 0 Segmentation desired  $(Yes/NO)$  [No]  $\bullet$ 

### $2 - 19$

Facebook Inc. Ex. 1215

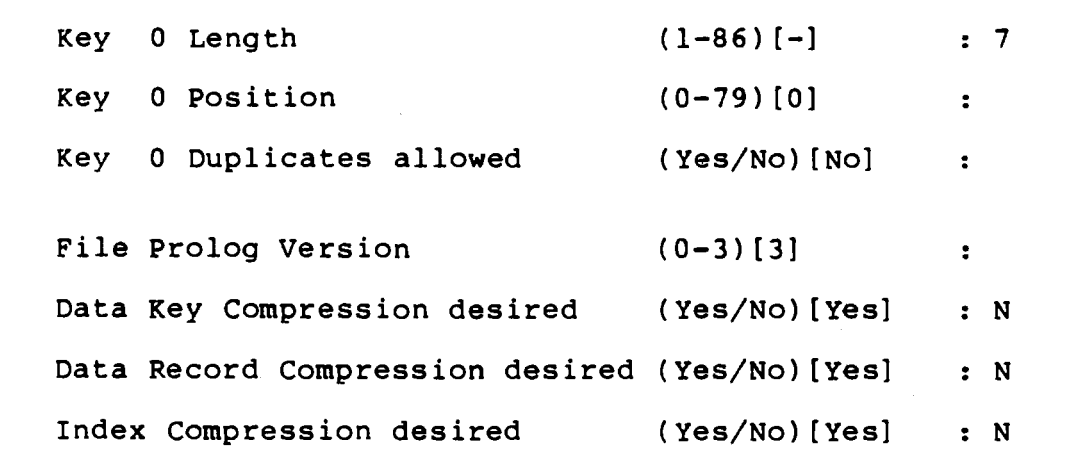

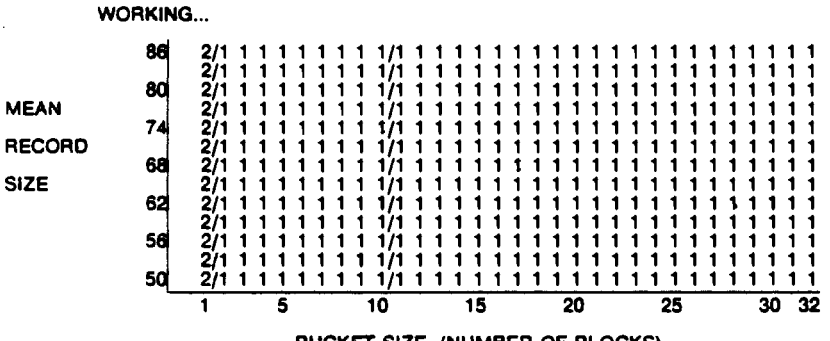

BUCKET SIZE (NUMBER OF BLOCKS)

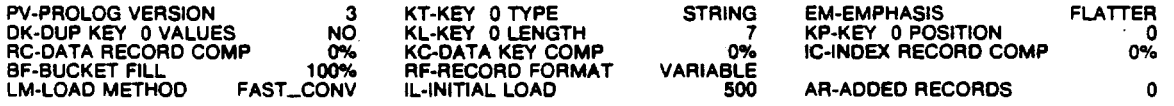

BU-2419

(Type "FD" to Finish Design<br>Which File Parameter (Mnemonic)[refresh] : FD Text for FDL Title Section : INDEX! NEW GRPHICS Data File file-spec : INDEXl.DAT  $(1-126 \text{ chars})$ [null] (1-126 chars) [null] (Carriage Return FORTRAN None Print)<br>Carriage Control (Kev (Keyword) [Carr] : Mean Record Size  $(1-32229)$   $[-]$  : \*EXIT\* (Add Delete Exit Help Invoke Modify Quit Set View)<br>Main Editor Function (Keyword)[Help] : 0 (Keyword) [Help] : QUIT

 $2 - 20$ 

FDL Session Utilizing TOUCHUP to Produce Example 6. Different Graphics Output

\$ EDIT/FDL FOO

### Parsing Definition File

DISK\$INSTRUCTOR: [WOODS.RMS.COURSE] FOO.FDL; will be created. (Add Delete Exit Help Invoke Modify Quit Set View) Main Editor Function (Keyword)[Help] : INV

(Add Key Delete Key Indexed Optimize Relative Sequential Touchup) Editing Script Title  $(Keyword)$   $[-]$ : IND Target disk volume Cluster Size (1-1Giga) [3]  $\ddot{\phantom{a}}$ Number of Keys to Define  $(1-255)$  [1]  $\cdot$  2 (Line Fill Key Record Init Add)

(Keyword) [Line] : ? Graph type to display

### Key 0 Graph Type Selection

Bucket Size vs Index Depth Line as a 2 dimensional plot Fill Bucket Size vs Load Fill Percent vs Index Depth Bucket Size vs vs Index Depth Key Key Length Record Bucket Size vs Record Size vs Index Depth Init Bucket Size vs Initial Load Record Count vs Index Depth **Add** Bucket Size vs Additional Record Count vs Index Depth Graph type to display (Keyword) [Line] : INIT Low bound: Initial Load of Recs (0-1Giga)[0]  $: 3000$ High bound: Initial Load of Recs(3000-lGiga)[150000] : 10000 Number of Additional Records to be Added After the Initial File Load  $(0-1)$ Giga $[0]$  $: 4000$ Will Additional Records Typically be Added in Order by Ascending Primary Key (Yes/No) [No]  $\overline{\mathbf{r}}$ Will Added Records be Distributed Evenly over the Initial Range of Pri Key Values (Yes/No) [No] ÷ (Fixed Variable) Record Format (Keyword) [Var]  $\therefore$  FI Record Size  $(1-32231)$  [-]  $: 1400$ (Bin2 Bin4 Bin8 Int2 Int4 Int8 Decimal String Dbin2 Dbin4 Dbin8 Dint2 Dint4 Dint8 Ddecimal Dstring)

Key 0 Data Type (Keyword)[Str] :

### $2 - 21$

Facebook Inc. Ex. 1215

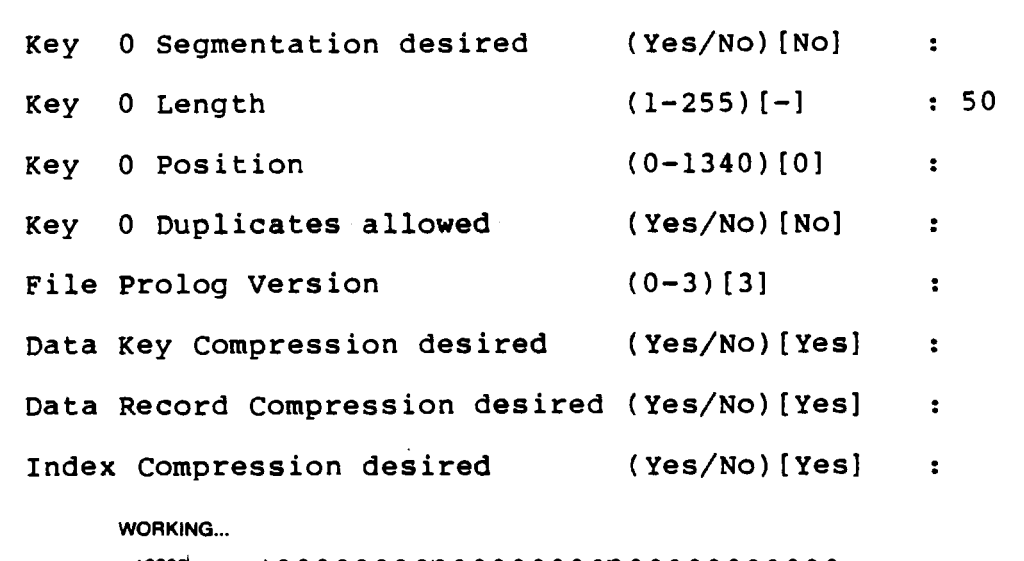

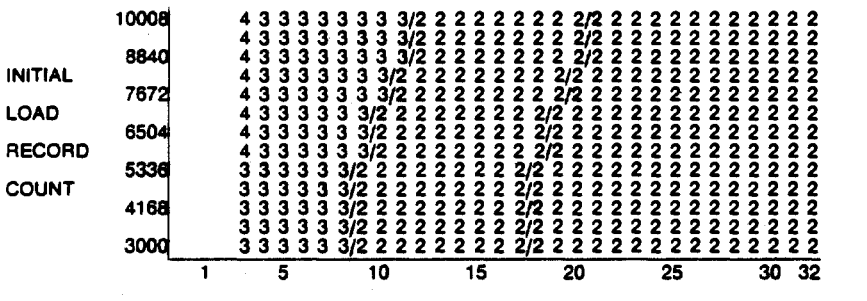

**BUCKET SIZE (NUMBER OF BLOCKS)** 

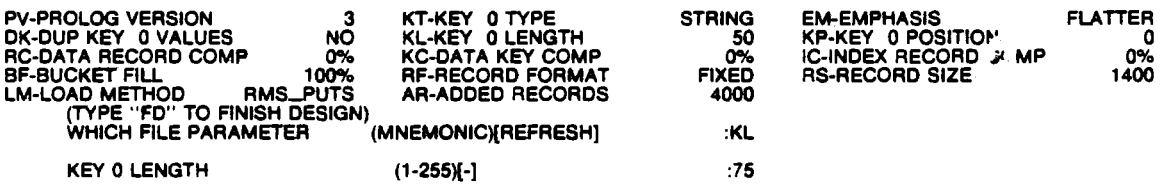

BU·2420

 $2 - 22$ 

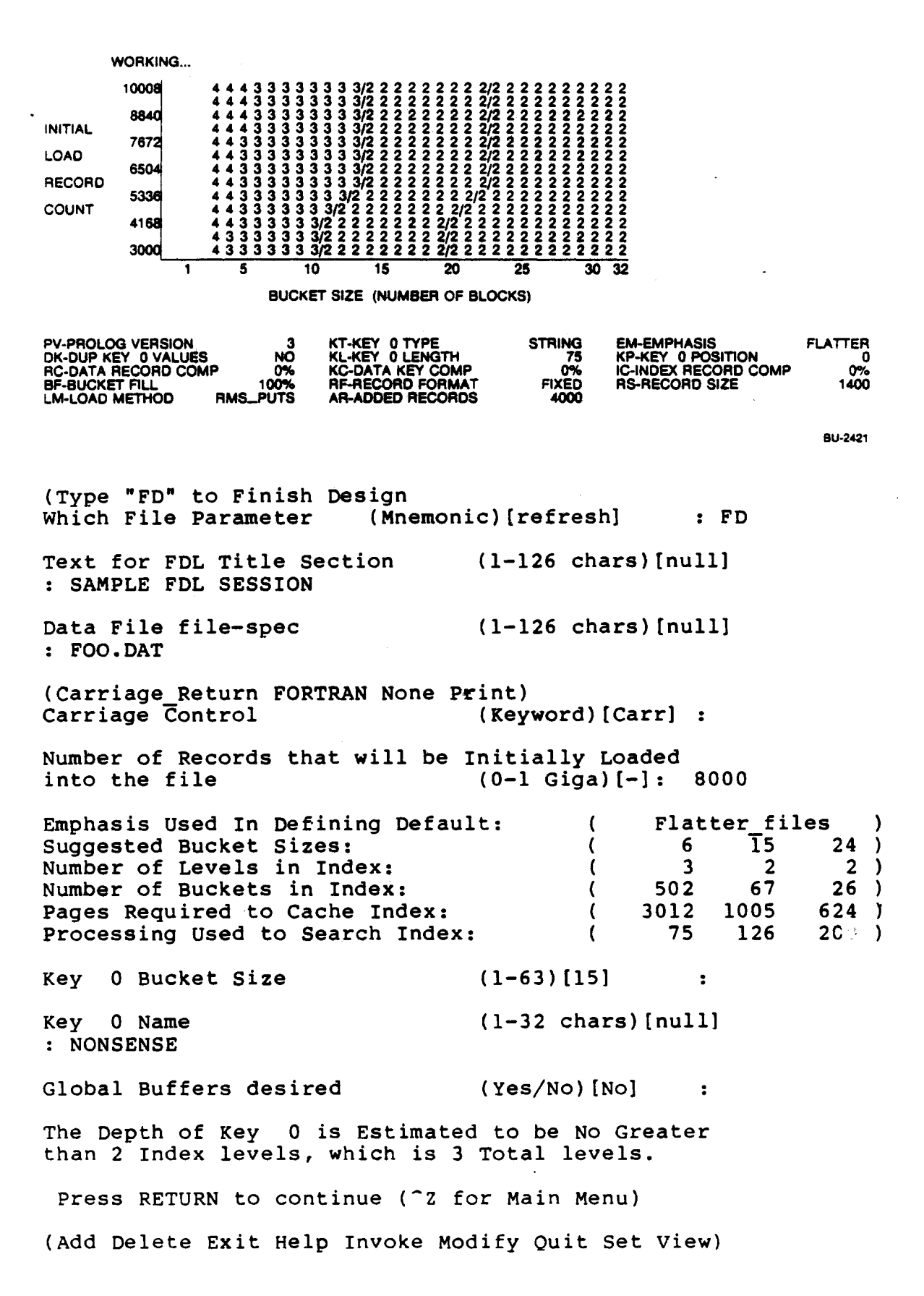

 $2 - 23$ 

Main Editor Function (Keyword) [Help] : INV (Add Key Delete Key Indexed Optimize Relative Sequential Touchup)<br>Editing Script Title (Keyword) [-] : TO Key of Reference  $(0-1)$   $[0]$  : 0 The Definition of Key 0 will be replaced. Press RETURN to continue (<sup>2</sup> for Main Menu) (Line Fill Key Record Init Add)<br>Graph type to display · (Keyword)[Key] : LINE Number of Records that will be Initially Loaded<br>into the File  $(0-1)$   $(3-1)$ into the File (0-lGiga)[-] : 8000 (Fast\_Convert NoFast\_Convert RMS\_Puts)<br>Initial File Load Method (Keyword)[Fast] : RMS Initial File Load Method Will Initial Records Typically be Loaded in Order<br>by Ascending Primary Key (Yes/No)[No] : by Ascending Primary Key Number of Additional Records to be Added After<br>the Initial File Load (0-lGiga)[0] the Initial File Load (0-lGiga)[0] : 4000 Will Additional Records Typical be Added in Order by Ascending Primary Key (Yes/No) [No]  $\overline{\mathbf{r}}$ Will Added Records be Distributed Evenly over the Initial Range of Pri Key Values (Yes/No)[No]  $\bullet$  $Key 0$  Load Fill Percent  $(50-100)$ [100] : . F (Fixed Variable) (Keyword) [Var] Record Size  $(1-32151)$   $\lceil -1 \rceil$ 1400 (Bin2 Bin4 Bin8 Int2 Int4 In 8 Decimal String Dbin2 Dbin4 DbinS Dint2 Dint4 DintS Ddecimal Dstring) Key 0 Data Type (Keyword} [Str] . . Key 0 Segmentation desired (Yes/No) [No]  $\mathbf{r}$ Key 0 Length  $(1-255)$   $[-]$ : 50 Key 0 Position (0-1350) [01  $\ddot{\phantom{a}}$ Key 0 Duplicates allowed {Yes/No) [No]  $\mathbf{r}$ File Prolog Version  $(0-3)$  [3]  $\bullet$ 

 $2 - 24$ 

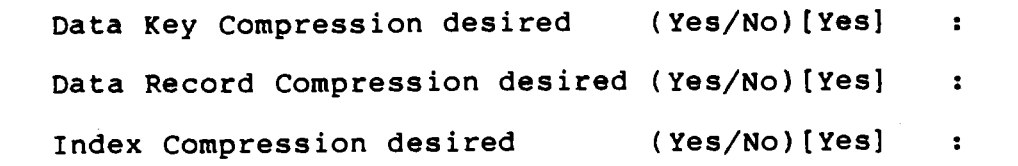

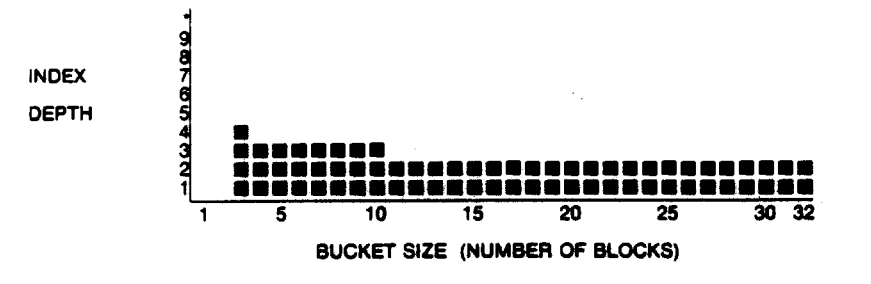

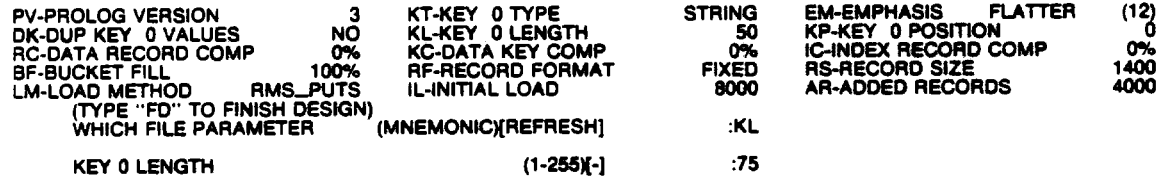

8U-2422

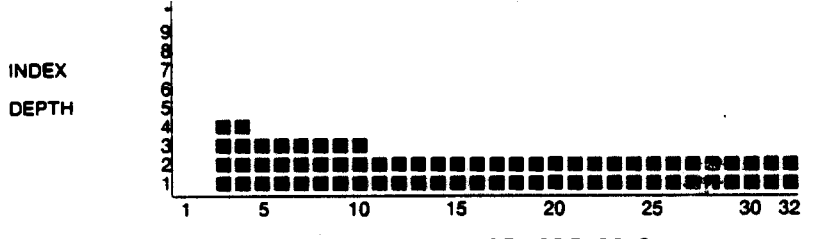

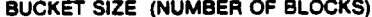

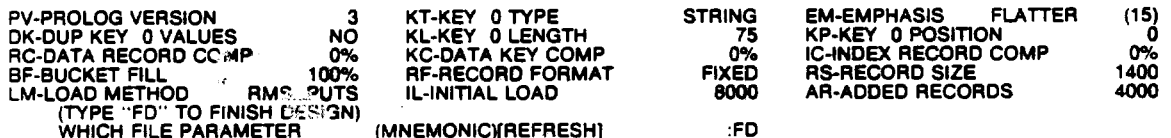

BU-2423

Text for FDL Title Section : SAMPLE FDL SESSION

Data File file-spec

: FOO.DAT

 $(1-126 \text{ chars}) [null]$ 

 $(1-126 \text{ chars}) [null]$ 

(Carriage Return FORTRAN None Print) Carriage Control (Keyword) [Carr] :

### $2 - 25$

 $\begin{array}{c} \texttt{Flatter}\ \texttt{files} \\ \texttt{6} \end{array}$   $\begin{array}{c} \texttt{files} \\ \texttt{15} \end{array}$  24 ) Emphasis Used In Defining Default:  $($ Suggested Bucket Sizes:  $\begin{array}{ccccc} 6 & & \overline{1}5 & & 24 \\ 3 & & 2 & & 2 \end{array}$ ( Number of Levels in Index:  $2$  ) ( Number of Buckets in Index:  $502$   $67$   $26$  )<br>3012 1005  $624$  ) ( Pages Required to Cache Index:  $\begin{array}{cccc} 12 & 1005 & 624 \\ 75 & 126 & 200 \end{array}$ (  $200$ ) Processing used to Search Index:  $\left($  $(3-63)$  [15] Key 0 Bucket Size  $\ddot{\cdot}$ Key 0 Name (1-32 chars)[nulll : NONSENSE Global Buffers desired (Yes/No)[No] : The Depth of Key 0 is Estimated to be No Greater than 2 Index levels, which is 3 Total levels. Press RETURN to continue ("Z for Main Menu) (Add Delete Exit Help Invoke Modify Quit Set View)<br>Main Editor Function (Kevword)[Help] : 1 (Keyword)[Help] : VIEW TITLE "SAMPLE FDL SESSION" I DENT "14-JAN-1986 14:38:13 VAX-11 FDL Editor" **SYSTEM SOURCE** VAX/VMS FILE NAME "FOO.DAT" ORGANIZATION indexed **RECORD** CARRIAGE CONTROL carriage\_return.  $firsted$ <br> $1400$ **FORMAT SIZE** AREA 0 ALLOCATION 46695 BEST TRY CONTIGUOUS yes BUCKET STZE 15 **EXTENSION** 11685 AREA 1 . ALLOCATION 795 BEST\_TRY\_CONTIGUOUS yes<br>BUCKET\_STZE 15 BUCKET STZE 15<br>EXTENSTON 210 **EXTENSION** 

 $2 - 26$ 

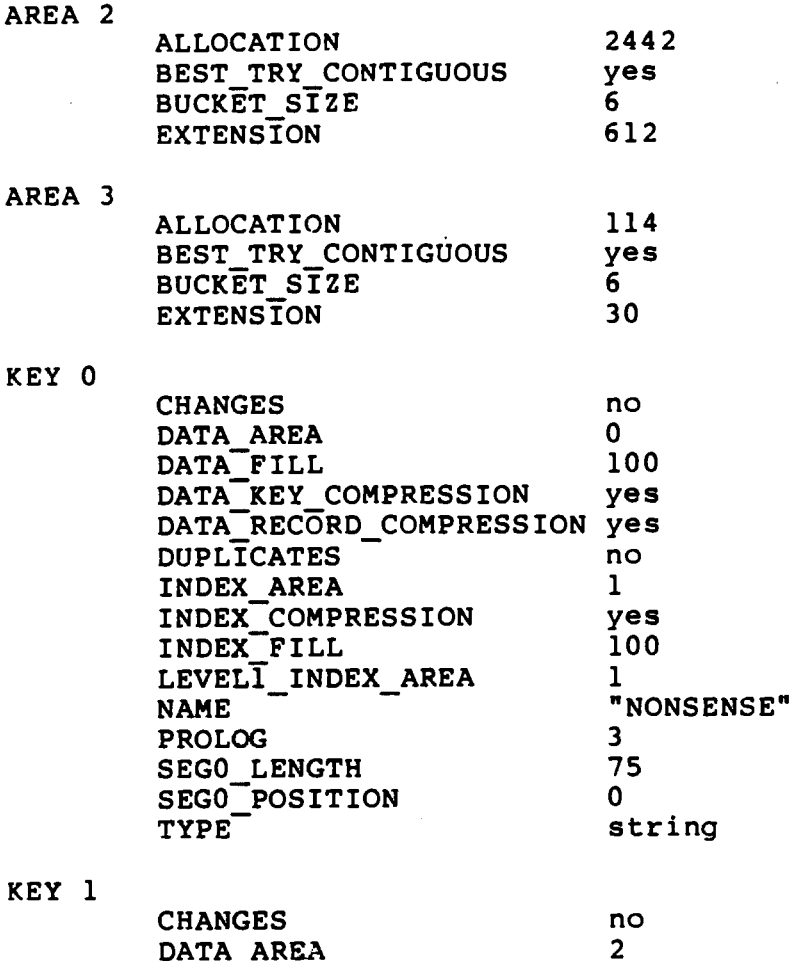

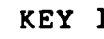

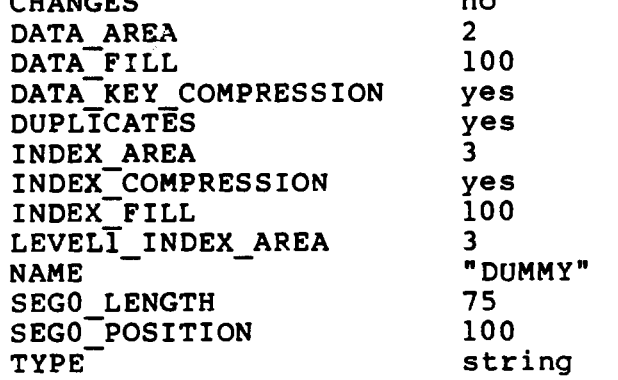

(Add Delete Exit Help Invoke Modify Quit Set View) Main Editor Function (Keyword) [Help] : EXIT

DISK\$INSTRUCTOR:[WOODS.RMS.COURSE]FOO.FDL:l 65 lines \$

## $2 - 27$

Facebook Inc. Ex. 1215

# MODULE 3 OVERVIEW OF FILES-11 ON-LINE DISK FILE STRUCTURE

# Major Topics

- Disk file structure on VAX/VMS
- File characteristics
- Disk. physical characteristics
- Disk organization

## Source

Guide to VAX/VMS File Applications - Chapter 1 (Sections 1.1 and 1.2)

Facebook Inc. Ex. 1215

# DISK FILE STRUCTURE ON VAX/VMS

- The VMS default disk file structure is Files-11 Structure Level 2, also called On-Disk Structure 2 (ODS-2).
- Used by XQPs to maintain and control data on disk volumes.  $\bullet$

# The ODS-2 Reserved Files

- Define the Files-11 disk file structure
- Are created when a volume is initialized
- Are cataloged in the Master File Directory [0,0] of the volume

Volume Information Contained in ODS-2 Reserved Files

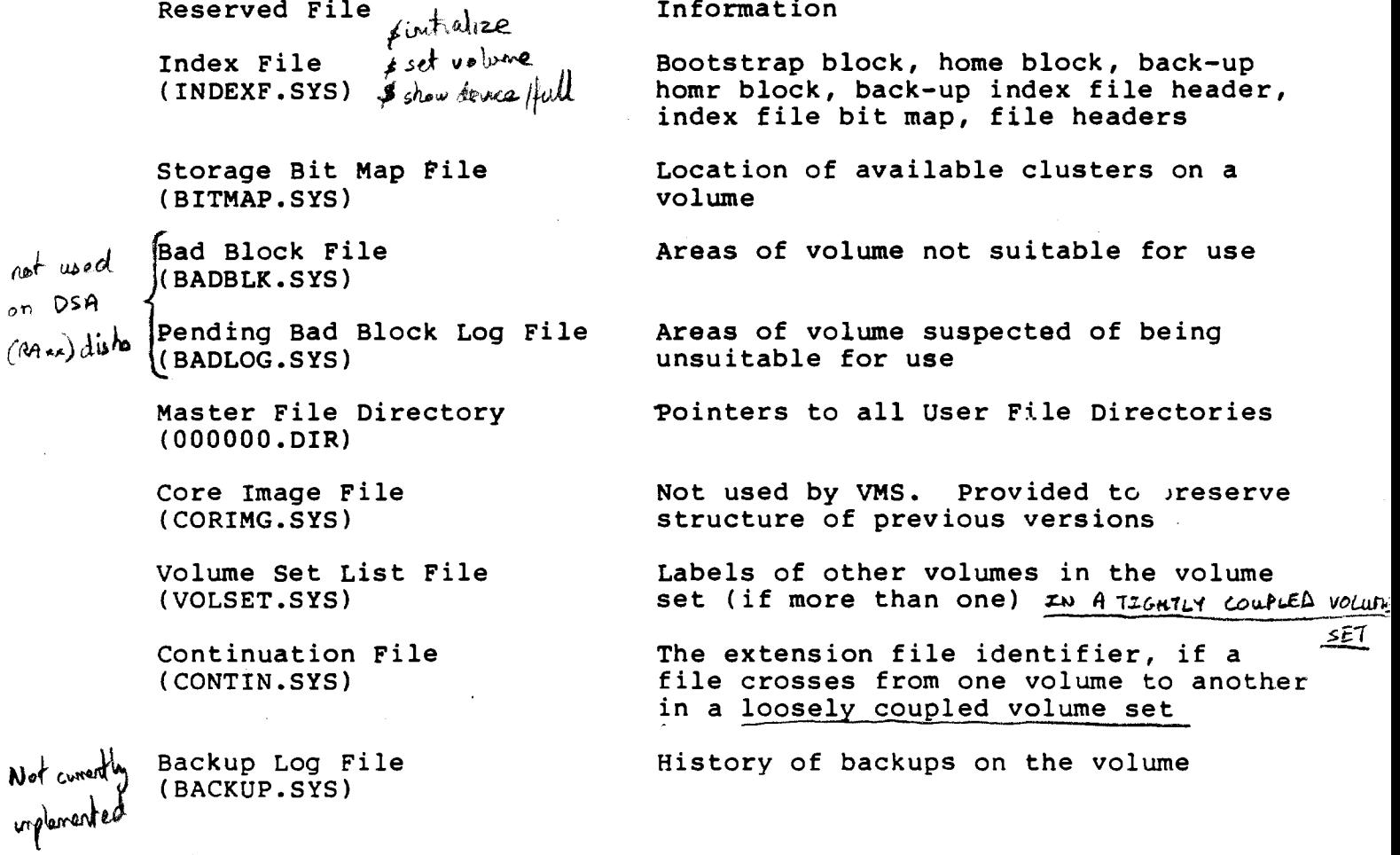

063

### Comparing the ODS-1 and ODS-2 Structures

### ODS-1 and ODS-2 Comparison

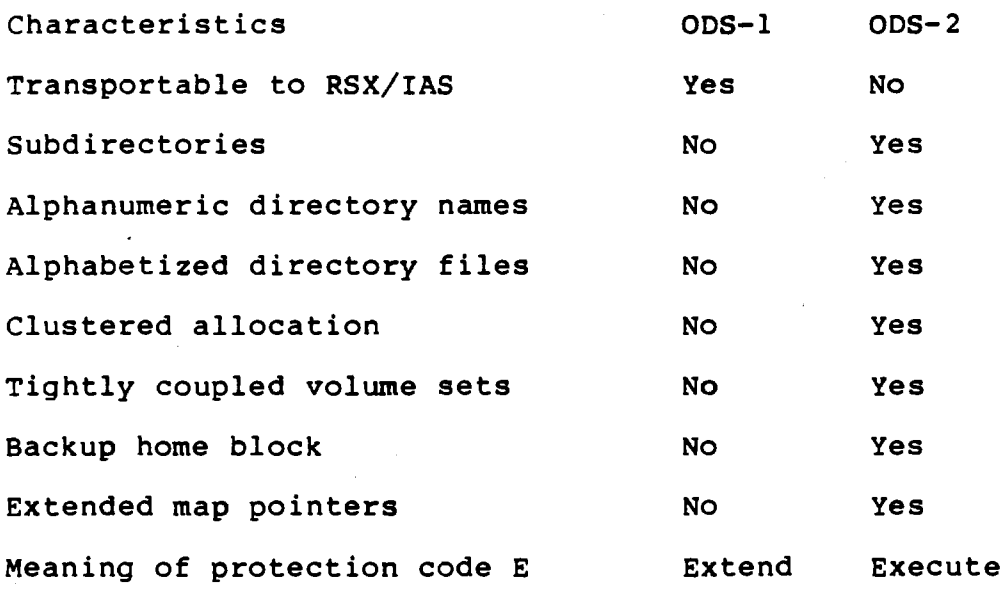

## **ODS-2 Directories**

- Directories associate symbolic file name with file ID.
- User File Directories (UFDs) are en ered in the Master File Directory (MFD).
- Subfile directories (SFDs) are entered in their parent directory file.
- Directory names may be in the following formats.
	- UIC forma with the group and member fields in the range 0 to 377 oct 1
	- Alphanumeric format of not more than eight characters
- . Subdirectory names must be alphanumeric.

At 62 ontries per dish block<br>At 62 ontries per dish block<br>H Once a file is > 128 blocks it is an longer carled in namery  $3 - 2$ 

Facebook Inc. Ex. 1215

- Directory files
	- $\rightarrow$ alphanumeric\_name.DIR; 1
	- UIC formatted directory names converted to their numeric equivalent

 $[123, 012] = 123012.DIR;1$ 

VAX/VMS supports up to seven levels of subdirectories beneath the UFD level.

**Directory File Structure** 

Directory File Characteristics

- Contiguous
- Sequential
- Variable-length records  $\sim$   $\sim$
- No span blocks enabled
- The directory bit is set in the file header  $\rightarrow$
- A file protection code of S:RWE, O:RWE, G:RWE, W:RE
- File entries are stored in alphabetical order

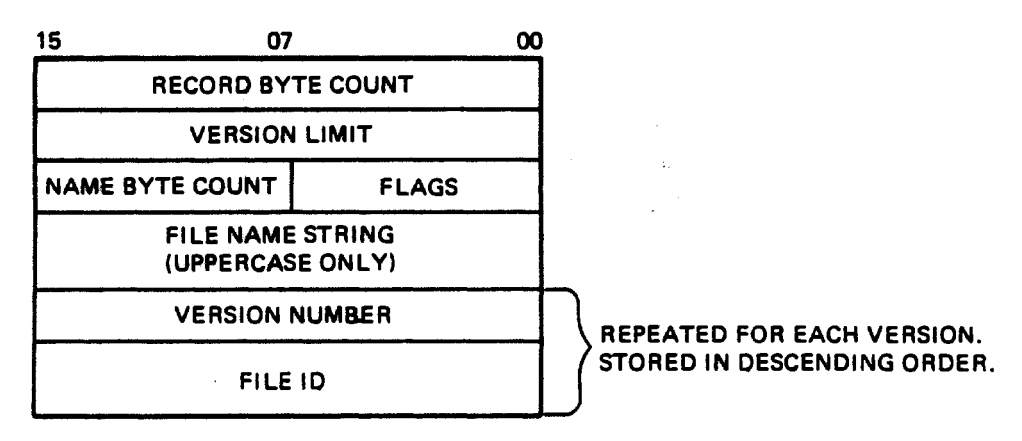

TK-5130

065

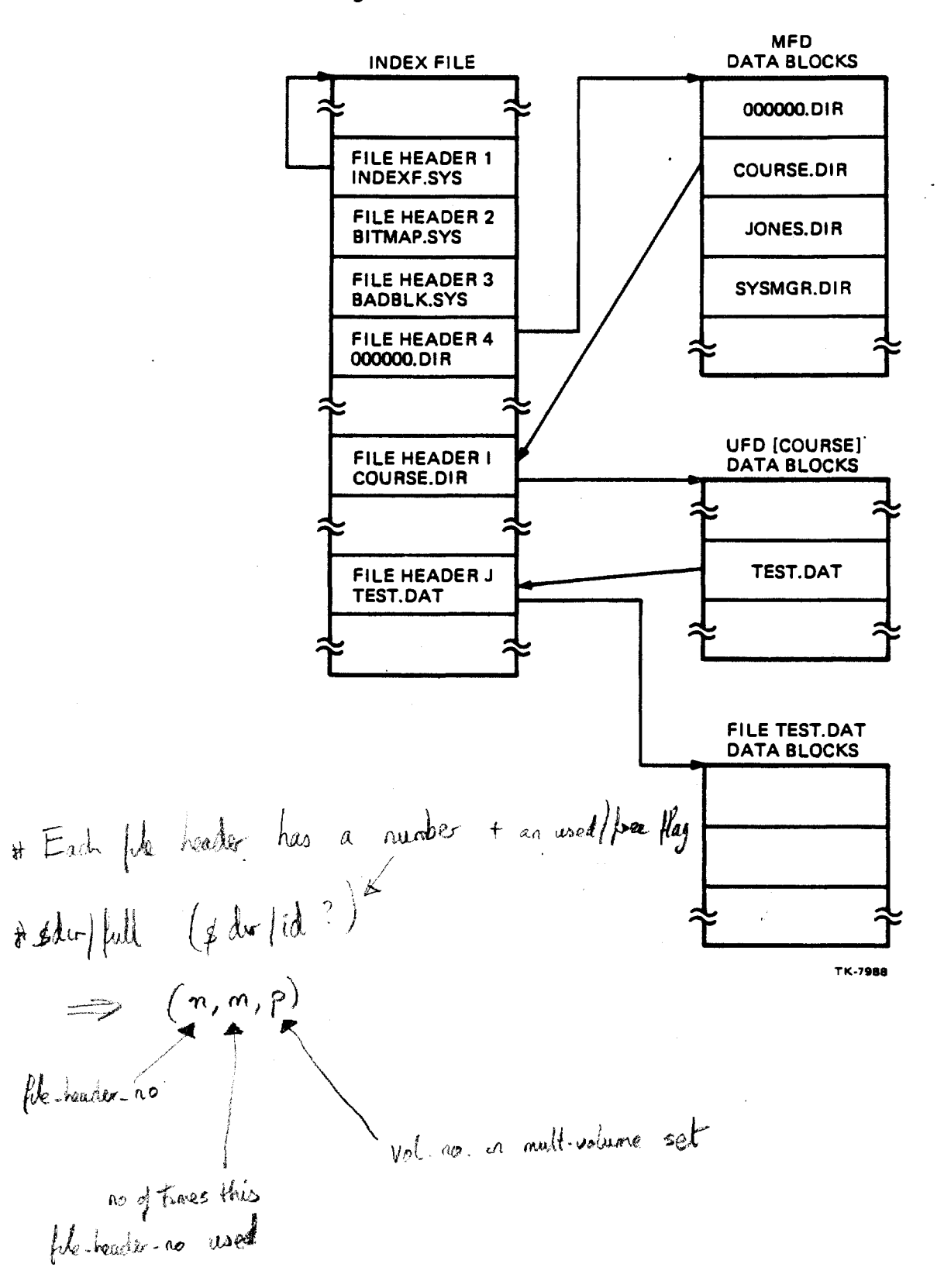

Using ODS-2 File Headers to Access a File

 $3 - 4$ 

066

## **FILE CHARACTERISTICS**

on Files-11 Disk Volume have the following Files  $\overline{a}$ characteristics.

- Two major data structures
	- protection with identification and 1. A file header information
	- 2. One or more data blocks
- . Composed of logical disk blocks
- . Each logical block corresponds to a virtual block in the file
- Blocks are grouped into clusters  $\bullet$
- Contiquous clusters are called extents  $\bullet$

### **ODS-2 File Headers**

- Part of the volume index file
- Not part of the file it describes
- Divided into six areas
	- Header Area -- contains basic information for checking  $\mathbf 1$  . access validity
	- Ident Area -- contains identification and accounting  $2.$ information
	- Map Area -- contains pointers to the blocks allocated to  $3.$ the file
	- Access Area -- contains access controllist entries if any 4. defined
	- 5. Reserved Area -- reserved for use by customers and DIGITAL
	- Checksum Area -- validity check on the header's contents 6. (the last word of the header) - STANDARD CHECKSUM VALUE
- Used to locate file data blocks on the disk.

 $3 - 5$ 

# **DISK PHYSICAL CHARACTERISTICS**

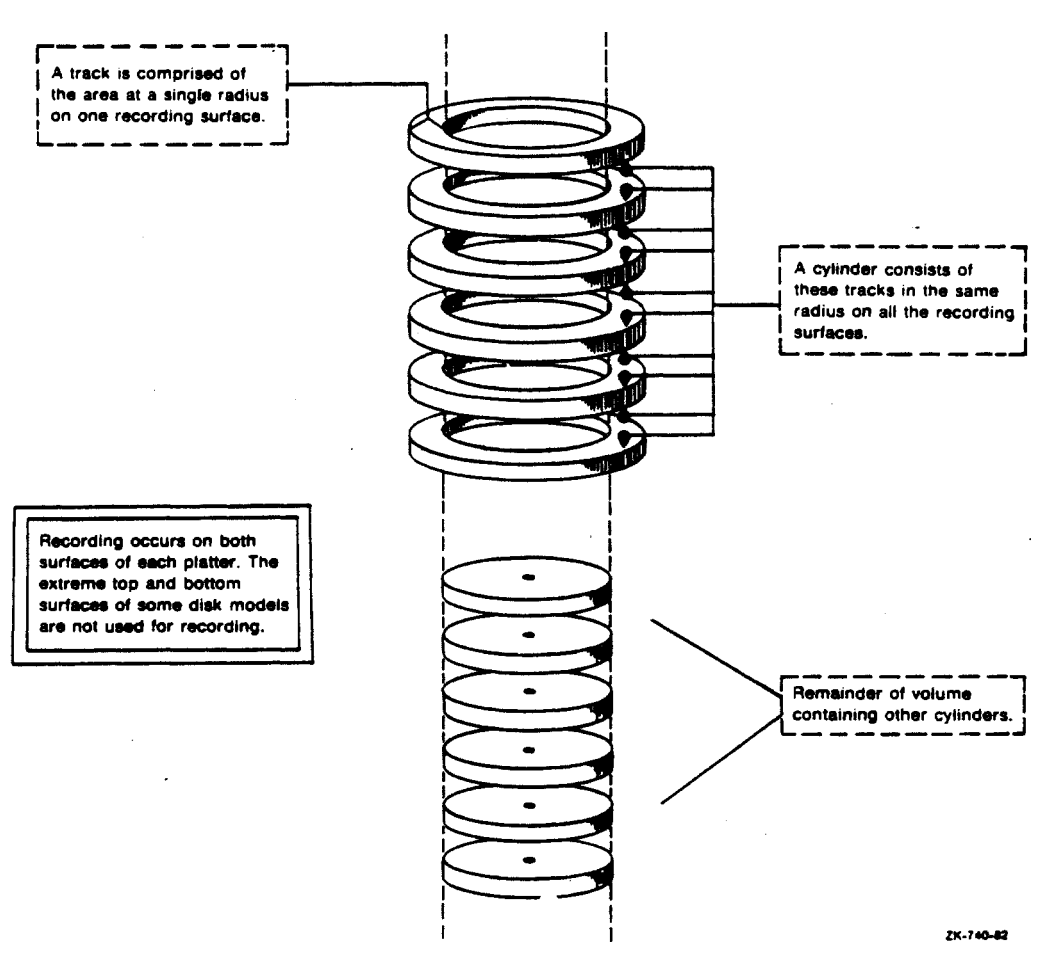

Seek time

Time needed to position the read/write heads over the correct radius.

Rotational latency time

Time it takes the desired block to move under the read/write heads, once the read/write heads are at the correct radius.

### **NOTE**

The average seek time usually exceeds the average rotational latency by a factor of 2 to 4. Placing related blocks that are likely to be accessed as a unit at or close to the same radius on the disk will provide the best performance for the transfer of data between the disk surface and RMS-maintained buffers.

068

## DISK ORGANIZATION

• Hardware

Blocks Tracks Cylinders

Software

-

Clusters

- Each disk must have at least 100 clusters
- Defaults  $\sim$

 $1$  if  $*$  blocks  $<$  50,000  $3$  if  $\#$  blocks > 50,000<br> $3$  if  $\#$  blocks > 50,000

Small clusters  $\overline{\phantom{a}}$ 

> Efficient use of disk space More clusters ==> more overhead

- Large clusters  $\sim$  10  $\pm$ 

> More·wasted space Less system overhead

- Each cluster  $\Rightarrow$  1 bit in bit-map
- Consider clusters that are a multiple/fraction of track  $\sim$ size:

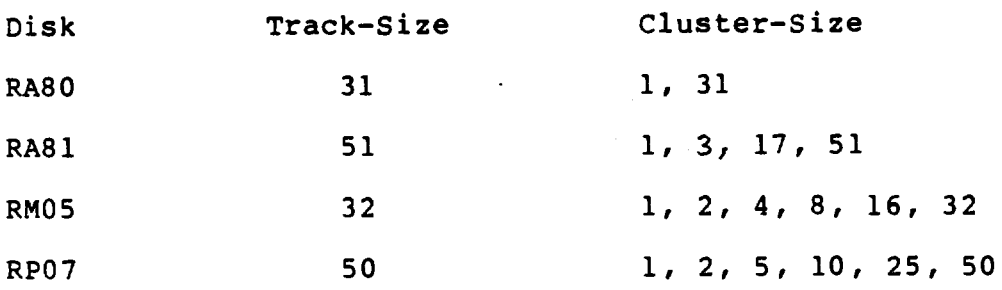

·---'"""''''""""----~--"""-------------·-·-rl!' ,.;a---·~-·----MD-=1 ~-· \_'\$< \_\_ \_

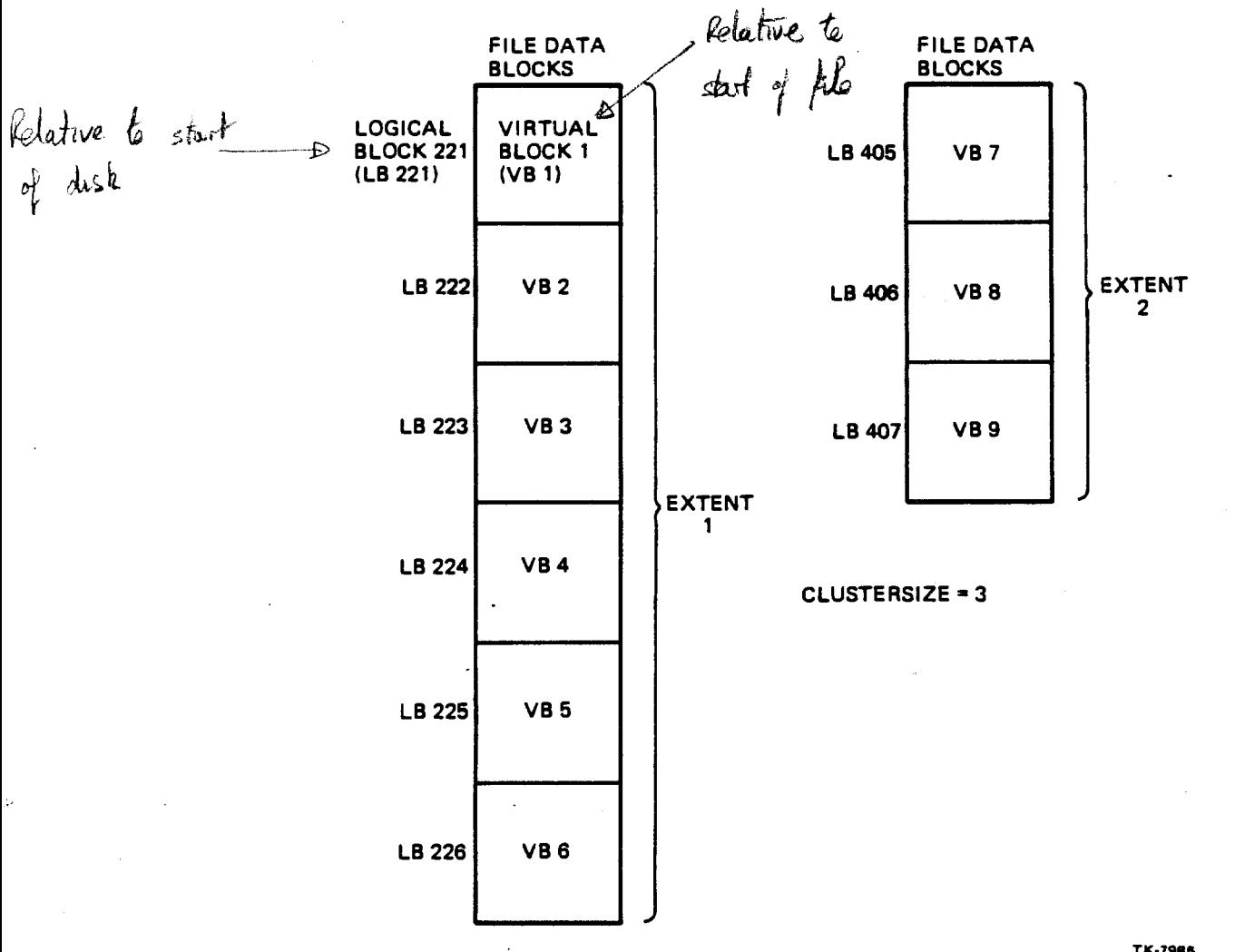

Relationship Between Blocks, Clusters, and Extents<br>of a Typical Disk File

TK-7985

 $3 - 8$ 

Facebook Inc. Ex. 1215

\$ SHOW DEV/FULL DISK\$STUDENT (to determine disk cluster size)

Disk \$1\$DUA2: (BUD), device type RA81, is online, mounted, file-oriented device, shareable, available to cluster, error logging is enabled.

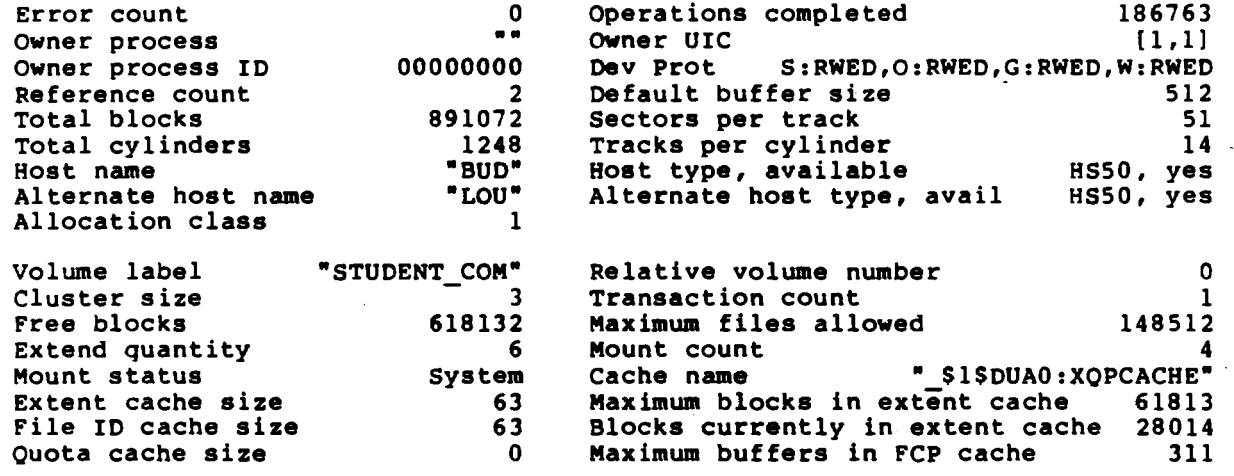

Volume status: subject to mount verification, file high-water marking, write-<br>through caching enabled.<br>Volume is also mounted on CHICO, SPANKY, GUMMO.

 $\sim 100$ 

 $3 - 9$ 

071

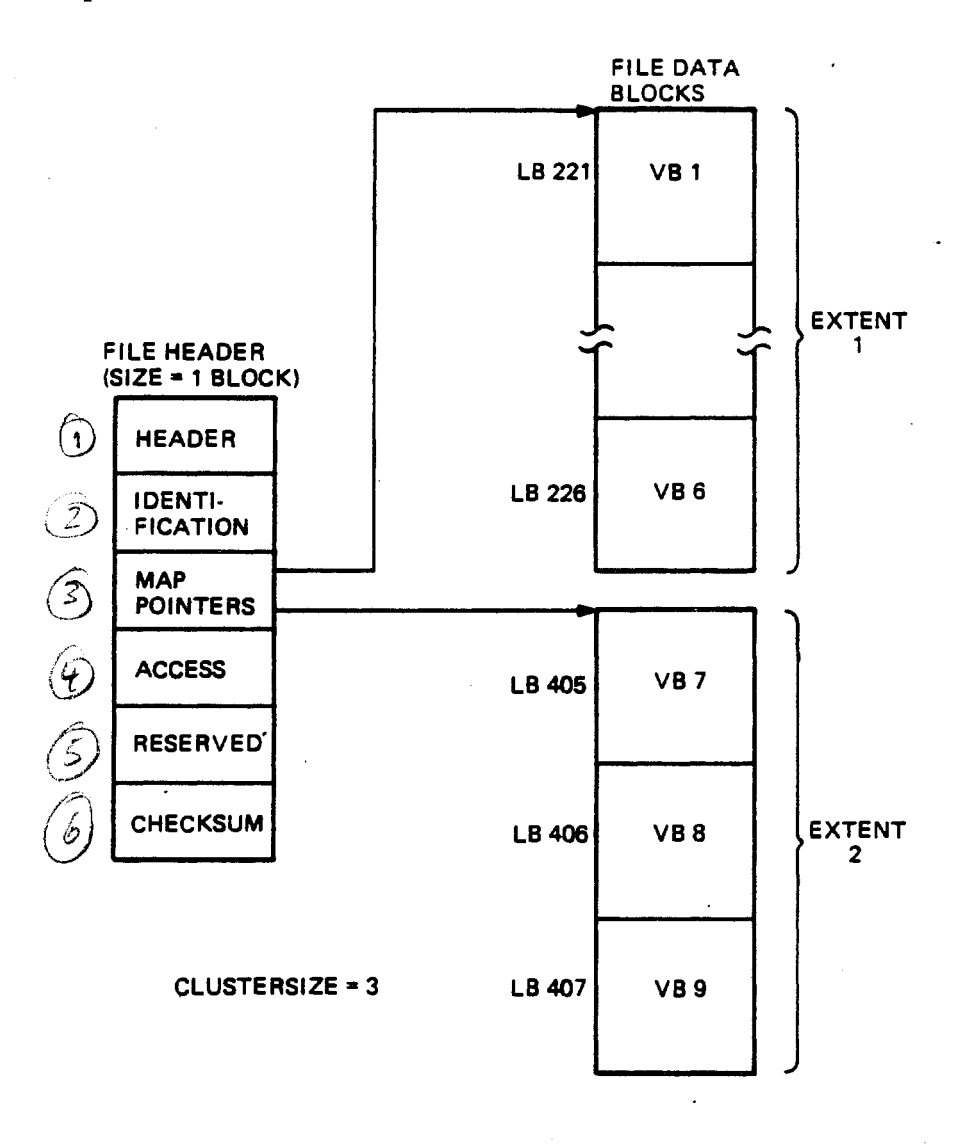

TK-7986

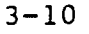

Facebook Inc. Ex. 1215
Example 1. oump of an ODS-2 Disk File

\$ DUMP/HEADER FILE.TXT

Dump of file WORK: [DORSEY.PROG.EXAMPLES]FILE.TXT; l on 19-JUN-1984 09:50:33.38 bump of the mokk. [BokSBITIKOGTERRINGER] PERTHITY OF

File Header

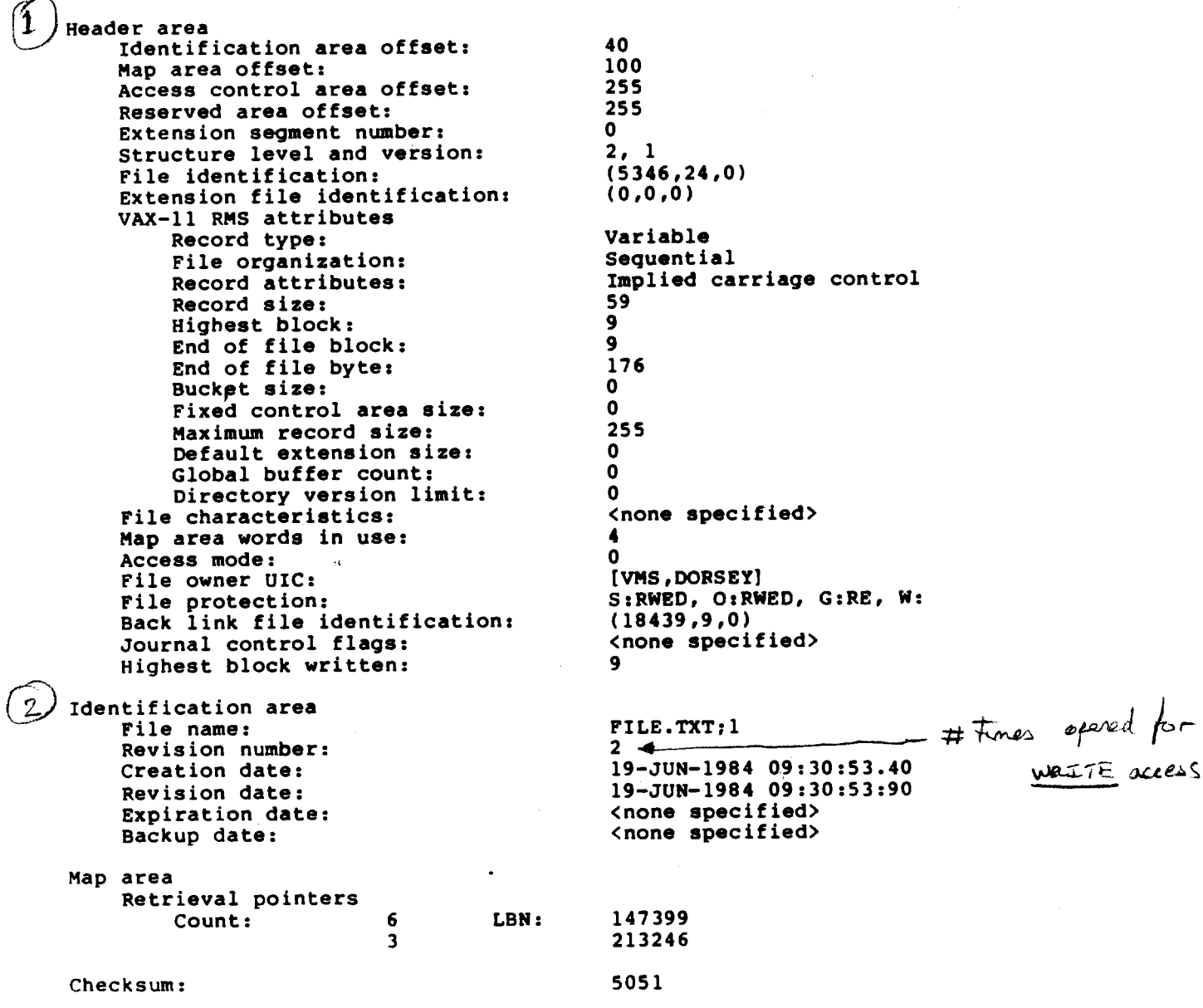

 $\epsilon$ 

 $\ddot{\phantom{a}}$ 

Facebook Inc. Ex. 1215

# MODULE 4 OVERVIEW OF RMS FILE ORGANIZATIONS, RECORD FORMATS, AND ACCESS METHODS

## Major Topics

- RMS File Organization
- Record Format
- Record Access Options

## Source

Guide to VAX/VMS File Applications - Chapter 2 (Sections 2.1-2.2)

Chapter 8

075 Facebook Inc. Ex. 1215

Facebook Inc. Ex. 1215 Facebook Inc. EX. 1215

## RMS FILE ORGANIZATION

File organizations are as follows:

- 1. Sequential
- 2. Relative
- 3. Indexed Sequential

#### **Sequential Files**

In sequential file organization, records in the file are arranged one after the other. This organization is the only one that<br>supports all record formats: fixed-length, variable-length, supports all record formats: variable with fixed-control, and stream (including undefined records).

Sequential files with fixed-length records have no overhead.

Records in sequential files are aligned on an even byte. If record size is an odd number, one more byte is inserted on the disk before the next record. This is transparent to programmers, except when a dump is examined.

Unlike relative and indexed sequential files, sequential files do onlike relative and indexed sequential lifes, sequential lifes do<br>not have a prolog. Instead, all information about a sequential file is stored in the file header, which can be viewed with the OCt commands DIRECTORY/FULL and DUMP/HEADER, as well as with the Analyze/RMS\_File Utility.

#### Sequential File Organization

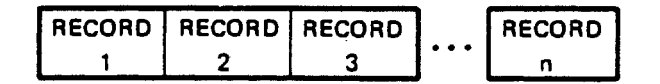

TK-8416

#### Relative Files

In the relative file organization, records are stored in a series<br>of fixed-length positions called cells. This organization allows fixed-length positions called cells. This organization allows random retrieval of records by means of the relative record number, which identifies the position of the record cell relative to the beginning of the file. Relative fifes also contain a prolog.

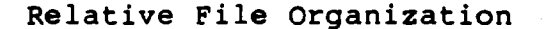

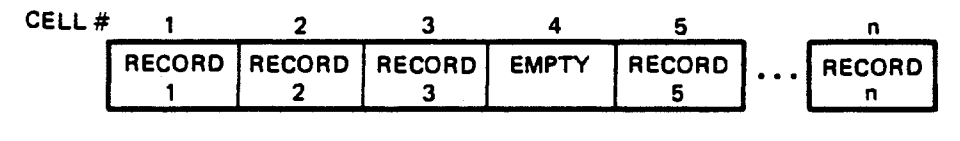

TK-8417

#### Prolog Description

--- ------- - ----·- ~-

A relative file starts with a 1-block prolog that contains specific information about the file as a whole. The prolog is located at virtual block 1, and the data buckets begin at virtual<br>block 2. The most important fields for a relative file are the The most important fields for a relative file are the maximum record number field (PLG\$L MRN) and the field containing the end-of-file block number (PLG\$L EOF). The last word of the prolog contains the standard Files-11 additive checksum field.

 $4 - 2$ 

078 Facebook Inc. Ex. 1215

## Format of a Prolog for a Relative File

### NOTE

## The fields of the figure run from right-to-left

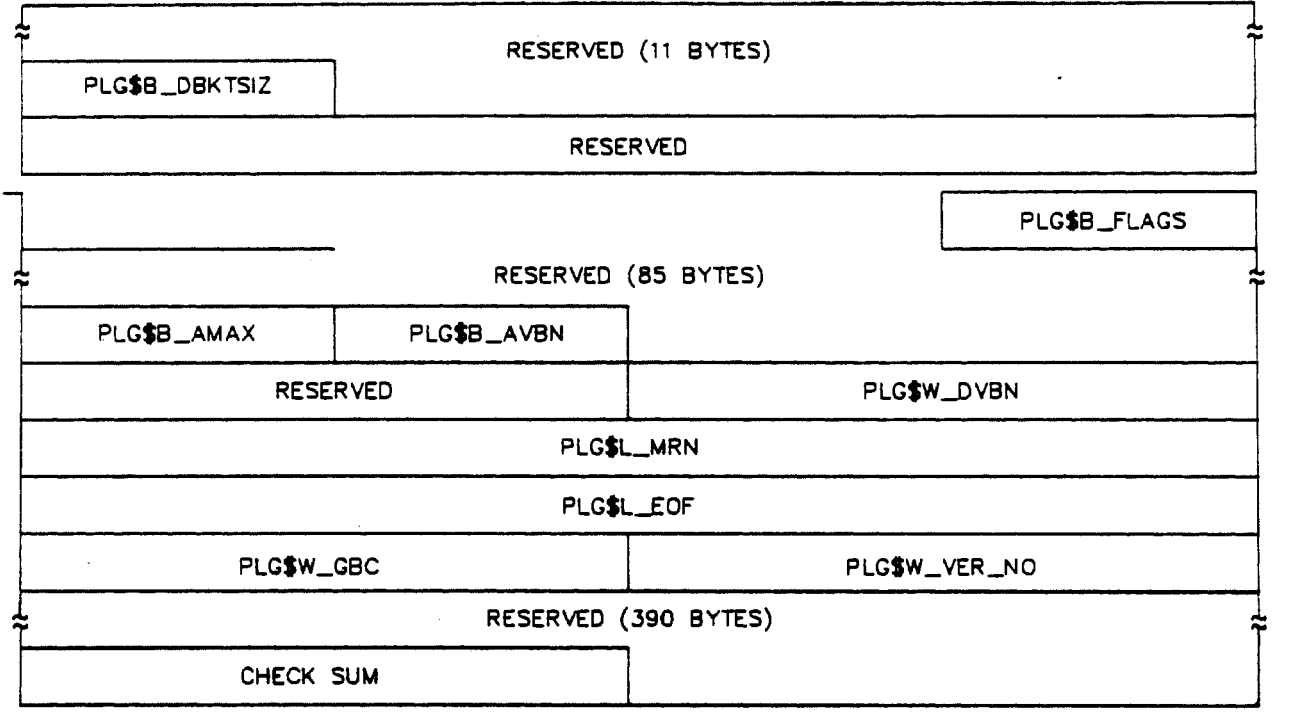

SU-2424

Contents of a Record Prolog for a Relative File

- Field Name Description
- PLG\$8 DBKTSIZ Data bucket size. This field is not used for relative files. The FAT\$B BKTSIZE field defines the bucket size for a relative file.
- PLG\$B\_FLAGS Flag bits. This field contains a bit vector specifying characteristics of the file that this prolog defines. The following field is defined within PLG\$B\_FLAGS.

PLG\$V NOEXTEND If set, the file cannot be extended. This field is <sup>1</sup> bit long, and starts at bit 0.

- PLG\$B AVBN This field is not used for relative files.
- PLG\$B\_AMAX This field is not used for relative files.
- PLG\$W\_DVBN VBN of the first data bucket. This field contains the 16-bit virtual block number of the first data bucket in a relative file. field always contains a value of 2.
- PLG\$L MRN Maximum record number. This field contains the maximum number of records that the user specified. If the user specified 0, which is the default, then this field contains the maximum number possible  $(2,147,483,647)^*$ .

This field can be set with the RMS field FAB\$L MRN and the FDL attribute FILE MAX RECORD NUMBER.

- PLG\$L EOF VBN of the end-of-file. This field represents the logical end of the file. It contains the virtual block number of the last bucke. initialized. Buckets are filled with all zeroes when they are initialized.
- PLG\$W\_VER\_NO This field is not used for relative files.
- PLG\$W\_GBC This field is not used for relative files.

Checksum Additive checksum.

\* The maximum value may be limited by the number of blocks on the device to be used.

 $4 - 4$ 

## 080 Facebook Inc. Ex. 1215

#### **Relative Data Cell and Bucket Format**

Records are stored in fixed-length cells in unformatted buckets. The fixed-length cells are numbered consecutively from 1 to n. This number is the relative record number, which indicates the record's position relative to the beginning of the file.

Records are stored starting at byte 0 of each bucket. They are packed contiguously so that they are byte-aligned. Cells (and thus records) cannot span bucket boundaries. If the bucket size is not a multiple of the cell size, then the remaining space in the bucket *is* unused. The next record in the file is stored in the first cell of the next bucket.

Each bucket contains a fixed number of fixed-length cells, and there are no overhead bytes in the bucket. The virtual blocks in the buckets are initialized (zeroed) when they are first allocated to support the way deleted records are handled.

Each cell contains at least one byte of record overhead. If the cell contains variable-length records, then the overhead is three bytes, which accounts for the 2-byte record-length field,.

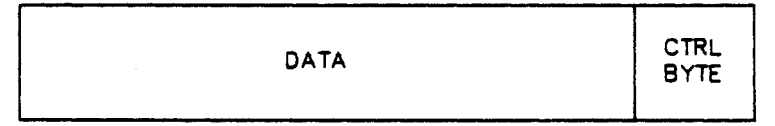

CELL SIZE = MAXIMUM RECORD SIZE + 1

**BU-2425** 

Control Byte

bit 2

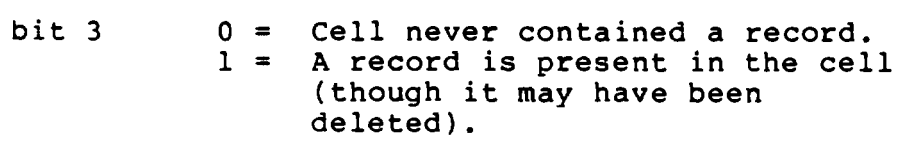

1 = Record has been deleted.

 $4 - 5$ 

"' \_\_ ""\_-~\_,..,\_\_\_

## **RECORD FORMAT**

Record formats are:

- 1. Fixed
- 2. variable
- 3. variable with fixed control (disk only)
- 4. Stream (disk only)

S. Undefined (PAGEFILE.SYS,

Combinations of File Organization and Record Format Accepted by VAX. RMS

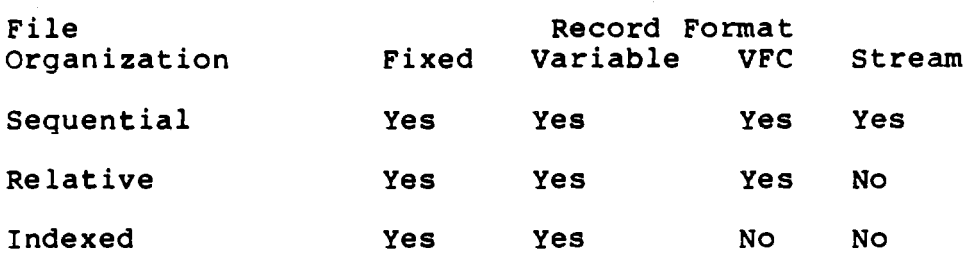

## RECORD ACCESS OPTIONS

Record access methods are as follows:

- 1. Sequential
- 2. Random by key value/relative record number
- 3. Random by the record's file address (RFA)

Record Access Methods for File Organizations<br>Supported by VAX RMS

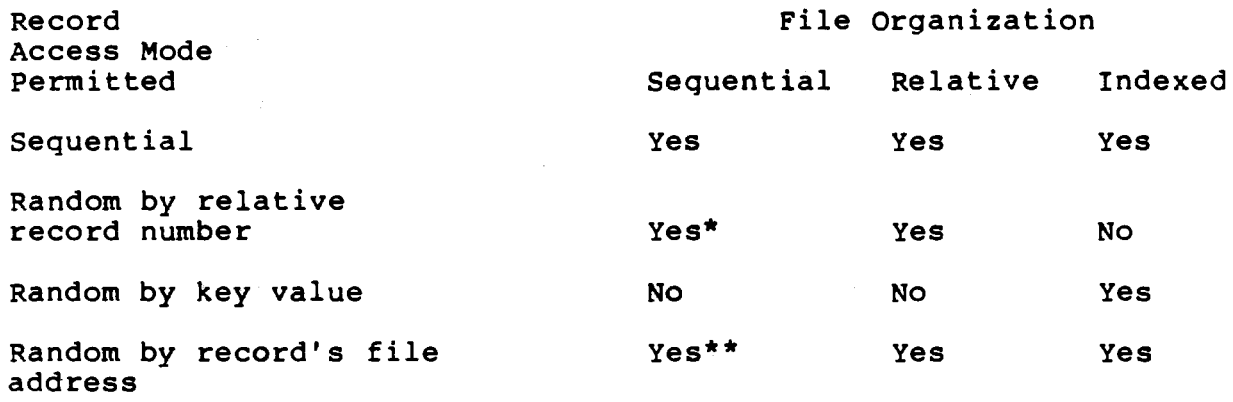

- \* Random access by relative record number for sequential files is permitted for fixed-length record format on disk devices.
- \*\* Random access by record's file address is permitted only on disk devices.

#### Random Access to Indexed Files

Each of the program's Get requests in random access mode to an indexed file must specify both a key value and the index that RMS must search (for example, primary index, first alternate key index, second alternate key index, and so on). When RMS finds, by means of the index, the record that matches the key value, it reads the record and passes it to the program. Random access can be accomplished on any key by any of the following methods:

- 1. Exact match of key values.
- 2. Approximate match of key values. For example, if accessing an index in ascending sort order, RMS returns the record either equal to the user-supplied key value or with the next greater key value: conversely, if accessing the index in descending sort order (as of VMS 4.4), RMS returns the record either equal to the user-supplied key value or with the next lesser key value.
- 3. Generic match of key values. Generic match is applicable to string data-type keys only. A generic match is a match of some number of leading characters in the key. The number is determined by specifying a search key smaller than the entire field.
- 4. Combination of approximate and generic match.

#### Access by **Record's File Address**

Random-by-RFA access is supporteq for all file organizations provided that the files reside on disk devices. Whenever a record is accessed successfully from a file of any organization (using any of the record access modes already discussed) an internal<br>representation of the record's location within the file is representation of the record's location within returned in the RAB field RAB\$W RFA. RMS can later examine the value in the RAB\$W RFA field and use it to retrieve that record, if specifically requested to do so (with a random-by-RFA access request).

The RFA is six bytes in length, which vary in content by file organization, as follows:

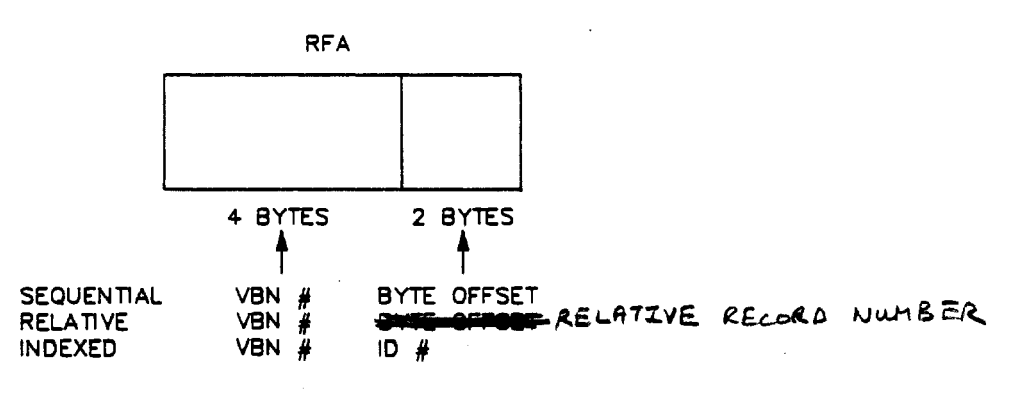

BU-2428

In the case of relative and indexed files, the VBN  $#$  is the number associated with the beginning block of a bucket.

#### Example

One example of the use of RFA access is to establish a record position for subsequent sequential access, which also could be<br>done using other random record access modes (except for certain done using other random record access modes (except for certain sequential file with sequential files). Consider a sequential file with variable-length records that can only be accessed randomly using RFA access. Assume the file consists of a list of transactions,<br>sorted previously by account value. Each account may have sorted previously by account value. multiple transactions, so each account value may have multiple multiple transactions, so each account value may have multiple<br>records for it in the file. Instead of reading the entire file records for it in the file. Instead of reading the entire file<br>until it finds the first record for the desired account number, it uses a previously saved RFA value and random-by-RFA access to set the current record position using a Find service at the first<br>record of the desired account number. It can then switch to record of the desired account number. sequential record access and read all successive records for that account, until the account number changes or the end of the file is reached.

## Record Processing Operations for sequential, Relative, and Indexed Files

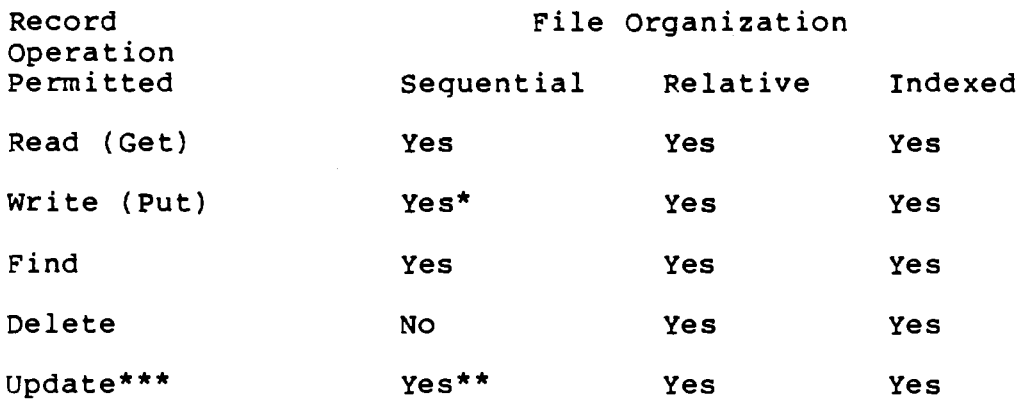

- In a sequential file, VAX RMS allows records to be added at the end of the file only. (Records can be written to other points in the file using a Put with the update-if option to overwrite existing records.)
- \*\* When performing an update operation to a sequential file, the programmer cannot change the length of the record.

\*\*\* VAX RMS allows update operations on disk devices only.

4-10

086 Facebook Inc. Ex. 1215

# Summary of Advantages and Disadvantages of RMS File Organization

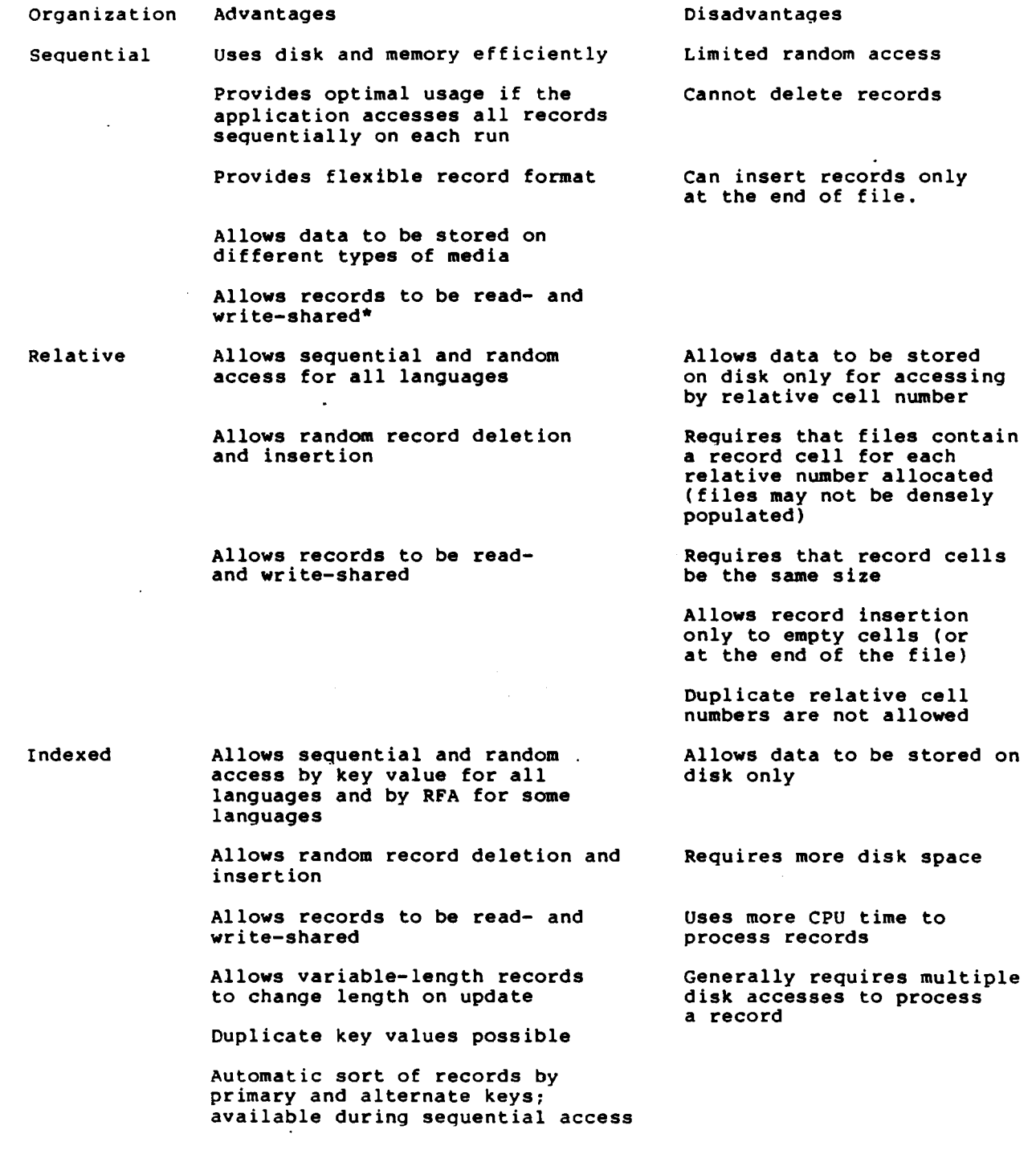

\* Prior to VAX/VMS Version 4.4, write-sharing for sequential files was restricted to fixed-length 512-byte records.

4-11

087 Facebook Inc. Ex. 1215

-----------~---------~

Facebook Inc. Ex. 1215 Facebook Inc. EX. 1215

088 088

# **MODULE 5 INDEXED FILE ORGANIZATION — INTERNAL STRUCTURE AND OVERHEAD**

## **Major Topics**

## Part l. Internals

- Overall tree structure and prolog
- Key descriptors
- Area descriptors
- -Data bucket structure
- RRVs and bucket splits
- -Key and data compression (Prolog 3)
- Index bucket

-

- Index comp. ession
- Binary versus nonbinary index search
- Secondary index buckets and data records (SIDRs)

Part 2. Simulated Data Example

### NOTE

The figures and tables presented in this module are based on preliminary materials prepared for *File and Record Management Internals* presently being written within DIGITAL (anticipated publication date, 1987). Although these materials are still undergoing technical review, they provide the most up-todate, detailed documentation of the internal layouts used for VAX/VMS indexed files by RMS.

089 Facebook Inc. Ex. 1215

---------------· ----·----

Facebook Inc. Ex. 1215

090

 $\frac{4}{3}$ 

## PART 1. INTERNALS

## OVERALL TREE STRUCTURE AND PROLOG

- Indexed files contain:
	- a prolog
	- key descriptors
	- area descriptors
	- primary index structure
	- secondary index structure(s)
- There are three types of indexed files:
	- Prolog <sup>1</sup>
	- Prolog <sup>2</sup>
	- Prolog <sup>3</sup> (default)

091 Facebook Inc. Ex. 1215 091 Facebook Inc. Ex. 1215

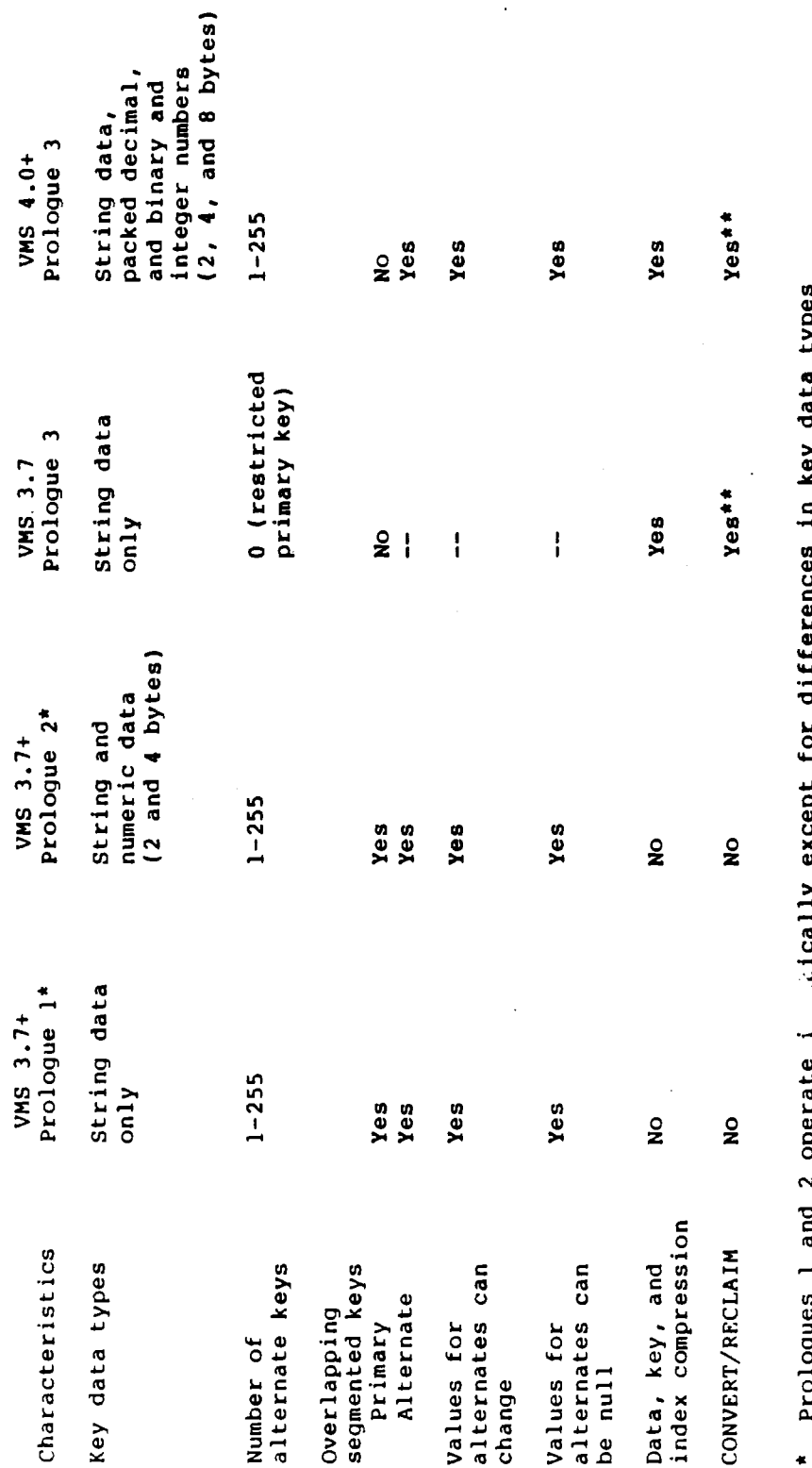

tically except for differences in key data types. Prologues 1 and 2 operate i<br>supported by each.

\*\* Empty buckets (all recor's have been deleted) can be reclaimed for Prologue 3<br>files without rewriting the file.

 $5 - 2$ 

092

## Indexed Sequential Files

In the indexed sequential (ISAM) file organization, records are stored in a specified order defined by a key value. The records can be retrieved either sequentially or randomly.

<sup>A</sup> basic ISAM file has <sup>a</sup> primary key, <sup>a</sup> prolog, an index associated with the primary key descriptor, and user data associated with the primary index. An ISAM file with alternate keys has, in addition to these structures, alternate key descriptors for each alternate<br>key, an index associated with each alternate key, and RMS key, an index associated with each alternate key, and RMS<br>information\_associated\_with\_each\_index. This\_information\_contains information associated with each index. pointers into the user data for the records meeting the various key values.

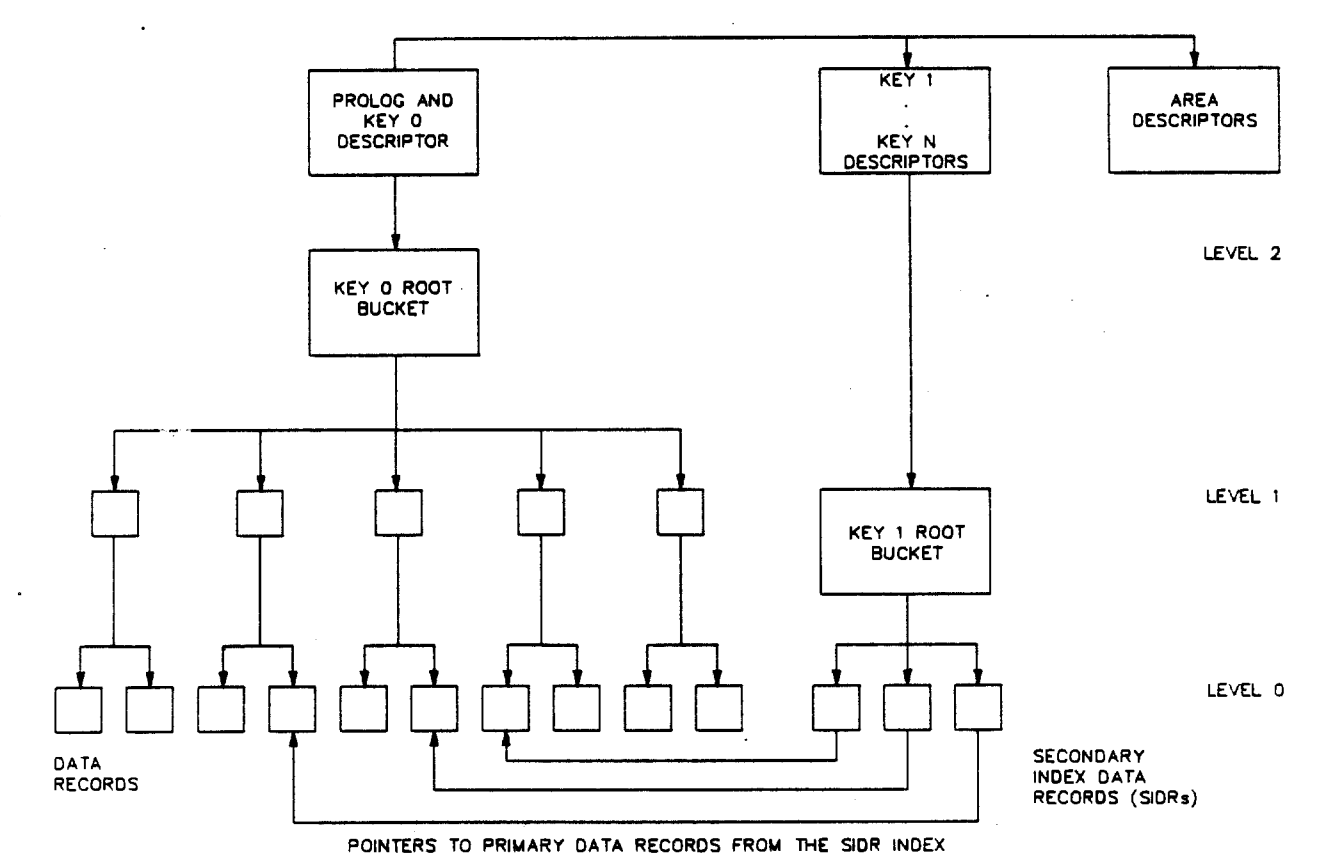

Index Structure of an Indexed Sequential File

BU-2427

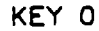

KEY 1

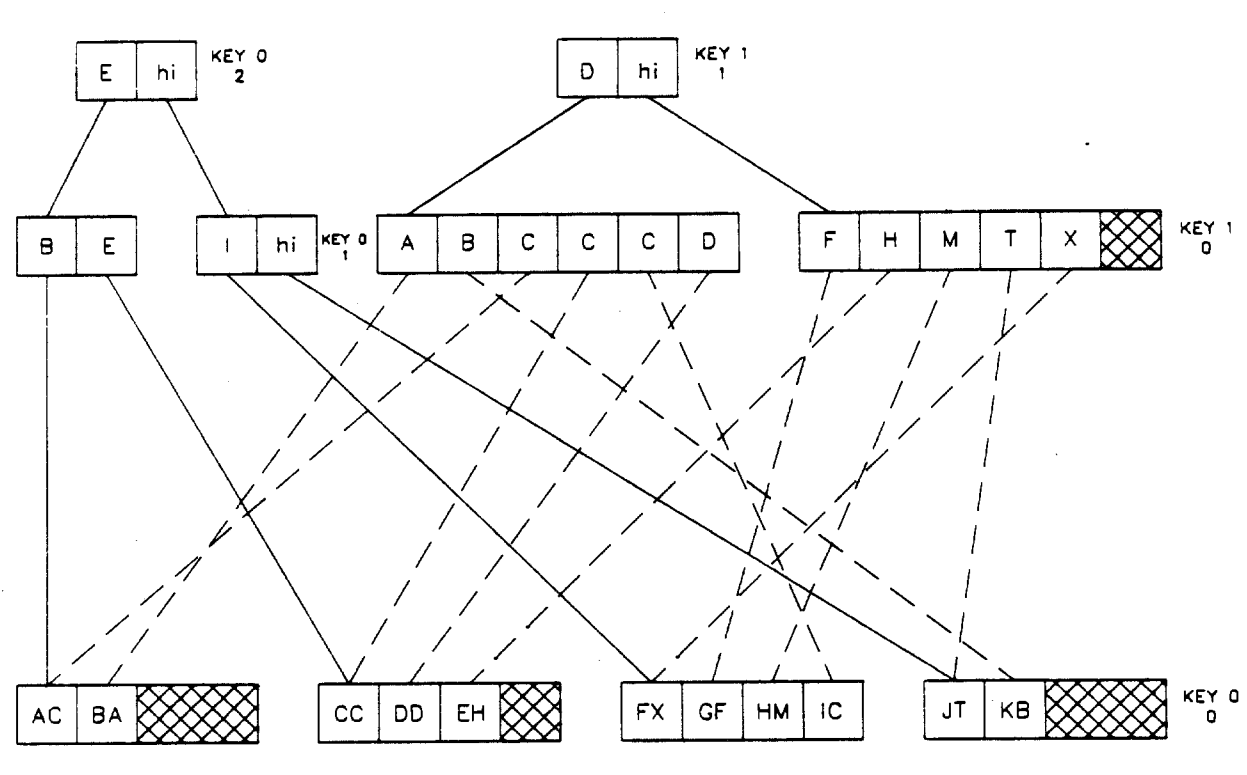

BU-ZIZB

#### NOTES

- Level <sup>0</sup> of each tree always contains data buckets.
- Level 1 and higher of each tree contain lider buckets, with root index bucket always at the highest igvel of each tree.
- Within each tree, level <sup>0</sup> data buckets may have <sup>a</sup> different size than index buckets if at least two different size than index buckets if at least two<br>different areas are defined. A maximum of three areas aifferent areas are defined. A maximum of three af<br>can be defined for each tree, with a maximum of 255 areas for the total file. There is no restriction on the data or index buckets having to be the same size across trees.

Four areas were defined for the above figure:

—- Area <sup>0</sup> for key <sup>0</sup> level <sup>0</sup> data buckets

-- Area <sup>1</sup> for key <sup>0</sup> level <sup>1</sup> and higher index buckets

-— Area <sup>2</sup> for key <sup>1</sup> level <sup>0</sup> data buckets

—- Area <sup>3</sup> for key <sup>1</sup> level <sup>1</sup> and higher index buckets

<sup>A</sup> maximum of six areas could have been defined for these two trees. <sup>A</sup> minimum of three areas would have been necessary in order to obtain the three different bucket sizes depicted.

FDL by default uses one bucket size for both the data and index buckets within each tree. The area definition produced by FDL has to be modified by the user in order to obtain a different bucket size for the data and index levels within any tree.

#### Prolog Description

 $\overline{\phantom{a}}$ 

njo a

Like <sup>a</sup> relative file, an ISAM file begins with <sup>a</sup> prolog, which is <sup>a</sup> map to the rest of the file. The file-related overhead, which includes structures such as key and area descriptors, may range<br>from 2 to 84 blocks long, starting with virtual block 1. These from  $2$  to  $84$  blocks long, starting with virtual block  $1.$ blocks are allocated from Area 0.

VBN <sup>1</sup> contains the prolog and the primary key descriptor, and the area descriptor follows in VBN <sup>2</sup> if the file has no alternate keys. The prolog descriptor for the primary key has one field in common with the key descriptor——the data bucket size field (PLG\$B\_DBKTSIZ)-- and the key descriptor for the primary key "overlays" the prolog descriptor. The last word of the prolog contains the standard Files-11 checksum field. The primary key contains the standard Files-11 checksum field. descriptor begins in byte <sup>0</sup> of VBN 1.

### Format of a Prolog for an Indexed Sequential File

#### NOTE

The fields in all the figures in this module run right-to-left.

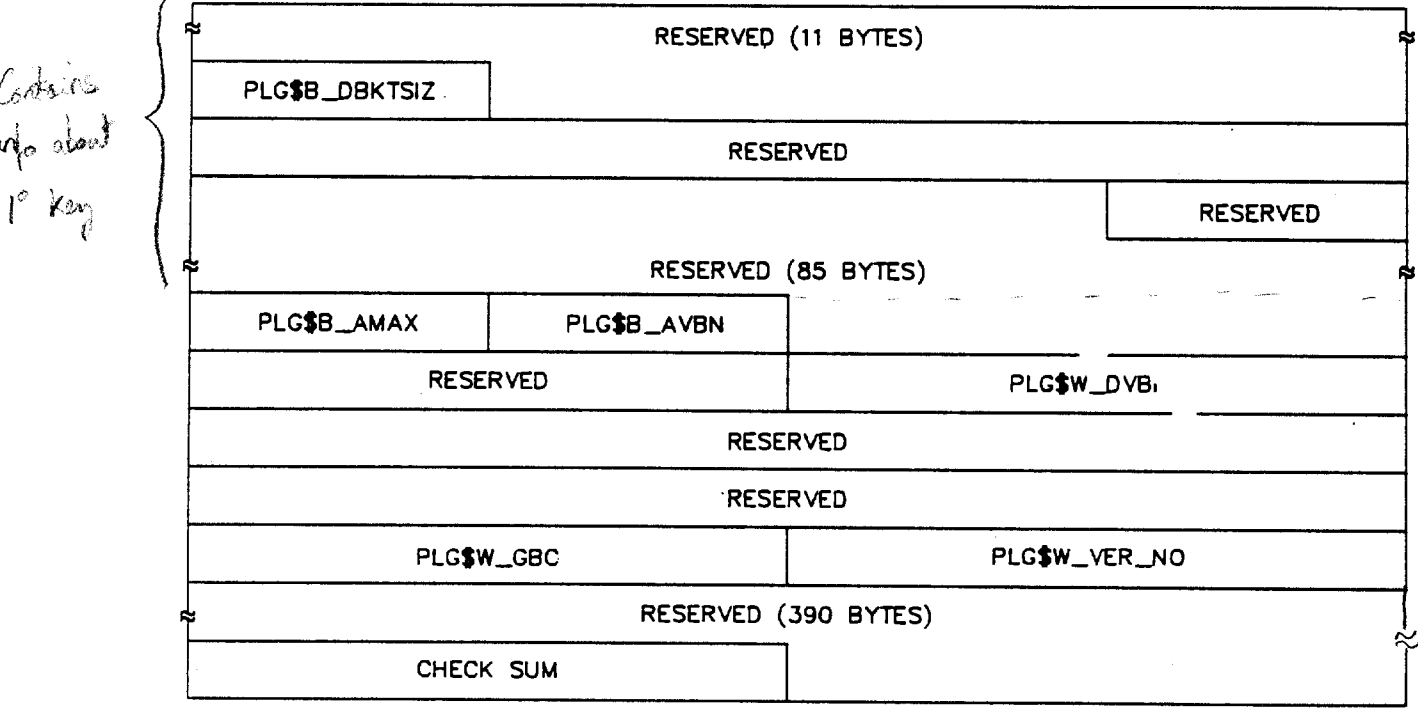

BU-2429

Contents of a Record Prolog for an Indexed Sequential File

Field Name Description

PLG\$B\_DBKTSIZ Data bucket size. This byte contains the bucket size for all data level (level 0) buckets.

- PLG\$B\_AVBN VBN of the first area descriptor. This field contains the virtual block number (which can range from <sup>2</sup> to 255) of the first area descriptor. Area descriptors are virtually contiguous and can be directly accessed by area number.
- PLG\$B\_AMAX Maximum number of areas. This field contains the maximum number of defined area descriptors (which can range from <sup>1</sup> to 255) for this file. Eight area descriptors can fit in one virtual block because each is 64 bytes long.
- PLG\$W\_DVBN VBN of the first data bucket. This field contains the 16-bit virtual block number of the first data bucket in  $\frac{1}{a}$  relative
- pLG\$w\_vER\_No Prolog version number. The following constants are defined for this field.
	- PLG\$C\_VER\_NO Prolog 1. This version supports string keys only.
	- PLG\$C VER IDX Prolog 2. This version supports key types other than string.
	- PLG\$C VER 3 Prolog 3. This version supports compression and space reclamation for indexed files.

PLG\$W\_GBC Default global buffer count. This field contains the number of global buffers the user requested for the file. The number may range from <sup>0</sup> to 32, 767; a value of <sup>0</sup> disables global http://www.filesociety.com/security/securities/securities/securities/securities/securities/securities/securities/<br>Library securities

> This field can be set by the RMS field FAB\$w\_CBC and the FDL attribute FILE GLOBAL BUFFER COUNT.

A maximum of three area descriptors are allowed for any given key.<br>However, up to 255 area descriptors are allowed for a file with<br>multiple keys.

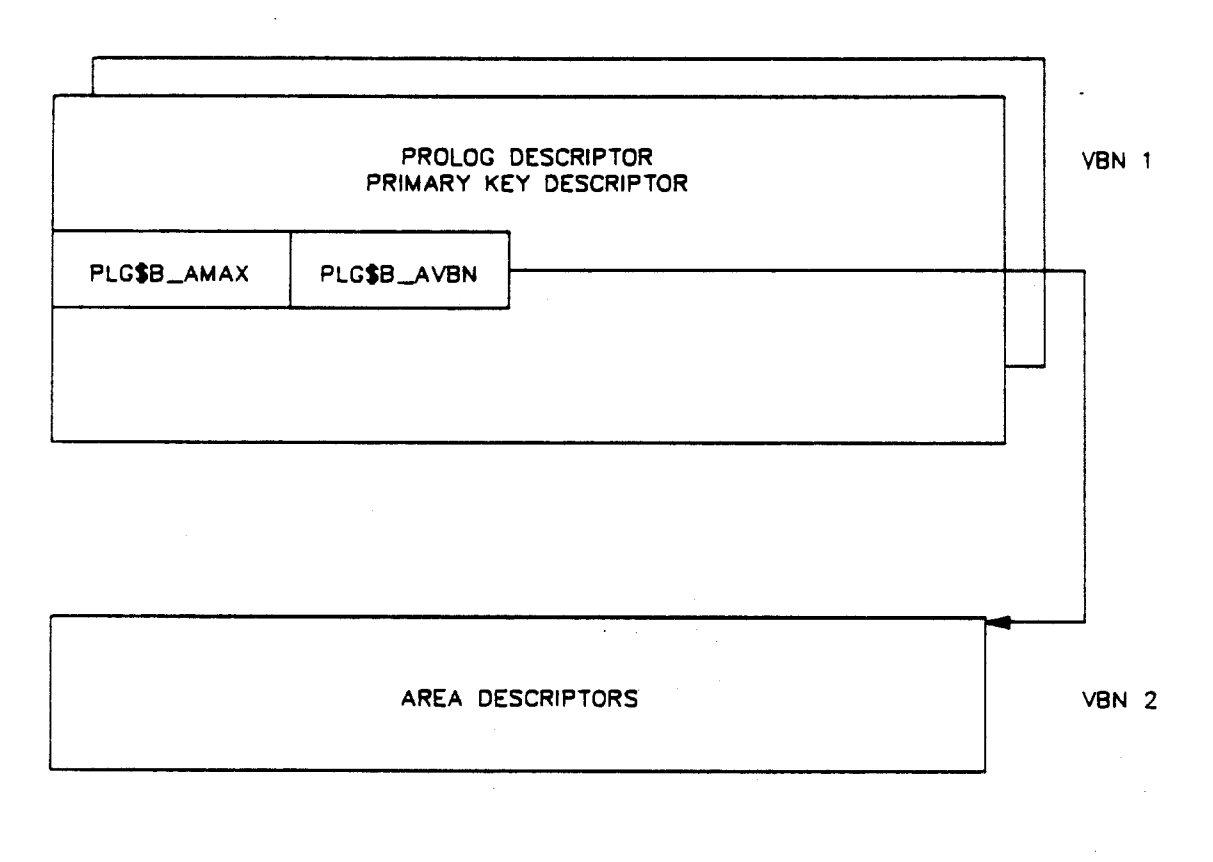

Format of a Prolog for a File with a Single Key

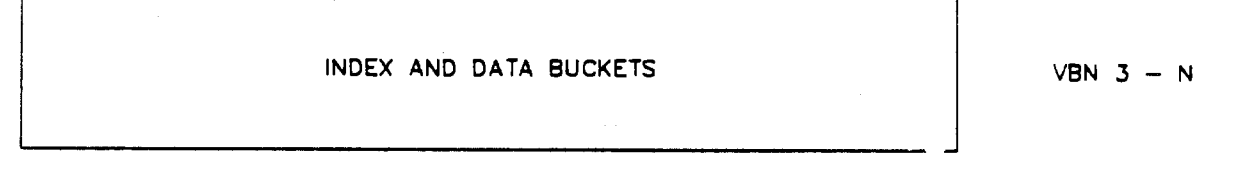

BU-2430

For a file with multiple keys, the virtual blocks containing the index and data buckets start at the value given by the following equation.

PLG\$B AMAX + PLG\$B\_AVBN -----<del>-</del>------8 (truncated)

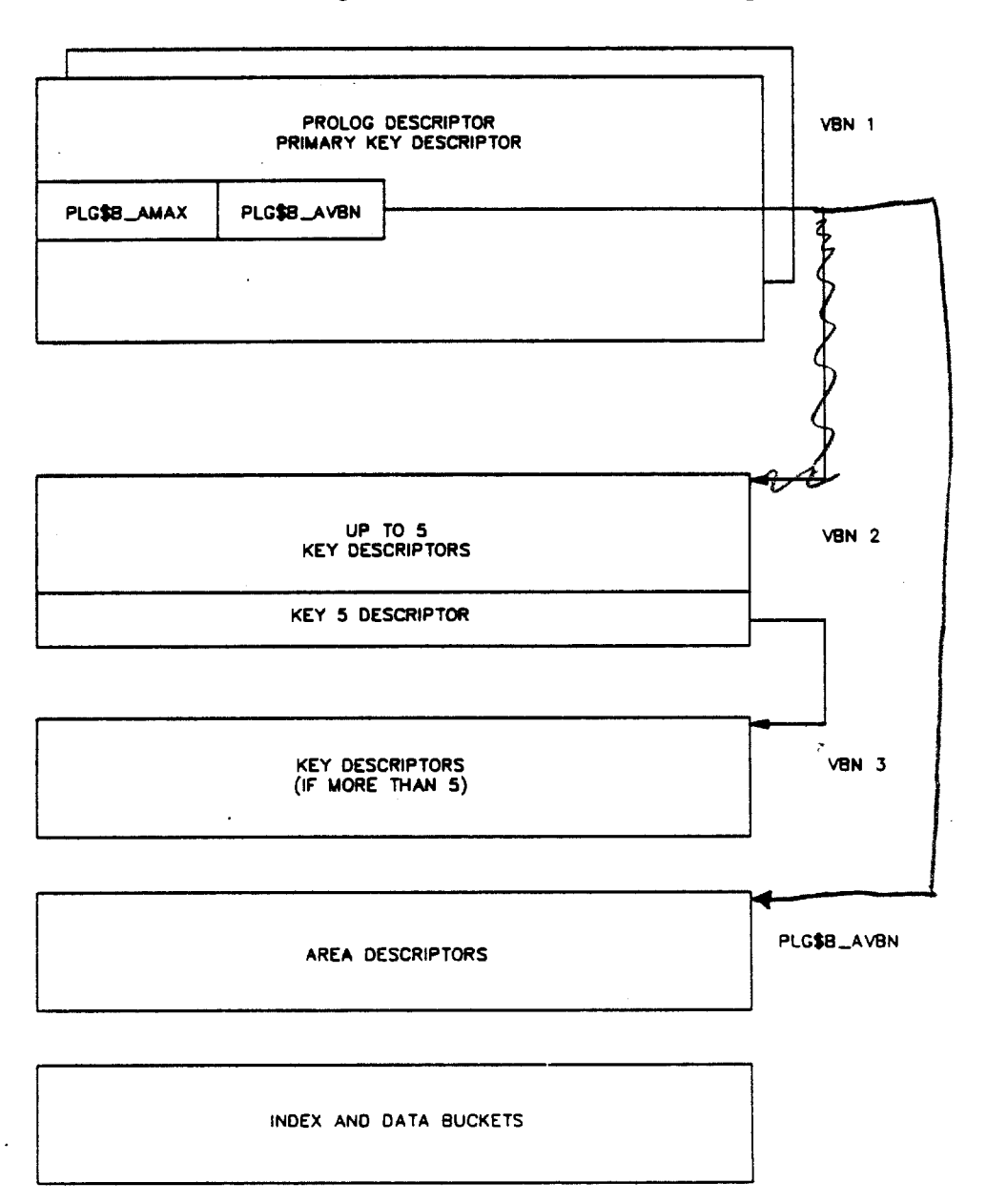

Format of a Prolog for a File with Multiple Keys

BU-2431

 $5 - 9$ 

Facebook Inc. Ex. 1215

099

## KEY'DESCRIPFORS

<sup>A</sup> key descriptor gives information about the characteristics of <sup>a</sup> key in an ISAM file. It supplies all the information RMS needs to<br>retrieve. insert, update, and delete records. Every key has a retrieve, insert, update, and delete records. retrieve, insert, update, and defect records. Every key has a<br>corresponding key descriptor. Every file has a primary key, corresponding key descriptor. Every file has a primary key,<br>therefore it has at least one key descriptor. The primary key descriptor is located at virtual block 1 of the file (byte 0).

Key descriptors for secondary keys are called alternate key key descriptors for secondary keys are called diccrimics  $\kappa$ -<br>descriptors. They start at virtual block 2 of the prolog. An alternate key descriptor is identical to a primary key descriptor. Up to five alternate key descriptors can fit in <sup>a</sup> single block.

Key descriptors are linked into <sup>a</sup> chain by two fields: the virtual block number of the next key descriptor (KEY\$L\_IDXFL) and the byte offset within the block for the next key descriptor (KEY\$W\_NOFF).

The three possible areas for each defined key are described by the KEY\$B\_IANUM, KEY\$B\_LANUM, and KEY\$B\_DANUM fields.

5-10

,  $100$ 

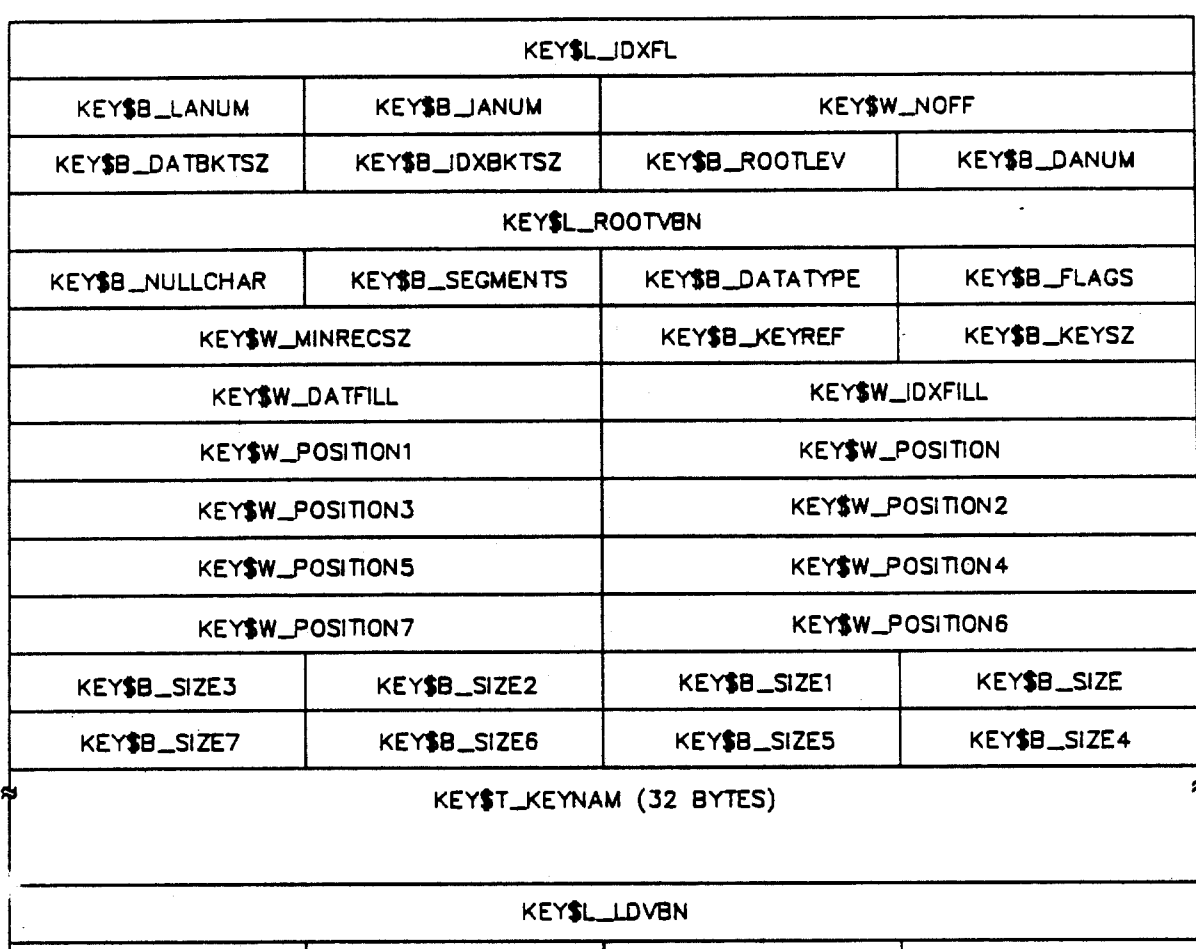

## Format of a Key Descriptor

KEY\$B\_TYPE KEY\$B\_TYPE3 KEYSB\_TYPE2 KEY\$B\_TYPE1 KEY\$B\_TYPE5 KEY\$B\_TYPE4 KEY\$B\_TYPE7 KEY\$B\_TYPE6

**BU-2432** 

\* 96 bytes \* nox- q 5 to a block<br>\* Prolog holds 1° Key Descriptor

 $5 - 11$ 

Facebook Inc. Ex. 1215

101

Contents of a Key Descriptor

Field Name Description

KEY\$L\_IDXFL VBN for next key descriptor. This field is checked only when the KEY\$W\_NOFF field contains a value of 0.

> When the KEY\$L\_IDXFL and the KEY\$W\_NOFF fields both contain a value of 0, the last key descriptor has been found.

KEY\$W\_NOFF Offset to next key descriptor. This field contains the offset to the next key descriptor in the chain of key descriptors. This offset in the chain of key descriptors. This offs<br>is relative to the beginning of the virtual block number contained in the KEY\$L\_IDXFL field.

KEY\$B\_IANUM Index area number. This field contains the index bucket area number to be used for the index buckets for the key, from level <sup>2</sup> to the root bucket. It represents the area identification number contained in the AREA\$B\_AREAID field. It can range from <sup>0</sup> to 254. The default is 0, which indicates area 0.

> This field is set with the RMS field XAB\$B\_IAN and the FDL attribute KEY INDEX\_ARBA.

KEY\$B\_LANUM Level <sup>1</sup> area number. This field contains the area number of the lowest level (level 1) of the index. It represents the area identification number contained in the AREA\$B\_AREAID field, ranging from <sup>0</sup> to 254. If this field contains a value of 0, only the KEY\$B\_IANUM field is used.

This field is set with the RMS field XAB\$B\_LAN.

KEY\$B\_DANUM Data area number. This field contains the area number of the data leve. (level 0) of the index buckets for the key. It represents the area identification number contained in the AREA\$B AREAID field. It can range from 0 to 254. The default is 0, which indicates area 0.

> This field is set with the RMS field XAB\$B\_DAN and the FDL attribute KEY DATA\_AREA.

Field Name

Description

KEY\$B\_ROOTLEV Root level. This field contains the level number of the root bucket for the key. In other words, this field contains the height of the index tree. Levels are numbered from <sup>0</sup> to n, where <sup>0</sup> indicates the data level and <sup>n</sup> indicates the root level.

> This field sets the RMS field XAB\$B\_LVL after an Open or Display service.

KEY\$B\_IDXBKTSZ Index bucket size. This field contains the size (number of virtual blocks) of the index-level buckets (level <sup>1</sup> to n) for the key.

> This field sets the RMS field XAB\$B\_IBS after an Open or Display service.

KEY\$B\_DATBKTSZ Data bucket size. This field contains the size (number of virtual blocks) of the data—level buckets (level 0) for the key.

> This field sets the RMS field XAB\$B\_DBS after an Open or Display service.

VBN of the root bucket. Contains the virtual

KEY\$L\_ROOTVBN

After an Open or Display service, this field sets the RMS field XAB\$L\_RVB.

block number of the index root bucket for the key.

KEY\$B\_FLAGS

Flag bits. This field may be set with the RMS field XAB\$B\_FLG. The following l-bit fields are defined within KEY\$B\_FLAGS.

KEY\$V DUPKEYS Set if duplicate key values are allowed. This field starts at bit 0. It may be set with the RMS field XAB\$V\_DUP.

KEY\$V CHGKEYS Set if the key value may change on an update operation. This field starts at bit 1. It may be set with the RMS field XAB\$V\_CHG.

KEY\$V NULKEYS Set if a null key character is enabled. This field starts at bit 2. It may be set with the RMS field XAB\$V\_NUL.

 $5 - 13$ 

103 Facebook Inc. Ex. 1215

Field Name Description

KEY\$B\_FLAGS (Cont.) KEY\$V\_IDX\_COMPR Set if the index is compressed. This field starts at bit 3. This field may be cleared with the RMS field XAB\$V\_IDX\_NCMPR.

> KEY\$V\_INITIDX Set if the index must be initialized. This field is used only when RMS creates the index for this key. Because area number information is not normally stored in memory for an open indexed file, the required area numbers to create (and initialize) the index are stored in the root bucket field. When <sup>a</sup> bucket split occurs and additional space has to be allocated, the area number stored in the bucket which is splitting is used as the area number for the new bucket.

> > This field starts at bit 4.

KEY\$V KEY COMPR Set if the key is compressed in data records. The key must be a Prolog <sup>3</sup> string key. This field starts at bit 6. This field may be overridden with the RMS field XAB\$V\_KEY\_NCMPR.

KEY\$V\_REC\_COMPR Set if the data portion of the record is compressed. This bit applies only to Prolog <sup>3</sup> files. This field starts at bit 7. This fi id may be overridden with the RMS fie.' XAB\$V\_DAT\_NCMPR.

Field Name Description

KEYSB DATATYPE Key data type. This field is used at file creation to declare the type of data in the key within each data record. It may be set with the RMS field XAB\$B\_DTP. The following constants may be specified. .

> KEY\$C\_STRING Left—justified string of unsigned, 8-bit bytes. This is the default.

KEY\$C\_SGNWORD Signed binary word.

KEY\$C\_UNSGNWORD Unsigned binary word.

KEY\$C\_SGNLONG Signed binary longword.

KEY\$C\_UNSGNLONG Unsigned binary longword.

KEY\$C\_PACKED Packed decimal string.

KEY\$C\_SGNOUAD Signed binary quadword.

KEY\$C\_UNSGNQUAD Unsigned binary quadword.

KEY\$C\_DSTRING String data type for descending keys (as of VMS 4.4).

- KEY\$C\_DSGNWORD Signed binary word data type for descending keys (as of VMS 4.4).
- KEY\$C\_DUNSGNWORD Unsigned binary word data type for descending keys (as of VMS 4.4).

KEYSC\_DSGNLONG Signed binary longword data type for descending keys (as of VMS 4.4).

- KEY\$C\_DUNSGNLONG Unsigned binary longword data type for descending keys (as of VMS 4.4).
- KEY\$C\_DPACKED Packed decimal string data type for descending keys (as of VMS 4.4).

5-15

105 Facebook Inc. Ex. 1215

105

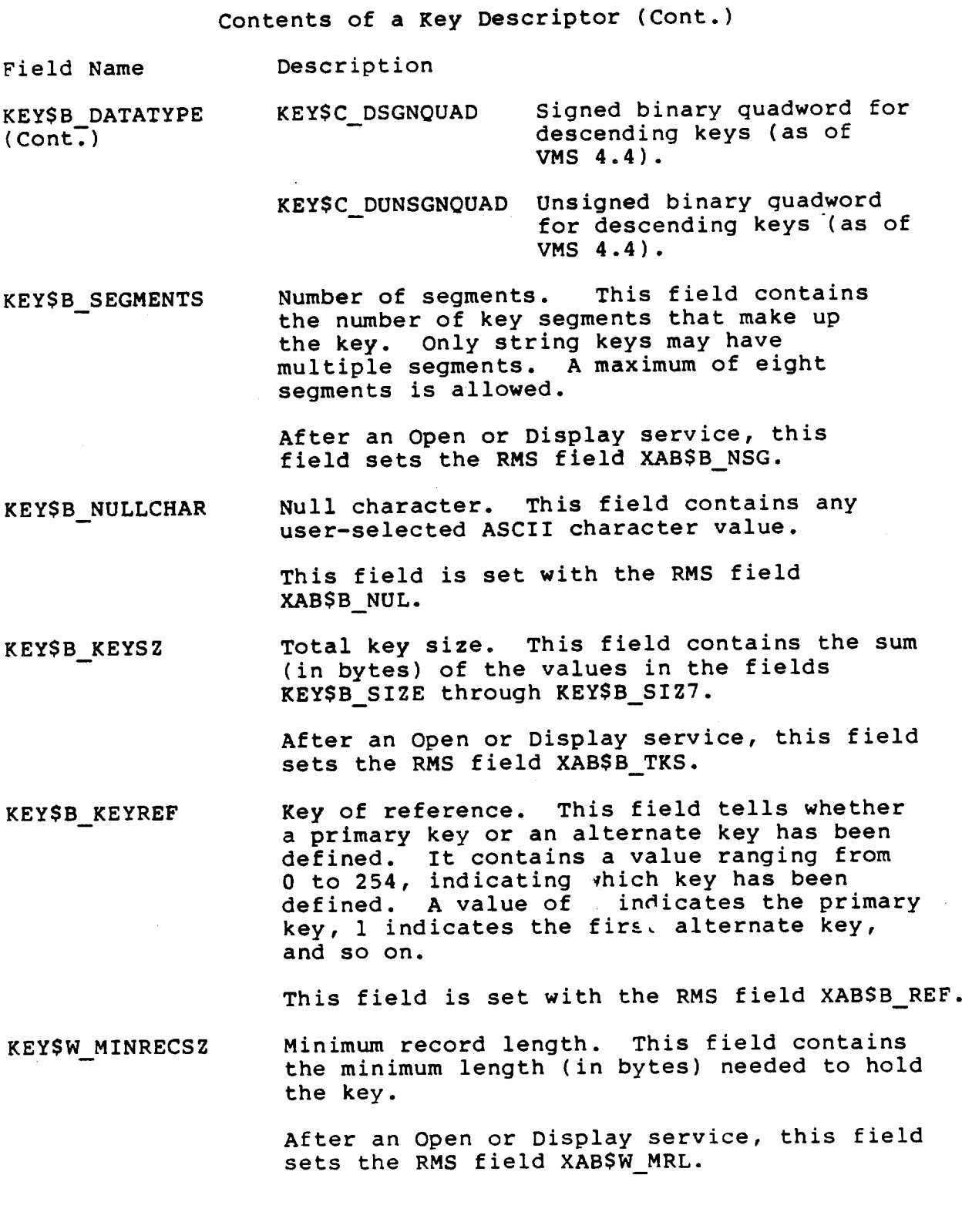

 $5 - 16$ 

 $\cdot$   $\cdot$ 

Field Name Description

Index fill quantity. This field indicates the maximum number of bytes in an index bucket. The largest possible-fill is the bucket size, in blocks, multiplied by 512. KEY\$W\_IDXFILL

This field is set with the RMS field XAB\$W\_IFL.

Data fill quantity. This field indicates the maximum number of data bytes in a data bucket. The largest possible fill size is the bucket size, in blocks, multiplied by 512. KEY\$W\_DATFILL

This field is set with the RMS field XAB\$W\_DFL.

- Segment position. This field marks the beginning position of the first of up to eight key segments. It is set with the RMS field XAB\$W\_POSO. KEY\$W\_POSITION
- Position 1. This field marks the beginning Position 1. This field marks the beginning<br>position of the second key segment. It is set with the RMS field XAB\$W POSl. KEY\$W\_POSITION1
- Position 2. This field marks the beginning Position 2. This field marks the beginning<br>position of the third key segment. It is set with the RMS field XAB\$W\_POSZ. KEY\$W\_POSITION2
- Position 3. This field marks the beginning OSITION3 Position 3. This field marks the beginning<br>position of the fourth key segment. It is set Position 3. KEY\$W\_POSITION3 with the RMS field XAB\$W POS3.
- KEY\$W\_POSITION4 Position 4. This field marks the beginning position of the fifth key segment. It is set with the RMS-field XAB\$W\_POS4.

KEY\$W\_POSITION5 Position 5. This field marks the beginning position of the sixth key segment. It is set with the RMS field XAB\$W\_POSS.

KEY\$W\_POSITION6 Position 6. This field marks the.beginning position of the seventh key segment. It is set with the RMS field XAB\$W\_POSG.

KEY\$W POSITION7 Position 7. This field marks the beginning position of the eighth (and last) key segment. It is set with the RMS field XAB\$W\_POS7.

Field Name Description

KEY\$B\_SIZE Segment size. This field contains the size of the first key segment. It is set with the RMS field XAB\$B\_SIZO.

- KEY\$B\_SIZE1 Size 1. This field contains the size of the second key segment. It is set with the RMS field XAB\$B\_SIZl.
- KEY\$B\_SIZE2 Size 2. This field contains the size of the third key segment. It is set with the RMS field XAB\$B\_SIZZ.
- KEY\$B\_SIZE3 Size 3. This field contains the size of the fourth key segment. It is set with the RMS field XAB\$B\_SIZ3.
- KEY\$B\_SIZE4 Size 4. This field contains the size of the fifth key segment. It is set with the RMS field XAB\$B\_SIZ4.
- KEY\$B\_SIZES Size 5. This field contains the size of the sixth key segment. It is set with the RMS field XAB\$B\_SIZS.
- KEY\$B\_SIZE6 Size 6. This field contains the size of the seventh key segment. It is set with the RMS field XAB\$B\_SI26.
- KEY\$B\_SIZE7 Size 7. This field contains the size of the eighth key segment. It is set with the RMS field XAB\$B\_SIZ7.
- KEY\$T\_KEYNAM Optional key name. This 32-byte field contains the name of the key as an ASCII string. It is set with the RMS field XA""L KNM.
- KEY\$L\_LDVBN VBN of the first data bucket. This field contains the starting virtual block number for the first data-level bucket for the key. After an Open or Display service, this field sets the RMS field XAB\$L\_DVB.
Contents of a Key Descriptor (Cont.)

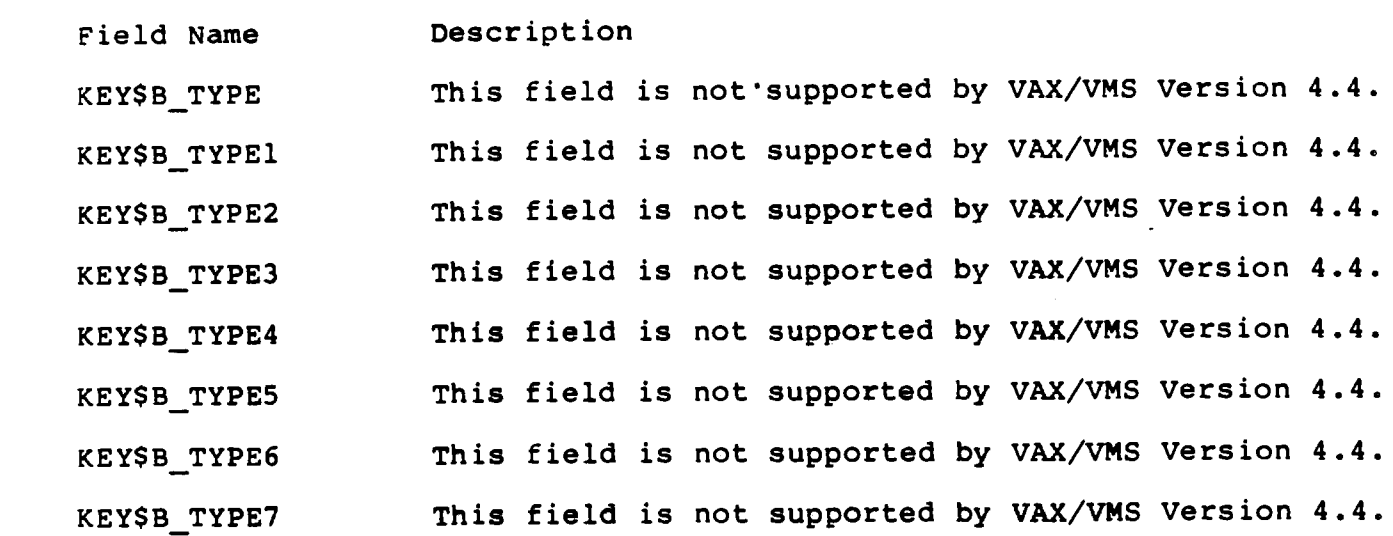

 $\sim 10^7$ 

5-19

109 Facebook Inc. Ex. 1215

109

### WITHOUT AREAS WITH AREAS

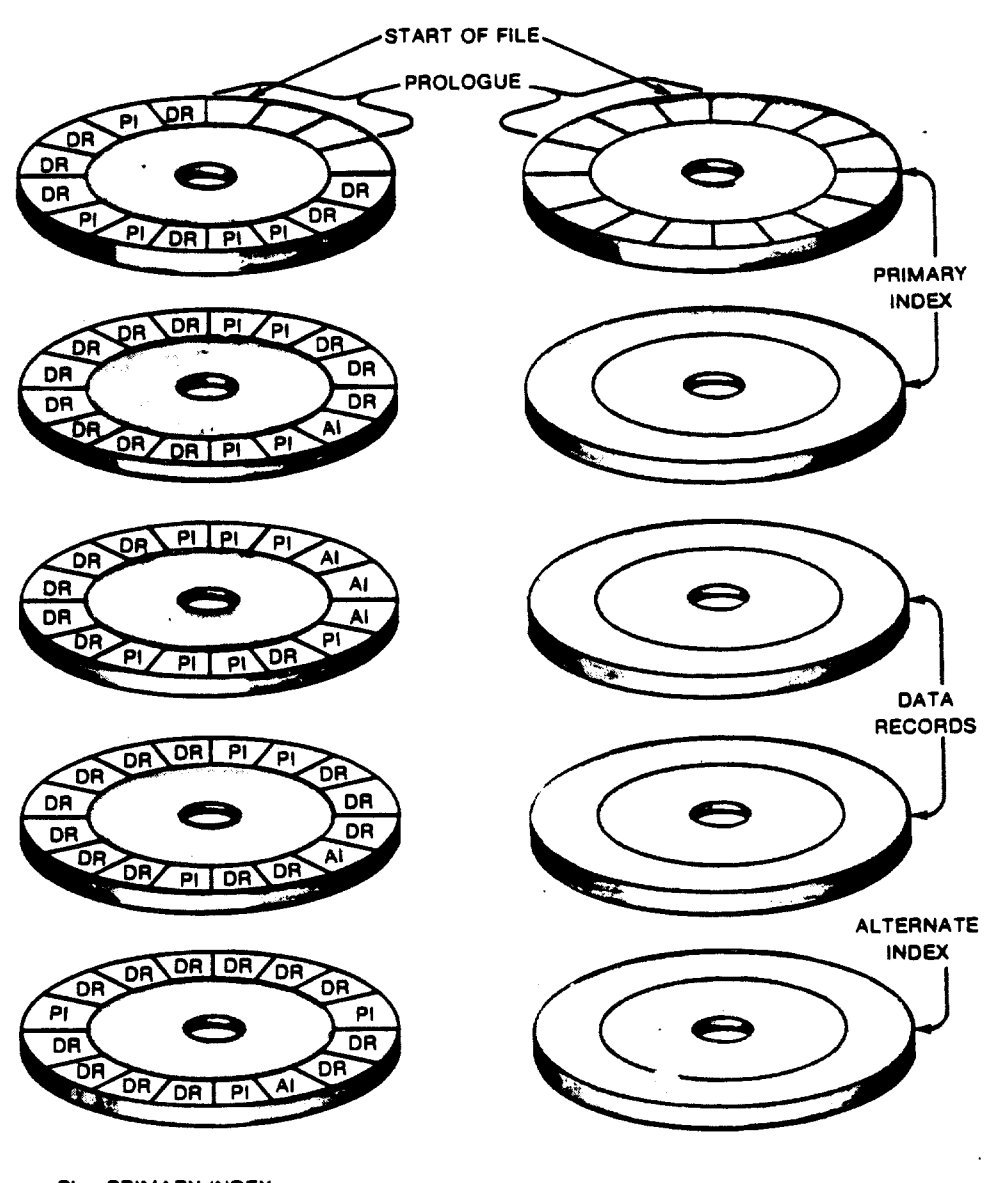

PI = PRIMARY INDEX DR = DATA RECORDS AI = ALTERNATE INDEX

F-MK~00099-00

110 Facebook Inc. Ex. 1215 110 Facebook Inc. Ex. 1215

## AREA DESCRIPTORS

In an ISAM file, the user may independently allocate and manage sections of contiguous virtual blocks, called areas, according to how each will be used. The area descriptor contains this<br>function-specific information. There is an area-descriptor for function-specific information. every area in the file.

Defining multiple areas allows the user to declare different bucket sizes for index buckets and data buckets. Areas also allow the user to control where the various elements or sections of the file are placed on the disk.

Area descriptors follow the last key descriptor of the file and occupy contiguous virtual blocks. Up to eight area descriptors can fit in one virtual block.

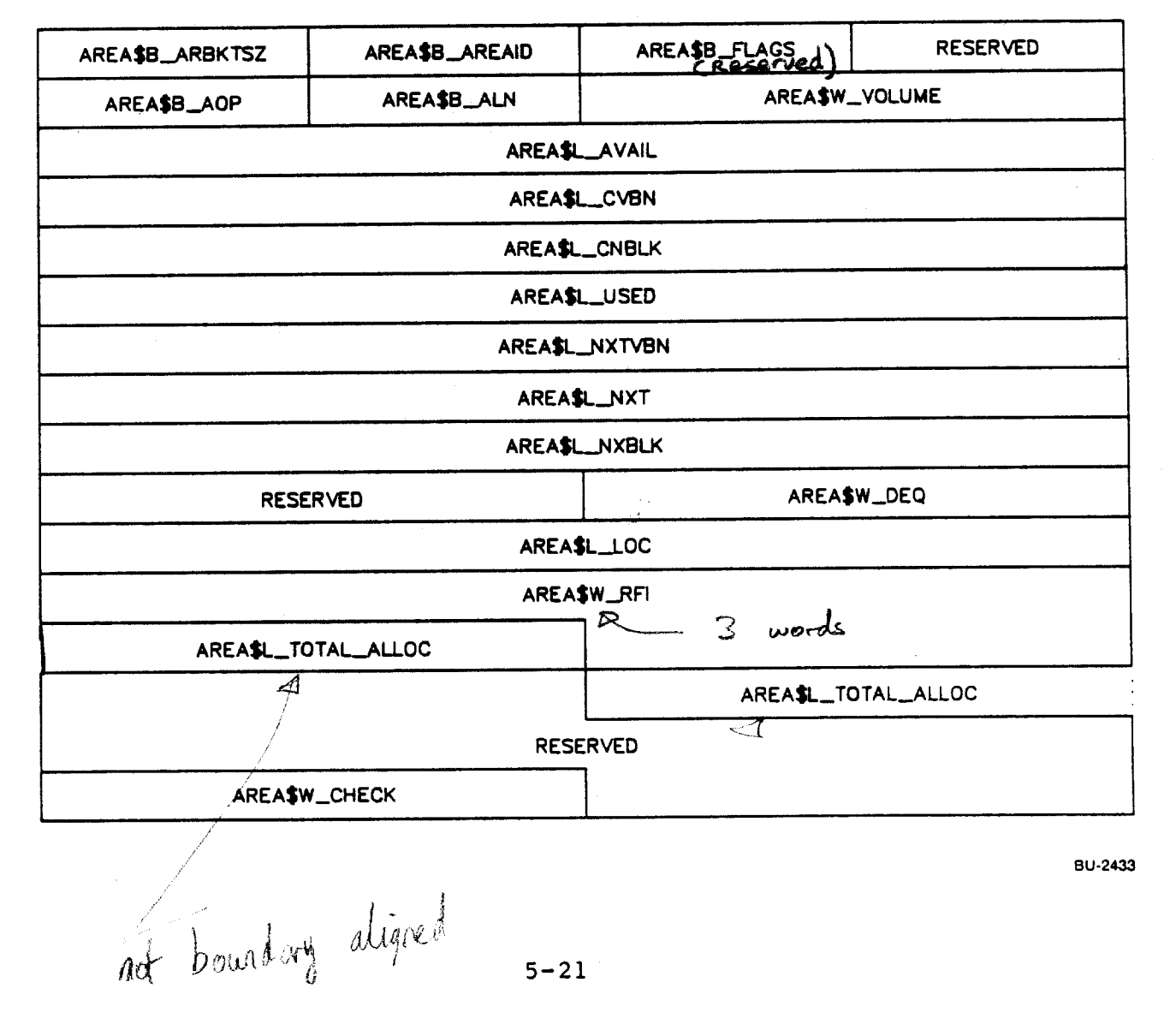

### Format of an Area Descriptor

111 Facebook Inc. Ex. 1215 111 Facebook Inc. EX. 1215

Contents of an Area Descriptor

Field Name Description

AREA\$B\_AREAID Area ID. This field contains the area identification number, which can range from <sup>O</sup> to 254. It indicates the target area for RMS operations. It is also used as <sup>a</sup> redundancy check because all area descriptors are located at <sup>a</sup> fixed position relative to the start of the area descriptor blocks.

> This field is set by the RMS field XAB\$B\_AID or the FDL attribute AREA n, where <sup>n</sup> indicates the area number.

AREA\$B\_ARBKTSZ Area bucket size. This field contains the bucket size for the area, which can range from <sup>1</sup> to <sup>63</sup> blocks. It represents the granularity of the allocation.

> This field is set by the RMS field XAB\$B\_BKZ and the FDL attribute AREA BUCKET SIZE.

AREA\$w\_v0LUME Relative volume number. This field contains the relative volume number on which the file was allocated. The relative volume number ranges from <sup>0</sup> through 255. The default is 0, which indicates the current member of the volume set.

> This field may be set with the RMS field XAB\$W VOL or the FDL attribute AREA VOLUME.

AREA\$B\_ALN Extent allocation alignment. This field indicates the type of alignment for the area to be allocated. It allows placement control to be specified for the file.

> The following options are valid for this field. If no value is set for  $\Delta$  is field, RMS assumes that placement control was not requested.

AREA\$C CYL This option indicates that the alignment starts at the specified cylinder number. It is set with the RMS field XAB\$L\_LOC or the FDL attribute AREA POSITION CYLINDER.

Field Name Description

AREASB\_ALN AREASC\_LBN This option indicates that the<br>(Cont.) alignment starts at the

AREA\$C RFI This option indicates that the alignment starts as close as alignment starts as those as<br>possible to the file specified by possible to the file specified<br>the related file identification field (XAB\$W\_RFI), at the virtual block number of the file specified in the location field (XAB\$L\_LOC). it is also set with the FDL attribute AREA POSITION FILE ID or the FDL attribute AREA POSITION FILE\_NAME.

logical block. it may be set with the RMS field XAB\$L\_LOC or the

FDL attribute AREA POSITION LOGICAL.

alignment starts at the specified

AREA\$C\_VBN Virtual block alignment. This option indicates that the alignment starts at the specified virtual block. It is set with the RMS field XAB\$L LOC or the FDL attribute AREA POSITION VIRTUAL.

This field is set with the RMS field XABSB.ALN or the FDL attribute AREA POSITION.

Default is AREASC-ANY

AREA\$B AOP / Alignment options. This field is a binary bit field where each allocation option is defined by <sup>a</sup> certain bit. Each option is identified by <sup>a</sup> symbolic bit offset and has <sup>a</sup> corresponding mask value:

> The following fields (or masks) are defined for this field.

AREA\$V\_HARD This option specifies absolute alignment. If the requested alignment cannot be performed, an error is returned.

> This option starts at bit 24. It is set with the RMS field XAB\$B\_AOP (the XAB\$V\_HRD option) or the FDL attribute AREA EXACT\_POSITIONING.

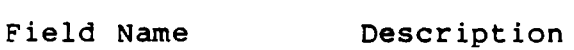

AREA\$B AOP  $(Cont.)$ AREA\$V ONC This option requests that RMS locate the allocation on any available cylinder boundary.

> This option starts at bit 25. It is set with the RMS field XAB\$B\_AOP (the XAB\$V\_ONC option) or the FDL attribute\_AREA POSITION ANY\_POSITION.

AREA\$V CBT This option indicates that the . allocation or <sup>a</sup> later extension should occupy contiguous blocks, if possible.

> This option starts at bit 29. It is set with the RMS field XAB\$B\_AOP (the XAB\$V\_CBT option) or the FDL attribute AREA BEST TRY CONTIGUOUS.

AREA\$V\_CTG This option indicates that the initial allocation or later extensions must use only contiguous blocks.

> This option starts at bit 31. It is set with the RMS field XAB\$B\_AOP (the XAB\$V\_CTG option) or the FDL attribute AREA CONTIGUOUS.

AREA\$L AVAIL Available buckets. This field contains the 32-bit virtual block number of the first available bucket in a chain of reclaimed buckets (from the CONVERT/RECLAIM utility). The rest of the buckets on the chain are linked via the BKT\$L NXTBKT field in each bucket header.

AREASL CVBN

š.

Starting VBN for the current extent. This field contains the first virtual block number of the current extent, which is the extent from which buckets are allocated.

. ,,,,,,,,,,,,,,,,,Efiggfk .

5—24

114 Facebook Inc. Ex. 1215 114 Facebook Inc. Ex. 1215

### Contents of an Area Descriptor (Cont.)

Field Name Description

AREA\$L\_CNBLK Number of blocks in current extent. This field contains the number of blocks that were allocated to this extent. The AREA\$L\_CVBN and AREA\$L CNBLK fields describe the result of an Extend operation for the current extent.

- AREA\$L USED Number of blocks used. This field contains the number of blocks that have been allocated from the current extent.
- AREA\$L\_NXTVBN Next VBN to use. This field contains the virtual block number of the starting block number of the next bucket allocated from the current extent .
- AREA\$L\_NXT Starting VBN for next extent. This field contains the starting virtual block number for the next extent in the chain. When there are no more empty blocks in the current extent, the next extent is made the current extent, and the next extent is initialized (zeroed). The area can only be extended when the next extent description has been zeroed. Thus, a value of <sup>0</sup> indicates that the current extent is the last (or only) extent in the chain.
- .AREA\$L\_NXBLK Number of blocks in next extent. This field contains the number of blocks that were allocated to the next extent. The AREA\$L\_NXT and AREA\$L NXBLK fields describe the result of an Extend operation for the next extent.

AREA\$W\_DEQ area» " Default extend quantity. This field contains<br>the default  $f\circ f$  extend quantity, which is the number of blocks to be added when RMS needs to extend the area. The user specifies this value, which can range from 0 through 65,535. If a value of <sup>0</sup> is specified, the file will be extended using <sup>a</sup> default extension value determined by RMS. <sup>A</sup> size less than <sup>1</sup> bucket will never be used.

> This field is set with the RMS field XAB\$W\_DEQ or the FDL attribute AREA EXTENSION.

AREA\$L\_LOC

Starting LBN on volume. This field contains the starting logical block number of the last extent of the area.

#### $5 - 25$

115 Facebook Inc. Ex. 1215 115 Facebooklnc.Ex.1215

Contents of an Area Descriptor (Cont.)

Field Name Description

AREASW RFI Related file ID. This field contains the file ID of <sup>a</sup> related file.

AREA\$L\_TOTAL\_ALLOC Total block allocation. This field contains the total number of blocks initially allocated for an area during a Create operation or the number of blocks to be added to the area during an Extend operation.

> This field sets the XAB\$L ALQ field during Open, Create, Display, and Extend services.

AREA\$W\_CHECK Checksum. This field allows the standard Files-11 checksum value to be stored in the last word of the area descriptor block.

# DATA BUCKET STRUCTURE

Following the prolog, key, and area descriptors in an ISAM file rofflowing the profog, key, and area descriptors in are storage structures called-buckets, which can<br>buckets or index-buckets. The size of a bucket multiple of 512 bytes (1 to 63 blocks). an ISAM tile<br>either be data ither be dutu<br>is always a

The bucket size is defined by the user. The size of the index The bucket size is defined by the user. The size of the findex<br>buckets may be different within the same index, but the bucket<br>size on each level for each key of reference is the same size on each level for each key of reference is the same.

Buckets have two logical regions: a header area and an area that may be used to store records. The size of the actual bucket header is <sup>14</sup> bytes although the total size of bucket overhead is <sup>15</sup> bytes; the extra byte is a check byte at the end of each bucket.

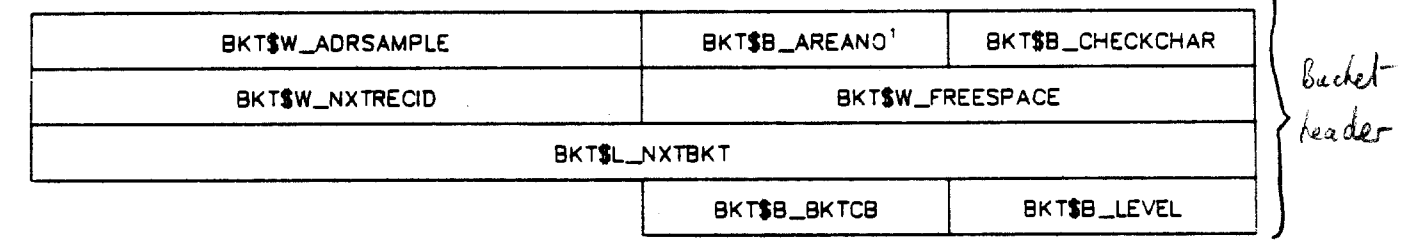

Format of a Data Bucket for an Indexed Sequential File

'BKT\$B.JNDEXNO FOR PROLOG J HLES

BU-2434

#### Contents of a Data Bucket

Field Name Description

BKT\$B\_CHECKCHAR Bucket check character. This field contains a l-byte check character. Whenever a bucket is written, the value in the check byte is incremented and copied into the first and last byte of the bucket. Whenever a bucket is read, the check bytes are compared for equality. By this technique, hardware failures during transfer are detectable.

BKT\$B\_AREANO Area number or index number (BKT\$B\_INDEXNO).

BKT\$B\_INDEXNO For Prolog l and <sup>2</sup> files, BKT\$B\_AREANO contains the area number of the area from which the bucket was allocated.

> For Prolog <sup>3</sup> files, BKT\$B\_INDEXNO contains the index number to which this bucket belongs. For example, a value of <sup>0</sup> represents the primary index, and values of 1, 2, 3, and so on represent alternate indexes.

BKT\$W\_ADRSAMPLE Low-order word of the bucket VBN. This field contains the low <sup>16</sup> bits of the first block number in the bucket. This field is written when the bucket is formatted and is checked when the bucket is read into memory.

BKT\$W\_FREESPACE First free byte of unused space in the bucket. This field contains the byte address relative to the start of the bucket of the first free byte in the unused portion of the record storage area of the bucket.

BKT\$W\_NXTRECID Next available record ID. This field contains the ID number to use for the next record placed in the bucket. When the current ID is used, the value in this field is incremented by l.

> The record ID does not depend on the record's physical position in the bucket because records are ordered by key value. Record IDs are assigned in different ways, depending on the prolog version of the file.

### Contents of a Data Bucket (Cont.)

Field Name Description

BKT\$W\_NXTRECID For Prolog 3 files, the way the record ID is<br>(Cont.) assigned depends on whether the bucket is assigned depends on whether the bucket is newly created or a reclaimed bucket. If the bucket is new, the first record is assigned an ID of l, and subsequent record IDs are assigned in order.

> If the bucket is reclaimed, the record ID is assigned from the value in the BKTSW\_NXTRECID field, and subsequent IDs are assigned in order.

> For Prolog l and 2 files, the BKT\$W\_NXTRECID field consists of two 1-byte fields, BKT\$B NXTRECID and BKT\$B\_LSTRECID, that indicate a range of record IDs. The low byte (BKT\$B\_NXTRECID) contains the next record ID that can be assigned. The high byte contains the upper limit of 255 (hex FF), which is the highest record ID that can be assigned. However, if the bucket is new, the first record is always assigned an ID of l.

BKT\$L NXTBKT VBN of the next bucket. This field contains the starting virtual block number of the next bucket at this level of data buckets; it is <sup>a</sup> horizontal link to the next bucket. This pointer always points to a bucket of the same pointer always points to a bucket of the same<br>size. The last bucket in a level points to the size. The last bucket in a<br>first bucket in the level.

BKT\$B\_LEVEL Bucket level number. This field contains the level number relative to the data level for this bucket. Data-level buckets contain <sup>a</sup> value of 0. The lowest level in the index structure is represented by a value of 1, the next highest level by a value of 2, and so on. The root level of the index always has the highest value.

#### Contents of a Data Bucket (Cont.)

Field Name Description

BKT\$B\_BKTCB Bucket control bits. This field is <sup>a</sup> bit—encoded byte field and is used when RMS processes a bucket. The following bits are defined within this field.

- BKT\$V LASTBKT Last bucket in the horizontal chain for that level. This l-bit field starts at bit 0. BKT\$V\_ROOTBKT Root bucket. This 1-bit field starts at bit 1.
- BKT\$V\_PTR\_SZ Size of the VBN pointers in this Size of the VBN pointers in this<br>bucket. This 2-bit field starts at bit <sup>3</sup> and is used only for at *bit* 5 and 15 about 50.<br>Prolog 3 index buckets.

The record storage region has two parts: <sup>a</sup> used portion occupied by records, and an unused portion. The used portion of the record storage region starts at the first byte after the bucket header area, and it ends at the byte address that is a byte less than the<br>address stored in the BKTSW FREESPACE field. The record address stored in the BKT\$W\_FREESPACE structures in the bucket depend on how the bucket is used.

The unused portion of the record storage area starts at the byte address stored in the BKT\$W\_FREESPACE field and ends at the byte before the check byte field, which is the last byte in the bucket. Available buckets are chained together in <sup>a</sup> linked list.

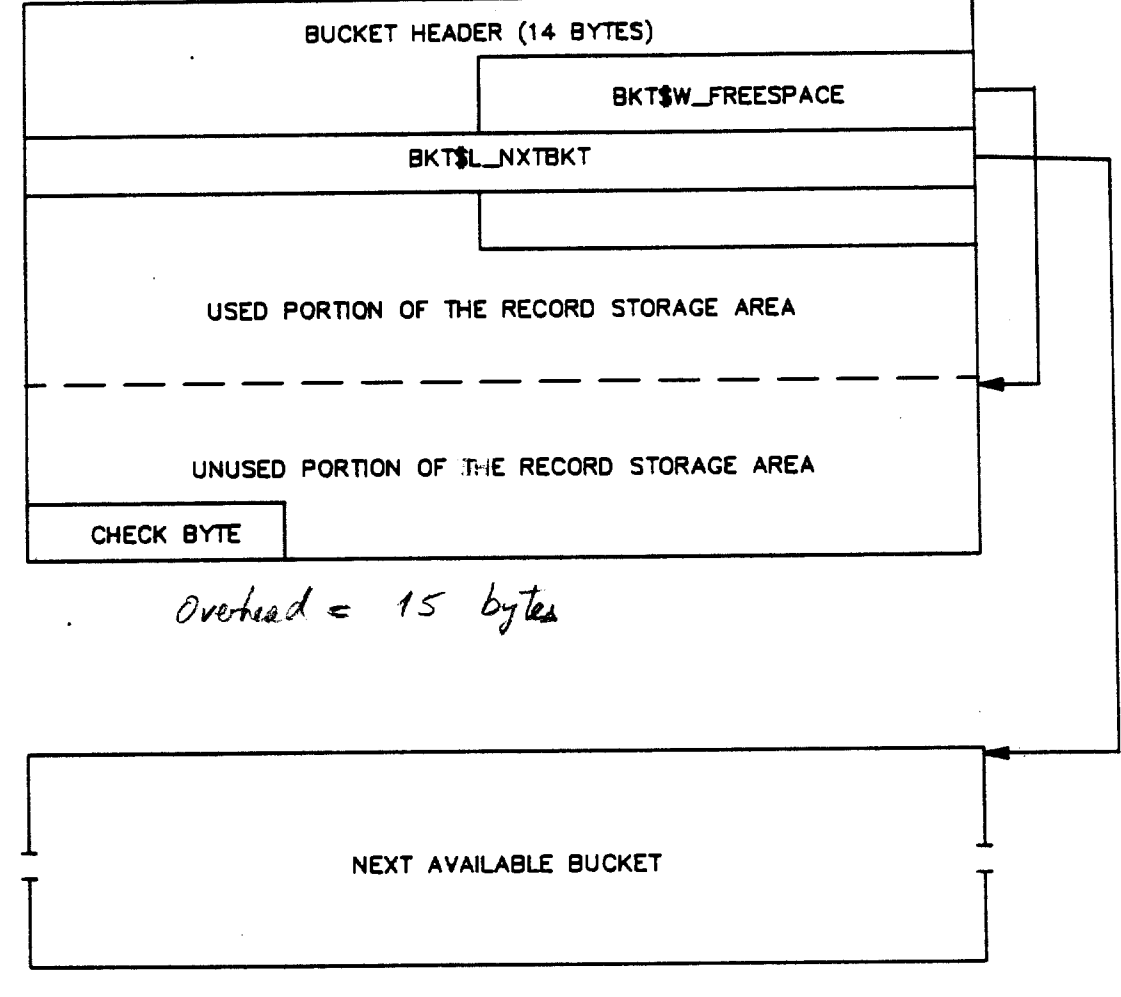

The Format of a Bucket

BU~2435

 $5 - 31$ 

121 Facebook Inc. Ex. 1215

#### Data Record Format

The format of <sup>a</sup> data record depends on whether the file is <sup>a</sup> Prolog <sup>3</sup> file or <sup>a</sup> Prolog <sup>1</sup> or <sup>2</sup> file. Prolog <sup>3</sup> data records are the only records that allow data or key compression.

As the record of <sup>a</sup> Prolog <sup>3</sup> file is inserted in the bucket, the key is always placed at the front of the data record, even if there is no key compression. If the key field is in the.middle of the record, it is still extracted and placed at the front of the record to improve performance. However, it is inserted at the record to improve performance. Mowever, it is finsered at the<br>proper place before the record is retrieved and returned to the<br>user.

Data record overhead for Prolog <sup>3</sup> files with no compression and variable-length records is eleven bytes. With fixed-length records and no compression, the overhead is nine bytes.

#### Format of a Prolog <sup>3</sup> Variable-Length Data Record with No Compression

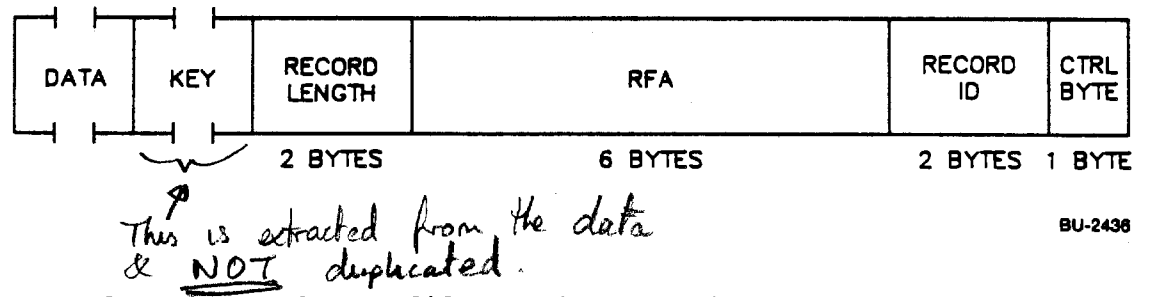

For Prolog  $\overline{1}$  and 2 files with variable-length records, the overhead is nine bytes. With fixed-length records, the overhead is seven bytes. The size of the record ID and the REA fields are smaller by one byte than the corresponding Prolog <sup>3</sup> fields.

Format of a Prolog l or <sup>2</sup> Variable-Length Data Record

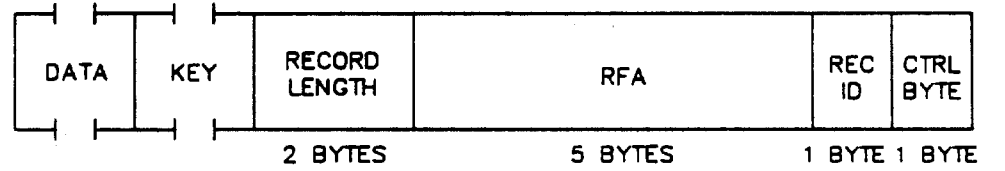

BU-2437

Guide to Tile Hpp  $\omega$  fall,

122 Facebook Inc. Ex. 1215

The fields of <sup>a</sup> data record are described in the following table.

Field Name Control byte Record ID RFA fecord length For Prolog 3 files. occupies one byte. \*\* For Prolog <sup>3</sup> files. For Prolog l and <sup>2</sup> files, an RRV Description Record control byte. The bits are defined as follows: 0-1 VBN pointer size <sup>2</sup> Deleted record flag <sup>3</sup> Record reference vector record flag The Analyze/RMS\_File Utility (ANALYZB/RMS\_FILE) can display the position and state of high-order six bits that indicate whether the record is deleted or whether it is an record reference vector (RRV). The low-order <sup>2</sup> bits are relatively meaningless. For example, a typical record that has not been deleted and is not an RRV has a control byte of hex 02, which has no particular significance because all data records have RFA VBN pointer sizes of four bytes.<br>bytes. Record identifier. This field occupies two bytes.\* Record file address. This field serves as <sup>a</sup> record reference pointer if the record is an RRV. The RRV pointer is six bytes long and is composed of the record identifier field and the virtual block number. The VBN portion of the REA has a fixed size of four bytes, and the record ID occupies two bytes.\*\* Size of the record. This 2-byte field is present only for variable-length records and fixed—length records for which either data or key compression is enabled. For Prolog <sup>1</sup> and <sup>2</sup> files, the record ID occupies five bytes because the record ID is only one byte.

 $5 - 33$ 

123 Facebook Inc. Ex. 1215 123 Facebook Inc. Ex. 1215

# RECORD REFERENCE VECTORS (RRVs) AND BUCKET SPLITS

When RMS tries to insert <sup>a</sup> record into an already full bucket, some of the old records must be moved to a new bucket to make room for the new record. This process is called <sup>a</sup> bucket split.

When the records are moved out of their original bucket, RMS creates special records in the original bucket that act as pointers to the new bucket to which the records have been moved. These special records are called record reference vectors, or RRVs, and they remain in the bucket in which the records were originally inserted to act as "forwarding addresses."

An RRV is created only when <sup>a</sup> record is moved for the first time. If the record has been moved before, an RRV is not created; RMS finds the RRV in the record's original bucket and updates it with finds the RRV in the record's original bucket and updates it with<br>the record's new address. Even in a worst-case situation where a the record s new address. Even in a worst-case situation where a<br>record has been moved many times, RMS can find the record with its RRV with only one level of indirection.

RRV records are nine bytes long in Prolog <sup>3</sup> files and seven bytes long in Prolog <sup>1</sup> or <sup>2</sup> files. Every data record contains an RFA portion consisting of a 1- or 2-byte record ID and a 4-byte VBN. Initially, the record ID refers to itself (that is, it contains <sup>a</sup> copy of the preceding field, the record's own ID) and the VBN is the virtual block number of the bucket in which the record is currently located.

#### Formats of RRV Records

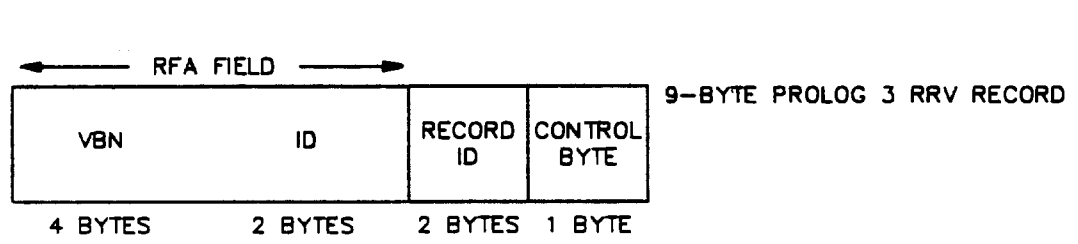

 $-$  RFA FIELD  $-$ 

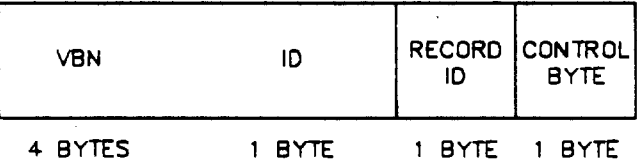

7—BYTE PROLOG <sup>1</sup> AND 2 RRV RECORD

BU-2438

## $5 - 34$

124 Facebook Inc. Ex. 1215 124 Facebook Inc. EX. 1215

Simple Bucket Splits

Example 1. Simple Bucket Split

Record <sup>B</sup> is Added to the File

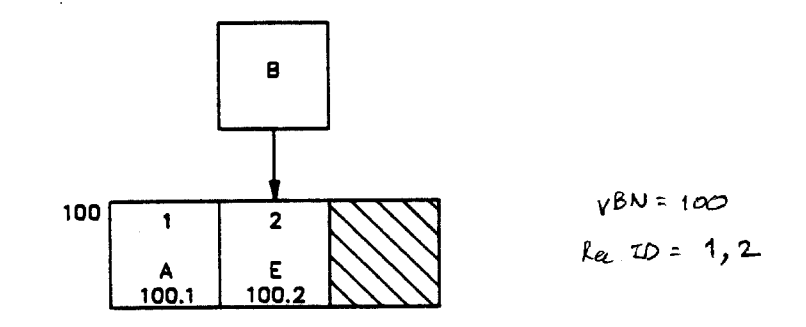

au-zaas

In general, RMS tries to keep about half of the records in the original bucket and move the others to a new bucket, with the bucket with the most space available containing the most data after the split.

Record <sup>B</sup> Causes a Bucket Split

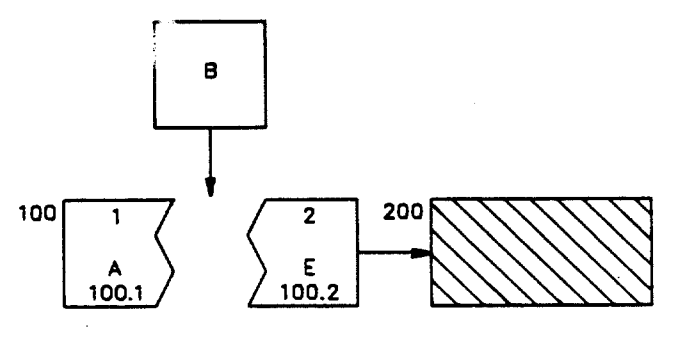

**BU-2440** 

Record <sup>E</sup> is Moved

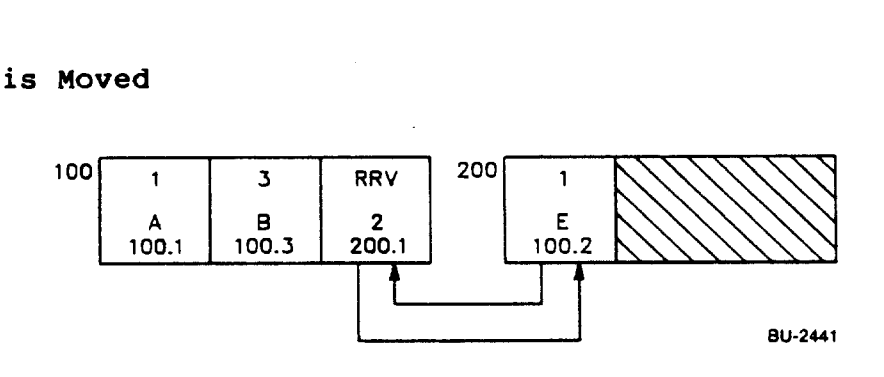

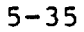

125 Facebook Inc. Ex. 1215 125 Facebook Inc. Ex. 1215

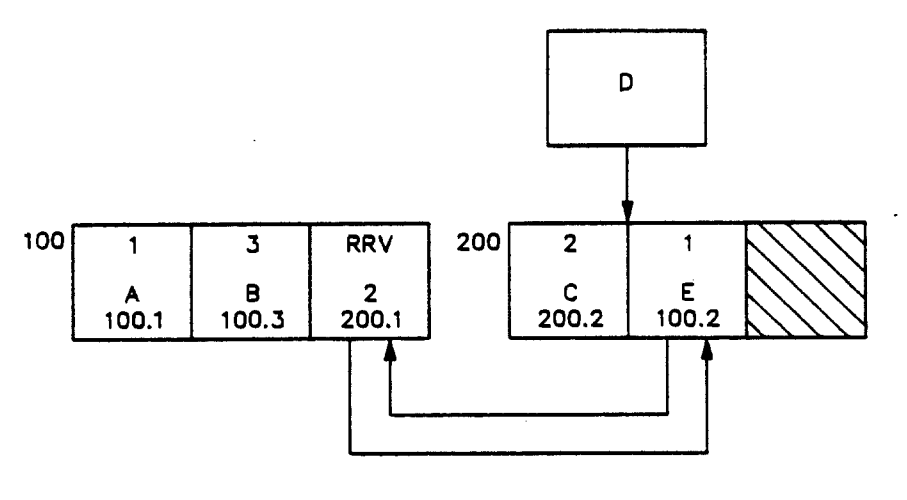

BU-2M2

# Record <sup>E</sup> is Moved to a New Bucket

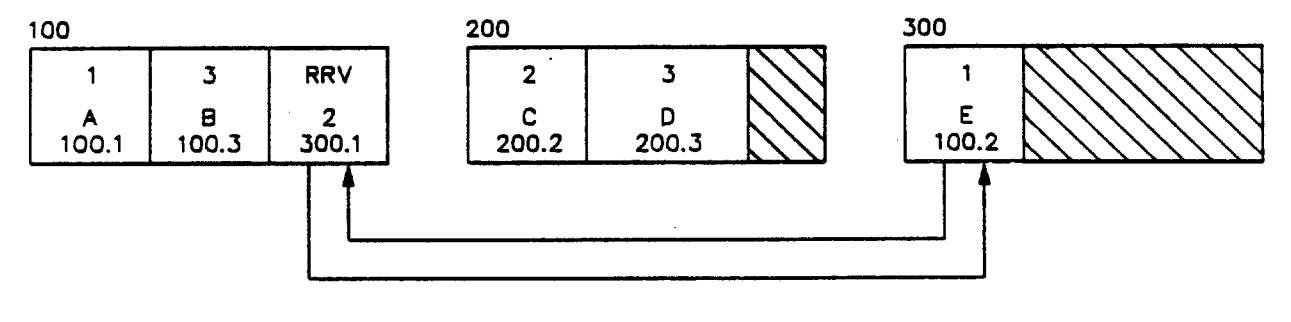

BU-2443

126

126 Facebook Inc. Ex. 1215 Facebook Inc. Ex. 1215

Multibucket Splits

Example 2. Multibucket Split

Record <sup>B</sup> is Added to the File

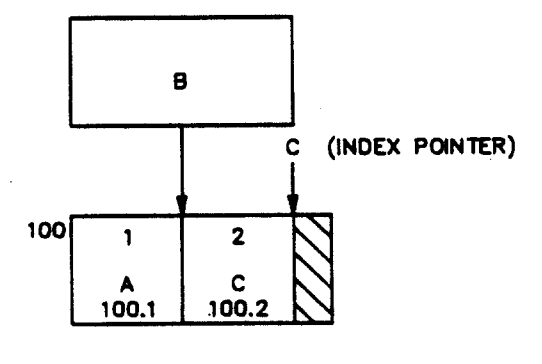

**BU-2444** 

To resolve this situation, <sup>a</sup> multibucket split must take place. The existing bucket containing records <sup>A</sup> and <sup>C</sup> is split. Two new Ine existing bucket containing records A and C is spire. The new buckets are created; record B is moved into the middle buck<br>record C is moved from the old bucket into the last bucket.

<sup>A</sup> Multibucket Split Occurs

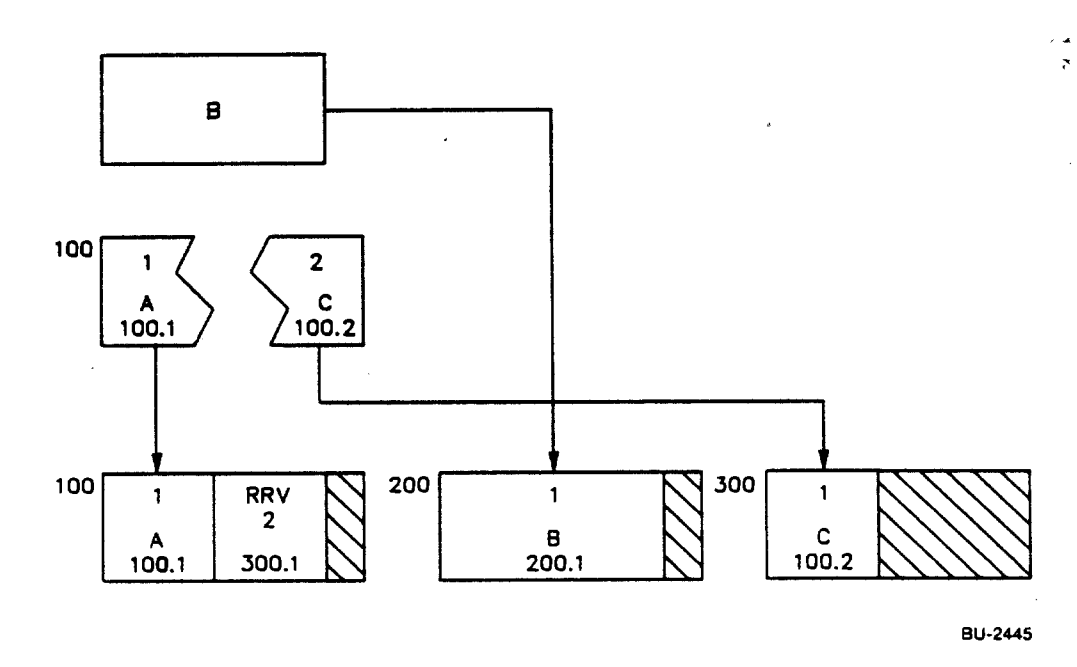

 $5 - 37$ 

127 Facebook Inc. Ex. 1215 127 Facebook Inc. Ex. 1215

An RRV record is created in the old bucket to point to the new location of record C, and record C points back to its original<br>location, The next-bucket pointers are also updated. The last location. The next-bucket pointers are also updated. bucket in the chain points back to the first bucket.

The Bucket Structure and Index are Updated

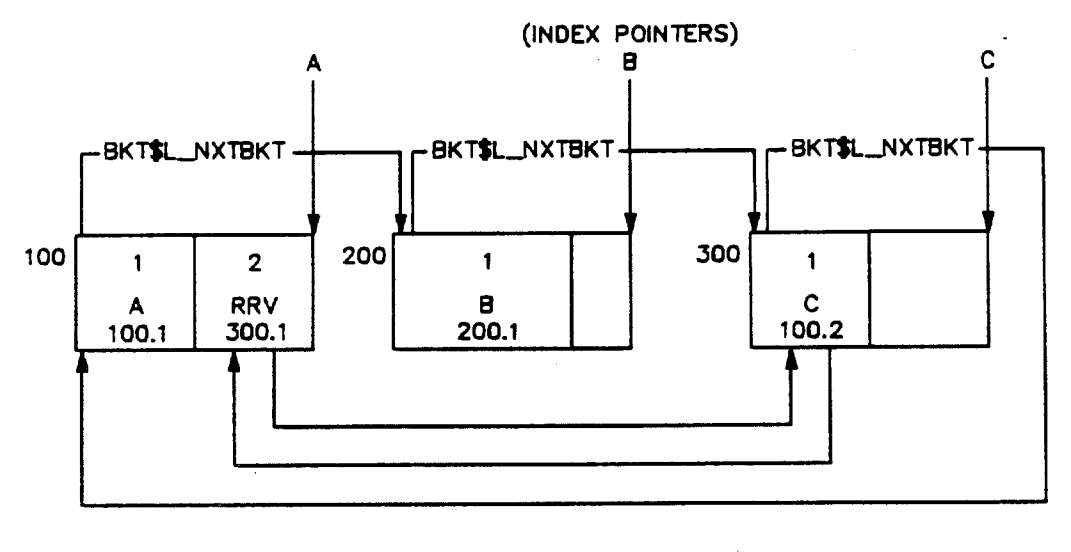

BU-2440

The index structure is also updated. The index pointer to the left bucket still points to VBN 100, but its key value now becomes A. Two new index records have to be created as <sup>a</sup> result of the split. First, an index pointer with key value <sup>B</sup> must be created to point to VBN 200. <sup>A</sup> pointer with key value <sup>C</sup> must be created to point to VBN 300.

#### Bucket Splits with Duplicate Records

If duplicate records are involved, bucket splits can become even more complicated. When duplicate records occupy more than one bucket, the overflow buckets are called continuation buckets. RMS tries to keep duplicates together when buckets are split.

Continuation buckets do not have a pointer to the index. There is an index pointer to the first bucket only, and RMS must follow the horizontal data bucket links contained in the BKTSL NXTBKT field to find any continuation buckets.

 $5 - 38$ 

128 Facebook Inc. Ex. 1215 128 Facebook Inc. Ex. 1215 WE. 2008 128 The Facebook

# KEY AND DATA COMPRESSION (PROLOG 3)

Compression of data and the primary key is allowed for Prolog <sup>3</sup> data records.

Primary Key Compression \* Only works on strong bays

The primary key can be compressed if it is the string data type and at least six bytes long. The overhead is two bytes: a l-byte key length field and a 1-byte front compression count. RMS allows key length fleid and a 1-byte front compression count. This allows leading characters that the key has in common with the previous key. Rear compression suppresses repeating trailing characters.

Format of a Compressed Data Record

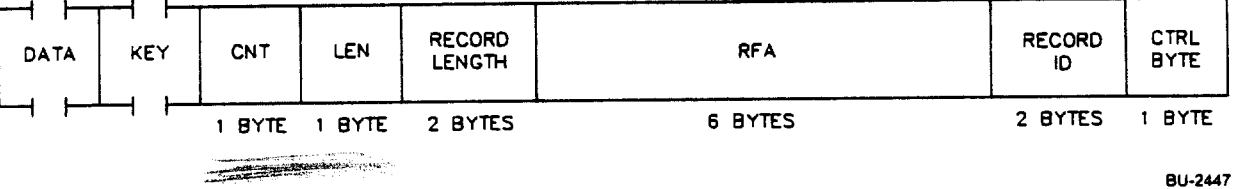

Field Name Description

Record length Size of the record after compression. This field is two bytes long.

Len Length of the key with compression. This l-byte field gives the length of the key as it is stored on the disk. This value allows for the truncation of repeating end characters (rear compression) because the true length of the key may be obtained from the key descriptor. Any difference in size not accounted for by the front compression<br>is due to the rear compression. The last is due to the rear compression. character in the key is the character compressed. This length does not include the count field.

Cnt Count of the front bytes with compression. This field contains the number of front characters the key has in common with the previous key; the first key in <sup>a</sup> bucket is always fully expanded although repeating characters at the end of the key are truncated.

## $5 - 39$

129 Facebook Inc. Ex. 1215 129 Facebook Inc. Ex. 1215

# FIRST KEY IN BUCKET HAS  $KEY \qquad | CNT | LEN$ THE VALUE 'KENDATH'  $...$  $DATA...$ 6C61646E654B  $00$ 06 "Kendall"  $L$ adne $K$ fraps frailing 'L' through<br>rear compression *May*s trailing L Through The Value of the SECOND KEY IN BUCKET HAS <br>me value "Leaplession The Value" CONT LEN THE VALUE "LEAPLEM"  $\ldots$ DATA $\ldots$  KEY CNT LEN  $6C65$  04 02 "KendeLL drops leading "Kend" Hough drops leading "Kendell" compression & the produce of key compression.<br>The first column shows the original(uncompressed) keys of the<br>mxcgx4ftexion file. The second and third columns show the length and count fields after compression. The fourth column shows the resulting compressed key. After Compression Original Key Length Count Compressed Key Barren\* 7 0 Barren\* Barret\* 2 5 t\* Barrett 1 6 t**∳** Barron\* 3 4 on\* Benson\* <sup>6</sup> <sup>1</sup> enson\* Total Length = LEN  $+$  CNT  $+$  X In the contract of the contract of  $\mathbf{I}$  is a set of the contract of the contract of the contract of the contract of the contract of the contract of the contract of the contract of the contract of the contract of the c # bytes # bytes # bytes physically front rear<br>stored compressed compressed compressed

Example 3. Two Data Records with Key Compression

 $X = Total - (LEN + CNT)$ Length # bytes rear end compressed

 $5 - 40$ 

130 Facebook Inc. Ex. 1215 130 Facebook Inc. Ex. 1215

Data Compression - typically string but others allowed

The data portion of a data record can also be compressed if the<br>The data portion of a data record can also be compressed if the sequence of repeating characters is five or more characters. overhead required for this type of compression is three bytes. The compression control information is stored within the data instead of in the record header.

Format of a Data Record with Compressed Data'

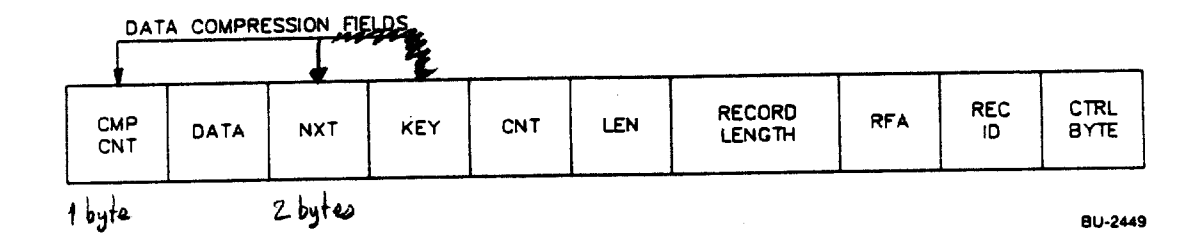

The nxt field is a count of characters in the data field that follows it. It occupies one word. If no repeating characters were found in the data section and no characters were compressed, this field contains the size of the whole data field.

The cmp cnt field is a count of the characters that were compressed. It is <sup>1</sup> byte long. If no characters were compressed, the cmp cnt field contains <sup>a</sup> value of 0.

Example 4 shows how  $a = 66$ -byte record with repeating sequences<br>within the data portion compressed to a 59-byte record. Note that within the data portion compressed to a 59-byte record. Note that the fields (but not the characters) of the record right-to-left.

# Example 4. Compressed Data Record

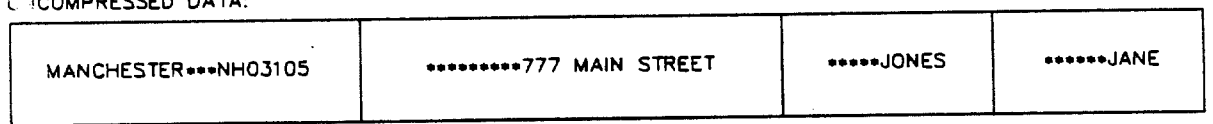

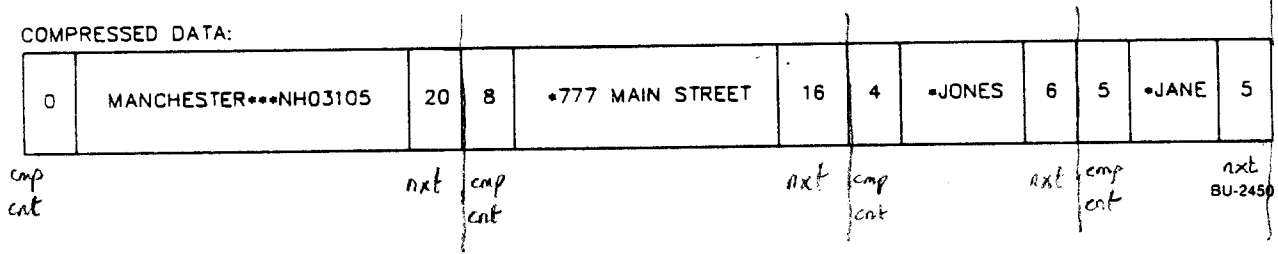

#### $5 - 41$

131 Facebook Inc. Ex. 1215 131 Facebook Inc. Ex. 1215

<sup>L</sup> '1COMPRESSED DATA:

# INDEX BUCKET

The index of an ISAM file is structured as <sup>a</sup> balanced tree. The buckets of the index structure are the nodes of the tree. Each bucket contains a logical range of key values.

Index buckets generally resemble one another, regardless of their position in the index. The value in the BKT\$B\_INDEXNO field reflects which key of reference the index bucket belongs to, where<br>a value of 0 indicates the primary key, a l indicates the first value of 0 indicates the primary key, a 1 indicates the first alternate key, a <sup>2</sup> indicates the second, and so on.

Prolog 1 and 2 buckets generally resemble Prolog 3 buckets. Two<br>differences are that the BKTSB AREANO field becomes the the BKT\$B\_AREANO field becomes the BKT\$B\_INDEXNO field for Prolog 3 files and the BKT\$W\_NXTRECID field is a byte, not a word.

The value in the BKT\$B LEVEL field reflects the bucket's position in the index, where 1 indicates the lowest level of the index (the level above the data). The data level of the index is always level 0, and the root level is always the highest level.

Each level of the index is horizontally linked by the next bucket<br>pointers. The linked list is circular because the last bucket linked list is circular because the last bucket (its address is contained in the BKT\$L\_NXTBKT field) points back tics address is contained in the BKT\$L NXTBKT field) points back<br>to the first bucket. The BKT\$V LASTBKT flag is set in the last to the first bucket. The BKTSV LASTBKT flag is set in the last<br>bucket to indicate that it is the last bucket in the chain and bucket to indicate that it is the last bucket in t<br>that the next bucket in the chain will be the first.

For all three prolog versions, RMS saves index bucket space by using the smallest possible field size to represent the VBN pointer of <sup>a</sup> bucket. For Prolog <sup>3</sup> files, however, all VBN pointers in a particular index bucket are the same size, which is the length of the largest pointer in the bucket.

Bits 3 and 4 of the bucket control byte (BKT\$B BKTCB) indicate the pointer size for a Prolog <sup>3</sup> index bucket. The following table shows the bit patterns and their meanings.

Bits Meaning

 $\hat{\mathcal{F}}$ 

- <sup>00</sup> 2-byte pointers. Three bytes for Prolog <sup>1</sup> and 2.
- <sup>01</sup> 3-byte pointers. Four bytes for Prolog l and 2.
- <sup>10</sup> 4-byte pointers. Five bytes for Prolog l and 2.

#### Index Record Format

Index records for the primary key and for the upper-level alternate indexes have the same format. However, the format depends on the prolog version of the file; index records for Prolog l and <sup>2</sup> files differ from Prolog <sup>3</sup> files.

Prolog <sup>3</sup> index records have two parts: the key and the VBN pointer. They have no overhead. Keys are stored in either ascending or descending order starting at the beginning of the record storage area of the bucket. The associated VBN pointers are stored after the keys at the end of the used portion of the record storage area. In other words, the keys and the VBNs are at opposite ends of the bucket; RMS does not consider the VBN pointer to be part of the index record.

The key part of the index record includes the key and control information needed to describe the key. The key represents the highest possible key value in the bucket pointed to by the bucket pointer in the record. When RHS performs an index search, it follows the first path for which the search key is less than or equal to the key value stored in the index record. Index records may be either fixed- or variable-length.

Fixed-length index records are used for keys that have not been compressed. These records have no control information, and each key is the same length.

Format of the Key Part of a Fixed-Length Index Record

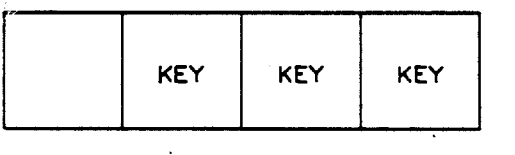

BU-245'

Variable-length index records are used for keys that have been compressed. All variable index records have count fields to represent the front and rear compression.

 $5 - 43$ 

133 Facebook Inc. Ex. 1215 133 , Facebook Inc. Ex. 1215

# Format of the Key Part of a Variable-Length Index Record With Compression

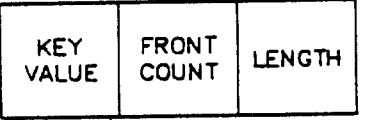

BU-2452

The length field contains the number of characters in the key<br>value, including the compressed characters if index key compressed characters if index key compression is enabled. The front count field contains the number of leading characters that were compressed.

The VBN pointer associated with each index record is stored at the The VBN pointer associated with each index record is scored at the<br>end of the index bucket. The size of all the VBN pointers within end of the index bucket. The size of all the vBN pointers within<br>a bucket is the same, but it may vary from bucket to bucket. There is no overhead associated with the VBN pointer list.

In a Prolog <sup>3</sup> index bucket with uncompressed keys, the VBN pointer for the first key of the bucket is at the end of the bucket VBN space. As more keys and more VBNs are added to the bucket, they approach one another.

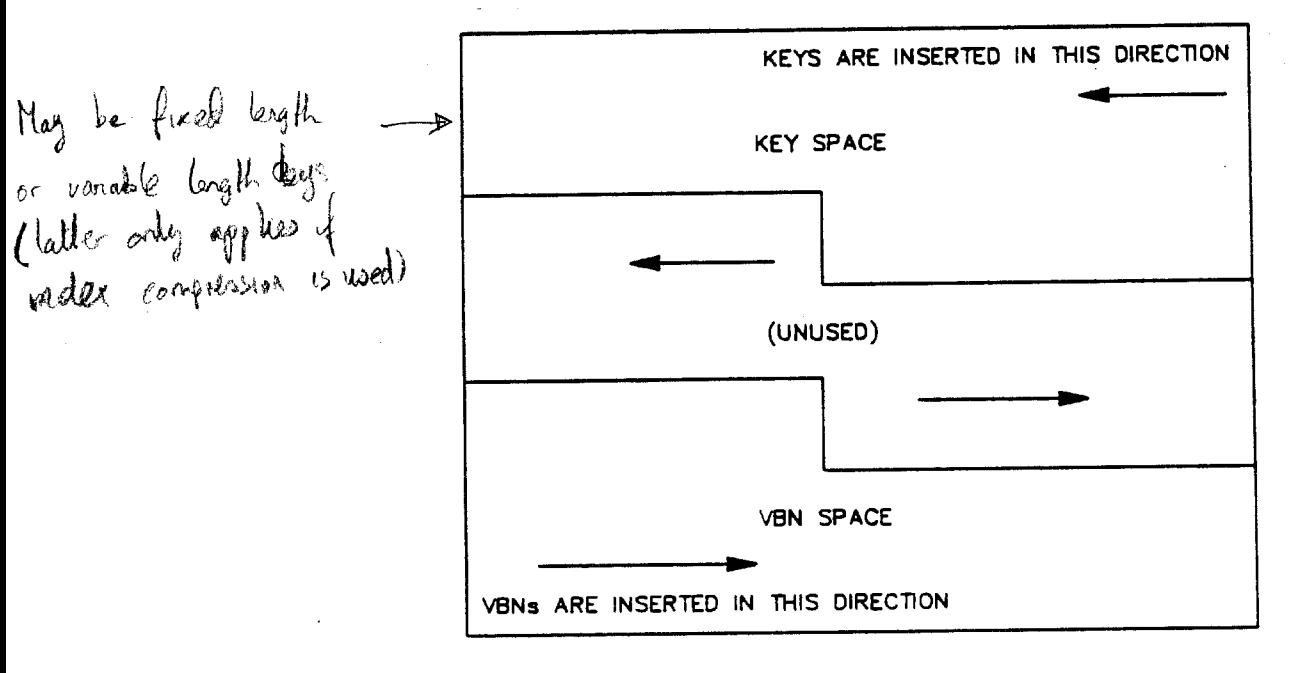

Format of the VBN Pointer List

3U-2453

 $5 - 44$ 

134 Facebook Inc. Ex. 1215 134 Facebook Inc. Ex. 1215

Prolog 1 and 2 records cannot be compressed. Therefore, the format of index records for the primary key and the upper-level alternate indexes for these files are identical.

Format of a Prolog 1 or 2 Index Record

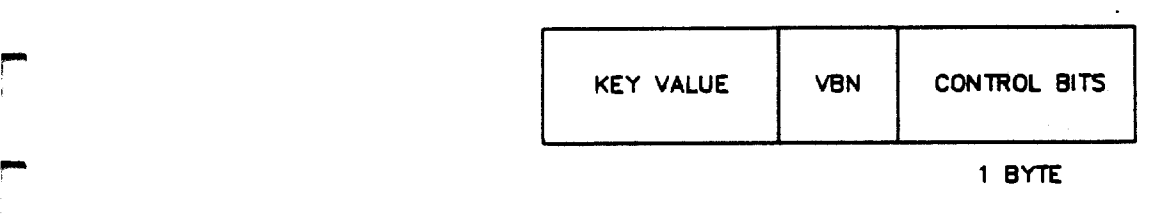

BU-2454

The first field contains index record control bits and a pointer size. It is a 1-byte bit-encoded field. Bits 0 and 1 represent the VBN pointer size. The following table shows the bit patterns and their meanings. PI . -

Bits Meaning

F"

P'

9'

n

- 00 2-byte pointer size
- 01 3-byte pointer size
- 10 4-byte pointer size

The second field is a variable-byte bucket pointer containing the virtual block number of associated data bucket.

The third field is a variable-byte key value representing the highest key value in the corresponding data bucket.

 $-$  5-45

135 Facebook Inc. Ex. 1215 135 Facebook Inc. Ex. 1215

# INDEX COMPRESSION

Index records, like data records, can be compressed to save space in the file. Index compression is done exactly like data key compression. RMS compresses both repeating leading and trailing characters by default, as well as character strings with a length greater than six characters.

With front compression, all the leading characters in the, key of an index record that are the same as those in the key of the<br>preceding record are suppressed. This type of compression is an index record are suppressed. This type of compression is preceding record are suppressed.<br>particularly useful at the lowest levels of the index where many keys may start with the same characters. RMS performs no front compression on the first record in <sup>a</sup> bucket; it is fully expanded except for the suppression of repeating trailing characters. On all other keys, a field in the key overhead contains the front compression count.

with rear compression, RMS suppresses repeating trailing with rear compression, and suppressed is used to determine<br>characters in the key. A key length field is used to determine the number of characters truncated. When the key is expanded, RMS gets the fixed-length of the key from the appropriate key descriptor.

The following table shows the index key compression of a The following cable shows the file we keys begin and end with identical characters. The length of the string keys is fixed at eleven bytes.

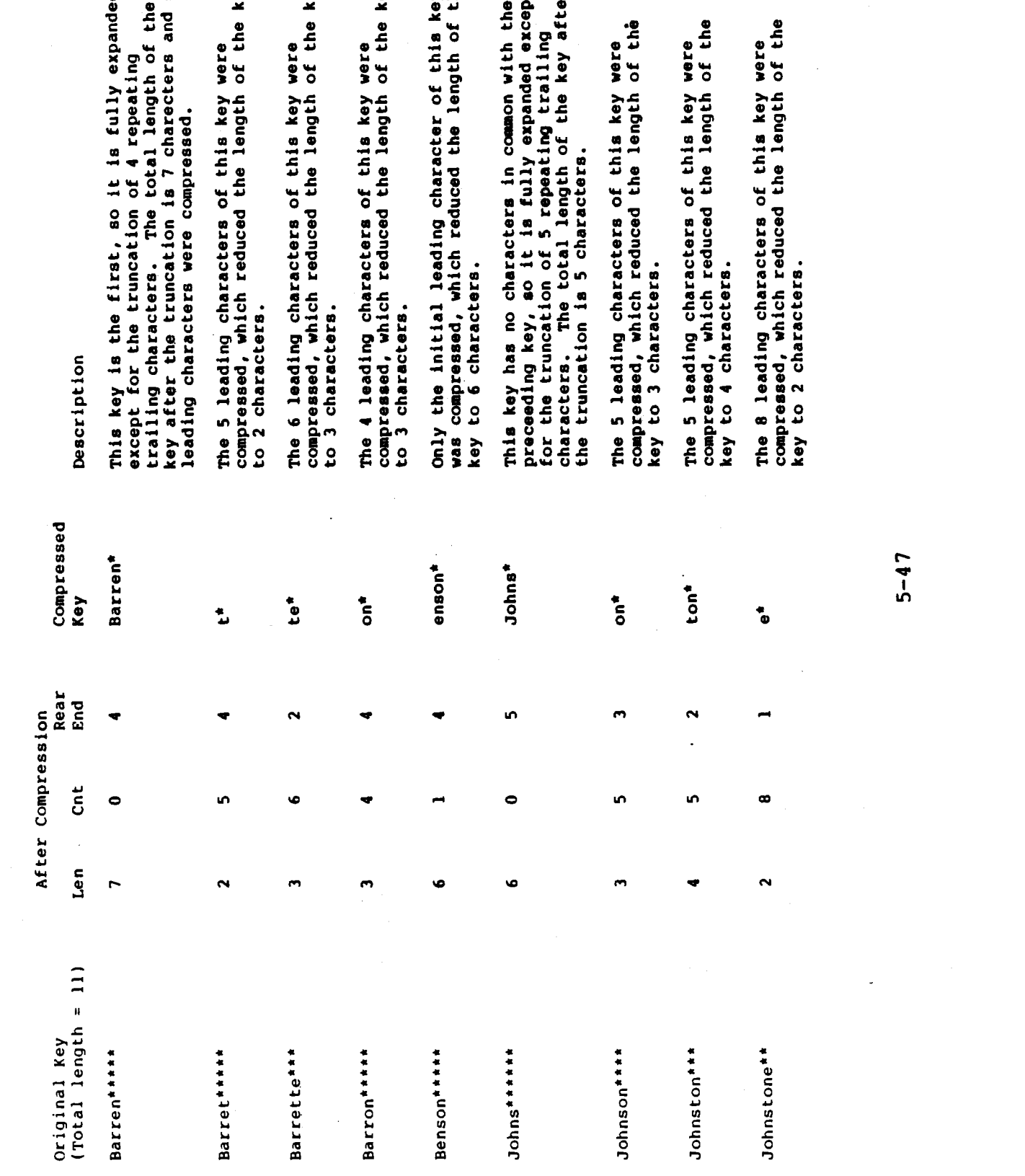

 $\mathbf{e}$  $\ddot{\phantom{a}}$ 

 $\hat{\mathcal{I}}^{\pm}$ 

针

key

**Vey** 

key

عج

 $\mathbf{H}$  $\overline{\phantom{a}}$ 

 $5 - 47$ 

137 Facebook Inc. Ex. 1215 137 Facebook Inc. Ex. 1215

 $\frac{20}{\pi}$  and  $\frac{3142}{\pi}$   $\frac{30}{\pi}$ <br>w versus NONRIN BINARY VERSUS NONBINARY INDEX SEARCH

If index compression has not been enabled, RMS will do a binary search through index buckets for the requested key value, including binary and integer keys. This is why all the VBN pointers in <sup>a</sup> given index bucket for <sup>a</sup> Prolog <sup>3</sup> file are the same point<br>size.

 $($ n give  $30\%$  improvement in CPU but greate overhead

Example 5. Retrieval of Record With Key Value = RA

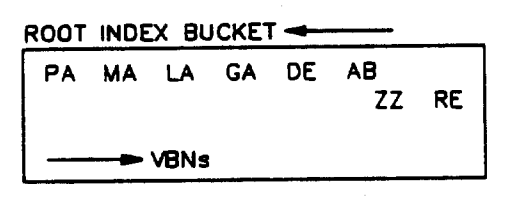

**BU-2455** 

1. If index compression is not enabled, a binary search of the index bucket is performed.

Step

- 1) LA <sup>I</sup> MA
- 2) PA <sup>|</sup> RE
- 2. If index compression is enabled, a nonbinary search of the index bucket is performed.

# Comparisons

Binary Search <sup>2</sup> Nonbinary 7

#### Conclusion

When might you want to enable index compression? Enable index compression if there are large string key values that, if compressed, could cache the whole index tree in memory in, for example, half the space. In this case, consider making the index bucket smaller in order to have more levels in the tree than normal to reduce the CPU time required to do the nonbinary search.

 $5 - 48$ 

138 Facebook Inc. Ex. 1215 138 Facebook Inc. Ex. 1215

# SECONDARY INDEX BUCKETS AND DATA RECORDS (SlDRs)

#### Secondary Index Bucket Format

The alternate index of <sup>a</sup> file is very similar in structure to the primary index. The main difference is that instead of containing data records at level 0, alternate indexes contain secondary index data records (SIDRs), which are individual pointers to primary index records with <sup>a</sup> particular alternate key value.

Alternate index buckets are similar in structure to primary index buckets. The only difference is that alternate index buckets do not have <sup>a</sup> check byte as the last byte of the bucket.

The bucket overhead of <sup>a</sup> Prolog <sup>3</sup> SIDR bucket differs from that of a Prolog <sup>1</sup> and <sup>2</sup> SIDR bucket. In the bucket header, the index number (BKT\$B\_INDEXNO) replaces the area number (BKT\$B AREANO), and the next record ID (BKT\$W NXTRECID) is a word instead of a byte.

#### Secondary Index Data Record Format

Like the primary index, the alternate index has at least two levels: an upper level containing the actual index entries for that particular key, and a data level.

Upper-level secondary index records for Prolog 1, 2, and  $3$  files look just like their corresponding upper-level primary index records.

However, instead of data, the lowest level of an alternate index however, instead of data, the lowest level of an alternate index<br>contains a pointer array. This array is a list of pointers called SIDRs, which point back to the data level (level 0) of the primary index. SIDRs consist of <sup>a</sup> key and an RRV pointer. It is the RRV pointer that actually points back to the primary data record with that secondary key value.

Secondary data index records have a different format in Prolog <sup>3</sup> files than in Prolog <sup>1</sup> and <sup>2</sup> files. Keys may either be compressed or uncompressed, which is specified by the KEYNCMPR option in the key XAB.

Format of Prolog <sup>3</sup> Secondary Index Data Records

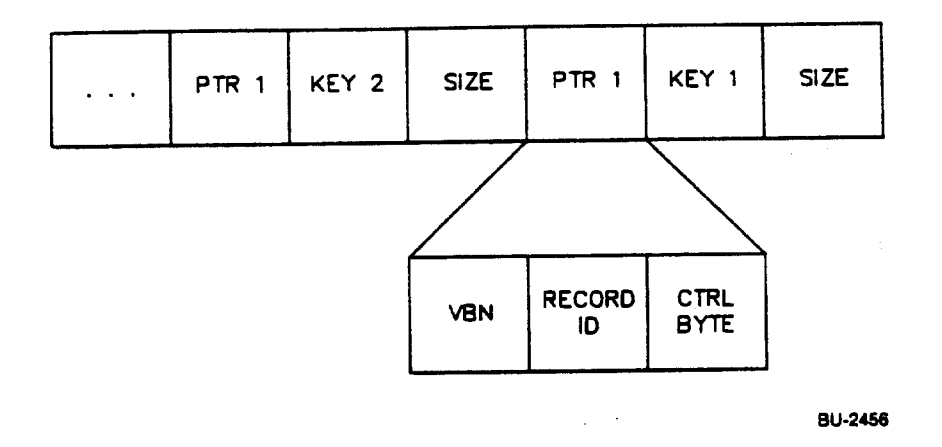

The 2-byte field reflects the size in bytes of the whole pointer array.

Three bits are defined within the control byte field.

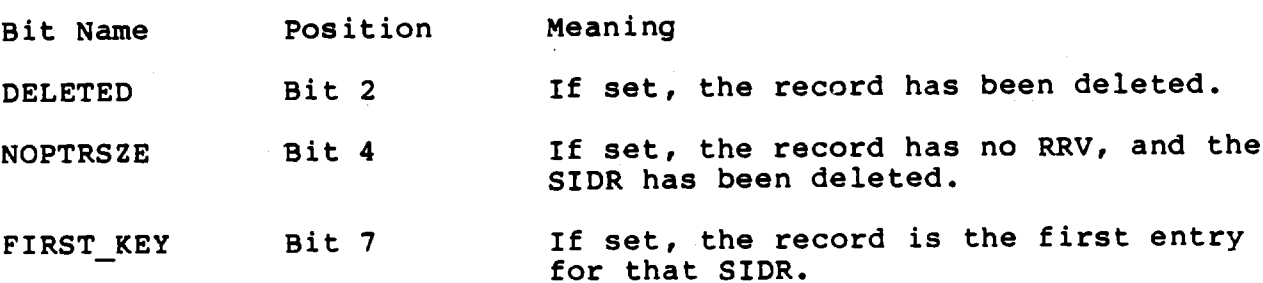

Like ordinary data records, SIDRs can also have duplicate records. Duplicates for SIDRs mean that more than one pointer exists for the same key value.

SIDR duplicates are not separate records. For each dupeicate, another pointer field is appended to the SIDR. The overhead  $\forall f$ Prolog 3 SIDRs is fixed whether or not duplicates are allowed. in this example, both key <sup>1</sup> and key <sup>2</sup> have duplicate records.

Format of Prolog <sup>3</sup> Secondary Index Data Records with Duplicates

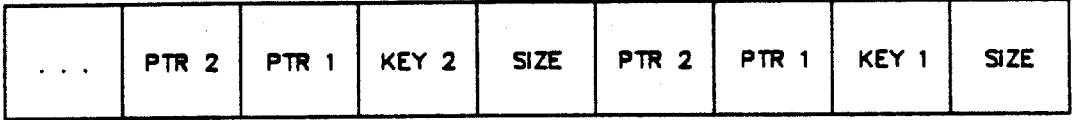

BU-2457

The fields of the record are described in the following table.

Field Name Description

Size Size field. This 2-byte field contains the size in bytes of the SIDR array. It reflects the number of bytes between the Current SIDR and the next (the number of bytes per SIDR); it does not include itself in the size.

Key Key field. This field contains the alternate key value. It's length is specified by the user.

Key ptr Pointer field. This field is the RRV pointer from the alternate key back to the primary key with which it is associated. It is <sup>4</sup> to <sup>7</sup> bytes long and has three parts:

> Ctrl byte The control byte indicates the size of the VBN and has flags that indicate whether the record has been deleted (or is a pointer to a deleted record).

Record ID This word contains the record ID of the primary data record that contains the given secondary key.

VBN This field contains the VBN of the bucket where the given primary data record is located. It can range from <sup>2</sup> to <sup>4</sup> bytes long. The combination of the record ID and the VBN forms the REA of the primary data record that contains the secondary key.

SIDR format for <sup>a</sup> Prolog <sup>1</sup> or <sup>2</sup> file differs from SIDR format for a Prolog 3 file. Prolog 1 and 2 SIDRs have three fields that<br>Prolog 3 SIDRs do not have: the control byte, the record ID, and Prolog 3 SIDRs do.not have: the control byte, the record ID, the duplicate count. They do not have the Prolog <sup>3</sup> flags field. Also, Prolog <sup>1</sup> and <sup>2</sup> overhead depends on whether duplicates are allowed, which determines whether or not the duplicate count field is present in the record.

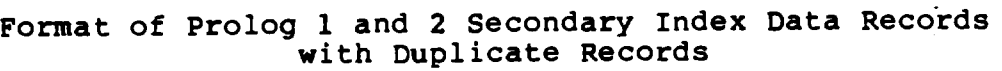

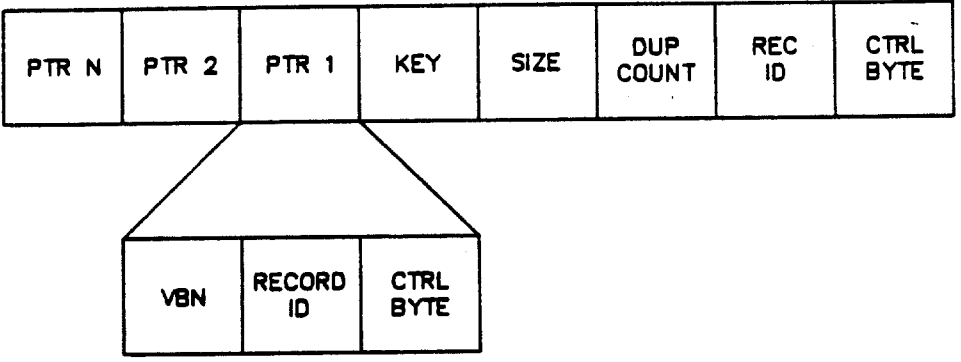

BU-2458

Field Name Description

Ctrl byte Pointer size and data record control bits. This l-byte field contains one of two values:

<sup>01</sup> The 4-byte duplicates count field is present.

<sup>10</sup> There is no duplicates count field.

Prolog <sup>3</sup> SIDRs do not have this field.

Rec ID Record ID. This field is 1 byte long. Prelog 3 SIDRs do not have this field.

Dup count Duplicates count. This 4-byte field contains the number of duplicate records, unless the value in the control byte field is <sup>10</sup> binary, which indicates this field is not present.

> Prolog <sup>3</sup> SIDRs do not have this field. It is not supported by VAX/VHS Version 4.4, so it always contains a value of 0.

Size Size of the rest of the array. This field is <sup>2</sup> bytes long, and the size does not include itself.

Key Key field. This field contains the alternate key value. It's length is specified by the user.

## $5 - 52$

142 Facebook Inc. Ex. 1215 142 Facebook Inc. EX. 1215

Ptr Key pointer. This field is the RRV pointer from the alternate key back to the primary key with which it is associated. It is 5 to 7 bytes long and has three parts:

> Cntl byte Bits <sup>0</sup> and l of the control byte indicate the size of the VBN. The following values are defined:

- 00 <sup>2</sup> bytes
- 01 <sup>3</sup> bytes
- 10 <sup>4</sup> bytes

Two other bits of the control byte are defined. If bit <sup>2</sup> is set, the record has been deleted. If bit <sup>5</sup> is set, the pointer has been deleted because an Update operation changed the key value.

Record ID This byte contains the ID of the primary data record entry.

VBN This field contains the VBN of the bucket where the given primary data record is located.

The pointer field is repeated for every duplicate record.

If the array continues into another index bucket, everything is repeated, except that the duplicates count is absent; this absence is reflected in the data record control bits.

#### **Compression**

As in the primary index, keys may also be compressed in the as in the primary flues, keys may droom to compressed in the indicate the key length and number of characters that were compressed at the front of the key.

5-53

143 Facebook Inc. Ex. 1215 143 Facebook Inc. Ex. 1215

# PART 2. SIMULATED DATA EXAMPLE

Bucket <sup>=</sup> <sup>1</sup> block (all areas)

 $Record = Fixed-length 112$  (no compression)

Bytes

<sup>0</sup> - 109 Name 110 - 111 Seq\_No Primary index Alternate index

Example 1 is a step-by-step illustration of an indexed file. Eleven records are entered in random order as follows:

Order of Entry

RAKOS

- 2 ASHE
- TODD
- **4 JONES**
- VAIL
- 6 BUSH
- EVANS
- 8 SACK
- 9 MAYO
- 10 WOODS
- ll SMITH

1 byte checksum q bytes recover neurons  $5057$ 

5-54

144 Facebook Inc. Ex. 1215
## Example 1. Entering Data Records into a New Indexed File in Random Order from Program Control

### Indexed File After Four Records Added

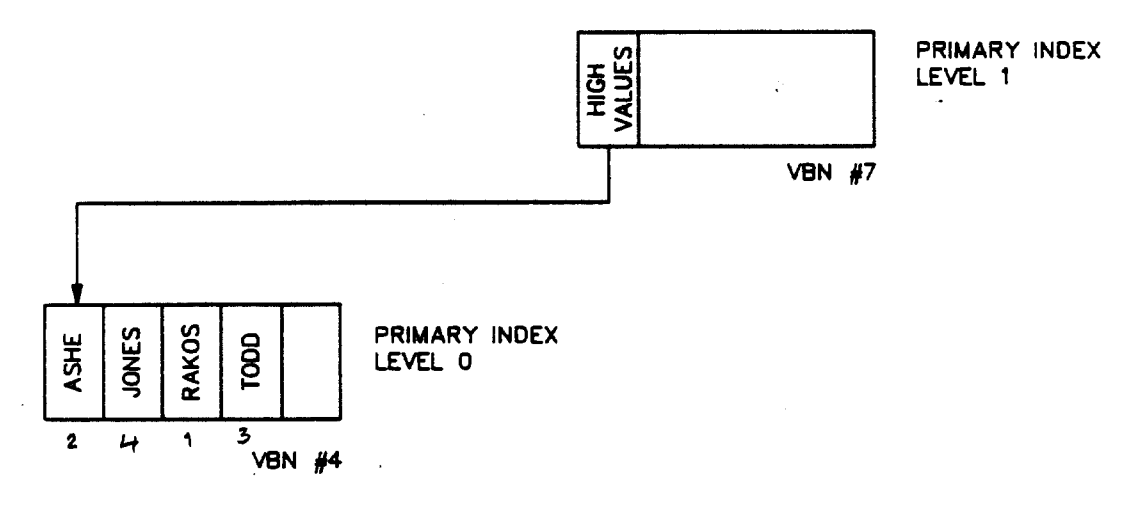

**BU-2459** 

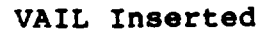

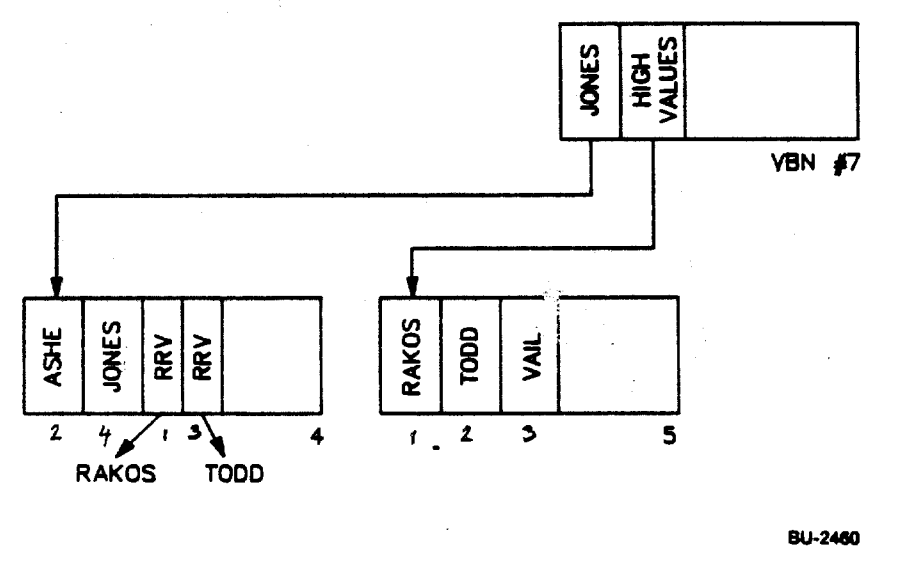

Split occurs because records not added in Cast two records in buchet)

 $5 - 55$ 

Facebook Inc. Ex. 1215

145

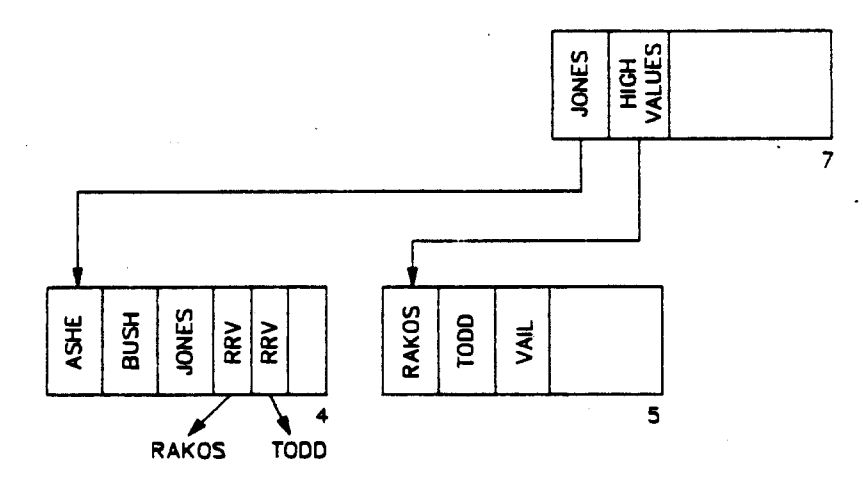

BU-2461

EVANS Inserted

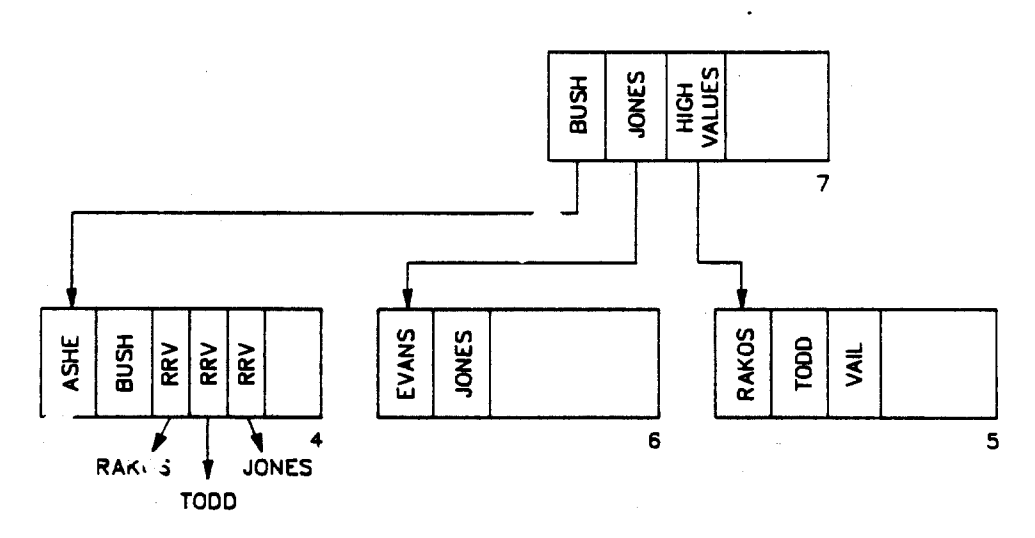

BU-2462

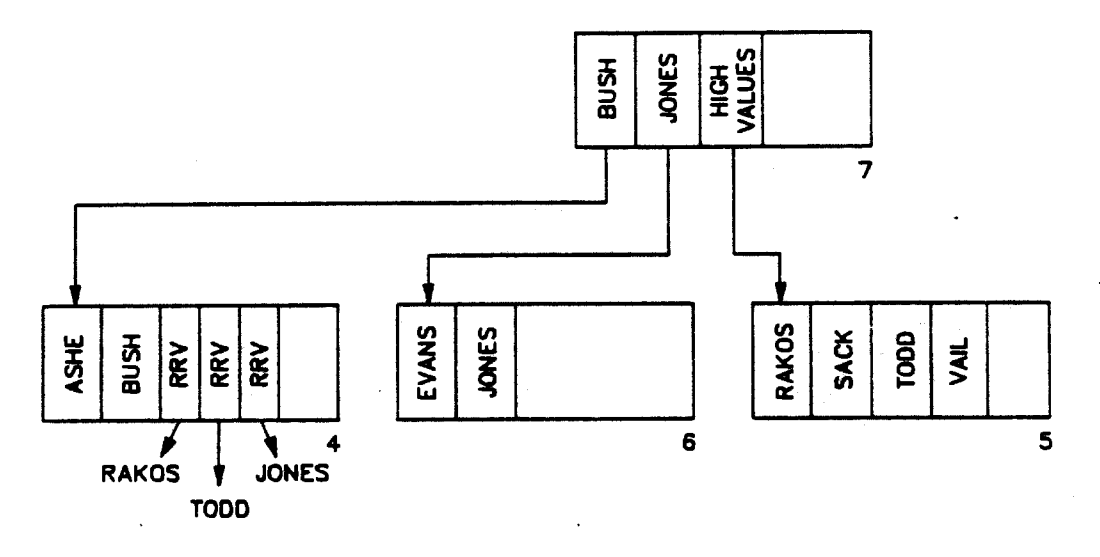

30-2463

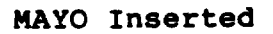

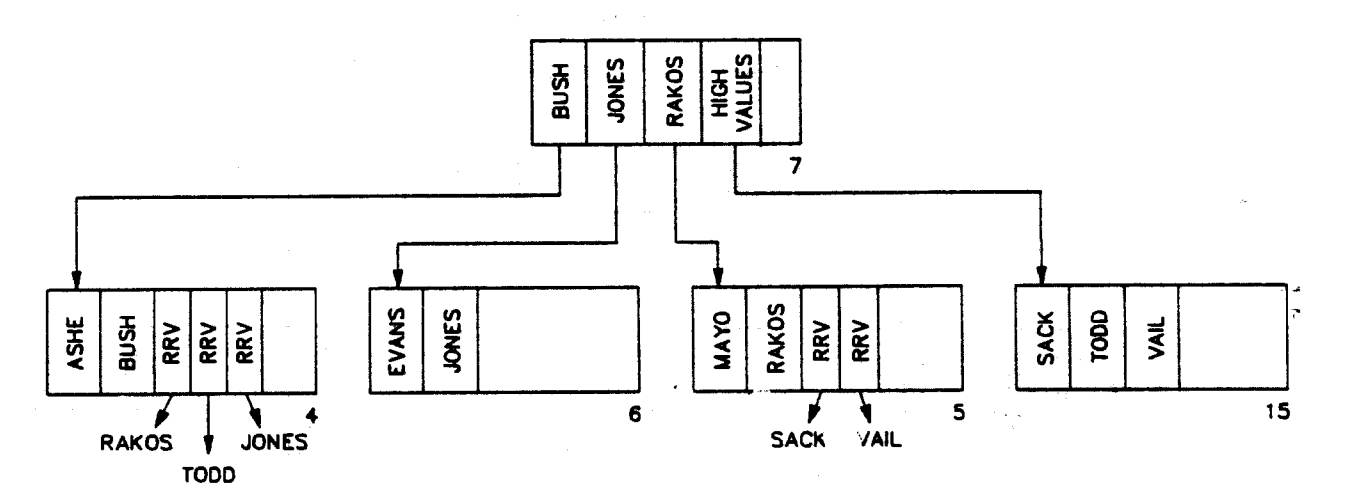

BU-2464

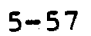

147 Facebook Inc. Ex. 1215 147 Facebook Inc. Ex. 1215

WOODS Inserted

ï

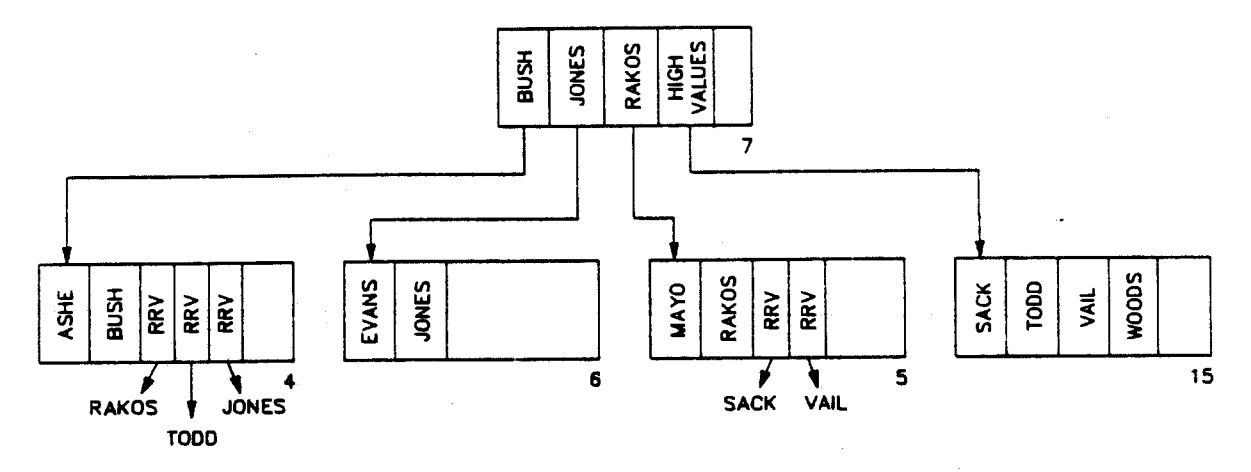

BU-2465

SMITH Inserted

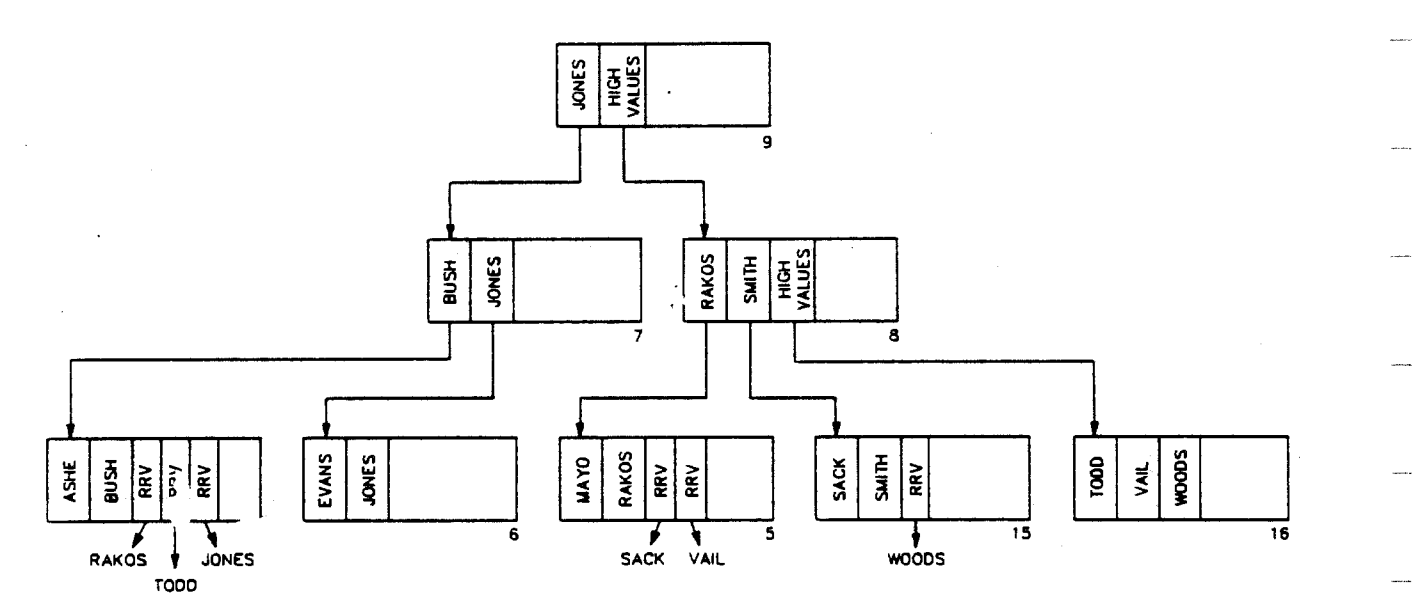

**BU-2466** 

5-58

148 Facebook Inc. Ex. 1215 148 Facebook Inc. Ex. 1215

If the eleven records in Example <sup>1</sup> had been entered sorted in the It the eleven records in Example I had been entered sorted in the<br>order of the primary key, the indexed file organization at the end order or the primary key, the file<br>of the data load would have been:

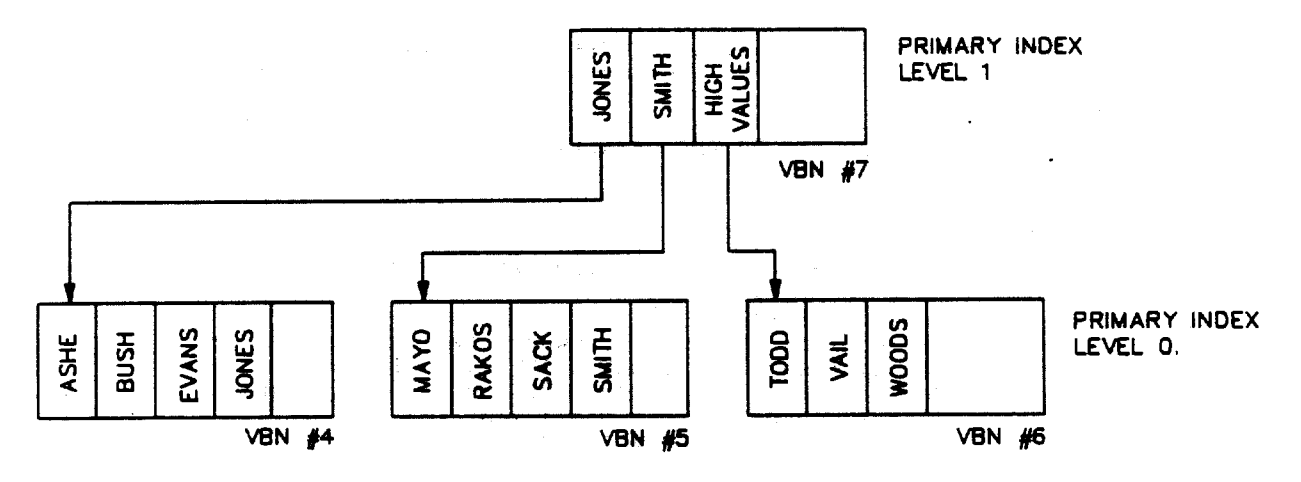

**BU-2467** 

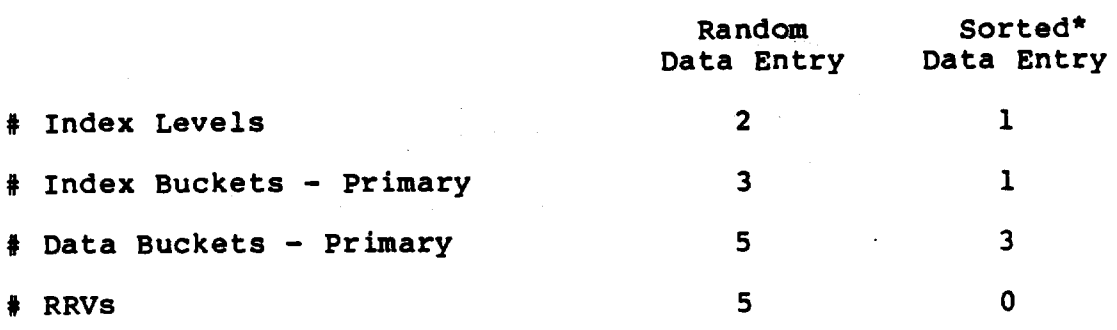

\* Sorted in order of primary key of reference

5-59

149 Facebook Inc. Ex. 1215 149 Facebook Inc. Ex. 1215

Example 2. Statistics Produced by ANALYZE for the Indexed File Created in Example <sup>1</sup>

### (Sheet <sup>1</sup> of 3)

SANALYZE/RMS\_FILE/STATISTICS/OUT=INTER11.STS INTER11.DAT -------------------------------RMS File Statistics 14-Nov-1985 09:19:46.13 DISKSINSTRUCTOR:[HOODS.RMS.DATA]INTER11.DAT:1 Page <sup>1</sup>

FILE HEADER

File Spec: DISKSINSTRUCTOR:[WOODS.RMS.DATA]INTER11.DAT:1 File ID: (27936,3,0) Owner UIC: [010,007] Protection: System: R, Owner: RWED, Group: R, World: Protection: System: K, Owner: KWED, Gro<br>Creation Date: 3-NOV-1985 11:07:19.42 Creation Date: J-NOV-1985 11:07:19.42<br>Revision Date: 12-NOV-1985 18:14:59.27, Number: 4 Revision Date: 12 Nov 1989 19 Expiration Date: none specif<br>Backup Date: none posted Backup Date: none posted<br>Contiguity Options: contiguous-best-try Performance Options: none Reliability Options: none Journaling Enabled: none

RMS FILE ATTRIBUTES

File Organization: indexed Record Format: fixed Record Attributes: carriage—return Maximum Record Size: 112 Longest Record: 112 Longest Record: 112<br>Blocks Allocated: 16, Default Extend Size: 1<br>Bucket Size: 1 Bucket Size: 1<br>Global Buffer Count: 0

FIXED PROLOG

Number of Areas: 3, VBN of First Descriptor: <sup>3</sup> Prolog Version: <sup>3</sup> '

AREA DESCRIPTOR #0 (VBN 3, offset %X'0000')

Bucket Size: <sup>1</sup> Reclaimed Bucket VBN: 0 Current Extent Start: 15, Blocks: 2, Used: 2, Next: <sup>17</sup> Default Extend Quantity: <sup>1</sup> Total Allocation: <sup>8</sup>

STATISTICS FOR AREA #0

Count of Reclaimed Blocks: 0

AREA DESCRIPTOR #1 (VBN 3, offset %X'0040')

Bucket Size: <sup>1</sup> Reclaimed Bucket VBN: <sup>0</sup> Current Extent Start: 7, Blocks: 6, Used: 3. Next: <sup>10</sup> Current Extent Start: 7, B<br>Default Extend Quantity: 1<br>Total Allocation: 6

#### Example <sup>2</sup> (Sheet <sup>2</sup> of 3)

RMS File statistics 14-Nov-1985 09:19:46.2? DISKSINSTRUCTOR:[HOODS.RHS.DATA]INTER11.DAT:1 Page <sup>2</sup>

STATISTICS FOR AREA  $#1$ 

Count of Reclaimed Blocks: 0

AREA DESCRIPTOR #2 (VBN 3, offset \$X'0080')

Bucket size: <sup>1</sup> Reclaimed Bucket VBN: 0 Recialmed Bucket VBN: 0<br>Current Extent Start: 13, Blocks: 2, Used: 2, Next: 15 Default Extend Quantity: <sup>2</sup> Total Allocation: <sup>2</sup>

STATISTICS FOR AREA #2

Count of Reclaimed Blocks: 0

KEY DESCRIPTOR #0 (VBN 1, offset \$X'0000')

Next Key Descriptor VBN: 2, Offset: %X'0000' nsas Kera: 1, Level 1 Index Area: 1, Data Area: 0<br>Index Area: 1, Level 1 Index Area: 1, Data Area: 0<br>Root Level: 2 <sub>ROOL Lever: 2</sub><br>Index Bucket Size: 1, Data Bucket Size: 1<br>Poot VBN: 9 Root VBN: 9<br>Key Flags:

(0) KEY\$V\_DUPKEYS (3) KEYSV\_IDX\_COMPR (4) KEY\$V\_INITIDX (6) KEYSV\_KEY\_COMPR (7) REYSV\_REC\_COMPR 0 Key Segments: <sup>1</sup> Key Size: 110 Minimum Record Size: 110 Index Fill Quantity: 512, Data Fill Quantity: <sup>512</sup> Segment Positions: <sup>0</sup> Segment Positions: 0<br>Segment Sizes: 110 Data Type: string Name: 'LAST NAME" First Data Bucket VBN: 4

#### STATISTICS FOR KEY #0

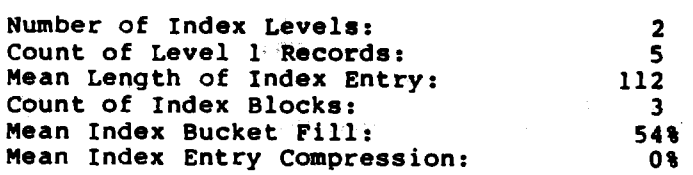

151 Facebook Inc. Ex. 1215 151 Facebooklnc.Ex.1215

# Example <sup>2</sup> (Sheet <sup>3</sup> of 3)

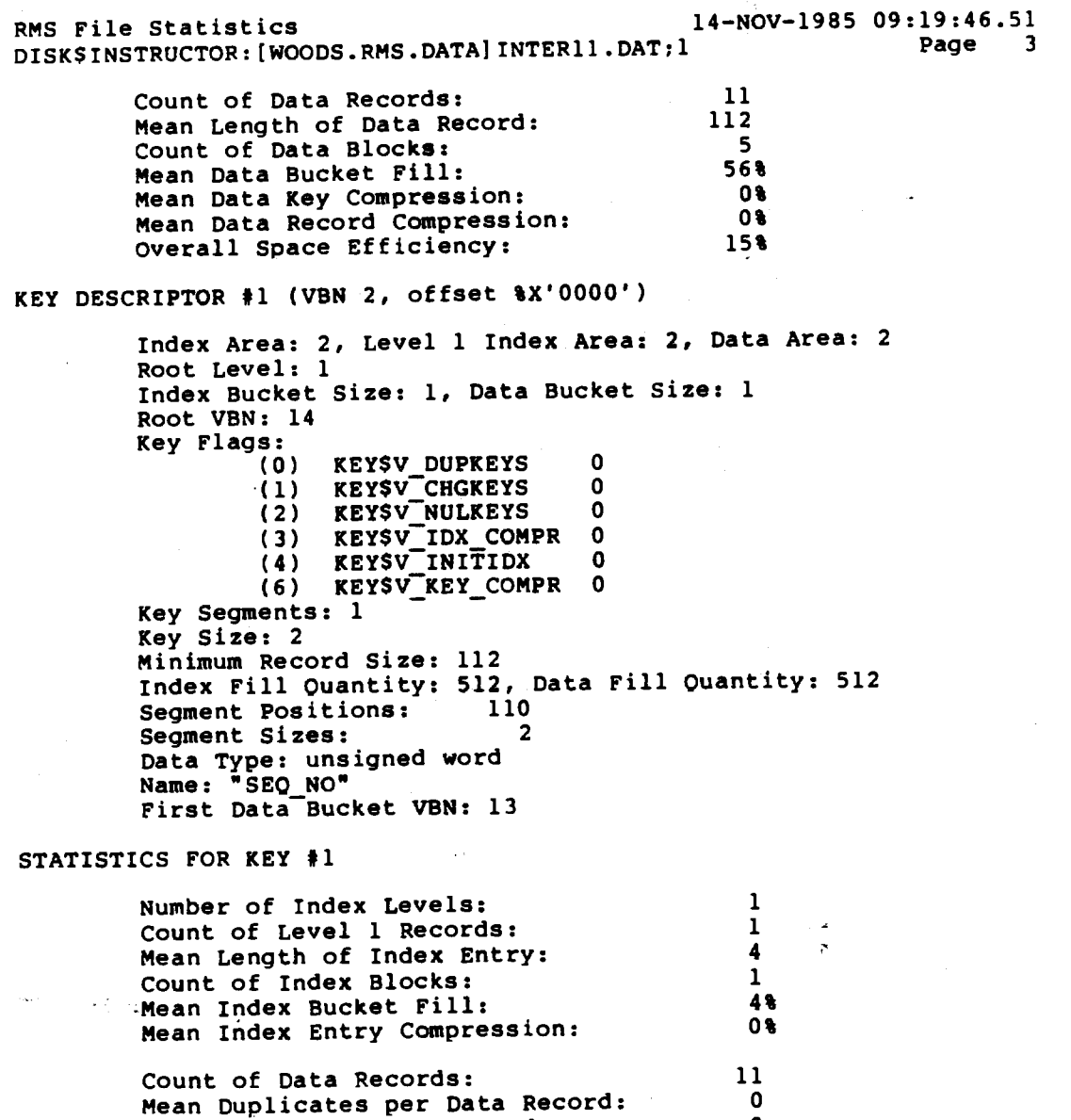

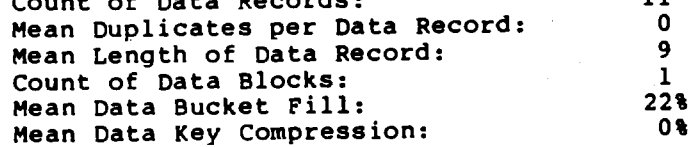

The analysis uncovered No errors.

Primary Index Tree

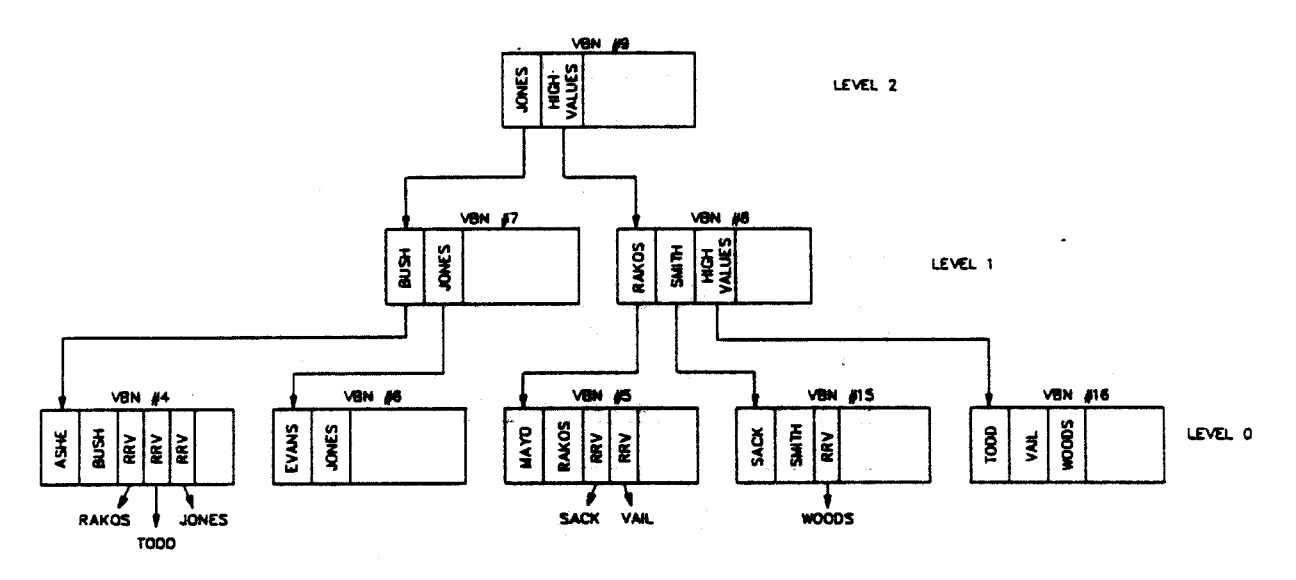

**BU-2468** 

153

Facebook Inc. Ex. 1215

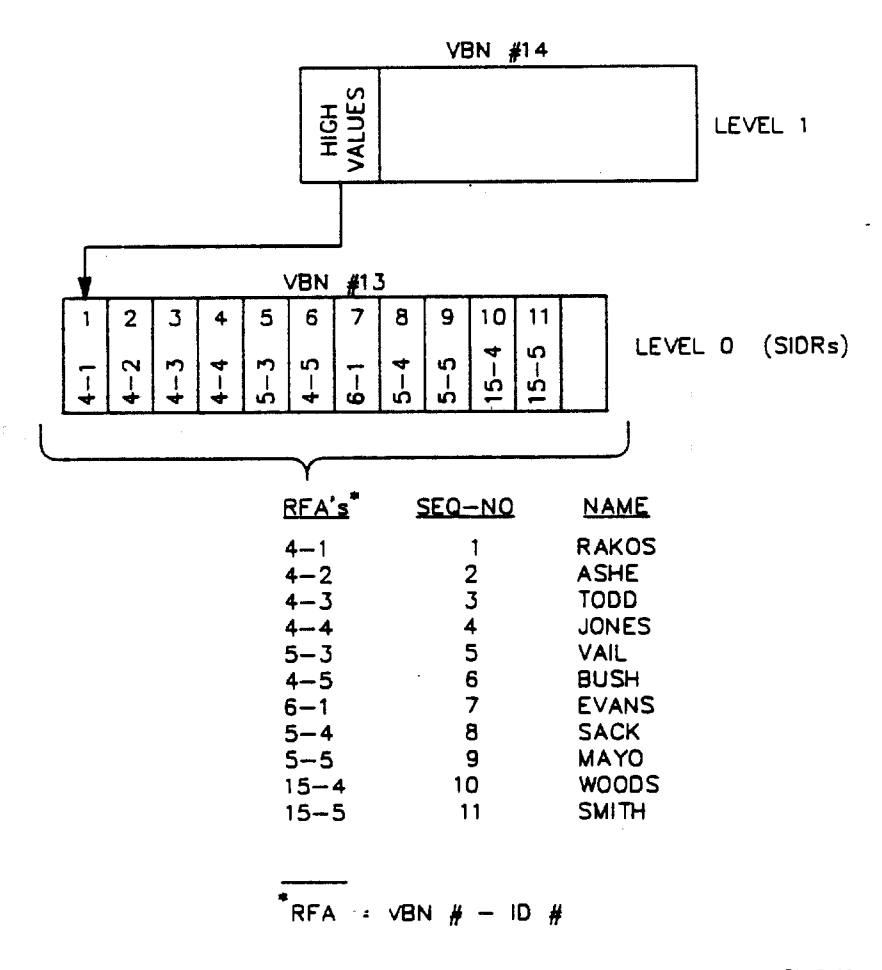

BU-2469

 $5 - 64$ 

# MODULE 6 RMS UTILITIES

# Major Topics

Part 3. Introduction

- ANALYZE/RMS\_FILE utility

- Measuring run-time performance

Part 4. Evaluating/Utilizing — ANALYZE statistics output

- RTL LIBSSHOW\_TIMER output

# Source

Guide to VAX/VMS File Applications - Chapter 10 (Section 10.1) VAX/VMS ANALYZE/RMS—File Utiiity Reference Manual

Facebook Inc. Ex. 1215 Facebook Inc. Ex. 1215

# PART 3. INTRODUCTION

# Analyzing File Structure

#### ANALYZE/RMS\_FILE

Produces <sup>a</sup> statistical report on the file structure

<sup>5</sup> ANALYZE/RMS\_FILE/STATISTICS file-spec

Produces <sup>a</sup> summary report containing file structure Produces a<br>information

<sup>5</sup> ANALYZE/RMS\_FILE/SUMMARY file-spec

Produces <sup>a</sup> summary of the file structure and checks its produces a summary of the fire serious-<br>integrity

s ANALYZE/RMS\_FILE/CHECK file-Spec

This option will be covered in Module 17, Data Recovery.

Allows you to explore the structure of <sup>a</sup> file interactively. For example, in an indexed file you can follow the whole path from prolog block <sup>1</sup> down to a data record, using any index, and dumping any buckets you want on the way down.

<sup>5</sup> ANALYZE/RMS\_FILE/INTERACTIVE file-Spec

This option will be covered in Module 16, RMS Utilities (Part 6).

ANALYZE/RMS FILE/FDL can be used to create an FDL file from an existing data file.

#### NOTE

Use the following qualifier for output to be copied to <sup>a</sup> file rather than to be sent to the SYS\$OUTPUT default.

/OUTPUT=fi1e-spec

#### Measuring Run-Time Performance

The five available statistics for measuring run—time performance are listed below.

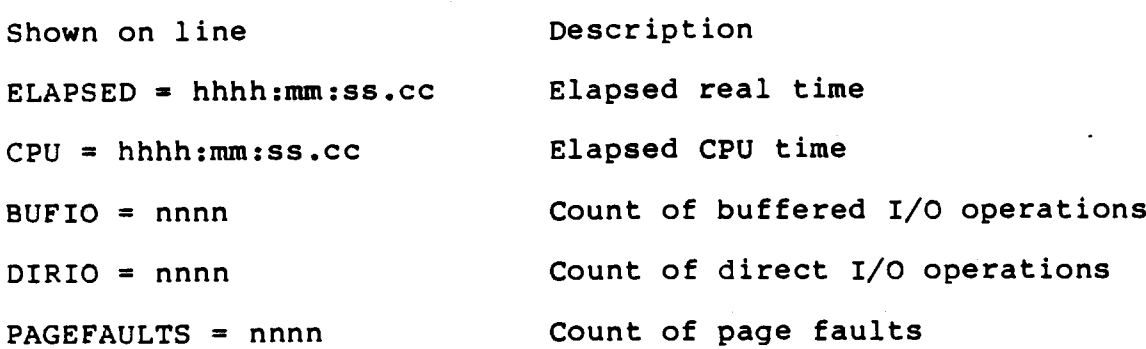

LIBSSHOW\_TIMER returns the times and counts accumulated since the LIBSSHOW TIMER FECUTIS THE CIMES AND COUNTS ACCUMULATED SINCE THE<br>last call to LIBSINIT TIMER. By default, when neither code nor action-rtn is specified in the call, LIBSSHOW\_TIMER writes to SYSSOUTPUT <sup>a</sup> line giving the information listed above.

LIB\$STAT TIMER returns to its caller one of five available LIBSSIAT TIMER FECULUS CO TES CALLEL ONE OF TIVE AVAILABLE<br>statistics. Unlike LIBSSHOW TIMER, which formats the values for output, LIBSSTAT\_TIMER returns the value as an unsigned longword or quadword.

The elapsed time is returned in the system quadword format. Therefore, the receiving area should be eight bytes long. All other returned values are longwords.

The following summary Allustrates the differences between LIBSSHOW TIMER and LIBSSTAT TIMER.

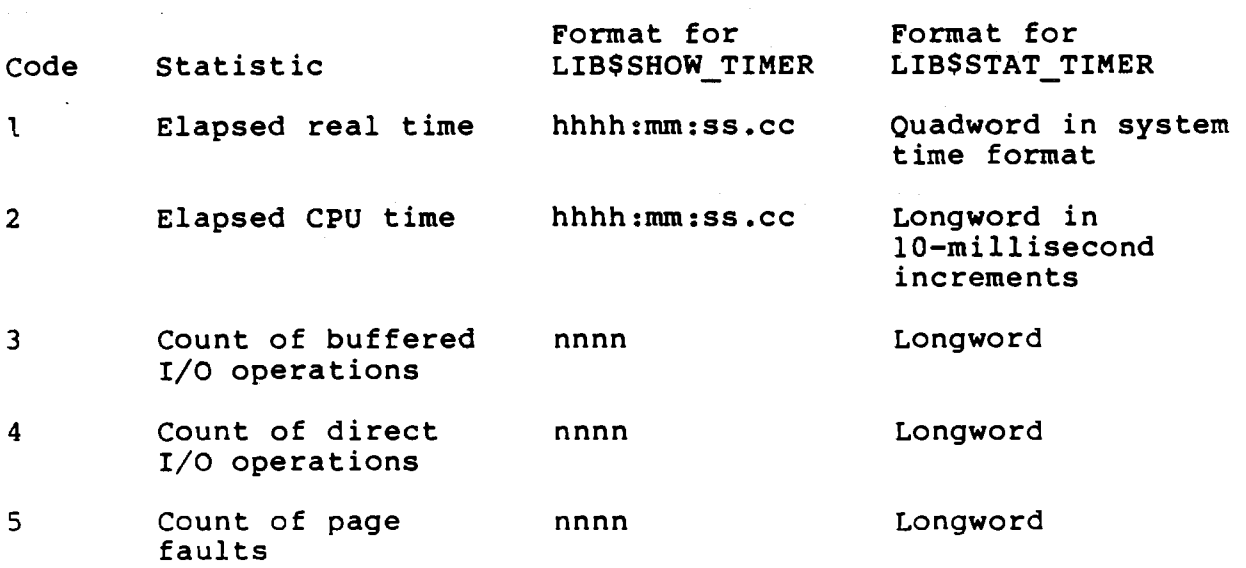

# Example 1. Measuring Performance with RTL Routines

This example illustrates the use of Run-Time Library routines to measure the: performance of a program. The routines are used to ecllect and display information on the resource usage of the program.

BASIC

- The call to LIBSINIT TIMER stores the current values of the program statistics to be measured. Since no storage block was specified, the values are kept in storage space maintained by the RTL routines.
- <sup>o</sup> Initializing the array consumes system resources.
- The call to LIBSSHOW\_TIMER obtains the accumulated times and counts since the call to LIBSINIT TIMER. Because no code or action-routine has been specified, the statistics are output to the terminal in ASCII format.

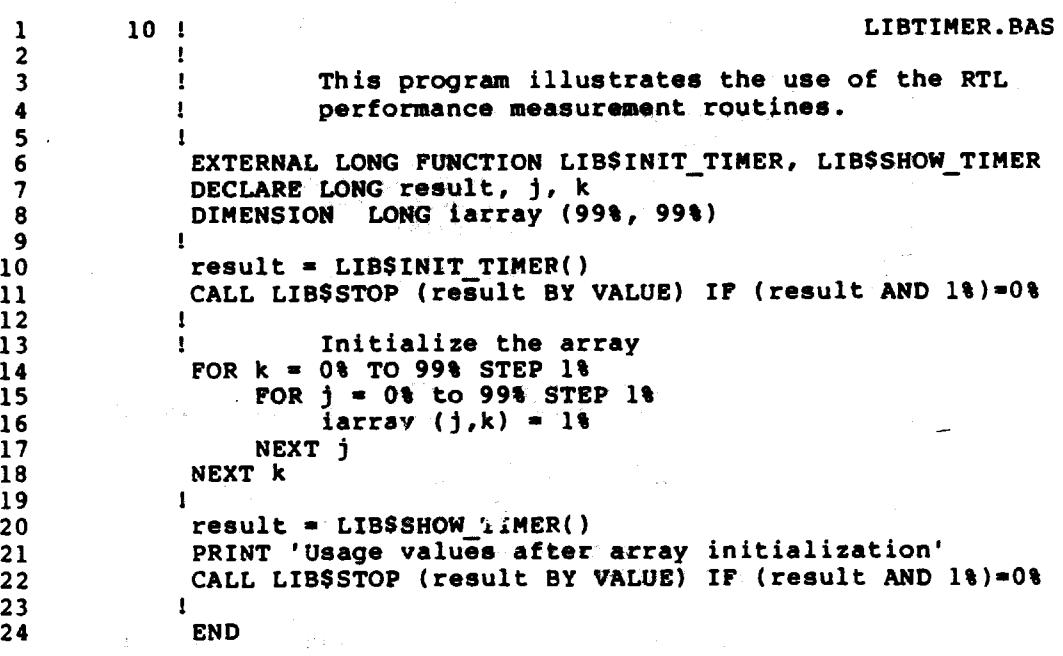

Example <sup>1</sup> (sheet <sup>1</sup> of 5)

5 BASIC LIBTIHER

\$ LINK LIBTIHER

5 RUN LIBTIHER

Elapsed: 00:00:00.36 CPU: 0:00:00.21 BUFIO: <sup>0</sup> DIRIO: <sup>0</sup> FAULTS: <sup>1</sup> Usage values after array initializaton

159 Facebook Inc. Ex. 1215 159 Facebooklnc.EX.1215

COBOL

- The call to LIBSINIT\_TIMER stores the current values of the program statistics to be measured. Since no storage block was specified, the values are kept in storage Space maintained by the RTL routines.
- Initializing the array consumes system resources. Notice that many page faults are incurred because the array was not accessed in the most efficient order.
- The call to LIB\$SHOW\_TIMER obtains the accumulated times and<br>counts since the call to LIB\$INIT TIMER. Since no code or since the call to LIB\$INIT\_TIMER. Since no code or action-routine has been specified, the statistics are output to the terminal in ASCII format.

Example <sup>1</sup> (Sheet <sup>2</sup> of 5)

 $\blacksquare$  $\mathbf{1}$ IDENTIFICATION DIVISION.  $\overline{2}$  $\overline{\mathbf{3}}$  $\overline{\mathbf{A}}$ PROGRAM-ID. LIBTIMER. S ' This program illustrates the use of the RTL 6 performance measurement routines. 7 8 DATA DIVISION. 9  $10$ WORKING-STORAGE SECTION. 11 WORKING-SI<br>13 02 DI<br>14 03 DI<br>15 05 IA<br>16 01 J<br>17 01 BESULT 02 DIMl OCCURS 100 TIMES. 03 DIM2 OCCURS 100 TIMES. 05 IARRAY PIC S9(9) COMP. 05 IARRAY PIC 59(9) COMP.<br>201 I PIC 59(9) COMP.<br>01 J 01 J<br>
01 RESULT PIC 59(9) COMP. 19 20 PROCED<br>21 BEGIN. PROCEDURE DIVISION. 21<br>22 23 CALL 'LIBSINIT\_TIMER' GIVING RESULT. 24 1F RESULT IS FAILURE CALL 'LIBSSTOP' USING BY VALUE RESULT.<br>25  $\bullet$ <sup>26</sup> ' Initialize the table 27 PERFORM VARYING J FROM <sup>1</sup> BY <sup>1</sup> UNTIL I <sup>&</sup>gt; 100 28 PERFORM VARYING I FROM 1 BY 1 UNTIL I > 100<br>PERFORM VARYING I FROM 1 BY 1 UNTIL I > 100<br>29 MOVE 0 TO IARRAY(I,J) 29 MOVE 0 TO IARRAY(I,J)<br>30 END-PERFORM 31 END-PERFORM 32 \* 33 CALL 'LIBSSHOW\_TIMER' GIVING RESULT. <sup>34</sup> DISPLAY 'Usage values after table initialization'. ' 35 IF RESULT I5 FAILURE CALL 'LIBSSTOP' USING BY VALUE RESULT. 36 STOP RUN.  $\mathcal{S}$  cobol libertage S COBOL LIBTIMER<br>S LINK LIBTIMER 5 RUN LIBTIMER ELAPSED: 00:00:00.11 CPU: 0:00:00.06 BUFIO: <sup>O</sup> DIRIO: <sup>0</sup> FAULTS: 80 - ELAPSED: 00:00:00.11 CPO: 0:00:00.06 BOFIO: 0 DIRIO: 0 FAOLIS: 60<br>Usage values after table initialization<br>c

FORTRAN

- The call to LIB\$INIT\_TIMER stores the current values of the  $\bullet$ program statistics to be measured. Since no storage block was specified, the values are kept in storage space maintained by the RTL routines.
- The call to LIB\$SHOW\_TIMER obtains the accumulated times and counts since the call to LIBSINIT\_TIMER. Since no code or action-routine has been specified, the statistics 'are output to the terminal in ASCII format.
- Initializing the array consumes system resources. Notice that many page faults are incurred because the array was not accessed in the most efficient order.

Example <sup>1</sup> (Sheet <sup>3</sup> of 5)

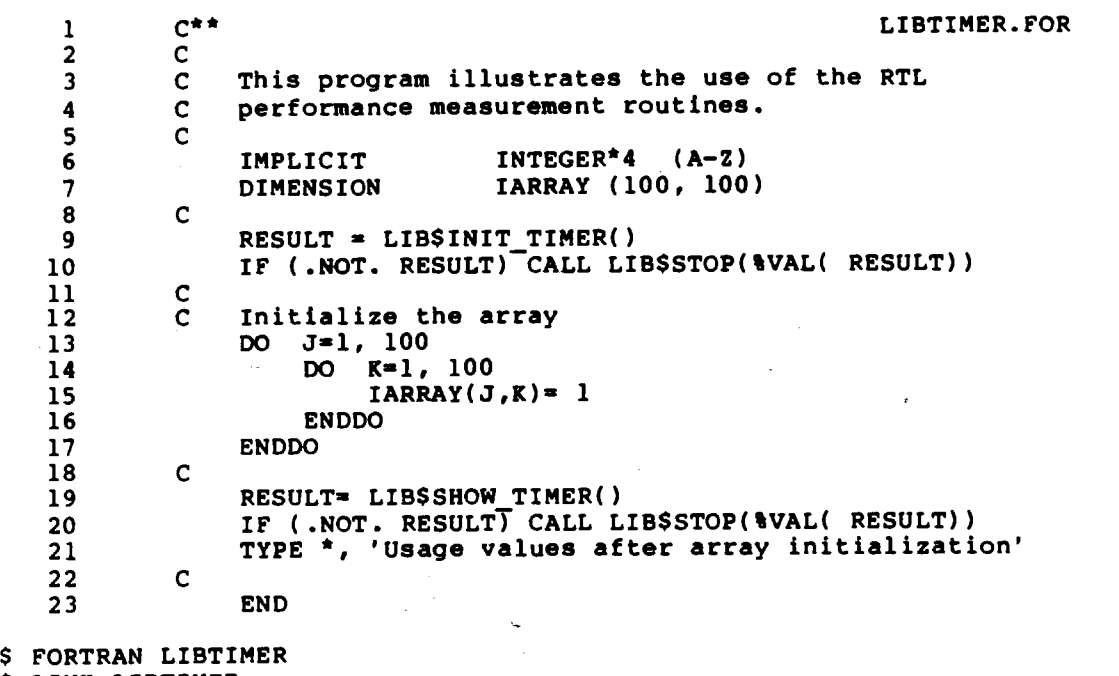

\$ FORTRAN LIBTIN<br>\$ LINK LIBTIMER \$ RUN LIBTIHER ELAPSED: 00:00:00.21 CPU: 0:00:00.19 BUFIO: <sup>O</sup> DIRIO: <sup>0</sup> FAULTS: 80 Usage values after array initialization

#### **MACRO**

 $\frac{1}{2}$ 

÷  $\cdot$ 

- The call to LIBSINIT\_TIMER stores the current values of the program statistics to be measured. Since no storage block was specified, the values are kept in storage space maintained by the RTL routines.
- The INDEX and AOBLEQ statements implement used to two are loops from 1 to 100 to initialize the array.
- The call to LIB\$SHOW\_TIMER obtains the accumulated times and the call to LIB\$INIT TIMER. No code or counts, since specified, so the statistics action-routine has been are output to the terminal in ASCII format.

Example 1 (Sheet 4 of 5)

LIBTIMER.MAR

 $\overline{\mathbf{3}}$ This program illustrates the use of the RTL  $\cdot$ performance measurement routines.  $4567$  $\ddot{\phantom{a}}$  $\overline{\phantom{a}}$ .TITLE LIBTIMER .MACRO LIB ERROR ?NO ERROR<br>BLBS RO, NO ERROR<br>BUSHI RO, NO ERROR 8 ē **PUSHL** R<sub>0</sub> #1,G^LIB\$STOP 10 **CALLS** NO ERROR:<br>ENDM L  $\frac{11}{12}$ LIB ERROR  $\frac{13}{14}$  $\ddot{\phantom{a}}$ PSECT NOSHARED DATA.<br>AY: .BLKL 100\*100 PIC, NOEXE, LONG IARRAY: 15 **BLKL**  $16$  $\mathbf{r}$ .PSECT CODE PIC, SHR, NOWRT, LONG  $17$  $M < R2, R3$ 18 .ENTRY **BEGIN** 19 CALI ; #0, G^LIBSINIT\_TIMER 20 LIB RROR 21 22  $\cdot$  $\frac{23}{24}$  $\cdot$ **MOVL**  $#1, R1$ 25  $30S:$ **MOVL**  $1. R2$ 26 ÷  $27$ Do IARRAY (J,K)=1; J=1,100; K=1,100 INDEX R2, #1, #100, #25, #0, R3<br>R1, #1, #100, #1, R3, R3 28 40\$: INDEX 29 30 . 31 **MOVL** #1, IARRAY-104[R3] 32 -1 AOBLEO #100, R2, 40\$<br>AOBLEO #100, R1, 30\$ 33 34  $35$  $\mathbf{r}$ #0, G^LIB\$SHOW TIMER  $36$ **CALLG**  $\overline{37}$ LIB ERROR  $38$ OUTPUT T=<Usage values after computation:> 39  $\ddot{\phantom{0}}$ **MOVL ISSS NORMAL, RO** 40 41 RET .END **BEGIN** 42 \$ MACRO LIBTIMER S LINK LIBTIMER \$ RUN LIBTIMER

ELAPSED: 00:00:00.56 CPU: 0:00:00.21 BUFIO: 0 DIRIO: 0 FAULTS: 22 Usage values after computation:

162

**PASCAL** 

- The call to LIBSINIT TIMER stores the current values of the program statistics to be measured. Since no storage block was specified, the values are kept in storage space maintained by the RTL routines.
- Initializing the array consumes system resources. Notice that many page faults are incurred.
- The call to LIBSSHOW TIMER obtains the accumulated times and counts since the call to LIBSINIT TIMER. Since no code or action-routine has been specified, the statistics are output to the terminal in ASCII format.

Example 1 (Sheet 5 of 5)

PROGRAM libtimer (INPUT, OUTPUT); 1  $\overline{2}$  $($  \* 3 LIBTIMER.PAS  $\bar{\mathbf{C}}^{\star}$ This program illustrates the use of the RTL 4  $($  \* 5 performance measurement routines. 6 iarray: ARRAY [1..100, 1..100] OF INTEGER;  $\overline{7}$ **VAR** 8 countl, count2: INTEGER;  $\mathbf{q}$ lib\_stat: INTEGER; 10  $11$ FUNCTION LIB\$INIT TIMER( VAR handle adr: INTEGER  $:=$  \$IMMED O): INTEGER; EXTERN;  $\frac{12}{2}$  $13$ FUNCTION LIB\$SHOW TIMER(  $14$ handler adr: INTEGER := \$IMMED 0; 15 code: INTEGER := \$IMMED 0; \$IMMED [UNBOUND]  $16$  $17$ FUNCTION action rtn : INTEGER :=  $\text{HMRED-}\$  ; 18 %IMMED user\_arg: INTEGER := %IMMED 0): 19 INTEGER; EXTERN; 20 PROCEDURE LIB\$STOP( \$IMMED cond\_value: INTEGER); EXTERN; 21 22 **BEGIN** 23 lib stat:=  $T$  FB\$INIT TIMER; 24 25 IF NOT ODD( lib stat) THEN LIB\$STOP( lib\_stat); 26 27 (\* Initialize the array \*) 28 FOR countl:=  $1$  TO 100 DO FOR count2:  $\text{I}$  TO 100 DO 29 30  $iarray[count], count2]: = 1;$ 31 lib\_stat:= LIB\$SHOW\_TIMER;  $32$  $33$ WRITELN( 'Usage values after array initialization'); 34 IF NOT ODD( lib stat) THEN LIBSSTOP( lib stat) 35 END. \$ PASCAL LIBTIMER \$ LINK LIBTIMER \$ RUN LIBTIMER ELAPSED: 00:00:00.15 CPU: 0:00:00.14 BUFIO: 0 DIRIO: 0 FAULTS: 78 Usage values after array initialization

# PART 4. EVALUATING/UTILIZING

# Comparison of FDL Calculations for Loading Data<br>by RMS\_Puts versus FAST\_Convert Example 2.

# $(Sheet 1 of 2)$

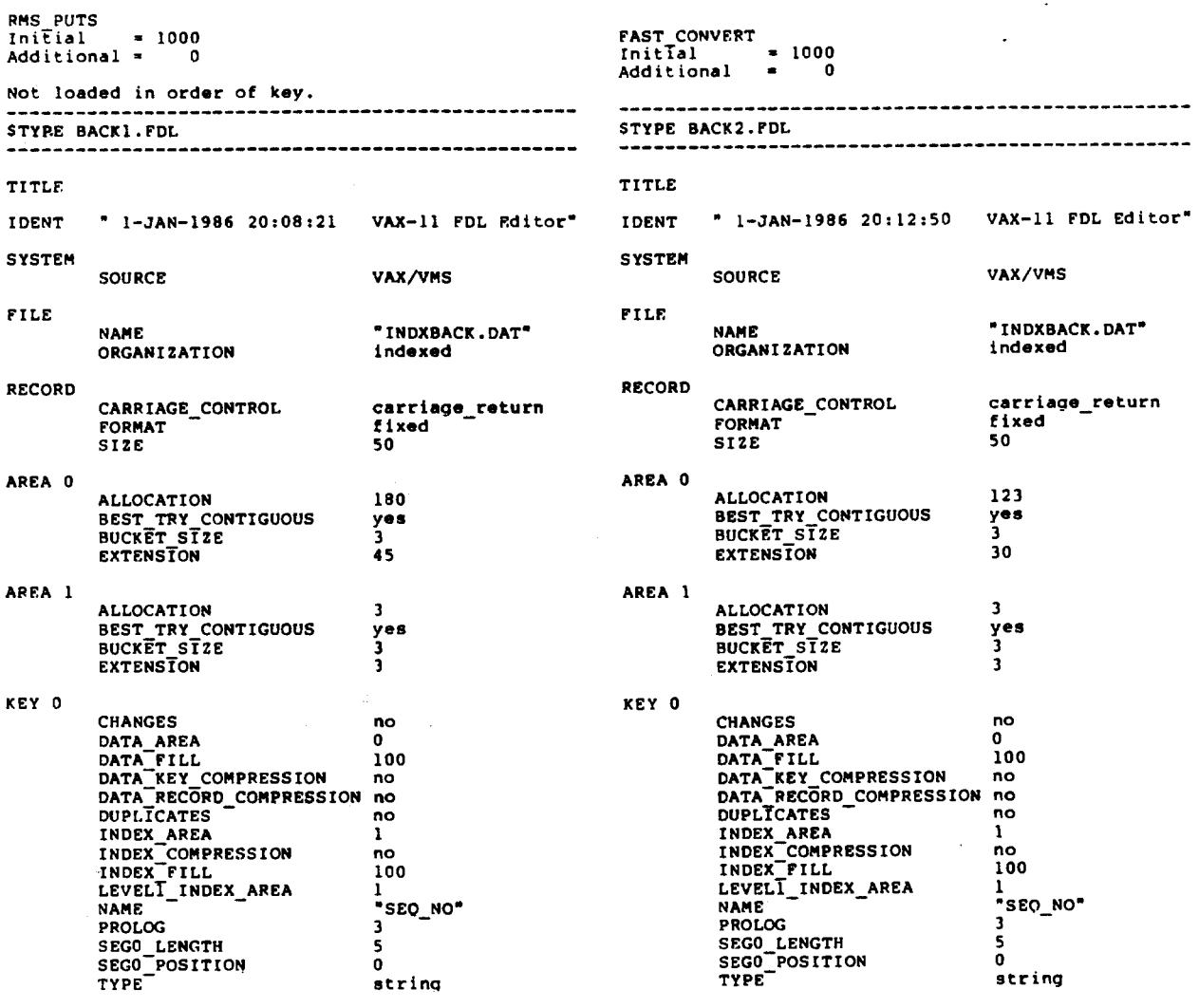

 $6 - 8$ 

164

Example 2 (Sheet 2 of 2)

------------SDIFF BACK1.FDL BACK2.FDL ------------------------------\*\*\*\*\*\*\*\*\*\* File DISK\$INSTRUCTOR: [WOODS.RMS.COURSE] BACK1.FDL; 1 "BACK1 - INITIAL 1000; 0 - LOADED RMS\_PUTS NOT IN ORDER"  $\mathbf{1}$ TITLE  $\overline{2}$ "  $1-JAN-1986$  20:08:21 VAX-11 FDL Editor"  $\overline{\mathbf{3}}$ **IDENT**  $\ddot{\phantom{a}}$ \*\*\*\*\*\* File DISK\$INSTRUCTOR: [WOODS.RMS.COURSE] BACK2.FDL; 1 "BACK2 - INITIAL 1000; 0 - FAST\_CONVERT LOAD"  $1 \quad \blacksquare$ TITLE  $2^{\circ}$ " 1-JAN-1986 20:12:50 VAX-11 FDL Editor" **IDENT**  $\overline{\mathbf{3}}$ 4 \*\*\*\*\*\*\*\*\*\*\*\* \*\*\*\*\*\*\*\*\*\*\*\* File DISK\$INSTRUCTOR: [WOODS.RMS.COURSE] BACK1.FDL; 1 **ALLOCATION** 180  $18$ 19 BEST TRY CONTIGUOUS yes  $\bar{3}$ BUCKET SIZE 20 **EXTENSION** 45  $21$  $22$ \*\*\*\*\*\* File DISK\$INSTRUCTOR: [WOODS.RMS.COURSE]BACK2.FDL; 1 18 **ALLOCATION** 123 BEST TRY CONTIGUOUS<br>BUCKET\_STZE yes  $19$ 3 20 **EXTENSTON** 30  $21$  $22$ \*\*\*\*\*\*\*\*\*\*\*\* Number of difference sections found: 2 Number of difference records found: 7 DIFFERENCES /IGNORE=()/MERGED=1-DISK\$INSTRUCTOR: [WOODS.RMS.COURSE] BACK1.FDL;1-DISK\$INSTRUCTOR: [WOODS.RMS.COURSE] BACK2.FDL;1

 $6 - 9$ 

165

SCONVERT/SORT/STATISTICS/FDL=BACK2 BACKWARDS.DAT INDXBACK.DAT CONVERT Statistics Number of Files Processed: <sup>1</sup> number of Files Processed: 1<br>Total Records Processed: 1000 Buffered I/O Count: 29 Total Exception Records: <sup>0</sup> Direct I/O Count: 221 Total Valid Records: 1000 Page Faults: 264 Elapsed Time: <sup>0</sup> 00:00:15.90 CPU Time: <sup>0</sup> 00:00:04.82 \$DIR/FULL INDEXBACK.DAT —-.————\_-—--———---——-—---—-—--—--\_-—-—--—-—\_———---——\_————\_--\_\_——-———-——-\_—- Directory DISKSINSTRUCTOR:[WOODS.RHS.COURSE) INDXBACK.DAT;1 File ID: (31322,14,0) Size: 128/128 Owner: [VHS,WOODS) Created: 1-JAN-1986 20:35 Revised: 1-JAN-1986 20:35 (1) Expires: <None specified) Backup: <No backup done) Expriss: Shone specified, Buckey: 3, Using 1 key<br>File organization: Indexed, Prolog: 3, Using 1 key In 2 areas<br>File attributes: Allocation: 128, Extend: 30, Maximum bucket size: 3, Global buffer count: 0, No version limit Contiguous best try Contiguous best try<br>Record format: Fixed length 50 byte records Record attributes: Carriage return carriage control Record accribates: Carriago Focami Sarriago Somer.<br>File protection: F;3tem:R, Owner:RWED, Group:R, World:<br>Access Cntrl List: 'une Total of <sup>1</sup> file, 128/128 blocks. -—- -\_\_--\_—.———\_——--\_-\_—--.---.——\_.-.-—--.c-—------------——.--\_..-..-..--\_—-

Example 3. Loading BACKWARDS Data Using CONVERT

Example 4. Loading FRONTWARDS Data Using CONVERT \$CONVERT/NOSORT/STATISTICS/FDL'FRONTI FRONTWARDS.DAT INDXFRONT.DAT CONVERT Statistics Number of Files Processed: <sup>1</sup> Total Records Processed: 1000 Buffered I/o Count: ' <sup>10</sup> Total Exception Records: <sup>0</sup> Direct I/O Count: 72 Total valid Records: 1000 Page Faults: 161 Elapsed Time: <sup>0</sup> 00:00:03.33 CPU Time: <sup>0</sup> 00:00:02.20 SDIR/FULL INDXFRONT.DAT Directory DISKSINSTRUCTOR:[WOODS.RHS.COURSE]. INDXFRONT.DAT:1 File ID: (31155.15,0) Size: 128/128 Owner: [VMS.WOODS] Created: 1-JAN-l986 20:30 Revised: 1-JAN—1986 20:30 (1) Expires: <None specified) Backup: <No backup done) Expriss: Sache specified, Backup: Sache<br>File organization: Indexed, Prolog: 3, Using 1 key File attributes: Allocation: 128, Extend: 30, Maximum bucket size: 3, Global buffer count: 0, No version limit Global burrer<br>Contiguous best try Record format: Fixed length 50 byte records Record attributes: Carriage return carriage control Record attributes: Carriage return carriage control<br>File protection: System:R, Owner:RWED, Group:R, World:<br>Access Cntrl List: None Total of 1 file, 128/128 blocks. --------------------—'.——-——----—---—--—---------—--———-—-——\_-—-—-—-——\_—-———— —

.——————--—---———--——\_---———-——----—\_—-——-\_-———--——\_\_\_—\_---\_-—\_——\_---——--——\_\_ SSH STATUS Status on l-JAN-l986 20:46:30.46 Elapsed CPU : <sup>0</sup> 00:16:36.68 Status on 1-JAN-1986 20:46:30.46<br>Buff. I/O : 41497 Cur. ws. : 450 Open files : 20 Dir. I/O : 36682 Phys. Mem. : 251 Page Faults : 125478 SRUN LOADINDX Enter name of INPUT SEQUENTIAL file: BACKWARDS.DAT | RMS PUTS Enter name of FDL file for OUTPUT: BACK1.FDL ELAPSED: 00:01:01.49 CPU: 0:00:13.89 BUFIO: 15 DIRIO: 1868 FAULTS: llO VS FAST CONVERT 0:04.82 29 221 264 SSH STATUS Status on 1-JAN-1986 20:47:34.54 Elapsed CPU : <sup>0</sup> 00:16:51.09 Status on 1-JAN-1986 20:47:34.54 Elapsed CF0 : 0 00.10.91.09<br>Buff. I/O : 41520 Cur. ws. : 300 Open files : . . . 2 Dir. I/o : 38573 Phys.-Mem. : 243 Page Faults : 125667 \$DIR/FULL INDXBACK.DAT Directory DISKSINSTRUCTOR:[WOODS.RMS.COURSE] INDXBACK.DAT;2 File ID: (31581.39,0) Size: 368/368 Owner: [VMS.WOODS] Created: 1—JAN-1986 20:46 Revised: 1-JAN-1986 20:47 (1) Expires: <None specified> Backup: <No backup done> File organization: Indexed, Prolog: 3. Using <sup>1</sup> key File attributes: Allocation: 368, Extend: 45, Maximum bucket size: 3, . In <sup>2</sup> areas Global buffer count: 0, No version limit Contiguous best try Record format: Fixed length 50 byte records Record attributes: Carriage return carriage control File protection: System:R, Owner:RWED, Group:R, World: File protection: System:R, Owner:RWED, Group:R, World:<br>Access Cntrl List: None

## Example 5. Loading BACKWARDS Data Using RMS\_Puts in Program Control

 $6 - 12$ 

. \_ \_ \_ \_ \_ \_ \_ \_ \_ \_ \_ \_ \_ \_ \_ \_ \_

Example 6. Analyze Statistics for BACKWARDS RMS\_Puts Data Load

#### (Sheet <sup>1</sup> of 2)

\$ANALYZE/RMS\_FILE/STATISTICS/OUT=INDXBACK.ANL INDXBACK.DAT RMS File Statistics 1-JAN-1986 20:52:05.2? DISKSINSTRUCTOR:[WOODS.RMS.COURSE]INDXBACK.DAT:2 Page <sup>1</sup> FILE HEADER File Spec: DISKSINSTRUCTOR:[WOODS.RHS.COURSE]INDXBACK.DAT:2 File ID: (31581,39,0) Owner UIC: [010,007] Protection: System: R, Owner: RWED, Group: R. World: Creation Date: l-JAN—1986 20:46:31.95 Revision Date: 1-JAN-1986 20:47:23.70, Number: <sup>1</sup> Expiration Date: none specified Backup Date: none posted Contiguity Options: contiguous-best-try Performance Options: none Reliability Options: none Journaling Enabled: none RMS FILE ATTRIBUTES File Organization: indexed Record Format: fixed Record Attributes: carriage-return Maximum Record size: <sup>50</sup> Longest Record: 50 Blocks Allocated: 368. Default Extend size: <sup>45</sup> Bucket Size: <sup>3</sup> Global Buffer Count: <sup>0</sup> FIXED PROLOG Number of Areas: 2, VBN of First Descriptor: <sup>2</sup> Prolog Version: <sup>3</sup> AREA DESCRIPTOR #0 (VBN 2. offset BX'OOOO') Bucket Size: <sup>3</sup> Reclaimed Bucket \BN: 0 Current Extent Start: 323, Blocks: 46. Used: 30, Next: <sup>353</sup> Default Extend Quantity: 45 Total Allocation: 364 STATISTICS FOR AREA #0 Count of Reclaimed Blocks: <sup>0</sup> AREA DESCRIPTOR #1 (VBN 2. offset §X'0040') Bucket Size: <sup>3</sup> Reclaimed Bucket VBN: 0 Current Extent start: 181, Blocks: 4, Used: 3. Next: <sup>184</sup> Default Extend Quantity: <sup>3</sup> Total Allocation: <sup>4</sup> STATISTICS FOR AREA #1

#### $6 - 13$

169 Facebook Inc. Ex. 1215 169 Facebook Inc. Ex. 1215

Example <sup>6</sup> (Sheet <sup>2</sup> of 2)

RMS File Statistics 1-JAN-1986 20:52:05.41<br>prevsinstructor: Woods.rms.courselindxBACK.pAT:2 Page 2 DISKSINSTRUCTOR: [WOODS.RMS.COURSE] INDXBACK.DAT; 2  $\mathbf 0$ Count of Reclaimed Blocks: KEY DESCRIPTOR #0 (VBN 1, offset %X'0000') Data Area: 0 Index Area: 1. Level <sup>1</sup> Index Area: Index Area: I<br>Root Level: l Index Bucket Size: 3, Data Bucket Size: <sup>3</sup> Root VBN: 181 Key Flags: (0) KEY\$V\_DUPKEYS  $\Omega$ (3) KEY\$V\_IDX\_COMPR  $\mathbf 0$ (4) KEY\$V\_INITIDX  $\Omega$ (6) KEY\$V\_KEY\_COMPR  $\mathbf 0$ (7) KEY\$V\_REC\_COMPR  $\mathbf{o}$ Key Segments: <sup>1</sup> Key Size: <sup>5</sup> Minimum Record Size: <sup>5</sup> Index Fill Quantity: 1536. Data Fill Quantity: <sup>1536</sup> Segment Positions: 0<br>Segment Sizes: 5 Segment Sizes: segment sizes:<br>Data Type: string Name: "SEQ\_NO" First Data Bucket VBN: <sup>3</sup> STATISTICS FOR KEY #0 Number of Index Levels: 1 108 Count of Level <sup>1</sup> Records: 7 Mean Length of Index Entry: mean sengtn or index Em<br>Court of Index Blocks:<br>Mean Index Bucket Fill: 3 50% Mean Index Bucket Fill:<br>Mean Index Entry Compression: 0% 1000 Count of Data Records: Mean Length of Data Record: Count of Data Blocks: 50 Count of Data Blocks:<br>Mean Data Bucket Fill: 342 39% Mean Data Key Compression: 0% Mean Data Record Compression: 0% 08<br>268 — No. rewas + rec len) Overall Space Efficiency: Total allocation The analysis uncovered NO errors.

ANALYZE/RHS\_FILE/STATISTICS/OUT=INDXBACK.ANL INDXBACK.DAT

170 Facebook Inc. Ex. 1215

Example 7. Analyze Statistics for FRONTWARDS RMS Puts Data Load

#### (Sheet <sup>1</sup> of 2)

SANALYZE/RHS\_FILE/STATISTICS/OUT-INDXFRONT.ANL INDXFRONT.DAT RMS File Statistics l-JAN-1986 20:50:03.56

DISKSINSTRUCTOR:[WOODS.RHS.COURSE]INDXFRONT.DAT:2 Page <sup>1</sup>

FILE HEADER

File Spec: DISK\$INSTRUCTOR: [WOODS.RMS.COURSE] INDXFRONT.DAT; 2 File Spec: DISK\$INSTR<br>File ID: (31365.15.0) Owner UIC: [010,007] Protection: System: R, Owner: RHED, Group: R, World: Protection: System: R, Owner: RWED, Group: R, WOLI<br>Creation Date: 1-JAN-1986 20:44:32.52<br>Revision Date: 1-JAN-1986 20:45:01.50, Number: 1 Expiration Date: none specified Expriation Bate: none specif<br>Backup Date: none posted Contiguity Options: contiguous-best-try Performance Options: none Reliability Options: none Journaling Enabled: none

RMS FILE ATTRIBUTES

File Organization: indexed Record Format: fixed Record Attributes: carriage-return Maximum Record size: <sup>50</sup> Longest Record: 50 Longest Record: 50<br>Blocks Allocated: 140, Default Extend Size: 33<br>Bucket Size: 3 Bucket Size: 3<br>Global Buffer Count: 0

FIXED PROLOG

Number of Areas: 2, VBN of First Descriptor: 2 Prolog Version: <sup>3</sup>

AREA DESCRIPTOR #0 (VBN 2, offset %X'0000')

Bucket size: <sup>3</sup> Reclaimed Bu Net VBN: 0 Current Extent Stat: 1, Blocks: 136, Used: 122, Next: 123 Default Extend Quantity: 33 Total Allocation: 136

STATISTICS FOR AREA #0

Count of Reclaimed Blocks: <sup>0</sup>

AREA DESCRIPTOR #1 (VBN 2, offset %X'0040')

Bucket Size: <sup>3</sup> Reclaimed Bucket VBN: 0 Current Extent Start: 137, Blocks: 4, Used: 3, Next: <sup>140</sup> Default Extend Quantity: <sup>3</sup> Total Allocation: <sup>4</sup>

STATISTICS FOR AREA #1

171 Facebook Inc. Ex. 1215 171 Facebook Inc. Ex. 1215

Example <sup>7</sup> (sheet <sup>2</sup> of 2)

RMS File Statistics 1-JAN-1986 20:50:03.82 DISKSINSTRUCTOR:[WO0DS.RMS.COURSE}INDXFRONT.DAT:2' Page <sup>2</sup> Count of Reclaimed Blocks:  $\mathbf{o}$ KEY DESCRIPTOR #0 (VBN 1, offset %X'0000') Index Area: 1, Level <sup>1</sup> Index Area: 1, Data Area: <sup>0</sup> Root Level: <sup>1</sup> Index Bucket Size: 3, Data Bucket Size: <sup>3</sup> Root VBN: 137 Key Flags:  $\Omega$ (0) KEY\$V\_DUPKEYS (3) KEYSV IDX COMPR<br>(4) KEYSV INITIDX (6) KEYSV\_KEY\_COMPR (7) KEIV REL COMPR 0<br>(7) KEYSV REC COMPR 0 Key Segments: <sup>1</sup> Key Size: <sup>5</sup> Minimum Record size: <sup>5</sup> Index Fill Quantity: 1536, Data Fill Quantity: <sup>1536</sup> Segment Positions: 0<br>Segment Sizes: 5 Segment Sizes: segment sizes:<br>Data Type: string Name: 'SEQ\_NO' First Data Bucket VBN: <sup>3</sup> STATISTICS FOR KEY #0 Number of Index Levels:  $\frac{1}{40}$ Count of Level <sup>1</sup> Records:  $\overline{7}$ Mean 'ength of Index Entry: mean tengtn or index En<br>Coun' of Index Blocks:<br>Mean Index Bucket Fill:  $\frac{3}{19}$ Mean Index Bucket Fill:<br>Mean Index Entry Compression: 0% Count of Data Records: 1000 Mean Length of Data Record: 50 mean Lengtn or Data Re<br>Count of Data Blocks:<br>Mean Data Bucket Fill: 120 97% Mean Data Bucket Fill:<br>Mean Data Key Compression: 0% 0% Mean Data Record Compression: 69% Overall Space Efficiency:

The analysis uncovered N0 errors.

ANALYZE/RMS\_FILE/STATISTICS/OUT=INDXFRONT.ANL INDXFRONT.DAT

172 Facebook Inc. Ex. 1215 Facebook Inc. Ex. 1215

Example 8. Comparison of Statistics for RMS\_Puts EXAMPIE 8. COMPAFISON OI STATISTICS IOI ANS PUTS<br>Data Load -- BACKWARDS versus FRONTWARDS RMS\_Puts Data Load

### ANALYZE STATISTICS FOR KEY #0

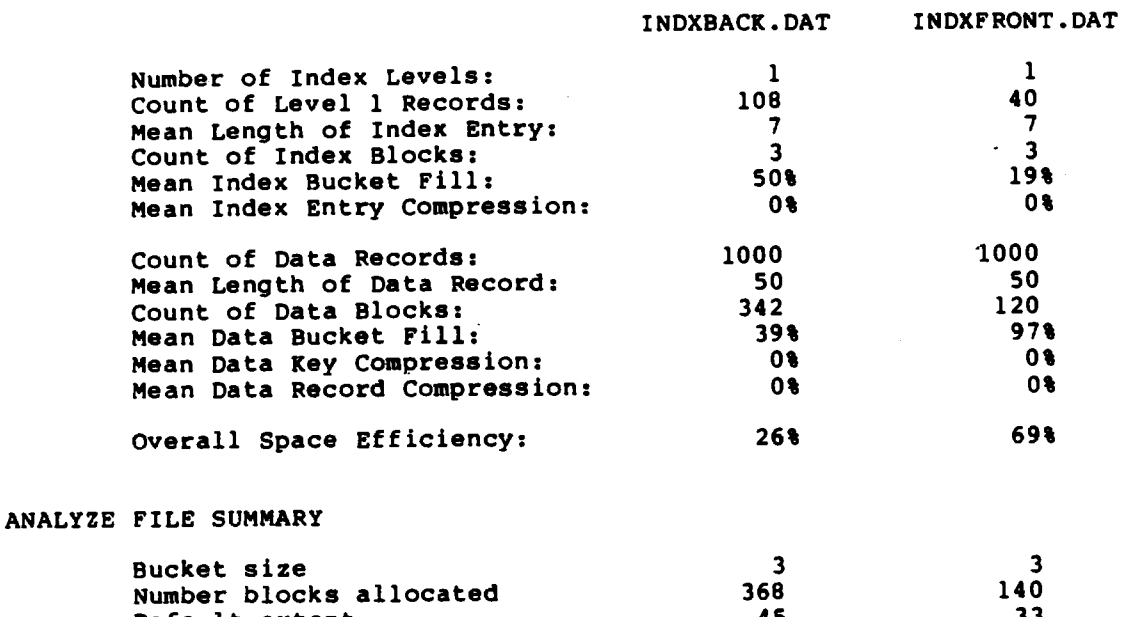

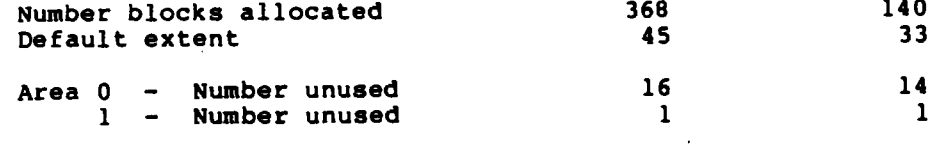

...................

RTL LIBSSHOW\_TIMER STATISTICS for LOADINDX: View

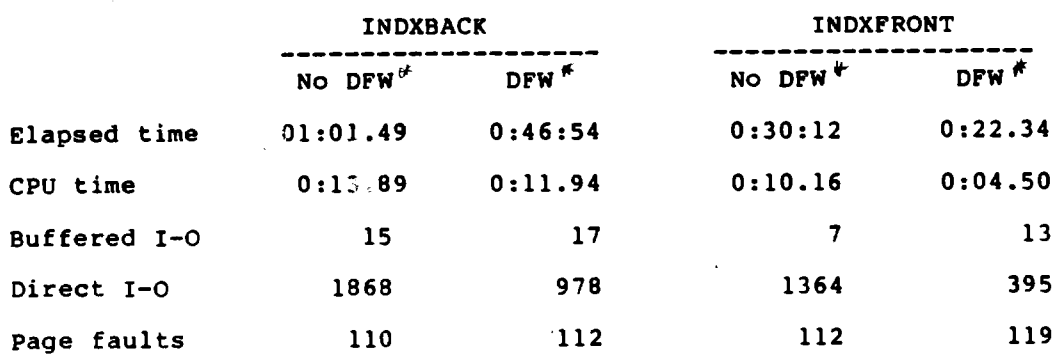

\* Deferred write

Percent Difference = (Poorer way - Better way)/Poorer way \* 100.0 Calculation of percent difference in DIO between INDXBACK\_DFW and INDXFRONT\_DFW

 $(978 - 395)$ \* 100.0 =  $78.85$  reduction in DIO 978 59.61

Example 9. Real-Data ANALYZE/RHS/STAT Output Using Data Compression Option

(Sheet <sup>1</sup> of 2)

RMS Fi1e Statistics Page <sup>1</sup>

FILE HEADER

File Spec: DISKXYZ: [USERA] REALDATA2.DAT; 2 File ID: (31365,15,0) Owner UIC: [120,007] Protection: System: R, Owner: RWED, Group: , World: Creation Date: l-JAN-1986 20:44:32.52 Creation Date: 1-JAN-1986 20:44:32.52<br>Revision Date: 31-JAN-1986 20:45:01.50, Number: 161 Expiration Date: none specified<br>Backup Date: none posted Backup Date: Contiguity Options: contiguous-beet-try Performance Options: none Reliability Options: none Journaling Enabled: none

RMS FILE ATTRIBUTES

File Organization: indexed Record Format: fixed Record Attributes: carriage-return Maximum Record Size: 140 Longest Record: 140 Blocks Allocated: 3003, Default Extend size: 729 Bucket Size: <sup>3</sup> Global Buffer Count: <sup>0</sup>

FIXED PROLOG

Number of Areas: 2. VBN of First Descriptor: <sup>2</sup> Prolog Version: <sup>3</sup>

AREA DESCRIPTOR #0 (VBN 2, offset %X'0000')

Bucket Size: 3 Reclaimed Bucket VBN: 0 Reclaimed Bucket VBN: 0<br>Current Extent Start: 1, Blocks: 2922, Used: 1010, Next: 1011 Default Extend Quantity: 729 Total Allocation: 2922

 $\Omega$ 

STATISTICS FOR AREA #0

Count of Reclaimed B1ocks:

AREA DESCRIPTOR #1 (VBN 2, offset %X'0040')

Bucket Size: <sup>3</sup> Rec1aimed Bucket VBN: 0 Reclaimed Bucket VBN: 0<br>Current Extent Start: 2923, Blocks: 81, Used: 48, Next: 2971 Defau1t Extend Quantity: 21 Tota1 A1location: 81

RMS File Statistics Page 2 STATISTICS FOR AREA #1 Count of Reclaimed Blocks: 0 KEY DESCRIPTOR #0 (VBN 1, offset %X'0000') Index Area: 1, Level <sup>1</sup> Index Area: 1, Data Area: 0 Root Level: <sup>2</sup> Index Bucket Size: 3, Data Bucket Size: <sup>3</sup> Root VBN: 2089 Key Flags: (0) KEY\$V\_DUPKEYS  $\Omega$ (3) KEY\$V\_IDX\_COMPR (4) KEY\$V\_INITIDX (6) KEY\$V\_KEY\_COHPR (7) KEYSV\_REC\_COMPR l Key Segments: l — Key Size: 60 Minimum Record Size: 60 minimum Record Size: 60<br>Index Fill Quantity: 1536, Data Fill Quantity: 1536 Index FIII Quantity: 1550,<br>Segment Positions: 0 Segment Sizes: 60 Data Type: string Name: "MY VERY OWN KEY" First Data Bucket VBN: 3 STATISTICS FOR KEY #0 Number of Index Levels: 2 Count of Level <sup>1</sup> Records: 336

Mean Length of Index Entry: 62 Count of Index Blocks: 48 Count of Index Blocks:  $\frac{48}{75}$ Mean Index Entry Compression: 16% Count of Data Records: 8763 Mean Length of Data Record: 140 Count of Data Blocks: 1008 Count of Data Blocks: 1008<br>
Mean Data Bucket Fill: 94% Mean Data Key Compression: 38%<br>Mean Data Record Compression: 30% Mean Data Record Compression: Overall Space Efficiency: 79%

The analysis uncovered NO errors.

ANALYZE/RMS\_FILE/STATISTICS/OUT=REALDATAZ.ANL REALDATA2.DAT

# MODULE 7 FILE SHARING AND RECORD/BUCKET LOCKING: SEQUENTIAL, RELATIVE, AND INDEXED FILES

# Major Topics

- File sharing
- Record locking
- Alternative record locking controlling options

# Source

Guide to VAX/VMS File Applications - Chapter  $7$  (Sections 7.1-7.2)

177 Facebook Inc. Ex. 1215 177 Facebook Inc. Ex. 1215

Facebook Inc. Ex. 1215 Facebook Inc. Ex. 1215

 $\sim$ 

## FILE SHARING

File sharing for READS (GETS) is supported for all RMS file organizations without restriction.

As of VAX/VMS Version 4.4, WRITE (PUTs, UPDATEs, DELETES) sharing<br>is also supported for all RMS file organizations without is also supported for all RMS file organizations restriction. Prior to Version 4.4, write sharing for sequential files was restricted to fixed-length SlZ-byte records.

The combination of values specified for file sharing and file access by the initial accessor of the file determines the type of<br>file access, that will be allowed for subsequent users. In file access that will be allowed for subsequent users. addition to the comparison of the file access values that subsequent accessors specify with the file sharing values of the initial accessor, the values specified for file sharing by subsequent accessors must be compatible with the values specified for file access by the initial accessor.

Initial File Access and Subsequent File Sharing Initial Accessor Access Subsequent Accessor Sharing ACCESS GET\* SHARING GET\* ACCESS DELETE SHARING DELETE ACCESS PUT SHARING PUT ACCESS UPDATE SHARING UPDATE ACCESS TRUNCATE\*\* No access allowed

\* May be implied by default

\*\* Specifying ACCESS TRUNCATE disables file sharing

Because the initial accessor can specify multiple access values, <sup>a</sup> subsequent accessor whose sharing values match all of the initial accessor's access values is allowed access; when the subsequent accessor specifies <sup>a</sup> sharing value that the initial accessor did not specify as an access value (an exception is ACCESS GET, which is implied), access will be denied.

File Access and Sharing Options

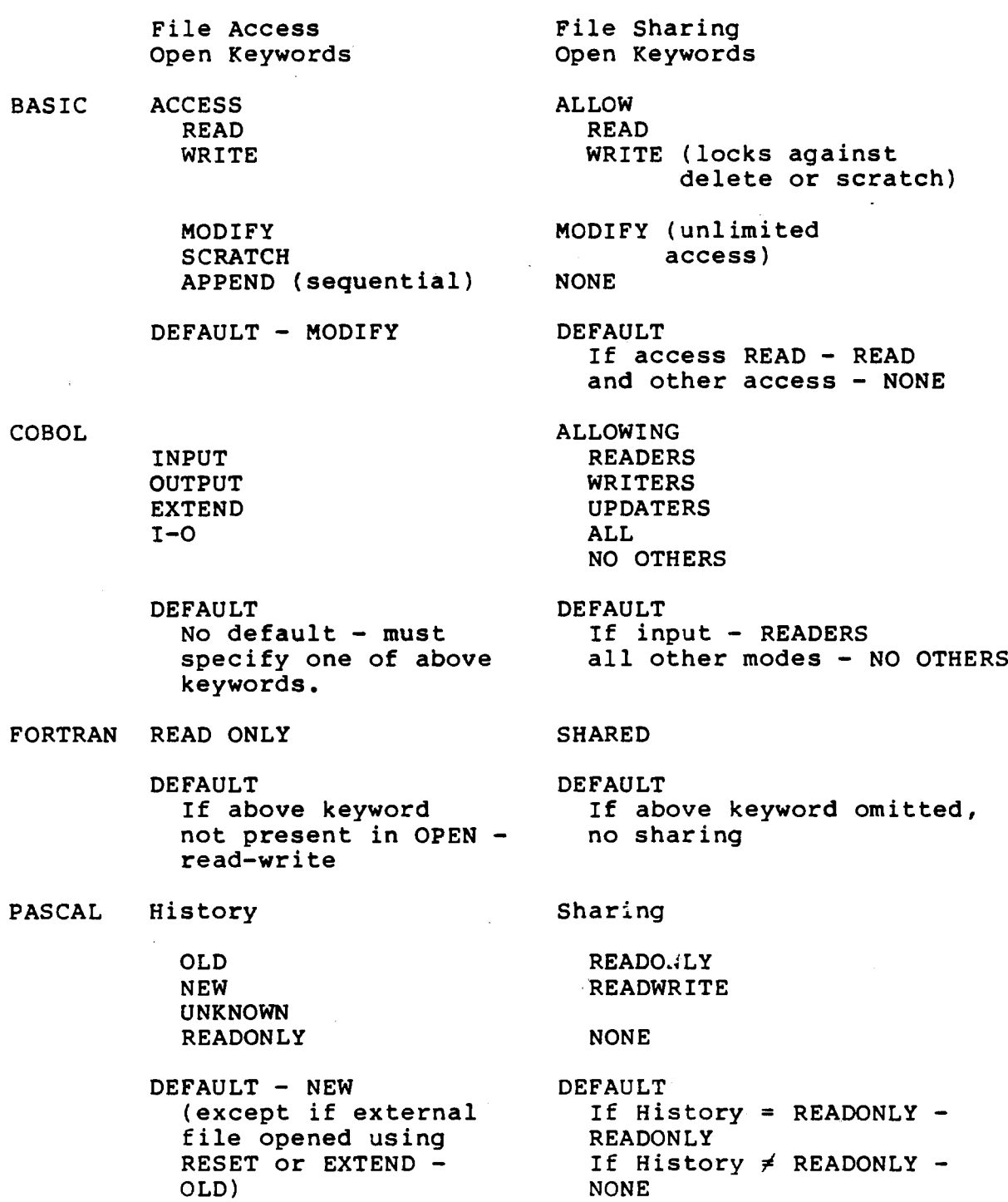

 $7 - 2$ 

 $\frac{180}{2}$
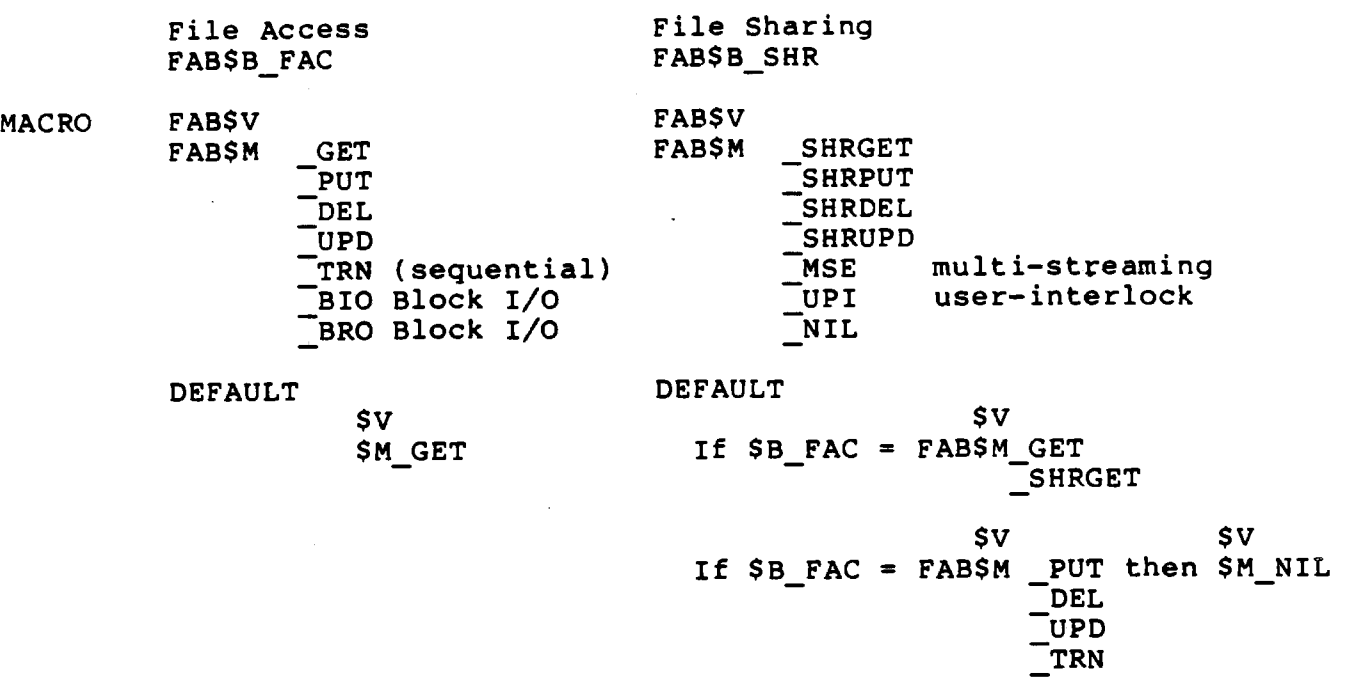

 $\ddot{\phantom{0}}$ 

 $7 - 3$ 

181 Facebook Inc. Ex. 1215

## RECORD LOCKING

RMS provides <sup>a</sup> record-locking capability for relative files, kms provides a record-focking capability for relative files,<br>indexed files, and sequential files. This capability affords control over operations when two or more streams or processes are accessing the file simultaneously. Record locking ensures that when a program is adding, deleting, or modifying a record on a given stream, another stream or process cannot access the same record.

Shared sequential files have one capability not common to shared shared sequential lifes have one capability not common to shared<br>relative or indexed files. This capability is associated with Append operations. If more than one process is connected to the Append operations. It more than one process is connected to the<br>end-of-file of a shared sequential file and is sequentially end-or-rile or a shared sequential rile and is sequentially<br>putting records to the end of the file, RMS guarantees the records putting records to the end of the file, RMS guarantees the records<br>will be appended in temporal order, even in a VAXcluster environment.

To prevent simultaneous updates of the same records, RMS uses the VAX/VMS lock manager to lock a record that has been read and will be modified later by the same program.

Whether or not record locking can occur on <sup>a</sup> file depends on the file access and file sharing specified by the initial accessor and The access and file sharing specified by the initial accessor and<br>whether another user has successfully opened the file for shared<br>access.

- RMS automatically locks records when one or more of the processes with SHARED FILE ACCESS has opened the file for access other than read (for example, WRITE/PUT, MODIFY/UPDATE, DELETE) .
- RMS handles automatic locking of an entire bucket for the short period of time required to access the record initially. This automatic locking also occurs later when the contents of the bucket are modified. In the interim, the record remains locked, but other records in the bucket can be accessed and modified as required. See Appendix <sup>A</sup> for a summary of the specific points in RMS-coded instructions for index files when locking is done at record, bucket, or f le level.
- In the case of shared sequential files, buck it locking is done on <sup>a</sup> 'virtual' bucket, the size of which is determined by the first accessor's multiblock count (MBC). <sup>A</sup> common buffer size has to be found to be used over all the processes sharing has to be found to be used over all the processes sharing<br>access to a particular file. Since there is nothing in the access to a particular file. Since there is nothing in the<br>file header for a sequential file which could be used for this purpose, it is set equal to the first accessor's MBC. The typical system default for MBC is <sup>16</sup> blocks. When VMS 4.4 and 4.3 act as partners in accessing <sup>a</sup> shared sequential file on <sup>a</sup> VAXcluster, a multiblock count of one will be assumed by RMS.

Shared sequential files may not be used in <sup>a</sup> VAXcluster environment in which VMS 4.2 or earlier is being run on any of the nodes. They may be accessed concurrently from nodes running VMS 4.3 and any other node running VMS 4.4 on the same cluster, but for this purpose VMS 4.4 will operate in a 4.3 fallback mode.

NOTE

- The default RMS record locking actions can be modified to varying extents on a per operation basis, as described in the next section.
- Records can be locked automatically or manually. RMS handles<br>automatic record locking transparently. The default is automatic record locking transparently. automatic record locking, which is appropriate when you dealing with a lock on a single record at a time. Manual The default is record locking requires additional effort on the programmer's<br>part. Use it when dealing with locks on multiple records at Use it when dealing with locks on multiple records at one time.

## Automatic Record Locking (RMS Default)

For <sup>a</sup> process which opened the file specifying WRITE ACCESS, each GET or FIND. operation locks a record. RMS assumes an UPDATE or DELETE operation may follow. Lock is released when:

- the next record is accessed (FIND, GET or PUT),
- the current record is updated or deleted,
- an I/O error occurs,
- the record stream is disconnected,
- <sup>o</sup> the file is closed, or
- a Free or Release service (or its equivalent) is called.

For <sup>a</sup> process which opened the file specifying READONLY access but sharing WRITE, each read (GET or FIND) operation will still incur some locking activities but to <sup>a</sup> lesser extent than if the process had specified WRITE access. A query lock will be used for each read operation. The query lock is briefly taken out in order to find out whether the record is locked against the process, and is then immediately released.\* The query lock call to the lock manager requests "concurrent read" access rather than "exclusive" access.

The only case in which a readonly process will hold onto a record lock is if the special locking option RAB\$V\_REA was set in the RAB\$L'ROP field (see the next section).

## Manual Record Unlocking

When enabled, any record that would have automatically been unlocked will remain locked until:

- a Free or Release service is called,
- 0 the record stream is disconnected, or
- <sup>o</sup> the file is closed.

Some examples of when manual control over unlocking of records may be useful are as follows:

- Multiple records must be modified in a single transaction. The programmer does not want any of the updates to be don,  $\frac{1}{2}$  in the updates are successfully completed. The unless all the updates are successfully completed. programmer is responsible for restoring the original contents of any record already updated if the update for any other record within the transaction is unsuccessful.
- While the updates are being done to several related records, the programmer does not want a  $\prime$  other user to be able to access any of the records in the related set.

There are three ways manual record unlocking can be enabled.

1. Set option directly in RAB\$L ROP.

\$V RAB\$M\_ULK

2. Set FDL CONNECT MANUAL\_UNLOCKING and call FDL\$PARSE within the program before opening the file.

Some higher-level languages have a keyword available in the  $3.$ OPEN statement to set this option.

BASIC UNLOCK EXPLICIT

COBOL - I-O CONTROL LOCK-HOLDING

FORTRAN - N/A

PASCAL - N/A

MACRO - RAB\$L\_ROP = RAB\$V\_ULK

185 Facebook Inc. Ex. 1215 185 Facebook Inc. Ex. 1215

## ALTERNATIVE RECORD LOCKING CONTROLLING OPTIONS

There are several record locking options available that can be set in the RAB\$L RDP field (or its FDL equivalent). These provide the user with varying degrees of control over the default RMS record locking actions.

As described above-for the readonly/sharing write case, none of these special record locking options will turn off completely record locking activities. There is no way to avoid RMS-calls to the- lock manager to request <sup>a</sup> lock and then release it. The locking control these options provide is that they can cut down the length of time a lock will be held, and the access mode requested of the lock manager. As described for the readonly process in the previous section, <sup>a</sup> query lock will be briefly taken out and then released for any of these special locking options. Even if the NLK (do not lock records) option is enabled, a query lock is requested in order to find out whether the record is locked against the process.

#### RAB\$V\_NLK

Do not lock record; specifies that the record accessed through a Get or Find service is not to be locked. The RAB\$V\_NLK option takes precedence over the RAB\$V ULK option.

This option corresponds to the FDL attribute CONNECT NOLOCK.

#### RAB\$V\_NXR

Nonexistent record processing; specifies that if the record randomly accessed through <sup>a</sup> Get or Find service does not exist (was never inserted into the file or was deleted), the service is to be performed anyway. This option applies to relative files only. For a Get service, the previous contents of a delete $+$ record are returned. The processing of a deleted record returns a completion status code of RMS\$ OK DEL, and the processing of a record that never existed returns RMS\$ OK RNF.

This option corresponds to the FDL attribute CONNECT NONEXISTENT\_RECORD.

#### RAB\$V\_REA

Lock record for read; specifies that the record is to be locked for <sup>a</sup> read operation for this process, while allowing other accessors to read (but not to modify) the record. Use this option accessors to read (but not to modify) the record. Use this option<br>only when you do not want the file to be modified by any subsequent activities. Use the RAB\$V RLK option to allow possible subsequent modification of the file.

This option corresponds to the FDL attribute CONNECT LOCK ON READ.

## RAB\$V\_RLK

Lock record for write; specifies that a user who locks a record for modification is allowing the locked record to be read by other accessors. If both RAB\$V RLK and RAB\$V REA bits are specified, the RAB\$V REA bit is ignored. The RAB\$V NLK bit takes precedence

 $7 - 8$ 

186 Facebook Inc. Ex. 1215

over all others.

This option corresponds to the FDL attribute CONNECT LOCK ON WRITE.

RAB\$V\_RRL

Read regardless of lock; read the record even if another stream has locked the record. This option allows the reader some control over access. If <sup>a</sup> record is locked against all access and if <sup>a</sup> Put or Get service is requested, then the record will be returned anyway (if the RAB\$V RRL option is specified), with the 'alternate status RMS\$\_OK\_RRL.

This option corresponds to the EDL attribute CONNECT READ REGARDLESS.

#### RAB\$V\_TMO

Timeout; specifies that if the RAB\$V WAT option was specified, the RAB\$B TMO field contains the maximum time value, in seconds, to be allowed for a record input wait caused by a locked record. If the timeout period expires and the record is still locked, RMS will abort the record operation with the RMSS\_TMO completion status. Note that the maximum time allowed for a timeout is 255 seconds. Other functions of the RAB\$V\_TMO option are listed under "Miscellaneous Options."

This option corresponds to the FDL attribute CONNECT TIMEOUT\_ENABLE.

This option is not supported for DECnet operations; it is ignored.

RABSV ULK

Manual unlocking; specifies that RMS will not automatically unlock records. Instead, once locked (through a Get, Find or Put. service), a record must be specifically unlocked by a Free or<br>Release service. The RAB\$V\_NLK option takes precedence over the The RAB\$V\_NLK option takes precedence over the RAB\$V ULK option.

This option corresponds to the EDL attribute CONNECT MANUAL\_UNLOCKING.

#### RAB\$V\_WAT

RABSV\_WAI<br>Wait; if the record is currently locked by another stream, wait wait; if the record is currently locked by another stream, wait option to limit waiting periods to a specified time interval.

This option corresponds to the EDL attribute CONNECT WAIT FOR RECORD.

Facebook Inc. Ex. 1215 Facebook Inc. Ex. 1215

# MODULE 8 BUFFER MANAGEMENT: SEQUENTIAL, RELATIVE, AND INDEXED FILES

## Major Topics

- Interaction of several RMS options with buffers:

0 Read-ahead and write-behind

0 Deferred write

0 Synchronous or asynchronous

 $-$  Local buffers  $-$  indexed file example

- Size and number of buffers

— Global buffers and index caching

0 Single node

0 VAXcluster

— Calculating number of buffers needed to cache index

## Source

Guide to VAX/VMS File Applications — Chapter <sup>7</sup> (Section 7.3)

Chapter 3 (Section 3.6)

189 Facebook Inc. Ex. 1215 189 Facebook Inc. Ex. 1215

=99} Lea-raj? (m <sup>91</sup> raglan) 9- ©ch. 9-9 WmJ" /W 36794442402! <sup>9</sup> 5/992 MS {MuZMZ-wi M= M)

 $(a)$  how many  $(b)$  size

190 Facebook Inc. Ex. 1215

## INTERACTION OF RMS OPTIONS WITH BUFFERS

The following RMS options affect buffer flushing.

- o Read-ahead/write-behind
- <sup>o</sup> Deferred write
- 0 Asynchronous/synchronous

These options will be explained using an example that assumes eight records can fit into one buffer and a multibuffer count of two buffers.

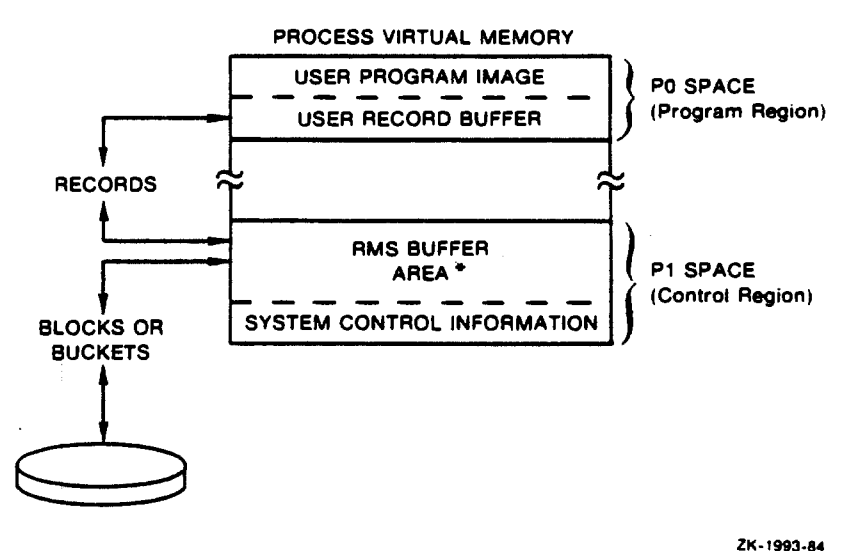

## RMS Buffers and the User Program

RMS buffers for image-specific files begin in P1 but may overflow into PO space, unless the user image was linked using the option IOSEGMENT= NOPOBUFS. This latter option is rarely used.

## Read-Ahead/Write-Behind

- <sup>o</sup> -Applies only to nonshared sequential files
- <sup>0</sup> Set with RAB\$M\_RAH and RAB\$M\_WBH bits in RAB\$L\_ROP
- <sup>o</sup> If either or both of these bits are set, RMS will use two buffers by default
- '0 By default provides asynchronous I/O

### NOTE

Even if the write-behind option were not enabled, deferred write is always enabled for sequential deferred write is always enabled for sequential<br>files. A buffer is not written back to disk until files. A buffer is not written back to disk until<br>it is filled (or the file is closed, or the user issues a SFLUSH).

## Write-Behind

When a process switches from one buffer to another (for example, a when a process switches from one burfer to another (for campro) a<br>ninth SPUT in a series of sixteen SPUTs), RMS issues an ninth SPUT in a series of sixteen SPUIS), KMS Issues and<br>asynchronous QIO to write the contents of the first buffer out to disk. The process does, not stall while the <sup>010</sup> is completing. The process is able to continue processing in another buffer while the operation on the first buffer is completing.

The whole purpose of write-behind is to allow the user to make use<br>of another RMS buffer at the same time as I/O is in progress on another RMS buffer at the same time as I/O is in progress on another buffer. In this example, if write-behind is not enabled on the ninth \$PUT,.which is to go into the second buffer, RMS does not return control'to the user until the first buffer has been written to disk (therefore, the process stalls).

#### Read-Ahead

The read-ahead option operates slightly different from write-behind. When the user does the first SGET, RMS issues the reads for both buffers at the same time. The process stalls until the first read is completed. The QIO associated with the second read completes asynchronously. In this example, on the seventeenth SGET, when the process turns back to the first buffer, RMS will again issue the reads for both buffers.

## Asynchronous Option with Read-Ahead/Write-Behind Interaction

It is best not to use the asynchronous option at the same time as the read-ahead/write-behind (RAH/WBH) options. Except for one special case, when write-behind and read-ahead are enabled, setting the ASY bit has no effect, since asynchronous I/O takes

 $8 - 2$ 

192 Facebook Inc. Ex. 1215 192 Facebook Inc. Ex. 1215

place anyway. The special case is where the write of an I/O buffer is not completed before the buffer needs to be reused.

In this case, if both ASY and WBH were enabled, after eight SPUTS the first buffer is full. The ninth SPUT goes into the second buffer and an asynchronous request is issued to write the first buffer out to disk. On the sixteenth SPUT, the second buffer is full; on the seventeenth SPUT, RMS issues an asynchronous 010 to write the second buffer out to disk.

Because of the speed of the  $I/O$  device or the system load, suppose the first asynchronous buffer write is not yet completed. The the first asynchronous buffer write is not yet completed. seventeenth record needs to go into the first buffer. The setting<br>of the ASY bit affects what action RMS takes in this situation. the ASY bit affects what action RMS takes in this situation. If the' ASY bit is set, RMS returns control to the user immediately. The burden is on the user to refrain from modifying the first buffer storage until the asynchronous I/O completes. the ASY bit is not set, the user does not get control back from the seventeenth SPUT until it can be successfully moved into the first buffer.

## Deferred Write

- Applies to relative and indexed files and, as of VMS 4.4, to shared sequential files
- Set by FAB\$M\_DFW bit in FAB\$L\_FOP
- If this bit is set, RMS will use two buffers by default
- The meaning of deferred write is slightly different for nonshared sequential files.

Without deferred write enabled, every SPUT, SUPDATE, or \$DELETE to <sup>a</sup> relative, indexed, or shared sequential file results in at least one direct I/O operation. For example, SPUTs one through eight to <sup>a</sup> relative file buffer would have resulted in eight writes to the disk and one more direct I/O to bring the bucket into the buffer<br>initially. With DFW enabled, the write to the disk is deferred With DFW enabled, the write to the disk is deferred until a modified buffer is needed. with deferred write turned on, it is possible to perform multiple SPUTs to one buffer and incur only one direct I/o.

One important difference between deferred write and write-behind is that control is not returned to the user while the write is being done to the disk. When the user issues the seventeenth<br>\$PUT, RMS will write-back the contents of the first buffer to the SPUT, RMS will write-back the contents of the first buffer to the Control will only be returned to the user after the write has completed.

While this may suggest that the asynchronous option should be enabled together with DFW, the same danger described above for write-behind is inherent. If both ASY and DFW were enabled, then write-bening is innerent. It both AST and Brw wore chapted, then<br>when the user issues the seventeenth SPUT, RMS would return when the user issues the seventeenth spul, and would return<br>control immediately to the user. It is possible that the first buffer local storage area could be modified before the write—back to disk has completed. Again, as in the asynchronous write-behind sequential file example, the burden is on the user to refrain from modifying local buffer storage until the write-back to disk has been completed.

In the case of multiple SPUTs which are clustered, deferred write can result in substantial performance gains. There are other factors, however, that have to be taken into account:

- In the case of a system crash, data not written back to disk may be lost. Also, if index buckets are cached, the modified index buckets may not have been written back to disk.
- In the case of shared files, there will be some performance<br>degradation due to blocking AST activity. This will be degradation due to blocking AST activity. discussed in the section on global buffers.

#### NOTE

Not all operations on indexed files can be<br>deferred. Any operation that causes a bucket Any operation that causes a bucket split will force the write-back of the modified buckets to disk. This forced write-back decreases buckets to disk. This rorced write-back decreases<br>the chances of lost information should a system the chances or lost information<br>failure occur.

#### $8 - 4$

## 194 Facebook Inc. Ex. 1215 194 Facebook Inc. Ex. 1215

## Asynchronous I/O

- <sup>0</sup> Applies to all file organizations
- <sup>0</sup> Set by RAB\$M\_ASY bit in the RABSL\_ROP

Setting this bit allows the user to get control back immediately from RMS, rather than RMS waiting for I/o completion before returning control to the user.

Setting the ASY bit gives the user the opportunity to perform some setting the ASI Dit gives the user the opportunity to perform come<br>operations totally unrelated to a particular record stream, such as computations or I/o to other files, while I/o on <sup>a</sup> particular file is in progress.

## LOCAL BUFFERS

Management of local buffers by RMS will be illustrated using the simulated indexed file data example introduced in Part <sup>2</sup> of Module 5, Indexed File Organization. The illustration will involve an update to an existing indexed file in which new records will be inserted.

## Example 1. Local Buffer Illustration

- 0 Keyed SPUTs on primary key
- Multibuffer count  $= 3$
- Exclusive use of file (or sharing read). Sharing write will be discussed in the section on global buffers.
- Synchronous, deferred write (assumes some of the insertions may be clustered)

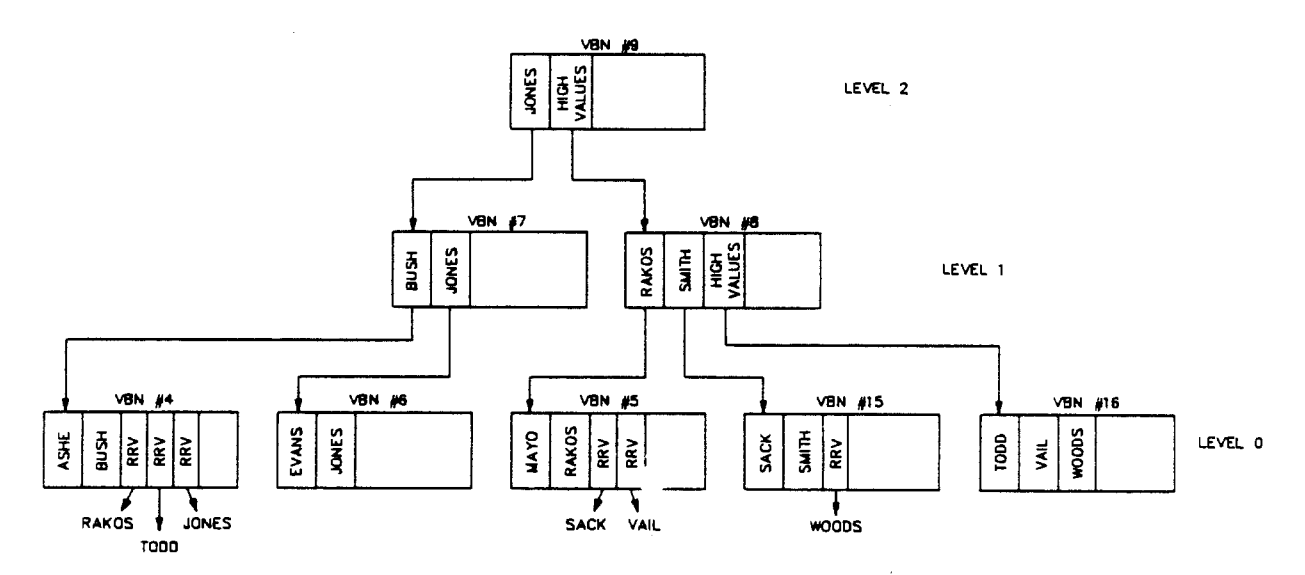

Primary Index Tree

BU-2468

## 196 Facebook Inc. Ex. 1215 196 Facebook Inc. Ex. 1215

RMS sets up an internal table for local buffers (local list) with the number of cells equal to the number of local buffers.

Among the information maintained in this table are:

- What VBN # the bucket begins with
- <sup>o</sup> Weighting factor (essentially this is the level in the tree • Weighting factor (essentially this is<br>structure associated with the bucket)

Local Buffer Internal Table

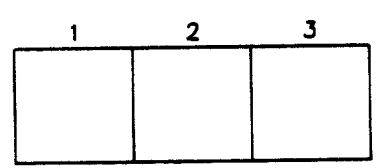

BU-2470

Update 1. \$PUT Record With LAST\_NAME = DOG

This \$PUT involves following buckets to be brought into the local buffer from the disk in order listed:

VBN 9 - ROOT index bucket

-

"

VBN <sup>7</sup> - VBN that JONES in VBN <sup>9</sup> is pointing to

VBN 6 - VBN that JONES in VBN 7 is pointing to

Internal Table at End of \$PUT DOG

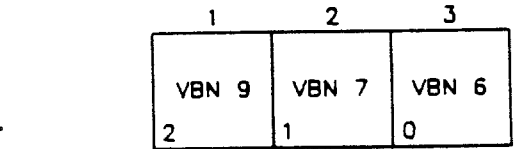

BU.2471

General Steps for Each Bucket Accessed

- 1. Local list (internal table) is sequentially scanned to determine if the bucket needed is already in the buffer.
- 2. If there is no hit in Step 1, the local list is scanned to identify the buffer that will be used to bring in the bucket from the disk. The search routine used will be described later in this module.
- 3. If the file is write shared, then a request is made to the lock manager for exclusive access to the bucket. Once lock manager for exclusive access to the bucket. granted, the access mode is degraded by the lock manager and granted, the access mode is degraded by the fock manager and<br>the bucket is read in from disk. (Write sharing procedures the bucket is read in from disk. (write sharing procedures<br>will be described in more detail in the section on global buffers.)

Update 2. \$PUT Record With LAST\_NAME <sup>=</sup> Fox

This \$PUT involves the same VBNs as the \$PUT for DOG. In each case the scan of the local list will lead to <sup>a</sup> hit.

Internal Table at End of \$PUT Fox

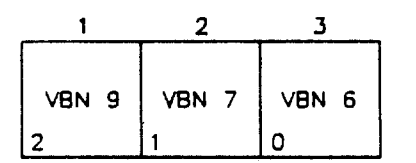

BU-2472

Update 3. \$PUT Record with LAST NAME = PIG

This \$PUT involves following buck/ts to be brought into local buffer from disk in the following order.

VBN 9 - ROOT index bucket ("hit" already in buffer)

- VBN <sup>8</sup> VBN that high values in VBN <sup>9</sup> is pointing to (no "hit", has to be brought in) '
- VBN  $5$  VBN that RAKOS in VBN 8 is pointing to (no "hit", has to be brought in)

 $8 - 8$ 

198 Facebook Inc. Ex. 1215 198 Facebook Inc. Ex. 1215 198 Facebook Inc.

The search routine used to identify which local buffer should be re-used will be illustrated by bringing in VBN <sup>8</sup> and VBN <sup>5</sup> from disk.

- The local list is scanned backwards to identify the first  $\bullet$ unused buffer with the lowest weight. In scanning through the list, a pointer is maintained to the cell with the lowest weight.
- As an optimization feature, if any unused buffer has an associated weight of zero, the sequential scan stops there, and the bucket will be brought in from disk to this buffer.
- If no unused buffer has an associated weight of zero, the<br>total local list will be sequentially scanned. The bucket total local list will be sequentially scanned. will be brought in from disk to the buffer associated with the will be brought in from disk to the buffer associated with the<br>lowest weight (the first one identified in the backwards scan lowest weight (th<br>in case of a tie).
- The scan always begins with the last cell in the local list.
- Unlike global buffers, no weight decrementing is done.

Internal Table at End of \$PUT PIG

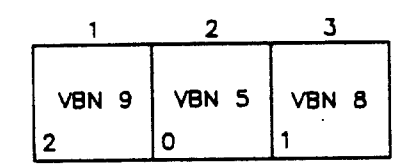

BU-2473

## Update 4. \$PUT record with LAST\_NAME <sup>=</sup> MOUSE

This SPUT involves the same VBNs as the SPUT for PIG. In each case the scan of the local list will lead to <sup>a</sup> hit.

This update will involve <sup>a</sup> bucket split. In the case of <sup>a</sup> bucket split, the write-back to the disk of any modified buckets is not deferred. Modified buckets are immediately written back out to disk.

## Internal Table at End of \$PUT HOUSE

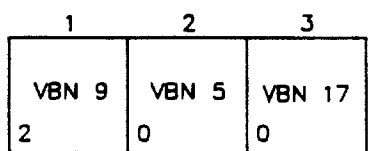

BU-2474

 $8 - 10$ 

200 Facebook Inc. Ex. 1215 200 Facebook Inc. Ex. 1215

## SIZE AND NUMBER OF BUFFERS

The size of the buffer is equal to the I/O unit of transfer from disk to memory.

> Unit of Transfer

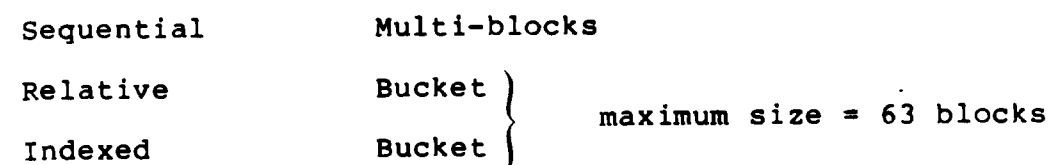

## **Sequential**

#### Size

The number of blocks to be transferred to or from the disk can be The number of blocks to be transferred to or from the disk can be<br>varied each time the file is processed. If not specified by the process, the system default will be used. This is generally 16 blocks (SHOW RMS\_DEFAULT).

#### # Buffers

<sup>A</sup> maximum of two buffers is all that is needed for any sequential A maximum of two buffers is all that is heeded for any sequential<br>file. If either (or both) the read-ahead or write-behind option iffe. It efther (or bodn) the read dis-

## Relative

## Size .

Whatever the bucket size is set at when the file is created (or reorganized) will be the fixed size of the buffer. FDL uses the following rules in calculating bucket size for relative files.

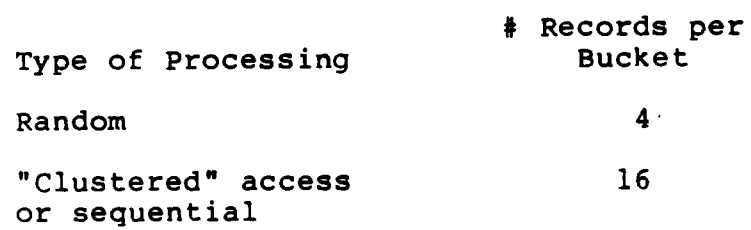

#### # Buffers

The maximum number ever needed for <sup>a</sup> relative file is two buffers. If the deferred write option is enabled, RMS will default to two buffers.

## Indexed

Size Whatever the bucket size is set at when the file is created (or reorganized) will be the fixed size of the buffer. The size of reorganized) will be the fixed size of the buffer. The size of<br>each buffer used for a file will be a constant size for all each buffer used for a file will be a constant size for all<br>buffers allocated to an indexed file. If areas were used to buffers allocated to an indexed file. If areas were used to<br>specify different bucket sizes for index and data buckets, the specity different bucket sizes for findex and data buckets, the<br>size of all buffers allocated to that file will be the largest<br>bucket size.

## Choosing Data Bucket Size for Indexed Files

- Larger data buckets yield fewer index buckets, which result in fewer DIOs, but longer search times (CPU) at the data level.
- <sup>0</sup> Smaller data buckets yield more index buckets, which result in more DIOs, but shorter search times (CPU) at the data level.

For indexed files, it is the bucket size more than anything else that determines the shape and size of the index. <sup>A</sup> small bucket size relative to record size will result in an index with many levels, while a large bucket size relative to record size will result in <sup>a</sup> flatter index. Since each level will result in an additional disk access for each I/O, it is generally desirable to make the index as flat as practical. The flattest index will, of make the index as flat as practical. The flattest index will, of<br>course, result when all the key values can fit in one index bucket course, result when all the key values can fit in one index bucket<br>(the root bucket). To accomplish this for larger file (the root bucket). To accomplish this for larger file<br>applications a very large bucket size (maximum of 63 blocks) may be required. However, there are five factors that can sause a large bucket size to adversely affect performance.

1. Data transfer time

The I/O time required to do one direct I/O is made up of four components:

 $I/O$  TIME = SEEK + LATENCY + DAT.. TRANSFER + BUCKET SEARCH

- seek time  $=$  average time required for the disk head to be positioned over the desired track (28 ms for an RABl).
- latency = average time required for the desired record to pass under the disk head after it has been positioned. This is about the time required for one half a rotation of the platter (8.3 ms for an RA81).
- data transfer  $=$  time required to transfer the number of bytes in the bucket, which equals the number of bytes to be transferred (512 times the bucket size) divided by the

transfer rate (2.2 Mbytes/sec for an RA81).

## bucket search <sup>=</sup> average time required for the CPU to search through the bucket for the desired record once it is in memory.

Most of I/O time is consumed by mechanical motion (seek <sup>+</sup> latency). This is a property of the hardware and cannot be changed by the programmers. The four components of I/o are present for every I/o operation (except, in some cases, bucket search time). <sup>A</sup> major objective of tuning is to reduce the number of seeks required, since this is the largest single component of I/O.

However, the data transfer time can be controlled to some extent by the programmer since it is directly proportional to the bucket size. The calculations that follow (based on an RA81) demonstrate this relationship across a range of bucket sizes.

## Relationship of Bucket Size to Data Transfer Time Based on RA81

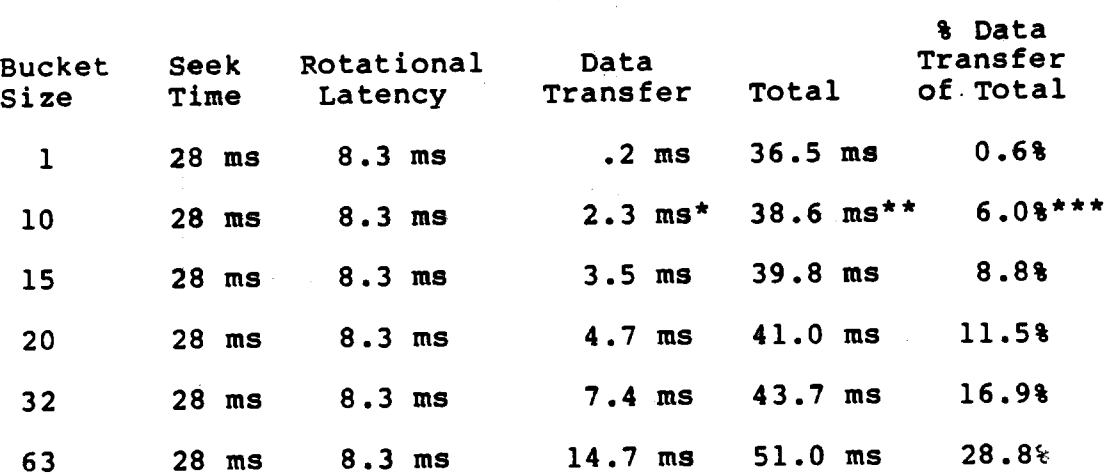

Data transfer =  $(10 \times 512)/2200$ 

 $Total = 28.0 + 8.3 + 2.3$ 

\*\*\* & Data transfer =  $2.3/38.6$  \* 100

Source: VAX Hardware Handbook (Vol. 1, 1986)

The last column of this table reports the percentage of the total time which is represented by data transfer. For small buckets, this is insignificant. However, as the bucket size buckets, this is insignificant. However, as the backet size becomes more and more significant. For sequential access, the

#### $8 - 13$

203 Facebook Inc. Ex. 1215 203 Facebook Inc. Ex. 1215

higher data transfer time may be balanced by <sup>a</sup> smaller number nigher data transfer time may be baianced by a smaller number<br>of direct I/Os. In this case, the high data transfer time per of uffect fyes. In this case, the high data transfer time per<br>I/O is not important because most of the bytes that are transferred will be used by the CPU, whether in one large access or many smaller ones. For random access, only one record in the bucket will be accessed (unless there are multiple buffers set up for caching). Therefore, most of the data transfer work is pure overhead. As a general rule of thumb, it is wise to limit the data transfer time to between ten and fifteen percent of the total.

#### $2.$ Data bucket search time

Data bucket search time is only significant in random access applications. Sequential access will cause every record in apprications. Sequential access will cause every record in the bucket to be read, while with pseudo-random access, only<br>the first record in a group of records will have to be located in the bucket. From that point on, it will look like For large bucket sizes, decreased I/O resulting from <sup>a</sup> flatter index must be balanced against the time required to search through the buffer for the desired record. The bucket search time is a function of the CPU type and the number of records in the bucket. The larger the number of records, the greater the copy time, on average, to locate the record sequentially within the data bucket.

Memory constraints  $3.$ 

> Buffers are pages of memory in your working set. Each block (512 bytes) is a page of memory. <sup>A</sup> large bucket size will require more pages of memory. If more pages are required to support the size and number of buffers allegated than the working set supports, excessive paging can resu t.

Bucket locking 4.

> In a shared file application, an additional consideration<br>becomes important. \s described in the preceding module,  $\infty$ s described in the preceding module, buckets are locked int $\star$ rmittently during the period of time a record is locked. While 'he period of time during which the bucket is locked is small, large bucket size means that a portion of the file could potentially be locked out for some period of time. If there is a great deal of contention in a file sharing environment, these bucket locks could adversely affect performance.

5. Data loss in case of system crash

> If the deferred write option is enabled, consideration must be given to how much data could potentially be lost. The number of records that can fit into the bucket is the number of records that potentially can be lost in case of system failure.

#### Summary -- Indexed Data Bucket Size

The above considerations yield tradeoffs which must be evaluated in the context of the application before a choice for bucket size can be made. If the application is  $I/O$  bound, the amount of  $I/O$ <br>can be reduced at the expense of a greater load on the CPU. If can be reduced at the expense of a greater load on the CPU. the application is CPU bound, the load on the CPU can be reduced at the expense of I/O. If the application is both I/O and CPU at the expense of 1/0. If the apprication is soon 1/6 and a<br>intensive, the tradeoffs must be carefully studied and a compromise reached.

General Rule -- The data bucket size chosen should allow at least five records (near maximum size, if variable-length records) to fit in <sup>a</sup> bucket. The size should also be <sup>a</sup> multiple of the disk volume cluster size. The worst single thing that can be done to performance is to use one tightly fitting record per bucket.

In the final analysis, it may be necessary to experiment to determine the optimal bucket size. Often the best way to find the best buffering strategy for a particular application is to test various combinations of the number of buffers and the buffer size. One approach is to time each combination and measure the number of I/O operations that take place, and then choose the one that improved application performance the most considering the amount of memory used.

## **Number of Buffers**

The number of buffers (CONNECT' MULTIBUFFER\_COUNT, RAB\$B\_MBF) is specified at run-time and recommended values can vary greatly for<br>different applications when accessing indexed files. The different applications when accessing indexed files.<br>following suggestions on the use of buffers apply to the t suggestions on the use of buffers apply to the type of record access to be performed.

- 0 Completely random processing—-When records are processed randomly, the use of as many buffers as your process working set can support is recommended to cache as many index buckets as possible.
- Sequential processing--When records will be accessed sequentially, even after locating the first record randomly, the use of a small multibuffer count, such as the default of two buffers, is sufficient.

Two buffers is the minimum value for indexed files. If your application performs sequential access on your database, two application performs sequential access on your database, two<br>buffers are sufficient. More than two buffers for sequential access could actually degrade performance. During a sequential access, a given bucket will be accessed as many times in a row as there are records in the bucket. After RMS has read the records in that bucket, the bucket will not be referenced again. Therefore, it is unnecessary to cache extra buckets when accessing records sequentially.

When you access indexed files randomly, RMS must read the index<br>portion of the file to locate the record you want to process. RMS portion of the file to locate the record you want to process. tries to keep the higher-level buckets of the index in memory; the buffers for the actual data buckets and the lower-level index buckets tend to be reused first when other buckets need to be cached. Therefore, you should use as many buffers as your process working set can support so you can cache as many buckets as possible.

#### NOTE

The general idea of using buffers is to use a buffer size and number of buffers that improves application performance without exhausting the virtual memory resources of your process or system. Keep in mind the tradeoffs between file I/O performance and exhausting memory resources. The buffers used by a process are charged against<br>the process's working set. The general idea of using buffers is to use a<br>buffer size and number of buffers that improves<br>application performance without exhausting the<br>virtual memory resources of your process or<br>system. Keep in mind the tradeoffs be are locked in to the process's working set. You should avoid allocating so many buffers that the CPU spends excessive processing time paging and<br>swapping. For performance-critical applications, For performance-critical applications,<br>ncreasing the size of the process consider increasing the size of the working set and adding additional memory.

## 206 Facebook Inc. Ex. 1215 206 Facebook Inc. Ex. 1215

## GLOBAL BUFFERS AND INDEX CACHING

. Two types of buffer caches are available using RMS: local and global.

Local buffers reside within process (program) memory space and are not shared among processes, even if multiple processes are not snared among processes, even if multiple processes are<br>accessing the same file and reading the same records. Global buffers, which are designed for applications that access the same file and may even access the same records, do not reside in process memory space (but are charged to each process's working set).

If several processes will share an indexed file, global buffers should be considered. <sup>A</sup> global buffer is an I/o buffer that two or more processes can access in conjunction with file sharing.

This section is divided into two parts:

1. Global buffers on a single node

2. Global buffers on a VAXcluster

Using Global Buffers for a Shared File

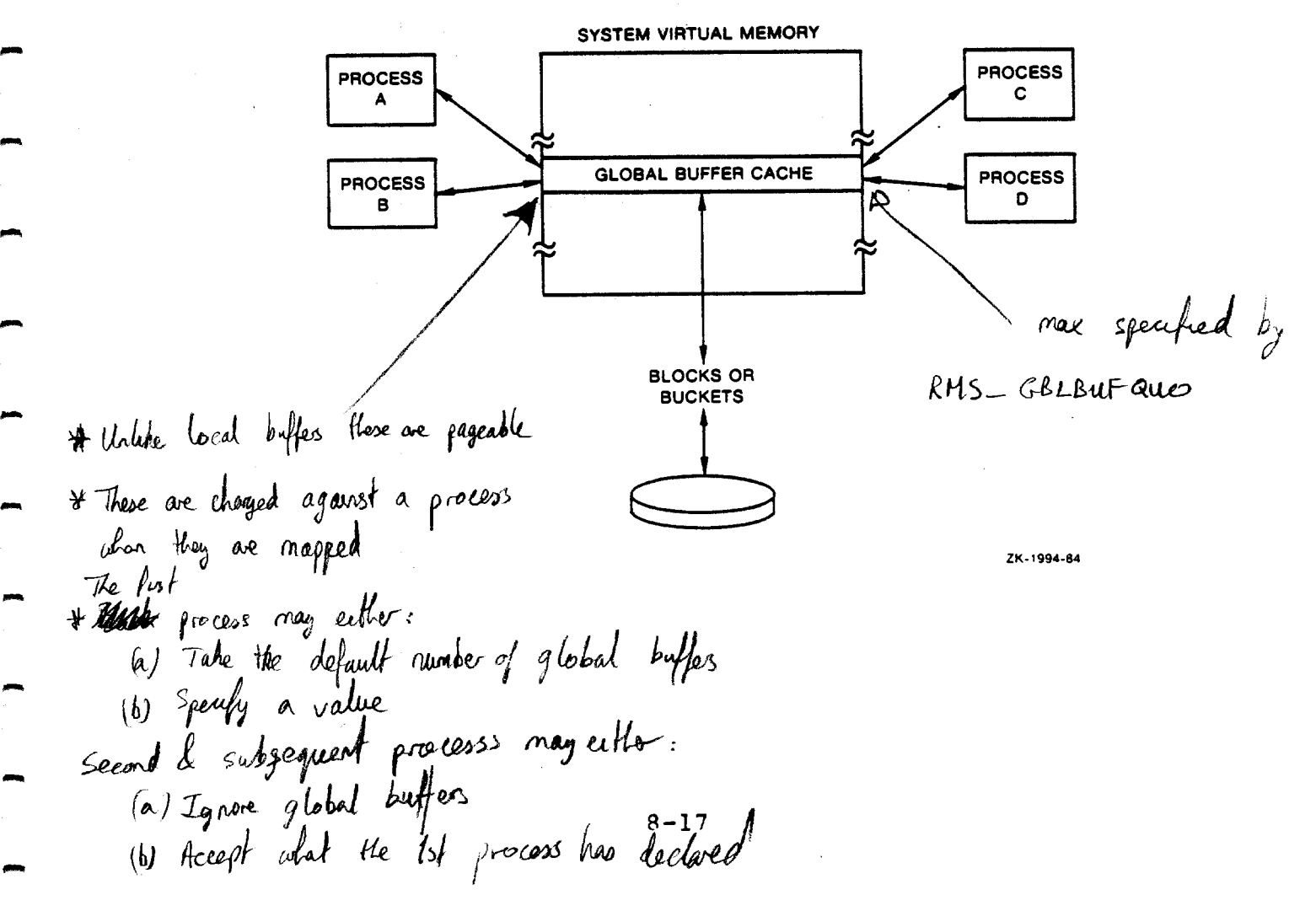

207 Facebook Inc. Ex. 1215 207 Facebook Inc. Ex. 1215

## SINGLE NODE

The greatest benefit of global buffers usually is found with an indexed file that is shared by multiple readers (file is opened by all processes read-only) and has <sup>a</sup> high locality of reference.

- Use of global buffers should be considered only if:
	- Several processes will be accessing the indexed file concurrently.
	- The processes will be accessing the file randomly, and<br>there is a good probability of a high locality of The processes will be accessing the Tile Tandomly, and<br>there is a good probability of a high locality of reference (at a particular point in time, buckets in memory are being asked for by more than one process). The memory are being asked for by more than one process). The<br>probability associated with index buckets is greater than with data buckets.
- Before implementing the use of global buffers as a general practice for <sup>a</sup> particular file, benchmarks should be done with and without global buffers.

Global buffers not only do not always improve performance but may also degrade performance.

In conducting benchmarks, the number of buffers specified is critical. The number of buffers used has been found to have an important impact on performance through VAX/VMS Version 4.4.

General Guideline

The greatest benefit of global buffers is in caching index buckets, not data buckets.

# GLOBAL BUFFBRS <sup>=</sup> # buffers needed to cache total index tree(s) <sup>+</sup> one data bucket

## Read Only

Optimal performance can be obtained when <sup>a</sup> file will be open by Optimal performance can be obtained when a file will be open by<br>all processes read only by specifying both of the following file<br>attributes:

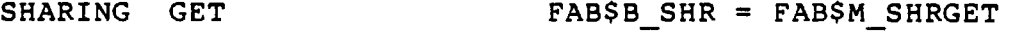

SHARING MULTISTREAMING FABSM MSE

 $\overline{1}$ 

This will improve performance by eliminating certain internal operations, such as the maintenance of bucket locks in the global buffers.

## Not Restricted to Read Only

The search strategy used by RMS for global buffers will be illustrated using the simulated data example introduced in Module 5, Part <sup>2</sup> (see the Primary Index Tree and the Alternate Index 5, Part 2 (see the Frimary Index 1100 dimension that all processes<br>Tree). The following illustration assumes that all processes pree). The following filescration assumes the act protection for the starting this file are on a single node, which may or may not be true in a VAXcluster.

Example 2. Global Buffer Single Node Illustration

Process <sup>A</sup> opens the file for shared access write with:

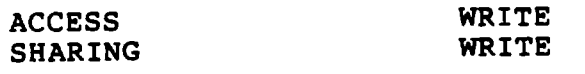

 $\frac{4}{3}$  local buffers  $\frac{2}{3}$ <br> $\frac{1}{2}$  clobal buffers  $\frac{2}{3}$  6 # global buffers

Calculation of global buffers:

Primary index 3<br>Primary level 0 1 Primary level 0 1<br>Alternate kev 1 index 1 Alternate key 1 index 1<br>Alternate level 0 1 Alternate level <sup>0</sup> <sup>1</sup> ---

Total global 6

## DEFERRED WRITE enabled

#### NOTE

The deferred write option was enabled in this example for illustration purposes. In general, it is best not to use deferred write when global buffers are used. (Incurs extra lock monagement & buffer monagement)

Key of reference  $= 0$  (primary key)

 $8 - 19$ 

209 Facebook Inc. Ex. 1215 209 Facebook Inc. Ex. 1215

Process <sup>3</sup> opens file requesting read-only access for the user allowing shared write access by .<br>but only access for the user out<br>others. Process B does not specify global buffers (or override global buffers by specifying \_ <sup>=</sup> 0) so it defaults to global buffers In program control rabow GBC - 0, so it defaults to grobal<br>set up by Process A. It also defaults to one local buffer. in program control FABSW GBC

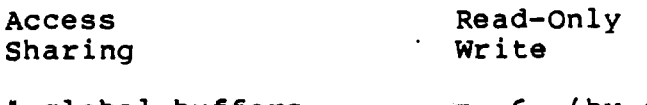

# global buffers # local buffers  $= 6$  (by default)<br>= 1 (by default) (by default)

key of reference

<sup>=</sup> <sup>1</sup> (Alternate key 1)

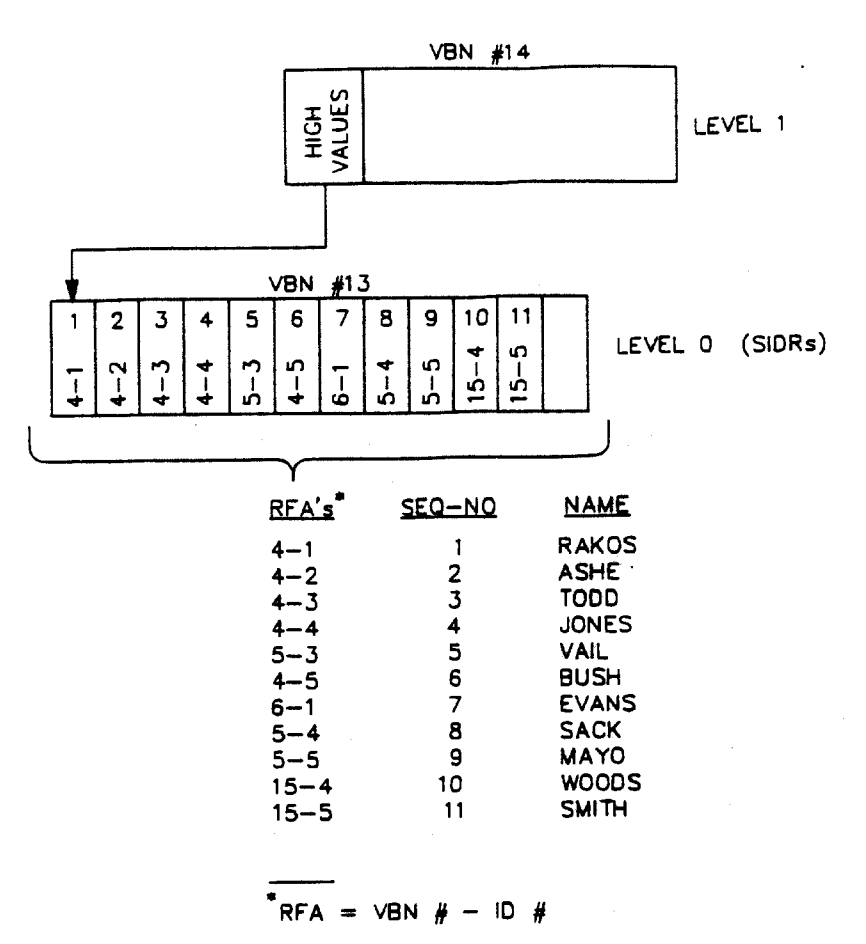

BU-2469

 $8 - 21$ 

RMS sets up an internal table for global buffers (global list) with number of cells equal to the number of global buffers.

Global Buffer Internal Table (Global List)

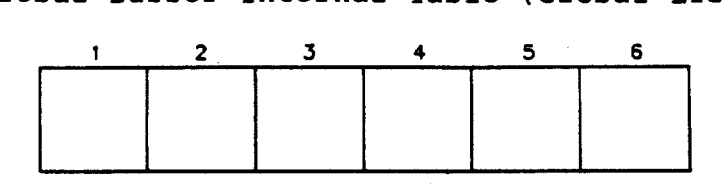

 $B_{11}$   $A$ 475 ...

The following information is maintained in this table.

- What VBN # the bucket begins with
- Weighting factor (essentially this is initially the level in the tree structure associated with the bucket)
- Count of users touching (using) this specific buffer

Sequence number (essentially the number of times a copy of  $VAXC_L u s$  is this bucket has been written back to disk)

 $\bullet$  What lock ID the system lock for this buffer resource is held with (used by distributed lock manager)

 $8 - 22$ 

212 Facebook Inc. Ex. 1215

## Retrieval <sup>1</sup>

Process <sup>A</sup> issues FIND \*\* JONES \*\* followed by a GET.

General Steps for Retrieval of VBN <sup>9</sup>

- l. Global list (internal table) is locked (Lock Manager) for scan to determine whether VBN <sup>9</sup> is in global buffer cache.
- 2. Sequential scan of list. In this case, no hit for VBN 9. If there were <sup>a</sup> hit, the "touched-by" count associated with this buffer is incremented so that if this process goes into wait state before gaining ownership of this VBN through the lock manager, another process in the interim cannot reuse this buffer to bring in another bucket.
- 3. Lock on global list is released.

NOTE

If process during list scan ever stalls, the lock on list is released so another process can get in.

- List for local buffer is checked. In this case, no hit for 4. VBN 9. If there had been <sup>a</sup> hit in Step 2, this step would be omitted.
- If no hit in Step <sup>2</sup> or 4, global list is locked for scan to  $5.$ reserve buffer to which VBN <sup>9</sup> will be written. The search routine used will be described when all buffers in the global cache are filled in this illustration. In this case the cache are filled in this illustration. In this case the<br>global buffer associated with cell l will have it's global buffer associated with cell 1 will "touched-by" cdunt incremented.
- If no hit in Step <sup>2</sup> or 4, the global list lock is released. 6.
- Request is made to the lock manager for exclusive access to  $7.$ VBN 9. If request is granted, the lock manage will degrade access mode, and VBN 9 will be written from disk to global buffer.
- VBN <sup>9</sup> is searched to find the next VBN in the tree leading to the data bucket where JONES record is located.

The above steps are repeated for VBN 7, and then again for VBN 6.

The data bucket (VBN 6) is brought into global buffer. This  $9.$ step will be expanded upon when an actual update is made in this example.

Internal Table at the End of Retrieval <sup>1</sup> (JONES)

| VBN 9   VBN 7   VBN 6 |  |  |
|-----------------------|--|--|
|                       |  |  |

**BU-2476** 

Retrieval <sup>2</sup>

Process <sup>A</sup> issues FIND \*\* WOODS \*\* followed by a GET.

Internal Table at the End of Retrieval <sup>2</sup> (WOODS)

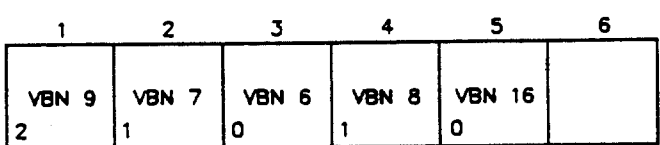

BU-2477

Retrieval <sup>3</sup>

Process B issues FIND \*\* SEQ\_NO = 9 (MAYO) \*\* followed by GET.

Internal Table After the Root Alternate Key "Bucket Brought In

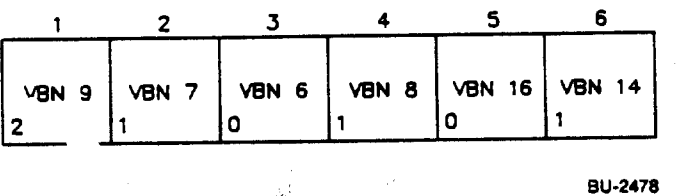

After VBN <sup>14</sup> has been brought in, VBN <sup>13</sup> is identified as the SIDR >bucket containing the REA for SEQ\_NO <sup>=</sup> 9. The scan of the global buffers for VBN <sup>13</sup> and the local buffers had no hit.

Step <sup>5</sup> Expanded

Step <sup>5</sup> in Retrieval <sup>1</sup> will now be expanded upon to describe the search routine used to identify which buffer should be re—used.

- 1. The list is locked for search.
- 2. <sup>A</sup> total of eight unused cells in any such search is scanned (this example is atypical because it is limited to only six cells). <sup>A</sup> pointer is maintained to the last cell scanned in searching to identify which buffer will be recycled by any process. This will be the first cell in the next search performed for any process.
- 3. In scanning through the eight cells, <sup>a</sup> pointer is maintained to the cell with the lowest weight.
- 4. The last cell in the scan has its weight decremented by one. If someone uses the bucket in this cell before it is written over, the original weight (its level in the index tree) is restored.
- 5. The cell identified has its "touched by" count incremented by one in order to reserve it.
- 6. The lock on the list is released.
- 7. The bucket is brought in to the global buffer associated with the identified cell.

Internal Table at the End of Retrieval <sup>3</sup> (MAYO)

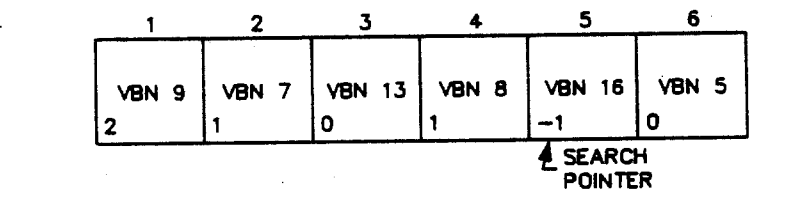

BU-2479

Retrieval <sup>4</sup>

Process <sup>A</sup> issues FIND \*\* BUSH \*\* followed by UPDATE.

Step <sup>9</sup> Expanded

Step <sup>9</sup> in Retrieval <sup>1</sup> will now be expanded upon using the update done to VBN <sup>4</sup> in this example.

In case of no bucket split, the update made by Process  $A - iS$  made to the data record in bucket VBN <sup>4</sup> in the global buffer. When the lock manager is requested to release Process A's ownership of VBN 4, the lock manager will see that the deferred write option was specified. The lock manager must abide by the rule that a bucket that has not been written back to disk cannot be unowned. The lock manager will have ISAM copy the bucket in the global buffer to one of Process A's local buffers and then the lock manager can release ownership of the global buffer. The lock manager still has a lock on VBN <sup>4</sup> but on the local copy. Note the extra overhead involved due to the deferred write option being enabled.

At the end of this step, there is a valid copy of VBN <sup>4</sup> in a local cache and an equally valid copy in the global cache but an invalid copy out on disk. Process <sup>A</sup> owns the local copy and no one owns the global copy. Retrieval <sup>5</sup> describes what happens when someone wants to access the global copy.

In case of bucket split, an update is made to the bucket in the global cache and the local buffer is used for the new bucket created. The deferred write option becomes inoperative. The buckets involved are immediately written back out to disk.

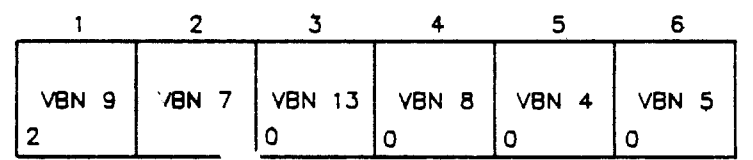

Internal Table at End of Retrieval <sup>4</sup> (BUSH)

BU-2480

Process A's Local Buffers at the End of Retrieval <sup>4</sup> (No Bucket Split)

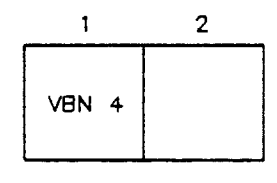

BU-2431

 $8 - 26$ 

216 Facebook Inc. Ex. 1215 216 Facebook Inc. Ex. 1215
Retrieval 5,

Process B issues FIND \*\* SEQ\_NO = 2 (ASHE) \*\* followed by GET.

Step <sup>2</sup> Expanded

In this case, the sequential scan of the internal list will disclose VBN <sup>4</sup> is in the global cache. The scan of the list only discloses that it is in the global cache. At this point, the discloses that it is in the global cache. At this point, the<br>"touched by" count is incremented in the list so that while "touched by" count is incremented in the fist so that while<br>Process B is trying to get ownership, if it goes into a wait state, no other process will be able to use this buffer for recycling purposes.

Step 7 Expanded

when <sup>a</sup> request for a lock on VBN <sup>4</sup> for Process <sup>B</sup> is made to the lock manager, the lock manager will see that a copy of VBN <sup>4</sup> is owned locally. The lock manager will initiate an AST for the local copy to be written out to disk. Once it is copied to disk, the lock manager will release Process A's ownership of it and give ownership of the copy in the global cache to Process B.

NOTE

If the deferred option had not been enabled, a<br>local copy would not have been made and local copy would not have been made. and performance would not be degraded by the extra load introduced involving the AST activity. It is for these reasons that performance is usually for these reasons that performance is usually<br>better if deferred write is turned off when global buffers are used.

Since a valid copy of VBN <sup>4</sup> was already found in the global cache, it will not have to be recopied from disk.

Internal Table at the End of Retrieval <sup>5</sup> (ASHE)

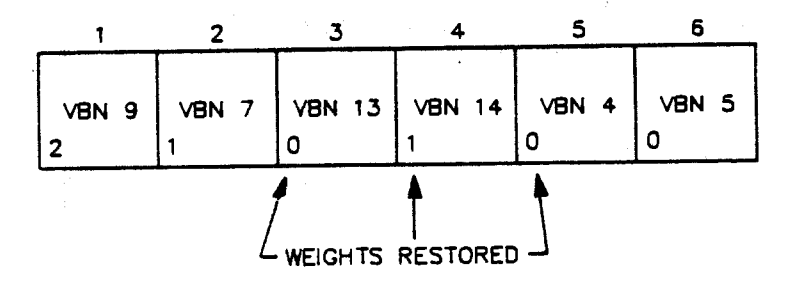

8U~2482

### $8 - 27$

217 Facebook Inc. Ex. 1215 <sup>5</sup> 217 Facebooklnc.EX.1215

Summary – Global Buffer Performance (as of VAX/VMS Version 4.4) – problems in releases prior to this

- l. Each time the global list table is scanned, the entire global list (not buckets) is locked.
- The scan of the global list is done sequentially; If the  $2.$ number of global buffers gets too large, the search time to scan the list may exceed the time it would take to do direct I/Os.

Some users have run into very poor performance with 'global buffers' when they try to cache a large number of data buckets and the number of buffers in the global cache becomes very large.

General recommendation:

For <sup>a</sup> shared file, if you can use global buffers to cache the entire index structure (not data buckets), then everybody wins.

If you cache the entire index structure locally, then the process may win at the expense of other processes (using more memory). This would be an appropriate strategy only for a nonshared file.

### NOTE

The argument for caching all or <sup>a</sup> lot of the index structure falls apart for sequential access, where a small number of Luffers (such as two) is plenty.

It is usually best that the deferred write option be turned 4. off when global buffers are used. In a high—contention environment where frequent concurrent updating is occurring,<br>deferred wries enabled can actually cause performance can actually cause performance degradation becaus. of the use of local buffers for the modified buckets an the extra load introduced by the blocking AST activity.

In general, the performance degradation will usually outweigh any performance gain due to reaccessing buckets that have been modified before the global buffers they are in have been written over.

 $8 - 28$ 

 $\mathbf{L}$  .  $\mathbf{L}$ 

### VAXCLUSTERS

- Global buffers reside in physical memory so each VAX node in a cluster has its own global buffer cache. There is no performance difference between a single-node system and a VAXcluster if the file sharing takes place on <sup>a</sup> single node of the cluster.
- There is no performance difference between a single-mode system and <sup>a</sup> VAXcluster if the file sharing allows read-only.
- <sup>0</sup> Once <sup>a</sup> file is opened on more than <sup>a</sup> single node in <sup>a</sup> VAXcluster with sharing allowing write, the distributed lock manager is invoked.

Example 3. Global Buffers VAXcluster Illustration

- Process A opens PERSONNEL.DAT on NODE ALPHA with a global buffer count (GBC) of 50.
- Process B opens PERSONNEL.DAT on NODE BETA with a GBC of 35.
- There will be two separate global caches in physical memory for PERSONNEL.DAT -- a 50-bucket one on NODE ALPHA and a 35-bucket one on NODE BETA.

One concrete illustration of the overhead added on to the VAXcluster shared file write case:

- Process A updates VBN 4. It doesn't matter whether Process A specified the deferred write option or not.
- The global cache in NODE BETA happens to already have a copy of VBN <sup>4</sup> in its cache from some previous read operation. Process <sup>B</sup> then asks for VBN 4.
- The scan of the global list on NODE BETA will disclose that VBN <sup>4</sup> is in the global cache.

If it were to give Process B access to that copy, Process B would be using a stale copy of VBN 4.

<sup>A</sup> lot of distributed lock manager overhead is added on to A lot of distributed fock manager overnoted by caches on the VAXcluster is no longer valid and a new copy must be brought in from the disk.

This is essentially accomplished through a lock value block maintained by the distributed lock manager for each bucket in a global buffer.

 $8 - 29$ 

219 Facebook Inc. Ex. 1215 219 Facebook Inc. Ex. 1215

### Lock Value Block

- For all bucket locks, the lock value block contains <sup>a</sup> sequence number, which is the number of times the bucket has been written out to disk. Every time a bucket is written out to disk, the sequence number is bumped and the lock value block written back to the lock manager.
- When the first bucket gets locked, one of the pieces of information gathered about the bucket is its sequence number. Every bucket on the system, in local or global cache, has a sequence number associated with it. The sequence number is also among the pieces of information kept by RMS in the internal tables maintained for global buffers and local buffers.

When a request is made to the lock manager for a VBN which is already in memory in a global or local buffer, the lock manager checks to see whether the sequence number in the lock value block for that VBN resource matches the sequence number in the internal table. If they don't match, the bucket is read in again from the disk.

When a bucket in the global buffer is updated and written back to disk, the sequence number maintained for it in the internal global list table is also updated.

Unfortunately, if no one owns the bucket in the global buffer (no one has a lock on the bucket), the resource managed by the lock manager would go away. Normally no one owns global iock manager would go away. Normally no on<br>buffers.

In order to know whether the bucket in a global buffer is<br>being used by anyone currently, or is still valid, the being used by anyone currently, or is still resource must remain so that the lock value block associated with it is still available.

In order to ascomplish this, there is a system lock maintained on each globa<sub>-</sub> bu<sup>se</sup>r. The entire reason for this system lock is to make sure the resource associated with the VBN stays<br>around with its accompanying lock value block. Behind every around with its accompanying lock value block. global buffer there is an invisible system lock.

### Performance Recommendations for VAXcluster Global Buffers

The following alternatives to write sharing <sup>a</sup> large data file on <sup>a</sup> VAXcluster should be considered.

File sharing on more than one node of a VAXcluster should be restricted to READ ONLY SHARING if at all possible.

 $8 - 30$ 

220 Facebook Inc. Ex. 1215 220 Facebook Inc. Ex. 1215

- Processing <sup>a</sup> file with exclusive access gives better performance than with shared write access on more than one node of a VAXcluster.
- If your application requires write sharing, if possible It your application requires write Sharing, is exercised. resources and I/O capacity are available, your application resources and I/O capacity are available, your appricate<br>will perform faster than if it were spread over many nodes.

221 Facebook Inc. Ex. 1215 221 Facebook Inc. EX. 1215

### CALCULATING THE NUMBER OF BUFFERS NEEDED TO CACHE INDEX

Example 4. Real-Data ANALYZE/RMS/STAT Output (Sheet <sup>1</sup> of 2)

RMS File Statistics Page <sup>1</sup>

FILE HEADER

File Spec: DISKXY2: [USERA] REALDATAl.DAT; 2 File ID: (31365,15,0) Owner UIC: [120,007] Protection: System: R, Owner: RWED, Group: R, World: Creation Date: 1-JAN-l986 20:44:32.52 Creation Date: 1-JAN-1986 20:44:32.52<br>Revision Date: 31-JAN-1986 20:45:01.50, Number: 170 Expiration Date: none specified<br>Backup Date: none posted none posted Contiguity Options: contiguous-best-try Performance Options: none Reliability Options: none Journaling Enabled: none

RHS FILE ATTRIBUTES

File Organization: indexed Record Format: fixed Record Attributes: carriage-return Maximum Record Size: 64 Longest Record: 64 Blocks Allocated: 2148, Default Extend Size: 522 Bucket Size: <sup>3</sup> Global Buffer Count: <sup>0</sup>

FIXED PROLOG

Number of Areas: 2, VBN of First Descriptor: <sup>2</sup> Prolog Version: <sup>3</sup>

AREA DESCRIPTOR #0 (VBN 2, offset %X'0000')

Bucket ize 3 Reclaimed Bucket VBN: 0 Current Extent Start: 1, Blocks: 2085, Used: 1025, Next: 1026 Default Extend Quantity: 522 Total Allocation: 2085

STATISTICS FOR AREA #0

Count of Reclaimed Blocks: <sup>0</sup>

AREA DESCRIPTOR #1 (VBN 2, offset 8x'0040')

Bucket Size: <sup>3</sup> Reclaimed Bucket VBN: 0 Current Extent Start: 2086, Blocks: 63, Used: 48, Next: 2134 Default Extend Quantity: 15 Total Allocation: 63

222 Facebook Inc. Ex. 1215 222 Facebook Inc. EX. 1215

Example 4 (Sheet 2 of 2) RMS File Statistics Page 2 STATISTICS FOR AREA #1  $\mathbf 0$ Count of Reclaimed Blocks: KEY DESCRIPTOR #0 (VBN 1, offset %X'0000') Index Area: 1, Level 1 Index Area: 1, Data Area: 0  $\mathbf{3}$ Root Level: 2 Index Bucket Size: 3, Data Bucket Size: 3 Root VBN: 2089 Key Flags:  $(0)$ KEYSV DUPKEYS  $\Omega$  $(3)$  KEYSV\_IDX\_COMPR  $\mathbf{1}$ 0  $(4)$  KEYSV INITIDX  $(6)$  KEYSV\_KEY\_COMPR  $\mathbf{1}$ (7) KEYSV\_REC\_COMPR  $\mathbf{1}$ Key Segments: 1 Key Size: 58 Minimum Record Size: 58 Index Fill Quantity: 1536, Data Fill Quantity: 1536 Segment Positions:  $\Omega$ 58 Segment Sizes: Data Type: string<br>Name: "SPECIAL\_KEY" First Data Bucket VBN: 3 STATISTICS FOR KEY #0  $\overline{2}$ Number of Index Levels:  $341$ Count of Level 1 Records: Mean Length of Index Entry: 60  $48$  $48 -$ Count of Index Blocks: 748 Mean Index Bucket Fill: Mean Index Entry Compression: 15% 8944 Count of Data Records: 64 Mean Length of Data Record: 1023 Count of Data Blocks:  $928$ Mean Data Bucket Fill:  $37%$ Mean Data Key Compression:  $0$  \$ Mean Data Record Compression: Overall Space Efficiency: 52% The analysis uncovered NO errors.

ANALYZE/RMS\_FILE/STATISTICS/OUT=REALDATA1.ANL REALDATA1.DAT

 $1 + \left(\frac{48}{3}\right) = 14$  buffers to caste entre index for parsary key<br>allows 1 data bucket

 $8 - 33$ 

223

Facebook Inc. Ex. 1215

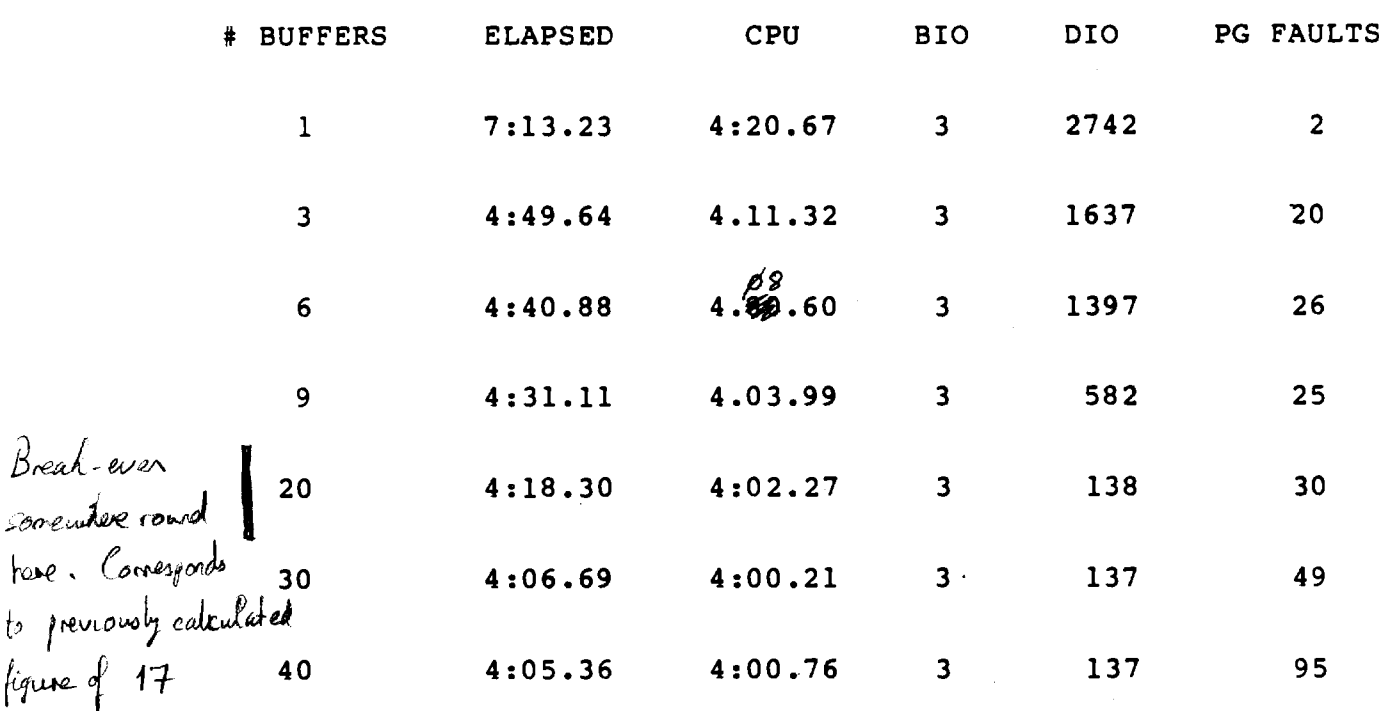

### Example 5. Run-Time Statistics for REALDATA1.DAT Varying the Number of Buffers

Reduction in Direct  $I/O$  between buffer = 1 and buffer = 20

(2742 - 138)  $2742 = 95.0%$  DIO reduction  $\sim$   $\mu$ 

Reduction in Elapsed Time between buffer = 1 and buffer = 20

 $(433.23 - 258.30)$  $-$ --------------- =  $40.48$  reduction in Elapsed Time  $433.23$ 

 $8 - 34$ 

### MODULE 9 RMS UTILITIES

### Major Topics

- Part 5. Optimizing and reorganizing files
- FDL Optimizing function
- Reorganizing files
	- CONVERT
	- $\bullet$  CONVERT/RECLAIM

### Source

Guide to  $VAX/VMS$  File Applications - Chapter 10

225 Facebook Inc. Ex. 1215 225 Facebook Inc. Ex. 1215

226 Facebook Inc. Ex. 1215

 $\frac{4}{7}$ 

### PART 5. OPTIMIZING AND REDESIGNING FILES

To maintain files properly, you must occasionally tune them. Tuning involves adjusting and readjusting the characteristics of the file, generally to make the file run faster or more efficiently, and then reorganizing the file to reflect those changes.

There are basically two ways to tune files. You can redesign your FDL file to change file characteristics or parameters, You can change these characteristics either interactively with EDIT/FDL (the preferred method) or by using <sup>a</sup> text editor. with the redesigned FDL file you can create <sup>a</sup> new data file.

You can also optimize your data file by using ANALYZE/RMS FILE with the /FDL qualifier. This method, rather than actually redesigning your FDL file, produces an FDL file containing certain statistics about the file's use that you can then use to tune your existing data file.

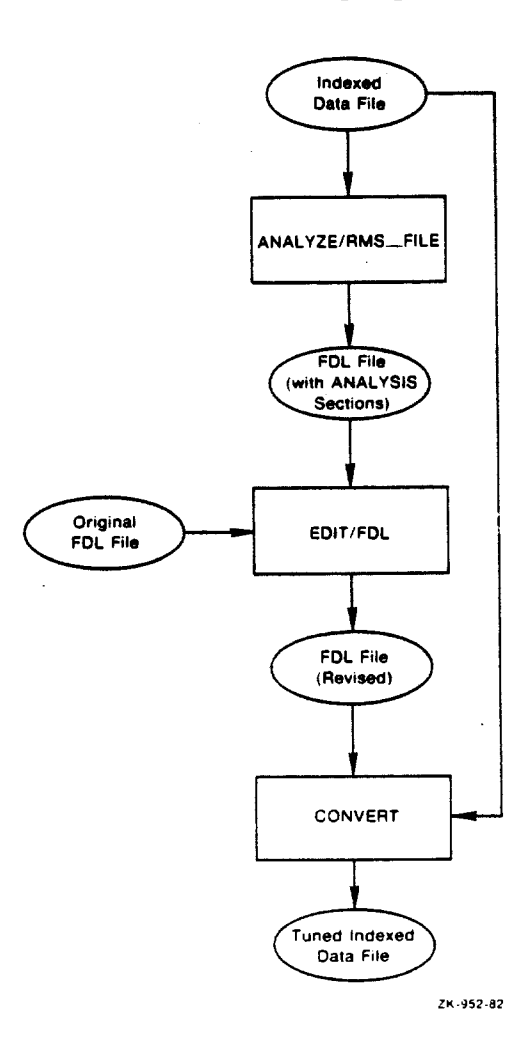

The RMS Tuning Cycle

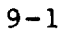

227 Facebook Inc. Ex. 1215 227 Facebook Inc. Ex. 1215

### FDL Optimizing Function

To periodically optimize an indexed file, use the following steps:

1. SANALYZE/RMS/FDL current indexed.DAT

Creates current\_indexed.FDL which includes both a regular FDL specification and an analysis section.

2. \$EDIT/FDL/ANALYSIS=current\_indexed.FDL fdl\_indexed.FDL

Invokes FDL interactively. Choose the OPTIMIZE option\* within Invokes FDL Interactively. Choose the OFTIMIZE option within<br>the INVOKE menu. The default values provided for the the INVOKE menu. The default values provided for the interactive session will be taken from fdl indexed file. Interactive session will be taken from fur indexed file.<br>Changes in bucket size, allocation size, etc. will be suggested by FDL on the basis of the analysis sections suggested by FDL on the basis or the analysis sections<br>provided in the current\_indexed file. A revised FDL file will be output with the name of the fdl indexed file-spec.

or

SEDIT/FDL/ANALYSIS=current indexed.FDL/NOINTERACTIVE -\$\_fdl\_indexed.FDL

3. SCONVERT/NOSORT/FDL=fdl\_indexed/STAT current\_indexed.DAT -\$\_newindexed.DAT

Creates a new version of current indexed.DAT using optimized fdl\_indexed.FDL. the

To use the INVOKE/OPTIMIZE function in FDL, two FDL files must be input:

- 1. The FDL file-spec provided for the qualifier ANALYSIS which nust have analysis sections at the end of it.
- 2. The fdl\_ine xed file-spec. This FDL file may be an old FDL fil. for this particular file or it may be the same FDL file specified as the file-spec for the ANALYSIS qualifier. It may even include analysis sections at the end of it, though FDL will not use them.

 $9 - 2$ 

### Reorganizing Files

- CONVERT
	- Bucket splits/RRVs disappear
	- Buckets of deleted records are reclaimed
	- RFAs are not preserved
		- \$ CONVERT/FDL=fd1-file-spec input-file-spec output—file-spec
- CONVERT/RECLAIM (Prolog <sup>3</sup> files only)

CONVERT/RECLAIM makes available for reuse those buckets that have been completely emptied by record deletions. The reclaiming is done in place, so no additional space is reclaiming is done in place, so no additional space is<br>necessary. if there are severe space and time constraints, this is <sup>a</sup> useful feature, since the file size is kept to manageable levels. However, this results in negligible performance improvement, since bucket splits are not cleaned up. If performance is <sup>a</sup> critical issue, then <sup>a</sup> full CONVERT should be performed as often as possible.

- Records will retain their original RFAs
- Reclaims data buckets completely emptied by deletions
	- \$ CONVERT/RECLAIM file-spec
- Other CONVERT options:
	- /EXCEPTIONS FILE=file-spec
	- /PAD=va1ue
	- '/TRUNCATE
	- /STATISTICS
	- /MERGE=file-spec

 $9 - 3$ 

Facebook Inc. Ex. 1215 Facebook Inc. Ex. 1215

### MODULE 10 OPTIMIZING FILE PERFORMANCE: DESIGN AND TUNING SUMMARY

### Major Topics

- Design: file creation parameters

- Tuning: run-time parameters

### **Source**

Guide to VAX/VMS File Applications — Chapter <sup>4</sup> (Sections 4.1-4.5)

Facebook Inc. Ex. 1215 Facebook Inc. Ex. 1215

DESIGN - FILE CREATION PARAMETERS

"<br>...

Ft

.I

"<br>"""

SEQ REL INDX <sup>X</sup> <sup>X</sup> <sup>X</sup> l. Contiguous disk allocation Initial file allocation Extend size <sup>X</sup> 2. Block spanning (sequential files) <sup>X</sup> <sup>X</sup> 3. Bucketsize <sup>X</sup> 4. Primary Key -- Unique value -- Position <sup>0</sup> <sup>X</sup> 5. Number of alternate keys <sup>X</sup> 6. Multiple areas ,- . x 7. Bucket fill factor s. Conpression - videx (more important)  $-$  data

233 Facebook Inc. Ex. 1215 233 Facebook Inc. Ex. 1215

 $\mathbf{a}^{\mu}$ 

### TUNING -- RUN-TIME PARAMETERS

INDX **SEQ REL** 

Buffer size (sequential only)  $1.$  $\mathbf{x}$ Number of buffers  $\mathbf{x}$  $\pmb{\mathsf{X}}$  $\mathbf x$  $2.$  $3.$ READ-AHEAD or WRITE-BEHIND (sequential only)  $\mathbf{x}$ Et les volume)<br>filed distributions  $\pmb{\mathsf{X}}$  $\mathbf{X}$ 4. DEFERRED WRITE Window size  $5.$  $\mathbf{x}$  $\mathbf{x}$  $\mathbf x$ Global buffers  $\mathbf x$  $\mathbf{X}$  $6.$ 7. Record locking options

$$
SDA
$$
 show process  $ImS$   
static display – show local  $d$  global buffers

 $10 - 2$ 

Facebook Inc. Ex. 1215

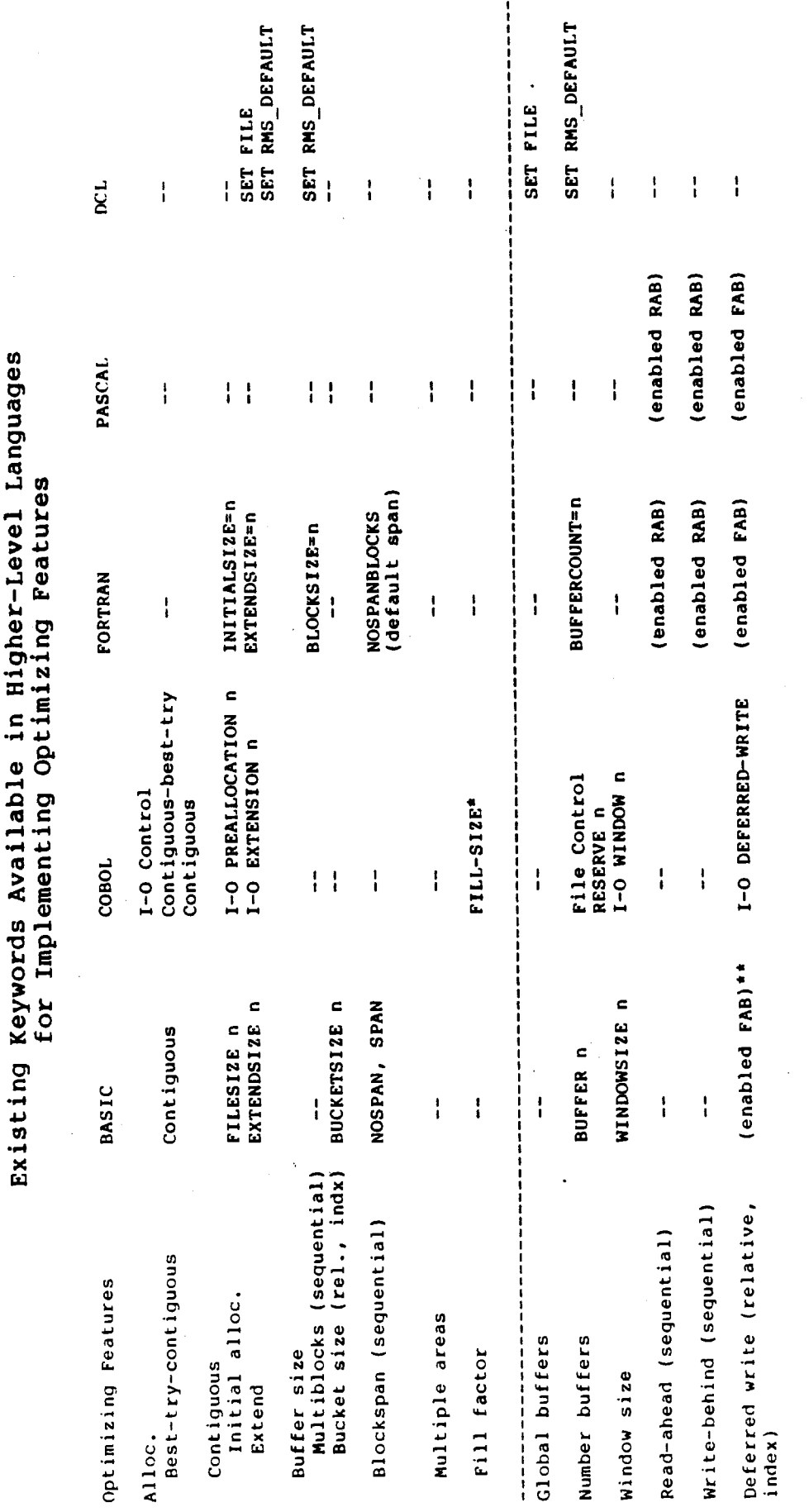

Causes it to use fill size specified at file creation else uses 100% fill.

\*\* Enabled if ALLOW not equal to WRITE or MODIFY.

235

 $\frac{1}{2} \left( \frac{1}{2} \right) \left( \frac{1}{2} \right) \left( \frac$ 

 $10 - 3$ 

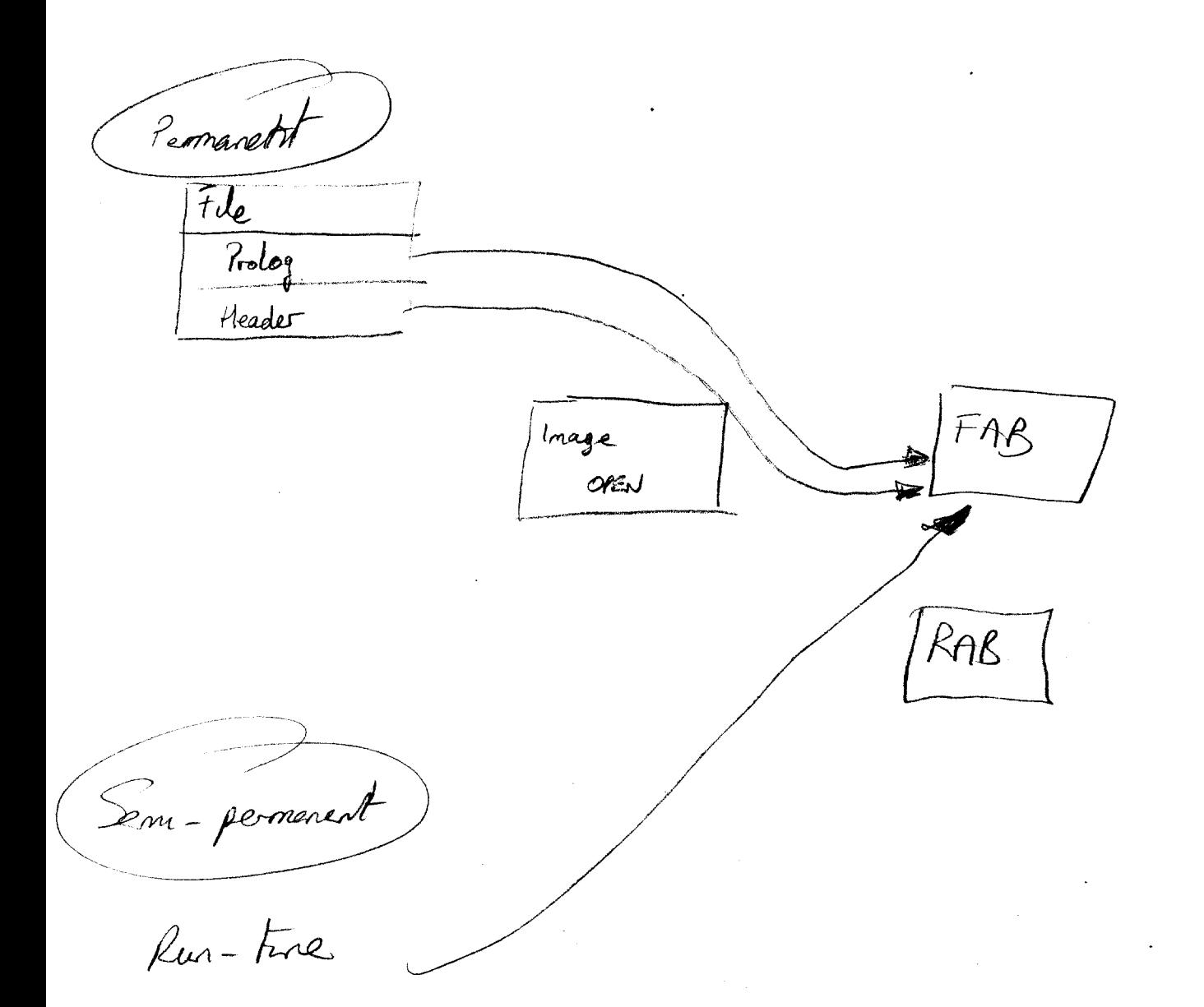

### MODULE ll PERMANENT FILE ATTRIBUTES VERSUS RUN-TIME FILE CHARACTERISTICS

### **Major Topics**

- Permanent file attributes
- Run-time file characteristics
- Default settings for RMS control blocks for higher-level language OPENS
- DCL commands for implementing run-time features
	- 0 SET FILE
	- 0 SET RMS—DEFAULT
- Specifying run-time options

### Source

Guide to VAX/VMS File Applications — Chapter <sup>9</sup> RMS Reference — Chapter 5 (FAB), Chapter 7 (RAB) VAX/ VMS File Definition Language Utility Reference

Facebook Inc. Ex. 1215

도움

### PERMANENT FILE ATTRIBUTES

Certain attributes are assigned to a file at file creation time and cannot be changed without creating <sup>a</sup> new file and transferring the records to it. Use the DCL commands ANALYZE/RMS, EDIT/FDL, CREATE/FOL, and CONVERT to do this.

- File organization
	- Sequential
	- Relative
	- Indexed sequential'
- Record type
	- Fixed-length
	- Variable-length
	- Variable with fixed control (VFC)
	- **Stream**
- 0 Maximum record length
- Area definitions
	- Bucket size
	- Fill size
	- Contiguity options
	- Initial allocation of disk space
- $Key$  attributes<br>-  $Key$  number
	- Key number
	- Key name
	- Data type for key field
	- Position of key field (can be up to eight segments)
	- Lengths of key segments
	- Duplicates allowed?
	- Changes allowed to (alternate) key fields on updates?
	- Null key character (alternate string keys only)
- Prolog version number
- <sup>0</sup> Compression options for Prolog V3 files:
	- Data record compression (except primary key)
	- Primary key compression in data records
	- Key compressions in index records
- Block-spanning for sequential files
- Carriage-control record attributes

11-1

239 Facebook Inc. Ex. 1215 239 Facebooklnc.Ex.1215

The following attributes are assigned at file<br>can the changed at any time without making a creation time and offowing attributes are assigned at file creation time and<br>be changed at any time without making a new copy of the file. The following attributes may be changed with the DCL command SET FILE (or within program control by modifying RMS control blocks).

- Access control list
- Backup action
- Reliability options (read-check and/or write-check)
- Delete action
- Expiration date
- File extend quantity  $\bullet$
- Global buffer count
- Owner UIC
- Protection code
- Version limit

240 Facebook Inc. Ex. 1215 240 Facebook Inc. Ex. 1215

### **RUN-TIME FILE CHARACTERISTICS**

Some of the options concerning file use can be dynamically specified at run time. This is usually done when opening the file or by changing the record stream context within the program.

### **File Open Options**

- Global buffer count \_\_\_\_\_ + cen be set as fela attribute He not 'file-open' aption but connect option Number of local buffers. Retrieval window size  $\bullet$ File sharing options
- File processing options which can be set in FAB\$L\_FOP (for example, deferred write)
- Default extension quantities

### **Record Connect Options**

- Access mode (sequential, keyed, or RFA)
- Record locking and processing options that can be in set RAB\$L ROP (for example, fast delete)

Run-time file open and record connection options that apply to file performance are summarized below.

Option Asynchronous record processing\* Deferred write\* Default extension quantity Fast delete\* -Global buffer count Locate mode\* Description Specifies that record I/O for this record stream will be done asynchronously. FDL: CONNECT ASYNCHRONOUS RMS: RAB\$L ROP RAB\$V ASY Allows records to be accumulated in a buffer and written only when the buffer is needed or when the file is closed. FDL: FILE DEFERRED WRITE<br>RMS: FABSL FOP FABSV DFW FAB\$L\_FOP FAB\$V\_DFW Specifies the number of blocks to be allocated to <sup>a</sup> file when more space is needed. FDL: FILE EXTENSION RMS: RAB\$W\_DEQ Postpones certain internal operations associated with deleting indexed file records until the record is accessed again. This allows records to be deleted rapidly, but may affect the performance of subsequent accessors reading the file until its next-scheduled convert. FDL: CONNECT FAST DELETE<br>RMS: RAB\$L ROP RAB\$V FDL RAB\$L\_ROP RAB\$V\_FDL Specifies whether global buffers will be used and the  $L$  mber to be used if the record stream is the first to connect to the file. FDL: CONNECT GLOBAL\_BUFFER\_COUNT<br>RMS: FAB\$W GBC FAB\$W GBC Allows the use of locate mode, not move mode, when reading records. FDL: CONNECT LOCATE\_MODE<br>RMS: RABSL ROP RABSV LOC RAB\$L ROP RAB\$ $\overline{v}$  LOC

11-4

Multiblock count

p

F

n

F

~

 $\overline{ }$ 

Number of buffers

- Read-ahead\*

RMS: RAB\$B\_MBC Enables the use of multiple buffers. FDL: CONNECT MULTIBUFFER\_COUNT

single I/o operation; for sequential files

RMS: RAB\$B\_MBF

Alternates buffer use between two buffers; as of VMS 4.4 for nonshared sequential files only.

FDL: CONNECT READ\_AHEAD<br>RMS: RAB\$L ROP RAB\$V RA RAB\$L\_ROP RAB\$V\_RAH

Allows multiple blocks to be

only.

transferred into memory during a

FDL: CONNECT MULTIBLOCK\_COUNT

Retrieval window size

Specifies the number of entries in' memory for retrieval windows, which corresponds to the number of extents for <sup>a</sup> file.

FDL: FILE WINDOW\_SIZE<br>RMS: RAB\$B RTV RAB\$B RTV

Sequential access only

Indicates that the file will be accessed sequentially only; for sequential files only.

FDL: FILE SEQUENTIAL ONLY<br>RMS: FAB\$L FOP FAB\$V SQO RMS: FAB\$L\_FOP FAB\$V\_SQO

Write-behind\*

Alternates buffer use between two buffers; as of VMS 4.4 for nonshared sequential files only.

FDL: CONNECT WRITE BEHIND RMS: RAB\$L ROP RAB\$V WBH

\* Indicates on option that can be specified for each recordprocessing operation.

11-5

243 Facebook Inc. Ex. 1215 243 FacebookInC.Ex.1215

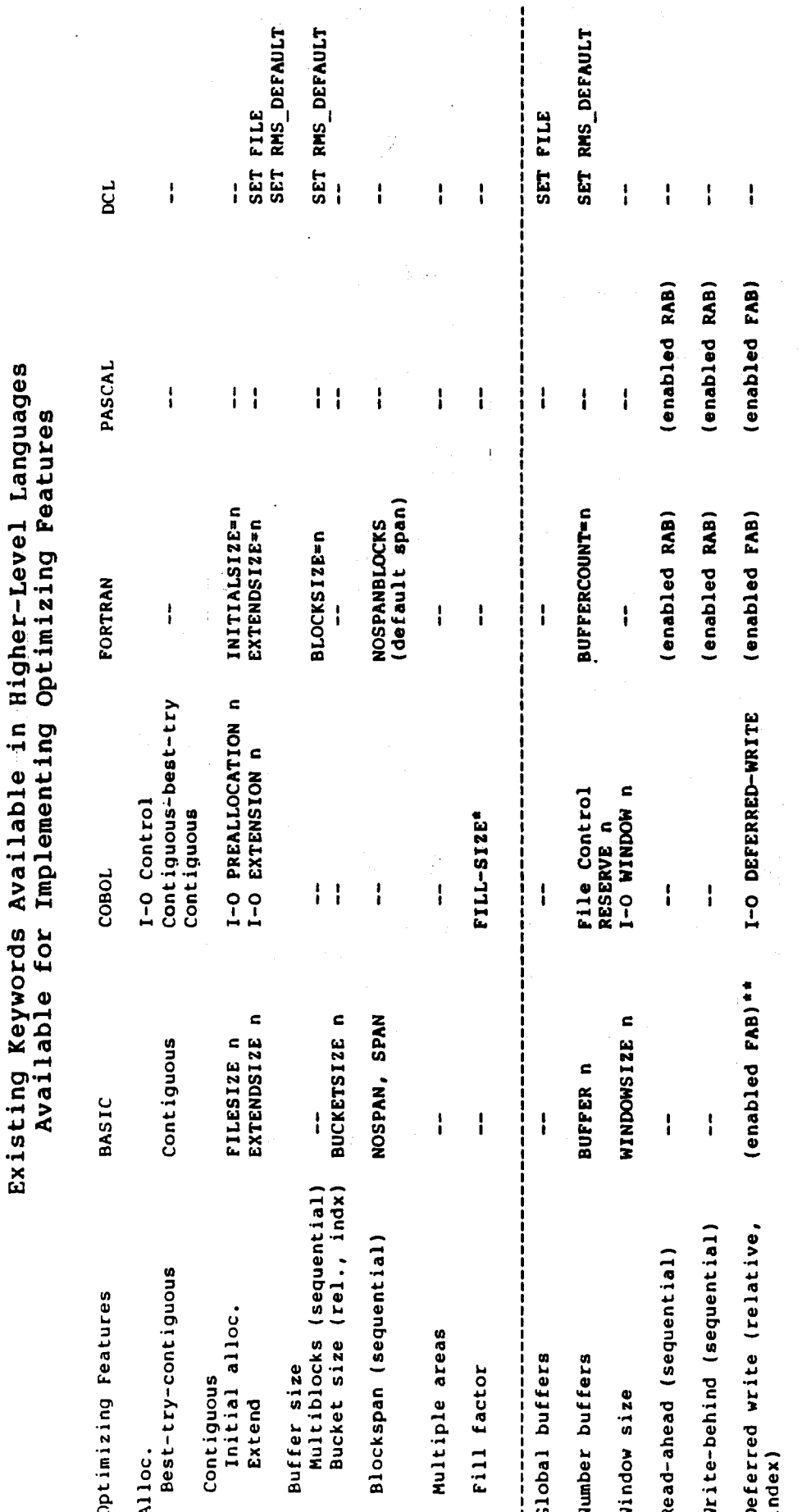

Causes it to use fill size specified at file creation else uses 100% fill.

\*\* Enabled if ALLOW not equal to WRITE or MODIFY.

 $11 - 6$ 

# DEFAULT SETTINGS FOR RMS CONTROL BLOCKS FOR HIGHER-LEVEL LANGUAGES

### **FAB Default Settings**

## Settings of VAX RMS FAB Fields by Higher-Level Language<br>Compilers by Default at FILE OPEN

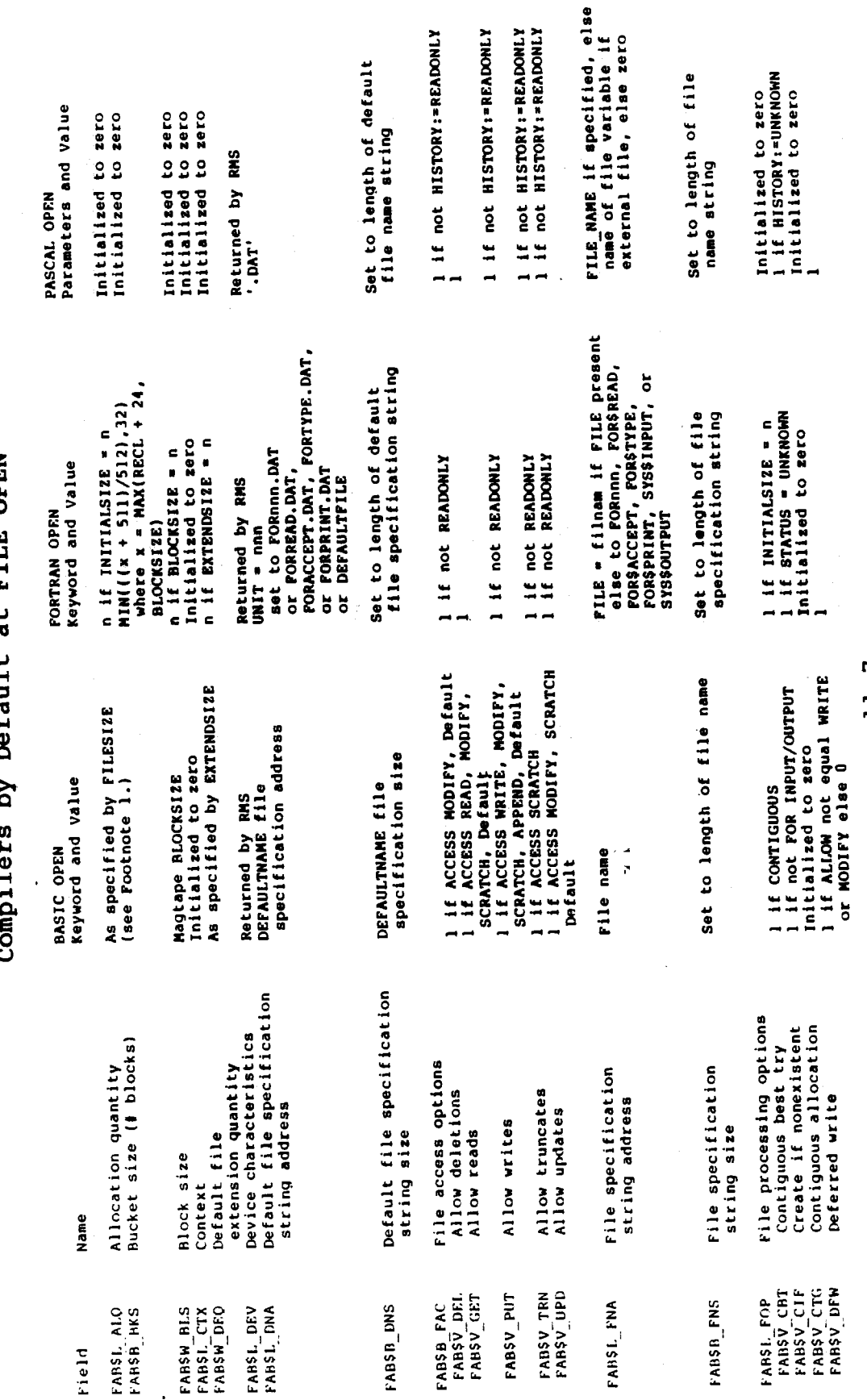

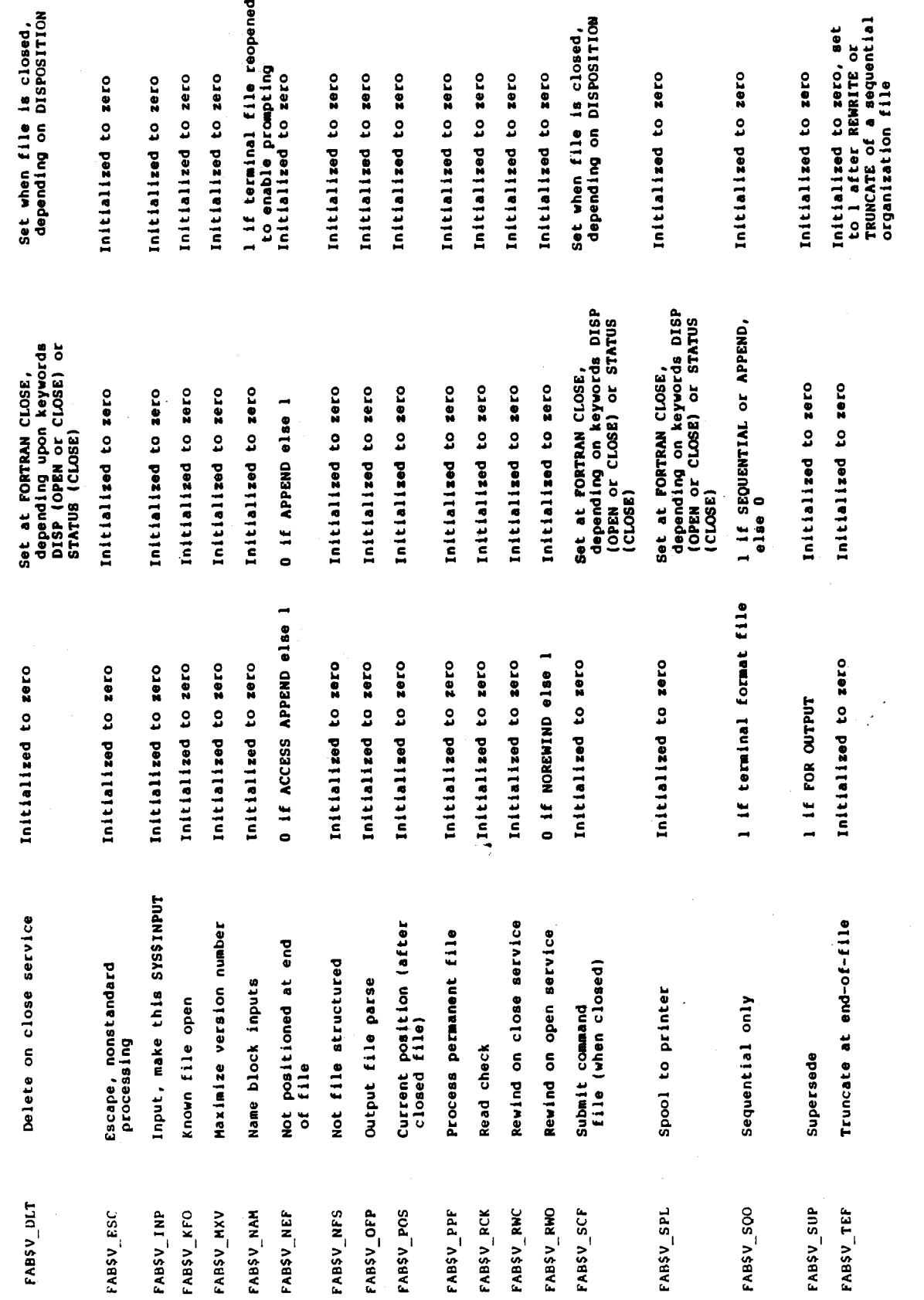

Settings of VAX RMS FAB Fields by Higher-Level Language<br>Compilers by Default at FILE OPEN (Cont.)

 $11 - 8$ 

Facebook Inc. Ex. 1215

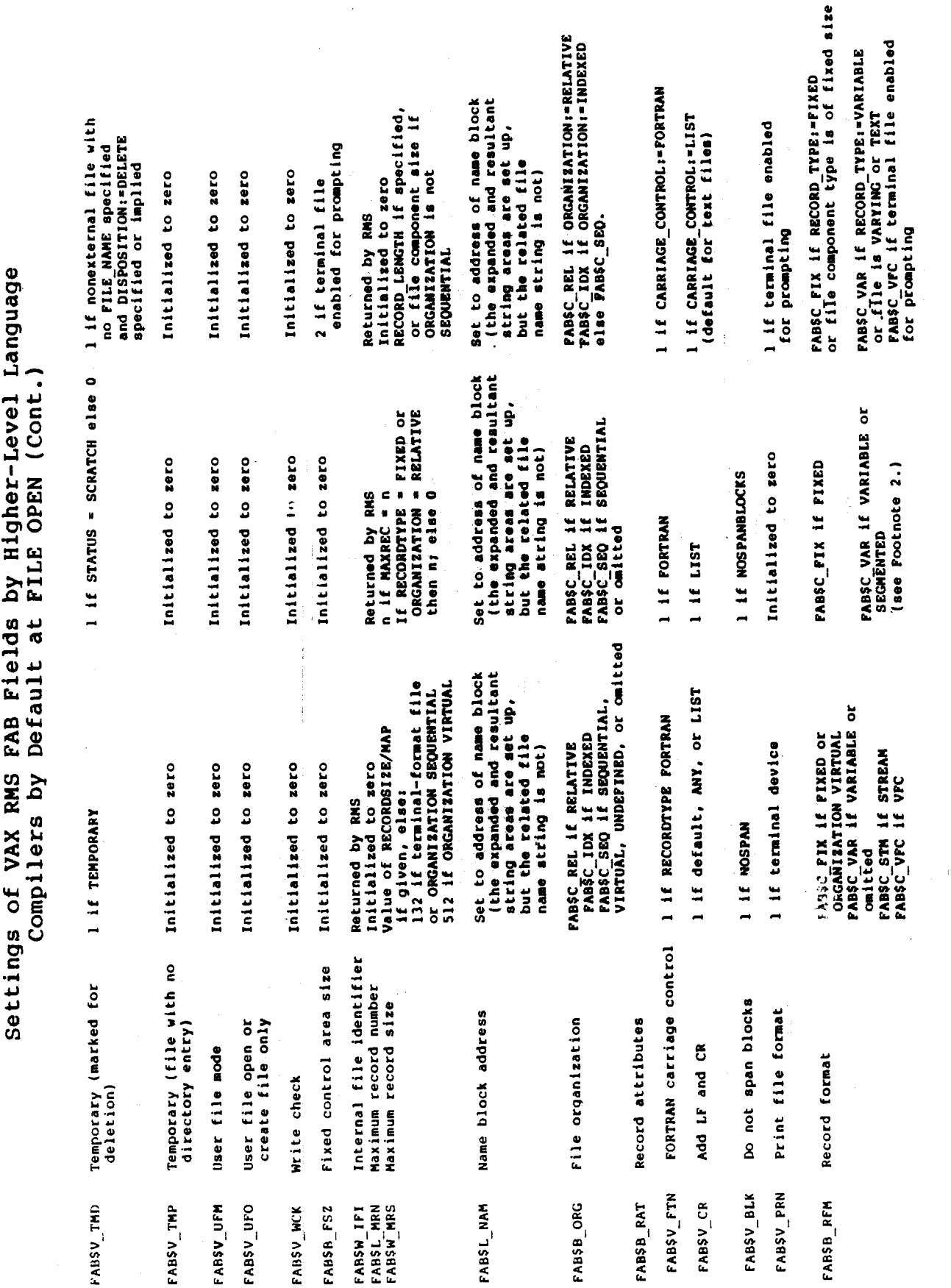

Ŷ.

 $rac{1}{2}$ 

 $11 - 9$ 

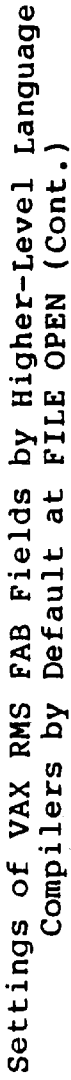

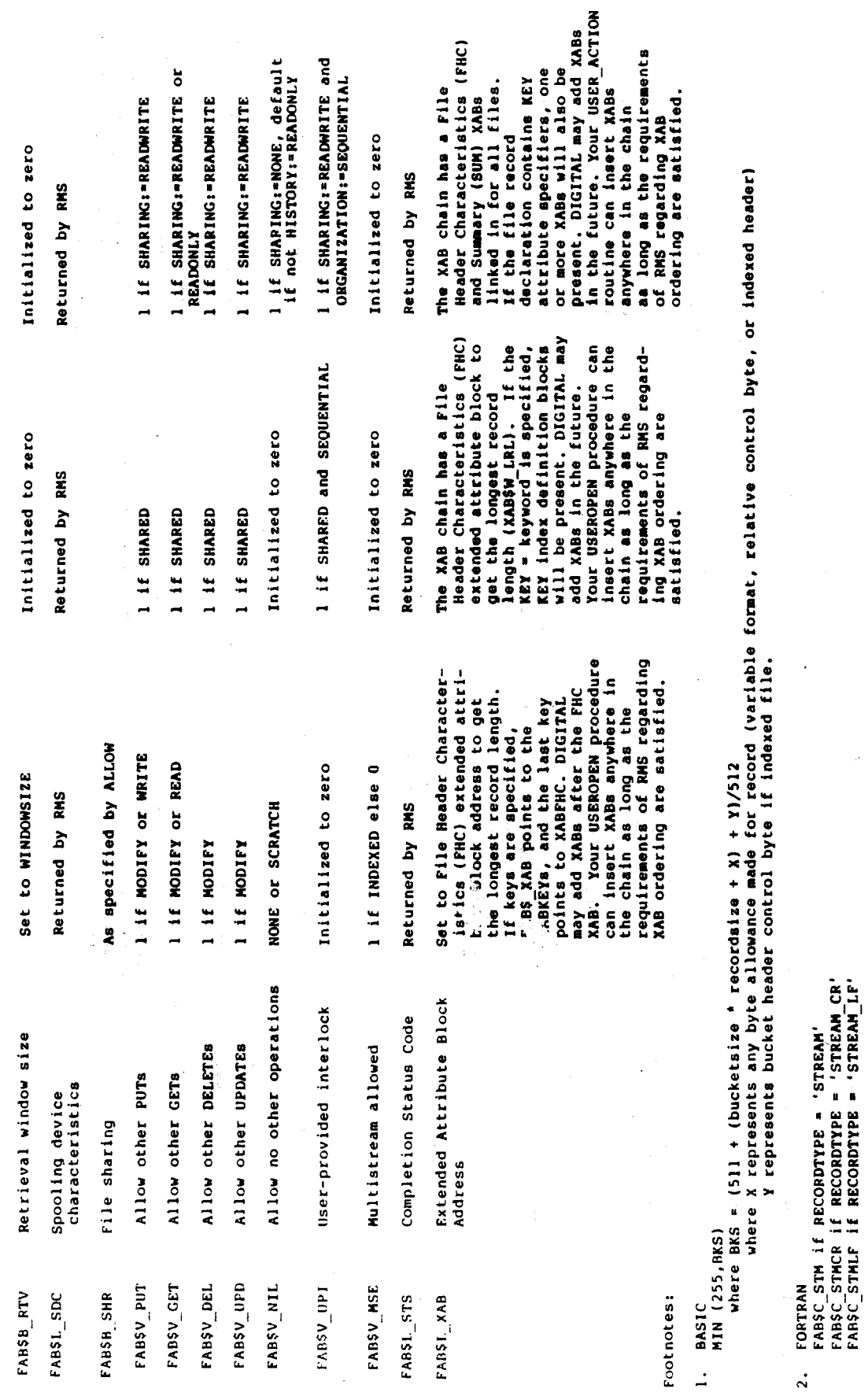

Facebook Inc. Ex. 1215  $\ddot{\phantom{a}}$ 

 $11 - 10$ 

\* Source: VMS V3.0 Language Support Reference Manual,<br>updated to VMS V4.2

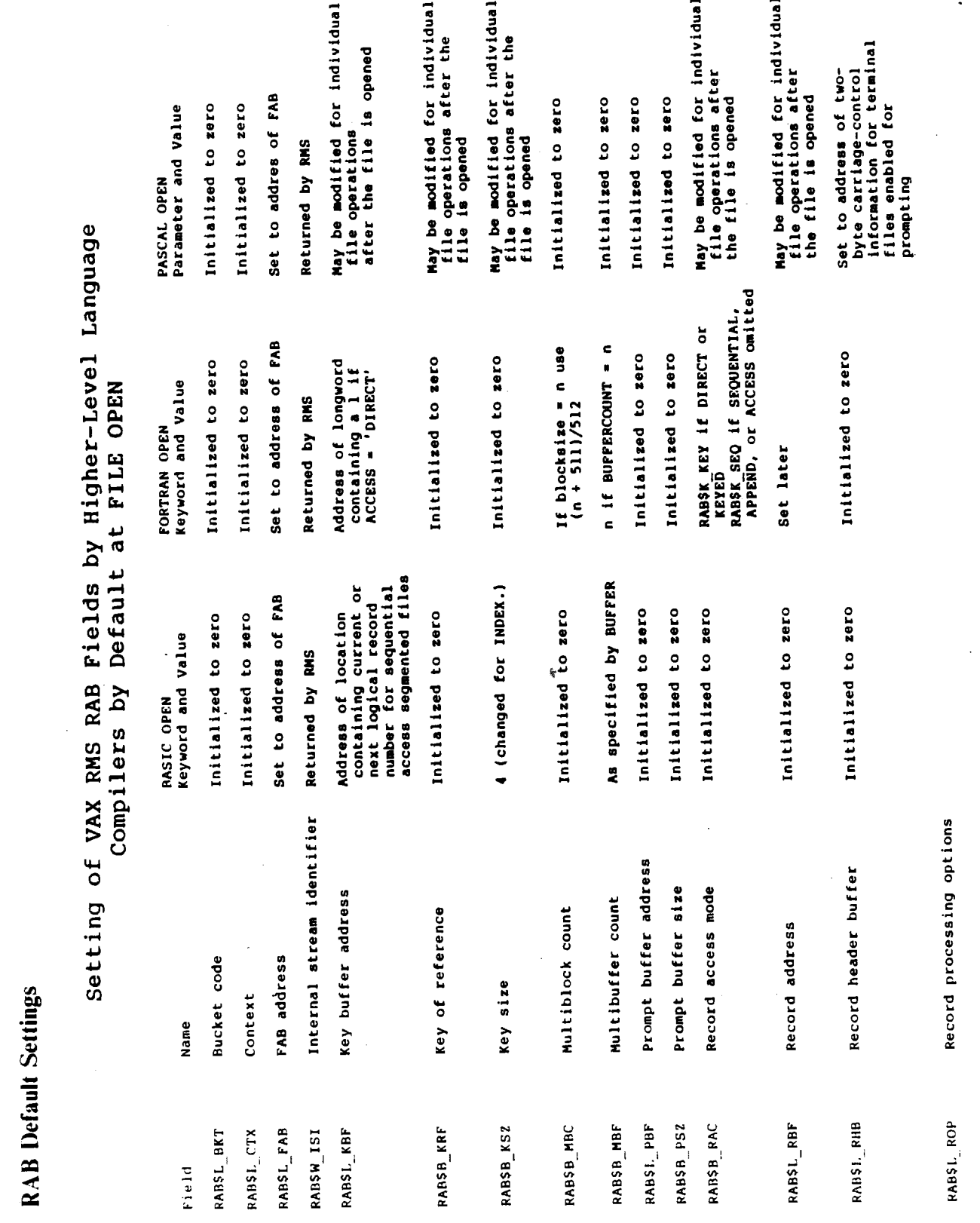

 $11 - 11$ 

Facebook Inc. Ex. 1215

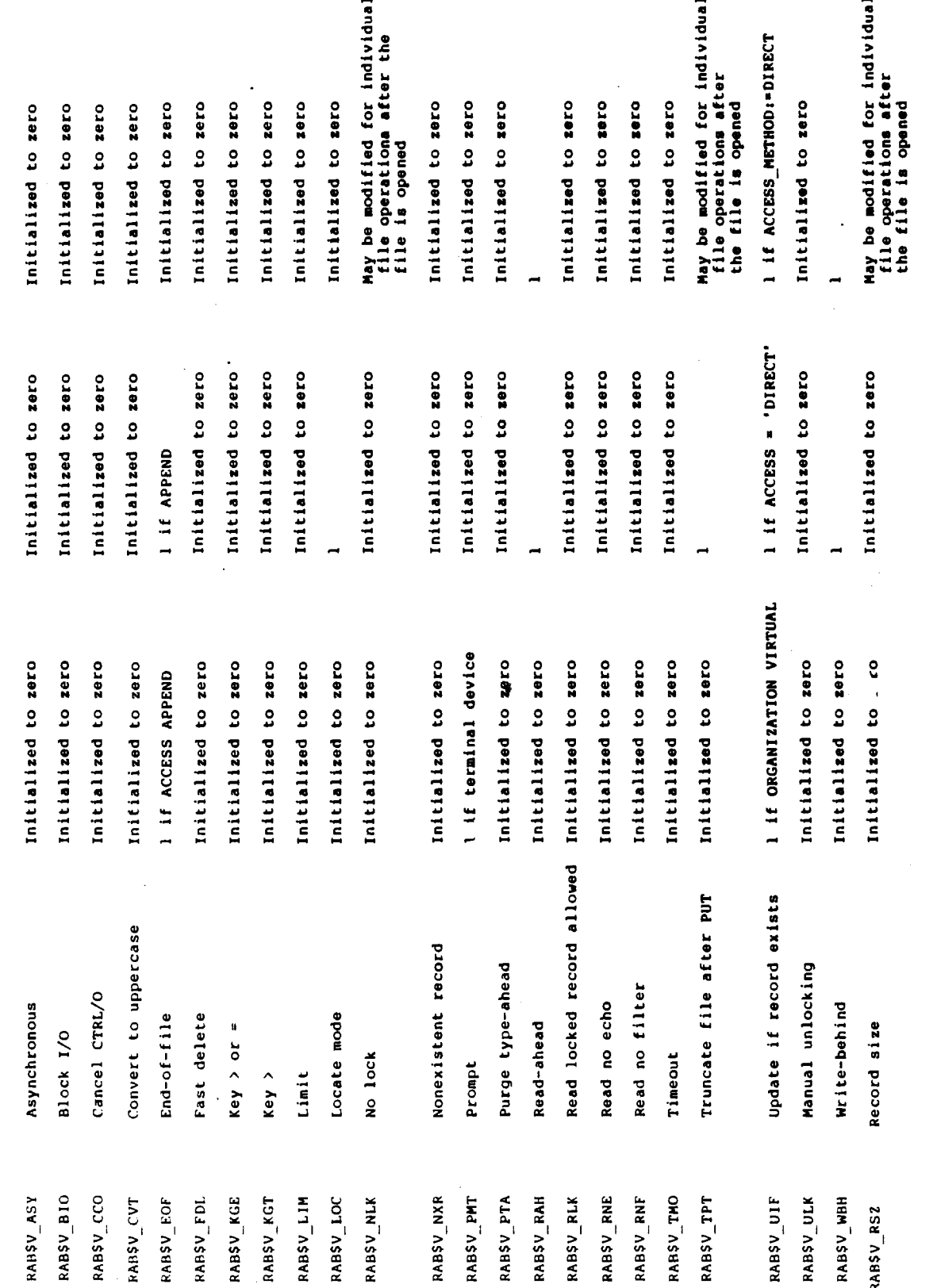

Setting of VAX RMS RAB Fields by Higher-Level Language<br>Compilers by Default at FILE OPEN (Cont.)

 $11 - 12$ 

**EAS AND MANUS AND PROBE AS AND Higher-Level Language**<br>Settings of VAX RMS AND Pields by Higher-Level Language<br>Compilers by Default at FILE OPEN (Cont.)

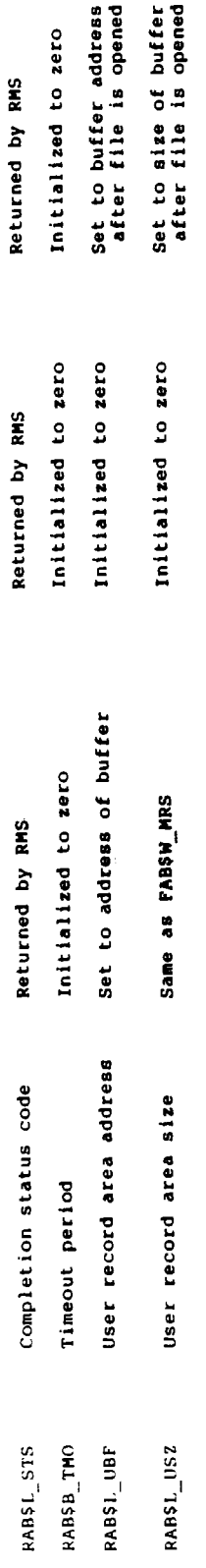

Facebook Inc. Ex. 1215

### XAB Defaults

Setting of VAX-11 RMS Extended Attribute Block (XAB) Fields

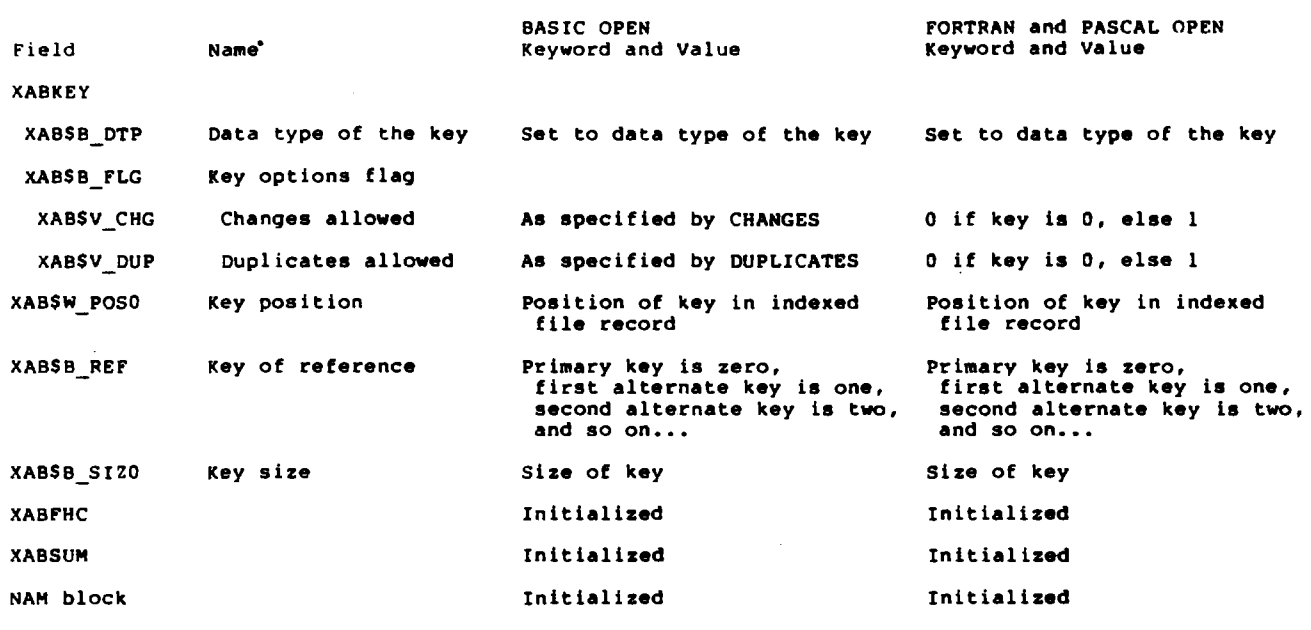

11-14

252 Facebook Inc. Ex. 1215 Facebook Inc. Ex. 1215
DCL COMMANDS FOR IMPLEMENTING RUN-TIME FEATURES  $A_{\text{MD}}$  semi-

PERMANENT ATTRIBUTES

#### SET FILE

 $\frac{1}{\omega_{st}t_{elust}t_{er}}$ 

The SET FILE command allows various capabilities for changing the semi-permanent attributes of <sup>a</sup> file. The following commands are of particular interest.

- SET FILE/ACL allows modification of the access control list associated with <sup>a</sup> file.
- SET FILE/BACKUP determines whether the data in a file will be copied by the BACKUP utility.
- SET FILE/DATA\_CHECK specifies the reliability options (read check and/or write check).
- SET FILE/ERASE ON DELETE ensures erasure of confidential data when a file is deleted.
- SET FILE/EXPIRATION DATE changes the expiration date of a file (if any).
- SET FILE/EXTENSION specifies the extend quantity, or allows a change to the existing one. This can save recreating a file<br>if you have made a minor error of judgment. Note that this if you have made a minor error of judgment. figure is only used for areas which do not have an explicit extend quantity.
- SET FILE/GLOBAL BUFFER specifies the number of global buffers to be associated with <sup>a</sup> file.
	- SET FILE/OWNER\_UIC changes file ownership.
	- SET FILE/PROTECTION changes the protection code of a file.
	- SET FILE/TRUNCATE truncates a sequential file at the bend-of-file marker. This enables you to realaim disk space if too many blocks have been allocated and the fil. content has become static.
	- SET FILE/VERSION LIMIT changes the number of versions to be retained.
	- <sup>0</sup> SET FILE/ENTER=new-file-spec assigns an additional name to a file. The file now has <sup>a</sup> second name, or alias, but both the original name and the alias reference the same file. For this reason, care should be taken when deleting files which have an alias. In order to keep the file but remove one of its names, use the /REMOVE qualifier with the SET FILE command.

NB \$copy is selective on copy of file attributes feopy is selective on copy of file of<br>f backing alaways they copies all attributes

 $11 - 15$ 

253 Facebook Inc. Ex. 1215 253 Facebooklnc.Ex.1215

RMS uses <sup>a</sup> number of defaults which can either be set system-wide or for each process. Use the SHOW RMS\_DEFAULT command to find out the current defaults, and then use the SET RMS\_DEFAULT command to change them.

#### SHOW RMS\_DEFAULT

έź.

5 SHOW RMS\_DEFAULT

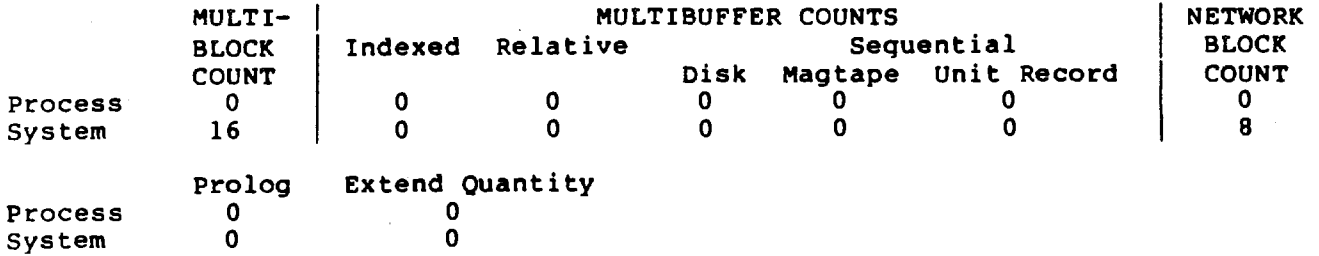

The SHOW RMS\_DEFAULT command displays the current process and system default multiblock and multibuffer counts for all types of files. It also displays the current process and system prolog level, extend quantity, and network transfer size.

Note that all of these are defaults. They are overridden by what is specified in the file attributes, or by what is specified at<br>file open time (or later, where possible) in a program. The is specified in the file attributes, or by what is specified at<br>file open time (or later, where possible) in a program. The "default defaults" are taken from the RMS system parameters. They "default defaults" are taken from the RMS system parameters. They<br>may be overridden for the whole system by using the SET RMS DEFAULT/SYSTEM command (CMKRNL privilege required).

11-16

254 Facebook Inc. Ex. 1215 254 Facebooklnc.Ex.1215

#### SET RMS—DEFAULT

SET RMS\_DEFAULT/BLOCK\_COUNT specifies the number of blocks transferred to or from a sequential file in one I/O operation.<br>The specified count, representing the number of blocks to be The specified count, representing the number of blocks allocated for each I/O buffer, can range from <sup>0</sup> through 127. If you specify 0, RMS uses the process default value. If this If you specify 0, RMS uses the process default value. If the<br>value is 0, RMS then uses the system default value. If the system default value is also 0, then RMS uses a value of 1.

The /BLOCK COUNT qualifier applies only to record I/O operations, not to block I/O operations.

SET RMS\_DEFAULT/BUFFER\_COUNT specifies the number of buffers to be used for files of the organization and device type indicated using additional qualifiers. The specified count, representing the number of buffers to be allocated, can range from *\$474*% through 127. A positive value indicates that the<br>specified number of buffers must be locked in the process's working set for the I/O operation. A negative value indicates that the specified number of buffers must be allocated but do not have to be locked. If you specify 0, RMS uses the process<br>default value. If this value is 0, RMS then uses the system If this value is 0, RMS then uses the system default value. If the system default value is also 0, then RMS uses <sup>a</sup> value of l.

> /INDEXED qualifier indicates that the specified<br>multibuffer default is to be applied to indexed-file multibuffer default is to be operations. '

> /RELATIVE qualifier indicates that the specified multibuffer default is to be applied to file operations on relative files.

> /SEQUENTIAL qualifier indicates that the specified multibuffer default is to be applied to all sequential file operations, including operations on disk, magnetic tape, and unit record devices.

> /SEQUENTIAL qualifier is the default if you do not specify either /RELATIVE or /INDEXED.

- SET RMS DEFAULT/EXTEND QUANTITY specifies the number of blocks (0 to 65535) by which files should be extended, if not already specified.
- SET RMS DEFAULT/NETWORK BLOCK COUNT specifies a maximum block count for network operations on all file organizations.
- SET RMS DEFAULT/PROLOGUE specifies the prolog version number for file creation.

11—17

255 Facebook Inc. Ex. 1215 255 Facebooklnc.Ex.1215

ξ÷,

## Examples

## \$ SET RMS\_DEFAULT/BLOCK\_COUNT≖24<br>S SHOW RMS

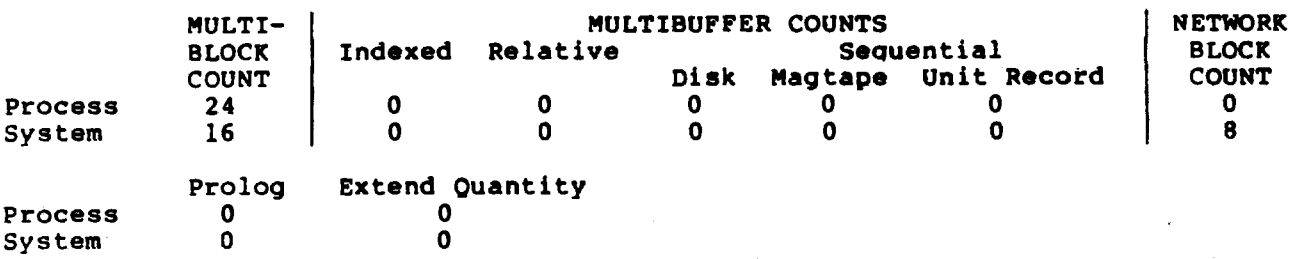

5 SET RMS\_DEFAULT/EXTEND-SO/INDBXBD/BUPFBR\_COUNT'24 5 SHOW RMS\_DEFAULT

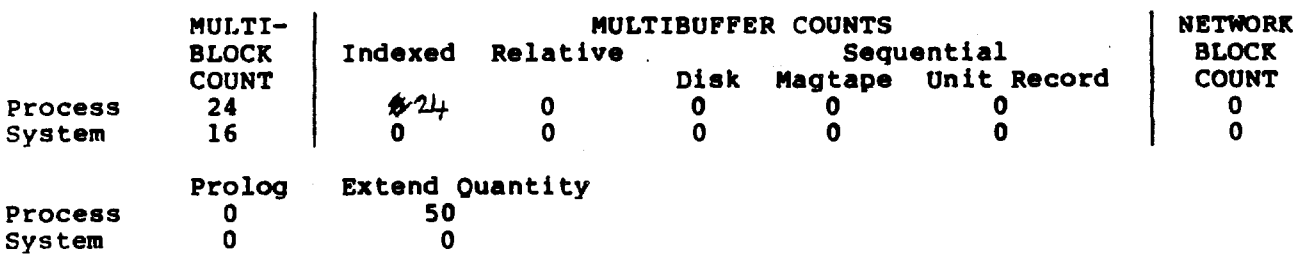

#### SPECIFYING RUN-TIME OPTIONS

All RMS options are set within the RMS control blocks that are All RMS options are set within the RMS concroind bicond that three<br>maintained in the user P0 space. There are at least three maintained in the user Fo space: These are not refer to help languages.

- 1. Some run-time options can be preset using keyword values (or defaults) available in their language OPEN statement.
- 2. For options not set by default by their language compiler, and<br>not available using the OPEN keywords, languages that have a available using the OPEN keywords, languages that have a USEROPEN function in their language OPEN statement are able to directly access the VHS control blocks and set any options as part of the OPEN performed by RMS.
- 3. 'Many of the RMS run-time options are available in EDIT/FDL and can be added to an FDL file. The FDL run-time options can be implemented within program control at run time by calling the FDLSPARSE routine. This routine also returns to higher—level languages the address of the record access block (RAB) to allow a program to subsequently change RAB values. Certain RAB options are not available in FDL and can be set only by direct manipulation of RAB fields and subfields at run time.

## RMS RUN-TIME OPTIONS AVAILABLE THROUGH THE FDL ADD FUNCTION

(Add Delete Exit Help Invoke Modify Quit Set View) (Keyword)[Help] : ? Main Editor Function

VAX-11 FDL Editor

Add to insert one or more lines into the FDL definition Delete to remove one or more lines from the FDL definition to leave the FDL Editor after creating the FDL file Exit to obtain information about the FDL Editor Help Invoke to initiate a script of related questions to change existing line(s) in the FDL definition Modify to abort the FDL Editor with no FDL file creation Quit to specify FDL Editor characteristics Set to display the current FDL Definition View

Main Editor Function (Keyword) [Help] : ADD

(ACCESS AREA CONNECT DATE FILE JOURNAL KEY RECORD SHARING SYSTEM TITLE) (Keyword) [FILE] : ACC Enter Desired Primary

(Type "?" for list of Keywords) Enter ACCESS Attribute  $(Keyword)$  $[-]$  $\cdot$  ?

> yes/no yes/no yes/no yes/no yes/no yes/no yes/no

#### Legal ACCESS Secondary Attributes

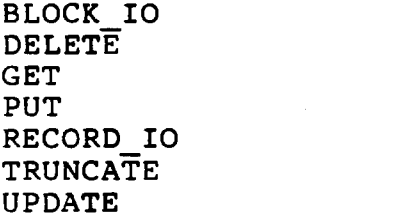

(ACCESS AREA CONNECT DATE F'LE JOURNAL KEY RECORD SHARING SYSTEM LITL") Enter Desired Primary Keyword) [ACCESS] : AREA 0

(Type "?" for list of Keywords) Enter AREA 0 Attribute  $(Keyword)$   $[-]$  $\cdot$  ?

258

Legal AREA <sup>0</sup> Secondary Attributes ALLOCATION number BEST\_TRY\_CONTIGUOUS yes/no<br>BUCKET\_STZE number BUCKET\_STZE<br>CONTIGUOUS BUCKET\_STZL<br>CONTIGUOUS yes/no CONTIGUOUS yes/no<br>EXACT\_POSITIONING yes/no  $\rightarrow$  nd worth considering one EXTENSION number may de useful for<br>POSITION qualifier number POSITION qualifier number<br>VOLUME number (ACCESS AREA CONNECT DATE FILE JOURNAL KEY RECORD SHARING SYSTEM TITLE) Enter Desired Primary (Type "?" for list of Keywords) Enter CONNECT Attribute Legal CONNECT Secondary Attributes ASYNCHRONOUS yes/no BLOCK IO  $BUCKEY$  CODE CONTEXT END\_OF\_FILE<br>FAST DELETE FAST\_DELETE yes/no FILL BUCKETS KEY GREATER EQUAL KEY\_GREATER\_THAN<br>KEY\_LIMIT KEY\_LIMIT - yes/no KEY\_OF\_REFERENCE number LOCATE\_MODE yes/no LOCK ON READ LOCK ON WRITE MANUAL\_UNLOCKING yes/no<br>MULTIBLOCK COUNT number MULTIBLOCK COUNT number<br>MULTIBUFFER COUNT number MULTIBUFFER COUNT (ACCESS AREA CONNECT DATE FILE JOURNAL (Keyword)[AREA 0] : CONNECT (Keyword)[-] : ? yes/no NOLOCK N0NEXISTENT\_REC0RD number READ AHEAD number READ REGARDLESS TIMEOUT\_ENABLE TIMEOUT\_PERIOD TRUNCATE\_ON\_PUT yes/no TT\_CANCEL\_CONTROL\_O  $\tt TT\_PROMPT^-$ TT\_PURGE\_TYPE AHEAD number TT\_READ\_NOECHO yes/no TT<sup>-</sup>READ<sup>-</sup>NOFILTER TT\_UPCASE\_INPUT UPDATE\_IP yes/no WAIT\_FOR RECORD WRITE BEHIND KEY RECORD SHARING SYSTEM TITLE) Enter Desired Primary (Type "?" for list of Keywords) Enter DATE Attribute ,<br>(Keyword)[CONNECT] : DATE  $(Keyword)$   $[-]$  : ? yes/no yes/no yes/no yes/no yes/no number yes/no yes/no yes/no yes/no yes/no yes/no yes/no yes/no yes/no yes/no

11-21

259

Legal DATE Secondary Attributes

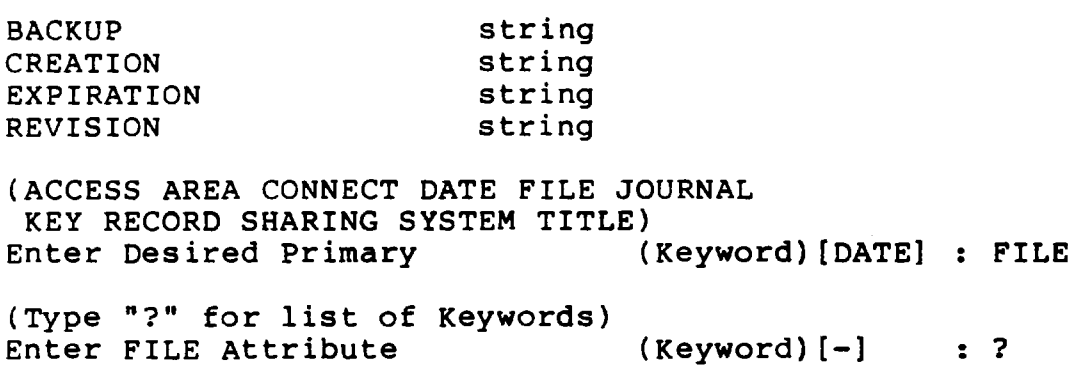

## Legal FILE Secondary Attributes

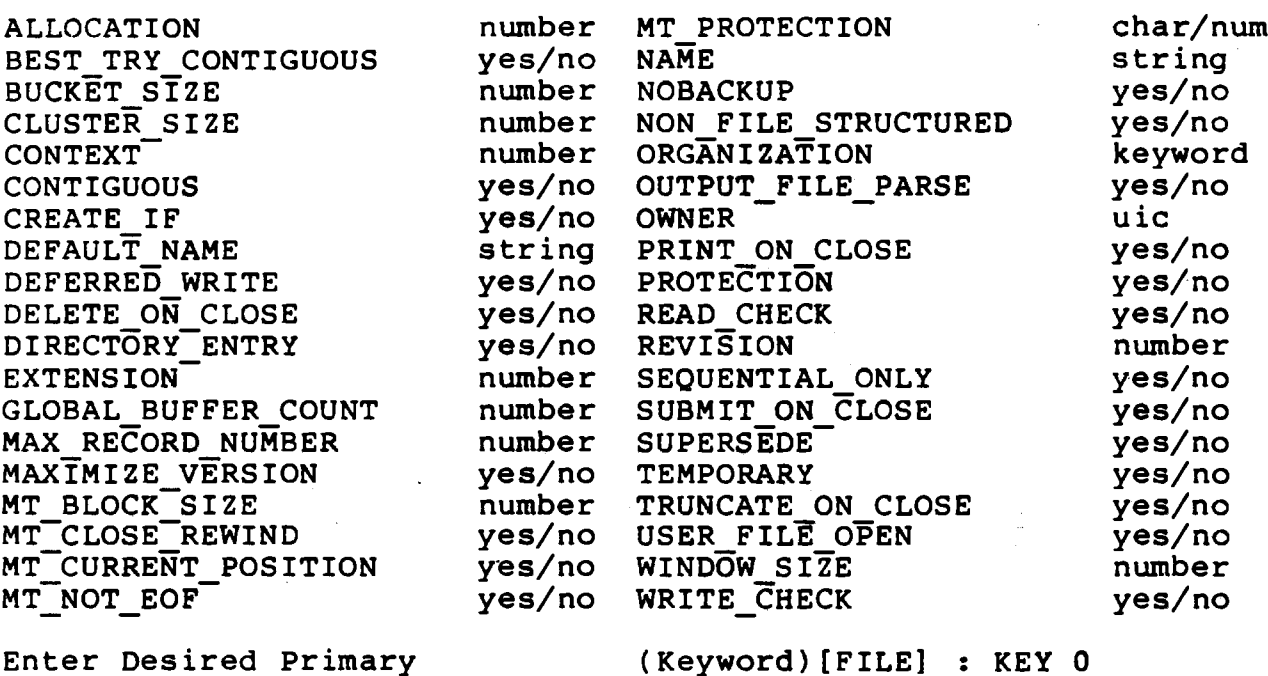

(Type "?" for list of Keywerds) Enter KEY <sup>0</sup> Attribute (Keyword)[-]

260

- always "N" for hey & even of set to "Y"

Legal KEY 0 Secondary Attributes

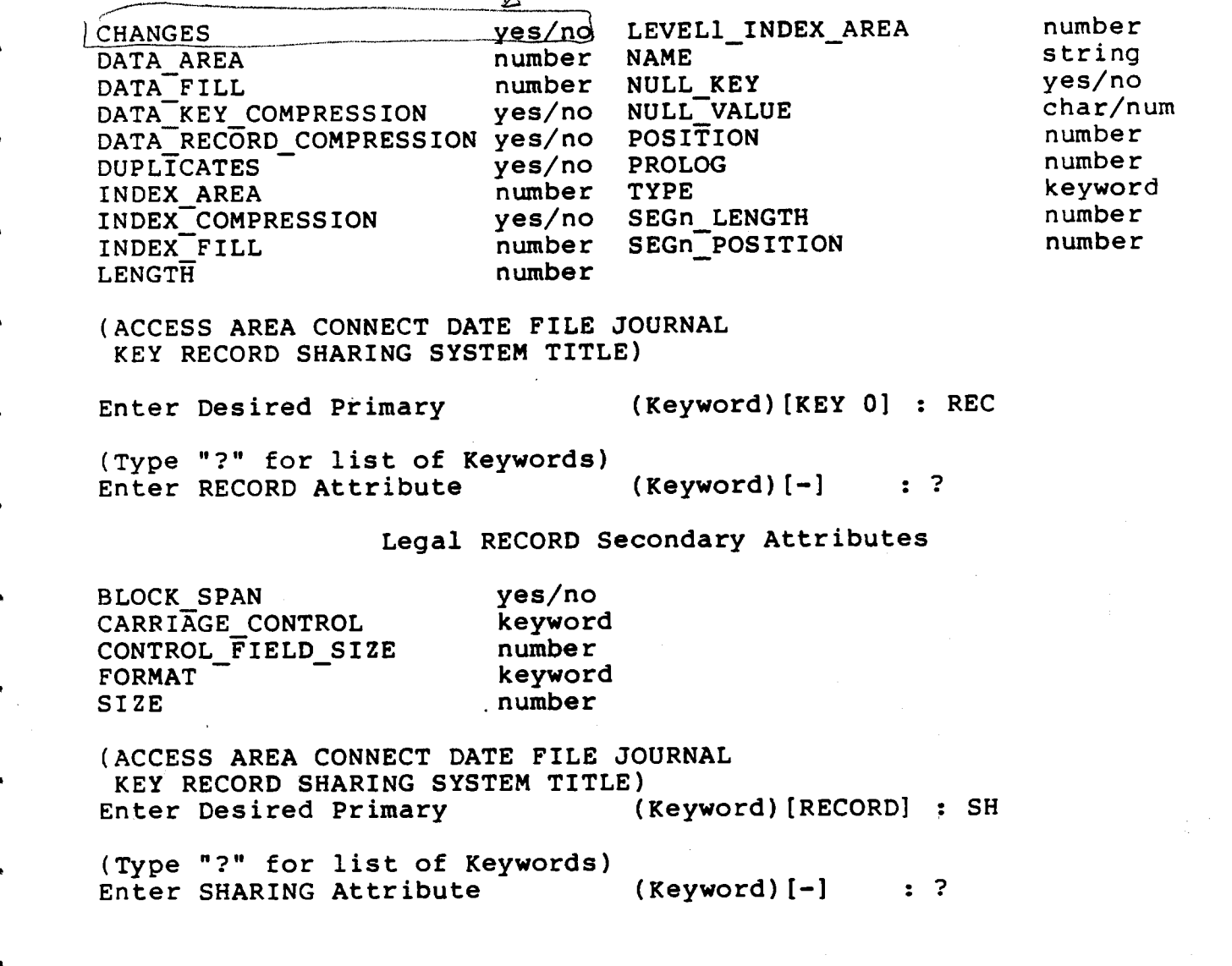

 $11 - 23$ 

261

Legal SHARING Secondary Attributes

DELETE yes/no GET yes/no MULTISTREAM yes/no<br>PROHIBIT yes/no PROHIBIT PUT yes/no UPDATE yes/no USER\_INTERLOCK (ACCESS AREA CONNECT DATE FILE JOURNAL KEY RECORD SHARING SYSTEM TITLE) Enter Desired Primary (Keyword)[SHARING] : SY (Type "?" for list of Keywords) Enter SYSTEM Attribute (Keyword)[-] : ? Legal SYSTEM Secondary Attributes DEVICE string<br>SOURCE source source keyword TARGET keyword (ACCESS AREA CONNECT DATE FILE JOURNAL KEY RECORD SHARING SYSTEM TITLE) Enter Desired Primary (Keyword)[SYSTEM] : TI TITLE ""

Replace this existing secondary (Yes/No) [No] :

11—24

Example 1. FDL Session Adding Connect Run-Time Option

VAX—11 FDL Editor

Add to insert one or more lines into the FDL definition Delete to remove one or more lines from the FDL definition Exit to leave the FDL Editor after creating the FDL file Help to obtain information about the FDL Editor Invoke to initiate <sup>a</sup> script of related questions Modify to change existing line(s) in the FDL definition Quit to abort the FDL Editor with no FDL file creation Set to specify FDL Editor characteristics View to display the current FDL Definition

Main Editor Function (Keyword)[Help] : ADD

Legal Primary Attributes

ACCESS attributes set\the run-time access mode of the file AREA <sup>x</sup> attributes define the characteristics of file area <sup>x</sup> CONNECT attributes set various RMS run-time options DATE attributes set the data parameters of the file FILE attributes affect the entire RMS data file JOURNAL attributes set the journaling parameters of the file KEY <sup>y</sup> attributes define the characteristics of key <sup>y</sup> RECORD attributes set the non-key aspects of each record SHARING attributes set the run-time sharing mode of the file SYSTEM attributes document operating system-specific items TITLE is the header line for the FDL file

Enter Desired Primary (Keyword)[FILE]: CO

(Type ? for list of keywords) Enter CONNECT Attribute (Keyword)[-]: ?

ASYNCHRONOUS yes/no NOLOCK "e- yes/no no increment of the second yes/no NONEXISTENT\_RECORD yes/no BUCKET\_CODE number READ\_AHEAD yes/no CONTEXT number READ\_REGARDLESS yes/no END\_OF\_FILE  $yes/no$  TIMEOUT\_ENABLE  $yes/no$  rast pes/no rumber FAST\_DELETE  $\overline{y}$ es/no TIMEOUT\_PERIOD inumber<br>FILL\_BUCKETS yes/no TRUNCATE\_ON\_PUT yes/no FILL:BUCKETS yes/no TRUNCATE\_ON\_PUT yes/no KEY\_GREATER\_EQUAL <br>KEY\_GREATER\_THAN yes/no TT\_PROMPT yes/no<br>Ves/no yes/no TT\_PROMPT yes/no KEY\_GREATER\_THAN ves/no TT\_PROMPT<br>KEY\_LIMIT ves/no TT\_PURGE\_1 KEY:LIMIT yes/no TT\_PURGE TYPE\_AHEAD yes/no KEY\_OF\_REFERENCE 1100 number TT\_READ\_NOECHO yes/no LOCATE\_MODE yes/no TT\_READ\_NOFILTER yes/no LOCK\_ON\_READ yes/no TT\_"UPCASE\_INPUT yes/no LOCK\_ON\_WRITE <br>LOCK\_ON\_WRITE yes/no UPDATE\_IF ves/no<br>MANUAL\_UNLOCKING yes/no WAIT\_FOR\_RECORD yes/no yes/no WAIT\_FOR RECORD

Legal CONNECT Secondary Attributes

11—25

263 Facebook Inc. Ex. 1215 263 FacebookInc.Ex 1215

MULTIBLOCK COUNT and the mumber WRITE\_BEHIND - yes/no<br>MULTIBUFFER COUNT - number  $MULTIBUFFER$  COUNT Enter CONNECT Attribute  $($  Keyword $)$  $\{-\}$  : LOCK ON W CONNECT LOCK ON WRITE Enter value for this Secondary (Yes/No) $[-]$  : Y Resulting Primary Section CONNECT LOCK ON WRITE Yes Press RETURN to continue (<sup>2</sup> for Main Menu) (Add Delete Exit Help Invoke Modify Quit Set View)<br>Main Editor Function (Keyword)[Help] : A (Keyword)[Help] : ADD (Access Area <sup>x</sup> Connect Date File Journal Key y Record Sharing System Title)<br>Inter Desired Primary (Keyword)[CONNECT] : CO Enter Desired Primary (Type ? for list of keywords) Enter CONNECT Attribute (Keyword)[-] : FAST CONNECT FAST DELETE Enter value for this Secondary (yes/no)[-] : <sup>Y</sup> Resulting Primary Section CONNECT FAST\_DELETE yes<br>LOCK ON WRITE yes LOCK ON WRITE Press RETURN to continue (<sup>2</sup> for Main Menu) (Add Delete Exit Help Invoke Modify Quit Set View) Main Editor Function (Keywdrd)[Help] : EX

 $11 - 26$ 

m..—Ww\_ww....~.....\_\_m~m"www.mwmm—

264 Facebook Inc. Ex. 1215 264 Facebooklnc.Ex.1215

# MODULE 12 CALLING RMS SERVICES DIRECTLY FROM MACRO AND HIGHER-LEVEL LANGUAGES

### Major Topics

- VAX/VMS procedure calling standard

— Reporting success or failure of call

0 Calling as a function

0 RMS completion status codes

0 Testing completion status

- Passing arguments to RMS procedures

#### Source

BASIC — User's Guide, Chapter 9 COBOL - User's Guide, Part IV FORTRAN - User's Guide, Chapter 4 PASCAL - User's Guide, Chapter 4 MACRO - RMS Reference, Chapters 3 and 4

265 Facebook Inc. Ex. 1215 265 Facebook Inc, Ex. 1215

Facebook Inc. Ex. 1215 Facebook Inc. Ex. 1215

# THE VAX/VMS PROCEDURE CALLING STANDARD

To eliminate duplication of programming and debugging, VAX/VMS provides a set of rules specifying the interface between a calling<br>program and a called procedure. These rules are known as the program and a called procedure. These rules are known as VAX/VMS Procedure Calling Standard. If this standard is followed, <sup>a</sup> procedure written in any VAX/VHS native-mode language can be called from a program written in any other native—mode language. These languages include FORTRAN, MACRO, BASIC, COBOL, and PASCAL.

The VAX/VHS Procedure Calling Standard is followed by all VAX high-level languages. It permits interlanguage calls among all VAX languages. The VAX/VHS Procedure Calling Standard specifies:

- 1. how to save the state of the calling program and transfer control to the called procedure,
- 2. how to restore the state of the calling program and return control to it,
- 3. how to pass arguments between the calling program and the called procedure,
- 4. how to report the success or failure of the called procedure to the calling program.

267 Facebook Inc. Ex. 1215 267 Facebooklnc.Ex.1215

#### REPORTING SUCCESS 0R FAILURE'OF A CALL

#### Calling as a Function

- The VAX/VMS Procedure Calling Standard reguires that a procedure report success or failure to the calling program in a status longword.
- For most system-supplied procedures, the program must test the status longword to detect an error. The status longword is returned to the program in two ways.
	- 1. As the function result in high-level languages, if the procedure is called as a function.
	- 2. In R0 in MACRO.
- When calling RMS procedures (or any system service), even if a fatal error is encountered, it will return by default to the next instruction in the user code.
- Before returning to user program from a file or record operation, RMS also writes the condition value in the completion, know also writes the condition value in the block (FAB or RAB). For certain completion values, RMS returns additional information in the status value field (\_STV) of the control block. The description of the RMS completion status codes in Appendix A of the RMS Reference<br>Manual indicates which codes return information in the STV indicates which codes return information in the STV field.

#### RMS Completion Status Codes

The following symbolic names are associated with the numeric constant:

RMS\$\_fff[...f]

Refer to the RMS Reference Manual for more information. Appendix A, Table A-2 lists the symbolic names for the completion codes alphabetically. Appendix A, Table A—l.lists the completion codes by number.

Example

RMS\$ EOF 0001827A (Hex) 98938 (Decimal)

 $\frac{268}{2}$ 

The symbolic names and associated numeric values are defined in an SRMSDEF module, the location of which varies among the programming languages.

268 Facebook Inc. Ex. 1215 268 Facebook Inc. Ex. 1215

#### Location \$RHSDBP Module

External Reference to Symbolic Name

Language SYS\$LIBRARY:

BASIC STARLET.OLB(1)

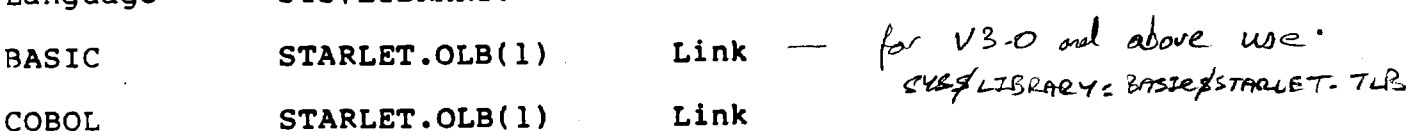

FORTRAN FORSYSDEF.TLB(2) Compile

PASCAL STARLET.PEN(3) Compile

MACRO STARLET.MLB(1) Assemble

Use the following DCL library utilities to extract <sup>a</sup> listing from one of these libraries.

 $(1)$  SLIBRARY/EXTRACT = \$RMSDEF/OUT=filespec -

SYSSLIBRARY:STARLET.MLB

(2) \$LIBRARY/EXTRACT=\$RMSDEF/OUT=filespec -

SYSSLIBRARY:FORSYSDEF.TLB

(3) The source for the PASCAL environment file is in<br>SYS\$LIBRARY:STARLET.PAS. This is not a library output file. This is not a library output file. Use EDIT to locate and extract module \$RMSDEF.

 $12 - 3$ 

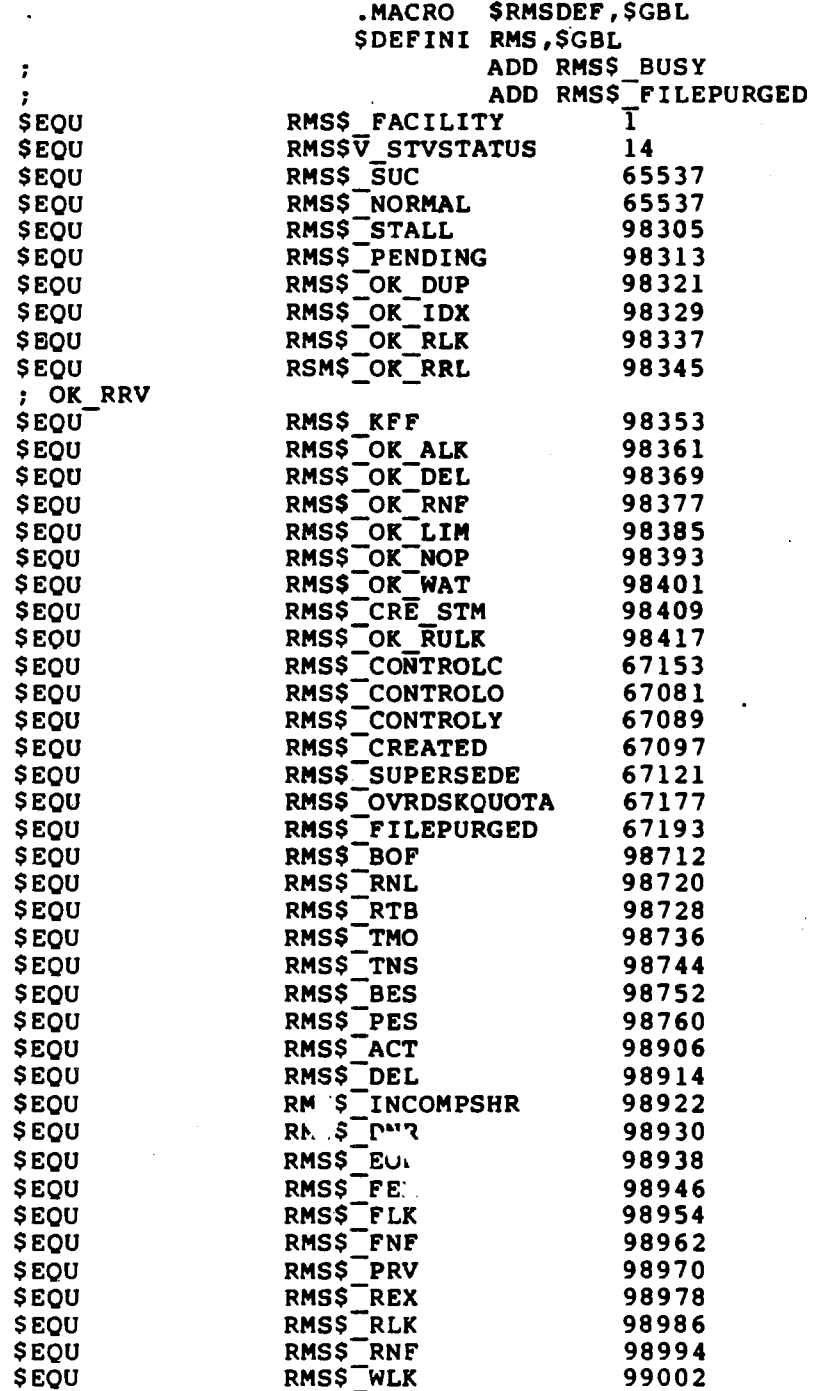

 $12 - 4$ 

270

Facebook Inc. Ex. 1215

 $\leftarrow$   $\leftarrow$   $\leftarrow$   $\leftarrow$ 

# SLIBRARY/EXTRACT=\$RMSDEF/OUT=RMSDEF.DEF SYS\$LIBRARY:FORSYSDEF.TLB

!\*\*\* MODULE SRMSDEF \*\*\* This SDL File Generated by VAX-11 Message V04-00 on 15-SEP-1984 22:53:50.83 1 Ţ 1 .TITLE RMSDEF -RMS COMPLETION CODES 1  $\star$  $\bullet$  $\mathbf{I}$  $\bullet$ COPYRIGHT (C) 1978, 1980, 1982, 1984 BY  $\bullet$  $\mathbf{I}$ DIGITAL EQUIPMENT CORPORATION, MAYNARD, MASSACHUSETTS.  $\pm$  $\mathbf{1}$  $1 - \star$ ALL RIGHTS RESERVED.  $\mathbf{I}$  .  $\ddot{\bullet}$   $\ddot{\bullet}$   $\ddot{\bullet}$  $\mathbf{1}$   $\rightarrow$ PARAMETER RMSS\_FACILITY = '00000001'X PARAMETER RMSSV\_STVSTATUS = '00000000E'X ! MOVE TO BIT 14 OF THE STATUS CODE IT INDICATES  $\mathbf{r}$ THAT STV CONTAINS A SECONDARY  $\mathbf{I}$ STATUS CODE.  $\mathbf{r}$ PARAMETER RMSS\_SUC = '00010001'X PARAMETER RMSS\_NORMAL = '00010001'X  $1 +$  $\mathbf{I}$  $\mathbf{r}$ SUCCESS CODES 1 BIT  $16 = BIT$  15 = 1 -1 PARAMETER RMSS STALL = '00018001'X (NOTE: USER NEVER RECEIVES THIS CODE) -1 PARAMETER RMSS\_PENDING = '00018009'X PARAMETER RMSSOR\_DUP = '00018011'X PARAMETER RMSS\_OK\_IDX = '00018019'X  $\begin{array}{cccccccccc} \bullet & \bullet & \bullet & \bullet \end{array}$  $\frac{1}{2}$  +  $\mathbf{I}$ ERROR CODES - WITHOUT STV 1 1 1 BIT 16 = BIT 15 = 1, BIT 14 = 0 -1 PARAMETER RMSS  $ACT = '0001825A'$ PARAMETER RMSS DEL = '00018262'X PARAMETER RMSS\_INCOMPSHR = '0001826A'X PARAMETER RMSS\_DNR = '00018272'X PARAMETER RMSS EOF = '0001827A'X  $\leftarrow$  - - - - -PARAMETER RMSS\_FEX = '00018282'X PARAMETER RMSS FLK = '0001828A'X PARAMETER RMSS FNF = '00018292'X<br>
PARAMETER RMSS FNF = '00018292'X<br>
PARAMETER RMSS FRX = '000182A2'X<br>
PARAMETER RMSS FRX = '000182A2'X<br>
PARAMETER RMSS FRX = '000182A4'X<br>
PARAMETER RMSS FRNF = '000182B2'X<br>
PARAMETER RMSS FR (RECORD NEVER WAS IN FILE, OR HAS BEEN DELETED.)<br>PARAMETER RMSS\_WLK = '000182BA'X ÷

 $12 - 5$ 

271

 $\ddot{\phantom{1}}$ 

#### Excerpt Extracted From SYS\$LIBRARY: STARLET. PAS Using EDIT

```
(*** MODULE SRMSDEF ***)
 \left( *
                                                                                                       \star)
 (* This SDL File Generated by VAX-11 Message V04-00 on 15-SEP-1984 22:53:50.83
 \overline{(\cdot)}\star(*.TITLE RMSDEF -RMS COMPLETION CODES
                                                                                                       \star)
 *** )
 (* * )***(* * )**COPYRIGHT (C) 1978, 1980, 1982, 1984 BY
 (* * )**DIGITAL EQUIPMENT CORPORATION, MAYNARD, MASSACHUSETTS.
 (* * )**ALL RIGHTS RESERVED.
 (**
                                                                                                       **)
  \bullet . \bullet . \bulletRMS$ FACILITY = 1;
 CONST
           RMSSV STVSTATUS = 14;
                                                      (* MOVE TO BIT 14 OF THE
                                                                                                        \star)
     STATUS CODE IT INDICATES
 ( \star^{\star})
 \overline{(\cdot)}THAT STV CONTAINS A SECONDARY
                                                                                                        ^{\star})
 ( \bulletSTATUS CODE.
                                                                                                        \bullet )
CONST RMS$ SUC = 65537;
          RMS5 NORMAL = 65537;
(* +*)
( *
                                                                                                        *j
\bar{\mathcal{C}}^{\star}SUCCESS CODES
                                                                                                        \star)
\overline{(\cdot)}^\star )
(* -*)
     BIT 16 = BIT 15 = 1.
                                                                                                        \rightarrowCONST RMS$ STALL = 98305;( *
   (NOTE: USER NEVER RECEIVES THIS CODE
                                                                                                        \star)
                                                                     \frac{1}{2}CONST RMSS_PENDING = 98313;RMS \overline{OK} DUP = 98321;<br>RMS \overline{OK} IDX = 98329;
   \bullet \bullet\bullet( *
         ERROR CODES - W1 HOUT STV
\mathfrak{r}\frac{\star}{\star}(* -(* BIT 16 = BIT 15 = 1, BIT 14 = 0
CONST RMSS ACT = 98906;RMSS_DEL = 98914;
         RMS\ INCOMPSHR = 98922;
         RMSS DNR = 98930;<br>RMSS EOF = 98938;
                                              \zeta -----
         RMSS FEX = 98946;
         RMSS<sup>-FLK</sup> = 98954;
         RMSS FNF = 98962;RMS<sup>o</sup> PRV = 98970;RMSS REX = 98978;
         RMS$ RLK = 98986;
         RMS<sup>+</sup> RNF = 98994;( *
   (RECORD NEVER WAS IN FILE, OR HAS BEEN DELETED.)
                                                                                                        \star)
 \begin{array}{cccccccccccccc} \bullet & \bullet & \bullet & \bullet & \bullet \end{array}
```
272

Facebook Inc. Ex. 1215

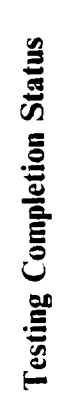

Testing Completion Status -- Calling RMS Procedures

 $\overline{a}$ 

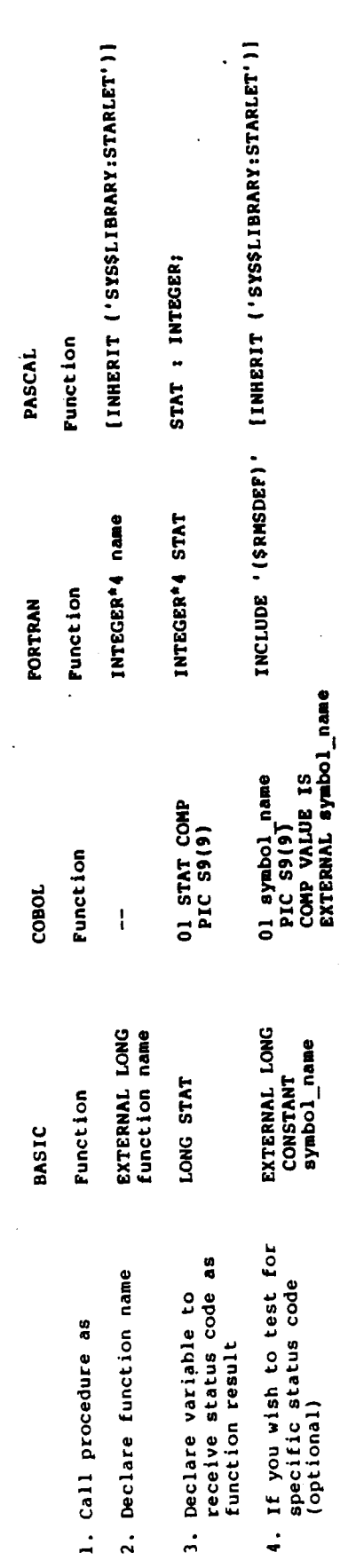

273

#### A programmer can test for:

- Success or failure <--- overall test -- binomial evaluation 1.
- $2.$ Specific conditions <--- test of specific condition codes (symbolic names)

#### Format of Status Value

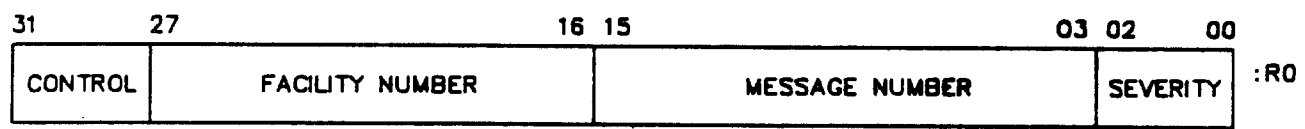

**BU-2483** 

#### Severity Codes

Severity Meaning  $\mathbf 0$ Warning  $\mathbf{I}$ **Success**  $2<sup>1</sup>$ Error

- $\overline{\mathbf{3}}$ Information  $\overline{\mathbf{4}}$ Severe Error
- $5 7$ Reserved for Future Use

Example 1. Testing Specific Condition Codes

(Sheet  $1$  of  $2$ )

 $\hat{\mathcal{L}}$ 

BASIC<br>\*\*\*\*\*\*\*\*\*\*

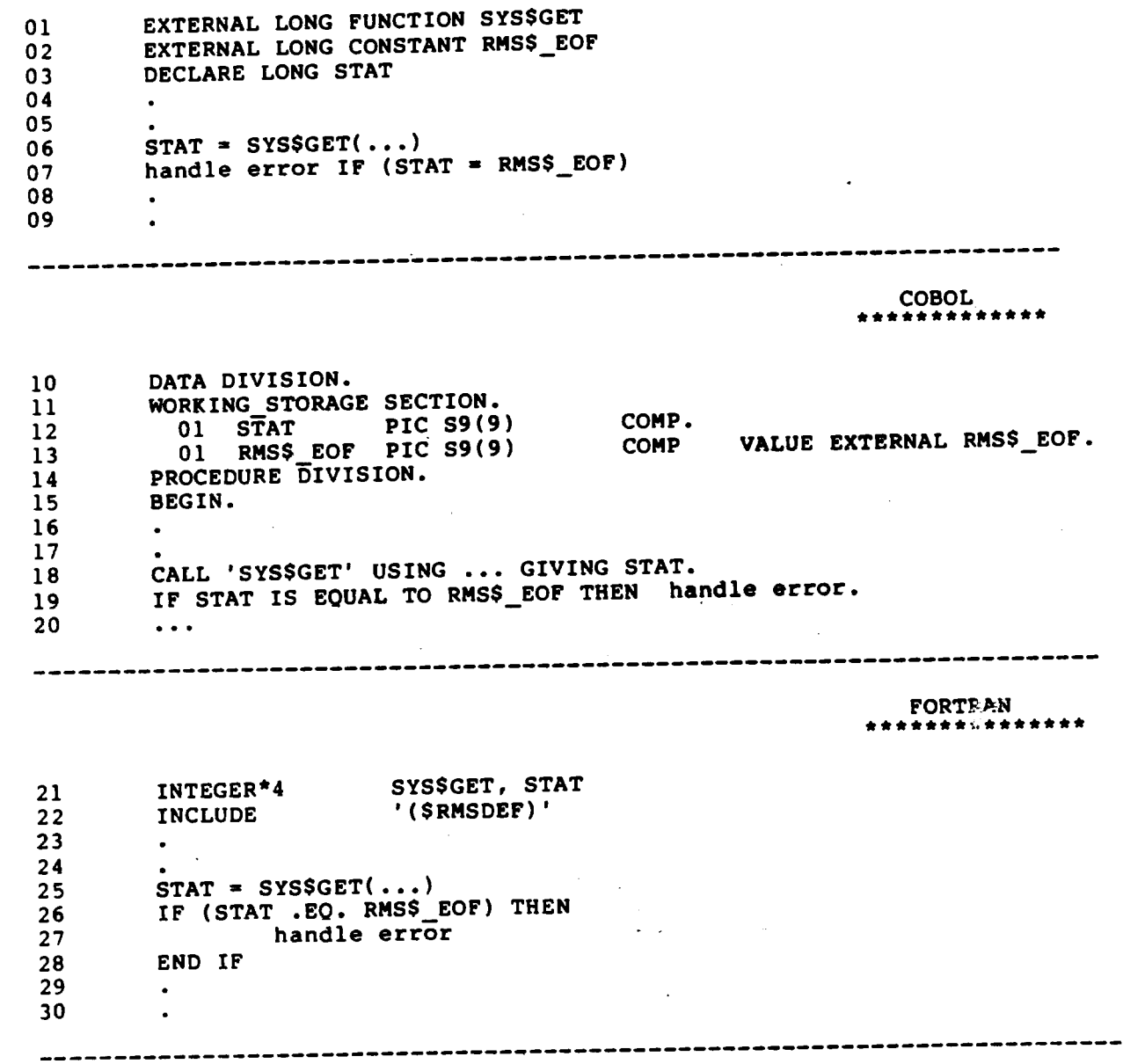

275

 $\ddot{\phantom{a}}$ 

PASCAL<br>.............

 $\mathcal{L}_{\text{max}}$ 

```
31 [INHERIT ('SYS$LIBRARY:STARLET')] PROGRAM GO_GET_IT;<br>32 VAR
33 STAT : INTEGER;
33<br>34 ...
35 BEGIN
36 ...
36 ...<br>37 STAT := $GET(...);<br>38 IF (STAT = RMS$ EO)
38 IF (STAT = RMSS_EOP) THEN handle error;<br>39 ...
40 END.
-----------------------------------
                                                    _________
                                                                      MACRO
                                                                 ****************
41 SGET ...
42 CMPL #RMS$_EOP, RO<br>43 BEQLU handle error
43 BEQLU handle_error<br>44 ...
```
12-10

276 Facebook Inc. Ex. 1215 276 Facebook Inc. Ex. 1215

Example 2. Testing Overall Error -- Test of Low-Order Ing Overail Brite<br>Bit in STATUS Returned

(Sheet <sup>1</sup> of 2)

 $BASIC$ 

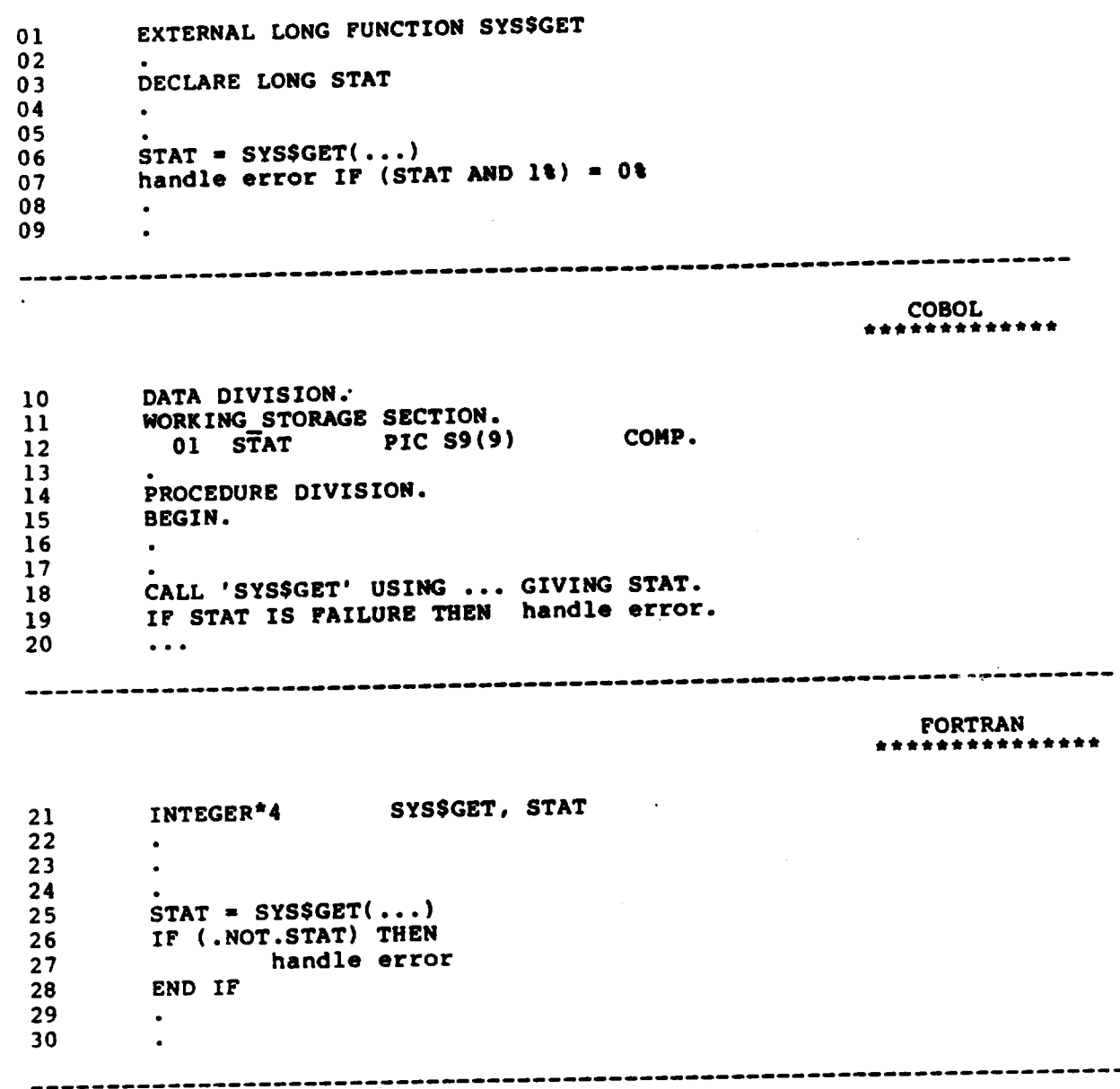

#### Example 2 (Sheet 2 of 2)

PASCAL<br>-------\*\*\*\*\*\*\* ---

[INHERIT ('SYS\$LIBRARY:STARLET')] PROGRAM GO\_GET\_IT;  $31$  $32$ **VAR**  $\overline{3}3$ STAT : INTEGER; 34  $\bullet$   $\bullet$   $\bullet$ 35 **BEGIN** 36  $\bullet$   $\bullet$ 37 STAT  $:=$  \$GET $(...)$ ; 38 IF NOT ODD (STAT) THEN handle error; 39  $\bullet$   $\bullet$   $\bullet$ 40 END. -------**MACRO** \*\*\*\*\*\*\*\*\*\*\*\*\*\*\*\*\* 41 **\$GET**  $\ddot{\phantom{a}}$ 42 **BLBC** RO, handle\_error 43  $\bullet$ 44  $\bullet$   $\bullet$   $\bullet$ 

------

---------

RMS services are considered system services for the purpose of generating system service exceptions on errors. You can choose whether to test and handle errors in your program or set the system service failure exception mode (using the Set System Failure Exception Mode system service, SYS\$SETSFM) to have<br>failures automatically signaled. For most applications, . failures automatically signaled. For especially if <sup>a</sup> high-level language is used, testing and handling errors in your program are the preferred method. If you test for error conditions in your program, be sure to disable any unwanted system service exception generation.

Three general SS\$\_ condition codes may be encountered.

- SS\$ INSFARG Insufficient # arguments in call
- SS\$ ILLSER Nonexistent service called
- SS\$\_ACCVIO Argument list cannot be read

Note that if the FAB or RAB is invalid or inaccessible, then the error completion routine will not attempt to store the error code in the STS field of an invalid control block structure. following errors can be detected only by testing the completion code returned by the function call (or by enabling system service failure exception mode), following the completion of an RMS operation (even if an error completion AST has been specified):

RMS\$\_BLN Invalid block length field (either FAB or RAB)<br>RMS\$\_BUSY User structure (FAB/RAB) still in use RMS\$ BUSY User structure (FAB/RAB) still in use<br>RMS\$ FAB FAB not writeable or invalid block ID RMS\$<sup>-</sup>FAB FAB not writeable or invalid block ID field<br>RMS\$<sup>-</sup>RAB RAB not writeable or invalid block ID field RMS\$\_RAB RAB not writeable or invalid block ID field<br>RMS\$\_STR User structure (FAB/RAB) became invalid dur User structure (FAB/RAB) became invalid during ' operation

These completion codes indicate that the FAB or RAB is invalid or inaccessible. These completion codes are usually rare and, if they occur at all, would most likely occur during initial program debugging and testing. Examine the completion value in RO or returned by the function call (instead of the STS field of the FAB or RAB) for the completion codes listed above.

When signaling RMS errors, both the STS and STV fields of the appropriate structure (FAB or RAB) should be supplied. This will cause all relevant information to be displayed in the error message text, including additional information regarding the error status in the STV field. For the file processing and file naming services, use the STS and STV fields of the specified FAB (use the old FAB for the Rename service). For record processing and block I/O processing services, use the STS and STV fields of the corresponding RAB.

12-13

279 Facebook Inc. Ex. 1215 279 Facebooklnc.Ex.1215

The recommended way to signal RMS errors is to provide both the Ine recommended way to signal kms errors is to provide both the<br>STS and STV fields of the RAB or FAB as arguments to the Run-Time Library (RTL) routine LIB\$SIGNAL (or LIB\$STOP). Certain VAX languages provide a built-in means of signaling errors; such as by providing a system-defined function. For a more detailed explanation of condition signaling and invoking RTL routines, see the VAX/VMS Run-Time Library Routines Reference Manual.

12-14

# 280 Facebook Inc. Ex. 1215 280 Facebooklnc.Ex.1215  $12-14$ <br>280 Faceb

## PASSING ARGUMENTS TO PROCEDURES

- <sup>0</sup> Arguments are passed to procedures by an argument list.
- The VAX/VMS Procedure Calling Standard requires all arguments to be passed as longwords.
- Arguments may be passed by:
	- Value -- the actual data is placed in the argument list.
	- Reference -- passing the address of the argument.
	- Descriptor -- passing the address of a descriptor containing information about the data and a pointer to the data.
- 0 The format of passed arguments must match the format expected he format of passes is
	- In calls to user-written procedures, arguments should match the default for the language in which the procedure is written.
	- In calls to system-supplied procedures, arguments should match the format specified by the VAX/VHS documentation.

## Layout of the String Descriptor for ABC

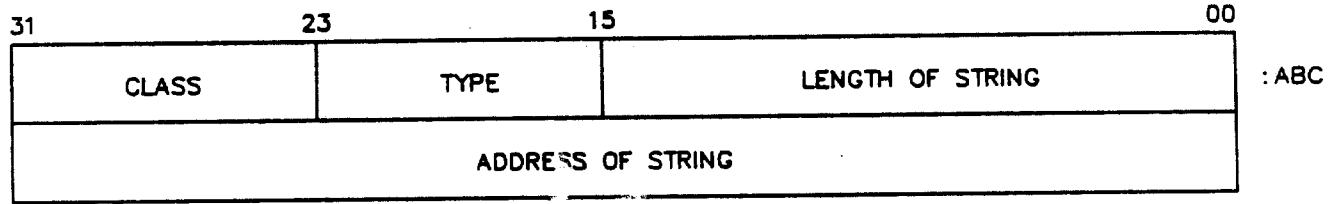

**BU-2484** 

 $12 - 15$ 

281 Facebook Inc. Ex. 1215 281 Facebooklnc.Ex.1215

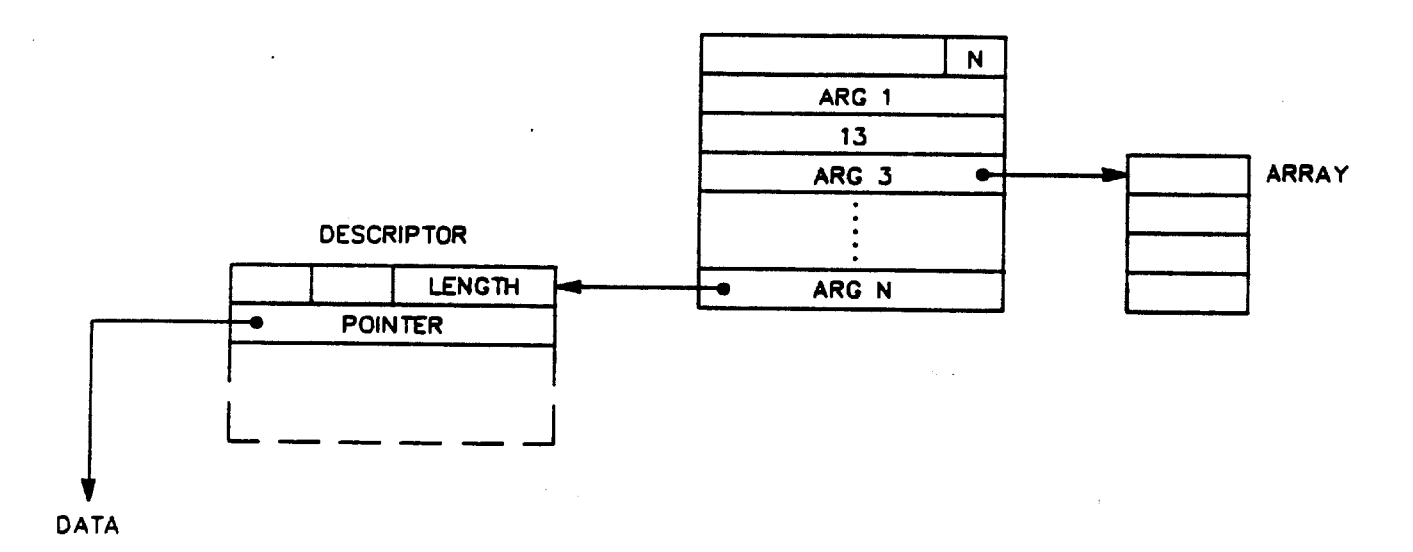

all-248\$

Default Argument Passing and Receiving Mechanisms

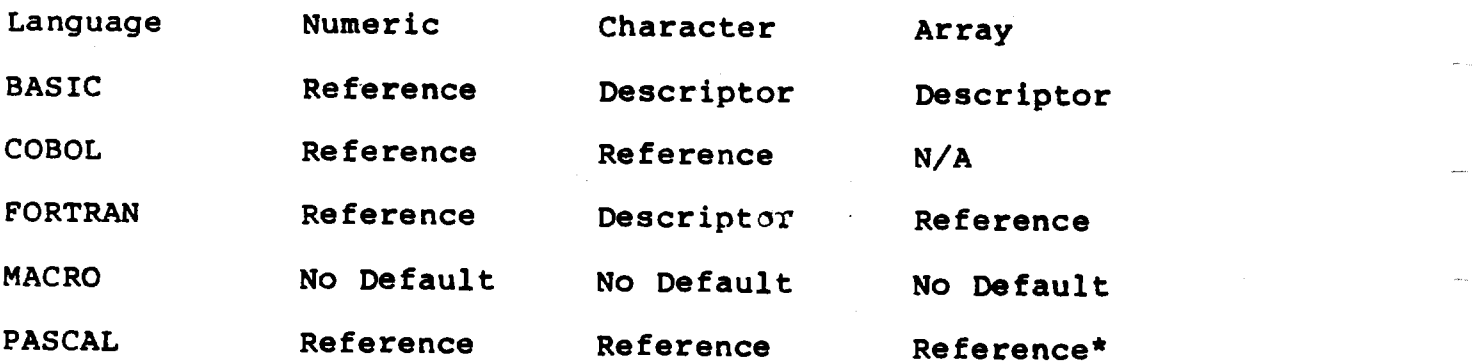

\* Except conformant arrays

 $12 - 16$ 

282 Facebook Inc. Ex. 1215 282 Facebooklnc.Ex.1215

# Argument Passing Specifiers

# Mechanism Specifier

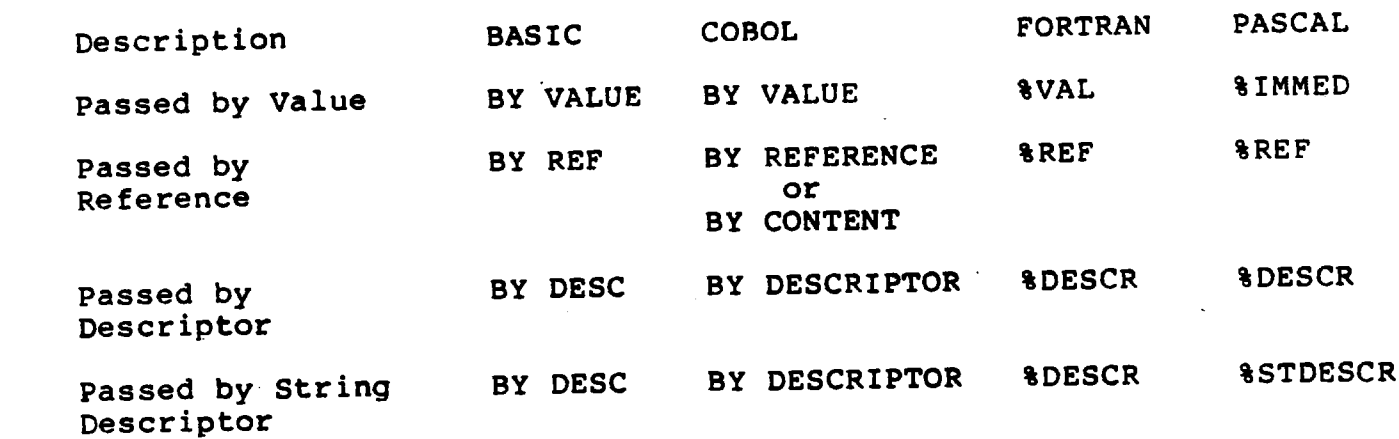

12-17

283 Facebook Inc. Ex. 1215 283 ' Facebooklnc.Ex.1215

 $\mathcal{L}$ 

## Example 3. Passing BY VALUE

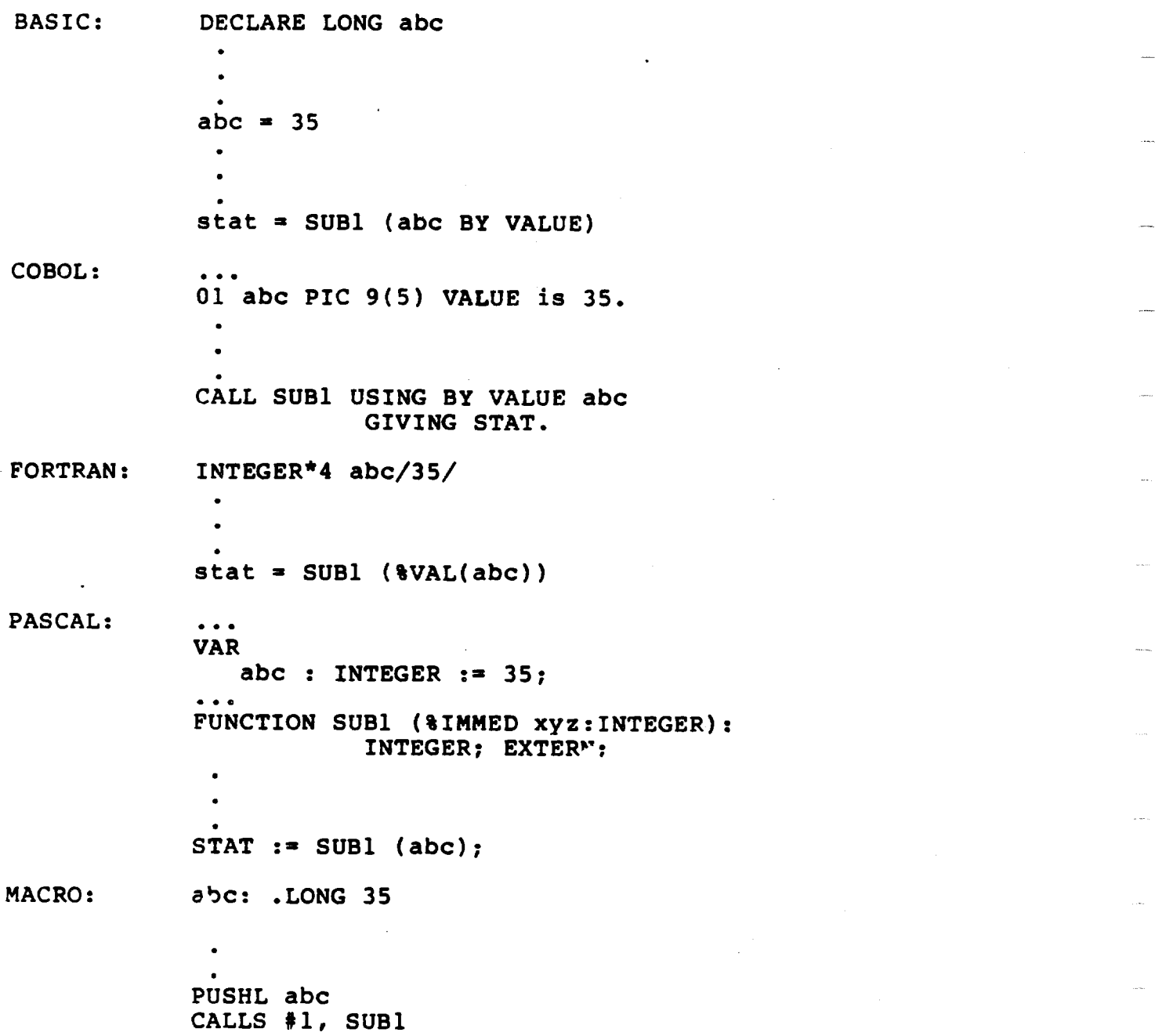

12-18

284 Facebook Inc. Ex. 1215 284 Facebooklnc.Ex.1215

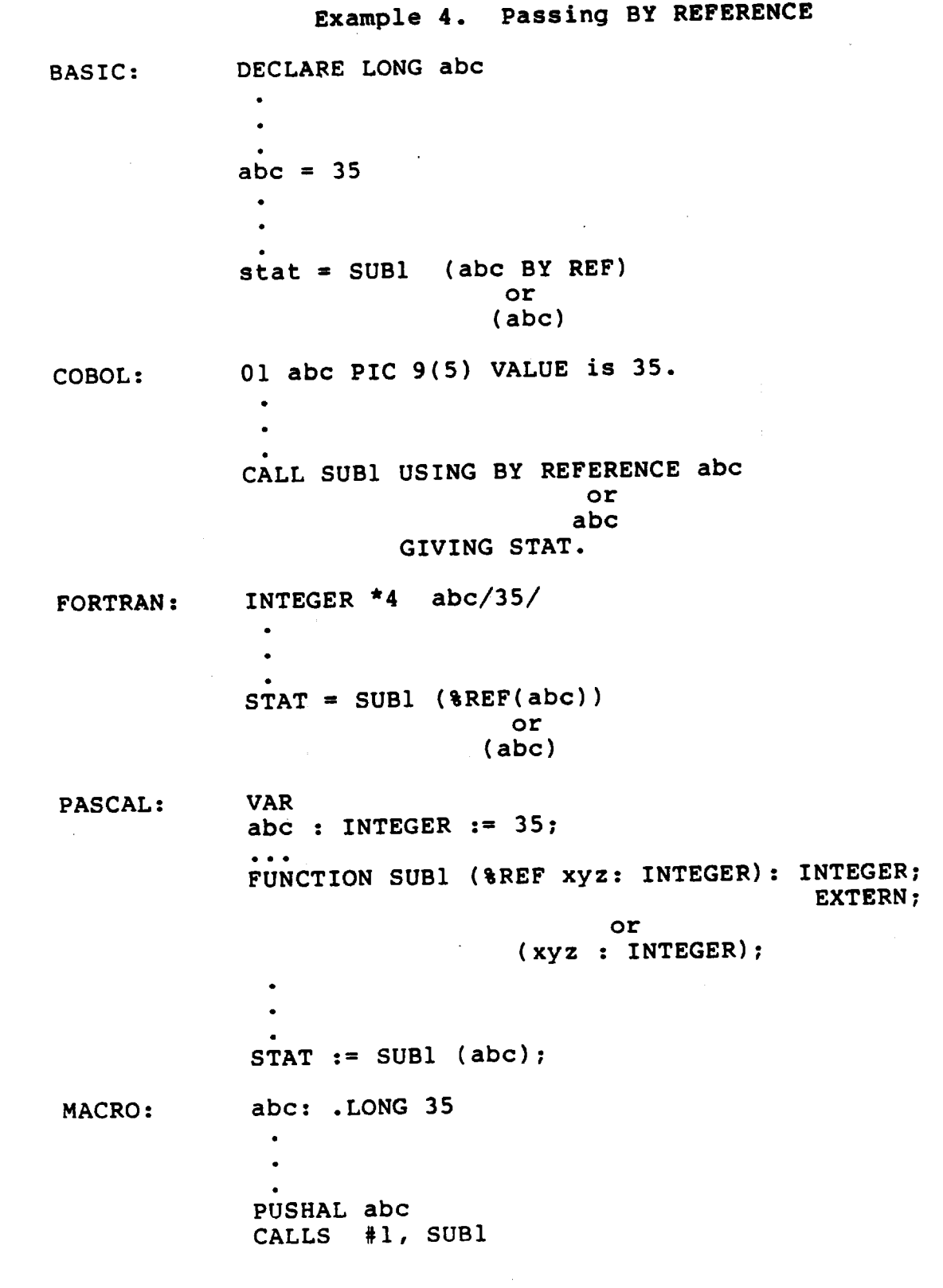

12-19

285 Facebook Inc. Ex. 1215 285 Facebooklnc.Ex.1215

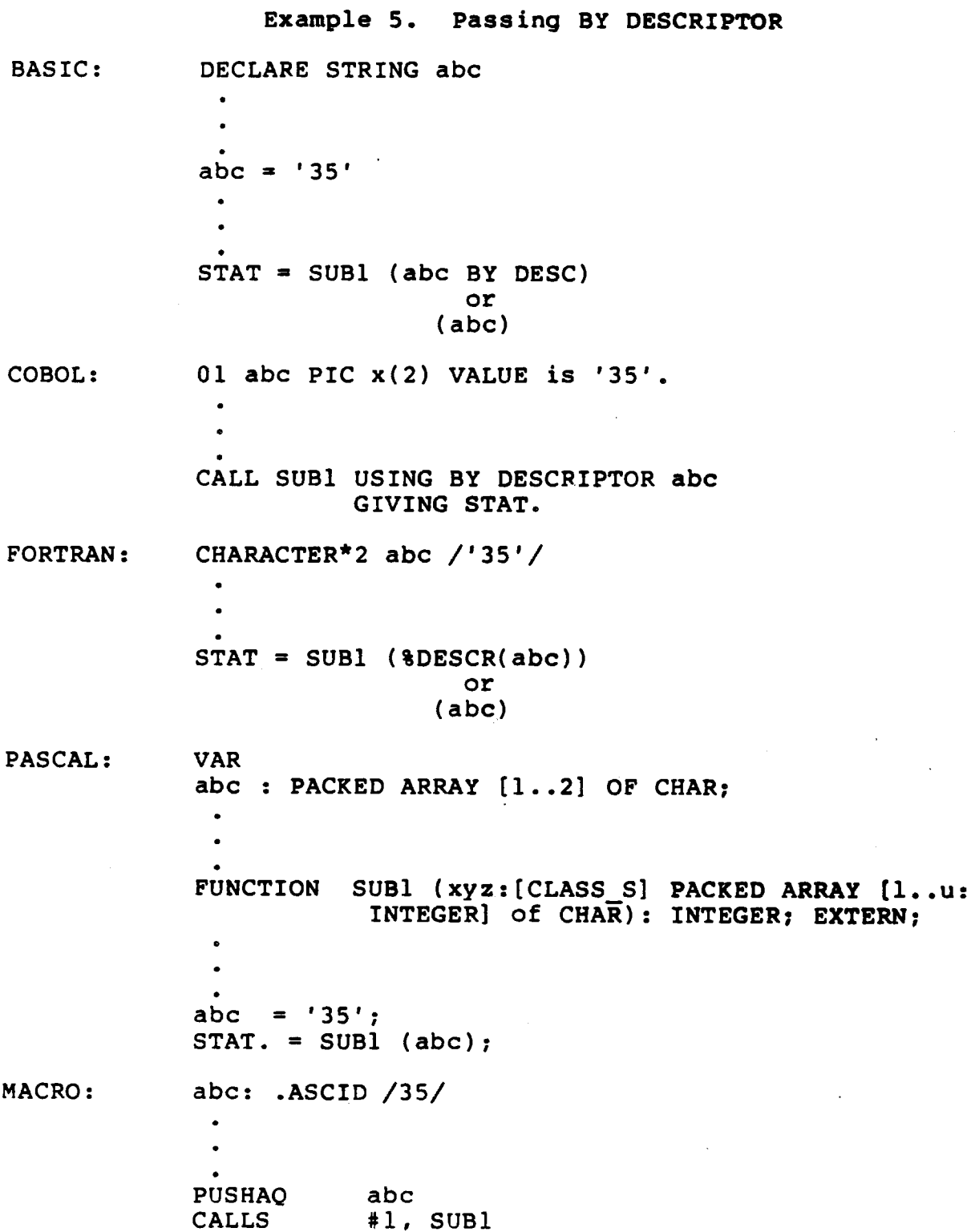

12-20

286 Facebook Inc. Ex. 1215 286 Facebooklnc.Ex.1215  $12-20$ <br>286 Facebook Inc. Ex. 1215 RMS routines -- The passing mechanism is identified in the second sentence of the argument description. Passing Method Description Immediate Value "The value of" or omission of the word "address" Reference "Address of" Descriptor "Address of a descriptor" Example 6. Passing Mechanism for SYSSSETDDIR Arguments Arguments Passing Mechanism new\_dir\_addr 1ength\_addr cur dir\_addr

287 Facebook Inc. Ex. 1215 287 Facebooklnc.Ex.1215

Trailing Optional Arguments -- RMS Services

- BASIC Include commas as placeholders for each omitted argument.
- COBOL BY VALUE <sup>0</sup> for each omitted argument.
- FORTRAN Include commas as placeholders for each omitted argument.
- PASCAL Positional syntax: If default value is declared in formal declaration, then commas are not needed.

Keyword syntax is allowed for PASCAL.

MACRO For most RMS calls, MACROS exists to assist in the construction of the argument list. However, in <sup>a</sup> few cases (for example, SYSSSETDDIR). RMS procedures are called without an RMS MACRO and a zero should be passed for the optional argument.

Keyword syntax is allowed for MACRO.

 $12 - 22$ 

288 Facebook Inc. Ex. 1215 288 Facebooklnc.Ex.1215
# Example 7. Program Calling RMS Procedure SYS\$SETDDIR

 $(sheet 1 of 2)$ 

**BASIC** 

SETDDIR.BAS  $10$  $\mathbf{1}$  $\overline{2}$ This program calls the RMS procedure \$SETDDIR to  $\overline{\mathbf{3}}$ change the default directory for the process. 4  $\mathsf{s}$ EXTERNAL INTEGER FUNCTION SYSSSETDDIR 6 DECLARE LONG  $stat,$  $\overline{7}$ **STRING** dir  $\bf{8}$ dir='[course.v4prog.bas]' 9 stat=SYS\$SETDDIR(dir,,) 10 PRINT "Error" IF (stat AND 1%)=0%  $11$ **END**  $12$ COBOL SETDDIR.COB  $\mathbf{1}$ ۰ IDENTIFICATION DIVISION.  $\overline{2}$  $\overline{\mathbf{3}}$ PROGRAM-ID. SETDDIR. 4  $\lambda$ 5 This program calls the RMS procedure \$SETDDIR to change  $\bullet$ 6 the default directory for the process.  $7\phantom{.}$  $\bf{8}$ DATA DIVISION. 9 WORKING-STORAGE SECTION.  $10$  $11$ **VALUE** DIRECTORY PIC X(17)  $01$  $12$ ' [COURSE.PROG.COB]'.  $13$ PIC S9(9) COMP. **Contractor**  $\sim 10^{10}$ 01 STAT  $14$  $15$ PROCEDURE DIVISION.  $16$  $17$ **BEGIN.** CALL 'SYS\$SETDDIR' USING BY DESCRIPTOR DIRECTORY  $18$ BY VALUE 0  $19$ BY VALUE O 20 GIVING STAT. 21 IF STAT IS FAILURE DISPLAY 'ERROR'. 22 STOP RUN. 23 -----------------------------------**FORTRAN** SETDDIR.FOR  $\mathbf C$  $\mathbf{1}$  $\overline{c}$  $\overline{2}$ This program calls the RMS procedure \$SETDDIR to change  $\overline{\mathbf{3}}$ the default directory for the process.  $\mathbf C$ 4  $\mathbf C$ 5 IMPLICIT INTEGER (A - Z) OF INTEGER SYSSSETDDIR, STAT 6 CHARACTER\*17 DIR /'[COURSE.PROG.FDR]'/ 7  $STAT = SYSTEMDIR (DIR, .)$ 8 IF (.NOT. STAT) TYPE \*, 'ERROR' 9 **END**  $10$ ----------------

289

## Example 7 (Sheet 2 of 2)

 $\mathbf{1}$ PROGRAM setddir( OUTPUT);  $\overline{2}$  $($   $\star$  $\overline{\mathbf{3}}$ SETDDIR.PAS ٠,  $\overline{(\star)}$ 4 This program calls the RMS procedure \$SETDDIR to  $\bullet$  $\overline{(\cdot)}$ 5 change the default directory for the process.  $\star$  $\bf 6$  $\overline{7}$ TYPE word\_integer = [WORD] 0..65535; 8 VAR dir\_status: INTEGER; 9 10 FUNCTION SYSSSETDDIR( 11 new\_dir: [CLASS\_S] PACKED ARRAY [1..u: INTEGER] of CHAR; 12 old\_dir\_len: word integer := \$IMMED 0;  $13$  $old\_dir$ : VARYING  $[lines]$  OF CHAR  $:=$  \$IMMED 0):  $14$ INTEGER; EXTERN;  $15$  $16$ **BEGIN**  $17$ dir\_status:= SYS\$SETDDIR( ('[COURSE.V4PROG.PAS]'); 18 IF NOT ODD( dir status) 19 THEN WRITELN( 'Error in SYS\$SETDDIR call.') 20 END. -------**MACRO**  $\mathbf{1}$  $\ddot{\phantom{a}}$ SETDDIR.MAR  $\overline{\mathbf{c}}$  $\cdot$  $\overline{\mathbf{3}}$ .TITLE SETDDIR  $\ddot{\bf 4}$ ÷ 5 This program calls the RMS procedure \$SETDDIR to change  $\ddot{\phantom{a}}$  $6\phantom{1}$ the default directory for the process.  $\cdot$  $\overline{\mathbf{z}}$  $\ddot{\phantom{a}}$ 8 .PSECT NONSHARED\_DATA PIC, NOEXE, LONG ASCID / [COUR', ". PROG.MAC]/ 9 DIR: .PSECT CODE 10 PIC, SHR, NOWRT, LONG 11 .ENTRY START, ^M<>  $12$ PUSHL #0  $13$ PUSHL #0  $14$ PUSHAQ DIR 15 CALLS #3, SYS\$SETDDIR 16 #SS\$\_NORMAL, RO or \$EXIT\_S **MOVL**  $17$ RET 18 .END **START** 

 $12 - 24$ 

Facebook Inc. Ex. 1215

**PASCAL** 

# MODULE 13 ALTERNATE APPROACHES TO ACCESSING RMS CONTROL BLOCKS DIRECTLY — LANGUAGE EXAMPLES

# Major Topics

- USEROPEN function supported by some higher-level languages

- Call FDLSPARSE to set up and initialize control blocks

# Source

RMS Reference Manual — Chapter 5 (FAB), Chapter 7 (RAB)

291 Facebook Inc. Ex. 1215 291 Facebook Inc. Ex. 1215

Facebook Inc. Ex. 1215 Facebook Inc. Ex. 1215

292 292

i<br>S

# USEROPEN FUNCTION OR REGULAR [/0

The USEROPEN function is an alternative approach to accessing RMS control blocks directly. The USEROPEN function is called as part of the OPEN command. Thereafter, regular language I/O is used.

Open<br>
Communication<br>
Communication<br>
Communication<br>
Communication<br>
Communication<br>
Communication<br>
Communication<br>
Communication<br>
Communication<br>
Communication<br>
Communication<br>
Communication<br>
Communication<br>
Communication<br>
Commun Language Keyword Value May Be Written In BASIC USEROPEN function-name BASIC COBOL not available FORTRAN USEROPEN function-name FORTRAN PASCAL USER ACTION function-name PASCAL

The USEROPEN function has three arguments:

- 1. Arg 1 -- FAB address passed to user by RMS 2. Arg <sup>2</sup> -- RAB address 3. Arg <sup>3</sup> -- File # - BASIC Unit # - FORTRAN > user defined Filename identifier - PASCAL
	- The Run-Time Library sets up the following VAX-11 RMS control structures before calling the USEROPEN function:

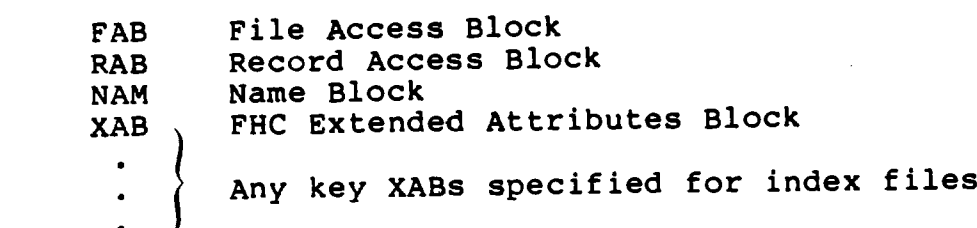

For BASIC and FORTRAN USERCPEN functions, only the RAB structure remains allocated after the OPEN. Therefore, do not store the addresses of the FAB, XAB, or NAM blocks for later use.

The PASCAL USER\_ACTION parameter differs from the BASIC/FORTRAN USEROPEN keyword in that you may include user-written procedures with either OPEN or CLOSE or both, while USEROPEN is limited to OPEN. Further, the USER ACTION function may be written in PASCAL<br>and is alloued to un-level address. The RMS RAB. FAB, and NAM and is allowed to up-level address. The RMS RAB, FAB, blocks are allocated dynamically and remain defined as long as the file is opened. Therefore, your program may store the addresses of these structures for later use.

To assign values to <sup>a</sup> field or read values in <sup>a</sup> field in the RMS control block (FAB, RAB), the user needs to be able to declare a structure in the programming language to match that of RMS.

 $13 - 1$ 

293 Facebook Inc. Ex. 1215 293 Facebooklnc.Ex.1215

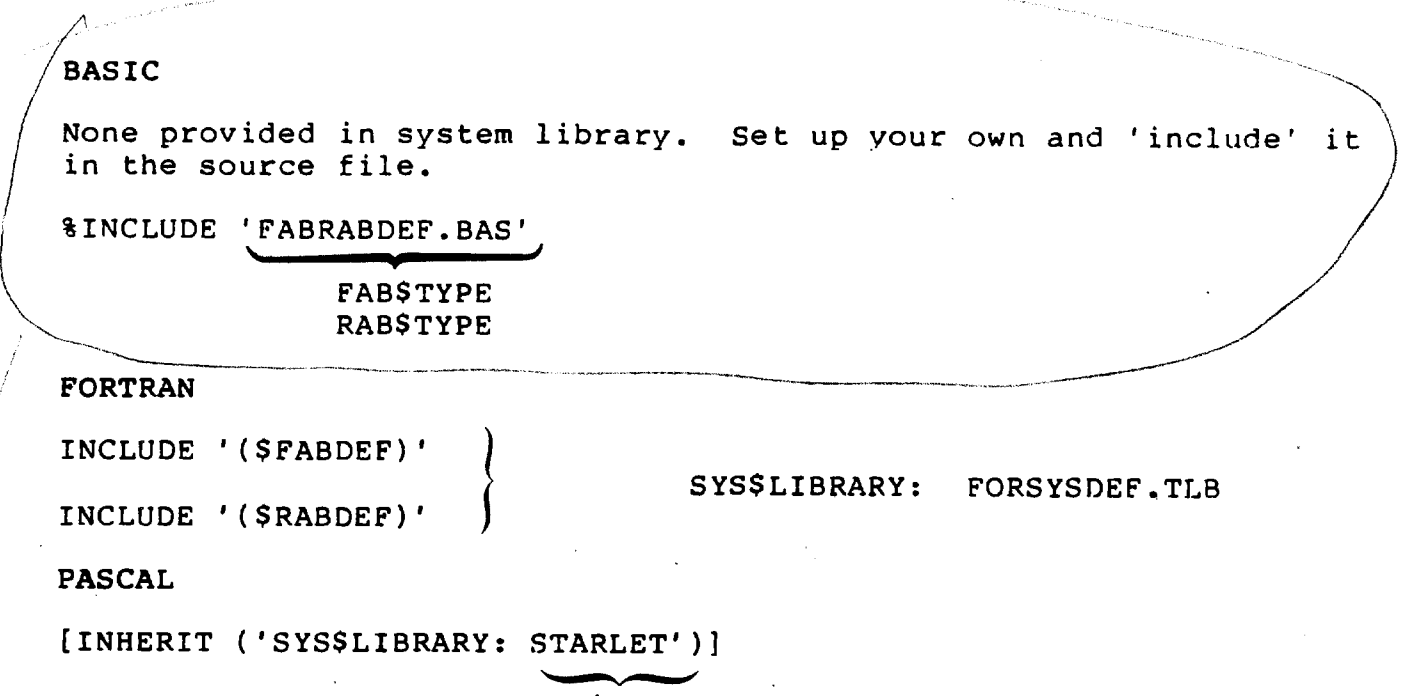

FAB\$TYPE RAB\$TYPE

Now included in LASSC/STARTLET.TLB

294 Facebook Inc. Ex. 1215 294 Facebooklnc.Ex.1215

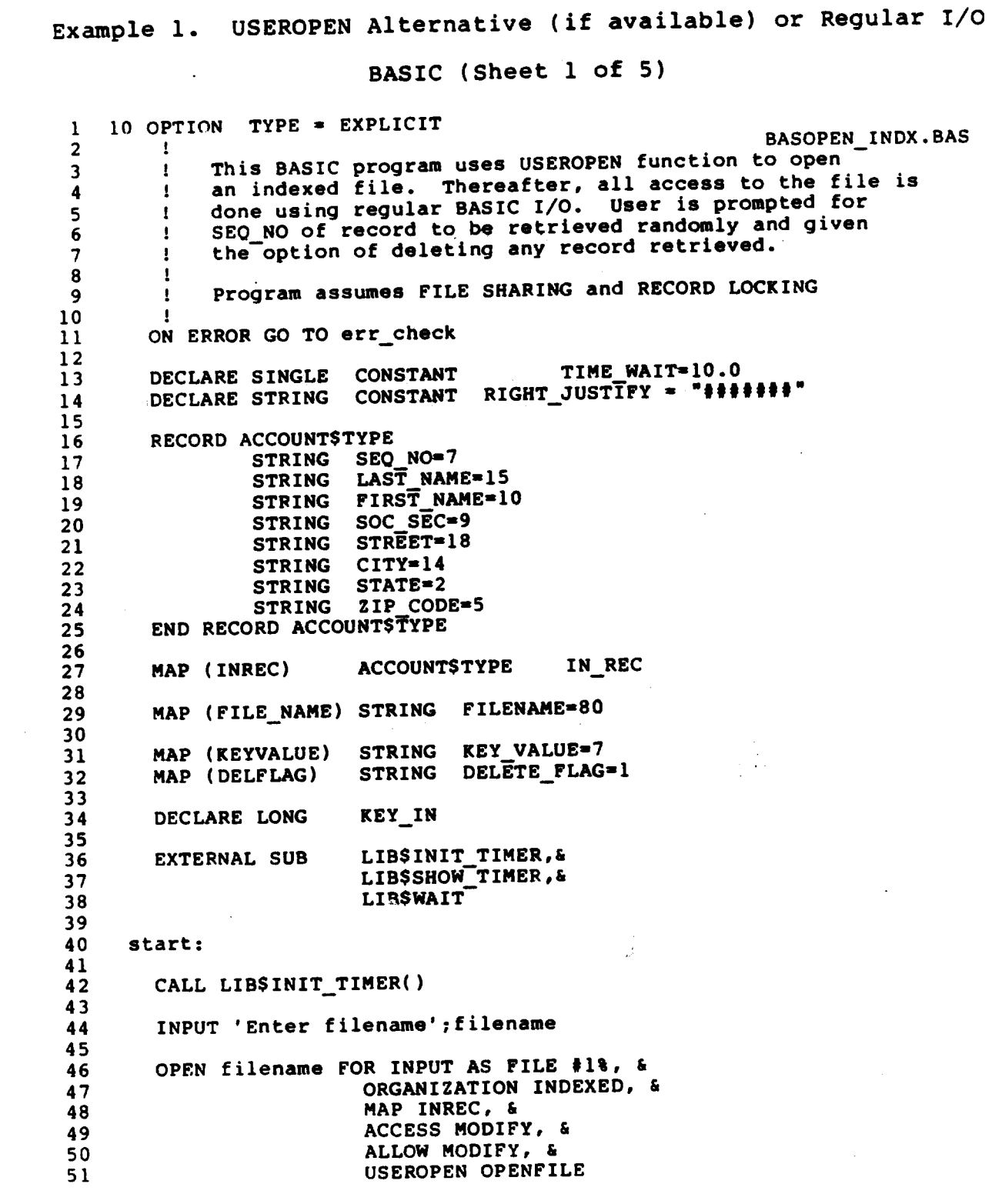

 $13 - 3$ <sub>295</sub>

BASIC (Sheet 2 of 5)

```
5253
       PRINT "
                  Hit <CR> or enter zero to stop run"
 54
       55
 56
 57
       INPUT 'Enter SEQ_NO'; KEY_IN
 58
 59
       WHILE (KEY_N > 0)60
         KEY VALUE = FORMAT$(KEY_IN, RIGHT_JUSTIFY)
 61
 62
                 GET #1%, KEY #0% EQ KEY_VALUE
 63
     100
 64
         PRINT IN REC::SEQ NO;TAB(9);IN_REC::SOC_SEC;TAB(20);&
 65
                       IN REC: : LAST_NAME
 66
 67
         INPUT 'Do you wish to delete this record? (Y/<CR>)'; &
 68
                                       DELETE FLAG
 69
         IF (DELETE FLAG = 'Y' OR DELETE FLAG = 'y') THEN
 70
               DELETE #1%
 71
 72
                 INPUT 'Enter SEQ NO'; KEY IN
 73
    150
 74
 75
       NEXT
 76
 77
     cleanup:
 78
       CLOSE #1%
 79
       CALL LIB$SHOW TIMER()
       GOTO done
 80
 81
     err_check:
82
83
     \mathbf{I}ERR = 155 <--- record not found on random get
 84
     \mathbf{I}ERR = 154 <--- record/bucket locked
85
      Ţ.
 86
      -1
 87
       SELECT ERR
 88
        CASE 155
               PRINT "Record NOT FOUND with SEO_NO = "; KEY_VALUE
 89
 90
               RESUME 150
 91
        CASE 154
               PRINT "Record currently LOCKED - ", &
92
                       "will try again shortly"
93
94
               CALL LIB$WAIT (TIME WAIT)
95
               RESUME 100
96
         CASE ELSE
97
               ON ERROR GO TO 0
98
       END SELECT
99
100
               END
     done:
101
```
 $13 - 4$ 

296

# BASIC (Sheet 3 of 5)

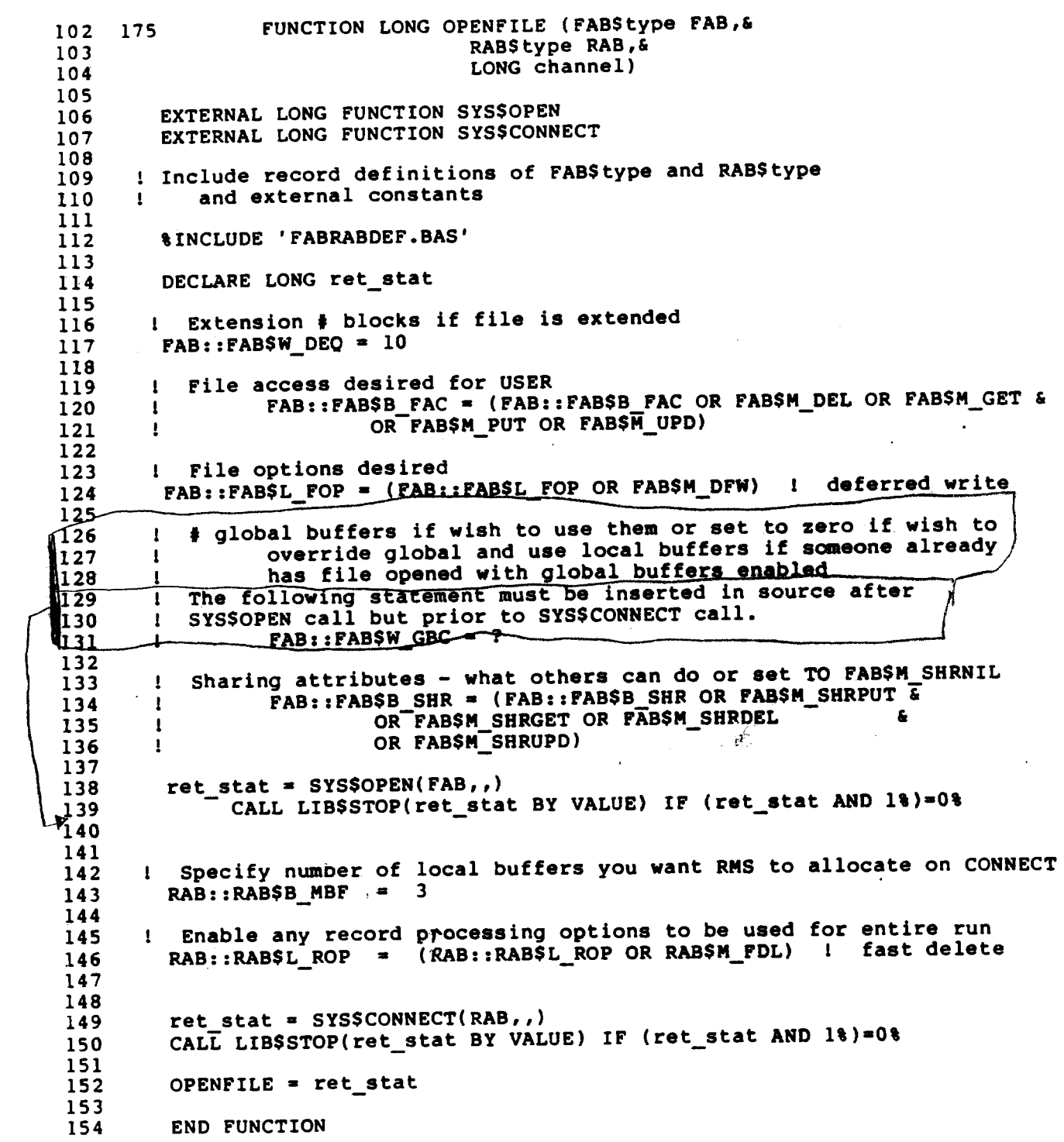

 $\frac{1}{2}$ 

 $13 - 5$ 

297

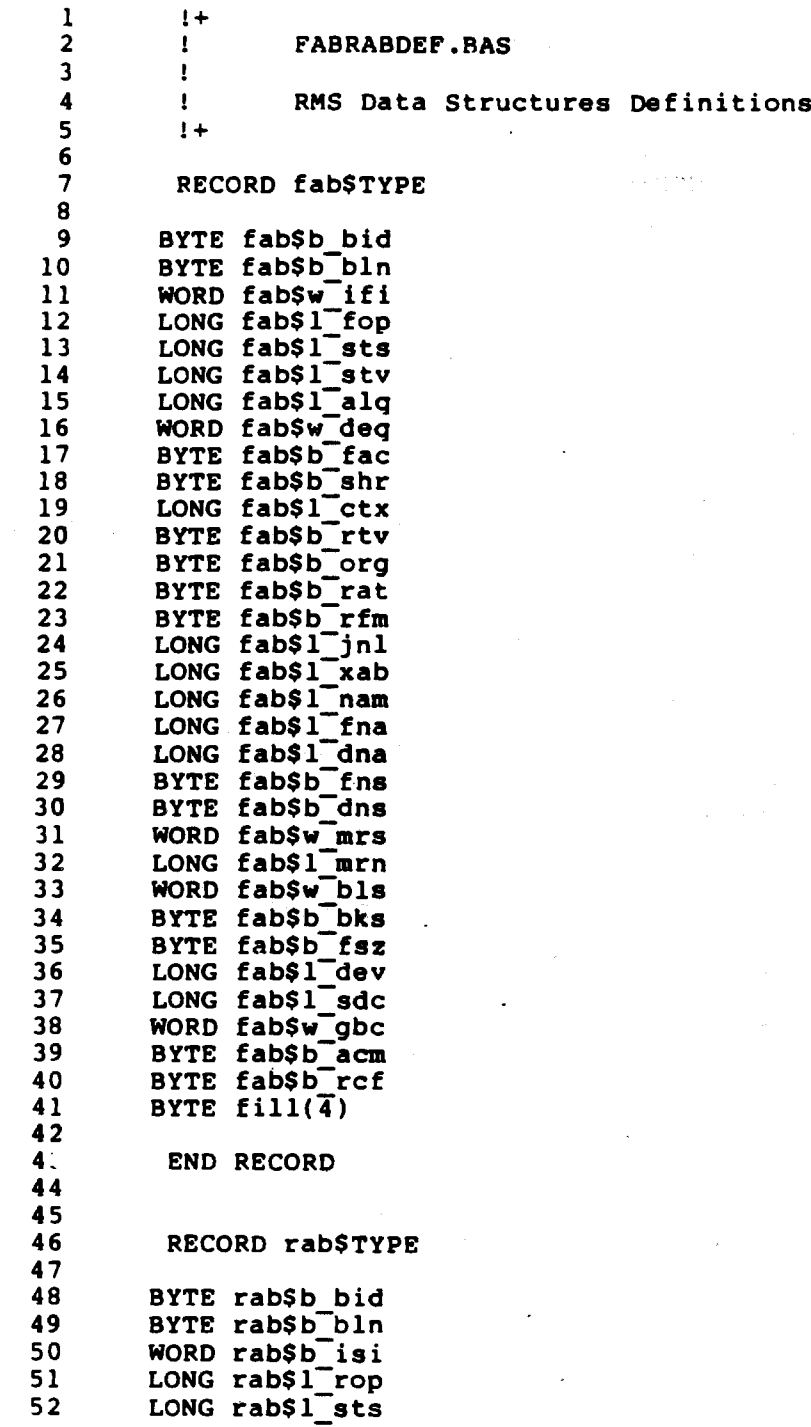

298 Facebook Inc. Ex. 1215 298 Facebook Inc. Ex. 1215

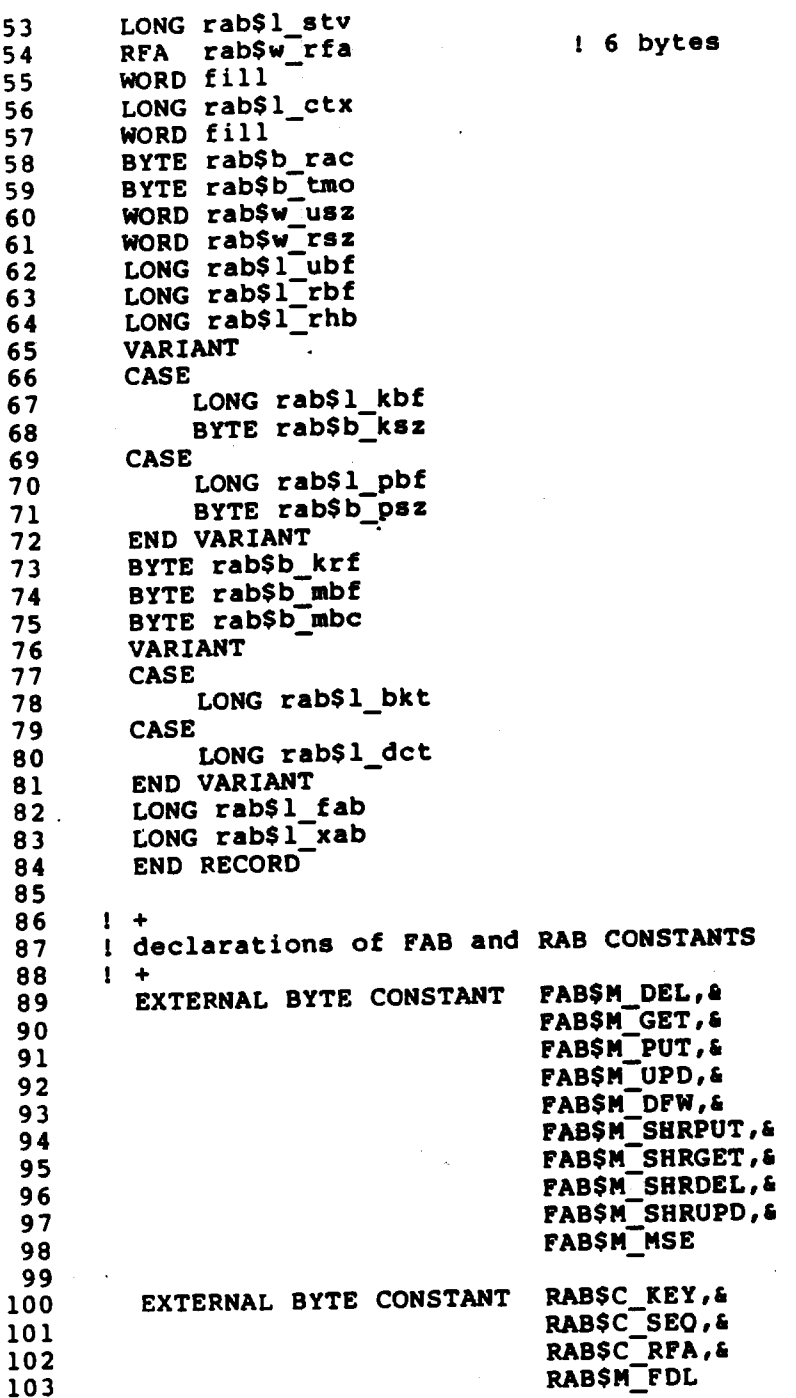

13-7

 $\mathcal{A}$ 

 $\sqrt{2}$ 

ŗ

COBOL (Sheet 1 of 3)

 $\mathbf{1}$ COBOPEN\_INDX.COB  $\overline{2}$ 3 COBOL PROGRAM which opens an indexed file. All access  $\ddot{\mathbf{4}}$  $\bullet$ to the file is done using regular COBOL I-O. User 5 ٠ is prompted for SEQ\_NO of record to be retrieved 6 randomly and given option of deleting any record  $\overline{\phantom{a}}$ retrieved. 8 9 COBOL currently does not support a USEROPEN function call  $10$  $\bullet$ from its language. 11  $\bullet$  $12$ Program assumes FILE SHARING and RECORD LOCKING  $13$  $14$ IDENTIFICATION DIVISION. 15 PROGRAM-ID. COBOPEN INDX.  $16$ ENVIRONMENT DIVISION.  $17$ INPUT-OUTPUT SECTION. 18 FILE-CONTROL. 19 SELECT INDX1 ASSIGN FILENAME 20 ORGANIZATION IS INDEXED 21 ACCESS MODE IS RANDOM RESERVE 3 22 RECORD KEY IS SEQ\_NO 23 ALTERNATE RECORD KEY IS LAST NAME 24 WITH DUPLICATES. I-O-CONTROL. 25 26 **APPLY** DEFERRED-WRITE  $27$ EXTENSION 10 28 WINDOW 7 ON INDX1. 29 DATA DIVISION. 30 FILE SECTION. 31 VALUE OF ID IS FILENAME. FD INDX1 32 01 IN REC. 33 02 SEQ NO PIC  $X(7)$ . 34 LAST NAME PIC  $X(15)$ . 02 FIRST NAME PIC X(10). 35 02 36 02  $SOC$   $SEC$  $PIC X(9)$ . 37  $02$ **STREET** PIC X(18). 38 02 **CITY** PIC X(14). 39 02 **STATE** PIC XX. PIC  $X(5)$ . 40 02 ZIP CODE 41 WORKING-STORAGE SECTION. \* CONSTANTS 41  $4<sup>1</sup>$  $01$ TIME WAIT USAGE COMP-1 VALUE IS 10.0. \*VARIABLES 44 45  $01$ **KEY VALUE** PIC  $X(7)$ JUSTIFIED RIGHT. 46 01 DELETE FLAG PIC X VALUE IS 'N'. 47 01 RET STATUS PIC S9(9) COMP. 48  $01$ PIC 9. PROG STAT 49 88 NO ERROR VALUE 1. 50 88 SOME ERROR VALUE 2. 51 88 WAIT READ AGAIN VALUE 3. 52 88  $END_OF_IN\overline{P}UT$ VALUE 4. 53  $01$ **FILENAME** PIC X(80) VALUE 'XXXX'. 54 01 RMS\$\_RNF PIC 9(9) COMP VALUE EXTERNAL RMS\$ RNF.

 $13 - 8$ 

Facebook Inc. Ex. 1215

300

# COBOL (Sheet 2 of 3)

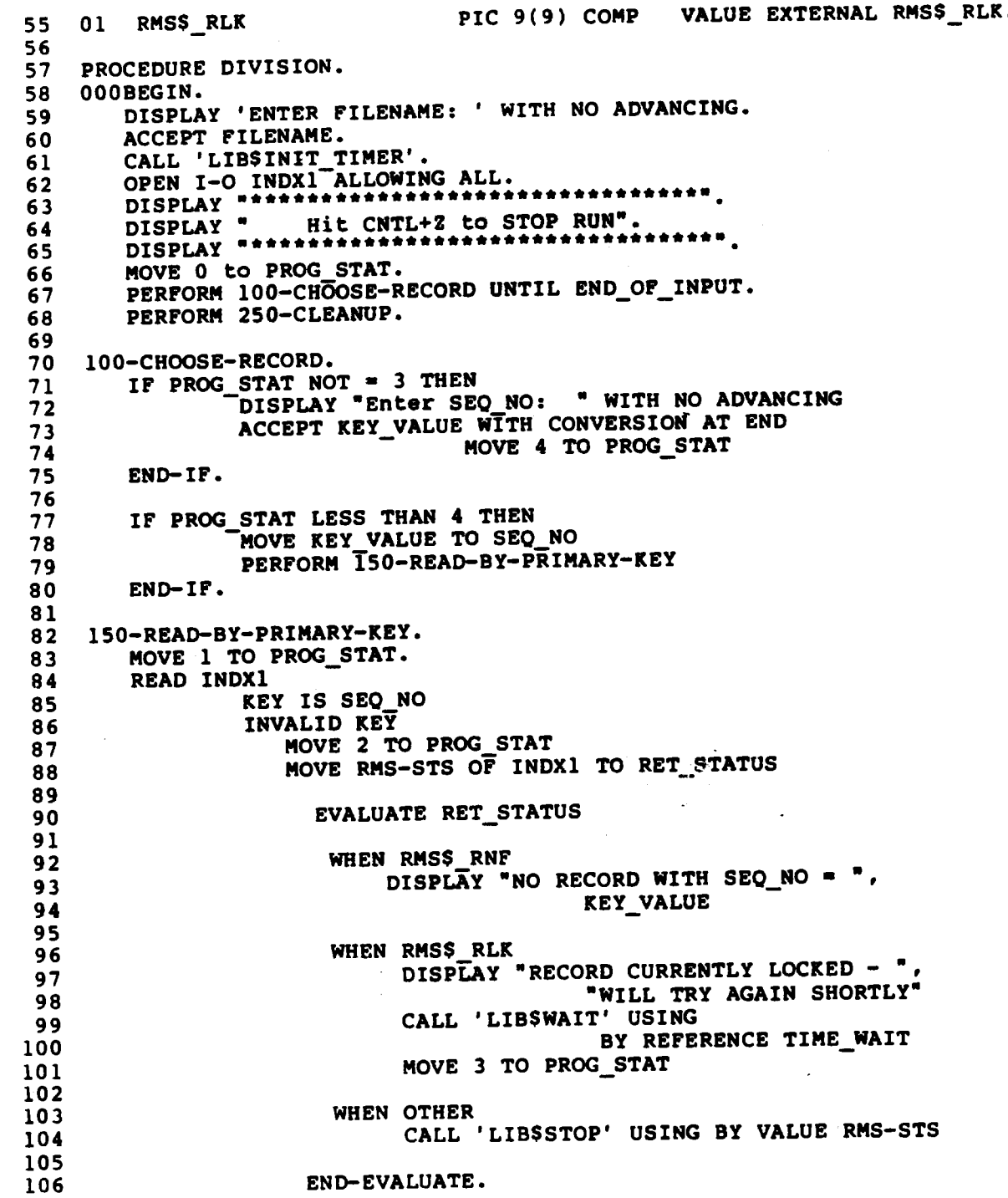

 $13 - 9$ 

301

# COBOL (Sheet 3 of 3)

107 IF PROG\_STAT IS EQUAL TO 1 THEN<br>DISPLAY SEQ\_NO," ",SOC\_SEC," ",LAST\_NAME 108 109 110 PERFORM 200-DELETE-RECORD  $111$  $END-IF.$ 112  $113$ 200-DELETE-RECORD. DISPLAY "Do you wish to delete this record? (Y/<CR>): " 114 115 WITH NO ADVANCING. ACCEPT DELETE\_FLAG. 116 IF DELETE FLAG = "Y" OR DELETE FLAG = "y" 117 DELETE INDX1 INVALID KEY 118 119 DISPLAY "Bad DELETE". 120 250-CLEANUP. CLOSE INDX1.<br>CALL 'LIBSSHOW\_TIMER'.<br>STOP RUN. 121 122  $123$ 

 $13 - 10$ 

302

# FORTRAN (Sheet 1 of 4)

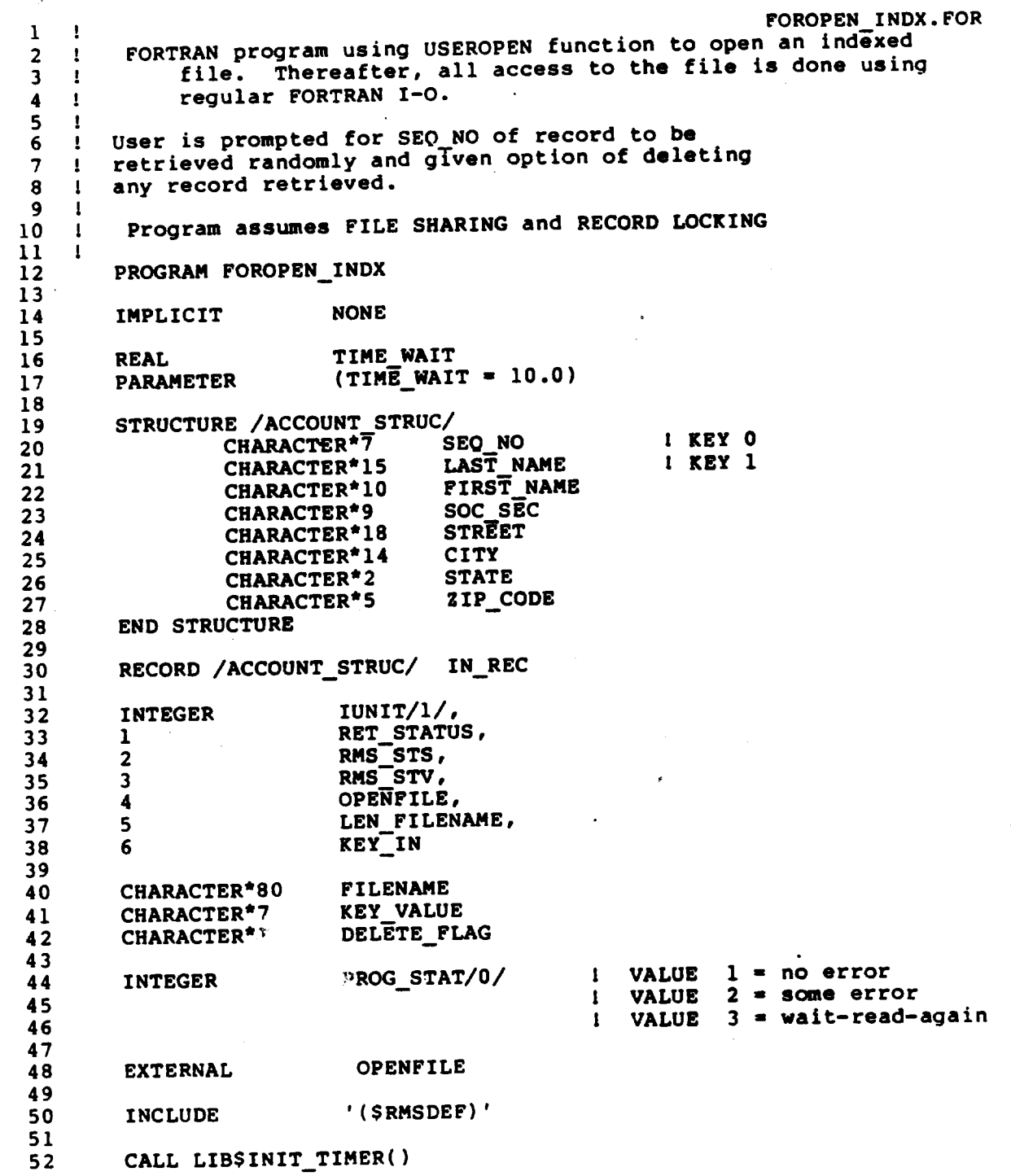

 $13 - 11$ 

303

```
53
  54
          WRITE (6,1)55
          READ (5,2) len_filename, FILENAME
  56
  57
          OPEN
                   (UNIT=IUNIT,58
          \mathbf{1}FILE=FILENAME(1:1en filename),
 59
          \overline{2}STATUS='OLD',
                   ORGANIZATION='INDEXED',
 60
          \overline{\mathbf{3}}\blacktriangleleft61
                   ACCESS='KEYED',
          5<sup>5</sup>62
                   FORM='UNFORMATTED',
 63
          6
                   RECORDTYPE='FIXED',
 64
          \overline{\mathbf{z}}SHARED,
          \overline{7}65
                   USEROPEN=OPENFILE)
 66
 67
         WRITE (6,6)68
          WRITE (6,5)
                                     ! directions to stop run
 69
          WRITE (6,6)70
 71
          WRITE (6,3)72
          READ (5,4) KEY IN
 73
 74
         DO WHILE (KEY_IN .GT. 0)
 75
      \mathbf{I}Convert integer KEY_IN to right justified character string KEY_VALUE
 76
      \mathbf{I}77
      ÷
            using internal read
 78
      4
 79
          IF (PROG_STAT .NE. 3)
 80
         \mathbf{1}WRITE (UNIT=KEY_VALUE, FMT='(I7)') KEY IN
 81
 82
               READ (IUNIT, KEY=KEY_VALUE, KEYID=0, IOSTAT=RET_STATUS) IN_REC
 83
 84
             IF (RET_STATUS .GT. 0) THEN
                   PROG_STAT = 285
 86
                   CALL ERRSNS(, RMS_STS, RMS_STV, IUNIT,)
 87
 88
                   IF (RMS STS .E . RMS$ RNF) THEN
 89
                      WRITE (6,11) KEY VALUE
 90
                   ELSE
91
 92
                     IF (RMS STS .EQ. RMS$ RLK) THEN
 93
                       WRITE (6,12)9<sub>x</sub>CALL LIBSWAIT (TIME WAIT)
 9<sup>1</sup>PROG STAT = 396
                     ELSE
 97CALL LIB$STOP(%VAL(RMS STS),%VAL(RMS STV))
 98
                     END IF
 99
                   END IF
100
             ELSE
101
                PROG_STAT = 1102
             END IF
103
```
 $\mathcal{P}$ 

304

# FORTRAN (Sheet 3 of 4)

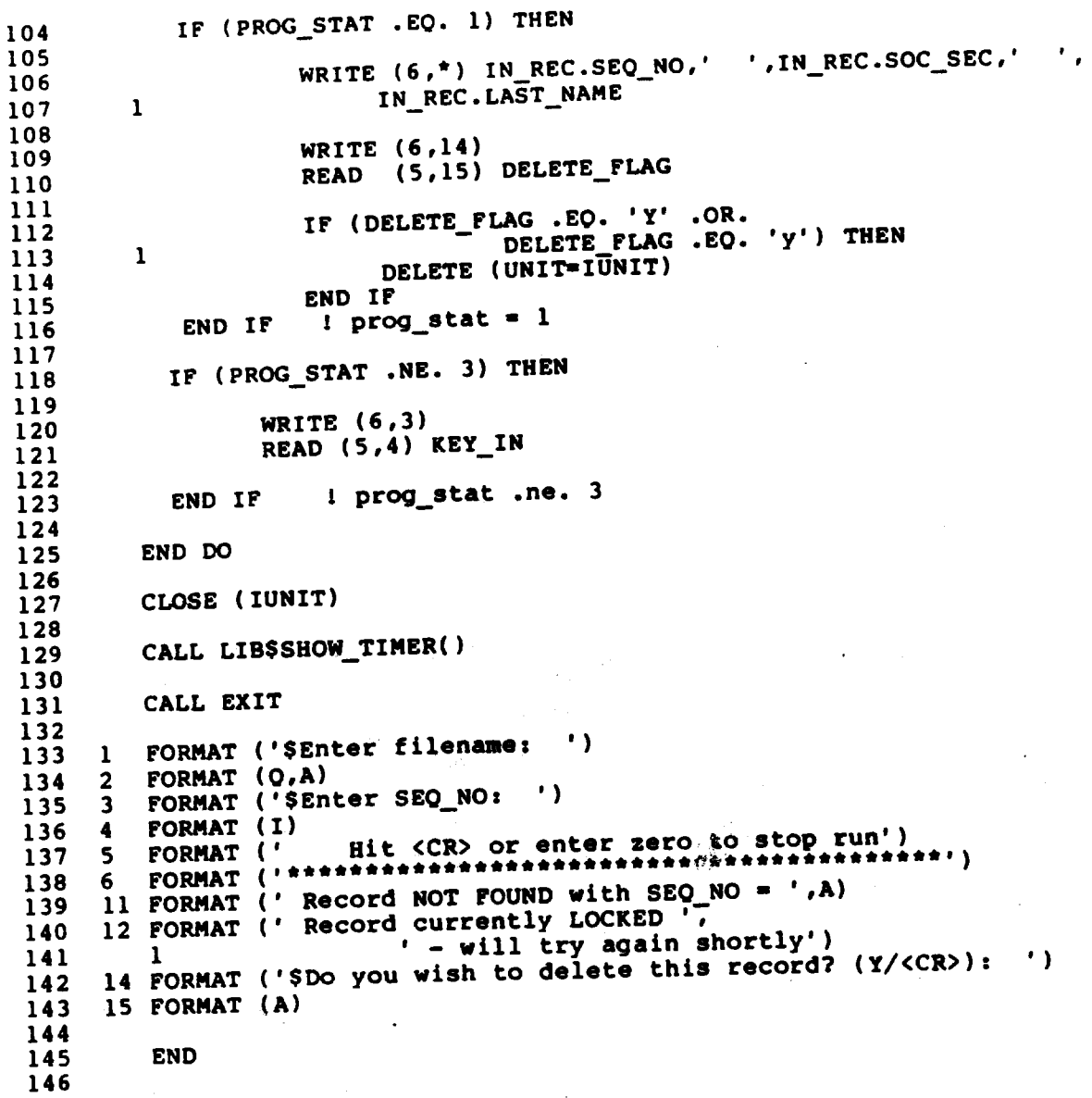

### FORTRAN (Sheet 4 of 4)

147 INTEGER FUNCTION OPENFILE (FAB, RAB, IUNIT) 148 149 IMPLICIT **NONE** 150 151 '(SFABDEF)' **INCLUDE** 152 **INCLUDE** '(SRABDEF)' 153 **INCLUDE** '(SRMSDEF)' 154 155 RECORD / FABDEF/ **FAB** RECORD / RABDEF/ 156 **RAB** 157 158 **INTEGER** IUNIT, RET STATUS, 159  $\mathbf{1}$ 160  $\overline{2}$ SYSSOPEN, **SYS\$CONNECT** 3 161 162 163 ! Extension # blocks if file is extended 164  $FAB.FABSW_DEQ = 10$ 165 ! File access desired for USER 166 FAB. FABSB\_FAC = FAB. FABSB\_FAC .OR. FABSM\_DEL .OR. FABSM\_GET 167 168 .OR. PABSM\_PUT .OR. PABSM\_UPD 169 170 File options desired  $\mathbf{1}$ FAB. FABSL\_FOP = FAB. FABSL\_FOP .OR. FABSM\_DFW ! deferred write 171 172  $-173$ # global buffers if wish to use them or set to zero if wish to ា 174 override global and use local buffers if someone already has  $\mathbf{1}$ 175  $\mathbf{1}$ file opened ith global buffers enabled 176 The following statement must be inserted in source after  $\mathbf{1}$ 177  $\mathbf{1}$ SYS\$OPEN call but prior to SYS\$CONNECT call. 178  $\mathbf{1}$  $FAB.FABSW_GBC = ?$ <u>179</u> Sharing attributes - phat others can do or set TO FAB\$M SHRNIL 180  $\mathbf{I}$ FAB. FAB\$B\_SHR = FAB. AB\$B\_SHR .OR. FAB\$M\_SHRPUT 181 182 .OR. FAB\$M\_SHRGET .OR. FAB\$M\_SHRDEL  $\mathbf{1}$ 183  $\mathbf{2}$ .OR. FABSM SHRUPD 184 185 RET STATUS = SYS\$OPEN(FAB,,)  $\cdot$  86  $\frac{1}{37}$  $\mathbf{1}$ Specify number of local buffers you want RMS to allocate on CONNECT -88  $RAB.RABSB_MBF =$ 3 189 190 Enable any record processing options to be used for entire run 191 RAB.RAB\$L\_ROP = RAB.RAB\$L\_ROP.OR.RAB\$M\_FDL ! fast delete 192 193 IF (RET\_STATUS) RET\_STATUS = SYS\$CONNECT(RAB,,) 194 195 IF (.NOT.RET\_STATUS) CALL LIB\$STOP(\$VAL(RET\_STATUS)) 196 OPENFILE =  $\overline{RET}$  STATUS 197 198 **RETURN** 199 **END** 200

# MACRO (Sheet 1 of 6)

MAROPEN\_INDX.MAR  $\bf{l}$  $\ddot{\phantom{a}}$ MACRO program using RMS services to open an INDEX file  $\overline{2}$  $\cdot$  :  $\mathbf{3}$  $\mathcal{L}$ and terminal INPUT and OUTPUT files. 4  $\mathcal{L}$ 5  $\cdot$ All I-O is done using RMS services. 6  $\cdot$  :  $\overline{7}$ User is prompted for SEQ\_NO of a record to be  $\cdot$ 8 retrieved randomly and given option of deleting  $\cdot$  $\bullet$  $\cdot$ any record retrieved. 10  $\cdot$  : Program assumes FILE SHARING and RECORD LOCKING  $11$  $\cdot$  $12$  $\cdot$  $13$ ÷  $14$  $\pmb{\cdot}$ .TITLE MAROPEN 15  $16$ LIB\_ERROR\_?NO\_ERROR<br>RO.NO\_ERROR .MACRO  $17$ **BLBS** 18 R0 **PUSHL** 19 #1,G^LIB\$STOP **CALLS** 20 NO\_ERROR: 21 LIB\_ERROR  $22$  $. **ENDM**$ 23 RMS ERROR device, prefix, ?NO\_ERROR .MACRO 24 RO, NO ERROR 25 **BLBS** device,  $R6$ MOVAL 26 prefix'\$L\_STV(R6) **PUSHL** 27 prefix'\$L\_STS(R6) **PUSHL** 28  $\mathbf{R0}$ **PUSHL** 29 #3,G^LIB\$STOP **CALLS** 30 NO ERROR: 31 RMS\_ERROR .ENDM  $32$ 33 .PSECT NONSHARED\_DATA **NOEXE, WRT** 34 ; \* seconds wait if record locked 35  $10.0$ TIME\_WAIT: .F\_FLOATING 36  $37$ IN\_REC: 38  $\tilde{c}$  $\overline{\mathbf{z}}$ .BLKB 39 SEQ\_NO:  $15$ .BLKB LAST NAME: 40 FIRST NAME: .BLKB 10 41 9 SOC SEC .BLKB 42 18 .BLKB STREET: 43  $14$ .BLKB 44 CITY: .BLKB  $\overline{2}$ STATE: 45 5 .BLKB ZIP CODE: 46 INREC LENGTH =  $\cdot$  - IN REC 47 48 80 .BLKB 49 INREC\_BUFF: 50  $\overline{7}$ .BLKB KEY VALUE: 51 . - KEY VALUE KEY\_LENGTH = 52 53

MACRO (Sheet <sup>2</sup> of 6)

S4 IN\_PROMPT1: .ASCII /Enter filename: /<br>55 IN\_PMTSIZE1 = . . - IN PROMPT1 55 IN\_PMTSIZE1 = . - IN\_PROMPT1<br>56 57 IN\_PROMPT2: . .ASCII /Enter SEQ\_NO: /<br>58 IN\_PMTSIZE2 = . - IN\_PROMPT2 <sup>58</sup> IN\_PMTSIZEZ <sup>=</sup> . - IN\_PROMPT2 S9 60 IN\_PROMPT3: .ASCII /Do you wish to DELETE this record? (Y or  $\langle$ CR>): /<br>61 IN\_PMTSIZE3 = . - IN PROMPT3 <sup>61</sup> IN;PMTSIZE3 <sup>=</sup> . - IN\_PROHPT3 <sup>62</sup> 63 DIRECTIONS: .ASCII / AT SEQ NO PROMPT - HIT <CR> TO STOP RUN/<br>64 DIRECTIONS LENGTH = . - DIRECTIONS 64 DIRECTIONS\_LENGTH = . - DIRECTIONS<br>65 <sup>66</sup> HIGHLIGHT: .ASCII /fittiiitttttttttttttttttttitttittttiiititiiittit/ 67 HIGHLIGHT\_LENGTH = . - HIGHLIGHT<br>68 69 OUT\_BUFF: .BLKB 80<br>70 OUTBUFF LENGTH = . - OUT B 70 OUTBUFF\_LENGTH = . - OUT\_BUFF<br>71 72 IN\_BUFF: .BLKB 80<br>73 INBUFF LENGTH = - IN\_BU 73 INBUFF\_LENGTH = . - IN\_BUFF<br>74 75 MSG\_RNF: .ASCII / RECORD NOT FOUND/<br>76 MSGRNF LENGTH = . - MSG\_RNF 76 MSGRNF\_LENGTH = . - MSG\_RNF 78 MSG\_RLK: .ASCII /RECORD CURRENTLY LOCKED - WILL TRY AGAIN SHORTLY/<br>79 MSGRLK LENGTH = . - MSG RLK 79 MSGRLK\_LENGTH = . - MSG\_RLK<br>80 81 .PSECT SHARED\_DATA PIC, NOEXE, LONG<br>82 83 INDX INFAB:<br>84 SFAB 84 SFAB FACI<GET,DEL>,- 85 FOP=<DPW>,- ; deferred write 86 ORG=<IDX>,-<br>87 RAT=<CD>. 87 RAT=<CR>,−<br>88 RPM < FTY>... 88 RFH'<FIX>,- 89<br>90 INDX INRAR: SHTF<SHRGET,SHRPUT,SHRDEL,SHRUPD> 90 INDX INRAB:<br>91 \$RAB 91 SRAB FAB=INDX\_INFAB,-<br>92 FRE=REV\_VALUE 92 KBF=KEY\_VALUE,-<br>93 KS7=FEY\_TENCTH 93 KSZ=KEY\_LENGTH,-<br>94 KRF=0,-94 KRF=0,-<br>95 MBF=3,- : : multibuffer count 95 MBF=3,- ; multibuffer count 96 RAC=<KEY>,−<br>97 ROP=<FDL> 97 . ROP≈<FDL>,- ; fast delete<br>98 . RBF=INREC BUFF.- ; fast delete 98 RBF=INREC\_BUFF.- 99 RSZ=INREC\_LENGTH,- 100 UBF=INREC SUPP,- 101 USZ=INREC\_LENGTH<br>102

 $13 - 16$ 

308 Facebook Inc. Ex. 1215 308 Facebooklnc.Ex.1215

TTIN FAB: 103 FNM=<SYS\$INPUT>,-104 **SFAB**  $RAT=CR, -$ 105 FAC=<GET> 106 TTIN RAB: 107 FAB=TTIN FAB.-108 **SRAB** UBF=IN BUFF.-109  $USZ = 80 - -$ 110  $ROP = PMT -$ 111 PBF=IN\_PROMPT1,-112 PSZ=IN PMTSIZE1 113 114 TTOUT FAB: 115 FNM=<SYS\$OUTPUT>,- $$F\overline{AB}$ 116  $RAT=CR,-$ 117 FAC=<PUT> 118 TTOUT RAB: 119 FAB=TTOUT\_FAB,-120 **SRAB** RBF=OUT BUFF,-121  $RSZ=80$ 122 123 .PSECT CODE SHR, NOWRT, EXE 124 125 , \*\*\*\*\*\*\*\*\*\*\*\* \*\*\*\*\*\*\*\* \*\*\*\*\*\*\*\*\*\*\*\*\*\*\* 126 127 128 .ENTRY MAROPEN\_INDX  $^{\sim}$ M $\lt$ 129 #0, G^LIB\$INIT\_TIMER 130 **CALLS** 131 LIB\_ERROR 132 ; open SYS\$INPUT 133 134 FAB=TTIN\_FAB 135 **\$OPEN** TTIN\_FAB, FAB 136 RMS ERROR  $\sim 50$   $\epsilon$  $RAB = T TIN RAB$ **\$CONNECT** 137 RMS\_ERROR TTIN\_RAB, RAB 138 139 ; input name of indexed file 140 141 RAB=TTIN\_RAB 142 **SGET** TTIN RAB, RAB 143 RMS EFROR 144 ; open indexe file 145 146 FAB=INDX\_INFAB,-147 **\$FAB\_STORE** ; filename  $FNA = IN_BUFF, -$ 148 FNS=TTIN\_RAB+RAB\$W\_RSZ ; filename length 149 150 FAB=INDX\_INFAB 151 **\$OPEN** INDX\_INFAB, FAB 152 RMS ERROR RAB=TNDX INRAB 153 **\$CONNECT** INDX\_INRAB, RAB RMS\_ERROR 154 155

Facebook Inc. Ex. 1215

r.)<br>Se

156 ; open SYS\$OUTPUT 157 \_ 158 SOPEN FAB=TTOUT\_FAB<br>159 RMS ERROR TTOUT FAB, FA 159 RMS\_ERROR TTOUT\_FAB, FAB<br>160 SCONNECT RAB=TTOUT\_RAB 160 SCONNECT RAB=TTOUT\_RAB<br>161 RMS\_ERROR TTOUT\_RAB, RAI TTOUT RAB, RAB 162 <sup>163</sup> ; display directions to stop run and prompt for first key value 164 165 MOVCS #HIGHLIGHT\_LENGTH,HIGHLIGHT.#'A/ /'#80,0UT\_BUFF 166 SPUT RAB=TTOUT\_RAB<br>167 RMS\_ERROR TTOUT\_RAB, RA 167 RMS\_ERROR TTOUT\_RAB, RAB<br>168 169 MOVCS tDIRECTIONS\_LBNGTH,DIRECTIONS,#'A/ /.l80,0UT 80?? <sup>170</sup> Spur, RAB-TTOUT\_RAB \_ ' 170 SPUT RAB=TTOUT\_RAB<br>171 RMS\_ERROR TTOUT\_RAB, RAB<br>172 173 MOVC5 #HIGHLIGHT\_LENGTH,HIGHLIGHT,#^A/ /,#80,OUT\_BUFF<br>174 \$PUT RAB=TTOUT\_RAB 174 SPUT RABITTOUT\_RAB 175 RMS\_ERROR TTOUT\_RAB, RAB<br>176 177 ; input key value 178 179 KEY IN:<br>180 SRAB STORE 180 **\$RAB\_STORE RAB=TTIN\_RAB.-**<br>181 **PBF=IN\_PROMPT2** 181 PBFIIN\_PROMPT2:' 182 - PSZ=#IN\_PMTSIZE2<br>183 184 SGET RAB=TTIN\_RAB<br>185 RMS\_ERROR TTIN\_RAB, RA 185 RMS\_ERROR TTIN\_RAB, RAB<br>186 187 STOP\_RUN\_CHK:<br>188 TSTW 188 TSTW TTIN\_RAB+RAB\$W\_RSZ ; <cr> so # bytes = 0<br>189 BNEQ CONV KEY ; NO 189 BNEQ CONV\_KEY<br>190 JMP D'S ; YES, STOP 191 <sup>192</sup> ; right justify key value 193 194 CONV\_KEY:<br>195 MOVC5 195 MOVC5  $\#0,$ KEY\_VALUE, $\#^A$ //, $\#$ KEY\_LENGTH,KEY\_VALUE<br>196 CVTWL TTIN RAB+RAB\$W RSZ,R6 TTIN\_RAB+RAB\$W\_RSZ,R6 197 SUBL3 R6, FEEY\_LENGTH, R6<br>199 ADDL FKEY\_VALUE, R6 J08 ADDL #KEY\_VALUE,R6 1, MOVC3 TTIN\_RAB+RAB\$W\_RSZ,IN\_BUFF,(R6)<br>20

#### MACRO (Sheet <sup>5</sup> of 6)

201 202 203 204 207<br>205 205<br>206 206<br>207 208 209 210 211 212 213 214 215 216 217 218 219 220 221 222 223 224 225 226 227 228 229 230 231 231<br>232 232<br>233 234 235 236 237 238 239 240 241 242 243 244 245 246 247 248 249 ; do indexed keyed retrieval of record READ\_REC:<br>\$GET RAB=INDX INRAB BLBS RO, SUCCESSFUL\_READ : record found<br>
CMPL
RO, #RMSS\_RNF
RO, #RMSS\_RNF
RO, #RMSS\_RNF
RO, #RMSS\_RNF
RO, #RMSS\_RNF
RO, #RMSS\_RNF
RO, #RMSS\_RNF
RO, #RMSS\_RNF
RO, #RMSS\_RNF
RO, #RMSS\_RNF
RO, #RMSS\_RNF
RO, #RMSS\_RNF
RO, #RMS CMPL R0,!RMS\$\_RNF : record NOT found **BEQL** CMPL R0,!RMSS'RLK <sup>7</sup> record LOCKED **BEOL** RMS\_ERROR INDX\_INRAB, RAB SUCCESSFUL\_READ: JMP TYPEOUT\_REC ; record not found - print out message and input new key value RNF: MOVCS iMSGRNP\_LENGTH,MSG\_RNP.C'A/ /.!ao,our\_Burr RAB=TTOUT\_RAB RMS\_ERROR TTOUT\_RAB, RAB  $KEY_IN$ : record LOCKED - print out message, wait <sup>10</sup> seconds and try again RLK: MOVC5 **#MSGRLK\_LENGTH,MSG\_RLK,#^A/ /.#80,OUT\_BUFF** SPUT RAB=TTOUT RAB RMS\_ERROR TTOUT\_RAB, RAB<br>PUSHAL TIME\_WAIT TIME WAIT CALLS  $\text{#1, G}^{\text{T}}$ LIB\$WAIT LIB\_ERROR WAIT\_OVER:<br>JMP READ\_REC : record found - type out record on terminal TYPEOUT REC: MOVC3 #INREC\_LENGTH,INREC\_BUFF,OUT\_BUFF spur RAB-TTOUT\_RAB RMS ERROR TTOUT\_RAB, RAB ; ask user whether he or she wishes to DELETE record displayed DELETE FLAG: \$RAB STORE RAB=TTIN\_RAB.-PBF=IN\_PROMPT3,- $PSZ=$ #I $\overline{N}$  PMTSIZE3

13-19

311 Facebook Inc. Ex. 1215 311 Facebooklnc.Ex.1215

MACRO (Sheet <sup>6</sup> of 6)

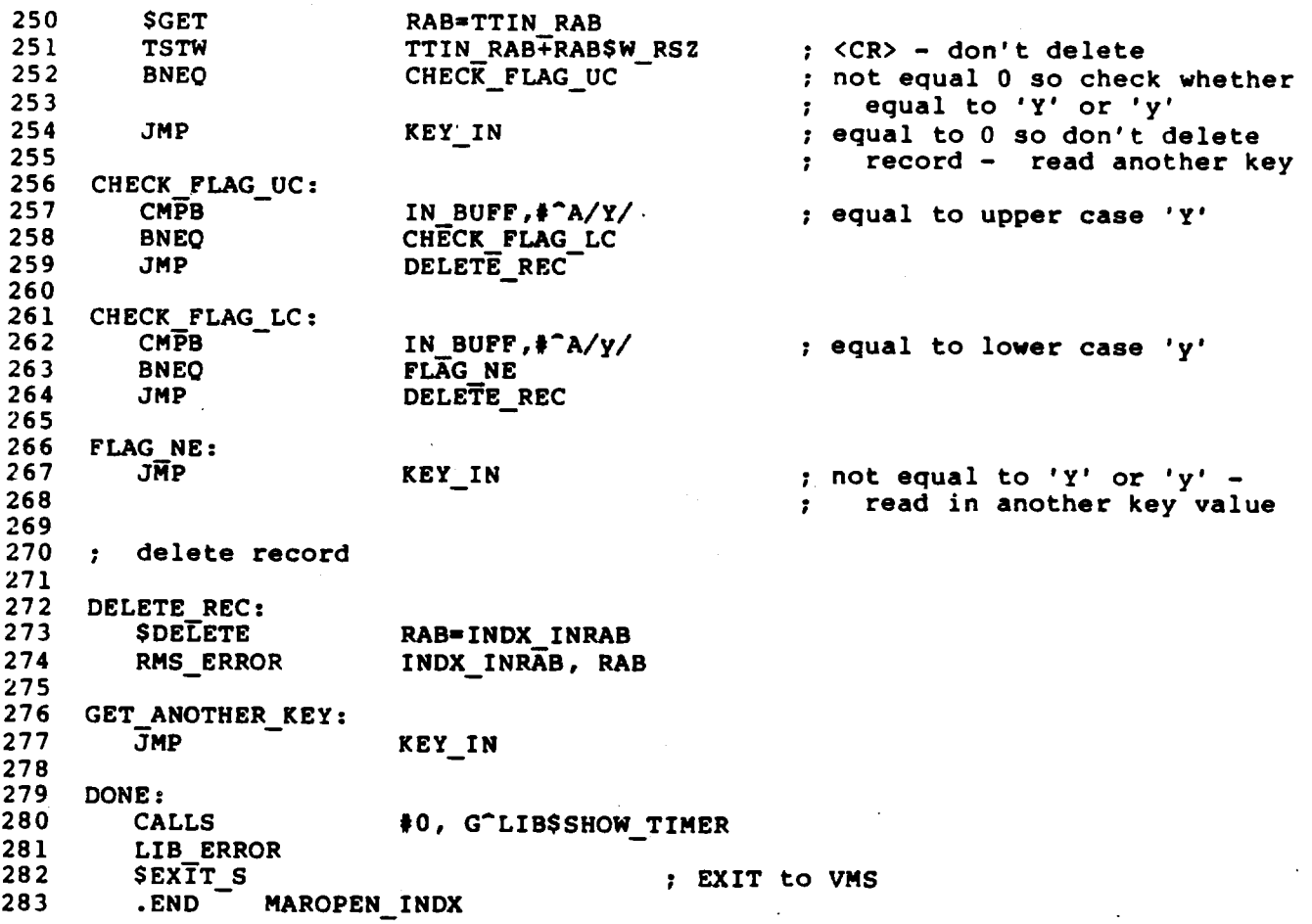

13-20

Facebook Inc. Ex. 1215 312 Facebooklnc.Ex.1215

### PASCAL (Sheet 1 of 6)

PASOPEN INDX.PAS  $\mathbf{1}$  $\mathbf{r}$ PASCAL program using USERACTION function to open an INDEXED  $\overline{\mathbf{c}}$ file. Thereafter, all access to the file is done  $\overline{\mathbf{3}}$ using regular PASCAL I/O.  $\ddot{4}$ 5 User is prompted for seq\_no of record to be 6 retrieved randomly and given option of  $\overline{7}$ deleting any record retrieved. 8  $\bullet$ Program assumes FILE SHARING and RECORD LOCKING  $10\,$  $11$  $12$  $\mathbf{I}$ [INHERIT ('SYS\$LIBRARY: STARLET')]  $13$ PROGRAM PASOPEN\_INDX(INPUT, OUTPUT, INDX1);  $14$ 15  $16$ **CONST** { Number of seconds wait TIME WAIT =  $10.0$ ;  $17$ if record locked } 18 **TYPE** 19 20 ACCOUNT STRUC = RECORD 21 :  $[KEY(0)]$  PACKED ARRAY  $[1..7]$  OF CHAR; SEQ NO 22 : [KEY(1)] PACKED ARRAY [1..15] OF CHAR; LAST NAME 23 FIRST NAME : PACKED ARRAY [1..10] OF CHAR; 24 : PACKED ARRAY [1..9] OF CHAR; SOC SEC 25 : PACKED ARRAY [1..18] OF CHAR; **STREET** 26 : PACKED ARRAY [1..14] OF CHAR;  $27$ **CITY** : PACKED ARRAY  $[1..2]$  OF CHAR; **STATE** 28 : PACKED ARRAY [1..5] OF CHAR; ZIP\_CODE 29 END; 30 31 FILE OF ACCOUNT STRUC; **ACCOUNT REC**  $\blacksquare$  $32$ [UNSAFE] FILE OF CHAR; UNSAFE FILE  $\blacksquare$ 33 **RABSTYPE;**  $\blacksquare$ 34 RAB PTR 35 **VAR** 36  $37$ ACCOUNT\_REC;<br>ACCOUNT\_STRUC; INDX1 38  $\mathbf{r}$ IN REC  $\mathbf{r}$ 39 UNSIGNED; 40  $RM\overline{S}$ \_STS  $\ddot{\bullet}$ RET STATUS,<br>LES FILENAME,<br>KEY IN, 41 42 43 : INTEGER; **KEYLEN** 44 [VOLATILE] VARYING [80] OF CHAR; 45 FILENAME  $\mathbf{r}$ VARYING [7] OF CHAR; KEY VALUE 46  $\ddot{\phantom{a}}$ RAB START RAB PTR; 47  $\mathbf{r}$ 48 DELETE FLAG  $\ddot{\bullet}$  $CHAR;$ 49 INTEGER:= $0;$  { **VALUE**  $1 =$ no error PROG\_STAT 50  $\cdot$  $2 =$ some error **VALUE**  $51$  $3 = wait-read-again$  } **VALUE**  $52$ 

 $13 - 21$ 

313

53 54 FUNCTION PASSRAB (VAR anyname : Unsafe file): 55 RAB PTR; EXTERN; 56 57 PROCEDURE LIBSWAIT ( 58 num secs : REAL); EXTERN; 59 60 PROCEDURE LIBSSTOP ( 61 \$IMMED cond\_value : INTEGER); EXTERN; 62 63 PROCEDURE LIBSINIT\_TIMER ( 64 VAR HANDLER ADR : INTEGER:= \$IMMED 0); EXTERN; 65 66 PROCEDURE LIBSSHOW TIMER ( HANDLER\_ADR : INTEGER :=  $\texttt{SIMMED}$  0; 67 68 CODE :  $\overline{IMTEGR}$  :=  $\overline{SIMMED}$  0; 69 [IMMEDIATE, UNBOUND] PROCEDURE ACTION\_RTN (OUT\_STR : 70 [CLASS S] PACKED ARRAY [L..U: INTEGER] 71 OF CHAR)  $:=$  \$IMMED 0; 72 \$IMMED USER\_ARG : INTEGER := \$IMMED 0); EXTERN; 73 74 FUNCTION OPENFILE ( VAR FAB : FAB\$TYPE; 75 76 VAR RAB : RABSTYPE; 77 VAR FNAME : ACCOUNT REC) : INTEGER; 78 79 BEGIN { openfile function } 80 81  $\mathbf{I}$ Extension # blocks if file is extended } 82 FAB.FAB\$W\_DEQ  $:= 10;$ 83 [ File access desired for USER ] 84 FAB.FABSB\_FAC := FABSM\_DEL + FABSM\_GET + FABSM\_PUT + FABSM\_UPD; 85 86 87  $\mathbf{I}$ File options der red 88 FAB.FABSL FOP : \* FABSM DFW; [ deferred write ] 89 90 # global buffers if wish to use them or set to zero if wish  $\mathbf{I}$ 91 to override global and use local buffers if someone 92 already has file opened with global buffers enabled. 93 The following statement must be inserted in source after 94  $\mathbf{I}$ SYSSOPEN call but prior to SYSSCONNECT call. 95 FAB.FAB\$W\_GBC  $:=$  #; }  $\mathbf{I}$  $76$  $77$ 98  $\mathbf{f}$ Sharing attributes - what others can do or set TO FABSM\_SHRNIL } 99 FAB.FAB\$B\_SHR := FAB\$M\_SHRPUT + FAB\$M\_SHRGET + FAB\$M\_SHRDEL 100 + FABSM\_SHRUPD; 101 102 RET\_STATUS :=  $S$ OPEN (FAB,,); 103 104 105 Specify number of local buffers you want RMS to allocate on CONNECT } I. 106 RAB.RABSB MBF  $:=$  3;

 $13 - 22$ 

314

# PASCAL (Sheet <sup>3</sup> of 6)

107 108 [ Enable any record processing options to be used for entire run ]<br>108 [ Enable any record processing options to be used for entire run ] 109 RAB.RAB\$L\_ROP := RAB\$M\_FDL; 110 111 IF ODD(RET\_STATUS) THEN  $R \overline{E}$  . RET\_STATUS := \$CONNECT(RAB..)<br>113 ELSE 113 ELSE  $\overline{a}$  = 113 ELSE 114 LIBSSTOP(RET\_STATUS); 115 116 OPENFILE := RET\_STATUS; 117 118 END; { function openfile } 119 120 121 BEGIN { MAIN } 122 123 LIBSINIT\_TIMER: 124 <sup>125</sup> . WRITE ('Enter filename: '): 126 READLN (Eilename): 127 127<br>128 OPEN (file\_variable := INDX1, 128 OPEN (file\_valiable : filename,<br>129 file\_name := filename, 129 **file name := filename,**<br>130 organization := INDEXED,<br>131 access method := KEYED, 131 access\_method<br>132 history 132 history := OLD,<br>133 user\_action := OPEN 133 . user\_action := OPENFILE); 134 135 RAB\_START := PAS\$RAB (INDX1);<br>136 RESETK (INDX1,0); { Retrieval by primary key } 13; WRITELN (I fliiiifliifliiiiiiiiiiiiiiiiiiiiifliiiiil ): <sup>139</sup> WRITELN (' Enter ZERO to stop run'); , <sup>140</sup> WRITELN (I iiiiiiiiiiiiiiiiiiiifiiiiifliiiiiiii. <sup>I</sup> )7 141 <sup>142</sup> WRITE ('Entet SEQ\_NO: '); 143 READLN (KEY\_IN); 144 145 WHILE (KEY\_IN <sup>&</sup>gt; 0) DO 146 BEGIN <sup>I</sup> while loop <sup>I</sup> 147  $^{147}$  [  $\,$  C $\rm{c}$  vert integer KEY\_IN to right justified character string KEY\_VALUE ]  $148$  ) Convert integer weight to right jectified difference of  $\sim$   $\sim$ 149<br>150 IF (FROG\_STAT <> 3) THEN<br>151 WRITEV (KEY\_VALUE,KEY\_IN:7); 152 153 FINDK (INDX1,0,KEY\_VALUE,EOL.ERROR:=CONTINUE): 154

13-23

315 Facebook Inc. Ex. 1215 315 Facebook Inc. Ex. 1215

# PASCAL (Sheet <sup>4</sup> of 6)

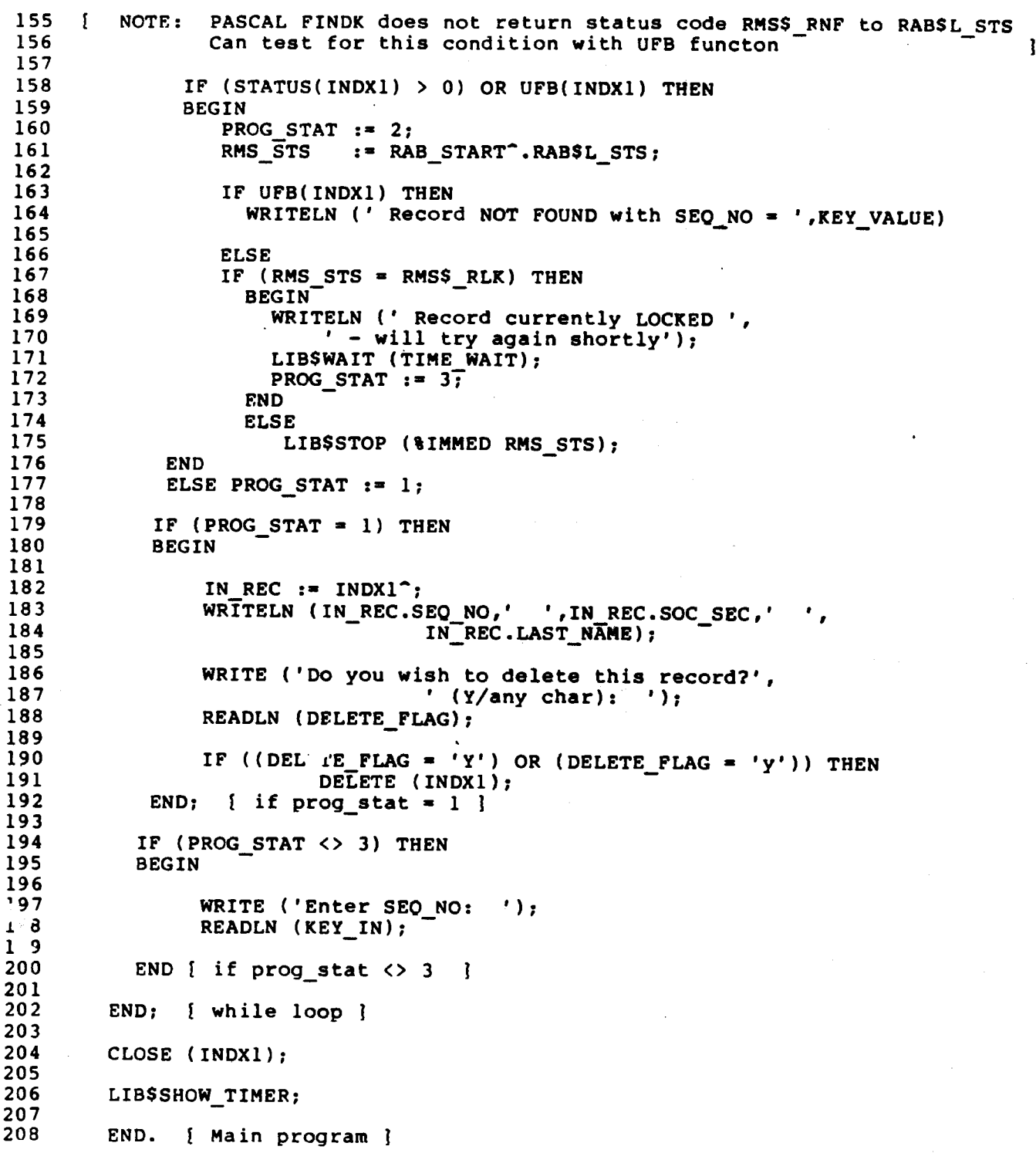

 $13-2$ 

# Entry Points to PASCAL Utilities

This section describes the entry points to utilities in the VAX Run-Time Library that can be called as external routines by <sup>a</sup> VAX PASCAL program. These utilities access VAX PASCAL extensions that are not directly provided by the language.

1. PAS\$FAB(f)

The PAS\$FAB function returns a pointer to the RMS File Access Block (FAB) of file f. After this function has been called, the FAB can be used to get information about the file and to access RMS facilities not explicitly available in the PASCAL language.

The component type of file f can be any type; the file must be open.

PAS\$FAB is an external function that must be explicitly declared by a declaration such as the following:

TYPE Unsafe File = [UNSAFE] FILE OF CHAR; Ptr\_to FAB =  $\hat{F}$ FAB\$TYPE;

FUNCTION PASSFAB (VAR F : Unsafe File) : Ptr to FAB; EXTERN:

This declaration allows a file of any type to be used as an actual parameter to PAS\$FAB. The type FAB\$TYPE is defined in the VAX PASCAL environment file STARLET.PEN, which your program or module can inherit.

 $2 -$ PAS\$RAB(f)

> The PAS\$RAB function returns a pointer to the RMS Record Access Block (RAB) of file f. After this function has been called, the RAB can be used to get information about the file and to access RMS facilities not explicitly available in the PASCAL language.

> The component type of file f can be any type; the file must be open.

> > $13 - 25$

317 Facebook Inc. Ex. 1215 317 Facebooklnc.Ex.1215

PASSRAB is an external function that must be explicitly declared by a declaration such as the following:

TYPE

Unsafe\_Fi1e <sup>=</sup> [UNSAFE] FILE OF CHAR: Ptr to RAB =  $*$ RABSTYPE;

FUNCTION PASSRAB (VAX <sup>F</sup> : Unsafe\_File) : Ptr\_to\_RAB; EXTERN :

This declaration allows <sup>a</sup> file of any type to be used as an actual parameter to PAS\$RAB. The type RABSTYPE is defined in the VAX PASCAL environment file STARLET.PEN, which your program or module can inherit.

You should take care that your use of the RMS RAB does not interfer with the normal operations of the Run—Time Library. Future changes to the Run-Time Library may change the way in which the RAB is used, which may in turn require you to change your program.

318 Facebook Inc. Ex. 1215 318 Facebooklnc.Ex.1215

# FDLSPARSE ALTERNATIVE

Call FDLSPARSE to set up and initialize RMS control blocks and thereafter direct calls to RMS services must be used.

- 1. Opens up FDL file (specified as arg <sup>1</sup> in call).
- 2. Allocates necessary RMS control blocks and initializes permanent file attributes set in FDL file and any run-time characteristics indicated in the FDL file.
- 3. Returns address of FAB (arg 2) and address of RAB (arg 3) to the calling program. Subsequently, can be used by the calling program to access and change settings in FAB and RAB.<br>NOTE

<sup>o</sup> FDL\$PARSE may be called from all higher-level languages including COBOL (and DIBOL).

- Once FDL\$PARSE is called the rest of the I/O must be done by calling RMS services directly. There is no way to connect the file channel in the FAB obtained by FDL\$PARSE with the regular higher-level language I/O. Note that this channel could be used in QIOs.
- The following warning applies to programmers used to accessing the RMS control blocks using a USEROPEN routine supported by their higher-level language.

#### WARNING

When you call FDL\$PARSE you are responsible for enabling any file or record options you wish to use. They must be either explicitly specified in the FDL or directly set in the program. The defaults usually enabled by your<br>compiler will not be set. Thus, if your compiler will not be set. compiler had usually enabled DEFERRED WRITE, you will now have to do it.

4. To access RMS control blocks and set them, most higher—level languages have to pass the FAB or RAB pointer to a routine. In the routine the FAB or RAB RECORD is specified as the receiving parameter.

### IMPORTANT

The calling routine must pass the FAB or RAB pointer BY VALUE (even though the called routine<br>expects to receive it by reference). We are expects to receive it by reference). deliberately tricking the compiler.

13-27

319 Facebook Inc. Ex. 1215 319 Facebooklnc.Ex.1215

## FDLSPARSE Routine

The FLDSPARSE routine parses an FDL specification, allocates RMS control blocks (FABs, RABs, or XABs), and fills in the relevant fields.

#### Format

FDLSPARSE fld\_spec, fdl\_fab pointer , fdl rab pointer  $[$ , flags] [,dflt  $f\overline{d}$ l spc] [,stmnt num]

### Arguments

fdl spec

The fdl spec argument is the name of the FDL file or the actual FDL specification to be parsed. It is the address of a character string descriptor pointing to either the name of the FDL file or<br>the actual FDL specification to be parsed. If the the actual FDL specification to be parsed. If the FDL\$V\_FDL\_STRING flag is set in the flags argument, FDL\$PARSE interprets this argument as an FDL specification in string form. Otherwise, FDLSPARSE interprets this argument as <sup>a</sup> file name of an Oth**erwis**e<br>FDL file.

## fdl fab pointer

Address of an RMS file access block (FAB). The fdl\_fab\_pointer argument is the address of a longword which receives the address of an RMS file access block (FAB). FDLSPARSE both allocates the FAB and fills in its relevant fields.

fdl rab pointer

Address of an RMS record access block (RAB). The fdl rab pointer argument is the address of a longword which receives the address of an RMS record access block (RAB). FDLSPARSE both allocates the RAB and fills in its relevant fields.

13-28

320 Facebook Inc. Ex. 1215 320 Facebooklnc.Ex.1215

flags

The flags (or masks) argument controls how the dflt\_fdl\_spc argument is interpreted and how errors are signaled. It is the<br>address of a longword containing the control flags. If this address of a longword containing the control flags. argument is omitted or is specified as zero, no flags are set. The flags and their meanings are described below.

Flag Description

FDL\$V DEFAULT STRING Interprets the dflt\_fdl\_spc argument as an FDL specification in string form. By default, the dflt fdl\_spc argument is interpreted as <sup>a</sup> file name of an FDL file.

- FDL\$V FDL STRING Interprets the fdl\_spec argument as an FDL specification in string form. By default, the fdl spec argument is interpreted as a file name of an FDL file.
	- FDL\$V SIGNAL Signals any error. By default, the status code is returned to the calling image.
- This argument is optional. By default, an error status is returned rather than signaled.
- df1t\_fdl\_spc

The dflt\_fdl\_spc argument is the name of the default FDL file or specification. It is the address of <sup>a</sup> character string descriptor specification. It is the address of a character string description<br>pointing to either the default FDL file or the default FDL pointing to either the derdere ribbin is related that is set in the specification. If the FDLSV DEFAULT STRING flag is set in the specification. It the FDLV DURBUIL SINING 1249 1200 BM FDL<br>flags argument, FDL\$PARSE interprets this argument as an FDL specification in string form. Otherwise, FDL\$PARSE interprets specification in string form. Otherwise, FDL\$PARSE interprets<br>this argument as a file name of an FDL file.

This argument allows you to specify default EDL attributes. In other words, FDL\$PARSE processes the attributes specified in this argument, unless you override them with the attributes you specify in the fdl spec argument.

The FDL defaults can be coded directly into your program, typically with an FDL specification in string form.

This argument is optional.

13-29

321 Facebook Inc. Ex. 1215 321 Facebooklnc.Ex.1215

stmnt\_num

The FDL statement number. The stmnt\_num argument is the address of a longword that receives the FDL statement number. If the routine completes successfully, the stmnt\_num argument is the number of statements in the FDL specification. If the routine does not complete successfully, the stmnt\_num argument receives the number of the statement that caused the error. In general, however, line numbers and statement numbers are not the same.

This argument is optional.

## Condition Values Returned

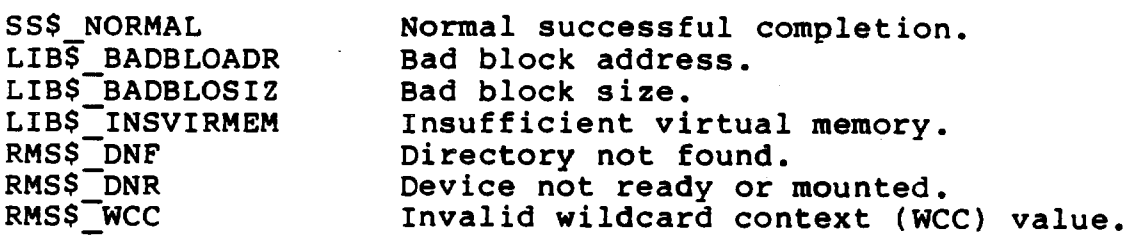

 $13 - 30$ 

322 Facebook Inc. Ex. 1215 322 Facebooklnc.Ex.1215 M's Communication and the Communication of the Communication of the Communication of the Communication of the Communication of the Communication of the Communication of the Communication of the Communication of the Communi

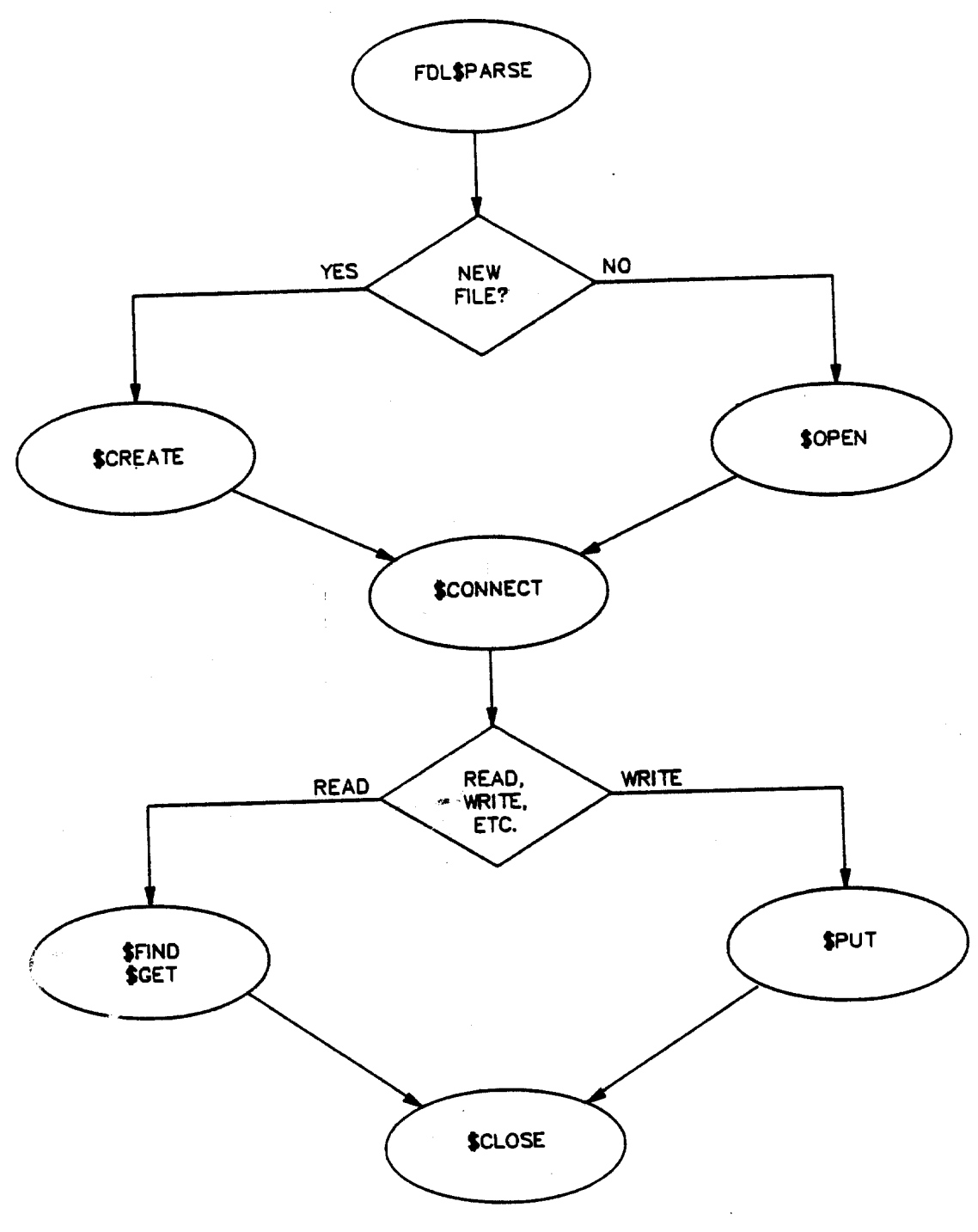

**BU-2486** 

L

323 Facebook Inc. Ex. 1215 323 Facebook Inc. Ex. 1215

RMS services typically have three arguments:

- 1. RMS control block address (FAB or RAB)
- 2. Error completion AST routine
- 3. Success completion AST routine

# Fields in RAB Defining User Record Buffers

### Input Buffers

- RAB\$L\_UBF The user-specified address of a buffer in the program to hold the record (or block) as a result of a \$GET or \$READ operation (block-IO).
- RAB\$W\_USZ The user-specified length in bytes of record/block to be transferred to the input buffer.

#### NOTE

RMS on a \$GET or \$READ operation does not return the number of bytes written into the UBF buffer in this field. Instead, the number of bytes transferred on a \$PUT or \$READ operation is returned to the RAB\$W\_RSZ field.

#### Output Buffers

RAB\$L\_RBF ' The user-specified address of a buffer in the program that contains the record/block to be written to the file.

> When the user issues a \$PUT or \$WRITE operation (block-IO), this field must contain the address of the record/block to be written to the file.

## NOTE

Supplementary use of this field for locate mode: RMS returns RMS buffer address of record just read at the end of a \$GET operation.

# 324 Facebook Inc. Ex. 1215 324 Facebooklnc.Ex.1215
RAB\$W\_RSZ The user-specified length, in bytes, of the output buffer.

#### NOTE

Supplementary use of this field for supplementary use of this field of variable-length fleids. Kho focallic the ends SREAD operation. In the case of VFC records, RMS operation. In the case of the portion.

325 Facebook Inc. Ex. 1215 325 Facebooklnc.Ex.1215

### BASIC

DECLARE LONG X-ptr

```
\bullet
```

```
X-ptr = LOC ( )
```
#### COBOL

```
01 x-ptr USAGE IS POINTER
              VALUE REFERENCE
```
variaBle-name

#### FORTRAN

INTEGER\*4 x-ptr  $\bullet$  $X$ -ptr =  $\SLOC$  ( )

#### PASCAL

Alternative <sup>1</sup> (New Pascal V3.0)

```
VAX
x-ptr : INTEGER;
 \bulletx-ptr : = IADDRESS ();
Alternative 2-
TYPE \{real \}<br>ptr-type = {integer;}
VAR
x-ptr : "ptr-type:
x-ptr : = ADDRESS ();
MACRO
label:
 \bullet
```
MOVAL label

13-34

326 Facebook Inc. Ex. 1215 326 Facebooklnc.Ex.1215

# VAX Language l/O Operations and RMS Services

This section consists of tables showing how each language's statements relate to RMS services.

### BASIC I/O Statements and RMS Routines

BASIC Statement RMS Routines

GET SGET PUT SPUT FIND \$FIND<br>
DELETE \$DELETE DELETE . SDELETE<br>
uppate Suppate UPDATE SUPDATE<br>
PESTORE SREWIND RESTORE SREWIND<br>SCRATCH STRUNCATE SCRATCH FREE SFREE UNLOCK \$RELEASE

#### NOTE

- 1. The first PRINT or INPUT statement to channel <sup>0</sup> causes an \$0PEN and SCONNECT operation to SYS\$INPUT and SYS\$OUTPUT.
- 2. If a SDELETE, \$FIND, SFREE, \$GET, \$PUT, or \$UPDATE operatiOn fails because the record stream is active, the function is retried after a SWAIT.

COBOL I/O Staiements and RMS Routines

COBOL Statement

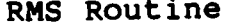

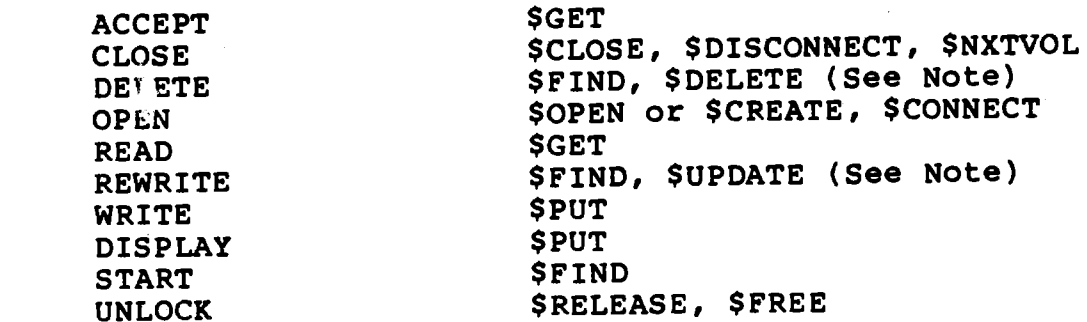

NOTE

\$FIND is done only when the DELETE or REWRITE is being performed during random access.

327 Facebook Inc. Ex. 1215 "327 Facebooklnc.Ex.1215

## FORTRAN I/O Statements and RMS Routines

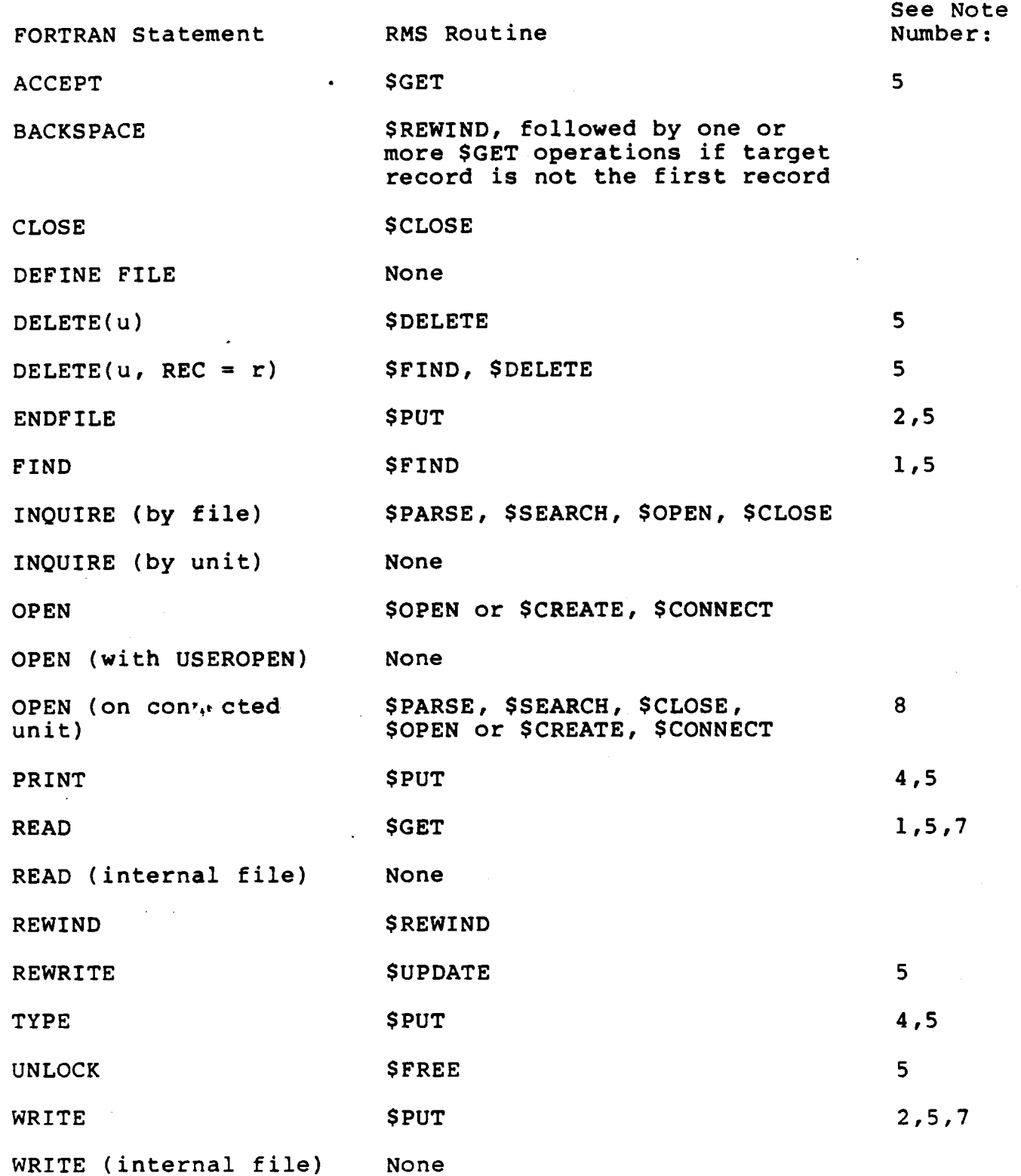

- 1. If the unit is not already open, the first READ or FIND statement on a logical unit invokes an SOPEN and a SCONNECT.
- 2. If the unit is not already open, the first WRITE Or ENDFILE statement on a logical unit causes a SCREATE and SCONNECT.
- 3. The first ACCEPT statement in a program causes an SOPEN and SCONNECT.
- 4. The first PRINT statement in a program and the first TYPE statement in <sup>a</sup> program each cause <sup>a</sup> SCREATE and SCONNECT.
- If a SDELETE, SFIND, SFREE, SGET, SPUT, or It a SOELETE, SFIND, SFREE, SGEI, VFOI, OF active, the function is retried after a SWAIT.
- If RECORDTYPE is explicitly or implicitly 'SEGMENTED', an unformatted sequential READ statement can cause more than one SGET.
- If RECORDTYPE is explicitly or implicitly 'SEGMENTED', an unformatted sequential WRITE statement can cause more than one SPUT.
- If the specified file name is the same as the If the specified file name is the same as the<br>name of the currently open file, only the BLANK= parameter is changed; otherwise, the current file is closed and the new file opened.

PASCAL I/O Statements and RNS Routines

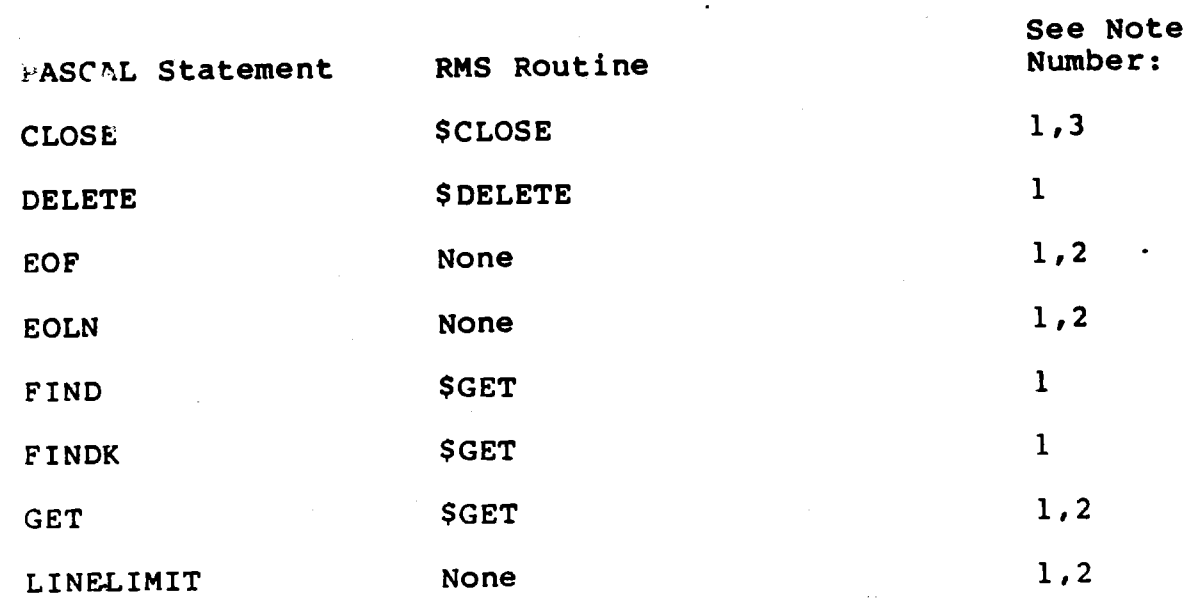

329 Facebook Inc. Ex. 1215 329 Facebooklnc.Ex.1215

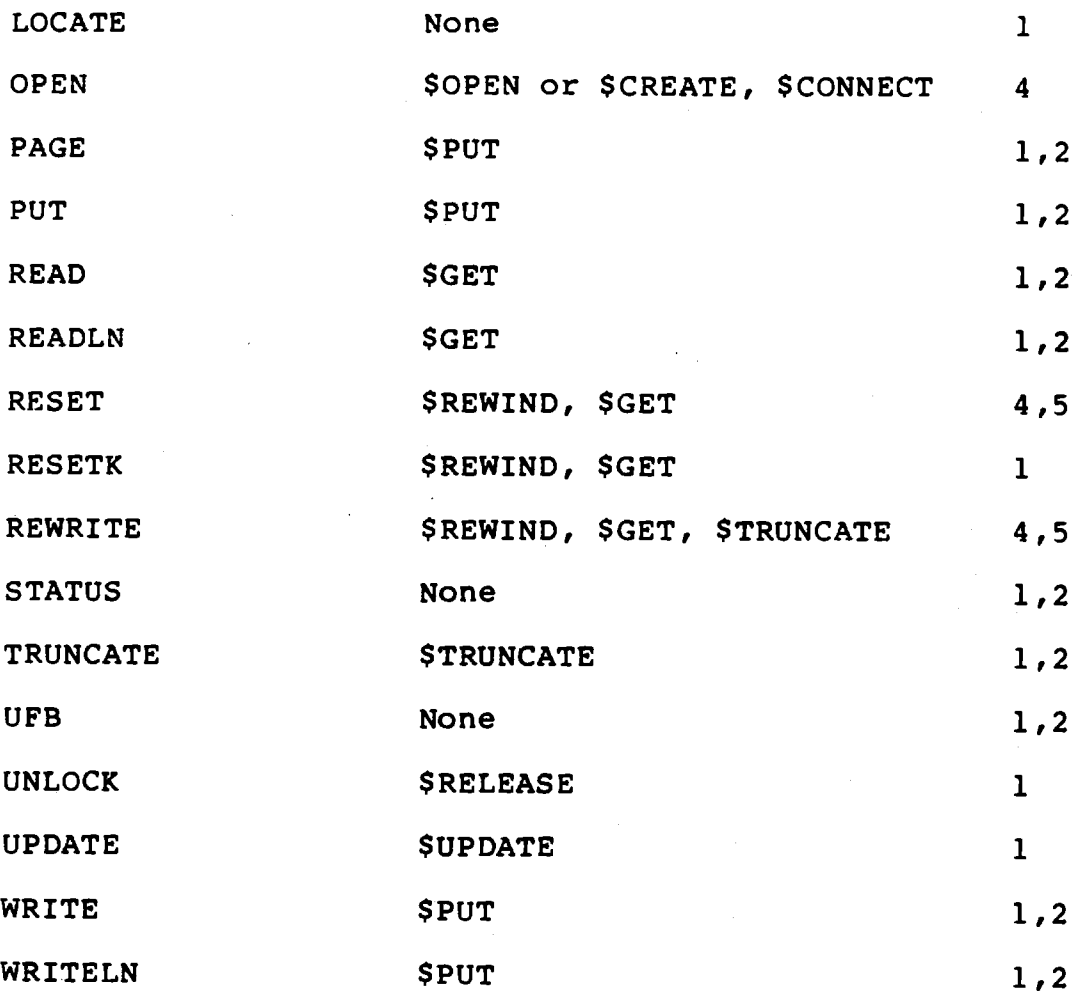

NOTES

- 1. May implicitly open file INPUT or OUTPUT. See OPEN for RMS operations.
- If delayed device access (lazy lookahead) is in progress on the file, <sup>a</sup> \$GET will be done, and all open text files for which prompting is enabled may have a \$PUT performed for them.
- If the file is in Generation mode, <sup>a</sup> \$PUT may also be performed.
- 4. If the file is a text file opened on a terminal, and if the carriage control is LIST and no USER—ACTION procedure was specified, the file is closed and reopened with two-byte VFC record type and PRN carriage control to allow prompting.
- 5. Opens file if it is not already open. See OPEN for RMS operations.

13-38

330 Facebook Inc. Ex. 1215 330 Facebooklnc.Ex.1215

Summary of FAB Fields and Options

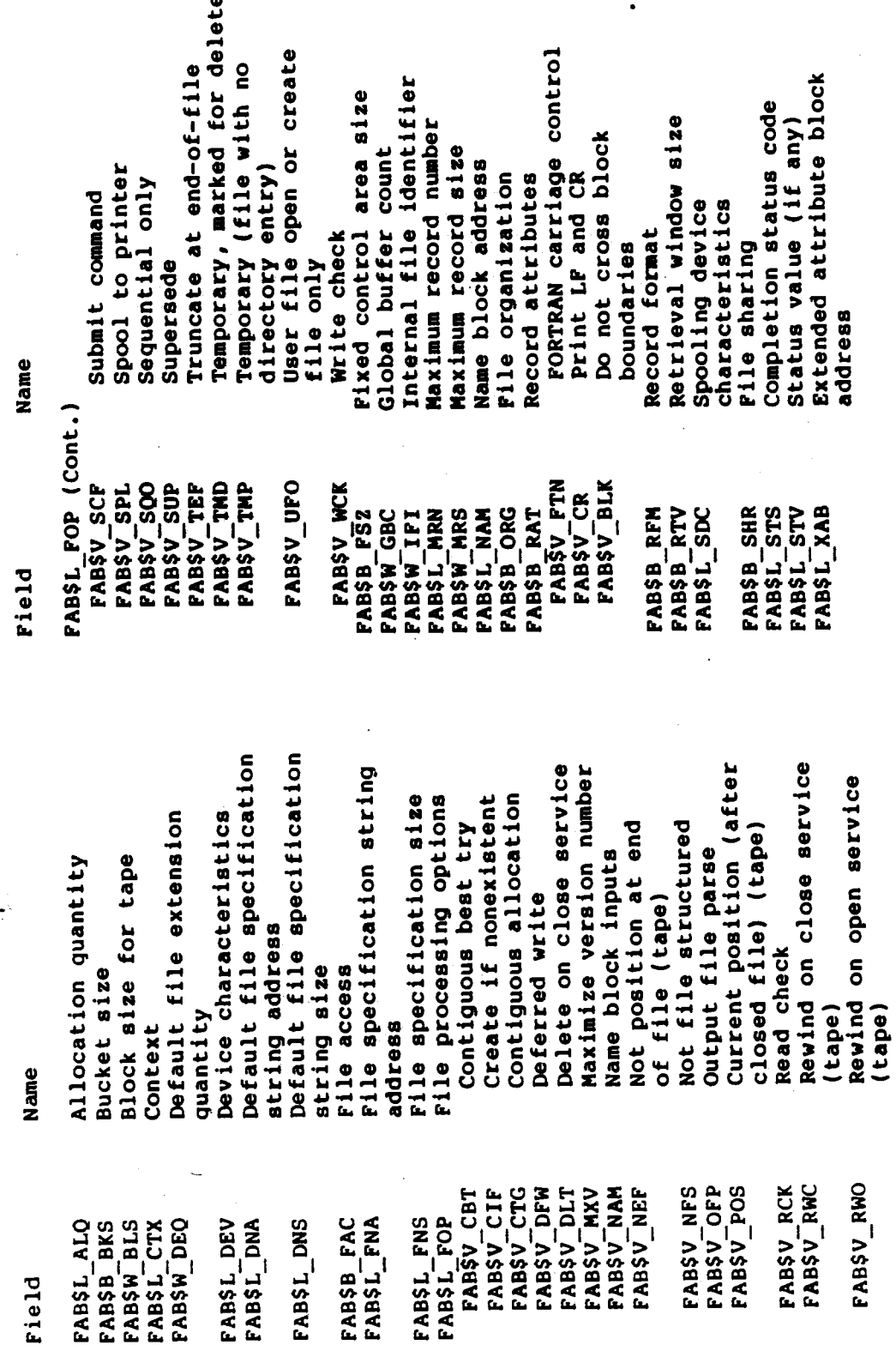

 $13 - 39$ 

331

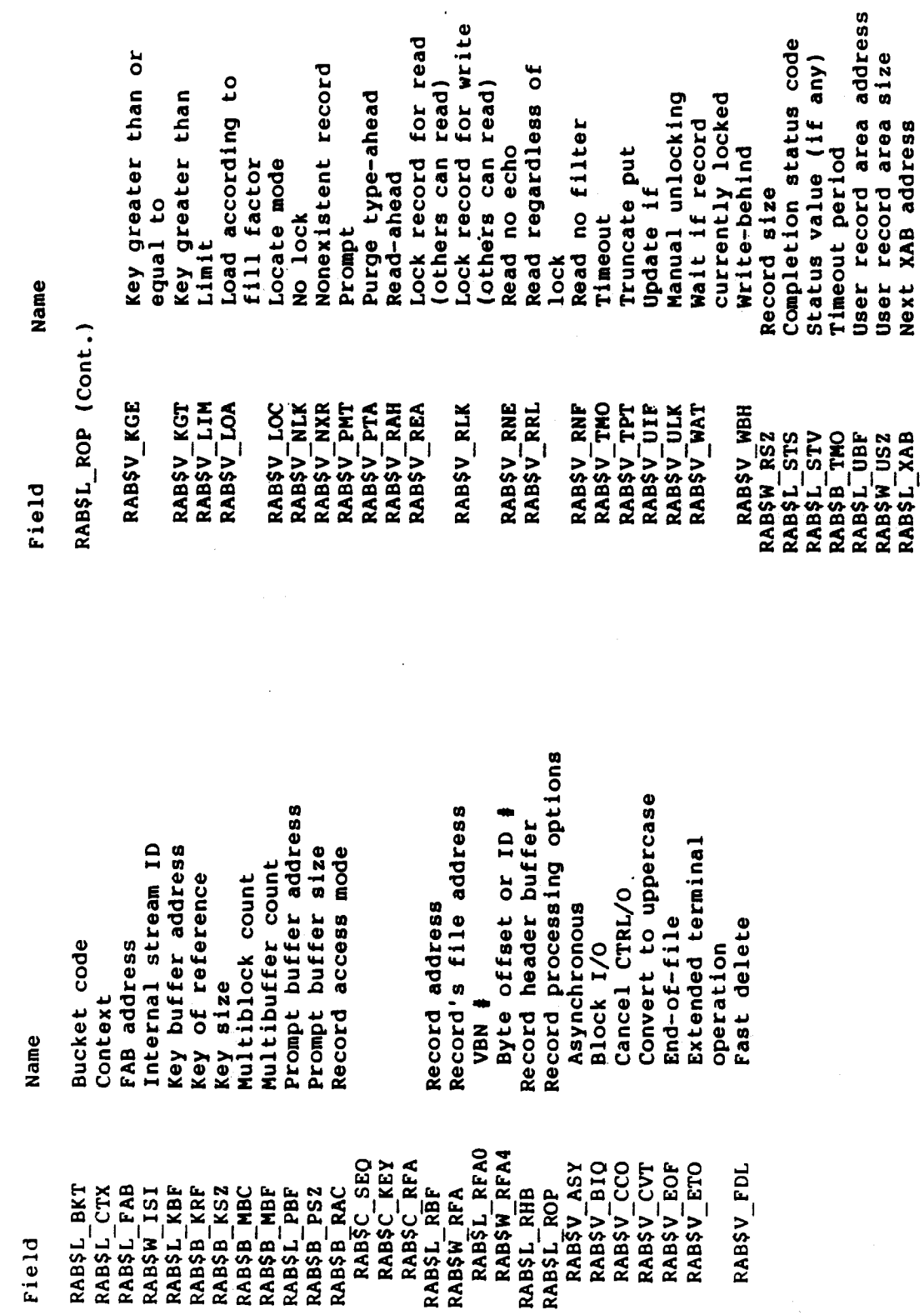

Summary of RAB Fields and Options

Facebook Inc. Ex. 1215

332

 $13 - 40$ 

### Current Record Context

For each RAB connected to <sup>a</sup> FAB, RMS maintains current context information, identifying where each RAB is positioned at any given moment. RMS modifies the current context as your program performs record operations.

At any point, the current record context is represented by, most, two records: the current record or the next record. at

The context of these two records is internal to RMS; you have no The context of these two records is internal to know you have the<br>direct contact with them. However, you should know what the record service. direct contact with them. However, you encert have gones.

#### Record Access Stream Context

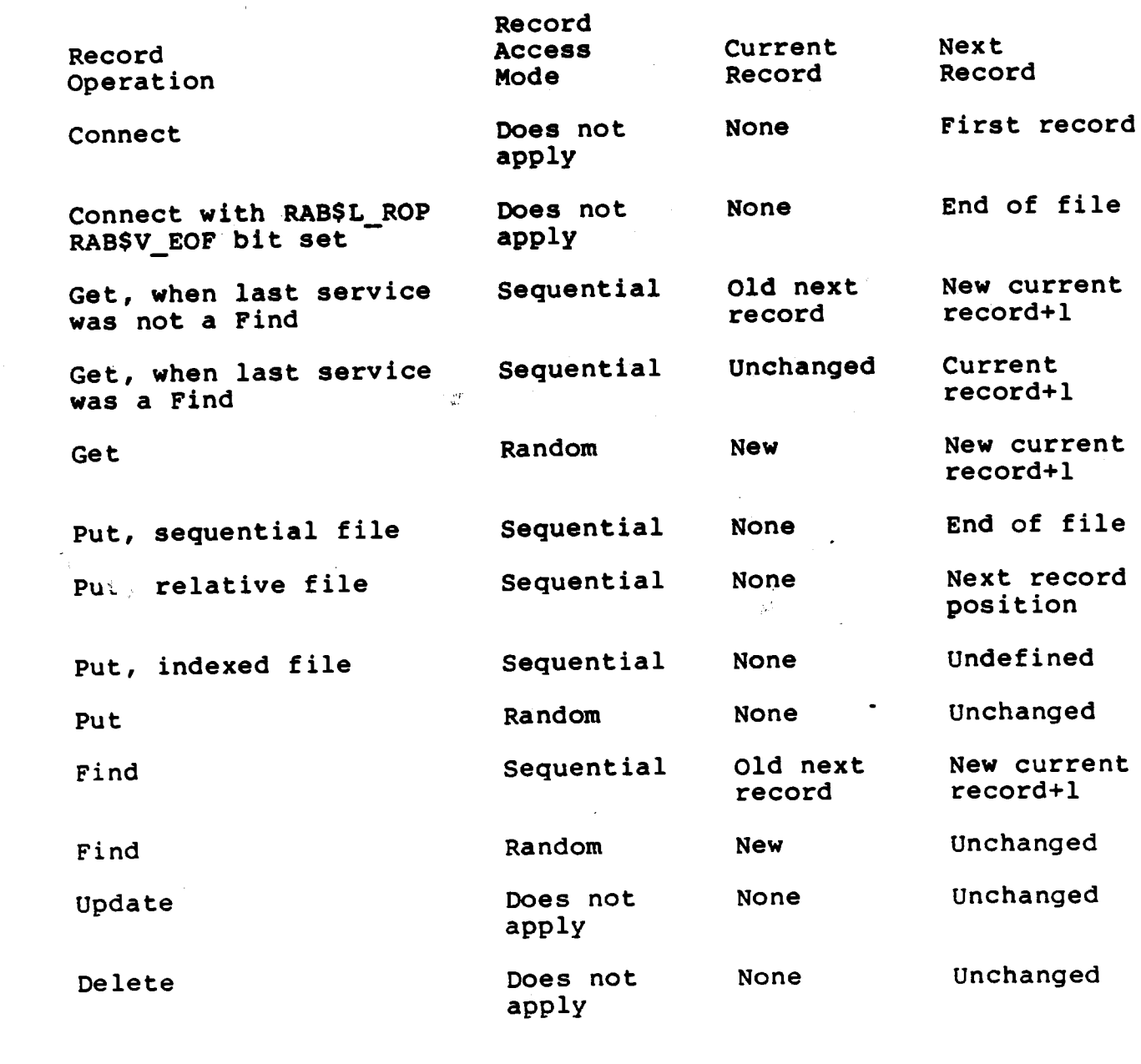

333

<sup>333</sup> Facebook Inc. Ex. 1215

### Record Access Stream Context (Cont.)

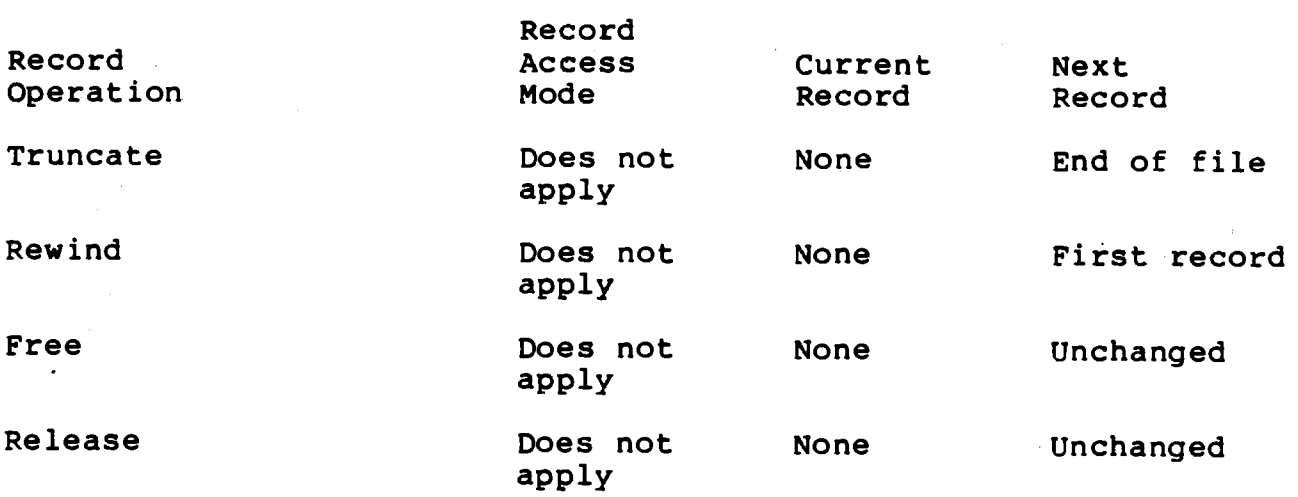

#### NOTES

- 1. Except for the Truncate service, RMS establishes the current record before establishing the identity of the next record.
- 2. The notation +1 indicates the next sequential record as determined by the file organization. For indexed files, the current key of reference is part of this determination.
- service on an indexed file establishes the next record to be the first record in the index represented by the RAB key of reference (RAB\$B\_\_KRF) field. 3. The Connect
- 4. The Connect service leaves the next record as the end of file for <sup>a</sup> magnetic tape file opened for Put services (unless the FABSV\_NEF option in the FAB\$L\_FOP is set).

 $13 - 42$ 

# Example 2. FDL\$PARSE Alternative

BASIC (Sheet 1 of 7)

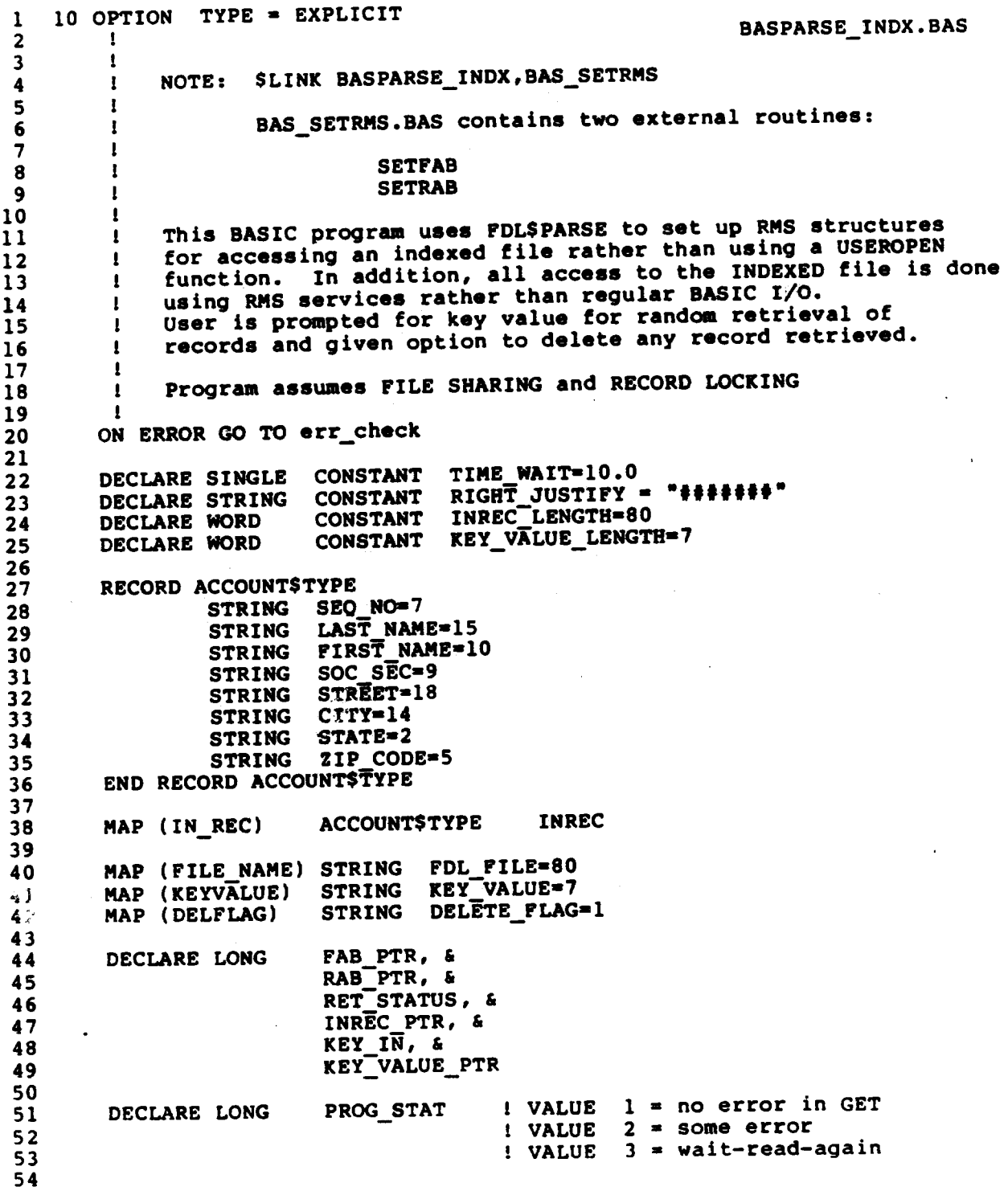

335

55 EXTERNAL SUB LIBSINIT TIMER, & 56 . LIBSSHOWZTIMER. '& **LIBSWAIT** 58 59 EXTERNAL LONG FUNCTION FDL\$PARSE, &<br>60 SYSSOPEN. 6 SYSSOPEN, & 61 SYSSCONNECT, & SYSSCONNECT, & 62 - SYS\$GET, &<br>63 - SYS\$DELETE SYS\$DELETE, & 64 SYSSCLOSE 65 66 EXTERNAL LONG CONSTANT<br>67 66 EXTERNAL LONG CONSTANT RMS\$\_RNF, &<br>67 RMS\$\_RLK<br>68 <sup>69</sup> start: 70 ! 71 CALL LIBSINIT\_TIMER() 73 INPUT 'Enter name of FDL file ';FDL\_FILE<br>74 ! 75 RET\_STATUS = PDL\$PARSE(PDL\_PILE,&<br>76 PAB\_PTR, 76 PAB\_PTR, <sup>1</sup> PTR to FAB returned by PDL <sup>8</sup> 77 **RAB\_PTR.,, I PTR to RAB returned by FDL**<br>78 CALL LIBSSTOP(RET STATUS BY VALUE) IF (PET STATUS AND 191-09 <sup>78</sup> CALL LIB\$STOP(RET\_STATUS BY VALUE) IP (RET\_STATUS AND 1&)-0§ 79 80 CALL SETFAB(FAB\_PTR BY VALUE) 82 RET\_STATUS = SYSSOPEN(FAB\_PTR BY VALUE,,)<br>83 CALL LIBSSTOP(RET\_STATUS BY VALUE) TP (RE 83 CALL LIB\$STOP(RET\_STATUS BY VALUE) IF (RET\_STATUS AND 1§)=0\$<br>84 85 INREC\_PTR = LOC(INREC) 1 internal ADDR input rec buff<br>86 KEY VALUE PTR = LOC(KEY VALUE) 1 internal ADDR key value 86 KEY\_VALUE\_PTR = LOC(KEY\_VALUE) ! internal ADDR key value<br>87 88 CALL SETRAB( & 89 ' RAB\_PTR BY VALUE, <sup>1</sup> PTR to RAB <sup>8</sup> 90 1NREC\_PTR, 1 internal ADDR rec buff and all the second buffer and internal ADDR rec buff and all the second buffer and all the second buffer and all the second buffer and all the second buffer and all the second buffer 91 INREC\_LENGTH, . - <sup>1</sup> length record buffer <sup>5</sup> 92 KEY\_VALUB\_PTR, <sup>1</sup> internal ADDR key value <sup>a</sup> 93 KEY\_VALUE\_LENGTH)<br>94 95 RET STATUS = SYS\$CONNECT(RAB\_PTR\_BY\_VALUE,,)<br>96 CALL LIB\$STOP(RET STATUS BY\_VALUE) IF (RET S 96 CALL LIB\$STOP(RET\_STATUS BY VALUE) IF (RET\_STATUS AND 1%)=0%<br>97 <sup>98</sup> PRINT ItiffiiiiiitiiiiiiiiitiiiiiiiiiiiiiiitiiiiiI 99 PRINT ' Hit <CR> or enter zero to stop run' <sup>100</sup> PRINT '0iiiiiiifiiiiifiiiiififiitiiiiiiiiiiiiiiiiififitifl 100<br>101 <sup>102</sup> INPUT 'Enter SEQ\_NO';KEY\_IN <sup>103</sup> 104 PROG\_STAT = o 105'

BASIC (Sheet <sup>2</sup> of 7)

 $13 - 44$ 

336 Facebook Inc. Ex. 1215 336 F'acebook Inc. Ex. 1215

 $\mu_{\rm c}$  ,  $\mu_{\rm c}$ 

BASIC (Sheet 3 of 7)

WHILE (KEY\_IN > 0) 106 107 IF (PROG\_STAT <> 3) THEN 108 KEY\_VALUE = FORMATS(KEY\_IN, RIGHT\_JUSTIFY) ! Convert key-in 109 ! to right justified character string key\_value 110 END IF 111 112 RET\_STATUS = SYS\$GET(RAB\_PTR BY VALUE,,) 113 114 IF (RET\_STATUS AND 1%) = 0% THEN 115 PROG STAT = 2 116 SELECT RET\_STATUS 117 118 CASE RMS\$ RNF 119 PRINT "Record not found with SEQ\_NO = "; KEY\_VALUE 120 121 CASE RMS\$ RLK 122 PRINT""Record currently locked - will try again" 123 CALL LIB\$WAIT(TIME\_WAIT) 124 **PROG STAT = 3** 125 CASE ELSE 126 CALL LIB\$STOP(RET\_STATUS BY VALUE) 127 END SELECT 128 129 **ELSE PROG\_STAT = 1** 130 END IF 131 132 IF (PROG STAT =  $1$ ) THEN 133 PRINT INREC::SEQ\_NO;TAB(9);INREC::SOC\_SEC;TAB(20);& 134 INREC: : LAST\_NAME 135 **I36** INPUT 'Do you wish to delete this record? (Y/<CR>)';& 137 DELETE\_FLAG 138 139 IF (DELETE\_FLAG = 'Y' OR DELETE\_FLAG = 'Y') THEN 140 RET STATUS = SYS\$DELETE(RAB\_PTR BY VALUE,,)<br>CALL LIB\$STOP(RET\_STATUS BY VALUE) & 141 142 IF (RET\_STATUS AND 1%)=0% 143 END IF 144 END IF 145 146 INPUT 'Enter SEQ\_NO'; KEY\_IN IF PROG\_STAT <> 3 147 148  $1/9$ **NEXT** 150 cleanup: CALL SYS\$CLOSE(FAB\_PTR BY VALUE,,) 151 CALL LIBSSHOW\_TIMER() 152 GOTO done 153 154 err\_check: 155 156 ON ERROR GO TO 0 157 158 done: **END** 

 $13 - 45$ 

337

#### BASIC (Sheet <sup>4</sup> of 7)

200  $\mathbf{I}$ SUB SETFAB (FABSTYPE FAB)  $\overline{\mathbf{c}}$  $\mathbf{r}$ BAS\_SETRHS.BAS  $\overline{\mathbf{3}}$  $\mathbf{I}$ 4  $\pmb{\cdot}$ EXTERNAL BASIC routines called by COBPARSE\_INDX.COB or 5 by BASPARSE\_INDX.BAS 6  $\overline{7}$ OPTION TYPE = EXPLICIT 8  $\overline{9}$ %INCLUDE 'FABRABDEF.BAS'  $10$ 11 ! Extension # blocks if file is extended  $12$  $FAB::FAB$W_DEQ = 10$  $13$ File access desired for USER  $14$ 15 FAB: :FAB\$B\_FAC = (FAB: :FAB\$B\_FAC OR FAB\$M\_DEL OR FAB\$M\_GET & 16 OR FAB\$M\_PUT OR FABSM\_UPD)  $17$ 18 File options desired 19 FAB::FAB\$L\_FOP = (FAB::FAB\$L\_FOP OR FAB\$M\_DFW) ! deferred write 20 21 # global buffers if wish to use them or set to zero if wish to  $\frac{1}{1}$  $22$ override global and use local buffers if someone already 23 has file opened with global buffers enabled I 24 I The following statement must be moved to SETRAB routine 25 I prior to SYSSCONNECT call. 26 I 27 I FAB::FAB\$W\_GBC = ? 28 29 ! Sharing attributes - what others can do or set TO FAB\$M\_SHRNIL FAB::FAB\$B\_SHR = (FAB::FAB\$B\_SHR OR FAB\$M\_SHRPUT & 30 31 OR PAB\$M\_SHRGET OR FAB\$H\_SHRDEL &  $32$ OR FAB\$M\_SHRUPD) 33 34 END SUB 35 36  $37$ 400 .sua SETRAB (RABSTYPE RAB.& 38 LONG REC\_PTR, a 39 WORD REC\_LENGTH.& 40 LONG KEY PTR, & 41 WORD KEY LENGTH) 42 43 OPTION TYPE = EXPLICIT 44 45 %INCLUDE 'FABRABDEF.BAS' 46 47  $\mathbf{1}$ 48 Ι. Provide address of key\_value if keyed retrieval to be used 49 and size of key 50  $RAB::RABSL_KBF = KEYPTR$ 51  $RAB::RAB$B[KSZ = KEY_LENGTH$ 

 $13 - 46$ 

338 Facebook Inc. Ex. 1215 338 . Facebooklnc.Ex.1215

BASIC (Sheet 5 of 7)

52 ! Specify key of reference 53 0 <sup>1</sup> primary key RAB::RAB\$B\_KRF 54 55 Specify number of local buffers you want RMS to allocate on CONNECT S6 RAB::RAB\$B\_MBF = S7 58 ! Specify type of mode to use for record access S9 RAB::RAB\$B\_RAC = RAB\$C\_KEY 1 RAB\$C\_SEO OF RAB\$C\_RPA 60 61 62 Provide address and length of output record buffer ı 63 REC\_PTR RAB::RAB\$L\_RBP 64 rec\_Length 65 RAB::RAB\$W\_RSZ 66  $\mathbf{I}$ Provide address and length of input record buffer 67 RAB::RAB\$L\_UBF = REC\_PTR 68 69 RAB::RAB\$W\_USZ = REC\_LENGTH 70 Enable any record processing options to be used for entire run 71 RAB::RAB\$L\_ROP = (RAB::RAB\$L\_ROP OR RAB\$M\_FDL) l fast delete 72 73 74 END SUB

13-47

### BASIC (Sheet 6 of 7)

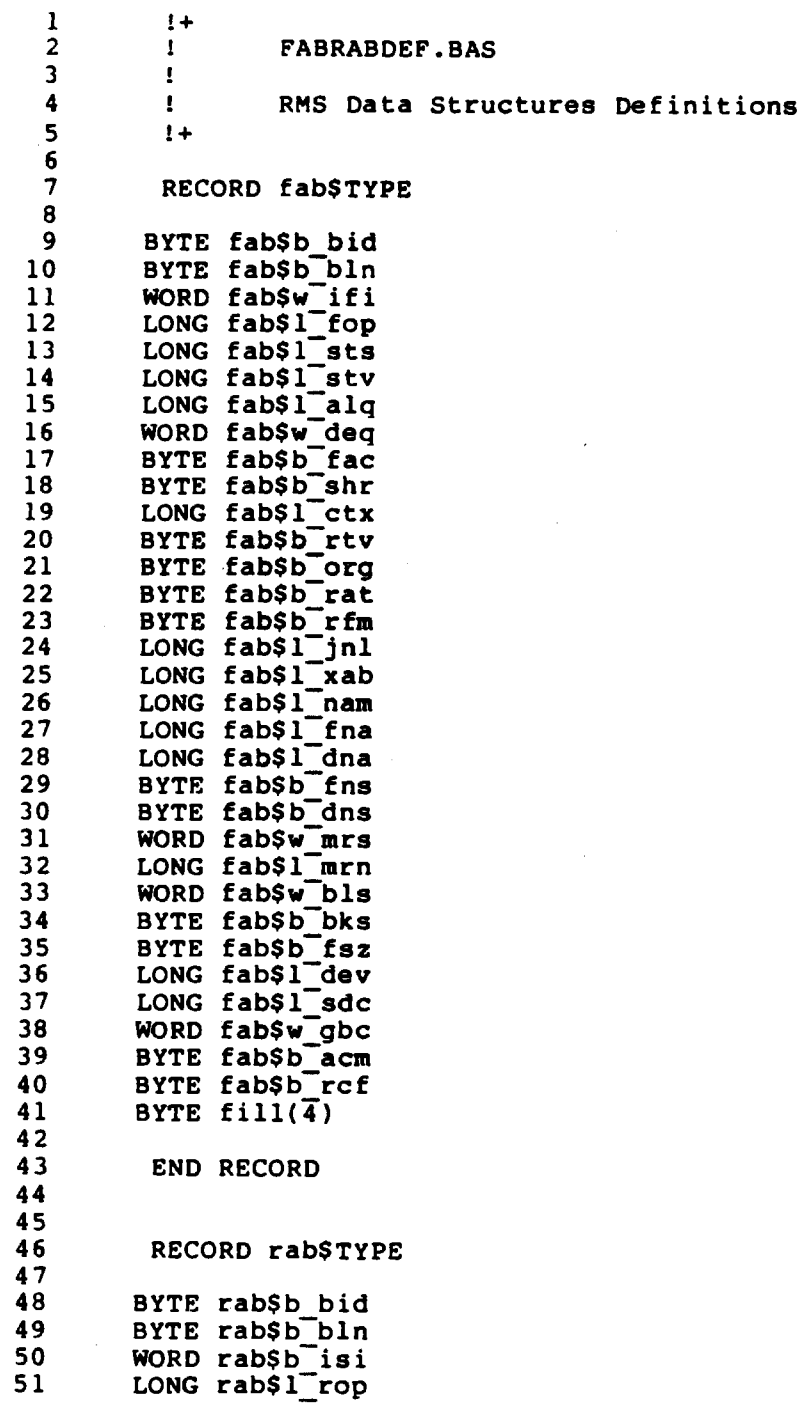

340

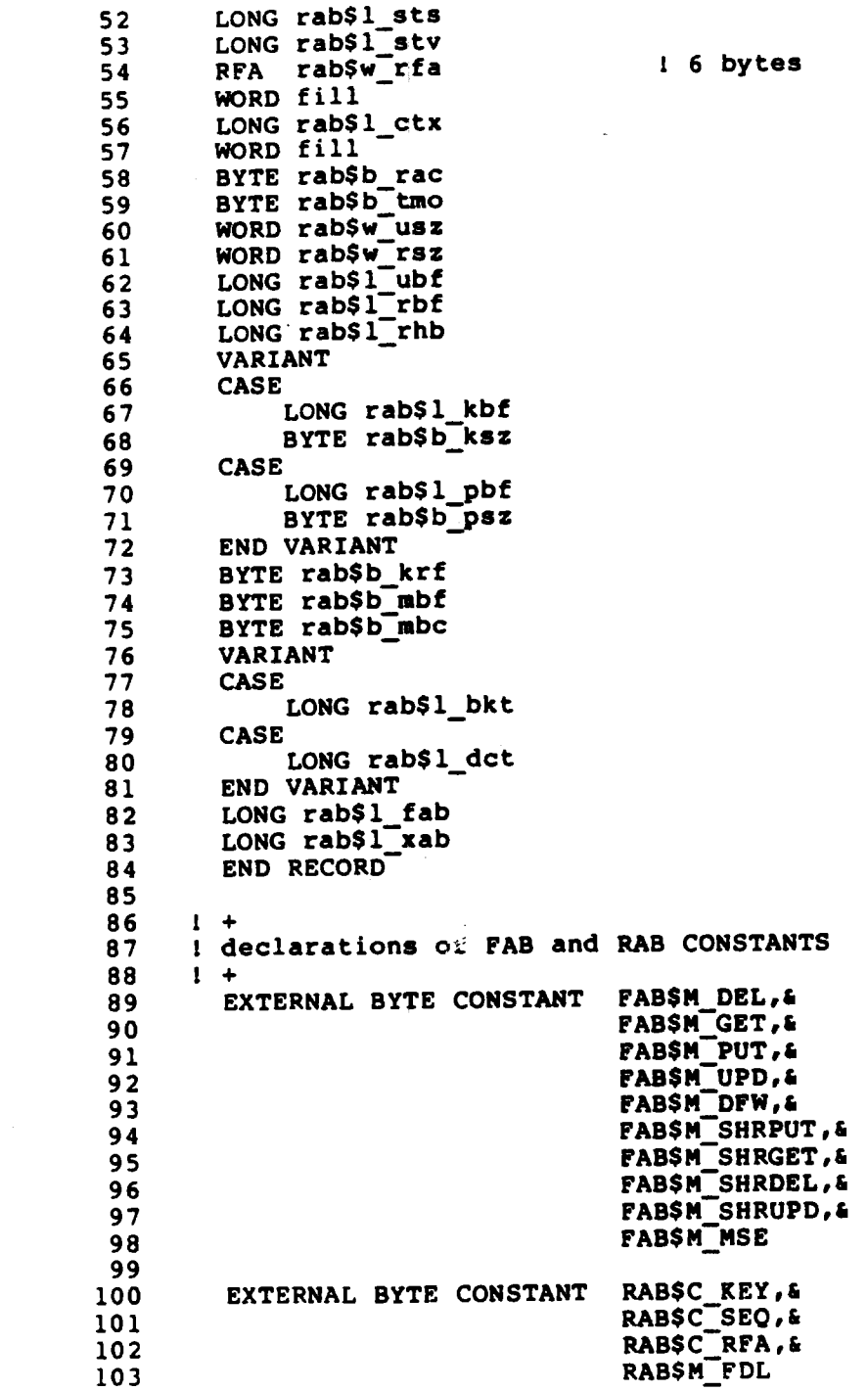

 $13 - 49$ 

341

 $\ddot{\phantom{a}}$ 

Facebook Inc. Ex. 1215

 $\mathbf{r}$ 

#### COBOL <sup>1</sup> (Sheet <sup>1</sup> of 10)

 $\frac{1}{2}$  \* 3 \* COBOL PROGRAM which sets up RMS structures using FDLSPARSE<br>4 \* and calls TWO external non-COBOL routines to SET values 4 \* and calls TWO external non-COBOL routines to SET values in<br>5 \* FAB & RAB, The program retrieves records randomly by kew y 5 \* FAB & RAB. The program retrieves records randomly by key value<br>6 \* entered by USER and gives user option to DELETE record.  $6$  \* entered by USER and gives user option to DELETE record.<br>7 \* <sup>8</sup> \* This version is appropriate for linking in the following SETRMS <sup>9</sup> \* external routines:  $\begin{array}{cc} 9 & * \\ 10 & * \end{array}$ 11 \* S LINK COBPARSE\_INDX, BAS\_SETRMS<br>12 \* S LINK COBPARSE INDX.FOR SETRMS 12 \* S LINK COBPARSE INDX, FOR SETRMS<br>13 \* S LINK COBPARSE INDX, PAS SETRMS 13<sup>\*</sup> S LINK COBPARSE\_INDX, PAS\_SETRMS<br>14<sup>\*</sup> 15 \* Program assumes FILE SHARING and RECORD LOCKING **16** 17 IDENTIFICATION DIVISION.<br>18 \* <sup>19</sup> PROGRAM-ID. COBPARSE\_INDX. 20 \* 21 \* 22 ENVIRONMENT DIVISION. 23 24 DATA DIVISION. 25 26 WORKING-STORAGE SECTION. 27 01 IN\_REC.<br>28 02 SEO 28  $02^{\degree}$  SEO\_NO PIC X(7).<br>29 02 LAST NAME PIC X(15). 29 02 LAST NAME PIC X(15).<br>30 02 FIRST NAME PIC X(10). 30 02 FIRST NAME PIC X(10).<br>31 02 SOC SEC PIC X(9).  $02$  SOC SEC 32 02 STREET PIC X(18).<br>33 02 CITY PIC X(14). PIC  $X(14)$ . 34 02 STATE PIC XX. 35 02 ZIP CODE PIC X(5). 36 \* CONSTANTS— 37 01 INREC LENGTH PIC 9(5) COMP VALUE IS 80.<br>38 01 KEY\_VALUE\_LENGTH PIC 9(5) COMP VALUE IS 7. 38 91 KEY\_VALUE\_LENGTH PIC 9(5) COMP VALUE IS 7. 39 01 TIME\_WAIT— USAGE COMP-1 VALUE IS 10.0. \* VARIABLES 41 01 FAB\_PTR USAGE IS POINTER.<br>42 01 RAB\_PTR USAGE IS POINTER. 42 01 RAB\_PTR USAGE IS POINTER. 43 01 INREC\_PTR POINTER VALUE REFERENCE IN\_REC. 44 01 KEY\_VALUE<br>45 01 KEY\_VALUE\_PTR POINTER 45 OI KEY\_VALUE\_PTR POINTER VALUE REFERENCE KEY\_VALUE.<br>46 O1 FDL\_FILE PIC X(80). 46 01 FDL<sup>-</sup>FILE<br>47 01 RET STATUS<br>48 01 DELETE\_FLAG 47 01 RET\_STATUS PIC S9(9) COMP. 48 01 DELETE\_FLAG PIC X VALUE IS "N". 50 01 PROG STAT PIC 9. 51 88 NO\_ERROR VALUE 1. SOME\_ERROR

13-50

342 Facebook Inc. Ex. 1215 342 Facebooklnc.Ex.1215

### COBOL <sup>1</sup> (Sheet <sup>2</sup> Of 10)

53 88 WAIT\_READ\_AGAIN VALUE 3.<br>51 88 END OF INDUT  $54$  88  $END\_OF\_IN$  $FUT$ 55 56 01 RHS\$\_RNF PIC 9(9) COHP VALUE EXTERNAL RHS\$\_RNF. 57 01 RMSS\_RLK PIC 9(9) COMP VALUE EXTERNAL RMSS\_RLK. 58 59 PROCEDURE DIVISION. 60 GOO-BEGIN. 61 62 CALL 'LIB\$INIT\_TIHER'. 63 <sup>64</sup> DISPLAY 'Enter FDL file name: ' WITH NO ADVANCING. 65 ACCEPT FDL\_FILE. 66 ' <sup>67</sup> ' Call FDL\$PARSE to set up RHS structures (FAB, RAB) 68 CALL 'FDLSPARSE' USING BY DESCRIPTOR FDL\_FILE 69 BY REFERENCE FAB\_PTR RAB\_PTR 70 BY VALUE 0 0 0 71 GIVING RET\_STATUS. 72 IF RET\_STATUS IS FAILURE CALL 'LIBSSTOP'. 73 ' ' 73 \*<br>74 \* call external routine SETFAB in a non\_COBOL language<br>75 \* that supports FAB structure to set any fields 75 \* that supports FAB structure to set any fields<br>76 \* Theeded which were not set in FDL file needed which were not set in FDL file 77 CALL 'SETFAB' USING BY VALUE FAB\_PTR. 78 ' 79 \* Open input data file<br>80 CALL 'SYS\$OPEN' USIN CALL 'SYSSOPEN' USING BY VALUE FAB\_PTR 0 0 81 GIVING RET\_STATUS. 82 IF RET\_STATUS IS FAILURE CALL 'LIB\$STOP'<br>83 USING BY VALUE RET\_STATU <sup>83</sup> . USING BY VALUE RET\_STATUS. <sup>84</sup> 85 \* call external routine SETRAB WRITTEN IN BASIC, <sup>86</sup> ' FORTRAN or PASCAL or some higher-level language 87 \* that supports\*RAB structure and at a minimum<br>88 \* initialize addresses of record and ke 87 \* that supports kab structure and at a minimum<br>88 \* initialize addresses of record and keyvalue buffers 88 \* lnitialize addresses of record dha koyve<br>89 \* and their sizes 89<br>90 91 \* NOTE: If the external routine were written in MACRO <sup>92</sup> ' all the PTR arguments HAVE To BE PASSED BY VALUE 93 \* and only the lengths BY REFERENCE.<br>94 \* 95 ' 96 CALL 'SETRAB' USING BY VALUE RAB\_PTR 97 BY REFERENCE INREC\_PTR 98 BY REFERENCE INRECTENGTH 99 BY REFERENCE KEY\_VALUE\_PTR 100 **BY REFERENCE KEY\_VALUE\_LENGTH.**<br>101 \* EXAM or some night-rever send at a minimum<br>
RAB structure and at a minimum<br>
MAB structure and at a minimum<br>
sexternal routine were written in MACRO<br>
comments HAVE TO BE PASSED BY VALUE<br>
lengths BY REFERENCE.<br>
USING BY VALU

13-51

343 Facebook Inc. Ex. 1215 343 Facebook Inc. Ex. 1215

COBOL 1 (Sheet 3 of 10)

102 \* Connect record CALL 'SYS\$CONNECT' USING BY VALUE RAB\_PTR 0 0 103 104 GIVING RET\_STATUS. 105 IF RET\_STATUS IS FAILURE CALL 'LIB\$STOP' 106 USING BY VALUE RET\_STATUS. 107 108 DISPLAY " HIT CNTL+Z TO STOP RUN" 109 110 111 112 MOVE 0 TO PROG STAT. PERFORM 100-CHOOSE-RECORD UNTIL END\_OF\_INPUT. 113 114 PERFORM 250-CLEANUP. 115 116 100-CHOOSE-RECORD. 117 118  $\bullet$ Prompt user for key value IF PROG STAT NOT EQUAL TO 3 THEN  $119$ 120 DISPLAY "Enter SEQ NO: " WITH NO ADVANCING 121 ACCEPT KEY VALUE WITH CONVERSION AT END 122 MOVE 4 TO PROG STAT 123 END-IF. 124 125 IF PROG\_STAT NOT EQUAL TO 4 THEN 126 PERFORM 150-READ-BY-PRIMARY-KEY. 127 128 129 150-READ-BY-PRIMARY-KEY. 130 131 CALL 'SYS\$GET' USING BY VALUE RAB\_PTR 0 0 132 GIVING RET\_STATUS. 133 134 IF RET\_STATUS IS FAILURE THEN MOVE 2 TO PROG\_STAT 135  $13.$ **EVALUATE RET STATUS**  $1\overline{ }$ 138 WHEN RMSS RNF 139 DISPLAY "NO RECORD WITH SEQ NO = ", KEY\_VALUE 140 141 WHEN RMSS RLK DISPLAY "RECORD CURRENTLY LOCKED - ", 142 143 "WILL TRY AGAIN SHORTLY" 144 CALL 'LIB\$WAIT' USING 145 BY REFERENCE TIME WAIT 146 MOVE 3 TO PROG STAT 147 148 WHEN OTHER 149 CALL 'LIB\$STOP' USING BY VALUE RET\_STATUS 150 **END-EVALUATE** 151 **ELSE** 152 MOVE 1 TO PROG\_STAT 153 END-IF.

 $13 - 52$ 

154 IF PROG\_STAT IS EQUAL TO 1 THEN<br>DISPLAY SEQ\_NO," ",SOC\_SEC," ",LAST\_NAME 155 156 157 PERFORM 200-DELETE-RECORD 158 END-IF. 159 200-DELETE-RECORD. 160 DISPLAY "Do you wish to delete this record? (Y/<CR>): " 161 WITH NO ADVANCING. 162 ACCEPT DELETE FLAG.<br>IF DELETE\_FLAG = "Y" OR DELETE\_FLAG = "y" 163 164 CALL 'SYS\$DELETE' USING BY VALUE RAB PTR 0 0 165 166 GIVING RET\_STATUS IF RET\_STATUS IS FAILURE CALL 'LIB\$STOP' 167 USING BY VALUE RET\_STATUS 168 169 END-IF. 170 171 250-CLEANUP. CALL 'SYSSCLOSE' USING BY VALUE FAB PTR 0 0 172 173 174 CALL 'LIB\$SHOW\_TIMER'. 175 STOP RUN.

COBOL 1 (Sheet 4 of 10)

 $13 - 53$ 

345

#### COBOL <sup>1</sup> (Sheet <sup>5</sup> of 10)

BASIC External Routines (1 of 2)

sun SETFAB (FABSTYPE FAB)  $\mathbf{1}$ 200 BAS\_SETRMS.BAS  $\overline{\mathbf{2}}$ J.  $\overline{\mathbf{3}}$  $\mathbf{I}$ EXTERNAL BASIC routines called by COBPARSE\_INDX.COB or  $\overline{\mathbf{4}}$  $\mathbf{I}$ the settlement of the settlement of the by BASPARSE\_INDX.BAS 5 6  $\overline{7}$ OPTION TYPE = EXPLICIT 8 QINCLUDE 'FABRABDEF.BAS' 9  $10$ Extension # blocks if file is extended  $11$  $FAB::FAB$W_DEQ = 10$  $12$  $13$ File access desired for USER 14 FAB::FAB\$B\_FAC = (FAB::FAB\$B\_FAC OR FAB\$M\_DEL OR FAB\$M\_GET &  $15$ OR—FAB\$M\_PUT on FAB\$fi\_UPD)  $16$  $17$ File options desired 18 FAB::FABSL\_FOP = (FAB::FAB\$L\_FOP OR FAB\$M\_DFW) | deferred write 19 20 # global buffers if wish to use them or set to zero if wish to 21  $\mathbf{I}$ override global and use local buffers if someone already  $22$ -11 has file Opened with global buffers enabled 23  $\mathbf{1}$ The following statement must be moved to SETRAB routine 24  $\mathbf{1}$ ! prior to SYS\$CONNECT call.  $25$ 26  $\cdot$ FAB::FAB\$W\_GBC = ? 27 Τ. 28 ! Sharing attributes - what others can do or set TO FABSM\_SHRNIL 29 FAB::FAB\$B\_SHR = (FAB::FAB\$B\_SHR OR FAB\$M\_SHRPUT & 30 OR FAB\$M\_SHRGET OR FAB\$M\_SHRDEL  $31$ 0R FAB\$M\_SHRUPD) 32  $\frac{1}{3}$ END SUB 35 36 400 SUB SETRAB (RAB\$TYPE RAB, & 37 LONG REC PTR, & 38 WORD REC\_LENGTH,& 39 40 LONG KEY\_PTR,& WORD KEY\_LENGTH) 41 42 OPTION TYPE = EXPLICIT 43 44 45 QINCLUDE 'FABRABDEF.BAS' 46 47  $\mathbf{I}$ Provide address of key\_va1ue if keyed retrieval to be used 48 : Frovide addres<br>! and size of key 49 50 RAB::RAB\$L\_KBF = KEY\_PTR RAB::RAB\$B<sup>-</sup>KSZ = KEY<sup>-</sup>LENGTH 51

13-54

346 Facebook Inc. Ex. 1215 346 Facebooklnc.Ex.1215

#### COBOL <sup>1</sup> (Sheet <sup>6</sup> of 10)

 $\overline{a}$ 

p-

n

F

#### BASIC External Routines (2 of 2)

52 53 ! Specify key of reference<br>54 RAB::RAB\$B\_KRF = 0 RAB::RAB\$B\_KRF = 0 1 primary key 55 56 l Specify number of local buffers you want RMS to allocate on CONNECT<br>57 RAB::RAB\$B\_MBF = 3  $RAB::RABSB_MBF = 3$ 58 <sup>59</sup> ! Specify type of mode to use for record access 60 RAB::RAB\$B\_RAC = RAB\$C\_KEY ! RAB\$C\_SEQ OF RAB\$C\_RFA .— 61 62 ! 63 ! Provide address and length of output record buffer 64 RAB::RAB\$L\_RBF = REC\_PTR  $\begin{array}{ccc} 64 & RAD:NAD+D&NS \\ 65 & RAB::RAB$W\_RSZ & = & REC\_LENGTH \\ 66 & 1 & 1 & 1 \end{array}$ 67 ! Provide address and length of input record buffer 68 RAB::RAB\$L\_UBF = REC\_PTR<br>69 RAB::RAB\$W\_USZ = REC\_LEN  $RAB::RAB$W$ <sup>\_\_</sup>USZ = REC\_LENGTH 7O 71 1 Enable any record processing options to be used for entire run<br>72 RAB::RAB\$L\_ROP = (RAB::RAB\$L\_ROP OR RAB\$M\_FDL) 1 fast delete RAB::RAB\$L\_ROP = (RAB::RAB\$L\_ROP OR RAB\$M\_FDL) | fast delete .— 73 74 END SUB

347 Facebook Inc. Ex. 1215 347 Facebook Inc. Ex. 1215

#### COBOL 1 (Sheet 7 of 10)

### FORTRAN External Routines (1 of 2)

FOR SETRMS.FOR  $\mathbf{1}$  $\mathbf{I}$  $\mathbf{1}$  $\overline{2}$ EXTERNAL FORTRAN routines called by COBPARSE\_INDX.COB or  $\mathbf{I}$  $\overline{\mathbf{3}}$ by FORPARSE INDX.FOR 4  $\mathbf{I}$ 5  $\mathbf{1}$ SUBROUTINE SETFAB (FAB) 6 **NONE**  $\overline{7}$ IMPLICIT 8 '(SFABDEF)' **INCLUDE** 9 RECORD / FABDEF/ FAB  $10$  $11$ ! Extension # blocks if file is extended  $12$  $FAB.FABSW_DEQ = 10$  $13$  $14$ ! File access desired for USER  $15$ FAB.FAB\$B\_FAC = FAB.FAB\$B\_FAC .OR. FAB\$M\_DEL .OR. FAB\$M\_GET  $16$ .OR. FAB\$M\_PUT .OR. FAB\$M\_UPD  $17$  $\mathbf{1}$ 18 ! File options desired 19 ! deferred write FAB.FAB\$L\_FOP = FAB.FAB\$L\_FOP .OR. FAB\$M\_DFW 20 21 # global buffers if wish to use them or set to zero if wish to 22  $\mathbf{I}$ override global and use local buffers if someone already  $\mathbf{I}$ 23 ! has file opened with global buffers enabled 24 The following statement must be moved to SETRAB routine 25  $\mathbf{1}$ prior to SYS\$CONNECT call. 26  $\mathbf{I}$  $27$  $\mathbf{I}$ FAB.FABSW\_GBC = ? 28 Sharing attributes - what others can do or set TO FAB\$M\_SHRNIL 29  $\mathbf{1}$ FAB.FAB\$B\_SHR = FAB.FAB\$B\_SHR .OR. FAB\$M\_SHRPUT 30 .OR. FABSM\_SHRGET .OR. FABSM\_SHRDEL 31  $\mathbf{1}$  $\begin{array}{c} 2 \\ -3 \end{array}$ .OR. FABSM SHRUPD  $\overline{2}$ 34 **RETURN** 35 **END** 36 37 SUBROUTINE SETRAB (RAB, REC\_PTR, REC\_LENGTH, KEY\_PTR, KEY\_LENGTH) 38 **NONE** 39 IMPLICIT 40 REC PTR, KEY PTR INTEGER\*4 41 INTEGER\*2 REC LENGTH, KEY LENGTH 42  $'$  ( $$RABDEF$ )' 43 **INCLUDE** RECORD / RABDEF/ RAB 44 45  $\mathbf{I}$ ! Provide address of key value if keyed retrieval to be used 46 47  $\mathbf{1}$ and size of key = KEY PTR 48 RAB.RABSL\_KBF RAB.RAB\$B $KSS = KEY$ LENGTH 49 50 Specify key of reference 51  $\mathbf{1}$ I primary key RAB.RAB\$B  $KRF = 0$ 52 53

 $13 - 56$ 

348

#### COBOL <sup>1</sup> (Sheet <sup>8</sup> of 10)

 $\mathcal{L}(\mathcal{L})$ 

'

n

h

a

FORTRAN External Routines (2 of 2)

54 ! Specify number of local buffers you want RMS to allocate on CONNECT<br>55 RAB.RAB\$B MBF = 3  $55$  RAB.RAB\$B\_MBF = 3<br>56 55 - س**مبر**<br>56 57 ! Specify type of mode to use for record access<br>58 RAB.RAB\$B\_RAC = RAB\$C\_KEY ! RAB\$C\_SEQ or 58 RAB.RAB\$B\_RAC = RAB\$C\_KEY ! RAB\$C\_SEQ or RAB\$C\_RFA<br>59 " <sup>60</sup> <sup>1</sup> 60 !<br>61 ! Provide address and length of output record buffer<br>62 : RAB.RAB\$L RBF = REC\_PTR 62 RAB.RAB\$L\_RBF = REC\_PTR<br>63 RAB.RAB\$W\_RSZ = REC\_LENG <sup>63</sup> RAB.RAB\$W RSZ I REC LENGTH " <sup>64</sup> <sup>z</sup> " ' 64 !<br>65 ? Provide address and length of input record buffer 66 RAB.RAB\$L\_UBF = REC\_PTR<br>67 RAB.RAB\$W\_USZ = REC\_LENG 67 RAB.RAB\$W\_USZ = REC\_LENGTH<br>68 69 ! Enable any record processing options to be used for entire run<br>70 RAB.RAB\$L ROP = RAB.RAB\$L ROP.OR. RAB\$M PDL ! fast delete 70 RAB.RAB\$L\_ROP = RAB.RAB\$L\_ROP.OR.RAB\$M\_FDL ! fast delete<br>71 72 RETURN 73 END

13—57

349 Facebook Inc. Ex. 1215 349 Facebook Inc. Ex. 1215

#### COBOL <sup>1</sup> (Sheet <sup>9</sup> of 10)

PASCAL External Routines (1 of 2)

<sup>I</sup> PAS\_SETRMS.PAS  $\mathbf{1}$  $\overline{2}$ EXTERNAL PASCAL routines called by COBPARSE\_INDX.COB  $\overline{\mathbf{3}}$ and by PASPARSE\_INDX.PAS 4  $\mathbf{I}$ 5 6 [INHERIT ('SYSSLIBRARY: STARLET')] MODULE RHS\_SETTINGS:  $\overline{7}$ 8  $\mathbf{9}$ TYPE WORD\_INTEGER =  $[WORD]$  0..64534; 10 11 [GLOBAL] PROCEDURE SETFAB (VAR FAB : FAB\$TYPE):  $12$  $13$  $14$ BEGIN 15 <sup>I</sup> Extension # blocks if file is extended <sup>1</sup> NHHHHHHHHHHOIDQ~JmLflhLJNPIOMDQ~JGU1AUJNF' FAB.FAB\$W\_DBO :- 10: <sup>I</sup> File access desired for USER <sup>I</sup> 19 FAB.FAB\$B\_FAC := FAB\$M\_DEL + FAB\$M\_GET + FAB\$M\_PUT + FAB\$M\_UPD; 20 21 <sup>I</sup> File options desired <sup>1</sup>  $22 \,$ FAB.FAB\$L\_FOP := FAB\$M\_DFW; [ deferred write ] 23  $24$ <sup>I</sup> # global buffers if wish to use them or set to zero if wish  $25$ to override global and use local buffers if someone already 26 has file opened with global buffers enabled  $27$ 2, has file opened with yourselves following Ine rollowing statement must be moved to since the prior to SYSSCONNECT call. I prior to SYSSCONNECT call.<br>[ FAB.FAB\$W\_GBC :=  $\frac{1}{7}$  ] 29 30 31  $32$ <sup>I</sup> sharing attributes - what others can do or set TO FAB\$H\_SHRNIL <sup>I</sup>  $33$ FAB.FAB\$B\_SHR := FAB\$M\_SHRPUT + FAB\$M\_SHRGET + FAB\$M\_SHRDEL 34 + FAB\$M SHRUPD; 35 36 END: I SETFAB } 37 38 39 40 [GLOBAL] PROCEDURE SETRAB (VAR RAB : RAB\$TYPE:  $41$ REC PTR : INTEGER; 42 REC\_LENGTH : WORD\_INTEGER; 43 KEY\_PTR : INTEGER;<br>KEY\_LENGTH : WORD\_INT 44 : WORD INTEGER); 45 BEGIN 46 47 Provide address of key\_value if keyed retrieval to be used 48 { and size of key <sup>I</sup> 49 RAB.RAB\$L KBF := KEY\_PTR:  $\frac{50}{51}$ RAB.RAB\$B\_KSZ := KEY\_LENGTH; 52

13-58

### COBOL <sup>1</sup> (Sheet 10 of 10)

PASCAL External Routines (2 of 2)

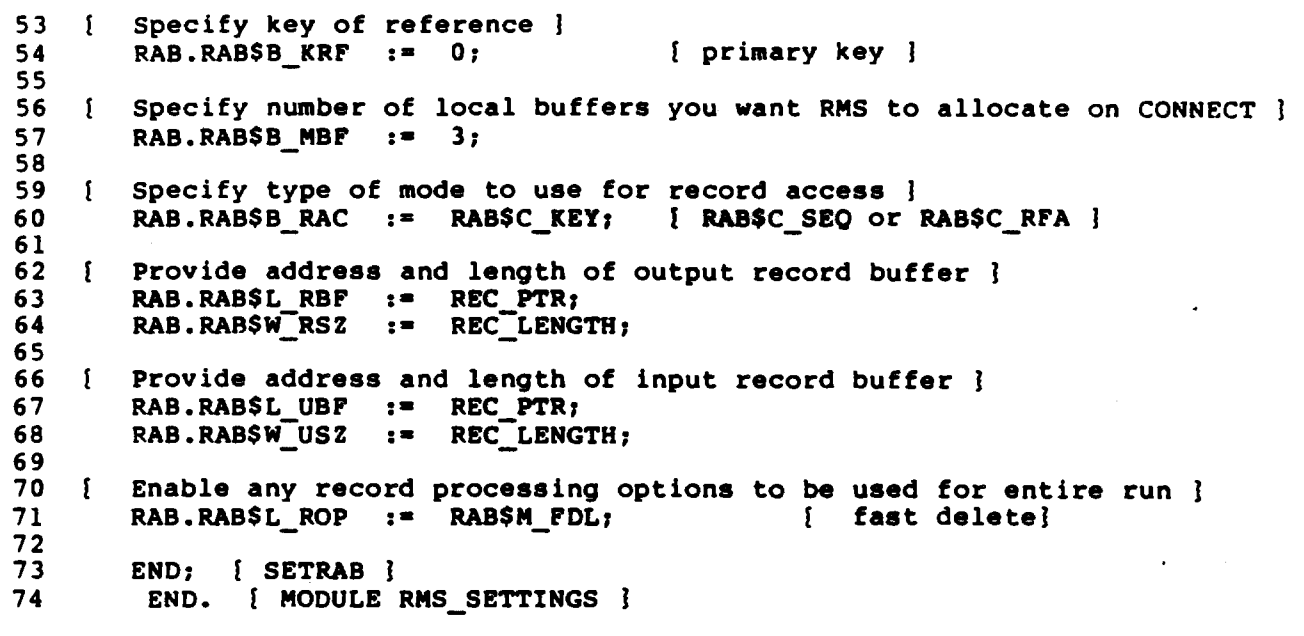

13-59

351 Facebook Inc. Ex. 1215 351 Facebook Inc. Ex. 1215

 $\ddot{\phantom{0}}$ 

#### COBOL 2 (Sheet 1 of 5)

COBMAR\_PARSE\_INDX.COB  $\mathbf{1}$  $\overline{2}$ COBOL PROGRAM which sets up RMS structures using FDLSPARSE  $\overline{\mathbf{3}}$ and calls TWO external non-COBOL routines to SET values in  $\bullet$ 4 FAB & RAB. The program retrieves records randomly by key value 5  $\bullet$ entered by USER and gives user option to DELETE record.  $\boldsymbol{6}$  $\bullet$  $\overline{7}$ This version is appropriate for linking in the external routines  $\bullet$ 8  $\bullet$ written in MACRO: 9 10 \$ LINK COBPARSE\_INDX, COBMAR\_SETRMS  $\bullet$  $11$  $12$  $13$ See COB\_PARSE\_INDX.COB for BASIC, FORTRAN and PASCAL versions.  $14$ 15 IDENTIFICATION DIVISION. 16  $17$ PROGRAM-ID. COBMAR\_PARSE\_INDX. 18 19 20. ENVIRONMENT DIVISION. 21  $22$  $23<sub>2</sub>$ DATA DIVISION. 24 WORKING-STORAGE SECTION. 25 IN REC. 26  $01$ PIC  $X(7)$ .  $27$ 02 SEQ\_NO LAST\_NAME PIC X(15).  $02$ 28 02 LAST NAME FIL AVISOR.<br>02 SOC SEC PI 29 PIC X(9). 30 02 STREET PIC  $X(18)$ . 31 PIC  $X(14)$ .  $02$ **CITY**  $32$ PIC XX. 02 **STATE** 33  $02$ ZIP\_CODE PIC  $X(5)$ . 34 \* CONSTANTS 35 PIC 9(5) COMP VALUE IS 80. 01 INREC LENGTH 36 PIC 9(5) COMP VALUE IS 7. KEY\_VALUE\_LENGTH 37 01 USAGE COMP-1 **VALUE IS 10.0.** 01 TIME\_WAIT 38 \* VARIABLES 39 USAGE IS POINTER.  $01$ **FAB PTR** 40 USAGE IS POINTER. RAB PTR 41  $01$ VALUE REFERENCE IN REC. POINTER INREC PTR 42 01 JUSTIFIED RIGHT. PIC  $X(7)$ **KEY VALUE** 43 01 VALUE REFERENCE KEY\_VALUE. KEY\_VALUE\_PTR POINTER 44 01 PIC X(80). 45  $01$ FDL\_FILE PIC S9(9) COMP. RET\_STATUS 46  $01$ PIC X VALUE IS "N". DELETE\_FLAG 47  $01$ 48 PIC 9. PROG STAT 49 01 VALUE 1. 50 88 NO ERROR VALUE 2. 88 SOME ERROR  $51$ 

 $13 - 60$ 

#### COBOL 2 (Sheet 2 of 5)

88 WAIT READ AGAIN VALUE 3.  $52$ VALUE 4. 88 END OF INPUT 53 54 PIC 9(9) COMP VALUE EXTERNAL RMS\$ RNF. 55 01 **RMS\$ RNF** PIC 9(9) COMP VALUE EXTERNAL RMSS\_RLK. 56  $01$ RMS\$\_RLK 57 PROCEDURE DIVISION. 58 000-BEGIN. 59 60 61 CALL 'LIB\$ INIT\_TIMER'. 62 63 DISPLAY 'Enter FDL file name: ' WITH NO ADVANCING. 64 ACCEPT FDL FILE. 65 Call FDL\$PARSE to set up RMS structures (FAB, RAB) 66 CALL 'FDL\$PARSE' USING BY DESCRIPTOR FDL\_FILE 67 BY REFERENCE FAB\_PTR RAB\_PTR 68 BY VALUE 0 0 0 69 GIVING RET STATUS. 70 IF RET\_STATUS IS FAILURE CALL 'LIB\$STOP'. 71 72 73 call external routine SETFAB in a non COBOL language that supports FAB structure to set any fields 74 75 needed which were not set in FDL file 76 CALL 'SETFAB' USING BY VALUE FAB PTR. 77 78 Open input data file 79 CALL 'SYS\$OPEN' USING BY VALUE FAB PTR 0 0 80 GIVING RET STATUS. IF RET\_STATUS IS FAILURE CALL 'LIB\$STOP' 81 82 USING BY VALUE RET STATUS. 83 84 call external routine SETRAB WRITTEN IN MACRO and at a minimum initialize addresses of record and keyvalue 85 86 buffers and their sizes 87 88 NOTE: If the external routine were written in BASIC, 89 FORTRAN or PASCAL, ONLY the RAB PTR would be passed 90 BY VALUE and all other arguments BY REFERENCE.  $91$ 92 93 CALL 'SETRAB' USING BY VALUE RAB\_PTR 94 BY VALUE INREC PTR 95 BY REFERENCE INREC LENGTH 96 KEY VALUE PTR BY VALUE 97 BY REFERENCE KEY VALUE LENGTH. 98 99 Connect record 100 CALL 'SYS\$CONNECT' USING BY VALUE RAB PTR 0 0 GIVING RET\_STATUS.<br>IF RET\_STATUS IS FAILURE CALL 'LIBSSTOP' 101 102 103 USING BY VALUE RET STATUS. 104

 $13 - 61$ 

#### COBOL 2 (Sheet 3 of 5)

```
105
        DISPLAY " HIT CNTL+2 TO STOP RUN"
106
        DISPLAY "HIT CNIL+2 IO SIOP RON"<br>DISPLAY "*********************************
107
108
        MOVE 0 TO PROG_STAT.
109
        PERFORM 100-CHOOSE-RECORD UNTIL END_OF_INPUT.
110
111
        PERFORM 250-CLEANUP.
112
    100-CHOOSE-RECORD.
113114
   \mathcal{C}^{\mathcal{A}}Prompt user for key value
115
        IF PROG STAT NOT EQUAL TO 3 THEN
116
                DISPLAY "Enter SEO NO: " WITH NO ADVANCING
117
                ACCEPT KEY_VALUE WITH CONVERSION AT END
118
                        MOVE 4 TO PROG STAT
119
        END-IF.
120
121
        IF PROG STAT NOT EQUAL TO 4 THEN
122
                PERFORM 150-READ-BY-PRIMARY-KEY.
123
124
125
    150-READ-BY-PRIMARY-KEY.
126
127
        CALL 'SYS$GET' USING BY VALUE RAB_PTR 0 0
128
                        GIVING RET STATUS.
129
130
131
        IF RET STATUS IS FAILURE THEN
           MOVE 2 TO PROG STAT
132
           EVALUATE RET STATUS
133
134
135
             WHEN RMSS RNF
                  DISPLAY "NO RECORD WITH SEQ NO = ", KEY VALUE
136
137
             WHEN RMS$ RLK
138
                  DISPLAY "RECORD CURRENTLY LOCKED - ",
139
                         "WILL TRY AGAIN SHORTLY"
140
                  CALL 'LIB$WAIT' USING
141
                                  BY REFERENCE TIME WAIT
142
                  MOVE 3 TO PROG_STAT
143
144
145
             WHEN OTHER
                  CALL 'LIB$STOP' USING BY VALUE RET_STATUS
146
           END-EVALUATE
147
148
        ELSE
           MOVE 1 TO PROG STAT
149
150
        END-IF.151
        IF PROG STAT IS EQUAL TO 1 THEN
152
                DISPLAY SEQ_NO," ",SOC_SEC," ",LAST_NAME
153
                PERFORM 200-DELETE-RECORD
154
155
        END-IF.
```
 $13 - 62$ 

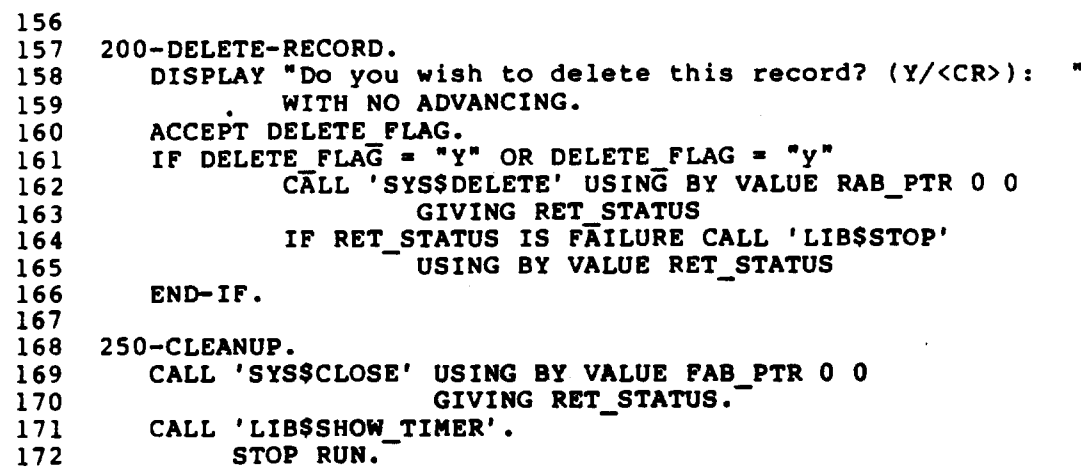

 $13 - 63$ 

# COBOL 2 (Sheet 5 of 5)

MACRO External Routines (1 of 1)

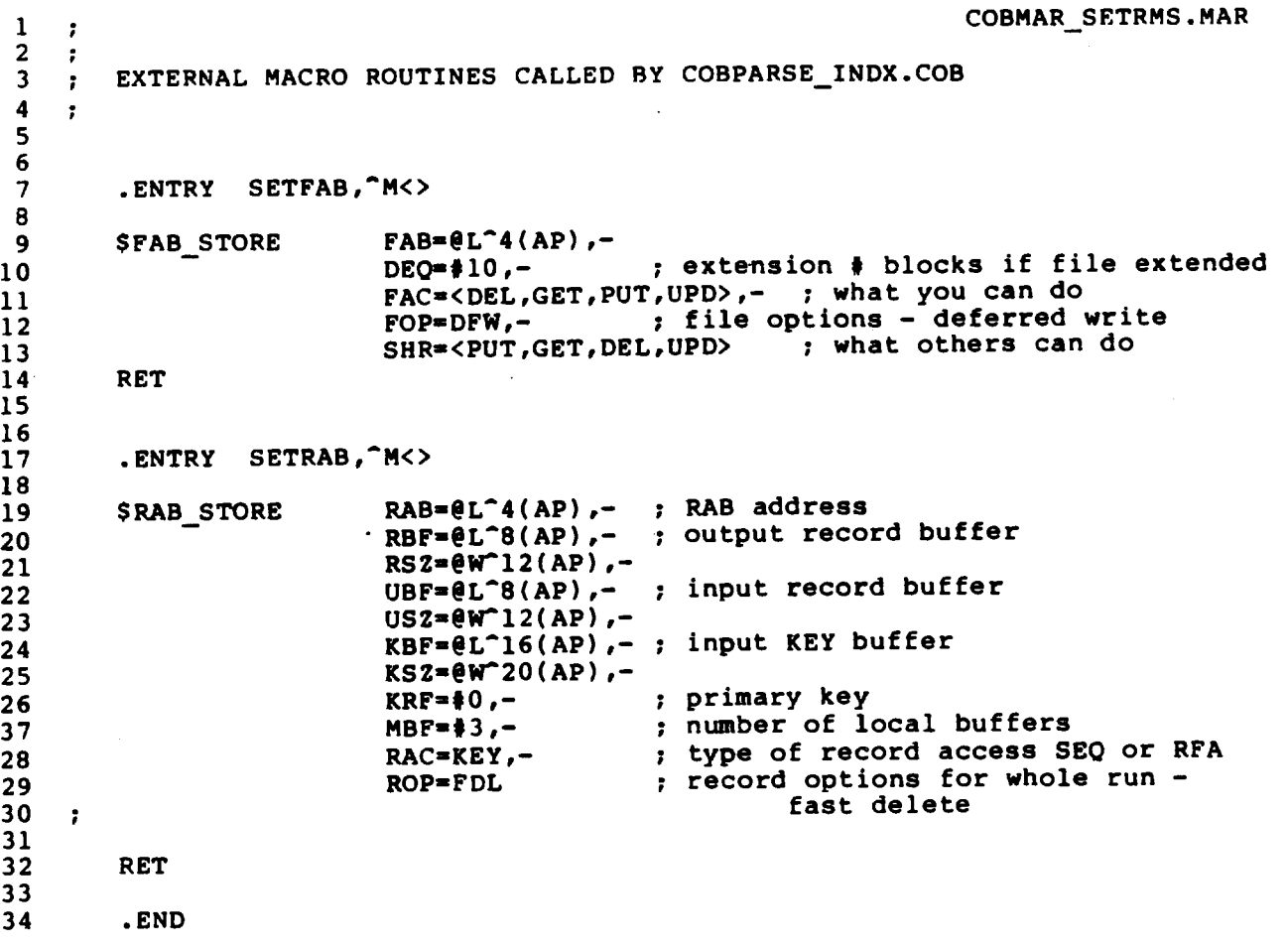

 $\frac{4}{\pi}$ 

 $13 - 64$ 

### FORTRAN (Sheet 1 of 6)

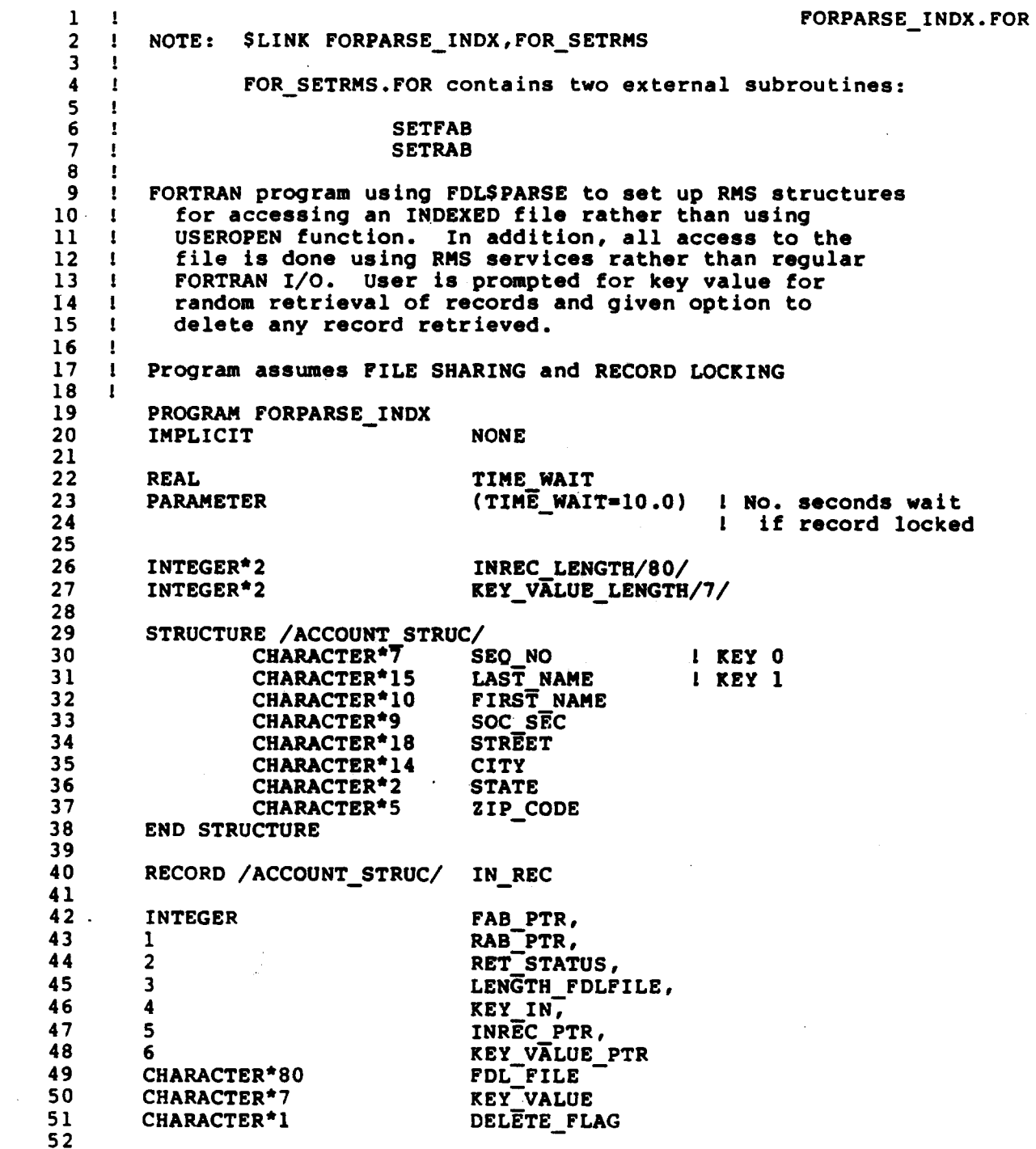

 $13 - 65$ 

FORTRAN (Sheet 2 of 6)

PROG STAT/0/  $\pmb{\cdot}$ VALUE  $l = no error$  $53$ INTEGER VALUE  $2 =$  some error  $\mathbf{1}$ 54 VALUE  $3 = wait-read-again$  $\mathbf{I}$ 55 56 INTEGER FDLSPARSE, 57 SYS\$OPEN, 58  $\mathbf{1}$ SYS\$CONNECT, 59  $\overline{2}$ SYS\$GET,  $\overline{\mathbf{3}}$ 60 61 4 SYS\$DELETE, **SYS\$CLOSE** 62 5 63 64 INCLUDE '(\$RMSDEF)' 65 CALL LIB\$INIT TIMER() 66 67 68 WRITE  $(6,1)$ READ (5,2) length\_FDLFILE, FDL\_FILE 69 70 RET STATUS = FDL\$PARSE( 71 FDL FILE(1:length FDLFILE), 72 1 ! Ptr to FAB returned byFDL 73  $\overline{2}$ FAB PTR, ! Ptr to RAB returned by FDL 74 RAB PTR,  $,$ ,  $)$ 3 IF (.NOT.RET\_STATUS) CALL LIB\$STOP(\$VAL(RET\_STATUS)) 75 76 77 CALL SETFAB( & VAL( FAB\_PTR) ) 78 RET STATUS = SYSSOPEN(\\\\\text{XAL(FAB\_PTR),,) 79 IF (.NOT.RET\_STATUS) CALL LIBSSTOP(\$VAL(RET\_STATUS)) 80 81 ! internal addr input rec buff  $=$  \$LOC(IN\_REC) 82 INREC PTR I internal addr key value  $=$  \$LOC(KEY VALUE) 83 KEY VALUE PTR 84 85 CALL SETRAB( Ptr to RAB  $\frac{1}{2}$ . \$VAL(RAB\_PTR),  $\mathbf{I}$ 86 Internal addr record buffer INREC\_PTR, л. 87  $\mathbf{2}$ INREC LENGTH. Length record buffer  $3<sup>7</sup>$  $\mathbf{1}$ 88 KEY VALUE PTR, Internal addr key value  $\mathbf{I}$ 89 4 90 5 KEY\_VALUE\_LENGTH)  $\mathbf{I}$ Length key value 91  $92$ RET STATUS = SYS\$CONNECT( $\texttt{WAL}(\texttt{RAB} \texttt{PTR}),$ ,) IF (.NOT.RET\_STATUS) CALL LIB\$STOP(\$VAL(RET\_STATUS)) 93 94 95 WRITE  $(6,6)$ WRITE  $(6,5)$ ! directions to stop run 96 WRITE (6,6) 97 98 99 **WRITE** (6,3) 100 READ (5,4) KEY\_IN 101

 $13 - 66$ 

FORTRAN (Sheet 3 of 6)

102 DO WHILE (KEY\_IN .GT. 0) 103  $\mathbf{I}$ Convert integer KEY IN to right justified character string KEY\_VALUE 104  $\mathbf{I}$ 105 IF (PROG\_STAT .NE. 3) 106 WRITE (UNIT=KEY\_VALUE, FMT='(I7)') KEY\_IN  $\mathbf{1}$ 107 108 RET\_STATUS = SYS\$GET (\$VAL(RAB\_PTR),,) 109 110 111 IF (.NOT.RET STATUS) THEN **PROG\_STAT = 2** 112 113 IF (RET STATUS .EQ. RMS\$ RNF) THEN 114 115 WRITE  $(6,11)$  KEY VALUE 116 **ELSE** 117 IF (RET STATUS .EQ. RMS\$ RLK) THEN 118 119 WRITE  $(6,12)$ CALL LIB\$WAIT (TIME\_WAIT) 120 121 PROG\_STAT = 3 122 **ELSE** 123 CALL LIB\$STOP(\\AUAL(RET\_STATUS)) 124 END IF END IF 125 126 **ELSE**  $PROG_STAT = 1$ 127 128 END IF 129 130 IF (PROG\_STAT .EQ. 1) THEN 131 WRITE (6,\*) IN\_REC.SEQ\_NO,' ', IN\_REC.SOC\_SEC,' ', 132 IN\_REC.LAST\_NAME  $\mathbf{1}$ 133 134 135 **WRITE** (6,14) 136 READ (5,15) DELETE\_FLAG 137 IF (DELETE\_FLAG .EQ. 'Y' 138 .OR. DELETE FLAG .EQ. 'Y') THEN 139  $\mathbf{1}$ RET\_STATUS = SYS\$DELETE(\$VAL(RAB\_PTR),,) 140 IF (.NOT.RET\_STATUS) CALL LIB\$STOP(\$VAL(RET\_STATUS)) 141 142 END IP 143 END IF ! prog\_stat = 1 144 145 IF (PROG\_STAT .NE. 3) THEN 146 147 WRITE  $(6,3)$ READ (5,4) KEY\_IN 148 149 END IF ! prog\_stat .ne. 3 150 151 END DO

 $13 - 67$ 

```
152
         CALL SYSSCLOSE(%VAL(FAB_PTR),,)
153
154
         CALL LIB$SHOW_TIMER()
155
156
         CALL EXIT
157
158
         FORMAT ('$Enter name of FDL file: ')
159
     \mathbf{1}FORMAT (Q, A)1602161
         FORMAT ('$Enter SEQ_NO: ')
     \overline{\mathbf{3}}162
     \overline{\mathbf{4}}163
     6\phantom{1}5 FORMAT (' Hit <CR> or enter zero to stop run')<br>11 FORMAT (' Record NOT FOUND with SEQ_NO = ',A)
164
165
     12 FORMAT ('Record currently LOCKED',<br>1 ' - will try again shortly')
166
167
     14 FORMAT ('$Do you wish to delete this record? (Y/<CR>): ')<br>15 FORMAT (A)
168
169
170
         END
```
 $13 - 68$
FORTRAN (Sheet 5 of 6)

FOR SETRMS. FOR  $\mathbf{1}$ 1  $\overline{2}$  $\mathbf{I}$ EXTERNAL FORTRAN routines called by COBPARSE INDX.COB or  $\overline{\mathbf{3}}$  $\mathbf{L}$ by FORPARSE INDX. FOR 4  $\mathbf{I}$ 5  $\mathbf{L}$ 6 SUBROUTINE SETFAB (FAB) **NONE**  $\overline{7}$ IMPLICIT 8  $^{\prime}$  (SFABDEF)' 9 **INCLUDE** 10 RECORD / FABDEF/ FAB  $11$ ! Extension # blocks if file is extended  $\frac{12}{1}$  $FAB.FABSW DEQ = 10$  $13$ 14 File access desired for USER 15  $\mathbf{I}$ FAB.FABSB\_FAC = FAB.FABSB\_FAC .OR. FABSM\_DEL .OR. FABSM\_GET  $16$ .OR. FAB\$M\_PUT .OR. FAB\$M\_UPD  $17$  $\mathbf{1}$ 18 19 File options desired  $\mathbf{I}$ FAB.FAB\$L FOP = FAB.FAB\$L FOP .OR. FAB\$M\_DFW 20 1 deferred write 21  $22$ # global buffers if wish to use them or set to zero if wish to  $\mathbf{1}$ override global and use local buffers if someone already  $23$  $\mathbf{1}$ has file opened with global buffers enabled 24 -1 25 The following statement must be moved to SETRAB routine  $\mathbf{I}$ 26 prior to SYS\$CONNECT call.  $\mathbf{1}$  $27$  $PAB.FABSW GBC = ?$  $\mathbf{1}$ 28 29 Sharing attributes - what others can do or set TO FAB\$M\_SHRNIL  $\mathbf{1}$ 30 FAB. FAB\$B\_SHR = FAB. FAB\$B\_SHR .OR. FAB\$M\_SHRPUT .OR. FABSM\_SHRGET.OR. FABSM\_SHRDEL  $31$  $\mathbf{1}$  $32$  $2<sup>1</sup>$ .OR. FABSM\_SHRUPD 33 34 **RETURN** 35 **END** 36  $37$ 38 SUBROUTINE SETRAB (RAB, REC PTR, REC LENGTH, KEY PTR, KEY LENGTH) 39 **NONE** IMPLICIT 40 41 INTEGER\*4 REC PTR, KEY PTR 42 INTEGER\*2 REC LENGTH, KEY LENGTH 43  $'$  ( $$RABDEF$ )' **INCLUDE** 44 RECORD / RABDEF/ RAB 45  $\mathbf{I}$ 46 Provide address of key value if keyed retrieval to be used  $\mathbf{1}$ 47  $\mathbf{I}$ and size of key RAB.RABSL\_KBF = KEY\_PTR<br>RAB.RABSB\_KSZ = KEY\_LENGTH 48 49 50

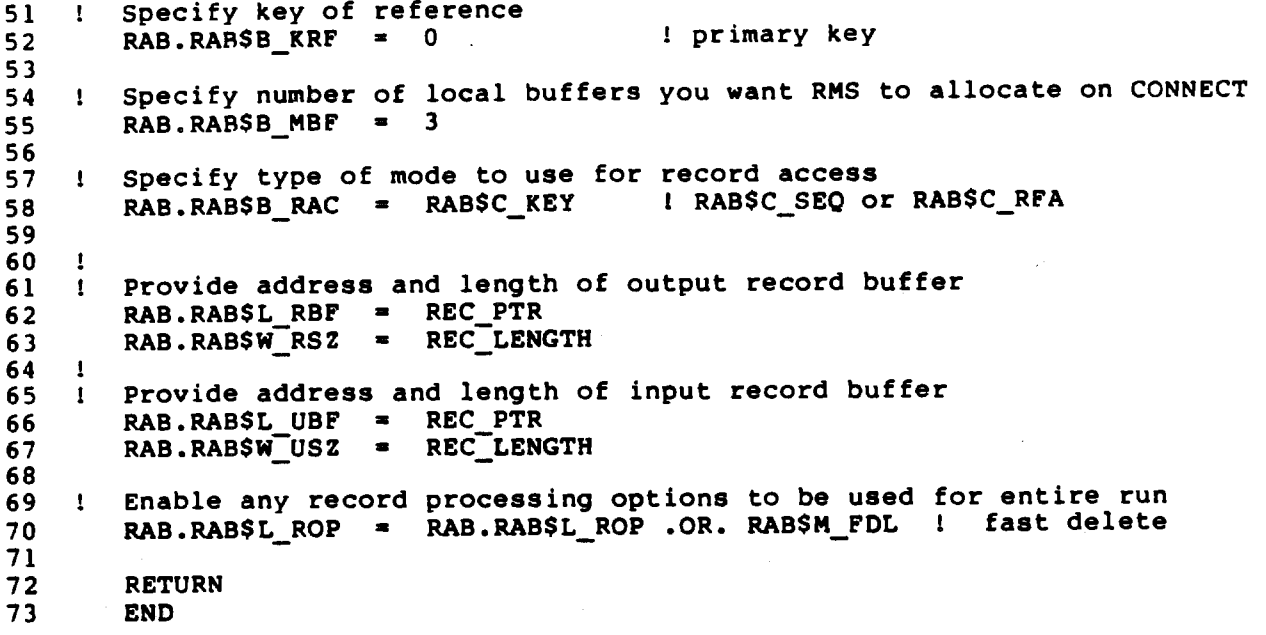

 $\mathbf 1$  $\mathbf{I}$ PASPARSE\_INDX.PAS  $\overline{2}$  $\overline{\mathbf{3}}$ **SLINK PASPARSE INDX, PAS SETRMS** 4 5 PAS\_SETRMS is EXTERNAL module containing two routines: 6  $\overline{7}$ **SETFAB** 8 **SETRAB** 9  $10$ PASCAL program using FDL\$PARSE to set RMS control blocks for an indexed file. Thereafter, all access is done using<br>calls to RMS directly. User is prompted for SEQ\_NO  $\mathbf{11}$  $12$ of record to be retrieved randomly and given option  $13$ 14 of deleting any records retrieved. 15 Program assumes FILE SHARING and RECORD LOCKING  $16$  $\mathbf{1}$  $17$ 18 [INHERIT ('SYS\$LIBRARY: STARLET')] 19 PROGRAM PASPARSE INDX(INPUT, OUTPUT); 20 21 **CONST** 22  $TIME\_WAIT = 10.0;$ { Number of seconds wait 23 if record locked } **TYPE** 24 25 26 **ACCOUNT STRUC = RECORD**  $27$ SEQ NO : [KEY(0)] PACKED ARRAY [1..7] OF CHAR; LAST\_NAME : [KEY(1)] PACKED ARRAY [1..15] OF CHAR; 28 FIRST NAME : PACKED ARRAY [1..10] OF CHAR;<br>SOC\_SEC : PACKED ARRAY [1..9] OF CHAR; 29 30 **STREET** 31 : PACKED ARRAY [1..18] OF CHAR; 32 **CITY** : PACKED ARRAY [1..14] OF CHAR; 33 : PACKED ARRAY [1..2] OF CHAR; **STATE** 34 ZIP CODE : PACKED ARRAY [1..5] OF CHAR; 35 END; 36  $37$ **ACCOUNT REC PILE OF ACCOUNT\_STRUC;**  $\blacksquare$ 38 39 WORD\_INTEGER =  $[WORD] 0...64534;$ 40 41 PTR TO FAB **^FAB\$TYPE;**  $\blacksquare$ 42 PTR\_TO\_RAB "RABSTYPE;  $\blacksquare$ 43 44 **VAR** 45 46 FAB PTR PTR TO FAB;  $\ddot{\mathbf{z}}$ 47 RAB PTR PTR TO RAB;  $\cdot$  : 48 IN REC **ACCOUNT STRUC;**  $\sim$ 49 INREC LENGTH : WORD INTEGER  $:= 80$ ; 50 **RET STATUS** INTEGER;  $\mathbf{E}$  $51$ FDL FILENAME : [VOLATILE] PACKED ARRAY [1..80] OF CHAR; 52 KEY IN INTEGER;  $\mathbf{r}$  .

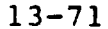

PASCAL (Sheet 2 of 6)

VARYING [7] OF CHAR;  $\ddot{\bullet}$ **KEY VALUE**  $53$ WORD INTEGER  $:= 7$ ; **KEY LENGTH**  $\ddot{\bullet}$ 54 INREC\_PTR, 55 KEY\_VALUE\_PTR : INTEGER; 56 CHAR; DELETE FLAG  $\bullet$  $57$ 58 [ VALUE  $1 = no error$  $INTEGR: = 0;$ PROG STAT  $\ddot{\phantom{a}}$ 59 **VALUE**  $2 = some error$ 60 VALUE  $3$  = wait-read-again } 61 62 PROCEDURE LIBSWAIT ( 63 : REAL); EXTERN; num secs 64 65 PROCEDURE LIB\$STOP ( 66 \$IMMED cond\_value : INTEGER); EXTERN; 67 68 FUNCTION FDL\$PARSE (FDLFILE: [CLASS\_S] PACKED ARRAY 69 [L..U: INTEGER] OF CHAR; 70 VAR FAB PTR : PTR\_TO\_FAB; 71 VAR RAB\_PTR.: PTR\_TO\_RAB): INTEGER; EXTERN; 72 73 PROCEDURE SETFAB (VAR FAB : FAB\$TYPE); EXTERN;  $74$ 75 PROCEDURE SETRAB (VAR RAB : RABSTYPE; 76 INREC PTR : INTEGER; 77 INRECTLENGTH : WORD INTEGER; 78 KEY\_VALUE\_PTR : INTEGER; 79 KEY\_LENGTH : WORD\_INTEGER); EXTERN; 80 81 PROCEDURE LIB\$INIT\_TIMER ( 82 VAR HANDLER\_ADR : INTEGER:= \\UMMED 0); EXTERN; 83 84 PROCEDURE LIB\$SHOW\_TIMER ( 85 HANDLER ADR : INTEGER := \$IMMED 0; 86 CODE : INTEGER := \$IMMED 0; 87 [IMMEDIATE, UNBOUND] PROCEDURE ACTION RTN (OUT\_STR : 88 [CLASS\_S] PACKED ARRAY [L..U: INTEGER] 89 OF  $CHA\overline{R}$ ) :=  $\texttt{8IMMED 0}$  ; 90 \$IMMED USER\_ARG : INTEGER := \$IMMED 0); EXTERN; 91 92 BEGIN [ MAIN ] 93 94 LIBSINIT TIMER; 95 96 WRITE ('Enter FDL filename: '); 97 READLN (FDL\_FILENAME); 98 99 RET\_STATUS := FDL\$PARSE (FDL\_FILENAME, FAB\_PTR, RAB\_PTR); 100 101 IF NOT ODD(RET\_STATUS) THEN LIBSSTOP (RET\_STATUS); 102 103

 $13 - 72$ 

PASCAL (Sheet 3 of 6) 104 SETFAB (\$IMMED FAB\_PTR); 105 106 RET STATUS  $:=$  SOPEN(\$IMMED FAB PTR,,); 107 IF NOT ODD(RET STATUS) THEN LIBSSTOP (RET STATUS); 108 109  $:=$  IADDRESS(IN\_REC); INREC PTR 110 KEY VALUE PTR := IADDRESS(KEY VALUE.BODY); 111 112 SETRAB (\$IMMED RAB PTR, INREC PTR, 113 INREC LENGTH 114 115 KEY VALUE PTR,  $KEY$  LENGTH) ; 116 117 118 RET\_STATUS := \$CONNECT (\$IMMED RAB\_PTR,,); 119 120 WRITELN (' Enter ZERO to stop run'); 121 122 123  $124$ WRITE ('Enter SEQ\_NO: '); 125 READLN (KEY\_IN); 126 127 WHILE (KEY IN  $> 0$ ) DO 128 BEGIN [ while loop ] 129 { Convert integer KEY IN to right justified character string KEY\_VALUE }<br>IF (PROG\_STAT <>  $>$  3) THEN 130 131 132 WRITEV (KEY\_VALUE, KEY\_IN:7); 133 134 RET STATUS := \$GET(%IMMED RAB PTR,,); 135 136 IF NOT ODD (RET\_STATUS) THEN 137 **BEGIN**  $\ddot{\tau}$ 138 139 PROG STAT  $:= 2;$ 140 141 CASE RET STATUS OF 142 143 RMS\$ RNF : **BEGIN** WRITELN (' Record NOT FOUND with', 144

> END; RMS\$\_RLK : **BEGIN** WRITELN (' Record currently LOCKED ',<br>' - will try again shortly'); LIB\$WAIT (TIME\_WAIT); **PROG\_STAT := 37 END**

 $'$  SEQ\_NO =  $',$ KEY\_VALUE);

**OTHERWISE** 

145

146

147 148

149 150

151

152 153

154 155

 $13 - 73$ 

LIB\$STOP (\$IMMED RET\_STATUS); 156 END { CASE } 157 158 END { IF NOT ODD } 159 ELSE PROG\_STAT := 1; 160 161 IF (PROG STAT =  $1$ ) THEN 162 **BEGIN** 163 164 WRITELN (IN\_REC.SEO\_NO,' ', IN\_REC.SOC\_SEC,' ', 165 IN REC.LAST\_NAME); 166 167 WRITE ('Do you wish to delete this record?', 168  $'$  (Y/any char): '); 169 READLN (DELETE\_FLAG); 170 171 IF ((DELETE\_FLAG = 'Y') OR (DELETE\_FLAG = 'Y')) THEN 172 **BEGIN** 173 RET STATUS := \$DELETE(%IMMED RAB\_PTR,,); 174 IF NOT ODD(RET\_STATUS) THEN 175 LIB\$STOP(RET\_STATUS); 176 177 END: END;  $[prog\_stat = 1]$ 178 179 IF (PROG\_STAT <> 3) THEN 180 **BEGIN** 181 182  $\cdot$ )  $\tau$ WRITE ('Enter SEQ\_NO: 183 READLN(KEY\_IN); 184 185 END;  $[prog\_stat \iff 3]$ 186 187 END; [ while loop ] 188 189 \$CLOSE(%IMMED FAB\_PTR,,); 190 191 LIB\$SHOW TIMER; 192 193 END. [ Main program ] 194

PASCAL (Sheet 4 of 6)

 $13 - 74$ 

### PASCAL (Sheet 5 of 6)

 $\mathbf{I}$  $\mathbf{1}$ PAS SETRMS.PAS  $\overline{\mathbf{c}}$ EXTERNAL PASCAL routines called by COBPARSE\_INDX.COB 3 4 and by PASPARSE INDX.PAS  $\mathbf{I}$ 5  $\boldsymbol{6}$  $\overline{7}$ [INHERIT ('SYS\$LIBRARY: STARLET')] MODULE RMS SETTINGS; 8 9 **TYPE** 10 WORD INTEGER =  $[WORD]$  0..64534; 11  $12$ [GLOBAL] PROCEDURE SETFAB (VAR FAB : FAB\$TYPE);  $13$ 14 **BEGIN** 15 16 Extension # blocks if file is extended }  $\mathbf{I}$ 17  $FAB.FABSW_DEQ := 10;$ 18 19  $\mathbf{I}$ File access desired for USER ] 20 FAB.FAB\$B\_FAC := FAB\$M\_DEL + FAB\$M\_GET + FAB\$M\_PUT + FAB\$M\_UPD; 21 22  $\mathbf{I}$ File options desired ] FAB. FAB\$L FOP := PAB\$M DFW; { deferred write } 23  $24$ 25  $\mathbf{I}$ # global buffers if wish to use them or set to zero if wish 26 to override global and use local buffers if someone already  $27$ has file opened with global buffers enabled 28 The following statement must be moved to SETRAB routine 29 prior to SYS\$CONNECT call.  $\mathbf{I}$ L 30  $\mathbf{I}$ FAB.FAB\$W GBC  $:=$   $\frac{1}{2}$ ;  $\frac{1}{2}$ 31 32 33 -1 Sharing attributes - what others can do or set TO FAB\$M\_SHRNIL } FAB.FAB\$B\_SHR := FAB\$M\_SHRPUT + FAB\$M\_SHRGET + FAB\$M\_SHRDEL 34 35 + FAB\$M\_SHRUPD; 36  $37$ END; [ SETPAB ] 38 39 40 41 [GLOBAL] PROCEDURE SETRAB (VAR RAB : RAB\$TYPE; 42 REC PTR : INTEGER; 43 REC\_LENGTH : WORD INTEGER; 44 KEY PTR : INTEGER: 45 **KEY LENGTH** : WORD INTEGER); 46 **BEGIN** 47 48  $\mathbf{I}$ Provide address of key\_value if keyed retrieval to be used 49 and size of key } 50 RAB.RAB\$L\_KBF := KEY\_PTR;<br>RAB.RAB\$B\_KSZ := KEY\_LENGTH; 51  $52$ 

 $13 - 75$ 

### PASCAL (Sheet 6 of 6)

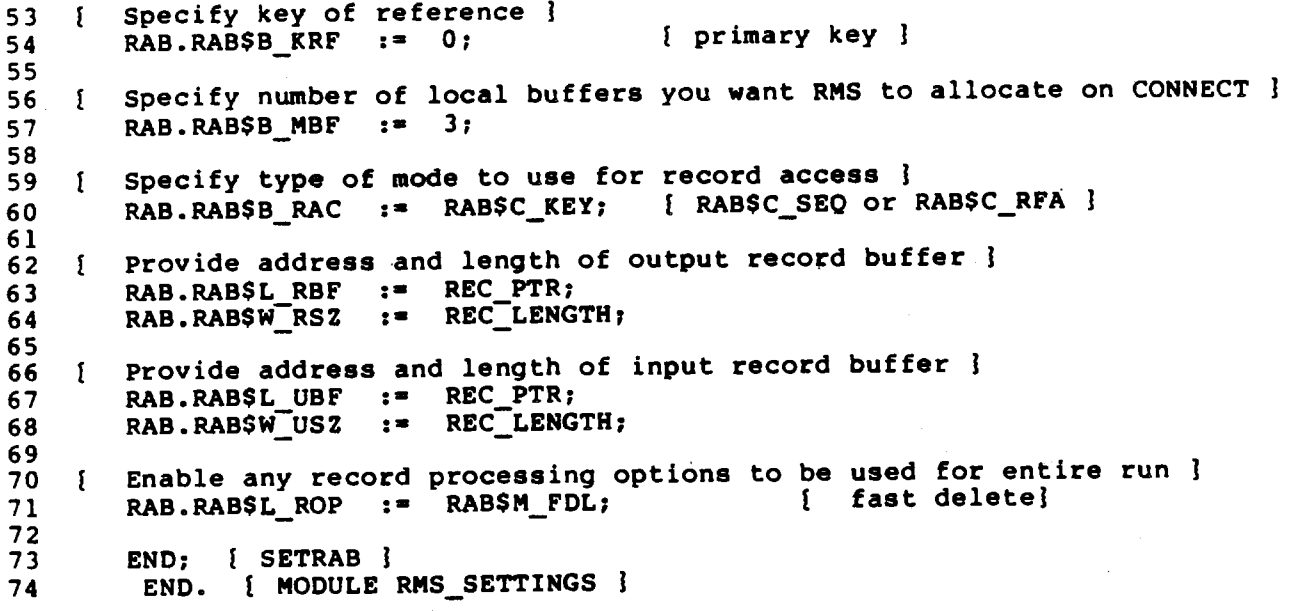

 $\mathcal{G}^{\mathcal{E}}_{\mathcal{G}^{\mathcal{E}}}$ 

# **MODULE 14** ADVANCED USE OF FILE SPECIFICATIONS

### **Major Topics**

- Search lists and wildcards

- RMS procedures - \$PARSE and \$SEARCH

### **Source**

Guide to VAX/VMS File Applications - Chapter 5

### **SEARCH LISTS AND WILDCARDS**

Full file specification:

NODE:: DEVICE: [root.] [DIRECTORY] filename.type; versual-no

**NOTE** 

Node and root are optional in the full file specification.

### **Defaults or Logical Names**

Only node, device, or, if only a file name is specified, filename, may be a logical name. The translation may contain any filename element.

In addition to applying the process-default device and directory, allows an application program to specify defaults for the **RMS** device and directory components, as well as other components, of a The method that RMS uses to apply defaults file specification. and translate any logical names present is called file parsing. RMS merges the various default strings (after effect, In translating any logical names) to generate the file specification used to locate the file.

**Search List** 

A search list is a logical name that contains more than one file specification.

- Example
- *SASSIGN* [SMITH]Testl.DAT, [SMITH] DATA2.DAT **SEARCH**

A search list should be used when a predefined group of files is processed by a program that is not intended to be interactive. Using a search list is particularly desirable if the files have file names or if they are located on different unrelated directories or devices. A search list also minimizes processing time by searching for a definite group of files. If the search line does not contain any wildcards and the user wishes to process only the first match found, no special processing is required.

 $14 - 1$ 

371

### Wildcards

The following wildcards can be used with search lists or file specifications:

 $\star$ ,  $\star$ , or ellipsis  $(\ldots)$ 

Example

**WILD** \$Assign [WOODS]TEST\*.DAT

### RMS DEFAULT FILE-PARSING ACTIVITIES

An RMS file service that operates on an unopened file (such as the Create and Open services) will perform the following file-parsing activity by default:

- Examine a file specification for validity
- Translate any logical names present
- Apply defaults
- Attempt to locate the file

If a name block is present, additional file-parsing activities can occur by default.

- Return the actual complete file specification used to access the file and its associated file identifier.
- Return the length of each component of a file specification, as well as other information about the file specification.

 $14 - 2$ 

372

### RMS FILE-PARSING ACTIVITIES NOT DONE BY DEFAULT

Certain RMS file services, including the Open and Create services, cannot process a file specification that contains a wildcard Therefore, these RMS file services must be preceded by character. another RMS file service called the Parse service. (If a search list with no wildcards is present, the Parse service is usually needed.) The Parse service can be used to determine whether not wildcards or search lists are present. It also initializes control block fields that are necessary to search for multiple files using the RMS Search service. To use the Search service, a name block must be present when the Parse service is invoked.

If a file specification contains one or more wildcards, it must be preprocessed using the Parse and Search services before the file The Parse service sets certain bit values in a can be located. field called the file name status bits field block name (NAM\$L FNB) that can be tested to determine whether a wildcard or a search list logical name is present. The Search service locates a file and specifies its name (without wildcards). If wildcards present, you must first invoke the Search service before are processing (opening or creating) the file. If wildcards are not present, the file can be processed without invoking the Search service, with one exception. If the user wishes more than one in a search list to be processed, the Search service must be file invoked as many times as needed to return the next file specification to be processed.

The sequence of special file processing steps required involves one call to the Parse service followed by one or more calls to the Search service prior to each file open. To process a single file, invoke the Search service only once; to process many files, invoke the Search service as many times as needed to return the next qualified file specification to be processed. When no more files match the file specification, the Search service returns a "no-more-files-found" message (RMS\$ NMF). Two Run-Time Library routines, LIB\$FIND FILE and LIB\$FILE SCAN, perform functions that are similar to the Parse and Search services.

For general-purpose applications, the programmer may test for wildcards and/or search lists by invoking the Parse service and testing the appropriate bits in the NAM\$L FNB field. In cases where the program assumes only a single file, the results of this test may be used to explicitly disallow wildcards or search lists.

 $14 - 3$ 

### NAMSL\_FNB Status Bits

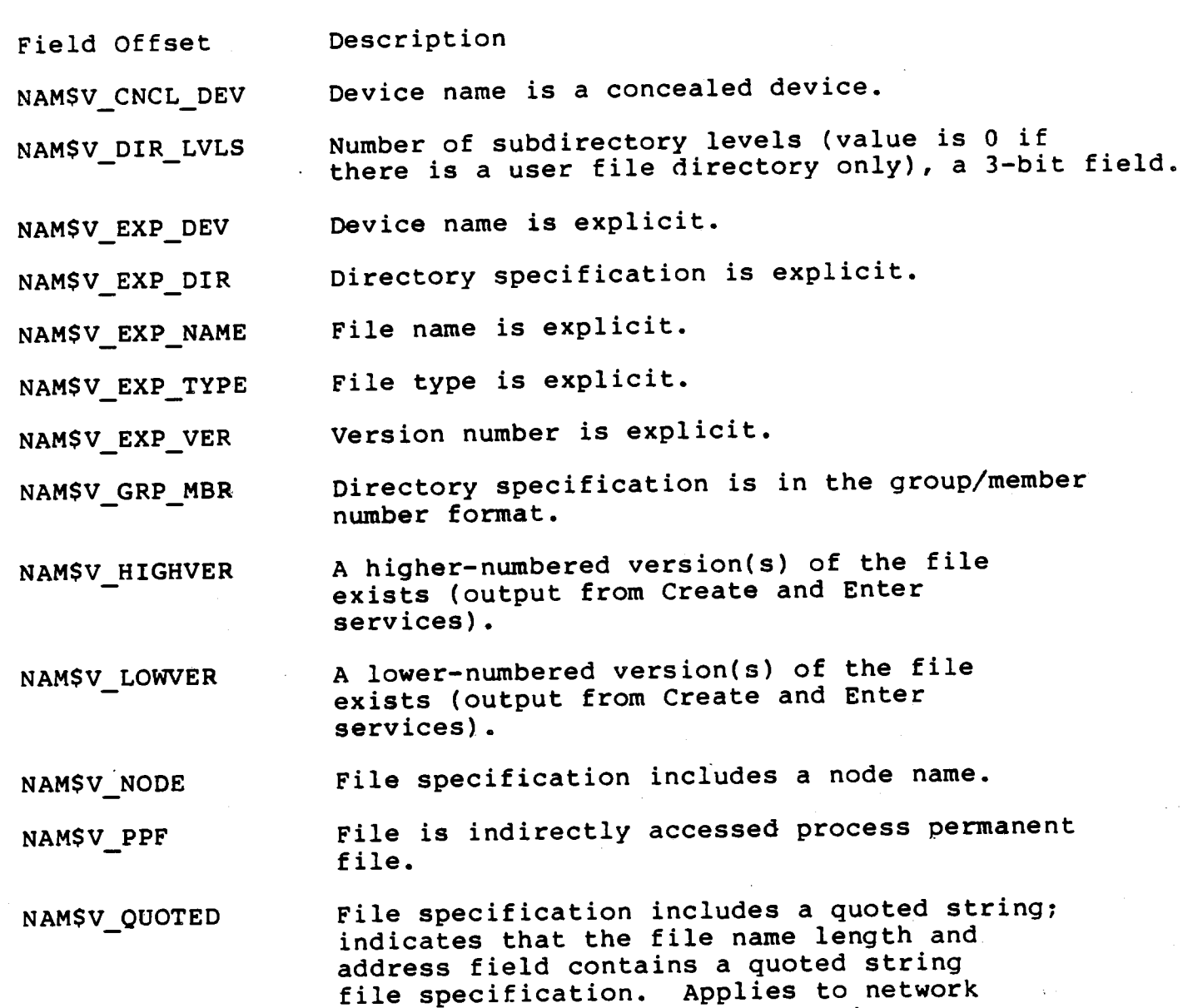

NAM\$V\_ROOT\_DIR

Device name incorporates a root directory.

operations or magnetic tape devices

\* To distinguish network quoted string file specifications from quoted strings containing ASCII "a" file names (supported for<br>ANSI-labeled magnetic tapes), both the NAMSV\_QUOTED and NAMSV NODE bits will be set.

only.\*

 $14 - 4$ 

### NAM\$L FNB Status Bits (Cont.)

Field Offset Description

A search list logical name is present in NAMSV\_SEARCH\_LIST the file specification.

File specification string includes a NAMSV WILDCARD wildcard; returned whenever any of the other wildcard bits are set.

- Directory specification includes a wildcard NAMSV WILD\_DIR character(s).
- Group number contains a wildcard character(s). NAMSV WILD GRP

Member number contains a wildcard character(s). NAMSV WILD MBR

File name contains a wildcard character(s). NAMSV WILD NAME

Subdirectory 1 through 7 specification NAMSV\_WILD\_SFD1 includes a wildcard character(s). to NAM\$V WILD SFD7

NAMSV WILD TYPE File type contains a wildcard character(s).

User file directory specification includes a NAMSV WILD UFD wildcard character(s).

Version number contains a wildcard character(s). NAMȘV WILD VER

 $14 - 5$ 

375

### Example 1. Processing Filename(s) With Wildcards Using LIBSFIND FILE

 $(sheet 1 of 2)$ 

FORFIND1.FOR  $\mathbf{1}$  $\mathbf{1}$  $\mathbf{1}$  $\overline{2}$ INTER\*.DAT NOTE: TEST data for this program ---->  $\overline{\mathbf{3}}$  $\pm$  $\overline{\mathbf{4}}$  $\mathbf{1}$ FORTRAN program which opens a sequential 5 ÷ file. It calls LIBSFIND\_FILE 6  $\mathbf{I}$ and recalls OPEN if the file spec. parses  $\overline{7}$  $\mathbf{I}$ to more than one file spec through use of 8  $\mathbf{I}$ WILDCARDS  $\bullet$  $\mathbf{I}$ 10  $\mathbf{I}$  $11$  $\mathbf{I}$  $\frac{12}{2}$  $13$  $14$ PROGRAM FORSEARCH **NONE**  $15$ IMPLICIT  $16$ IUNIT/1/  $17$ INTEGER RET STATUS, 18 INTEGER OPENFILE,  $19$  $\mathbf{1}$ RMS\_STS, 20  $\overline{2}$ RMS STV  $\overline{\mathbf{3}}$ 21 22 CHARACTER\*255 FILENAME, 23 RESULT SPEC, 24  $\mathbf{1}$ RELATED SPEC 25  $\mathbf{1}$ 26 LEN\_FILENAME,<br>USER\_FLAGS/0/, **INTEGER** 27 28  $\mathbf{1}$ CONTEXT/0/ 29  $\overline{\mathbf{c}}$ 30 STRUCTURE / EMPLOYEE\_STRUC/  $31$ last name CHARACTER\*10 32 CHARACTER\*100 fill 33 CHARACTER\*2 seq\_no 34 END STRUCTURE 35 36  $37$ RECORD / EMPLOYEE\_STRUC/ IN REC 38 LIB\$STOP, INTEGER 39 LIBSFIND FILE 40  $\mathbf{1}$ 41 OPENFILE **EXTERNAL** 42 **INCLUDE** '(\$RMSDEF)' 43 44 45 WRITE (6,1)<br>1 FORMAT ('\$','Enter filename: ')<br>READ (5,2) len\_filename,FILENAME<br>2 FORMAT (Q,A) WRITE  $(6,1)$ 46 47 48 49 50 RET\_STATUS = LIBSFIND\_FILE (FILENAME,<br>RESULT\_SPEC,  $51$ 100  $52$ 1 CONTEXT,  $\overline{\mathbf{2}}$  $53.$ ! default file spec.  $\overline{\mathbf{3}}$ 54 RELATED SPEC,  $\ddot{\bf 4}$ 55 ! stv\_addr 5 56 USER FLAGS)  $57$ 6 58 IF (RET STATUS .EQ. RMSS\_NMF) GO TO 300 59 60

```
14 - 6
```
# Example 1 (Sheet 2 of 2)

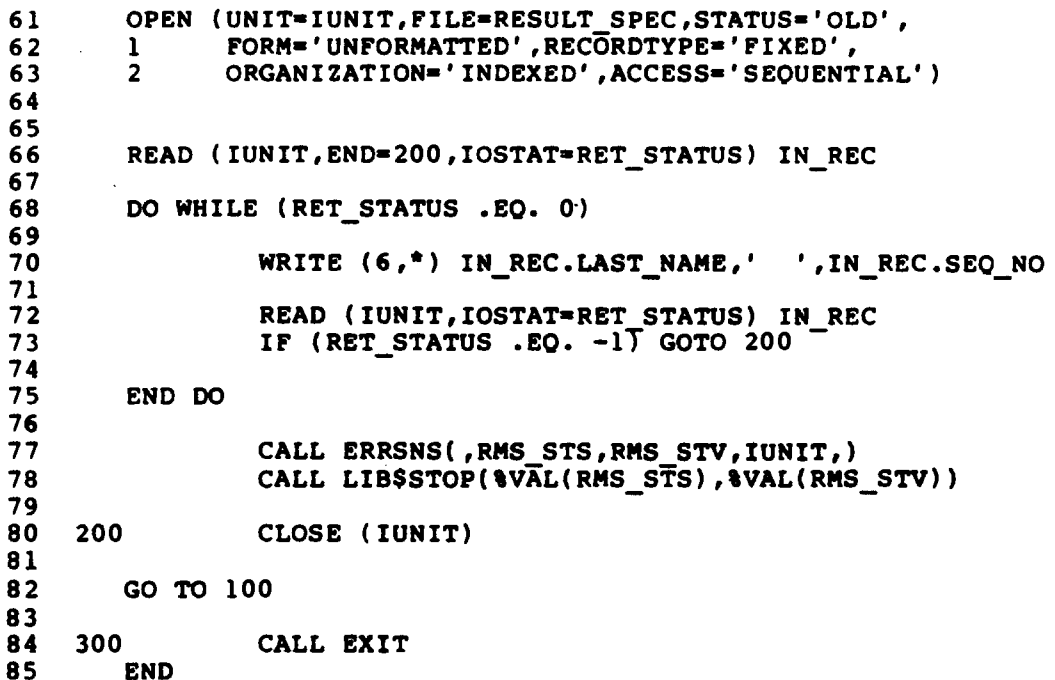

y F

### **LIBSFIND**\_FILE -- FIND FILE

LIBSFIND\_FILE is called with a wildcard file specification for which it searches. LIBSFIND\_FILE returns all file specifications that satisfy that wildcard file specification.

Format

LIBSFIND FILE file-spec, result-spec, context [,default-spec] [,related-spec] [,stv-addr] [,user-flags]

Arguments

File-spec

character string type: access: read only by descriptor mechanism:

The file specification may contain wildcards that LIB\$FIND\_FILE uses to search for the desired file. The file-spec argument is<br>the address of a descriptor pointing to the file specification. The maximum length of a file specification is 255 bytes.

The file specification used may also contain a search list logical name. If present, the search list logical name elements can be<br>used as accumulative to related file specifications, so that unspecified portions of file specifications will be inherited from previous file specifications.

result-spec

character string type: modify access: by descriptor, dynamic string mechanism:

The result-spec argument is the address of the resultant file specification that LIBSFIND\_FILE returns when it finde a file that matches the specification.

context

longword integer (signed) type: modify access: by reference mechanism:

The context argument is a zero or an address of an internal FAB/NAM buffer from a previous call to LIB\$FIND FILE. It is a signed longword integer containing the address of the context. LIBSFIND FILE uses this argument to retain the context when<br>processing multiple input files. Unspecified portions of file specifications are inherited from the last files processed because the file contexts are retained in this argument.

#### $14 - 8$

default-spec

character string type: read only access: mechanism: by descriptor

The default-spec argument is the default file specification. It. is the address of a descriptor pointing to the default file specification.

related-spec

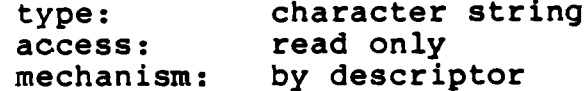

The related-spec argument is the related file specification<br>containing the context of the last file processed. It is the descriptor pointing **to** the related file address of a specification.

stv-addr

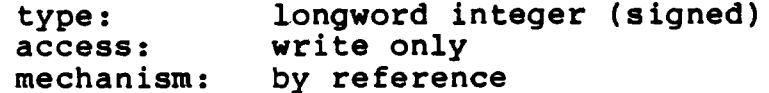

The stv-addr argument is the RMS secondary status value from a failing RMS operation. It is a signed longword integer containing the address of a longword-length buffer to receive the RMS secondary status value (usually returned in the file access block field, FAB\$L STV).

user-flags

longword (unsigned) type: access: read only by reference **mechanism**:

The user-flags argument is the address of an unsigned longword containing the user flags.

 $14 - 9$ 

379

The flag bits, their corresponding symbols, and descriptions are described below.

Symbol Description **Bit** 

If set, LIBSFIND FILE returns an error if a  $\Omega$ NOWILD wildcard is input.

If set, this performs temporary defaulting for MULTIPLE  $\mathbf{1}$ multiple input files and the related-spec argument is ignored. See the description of context in LIBSFILE SCAN. Each time LIBSFIND FILE is called with a different file specification, the specification from the previous call is automatically used as a related file specification. This allows parsing of the elements of a search list logical name such as DISK2: [SMITH] FIL1.TYP, FIL\*2.TYP, and so on. Use of this feature is required to get the desired defaulting with search list logical name. LIBSFIND FILE END must be called between each command line in interactive use or the defaults from the previous command line will affect the current file specification.

Condition Values Returned

Routine completed successfully. RMS\$ NORMAL

LIB facility code. A wildcard was present in SHR\$ NOWILD the file specification parsed and the wildcard flag bit was set to "no wildcard."

Any condition value returned by RMS Parse and Search services, LIB\$GET VM, LIB\$FREE VM, Or LIB\$SCOPY\_R\_DX.

 $14 - 10$ 

Example 2. Processing Filename(s) With Wildcards<br>or Search Lists Using RMS \$PARSE and \$SEARCH

### $(Sheet 1 of 4)$

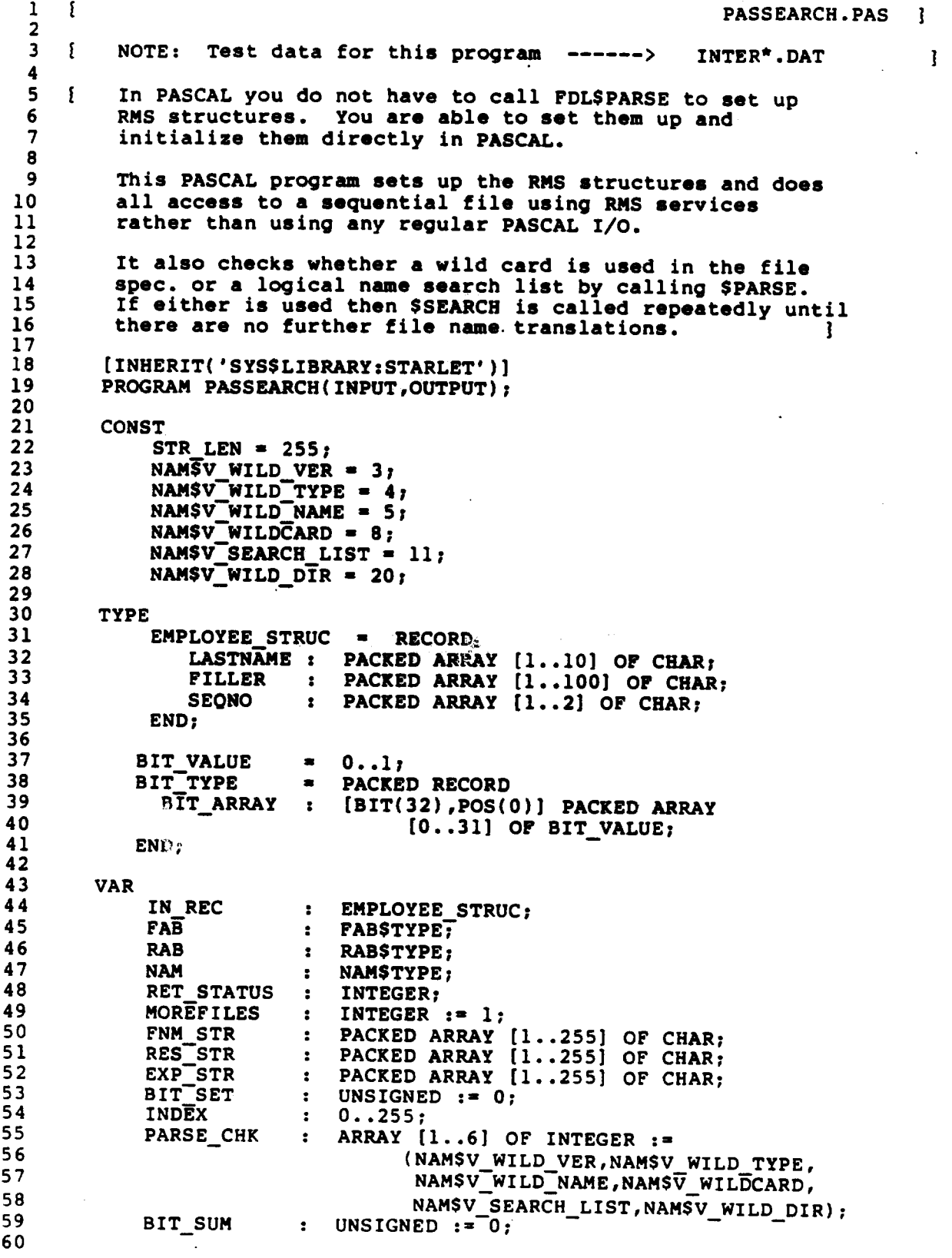

### Example 2 (Sheet 2 of 4)

PROCEDURE LIBSSTOP ( 61 \$IMMED cond\_value : INTEGER); EXTERN; 62 63 PROCEDURE SEARCHFILE; 64 **BEGIN** 65 66 RET STATUS := \$SEARCH(FAB); 67 IF (RET\_STATUS = RMSS\_NMF) THEN MOREFILES := 0; 68 69 FOR INDEX := 1 TO NAM.NAM\$B\_RSL DO 70 WRITE (RES\_STR[INDEX]); 71 WRITELN; 72 END; [ searchfile procedure ] 73 74 PROCEDURE PARSEFILE; 75 76 **BEGIN** 77 78  $: 2ERO;$ **FAB** 79 80 FAB.FABSB\_BID := FABSC\_BID;<br>FAB.FABSB\_BLN := FABSC\_BLN;<br>TABDELAN := TABBEC/E 81 82 FAB.FABSL\_FNA := IADDRESS(FNM\_STR);<br>FAB.FABSB\_FNS := STR\_LEN; 83 FAB.FABSB\_FNS := STR\_LEN;<br>FAB.FABSB\_ORG := FABSC\_SEQ;<br>FAB.FABSB\_PAC := FABSM\_GET;<br>FAB.FABSL\_NAM := IADDRESS(N.<br>FAB.FABSL\_FOP := FABSM\_NAM; 84 85 86 := IADDRESS(NAM); 87 88 89  $:= 2ERO;$ **NAM** 90 91 := NAMSC\_BID; NAM.NAMSB BID 92 := NAM\$C\_BLN; NAM.NAMSB BLN 93 := IADDRESS(RES\_STR); NAM.NAMSL\_RSA 94  $:$   $=$   $STR$   $LEN$ ;  $N_A$  1. NAMSB\_RSS 95  $:=$  IADORESS(EXP STR); AM.NAMSL\_ESA 96 NAM.NAMSB\_ESS  $:=$  STR LEN;  $97$ 98  $:= 2ERO;$ **RAB** 99 100 RAB.RAB\$B\_BID := RAB\$C\_BID;<br>RAB.RAB\$B\_BLN := RAB\$C\_BLN;<br>RAB.RAB\$L\_FAB := IADDRESS(FAB); 101 102 103 RAB.RAB\$B RAC := RAB\$C\_SEO; 104 105 RET\_STATUS  $:=$   $SPARSE(FAB)$  ; 106 107 FOR INDEX  $:= 1$  TO 6 DO 108 109 **BEGIN** := NAM.NAMSL\_FNB: : BIT\_TYPE.BIT\_ARRAY BIT SET 110  $[PARSE_CHK(INDEX]$ ; 111  $:=$  BIT\_SUM + BIT\_SET; BIT SUM 112 113 END; 114 IF (BIT\_SUM > 0) THEN SEARCHFILE; 115 116 END; { parsefile procedure } 117 118 PROCEDURE OPENFILE; 119 120 **BEGIN** 

 $14 - 12$ 

121 122 RET\_STATUS  $:=$  \$OPEN(FAB); 123 124 IF ODD(RET STATUS) THEN 125 RET\_STATUS := \$CONNECT(RAB) 126 **ELSE** 127 LIB\$STOP(RET\_STATUS); 128 129 END; { useropen procedure } 130 131 PROCEDURE GETFILE; 132 133 **BEGIN** 134 135 RAB.RAB\$L\_UBF := IADDRESS(IN\_REC); 136 RAB.RABSW\_USZ := SIZE(IN REC); 137 138 RET\_STATUS  $:=$   $SGET(RAB)$  ; 139 140 WHILE ODD(RET\_STATUS) DO 141 **BEGIN** 142 WRITELN (IN\_REC.LASTNAME,' ', IN\_REC.SEQNO); 143 144 145 RET\_STATUS := \$GET(RAB); END; 146 147 148 IF (RET\_STATUS <> RMS\$\_EOF) THEN 149 LIBSSTOP (RET\_STATUS); 150 151 END; { getfile } 152 153 BEGIN [ MAIN ] 154 155 WRITE ('Enter filename: '); 156 READLN (FNM\_STR); 157 158 PARSEFILE; 159 OPENFILE: 160 GETFILE: 161 **\$CLOSE(FAB);** 162 163 WHILE (MOREFILES > 0) DO 164 **BEGTN** 165 166 **SEARCHFILE:** 167 168 IF (MOREFILES > 0) THEN 169 **BEGIN** 170 171 OPENFILE; 172 GETFILE: 173 **\$CLOSE(FAB);** 174 END; 175 176 END; 177 178 END.  $[MAIN]$ 

Example 2 (Sheet 3 of 4)

Example 2 (Sheet 4 of 4)

**\$ RUN PASSEARCH** Enter filename: INTER&.DAT DISK\$INSTRUCTOR: [WOODS.RMS.DATA] INTER1.DAT; 1 **RAKOS** DISK\$INSTRUCTOR: [WOODS.RMS.DATA] INTER2.DAT; 1 **ASHE RAKOS** DISK\$INSTRUCTOR: [WOODS.RMS.DATA] INTER3.DAT; 1 **ASHE RAKOS TODD** DISK\$INSTRUCTOR: [WOODS.RMS.DATA] INTER4.DAT; 1 **ASHE JONES RAKOS TODD** DISK\$INSTRUCTOR: [WOODS.RMS.DATA] INTER5.DAT; 1 **ASHE JONES RAKOS TODD** VAIL DISK\$INSTRUCTOR: [WOODS.RMS.DATA] INTER6.DAT; 1 **ASHE BUSH JONES RAKOS** TODD VAIL DISK\$INSTRUCTOR: [WOODS.RMS.DATA] INTER7.DAT; 1 **ASHE BUSH EVANS JONES** RAF S **TO ' VAIL** DISK\$INSTRUCTOR: [WOODS.RMS.DATA] INTER8.DAT; 1 **ASHE BUSH EVANS JONES RAKOS SACK** TODD VAIL DISKSINSTRUCTOR: [WOODS.RMS.DATA] INTER9.DAT; 1 **ASHE BUSH EVANS JONES** MAYO **RAKOS SACK** TODD VAIL DISK\$INSTRUCTOR: [WOODS.RMS.DATA] INTER&.DAT;

384 Facebook Inc. Ex. 1215

 $\mathbf{r}$ 

# **MODULE 15** PROCESS QUOTAS AND LIMITS

**Source** 

Guide to VAX/VMS File Applications - Chapter 1 (Sections 1.6-1.7)

### PROCESS AND SYSTEM RESOURCES FOR FILE APPLICATIONS

To use RMS files efficiently, your application requires certain resources that are defined for the system or each process. Specific resources and quotas may need to be adjusted for the process running a file application. Coordinate process and system requirements with your system manager during the application design (or redesign) procedure before implementing the RMS options that require the additional resources for the application. In some cases, the system manager may want to order additional memory or disk drives to ensure that sufficient system resources are available.

### **Memory Requirements**

One of the most important ways to improve application performance is to allocate larger buffer areas or more buffers for an application. The number of buffers and the size of buckets can be fine tuned on the basis of the way the file will be accessed (for indexed files, the index structure and other factors must also be considered).

RMS maintains not only the specified buffers when a file is opened (or created), but also control structures that are charged against process memory use. Memory use generally increases with the number of files to be processed at the same time. The amount of memory needed for I/O buffers can vary greatly for each file; the amount of memory needed for control structures is fairly constant for each file.

The memory use (working set) of a process is governed by three SYSGEN parameters. (Process quotas)

- 1. Working set default (WSDEFAULT) specifies the initial size of the working set, in pages (512 bytes).
- $2.$ Werking set quota (WSQUOTA) specifies the maximum size, in pages, that the working set can grow to (unless physical memory pages are available and a larger working set extent value is specified).
- Working set extent (WSEXTENT) specifies the maximum size, з. in pages, that the working set can grow to, including the use of free pages of physical memory.

These values can ensure that the process will have sufficient memory to perform the application with a minimum of paging.

### **Process Record-Locking Quota**

When an application will access a shared file for which record modifications or additions are allowed, the process enqueue quota should be examined. The need to increase the process enqueue

 $15 - 1$ 

387

quota (ENQLM) varies with the number of records that may be simultaneously locked, multiplied by the number of open files.

The enqueue quota (ENQLM) limits the number of locks a process (and its subprocesses) can own. VAX RMS uses the Lock Management Facility to synchronize shared file access, global buffers, and record locks. Because VAX RMS takes out one lock for every shared file, local buffer, global buffer section, and outstanding record lock, users who expect to perform large amounts of VAX RMS file sharing should have ENQLM set to a large value.

If your process performs extensive VAX RMS file sharing without a sufficient enqueue quota, you could receive the SS\$ EXENQLM error message.

If your system performs extensive VAX RMS file sharing and the value of the LOCKIDTBL system parameter is too low, you could receive the SSS\_NOLOCKID error message. Your system manager would need to increase both the value of LOCKIDTBL and the value of RESHASHTBL.

Estimate the number of locks per process per file as one per file, plus the multibuffer count for that file, plus the number of records locked (which is usually one unless manual locking is enabled). Use the DCL command SHOW RMS DEFAULT to display the default multibuffer counts.

### **Other Limits**

Other limits that should be examined are:

1. Process Open File Limit

The number of files that a process will have open simultaneously is governed by the open file limit (FILLM).

Process Asynchronous I/O Limit  $2.$ 

> If asynchronous record I/O will occur, the following limits should be examined.

- Asynchronous system trap limit (ASTLM)
- Buffered I/O limit (BIOLM)
- Direct I/O limit (DIOLM)

The values suggested to the system manager for these and other limits are provided in the table below. For a complete description of these limits, see the Guide to VAX/VMS System Management and Deily popertiens. Managers reference manual

 $15 - 2$ 

388

# Process Resource Limits, Suggested Values,<br>Types, and Descriptions

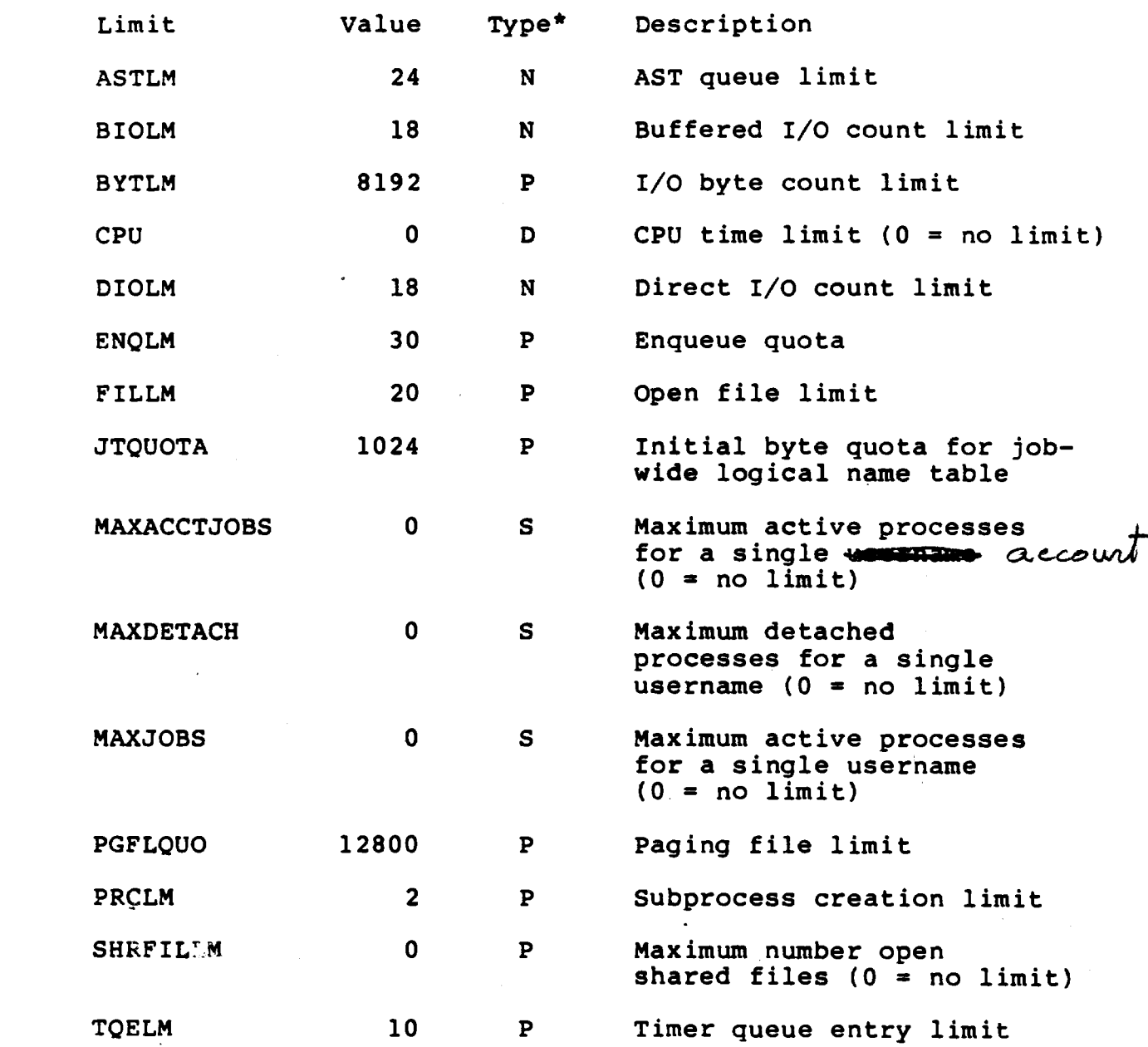

 $15 - 3$ 

### Process Resource Limits, Suggested Values, Types, and Descriptions (Cont.)

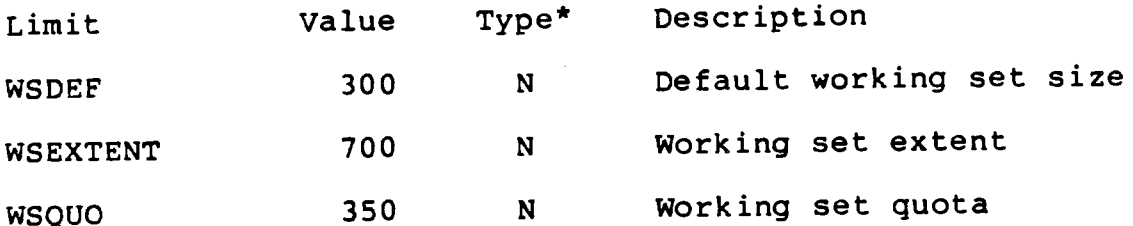

- \* D = Deductible
	- $N = N$ ondeductible
	- $P = Pooled$
	- $S = System-wide$

Daily Operations VMS V4.0 System Management and Source:  $(September 1984)$ 

In addition to process requirements, a shared file may want to use the capabilities of global buffers to avoid needless I/O when the desired block is already in memory. The memory use of global buffers is governed by the following SYSGEN parameters.

- The number of RMS global buffers (RMS\_GBLBUFQUO) specifies the 1. maximum number of RMS global buffers in use on a system simultaneously, regardless of the number of users or files.
- The number of global sections (GBLSECTIONS) specifies the 2. maximum number of global sections in use simultaneously on the system.
- The number of global page table entries (GBLPAGES) specifies  $3.$ the number of global page table entries in use simultaneously on the system.
- The number of system-wide pages allowed for global page-file 4. sections or scratch global sections (GBLPAGFIL) specifies the number of system-wide pages allowed for global page-file sections, or scratch global sections, in use simultaneously on the system.

When DCL opens a file (a process-permanent file), RMS places internal structures for this file in a special portion of Pl space called the Process I/O Segment. The size of this segment is determined by the SYSGEN parameter PIOPAGES and cannot be expanded dynamically. If DCL tries to open a file and there is not enough space in the Process I/O Segment for the internal structures, you will receive an error message and the file will not be opened.

For a complete description of these parameters, the see description of the System Generation Utility (SYSGEN) in the VAX/VMS Utilities Reference Volume.

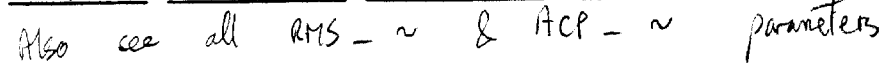

 $15 - 4$ 

Facebook Inc. Ex. 1215

390

# **MODULE 16 RMS Utilities**

### **Major Topics**

PART 6. ANALYZE/RMS/INTERACTIVE

- INTERACTIVE commands

- Sample interactive sessions

- · Exploring indexed file structures
- · Tracking a record from key value to data record

### **Source**

Guide to VAX/VMS File Applications - Chapter  $\#$  1 $\phi$ 

# PART 6. ANALYZE/RMS/INTERACTIVE

# ANALYZE/RMS\_FILE Interactive Commands

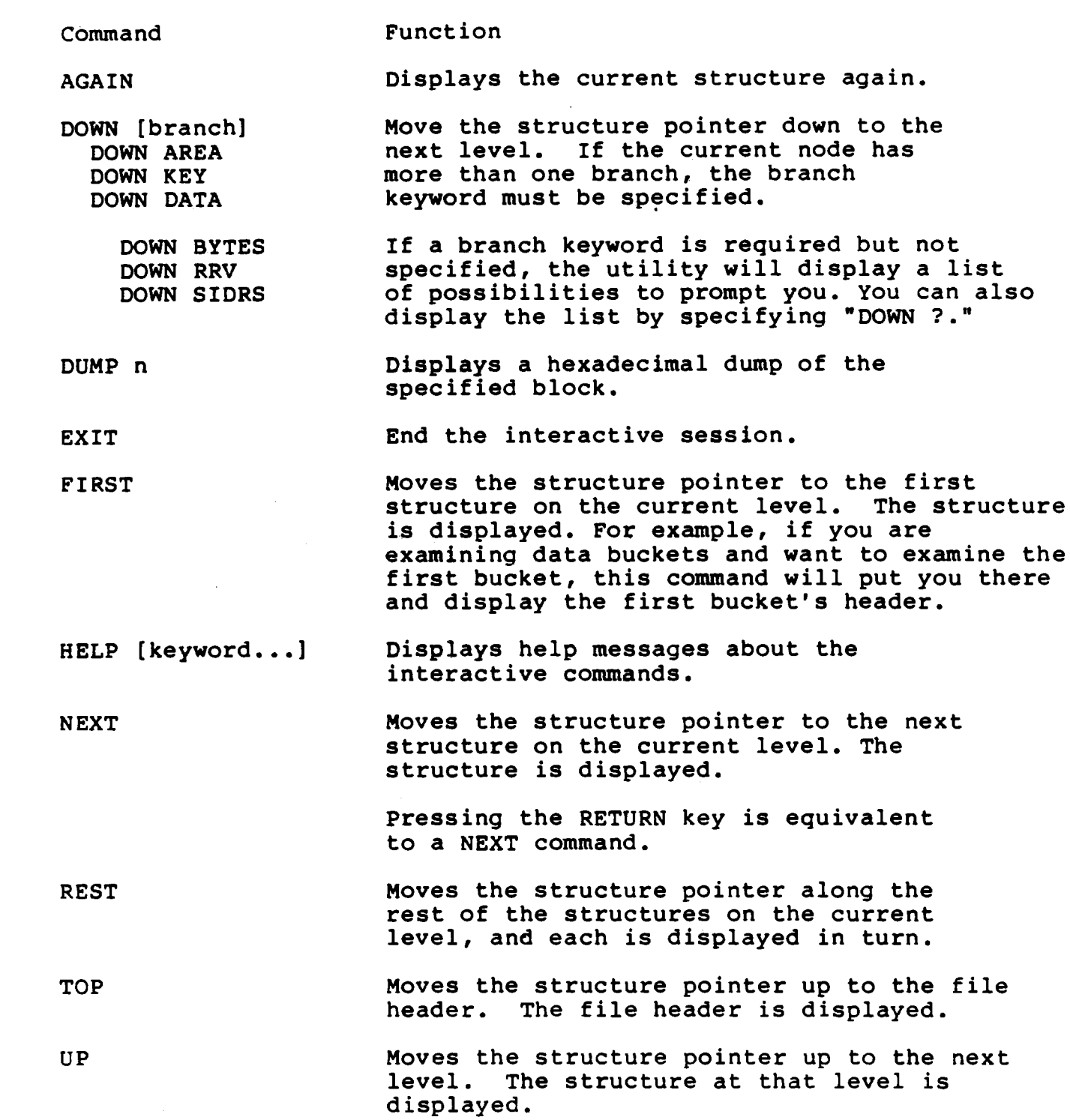

### New ANALYZE/RMS FILE Interactive Commands as of VAX/VMS Version 4.4

Command

**BACK** 

### Function

Moves the structure pointer to the previous node if one exists within the current level, and displays that node. The number of structures that the pointer is to be moved can also be specified by using the optional parameter BACK n, where n is an integer.

**NEXT** 

As of 4.4, will accept the optional parameter n (NEXT n) to specify the number of structures that the pointer is to be moved forward.

Positions the pointer to a specific POSITION/BUCKET bucket of the file. This command can be used to bypass step-by-step positioning, and also to position the pointer at a bucket that would otherwise be inaccessible due to structural errors in the file.

Positions the pointer at a specific record POSITION/RECORD in the current bucket, allowing subsequent structures to be accessed easier.

 $16 - 2$ 

394

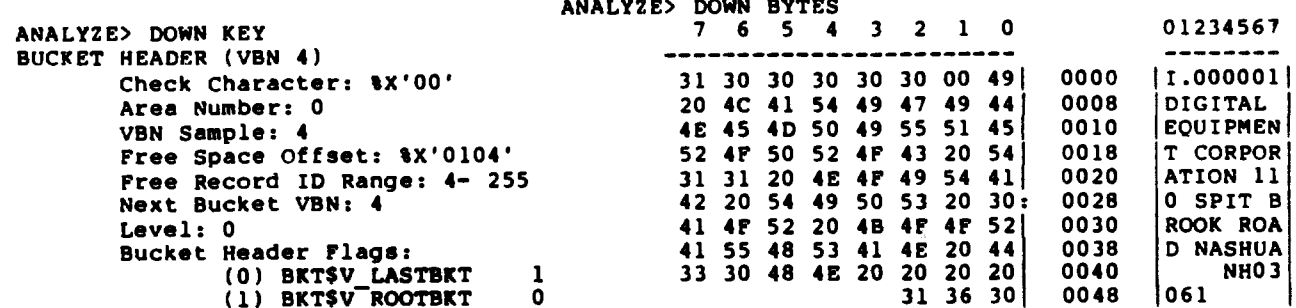

### **Sample Interactive Sessions**

```
Exploring Indexed File Structure
Example 1.
              (Sheet 1 of 15)
```
\$ ANALYZE/RMS/INTERACTIVE INTER11.DAT

FILE HEADER

```
\hat{ } File Spec: DISK$INSTRUCTOR: [WOODS.RMS.COURSE]INTER11.DAT; 1
File ID: (2068, 41, 0)Owner UIC: [010,007]
Protection: System: RWED, Owner: RWED, Group: RE, World:
                 1-JAN-1986 20:55:59.74<br>3-FEB-1986 20:22:59.60, Number: 5
Creation Date:
Revision Date:
Expiration Date: none specified
Backup Date:
                  none posted
Contiguity Options: contiguous-best-try
Performance Options: none
Reliability Options: none
Journaling Enabled: none
```
ANALYZE> DOWN

RMS FILE ATTRIBUTES

```
File Organization: indexed
 Record Format: fixed
                        carriage-return
 Record Attributes:
 Maximum Record Size: 112<br>Longest Record: 112
 Blocks Allocated: 16, Default Extend Size: 1
 Bucket Size: 1
 Global Buffer Count: 0
```
ANALYZE> DOWN

FIXED PROLOG

```
Number o Areas: 3, VBN of First Descriptor: 3
Prolog version: 3
```
ANALYZE> DOWN ? that community is a list of paths down from this structure: Area descriptors **&ANLRMS-I-DOWNPATH, AREAS Key descriptors SANLRMS-I-DOWNPATH, KEYS** 

ANALYZE> DOWN KEYS

 $16 - 4$ 

396
## Example 1 (Sheet 2 of 15)

KEY DESCRIPTOR #0 (VBN 1, offset %X'0000') Next Key Descriptor VBN: 2, Offset: %X'0000' Index Area: 1, Level 1 Index Area: 1, Data Area: 0 Root Level: 2 Index Bucket Size: 1, Data Bucket Size: 1 Root VBN: 9 Key Flags: (0) KEYSV DUPKEYS o (3) KEYSV\_IDX\_COMPR<br>(4) KEYSV\_INITIDX  $\Omega$  $\Omega$ (6) KEYSV KEY COMPR 0 (7) KEYSV\_REC\_COMPR 0 Key Segments: 1 Key Size: 110 Minimum Record Size: 110 Index Fill Quantity: 512, Data Fill Quantity: 512 Segment Positions:  $\mathbf 0$ Segment Sizes: 110 Data Type: string<br>Name: "LAST\_NAME" First Data Bucket VBN: 4 ANALYZE> DOWN ? \$ANLRMS-I-DOWNHELP, The following is a list of paths down from this structure: **&ANLRMS-I-DOWNPATH, INDEX** Root index bucket Data buckets **&ANLRMS-I-DOWNPATH, DATA** ANALYZE> DOWN INDEX **BUCKET HEADER (VBN 9)** Check Character: %X'01' Key of Reference: 0 VBN Sample: 9 Free Space Offset: %X'00EA' Free Record ID: 1 Next Bucket VBN: 9 Level: 2 Bucket Header Flags: (0) BKT\$V LASTBKT  $\mathbf{1}$  $(1)$ BKT\$V ROOTBKT 1 Bucket Pointer Size: 2 VBN Free Space Offset: %X'OlF7' ANALYZE> DOWN ? \$ANLRMS-I-DOWNHELP, The following is a list of paths down from this structure: **&ANLRMS-I-DOWNPATH, RECORDS** Index records

 $16 - 5$ 

## ANALYZE> DOWN RECORDS

Key:

Key:

INDEX RECORD (VBN 9, offset %X'000E')

2-Byte Bucket Pointer: 7

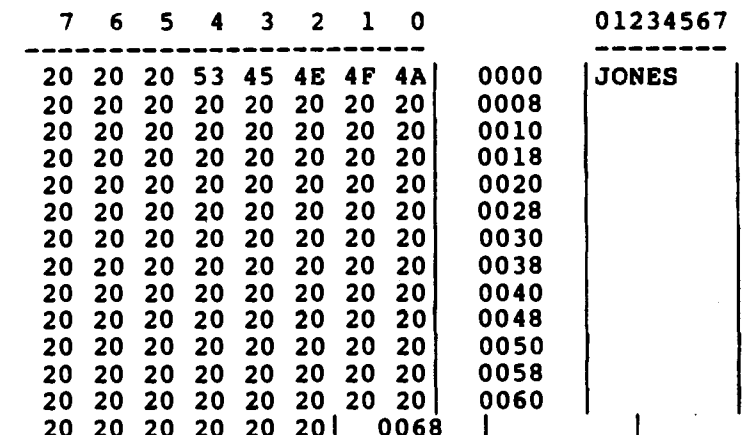

## ANALYZE> NEXT

INDEX RECORD (VBN 9, offset \$X'007C')

2-Byte Bucket Pointer: 8

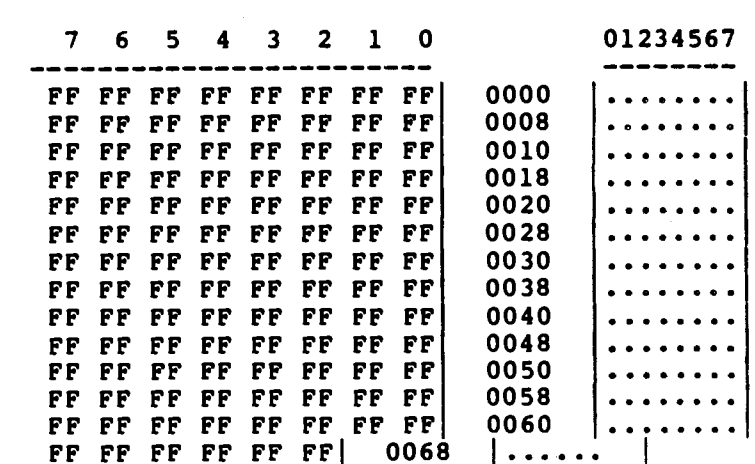

ANALYZE> DOWN ? \*ANLRMS-I-DOWNHELP, The following is a list of paths down from this structure:<br>\*ANLRMS-I-DOWNPATH, DEEPER Index or data buckets

ANALYZE> DOWN DEEPER

BUCKET HEADER (VBN 8)

 $16 - 6$ 

Address sample = VBN Freespace West record ID  $k$  Sheet 4 of 15) Example 1 Area No Check Charlter ANALYZE> DUMP 7 QUMP OF VIRTUAL BLOCK 7:  $\overline{\mathbf{2}}$  $\mathbf{1}$ S  $\blacktriangleleft$ 80 0100 EN 60 07 00 04 Next Bucket . . . . j . . .  $77.80$ **SH**  $20 - 20$ -20.  $\overline{20}$ 20 20 <del>00 2</del>0 Level  $\frac{20}{20}$  ${\bf 20}$ Buchet control bits  $\overline{20}$  $\frac{20}{20}$  $\begin{array}{c} 20 \\ 20 \end{array}$  $\overline{2}0$  $\frac{20}{20}$ **JONE 4F** 4A 4<sub>E</sub> S  $\overline{20}$ 00A0 00A8  ${\bf 20}$ 00B<sub>0</sub> 00B8 **00C0** Free space don't  $\overline{20}$ 00C8 00D0 20 20 20 20 00DB  $rac{20}{53}$ 00E0  $(d$ ket  $2$   $\times$   $E$  A 00E8 **RAKOS**  $\widehat{\mathbf{20}}$ <br>20  $4B$ <br> $20$ -20 00F0  $\overline{20}$  ${\bf 20}$ 00F8  $\overline{20}$ Not really  $\begin{array}{c} 20 \\ 20 \end{array}$  $\frac{20}{20}$  $\overline{20}$ <del>р120</del>  $\overline{20}$ a record - this  $\overline{20}$ FREESPACE  $\iota\mathcal{F}$  $\overline{20}$  $\overline{20}$ FF PΡ FF FF PF FF FF FF FF FF FF FF FF PP FF PP. FF FF FF FF FF FF **PF** FF FF FF FF FF FP **FF** FF FF FF FF FF PP FF РF FF HISO FREEZPACE FP FF FР FF FF FF PF FБ FF FF FF FF FF FF FF FF FP FF FF FF РF FF FF FF FF **PP** РF ۴F PF FF FF 01A0 FF FF ዎዎ FF FF FF FF FF Old VBNs FF FF FF FF FF 01A8 FF FF FF 01B0 FF FF FF FF FF FF FF FF РF FF 01B8 FF FF FF FF FF 01C0 Ðθ FF 01C8 VEN pointer 01D0 01D8 Roverse freespoie<br>starts hove 00 00 00 00 00 01E0 00 00 00 00 00 00 00 00 01E8 00 0500 0500 00 00  $00 - 00$ 01F0 01F8 06.  $.9.1.$  $16 - 7$ 16-7<br>2899 levelars Facebook Inc. Ex. 1215 Chech character

ANALYZE> DUMP 8

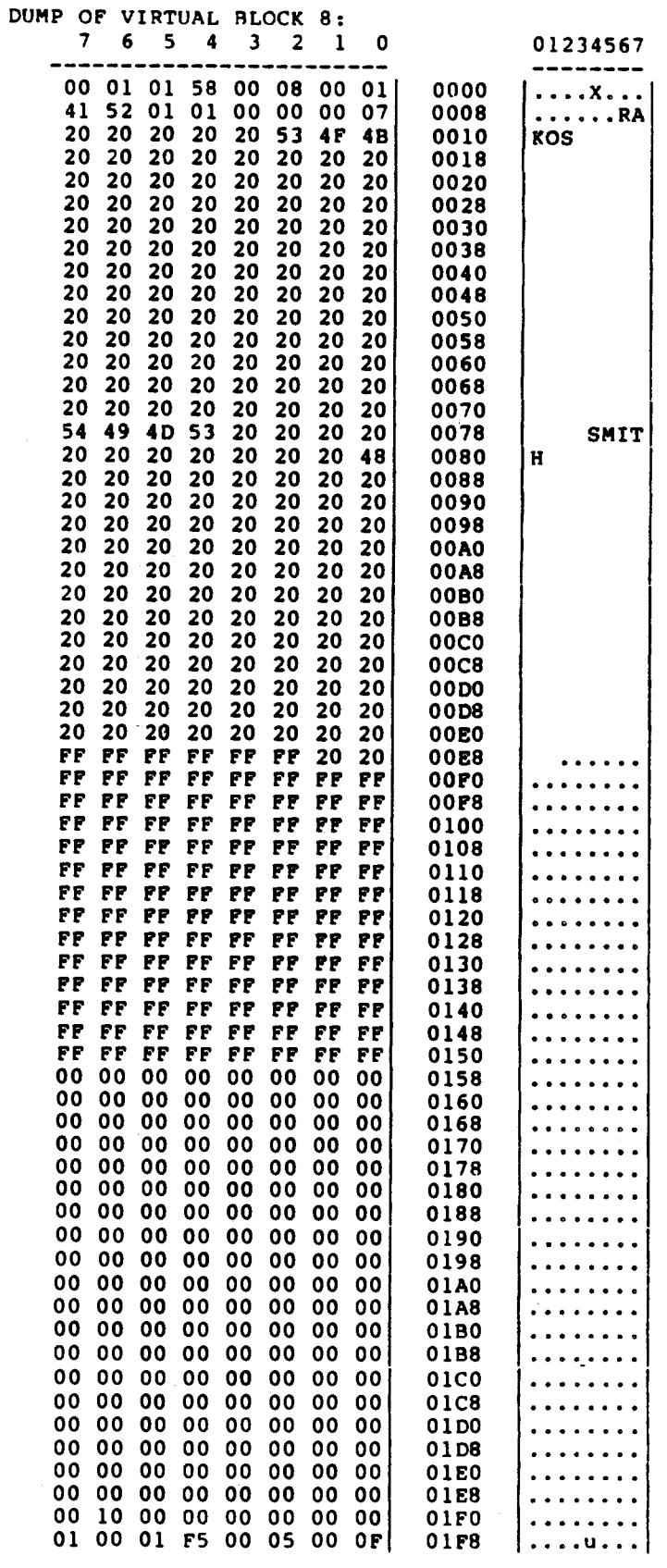

ANALYZE> UP KEY DESCRIPTOR #0 (VBN 1, offset %X'0000') ANALYZE> DOWN \$ANLRMS-I-DOWNHELP, The following is a list of paths down from this structure: %ANLRMS-I-DOWNPATH, INDEX Root index bucket **&ANLRMS-I-DOWNPATH, DATA** Data buckets ANALYZE> DOWN DATA BUCKET HEADER (VBN 4) Check Character: %X'09' Key of Reference: 0<br>VBN Sample: 4 Free Space Offset: %X'011B' Free Record ID: 6 Next Bucket VBN: 6 Level: 0 Bucket Header Flags: (0) BKT\$V LASTBKT  $\mathbf 0$ ANALYZE> DOWN ? \$ANLRMS-I-DOWNHELP, The following is a list of paths down from this structure: **\$ANLRMS-I-DOWNPATH, RECORDS** Primary data records ANALYZE> DOWN RECORDS PRIMARY DATA RECORD (VBN 4, offset %X'000E') Record Control Flags: **IRCSV\_DELETED<br>IRCSV\_RRV<br>IRCSV\_ROPTRS2<br>IRCSV\_RU\_DELETE**  $(2)$  $\mathbf 0$  $(3)$  $\mathbf 0$  $(4)$  $\Omega$  $(5)$ 0 IRC\$V\_RU\_UPDATE  $(6)$  $\mathbf 0$ Record ID: 2 RRV ID: 2, 4-Byte Bucket Pointer: 4 Key: 7 6 5 4 3 2 1 - 0 01234567 ......... 20 20 20 20 45 48 53 41 0000 **ASHE** 20 20 20 20 20 20 20 20 0008 20 20 20 20 20 20 20 20 0010 20 20 20 20 20 20 20 20<br>20 20 20 20 20 20 20 20 0018 0020 20 20 20 20 20 20 20 20 0028 20 20 20 20 20 20 20 20 0030 20 20 20 20 20 20 20 20 0038 20 20 20 20 20 20 20 20 0040 20 20 20 20 20 20 20 20 0048 20 20 20 20 20 20 20 20 0050 20 20 20 20 20 20 20 20 0058 20 20 20 20 20 20 20 20 0060 20 20 20 20 20 20 0068

 $16 - 9$ 

## ANALYZE> NEXT

PRIMARY DATA RECORD (VBN 4, offset %X'0087')

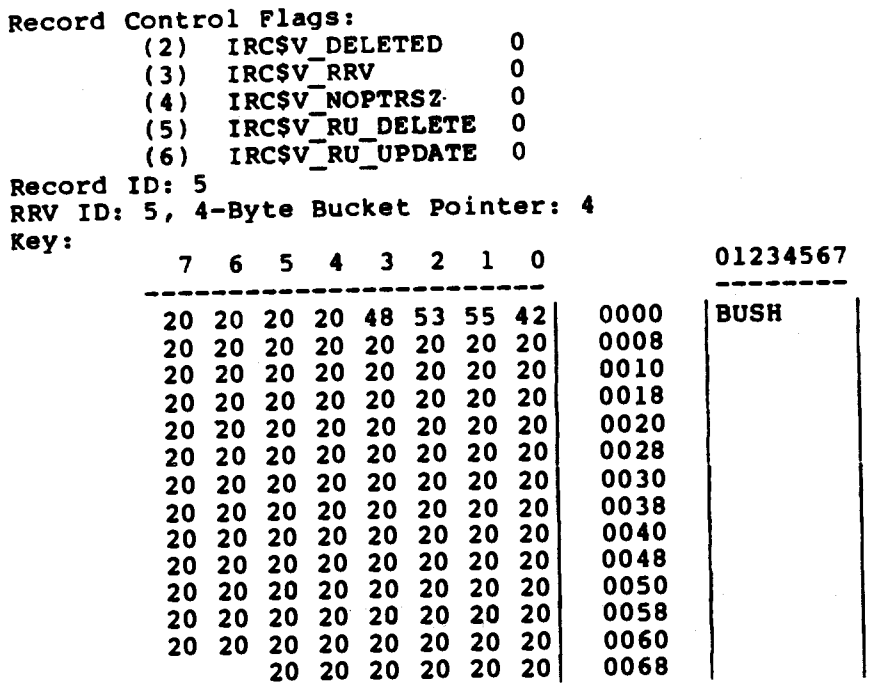

ANALYZE> NEXT

\*\*\* VBN 4: Key and/or data bytes do not fit in primary data record.<br>PRIMARY DATA RECORD (VBN 4, offset %X'0100')

Record Control Flags:

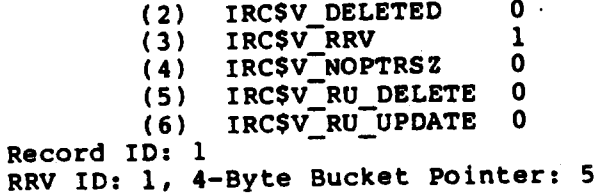

 $16 - 10$ 

402

Example 1 (Sheet 8 of 15)

ANALYZE> NEXT

\*\*\* VBN 4: Key and/or data bytes do not fit in primary data record. PRIMARY DATA RECORD (VBN 4, offset %X'0109')

 $\mathbf{r}$ 

Record Control Flags: . .<br>IPT PTPD.  $\mathbf{r}$ TROCUL.

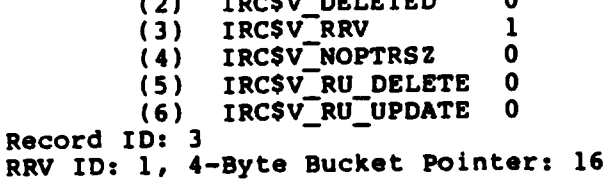

ANALYZE> BOMM NEXT or <RET>

\*\*\* VBN 4: Key and/or data bytes do not fit in primary data record. PRIMARY DATA RECORD (VBN 4, offset %X'0112')

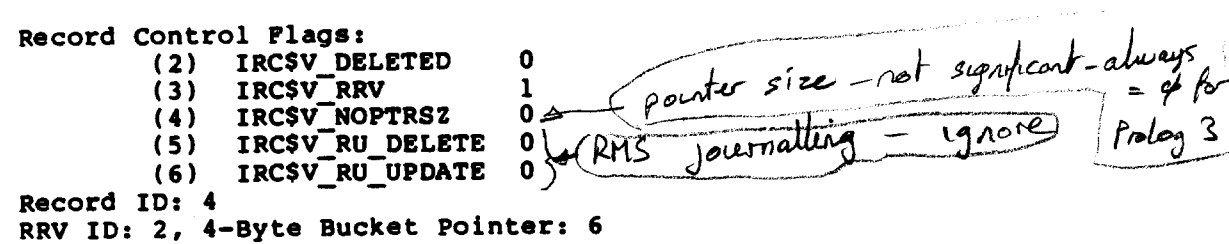

ANALYZE> NEXT

#ANLRMS-I-NONEXT, There is no structure following the current one.

 $\mathbf 0$ 

ANALYZE> UP

BUCKET HEADER (VBN 4)

Check Character: %X'09' Key of Reference: 0 VBN Sample: 4 Free Space Offset: %X'011B' Free Record ID: 6 Next Bucket VBN: 6 Level: 0 Bucket Header Flags: (0) BKT\$V\_LASTBKT

 $16 - 11$ 

403

ANALYZE> REST BUCKET HEADER (VBN 6) Check Character: %X'01' Key of Reference: 0 VBN Sample: 6 Free Space Offset: %X'0100' Free Record ID: 3 Next Bucket VBN: 5 Level: 0 Bucket Header Flags: (0) BKT\$V\_LASTBKT  $\mathbf 0$ BUCKET HEADER (VBN 5) Check Character: %X'04' Key of Reference: 0 VBN Sample: 5 Free Space Offset: %X'0112' Free Record ID: 6 Next Bucket VBN: 15 Level: 0 Bucket Header Flags: (0) BKT\$V LASTBKT  $\mathbf 0$ BUCKET HEADER (VBN 15) Check Character: %X'03' Key of Reference: 0 VBN Sample: 15 Free Space Offset: %X'0109' Free Record ID: 6 Next Bucket VBN: 16 Level: 0 Bucket Header Flags: (0) BKT\$V\_LASTBKT 0 BUCKET HEADER (VBN 16) Check Character: %X'01' Key of Reference: 0 VBN Sample: 16 Free Space Offset: %X'0179' Free Record ID: 4 Next Bucket VBN: 4 Level: 0 Bucket Header Flags: (0) BKT\$V\_LASTBKT  $\mathbf{1}$ 

\$ANLRMS-I-RESTDONE, All structures at this level have been displayed.

 $16 - 12$ 

Free space pointer Area no. of 15) Chekh cher (Sheet 10 of 15) Example 1 Next record no ANALYZE> DUMP $/$  4 DUMP OF VIRTUAL BLOCK 4: َ ه  $\bf 6$  $\ddot{\phantom{a}}$  $\overline{\mathbf{3}}$  $\overline{2}$ - Neet Build 06001 15000400009<br>0210000000 00 00 06 -0000 41 00 00 00 04 00 02 . . . . . . . **A** 20 20 20 20 20 45 48 -53 <u>0018</u> **SHE** level 20 20<br>20 20 20 20 20  $\overline{20}$  $20\overline{20}$  $20, 20$ 20 20 20<br>20 20 20<br>20 20 20 **Z8** 20 20  $\frac{20}{20}$  $\begin{array}{c} 20 \\ 20 \end{array}$  $\overline{20}$  $\overline{20}$ Bucket cartral bits 20 20  $\begin{array}{c}\n 20 \quad 20 \\
 20 \quad 20\n \end{array}$  $\overline{20}$  $\frac{20}{20}$  $\overline{20}$  $\overline{20}$ 20 20  $\overline{20}$ **BUSH** 00A0 00A8 00B<sub>0</sub> 00B8 **00C0 00C8** 00DO 00D8 20 20 20 20 20 00E0  $-$  Start of RRV  $20<sub>20</sub>$ 20 20 00E8 00P0 alway. xph 00FS ∕ଊ  $-00$  $00 03 0A \bigcup 00$ 10 00 00 02  $04.0A.00$  $0<sup>0</sup>$  $\frac{20}{20}$  $\frac{20}{20}$ <br> $2020$ .00  $\ddot{\phantom{0}}$  $\overline{20}$ Stot of<br>free space  $\frac{20}{20}$  $\overline{20}$  $\overline{20}$ 20 20 20 20 0A  $0A$ 00 02  $0<sub>0</sub>$  $0<sub>0</sub>$ 00 02 00 0A 20 20 01A0 01A8 20 20 01B0 01B8 01C0 20 20 01C8 20 20 01D0 01D8 01E0 01E8 **)\_5 00 01 00 01 0A 00** 01F0  $00\,$ 01F8 Check the  $16 - 13$ 

# Example 1 (Sheet 11 of 15) ANALYZE> UP [UPs...to Key Descriptor 0 or TOP and DOWNs...] KEY DESCRIPTOR #0 (VBN 1, offset %X'0000')

ANALYZE> NEXT

KEY DESCRIPTOR #1 (VBN 2, offset %X'0000')

Index Area: 2, Level 1 Index Area: 2, Data Area: 2 Root Level: 1 Index Bucket Size: 1, Data Bucket Size: 1 Root VBN: 14 Key Flags:  $(0)$ KEYSV DUPKEYS  $\mathbf 0$ KEY\$V\_CHGKEYS  $\mathbf{0}$  $(1)$ KEYSV NULKEYS  $\Omega$  $(2)$ KEY\$V\_IDX\_COMPR  $\mathbf 0$  $(3)$  $\mathbf 0$ KEYSV INITIDX  $(4)$ KEY\$V\_KEY\_COMPR 0  $(6)$ Key Segments: 1 Key Size: 2 Minimum Record Size: 112 Index Fill Quantity: 512, Data Fill Quantity: 512  $110$ Segment Positions:  $\boldsymbol{2}$ Segment Sizes: Data Type: unsigned word Name: "SEQ\_NO" First Data Bucket VBN: 13

ANALYZE> DOWN ? ANALYZE> DOWN ?<br>\$ANLRMS-I-DOWNHELP, The following is a list of paths down from this structure: Root index bucket **&ANLRMS-I-DOWNPATH, INDEX** Data buckets **&ANLRMS-I-DOWNPATH, DATA** 

## Example 1 (Sheet 12 of 15)

ANALYZE> DOWN INDEX

BUCKET HEADER (VBN 14)

```
Check Character: %X'00'
Key of Reference: 1
VBN Sample: 14
Free Space Offset: %X'0010'
Free Record ID: 1
Next Bucket VBN: 14
Level: 1
Bucket Header Flags:
        (0) BKT$V_LASTBKT
                                \mathbf{1}(1) BKT$V_ROOTBKT
                                \mathbf{1}Bucket Pointer Size: 2
```
VBN Free Space Offset: %X'01F9'

ANALYZE> DOWN ? \$ANLRMS-I-DOWNHELP, The following is a list of paths down from this structure: **&ANLRMS-I-DOWNPATH, RECORDS Index records** 

ANALYZE> DOWN RECORDS

INDEX RECORD (VBN 14, offset %X'000E')

2-Byte Bucket Pointer: 13

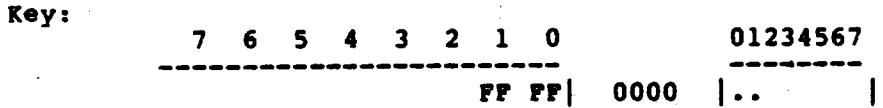

Example 1 (Sheet 13 of 15) ANALYZE> UP [ ... UP ] KEY DESCRIPTOR #1 (VBN 2, offset %X'0000') ANALYZE> DOWN DATA BUCKET HEADER (VBN 13) Check Character: %X'0B' Key of Reference: 1 VBN Sample: 13 Free Space Offset: %X'0071' Free Record ID: 1 Next Bucket VBN: 13 Level: 0 Bucket Header Flags: (0) BKT\$V\_LASTBKT  $\mathbf{1}$ ANALYZE> DOWN ? \$ANLRMS-I-DOWNHELP, The following is a list of paths down from this structure: **&ANLRMS-I-DOWNPATH, SIDRS** SIDR record ANALYZE> DOWN SIDRS SIDR RECORD (VBN 13, offset %X'000E') Key: 7 6 5 4 3 2 1 0 01234567 00 01 0000  $\mathbf{I}$ ... ANALYZE> REST SIDR RECORD (VBN 13, offset %X'0017') Key: 7 6 5 4 3 2 1 0 01234567  $0002$   $\left( 0000 \right)$   $\left( \ldots \right)$  $\sim$  1 SIDR RECORD (VBN 13, offset %X'0020') Key: 7 6 5 4 3 2 1 0 01234567 00 03  $0000$  |.. SIDR RECORD (VBN 13, offset %X'0029') Key: 7 6 5 4 3 2 1 0 01234567 .........  $0004$   $0000$   $\ldots$ 

 $16 - 16$ 

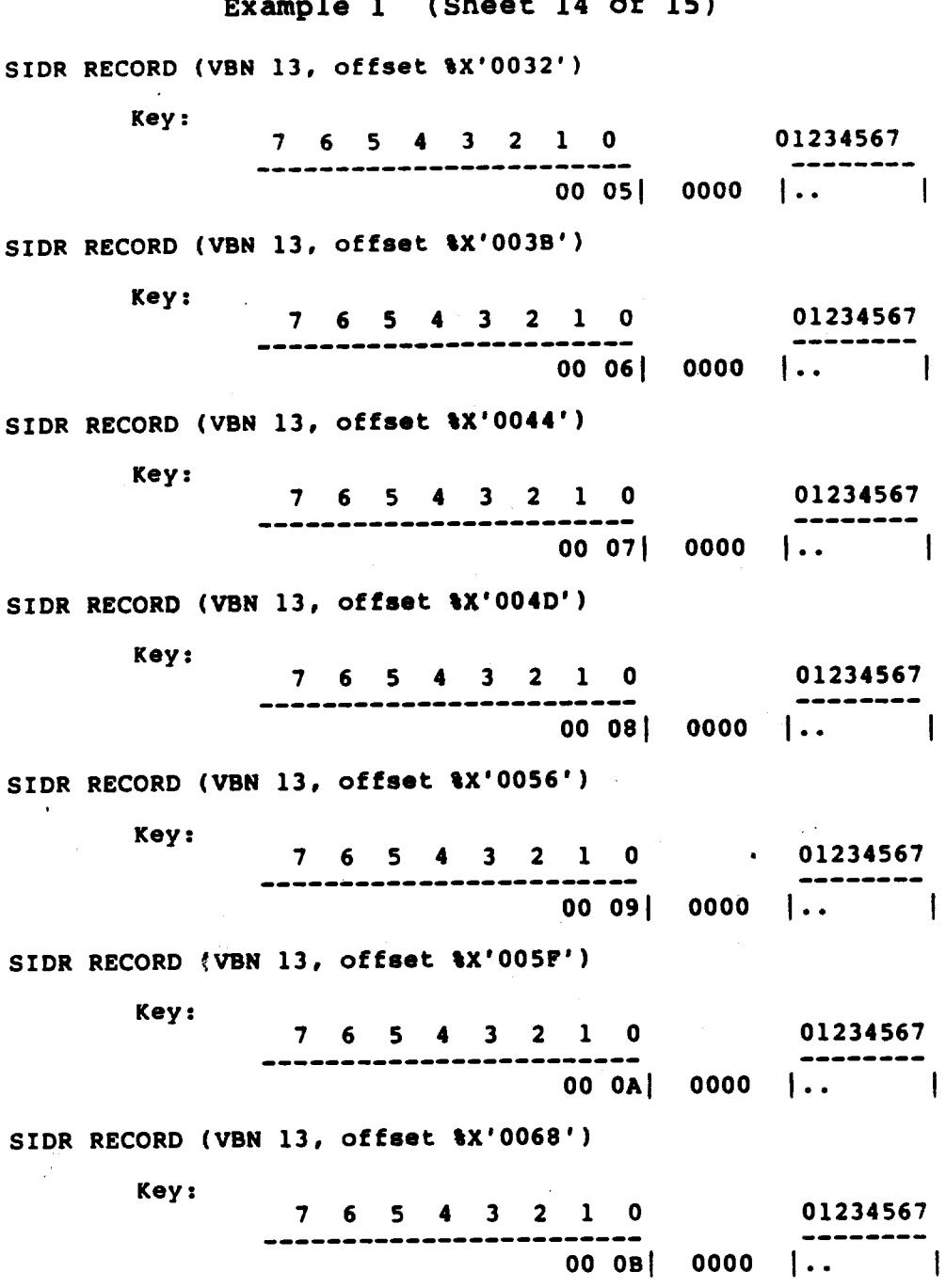

%ANLRMS-I-RESTDONE, All structures at this level have been displayed.

 $16 - 17$ 

## Example 1 (Sheet 15 of 15)

ANALYZE> DUMP 13

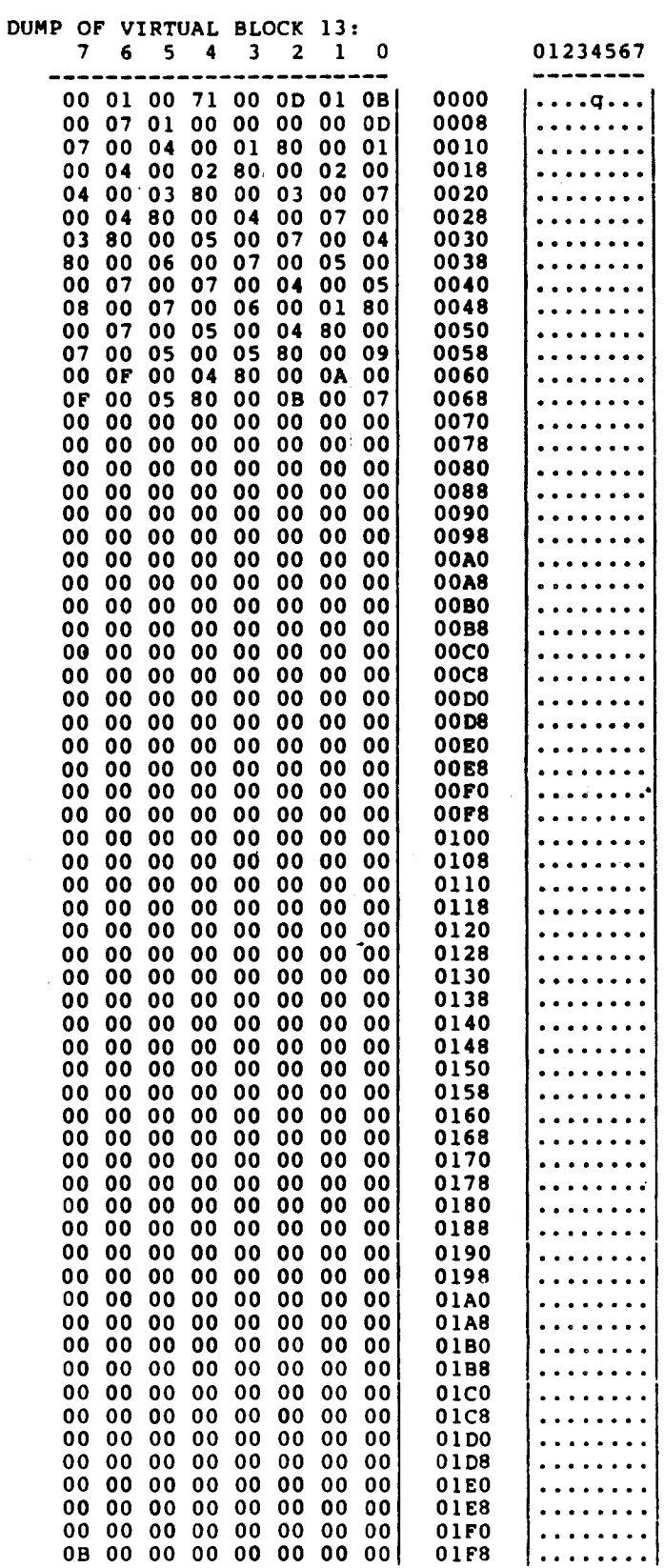

ANALYZE> EXIT

 $16 - 18$ 

```
(Sheet 1 of 4)
```
\$ ANALYZE/RMS/INTER INTER11.DAT

FILE HEADER

ANALYZE> DOWN

RMS FILE ATTRIBUTES

ANALYZE> DOWN

FIXED PROLOG

Number of Areas: 3, VBN of First Descriptor: 3 Prolog Version: 3

## ANALYZE> DOWN KEYS

KEY DESCRIPTOR #0 (VBN 1, offset %X'0000')

Next Key Descriptor VBN: 2, Offset: %X'0000' Index Area: 1, Level 1 Index Area: 1, Data Area: 0 Root Level: 2 Index Bucket Size: 1, Data Bucket Size: 1 Root VBN: 9 Key Flags: (0) KEY\$V DUPKEYS  $\mathbf 0$ (3) KEYSV\_IDX\_COMPR<br>(4) KEYSV\_INITIDX  $\mathbf 0$  $\mathbf 0$  $(6)$  KEYSV<sup>KEY</sup>\_COMPR  $\Omega$  $(7)$  KEYSV<sup>REC</sup>COMPR 0 Key Segments: 1 Key Size: 110 Minimum Record Size: 110 Index Fill Quantity: 512, Data Fill Quantity: 512  $\mathbf{0}$ Segment Positions: Segment Sizes: 110 Data Type: string<br>Name: "LAST\_NAME" First Data Bucket VBN: 4

ANALYZE> DOWN INDEX

BUCKET HEADER (VBN 9)

```
Check Character: %X'01'
Key of Reference: 0<br>VBN Sample: 9
Free Space Offset: %X'00EA'
Free Record ID: 1
Next Bucket VBN: 9
Level: 2
Bucket Header Flags:
         (0) BKT$V_LASTBKT
                                 1
         (1) BKT$V ROOTBKT
                                 -1
Bucket Pointer Size: 2
```
VBN Free Space Offset: %X'01F7'

ANALYZE> DOWN RECORDS

INDEX RECORD (VBN 9, offset \$X'000E')

2-Byte Bucket Pointer: 7 Key:

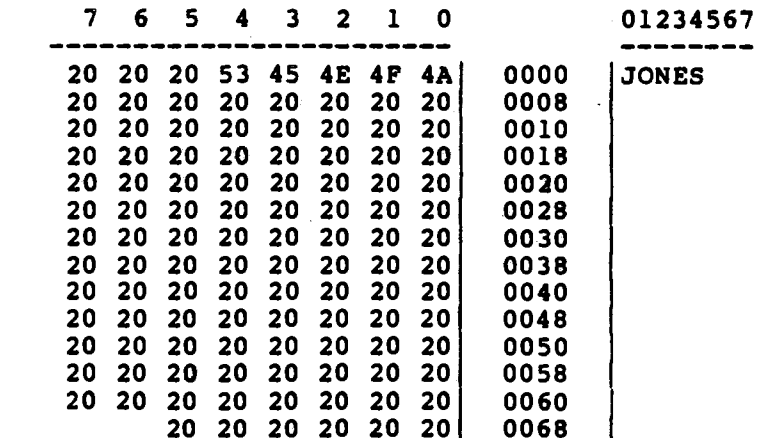

ANALYZE> DOWN DEEPER

BUCKET HEADER (VBN 7)

Check Character: %X'04' Key of Reference: 0 VBN Sample: 7 Free Space Offset: %X'00EA' Free Record ID: 1 Next Bucket VBN: 8 Level: 1 Bucket Header Flags: (0) BKTSV\_LASTBKT<br>(1) BKTSV\_ROOTBKT 0 0 Bucket Pointer Size: 2 VBN Free Space Offset: %X'01F7'

 $16 - 20$ 

412

Facebook Inc. Ex. 1215

 $\overline{a}$ 

and a  $\sim$ 

لمديد

## ANALYZE> DOWN RECORDS

INDEX RECORD (VBN 7, offset %X'000E')

2-Byte Bucket Pointer: 4

 $key:$ 

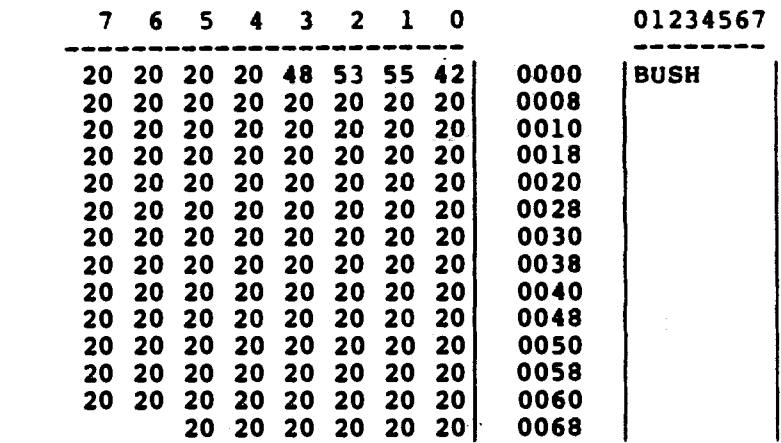

ANALYZE> DOWN DEEPER

BUCKET HEADER (VBN 4)

Check Character: %X'09' Key of Reference: 0 VBN Sample: 4 Free Space Offset: %X'011B' Free Record ID: 6 Next Bucket VBN: 6 Level: 0 Bucket Header Flags: (0) BKT\$V\_LASTBKT

 $\mathbf 0$ 

 $16 - 21$ 

413

## ANALYZE> DOWN RECORDS

PRIMARY DATA RECORD (VBN 4, offset %X'000E')

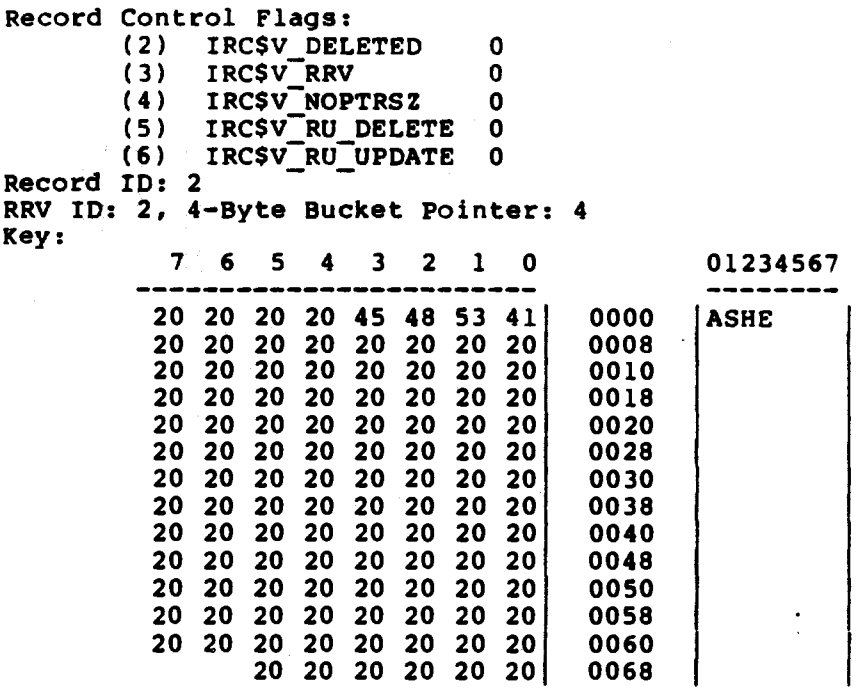

ANALYZE> EXIT

 $16 - 22$ 

## **MODULE 17** DATA RECOVERY FOR **CORRUPTED INDEXED FILES**

## **Major Topics**

## - Detecting problems

- · ANALYZE/RMS\_FILE/CHECK
- DUMP utility
- Guidelines for recovering data from corrupted indexed files
- Introduction to PATCH utility
- Data recovery examples

## **Source**

Guide to VAX/VMS File Applications - Chapter 10 (Section 10.1)

## DETECTING PROBLEMS

Corrupted files are seldom encountered in a VAX environment. Programmers who work with indexed files on a daily basis month after month may eventually encounter a corrupted file due to a hardware problem, such as a power failure or disk head failure. In the event that a recent backup copy of the file does not<br>provide a satisfactory solution, this module provides some tools for trying to salvage the data yourself. In some cases, particularly with serious hardware problems, the file may not be able to be recovered.

Some indicators of a possible data corruption problem are:

- Error message -- Bucket format check failed for VBN = #
- The file doesn't have as many records as it should

If the error was immediately preceded by a series of hardware<br>errors, it may be best to restore a backup copy of the file, since there may be other problems that have not been encountered as yet.

The following utilities are tools for detecting problems and recovering data.

- COPY Or BACKUP utility
- ANALYZE/RMS/CHECK utility
- DUMP utility
- CONVERT utility
- PATCH utility (in extreme cases)

 $17 - 1$ 

417

Example 1. ANALYZE/RMS/CHECK Output For Corrupted File

 $(Sheet 1 of 2)$ 

\$ANALYZE/RMS/CHECK/OUT=CORRUPT1.CHECK CORRUPT1.DAT

Check RMS File Integrity 6-DEC-1985 21:47:04.38 DISK\$INSTRUCTOR: [WOODS.RMS.COURSE]CORRUPT1.DAT; 1 Page 1

FILE HEADER

File Spec: DISK\$INSTRUCTOR: [WOODS.RMS.COURSE]CORRUPT1.DAT; 1 File ID: (15352,46,0) Owner UIC: [010,007] Protection: System: RWED, Owner: RWED, Group: RWED, World: RWED Creation Date: 15-NOV-1985 14:46:57.24<br>Revision Date: 18-NOV-1985 12:31:35.53, Number: 3 Expiration Date: none specified Backup Date: none posted Contiguity Options: contiguous-best-try<br>Performance Options: none Reliability Options: none Journaling Enabled: none

RMS FILE ATTRIBUTES

File Organization: indexed Record Format: fixed Record Attributes: carriage-return Maximum Record Size: 112 Longest Record: 112 Blocks Allocated: 16, Default Extend Size: 1 Bucket Size: 1 Global Buffer Count: 0

FIXED PROLOG

Number of Areas: 3, VBN of First Descriptor: 3 Prolog Version: 3

AREA DESCRIPTOR #0 (VBN 3, offset %X'0000')

Bucket Size: 1 Reclaimed Bucket VBN: 0 Current Extent Start: 15, Blocks: 2, Used: 2, Next: 17 Default Extend Quantity: 1 Total Allocation: 8

AREA DESCRIPTOR #1 (VBN 3, offset %X'0040')

Bucket Size: 1 Reclaimed Bucket VBN: 0 Current Extent Start: 7, Blocks: 6, Used: 3, Next: 10 Default Extend Quantity: 1 Total Allocation: 6

 $17 - 2$ 

Facebook Inc. Ex. 1215

 $\mathbf{z}_n$  .

6-DEC-1985 21:47:04.54 Check RMS File Integrity DISK\$INSTRUCTOR: [WOODS.RMS.COURSE]CORRUPT1.DAT; 1 Page 2 AREA DESCRIPTOR #2 (VBN 3, offset %X'0080') Bucket Size: 1 Reclaimed Bucket VBN: 0 Current Extent Start: 13, Blocks: 2, Used: 2, Next: 15 Default Extend Quantity: 2 Total Allocation: 2 KEY DESCRIPTOR #0 (VBN 1, offset \$X'0000') Next Key Descriptor VBN: 2, Offset: \$X'0000' Index Area: 1, Level 1 Index Area: 1, Data Area: 0 Root Level: 2 Index Bucket Size: 1, Data Bucket Size: 1 Root VBN: 9 Key Flags: (0) KEYSV\_DUPKEYS 0<br>
(3) KEYSV\_IDX\_COMPR 0<br>
(4) KEYSV\_INITIDX 0<br>
(6) KEYSV\_KEY\_COMPR 0<br>
(7) KEYSV\_REC\_COMPR 0 Key Segments: 1 Key Size: 110 Minimum Record Size: 110 Index Fill Quantity: 512, Data Fill Quantity: 512  $\mathbf 0$ Segment Positions: 110 Segment Sizes: Data Type: string Name: "LAST NAME" First Data Bucket VBN: 4 \*\*\* VBN 8: Index bucket references missing data bucket with VBN 200. Drastic structure error precludes further analysis. \*\*\*

The analysis uncovered 2 errors.

ANALYZE/RMS/CHECK/OUT=CORRUPT1.CHECK CORRUPT1.DAT

 $17 - 3$ 

## **DUMP Utility**

The DUMP command offers you various capabilities.

- DUMP/HEADER gives you a formatted printout of all the fields in the file header.
- DUMP/RECORDS dumps just the data records. This is very useful with files that contain a lot of overhead that does not interest you (such as indexes).
- DUMP can print your file (or its records) in a wide variety of formats: per byte, per word, or per longword; in octal, decimal, or hexadecimal.
- $/$ BLOCKS[=(option[,...])]

Specifies that the input medium be dumped one block at a time. This is the default for all devices except network devices. You cannot specify /BLOCKS for network devices.

You can use one or more of the following options to select a range of blocks to be dumped:

- Specifies the number of the first block to be **START:n** dumped. By default, the dump begins with the<br>first block of the file or device.
- Specifies the number of the last block to be  $END:n$ dumped. By default, the dump ends with the last block of the file or device. If the input is a disk file, the /ALLOCATED qualifier determines whether the last block is the end of file block or the last allocated block.
- Specifies the number of blocks to be dumped. This COUNT:n option provides an alternate way to specify the last block to be dumped.

If you specify only one option, you can omit the parentheses. You cannot specify both END and COUNT.

Blocks are usually numbered beginning with 1. However, for a disk device that is mounted with the /FOREIGN qualifier, blocks are numbered beginning with 0.

If you specify /BLOCKS, you cannot specify /RECORDS.

 $\overline{\overline{C}}$ 

Specifies that the DUMP output be written to the specified default, the DUMP command writes output to file. By SYS\$OUTPUT. If you specify /OUTPUT without a file<br>specification, the DUMP command writes output to a file with the same file name as the input file and the file type DMP.

## $17 - 4$

Facebook Inc. Ex. 1215

# Example 2. DUMP/BLOCKS Output

# (Sheet 1 of 2)

SDUMP/BLOCKS=(START:1, END:4)/OUTPUT=DUMP\_INTER11.LIS INTER11.DAT

25.00+25:01 no 1:740.32 http://www.fastilas.compa.succondital.org/2740.35<br>10.00+25:01 no 1:740.35

gile ID (33247,11,0) End of file block 16 / Allocated 16

Virtual block number 1 (00000001), 512 (0200) bytes

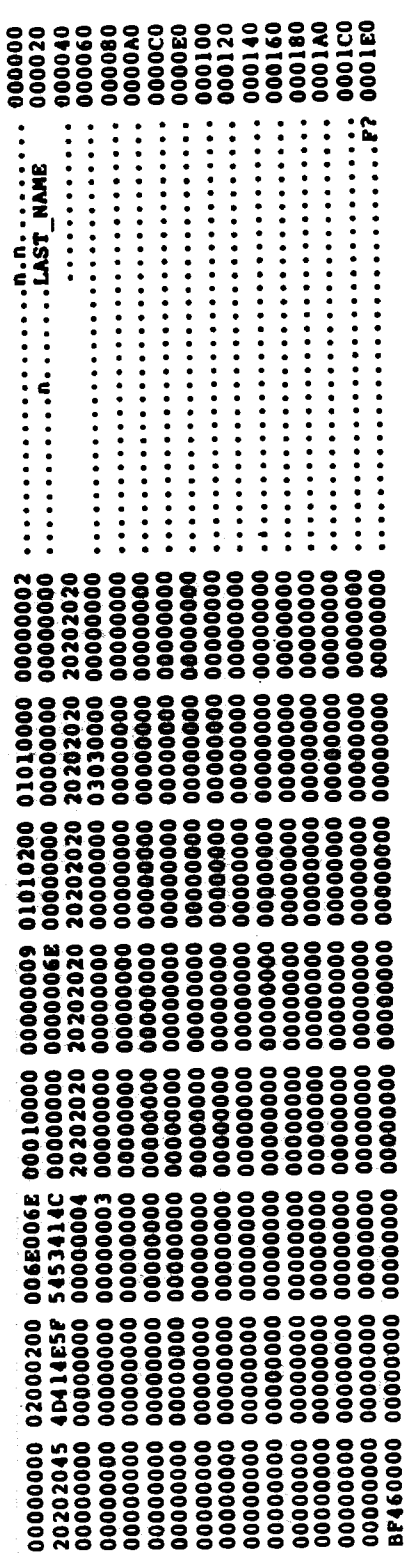

End of file block 16 / Allocated 16 File ID (33247,11,0)

Virtual block number 2 (00000002), 512 (0200) bytes

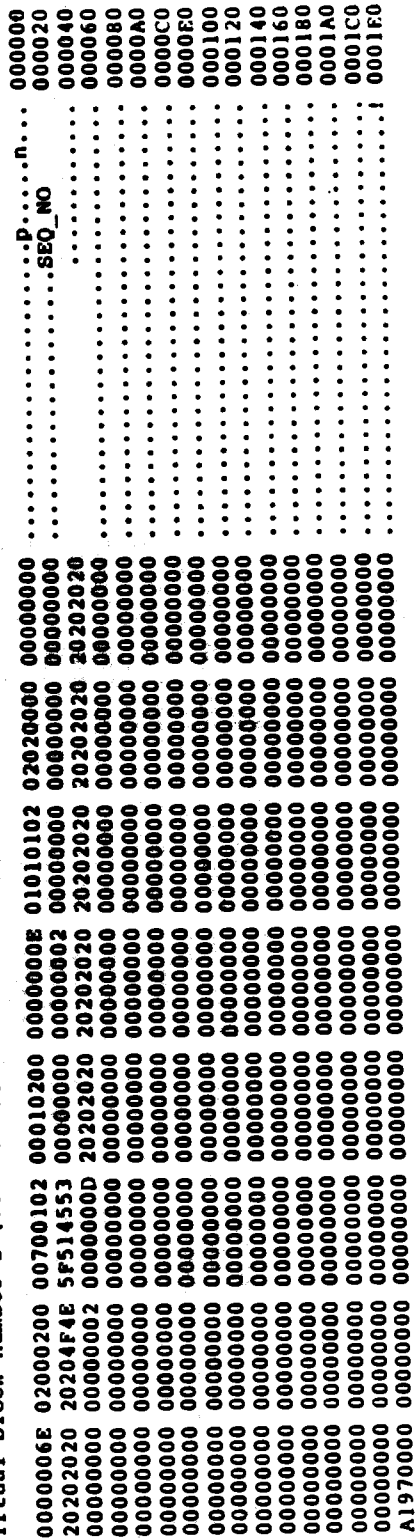

 $17 - 5$ 

(Sheet 2 of 2) **Example 2** 

 $\mathcal{P}^{\mathcal{Y}}$ 

Dump of file DISK\$IN\$TRUCTOR: [WOODS.RMS.COURSE]INTER11.DAT;1 on 15-JAN-1986<br>14:52:40.35

End of file block 16 / Allocated 16 File ID (33247,11,0)

Virtual block number 3 (000000003), 512 (0200) bytes

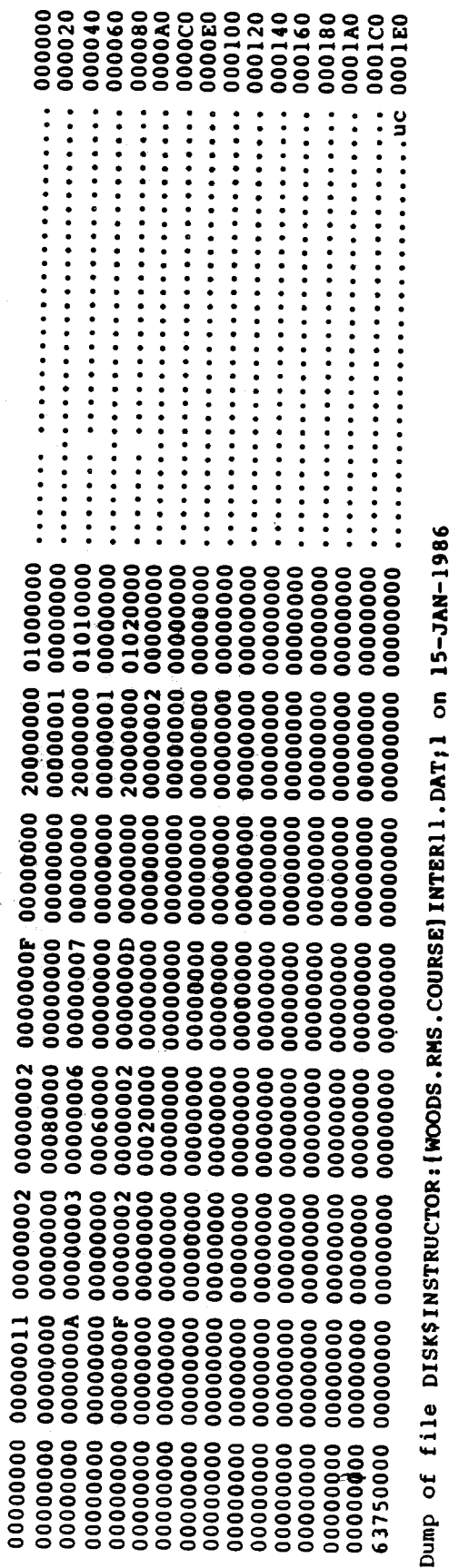

14:52:40.35

End of file block 16 / Allocated 16 File ID (33247,11,0)

Virtual block number 4 (00000004), 512 (0200) bytes

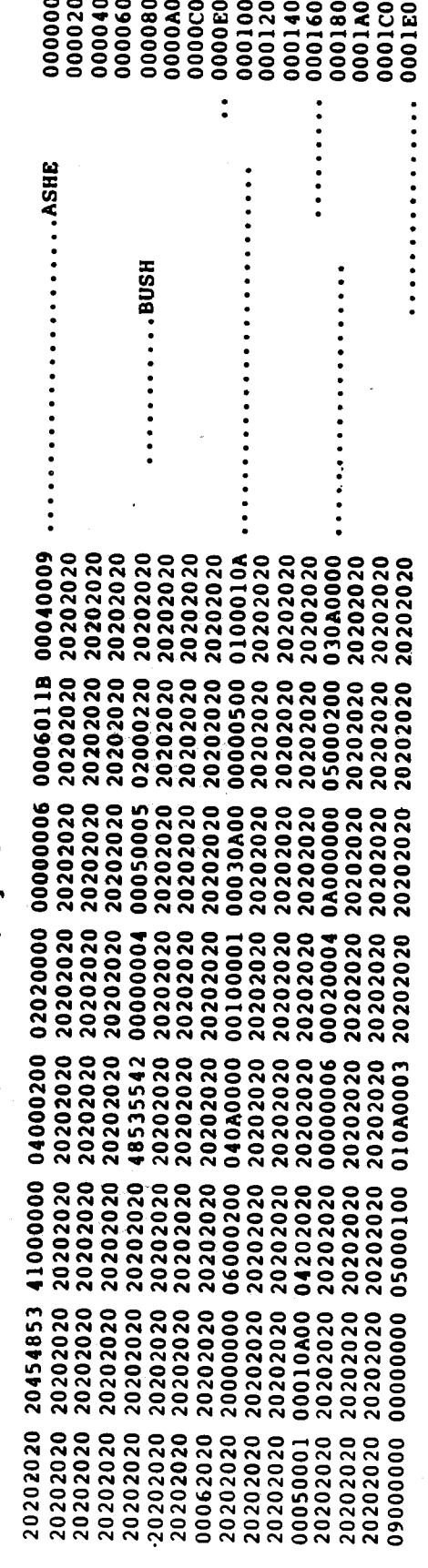

422

Output DUMP/RECORDS  $\bullet$  $\vec{r}$ **Example** 

 $240.7$ INDEX2 SDUMP/RECORDS={START11, END: 8)/OUTPUT=DUMP\_INDEX2.LIS

15-JAN-1986<br>15:03:11.48  $\tilde{\mathbf{5}}$ [1]e DISK\$INSTRUCTOR: [WOODS.RMS.COURSE]INDEX2.DAT;1 Dump of

End of file block 166 / Aligeated 166 File ID (31656,25,0)

Record number 1 (00000000001), 80 (0050) bytes

0000000<br>000000<br>000000 HIGGY v124502............... ARTO 19932193 MARIE BLUD<br>ADDIA ANDR 1994 V61566100182<br>AMIOTYMARD 1994 V616 20202020<br>30313832<br>4E414D20 1<br>1<br>101110020202<br>10205246 02956726 PESEOEZE<br>EESEIEGE ZEOROLIP OSJPSPOZ ZPJP9SPP OZOZOZBP 6PLPLPGS<br>TPBPOZOZ OZOZOZOZ OZOZOZOZ OZOZLPSP ZSIPJPPP 6P3PSPOZ

Record number 2 (00000000002), 80 (0050) bytes

Record number 3 (00000003), 80 (0050) bytes

000000<br>000000<br>000000 20202020 3TIEBESAR<br>34313436 6414290816039 COCHRAME CIRCBAKER<br>4C4C4956 VILLE DI20006................ |<br>| 20020202<br>| 20020202 OCOCOE9E<br>6COCCPAP CPOPRSTP 3PSPOCEP 6P2SCPZP 1P8PSP25<br>6STEP25OZ 0ZOZOZOZ 0ZOZLPIP 2565023P 3ZOZOZOZ

Record number 4 (000000004), 80 (0050) bytes

000000<br>000020<br>000040 20202020 4ACEERMAN<br>35353437 7455638571854 MCHALE ROAD MCHAL<br>4E4F5445 ETON DI20006............... |<br>| 9EEEBESE<br>| 9EEEBESE : 02454842<br>: 1212131<br>: 121694592 2048414D<br>| 102034<br>| 102030 20202020<br>454C4148 4D202044.414F5220 19422020 55204C4C 2020202E 4C414843

**BO (0050)** bytes Record number 5 (00000005),

000000<br>000000<br>00000 O380401335550 HIGGY CIRCLE SCHWE<br>D380401335550 HIGGY CIRCLE SCHWE<br>IKERTVILLCA91790................ 1<br>30202020<br>10202020202<br>10202020202 19202020<br>| PEOEIEEE<br>| PEOEIEEE 4P544C55<br>35353533<br>3941434C : IELEGEGE<br>: 0COZ8P6P<br>: 3POZ0Z0Z 20202020<br>20594747 202E4A20 41485452 414D2020<br>45574843 5320454C 43524943

Record number 6 (00000006), 80 (0050) bytes

000000<br>000020 000040 **MORTIMER M**<br>ROAD SCHWE SPORTELLER (MORTIMER M)<br>SPORTO 1040531 GALLANT ROAD SCHWE<br>IKERTVILLTEP3101............... 20202020<br>37393735<br>52454B49 1 |<br>| CCOSSECOC<br>| CCOSSECOC<br>| 4F544C55<br>33353834<br>3745544C SECRETE<br>: ICOZADID<br>: 30020202 20202020<br>4E414C4C 4F522054 4F4D2020 45574843 53204441 4D495452 4D205245

a0 (0050) bytes Record number 7 (00000007), 000000<br>000020 000040 20202020 7ASHE<br>37323733 3727142356500 2AK WAY<br>4P42544E WTBOROUGHVI24502................. 41372020<br>33323431<br>47554F52 20454853<br>30353635<br>32495648 20202020<br>| 0202020<br>| 0202020202 20202020 4E412020<br>20202059 5320414E 2020202E 414C4C41

l0050) bytes Record number 8 (00000008), 80

000020<br>000040 000000 20202020 301733224206 COCHRANE CIRCMALD N.<br>31303633 3601723224206 COCHRANE CIRCMCHAL<br>4C495645 EVILLE FL32216................ 20205541 4E382020<br>30323432 32333237<br>334C4620 2020454C 20202020<br>| eF432036<br>| eF432036 202E4E20 444C414E 4F442020 20202020<br>4C414843 4D435249 4320454E 41524843

## GUIDELINES FOR RECOVERING DATA FROM CORRUPTED INDEXED FILES

- Make a backup copy of the file immediately. In attempting to **1.** recover the data, use the backup copy.
- Verify that the data file that may be corrupted is the correct  $2.$ Use ANALYZE/RMS/INTERACTIVE or DUMP to check the data file. file header, prologue, and key descriptors to make sure that there has not been a mixup in files. Possible areas to check  $out:$ 
	- A logical name may be causing the program to use the wrong file.
	- . If users are sharing an account, they sometimes decide to use the same file name for different data files.
	- . Incorrect usage of DCL commands can make a copy of a file with different attributes from the original file. (For example, an indexed file input to EDIT/EDT is output as a sequential file.)
- file is really corrupt using Determine whether the  $3.$ ANALYZE/RMS/CHECK. The / CHECK qualifier does not find all types of corruption.

If the /CHECK qualifier detects any errors, the file has been corrupted. If you have had a hardware problem, such as a<br>power failure or a disk head failure, then the hardware probably caused the corruption. If you have not had any hardware problems, then a software error may have caused the corruption.

If the /CHECK qualifier indicates a number of severe errors, you should probably stop at this step and go back to the most recent backup copy that is uncorrupted.

If some particular virtual block is identified as having a 4. problem by the / CHECK qualifier, get a dump of all the blocks in the index bucket or data bucket that begins with that virtual block.

Before checking it against the internal layouts provided in Module 5, do the next step.

 $17 - 8$ 

### Use the CONVERT utility to try to restore the data.  $5.$

If none of the primary level 0 data buckets are corrupted, a. you will generally be able to recover the data as follows:

> SCONVERT/STAT corrupted index file new index file

In general, if the corruption is associated with a primary b. index bucket or with any of the secondary index buckets then the convert in step (a.) should be successful. There is one exception to this: when the corruption involves one of the primary index buckets in the initial pathway<br>down to the first level 0 data bucket, the CONVERT utility is not able to recover the data from the primary key. If you have at least one alternate key, attempt to convert the data by outputting a sequential version based on the alternate key sorted order as a first step and then convert the sequential file to an indexed one as a second step.

Step 1.

If you do not have an FDL file for the indexed file, you can obtain one from the corrupted file.

SANAL/RMS/FDL

## corrupted index file

The FDL file produced by ANALYZE will have to be edited.

SEDIT new index.FDL

Delete the version number in the filename.

Step 2.

Produce an FDL file for the sequential file.

seq.FDL **SEDIT/FDL** 

 $17 - 9$ 

Step 3.

\$CONVERT/KEY=1/FDL=seq.FDL/STAT

corrupted index file

good sequential file output

Step 4.

\$CONVERT/FDL=new index.FDL/STAT

good sequential new index

If you do not have an alternate key or the CONVERT utility using an alternate key is not successful, see Step 7.

6. If the CONVERT utility is not able to restore the data file, or is not able to restore all the data, examine the dump you obtained in Step 4.

Are you able to identify what the problem is? For example, is the check byte at the beginning of the bucket equal to the one at the end of the bucket?

If you were able to identify what the problem is in Step 6, or 7. if the corruption involves the initial pathway down through the primary index bucket and you have no alternate key, you may wish to try to patch the file.

## **CAUTION**

Patching a corrupted data file is not The recommended procedure is to encouraged. use the CONVERT utility, or go to a backup Patching is undertaken by users at copy. The ISAM structures are their own risk. extremely fragile. If in patching a file, a byte or even a bit is misplaced, subsequent processing of the file may crash the system.

You can attempt to patch the file if you are able to detect:

- what the source of the corruption is
- what value in a particular byte location is not what **ISAM** expects
- what the value should be

 $17 - 10$ 

Facebook Inc. Ex. 1215

Before undertaking this step, be sure you have a backup copy of the corrupted file as directed in Step 1. Also be sure you have a file copy in your directory of the DUMP (see Step 4) of the bucket in question.

You should not think of using the PATCH utility if there are a number of errors. It should only be used selectively.

The PATCH utility is primarily for patching "IMAGE" files, but it may be used to patch any kind of file by using the<br>qualifier /ABSOLUTE. In addition, to do the patch in place use the qualifier /NONEW\_VERSION; otherwise, in the case of an indexed file, it outputs a new SEQUENTIAL version.

The steps for using the PATCH utility are described at the end of this section.

## **IMPORTANT**

The patched file definitely must be converted to produce a valid index structure (see Step  $9$ ).

- Step 7, rerun PATCH utility in If you used the 8. ANALYZE/RMS/CHECK on the patched data file.
- If the data was recovered by the PATCH utility (even if no  $9.$ errors are now identified by / CHECK), make a new copy of the file using the CONVERT utility so that the index structures are rebuilt.
- If the problem was with a data bucket (primary level 0 data 10. buckets), use the dump obtained of the respective bucket (Step 4) to identify whether any data records in the bucket need to be updated or deleted.

If the problem was with a primary index bucket or with a bucket in a secondary index tree, then the convert in Step 5 or in Step 9 reconstructed these buckets and no further action is required.

If the corruption appears to be due to something other than a 11. minor hardware failure (such as a power failure in the middle of writing an updated bucket back to disk), try to find out what caused the corruption.

You may be able to save yourself a lot of work in the future by trying to find out what happened to the file. If, for example, the file is always corrupted on Tuesday, it is worth investigating what is different on Tuesday.

 $17 - 11$ 

427

12. In all cases, even if your data recovery was successful, if you believe that some DIGITAL software caused the error, submit a Software Performance Report (SPR). Always include the ANALYZE/RMS/CHECK report, a copy of the data file, and a description of what was done with the data file. If possible, also supply a version of the file prior to the corruption and the program or procedure which led to the corruption. Being able to reproduce the problem is of tremendous value.

 $17 - 12$ 

## INTRODUCTION TO THE PATCH UTILITY

## **Oualifiers**

## /ABSOLUTE

The /ABSOLUTE function allows a user to patch any file (not iust image files) at absolute virtual addresses relative to the of. beginning of the file. This feature allows replacement existing data with new data of the same length. If data is smaller than that of the original data, the PATCH utility uses the appropriate fill character for the mode in use. For example, if the current mode is data (numeric or ASCII) mode, a null is used for fill. Any patch operation that results in a data replacement<br>longer than the length of the original data generates an error message and terminates the command in progress; either the PATCH utility prompt or DCL prompt is then displayed, whichever is appropriate.

## **/NEW VERSION**

The /NEW VERSION qualifier is used in conjunction with the /ABSOLUTE qualifier to control whether a new version of the patched file is created or the contents of the existing file are place. /NEW VERSION the default. Ιf is modified in /NONEW VERSION is selected, the PATCH command UPDATE will act as a checkpoint operation; all modifications made to the file are written back to the file instead of waiting until image exit. If /ABSOLUTE is not specified with /NONEW VERSION, /NONEW VERSION is ignored; a new version of the file will be created.

## **NOTE**

is specified, the file will be /NONEWVERSION Iť. No attempt on the part of the user, overwritten. including pressing CTRL/Y, will prevent this result. Therefore, you should have a backup copy of the file before making any attempt to patch it.

There are only two PATCH commands appropriate for replacing data when the /ABSOLUTE qualifier is used.

- The EXAMINE command for read operations. 1.
- The REPLACE command for write operations.  $2.$

Commands that attempt to expand the file, such as ALIGN and INSERT, should be avoided because they will probably corrupt the file. (These commands will be trapped by the PATCH utility and an error message will be issued indicating that the replacement data must not exceed the length of the original data.)

 $17 - 13$ 

429

## **Patch Commands**

**EXAMINE** Displays the contents of the specified locations in terms of the current mode settings. PATCH> EXAMINE location [:location][,...] location Specifies one or more locations whose contents are to be Several locations can be specified in a displayed. comma-separated list or colon-separated range. Both lists and ranges can be specified in a single command. The location parameter can also be represented by a backslash operator  $(\setminus)$ . **REPLACE** Replaces the contents of one or more locations with new instructions or data in terms of the current mode settings. PATCH> REPLACE location =current-contents[,...] new-content... location Specifies either a single location whose contents are to be replaced or the starting address of a sequence of locations whose contents are to be replaced. The length of the sequence depends on the current mode settings (/BYTE, /WORD, or /LONG). The default length is a longword (4 bytes). current-contents Specifies one or more data entries to be replaced. The data specified must be the actual contents. new-contents Specifies one or more data entries that are to replace the current contents. Do not specify conflicting data types within a single REPLA. command. Use the REPLACE command to replace the contents of one or more locations with new data in terms of the current mode settings. Before performing the replacement, the REPLACE command confirms the contents of the specified locations. When you replace ASCII or numeric data, the number of replacement entries cannot exceed the number of existing entries. For. example, this means that if you confirm the contents of six consecutive locations, you can replace the contents of only those six locations. If the number of replacement entries is less than the number of existing entries, the remaining locations are filled with zeros.

## $17 - 14$

In addition, the PATCH utility truncates replacement entries if<br>they exceed the limit imposed on them by the current length mode. For ASCII characters, the right-most characters are discarded. For numeric data, the left-most digits are discarded.

Example

.s

\$ PATCH/ABSOLUTE/NONEW\_VERSION LIN.COM PATCH>EX/ASCII 57 00000057: 'MANA' PATCH>REPLACE/ASCII 57='MANA' 'mana' NEW> 'test' NEW> NEW> exit 00000057: 'MANA' old: \$PATCH-E-REPLACEERR, replacement value too large for location PATCH>replace/ascii 57='MANA' 'mana' NEW> exit NEW> 00000057: 'MANA' old: 00000057: 'mana' new:

## DATA RECOVERY EXAMPLES

Example 4. Data Recovery Lab for CORRUPT3.DAT

Problem observed with INTER11.DAT:

Data file had eleven records when last accessed. Today the file appears to have a total of two records.

Steps

1. \$COPY INTER11.DAT CORRUPT3.DAT

\$ANALYZE/RMS/INTER CORRUPT3.DAT  $2.$ 

Verified was INTER11.DAT format

\$ANALYZE/RMS/CHECK/OUT=CORRUPT3.CHECK CORRUPT3.DAT 3.

\$ANLRMS-I-ERRORS, DISK\$INSTRUCTOR: [WOODS.RMS.COURSE] CORRUPT3.DAT; 1 1 error

> CHECK /OUTPUT identifies bucket format check failed for  $VBN = 6$

> > **NOTE**

VBN 6 is a level 0 data bucket.

\$DUMP/BLOCKS=(START:6,END:6)/OUTPUT=CORRUPT3.DUMP CORRUPT3.DAT  $4.$ 

 $5.$ Bucket VBN 6 is a data bucket.

\$CONVERT/STAT CORRUPT3.DAT GOOD3.DAT

\$CONV-F-READERR, error reading DISK\$INSTRUCTOR: [WOODS.RMS.COURSE]CORRUPT3.DAT; l -RMS-F-CHK, bucket format check failed for VBN = 6

\$DELETE GOOD3.DAT;1 < NULL FILE >

 $17 - 16$
Examine output from CORRUPT3. DUMP  $6.$ CHECK bytes 02 VBN  $6$  - BYTE  $0$ BYTE 511  $01$ **NOTE** In this atypical case, bucket size happens to be one block. Use the PATCH utility to change VBN 6 -- byte 511 to 02. 7. Location a.  $512 \times 6 = 3072$ - 1 (backup one byte to byte 511 in VBN 6) 3071 Calculate location in HEX b.  $S X == 3071$ \$ SH SYM X  $Hex = 00000BFF$  Octal = 00000005777  $x = 3071$ Run PATCH  $c.$ \$ PATCH/ABSOLUTE/NONEW CORRUPT3.DAT \$PATCH-I-NOGBL, some or all global symbols not accessible \$PATCH-I-NOLCL, image does not contain local symbols PATCH>EXAMINE/BYTE 00000BFF 00000BFF: 01 PATCH>REPLACE/BYTE 00000BFF =  $01$ NEW>  $02$ NEW> **EXIT** old: 00000BFF:  $01$ 00000BFF:  $02$ new: PATCH>EXIT \$PATCH-I-OVERLAY, DISK\$INSTRUCTR: [WOODS.RMS.COURSE] CORRUPT3. DAT; 1 being overwritten SRENAME CORRUPT3.DAT GOOD3.DAT  $8.$ 

\$ANALY/RMS/CHECK/OUT=GOOD3.CHECK GOOD3.DAT

 $17 - 17$ 

- 9. SCONVERT/STAT GOOD3.DAT INTER11\_CONV.DAT
- Check CORRUPT3.DUMP output to see whether any data records<br>VBN 6 need to be updated or deleted. 10. in

### $17 - 18$

Step 6 -- Identify nature of problem

The check bytes do not match in one of the index buckets (VBN 7) which lies on the initial path of the primary index. This index bucket is not the root primary index bucket (level 2), but a level 1 bucket.

#### Dump of VBN 7

Dump of file DISK\$INSTRUCTOR: [WOODS.RMS.COURSE] CORRUPT4.DAT; l End of file block 16 / Allocated 16 File ID  $(37426,1,0)$ 

Virtual block number 7 (00000007), 512 (0200) bytes

20202020 20202020 20202020 20204853 55420001 00000008 000100EA 00070004 20202020 20202020 20202020 20202020 20202020 20202020 20202020 20202020 20202020 20202020 20202020 20202020 20202020 20202020 20202020 20202020 454E4F4A 20202020 20202020 20202020 20202020 20202020 20202020 20202020 20202020 20202020 20202020 20534F4B 41522020 20202020 20202020 20202020 20202020 20202020 20202020 20202020 20202020 20202020 20202020 20202020 20202020 20202020 20202020 20202020 20202020 20202020 20202020 (A30001F7 00040006 0005000F 00000000 00000000 00000000 00000<u>000 0<del>0000000</del> </u>

There are two alternative ways to recover the data for this example.

- Use alternate key 1 to recover a sequential version of the  $\mathbf{1}$ . data file. See Step 5(b.).
- Patch the ending check byte to match the beginning check byte  $\mathbf{2}$  . in bucket VBN 7. See Step 7.

The first alternative is the preferred one, but for illustration purposes both alternatives will be demonstrated.

Alternative 1 -- CORRUPT4.DAT

Step 5(b.) -- Use alternate key to convert

 $1.$ If you don't have an FDL file for the indexed version, obtain one.

\$ANAL/RMS/FDL CORRUPT4.DAT <-- outputs CORRUPT4.FDL

**SEDIT CORRUPT4.FDL**  $2.$ 

Delete version number in filename.

 $17 - 19$ 435

Facebook Inc. Ex. 1215

Check chave

Use EDIT/FDL to produce a sequential FDL specification for  $3.$ output file in Step 4. \$EDIT/FDL seq4.fdl \$CONVERT/KEY=1/FDL=seq4.fd1/STAT CORRUPT4.DAT seq4.dat 4. sequential output \$CONVERT/FDL=corrupt4.fdl/STAT seq4.dat GOOD4.DAT  $5.$ indexed output FDL indexed Alternative 2 -- CORRUPT4.DAT Step  $7$  -- Use the PATCH utility 1. Location  $7 \times 512 = 3584$ - 1 (backup one byte to byte 511 in VBN 7) 3583 HEX location  $2.$  $$ X = 3583$ **SSH SYM X** Hex = 000000FF Octal = 00000006777  $x = 3583$ Patch  $3.$ \$PATCH/ABSOLUTE/NONEW CORRUPT4.DAT \$PATCH-I-NOGBL, some or all global symbols not accessible \$PATCH-I-NOLCL, image does not contain local s mbols PATCH>EXAMINE/BYTE 00000DFF 00000DFF: 03  $PATCH>REPLACE/BYTE 00000DFF = 03$ **NEW> 04** NEW> **EXIT** old: 00000DFF: 03 00000DFF: 04 new: PATCH>EXIT \$PATCH-I-OVERLAY, DISK\$INSTRUCTR: [WOODS.RMS.COURSE] CORRUPT4.DAT; 1 being overwritten

 $17 - 20$ 

## Appendix A

Facebook Inc. Ex. 1215

438

### **APPENDIX A**

Indexed files -- specific points in RMS-coded instructions when locking is done at record, bucket, or file level.

- Record operations (assumes no bucket splits)  $\mathbf{1}$ .
	- **SPUT** 
		- Initialization/validation (if sequential access, is. key value of new record greater (ascending primary key) or less (descending primary key) than that of last record, etc.)
		- Position to point of insert (involves positioning through the index structure by key, and leaves data bucket locked)
		- Adjust "high set" appropriately
		- Build record overhead fields in bucket; move in record itself
		- Lock new record
		- Update new record (if necessary)
		- Unlock bucket
		- Insert alternate keys (if any) extracted from user buffer
	- \$DELETED (assumes previous \$GET/\$FIND and record locked)
		- Initialization/validation (is there a current record,  $etc.$ )
		- If RRV, position by RFA to record (leaves bucket locked)
		- Save record in internal buffer
		- Delete the RRV (if any)
		- Delete the primary record itself  $\overline{\phantom{0}}$
		- Unlock bucket
		- Delete all alternate keys, plucking values from saved record (if FAST DELETE option not specified)

 $A-1$ 

439

- \$UPDATE (assumes previous \$GET/\$FIND and record locked)
	- Initialization/validation
	- If RRV, position by RFA to record (leaves bucket locked)
	- If alternate keys will change, then:

Save old record.  $a.$ 

Unlock data bucket b.

- Insert new SIDR entries  $\mathbf{C}$ .
- Reposition by RFA to record (leaves bucket locked d. again)
- Is new record size less than or equal to old size?

+ YES (smaller or same as old record)

Adjust high set appropriately  $a.$ 

Insert record  $b$ .

+ NO (larger than old record)

Save record ID  $a.$ 

Perform "pseudo-\$DELETE" b.

Perform "pseudo-\$PUT" (stuffing saved record ID)  $c_{\bullet}$ 

Unlock bucket

- Delete old SIDR entries (if any) using old record buffer
- Record operations involving bucket split(s) (assume old  $2.$ bucket is currently locked)
	- Lock area

Enough space for a new bucket?

- + YES (a bucket's worth of blocks is available)
	- Allocate new bucket
	- Unlock area

 $A - 2$ 

440

- + NO (must do a \$EXTEND)
	- Lock file to prevent file operations
	- Lock prolog
	- Do the \$EXTEND
	- Allocate new bucket
	- Unlock area
	- Unlock prolog
	- Unlock file
- Format new bucket
- Set new bucket's next pointer to old bucket's next pointer
- Set old bucket's next pointer to the new bucket
- Move data into new bucket
- Scan old bucket for records past the split point that have RRVs, and keep in a table.
- Update free space in old bucket and unlock it
- Update RRVs in internal table to point to new location of records. This involves multiple positionings by RRV -one for each RRV to be updated.

Note that SIDRs are not updated. SIDR entries may point to an RRV, which in turn points to the real record. Because of the RRV updating process, this level of indirection never goes beyond one.

 $A-3$ 

# Appendix B

444 Facebook Inc. Ex. 1215

j.

### **Hexadecimal to Decimal Conversion Table**

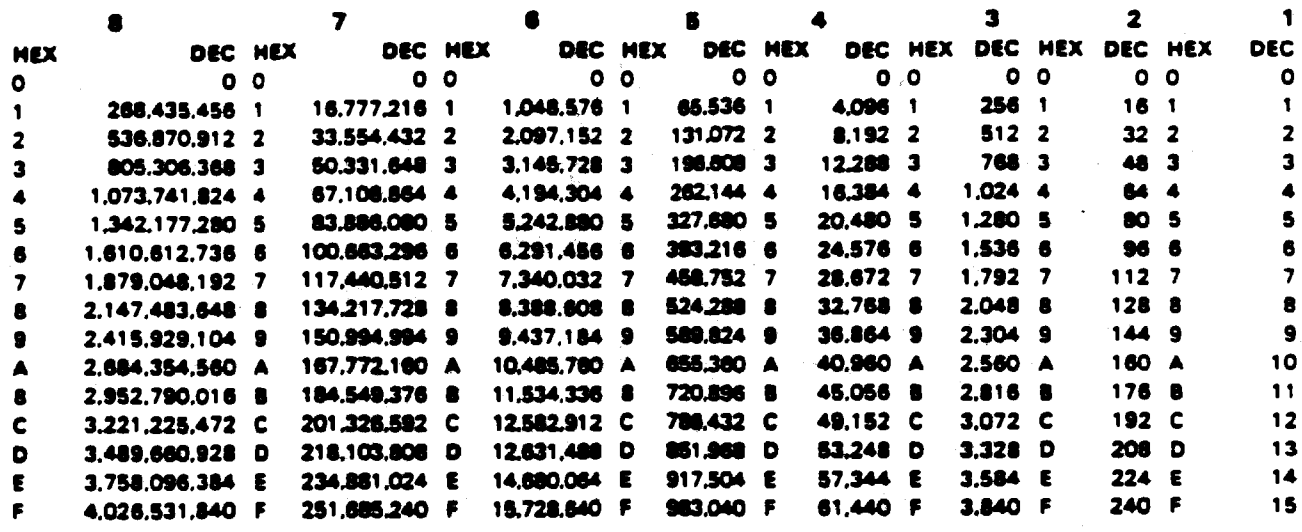

ASCII Table

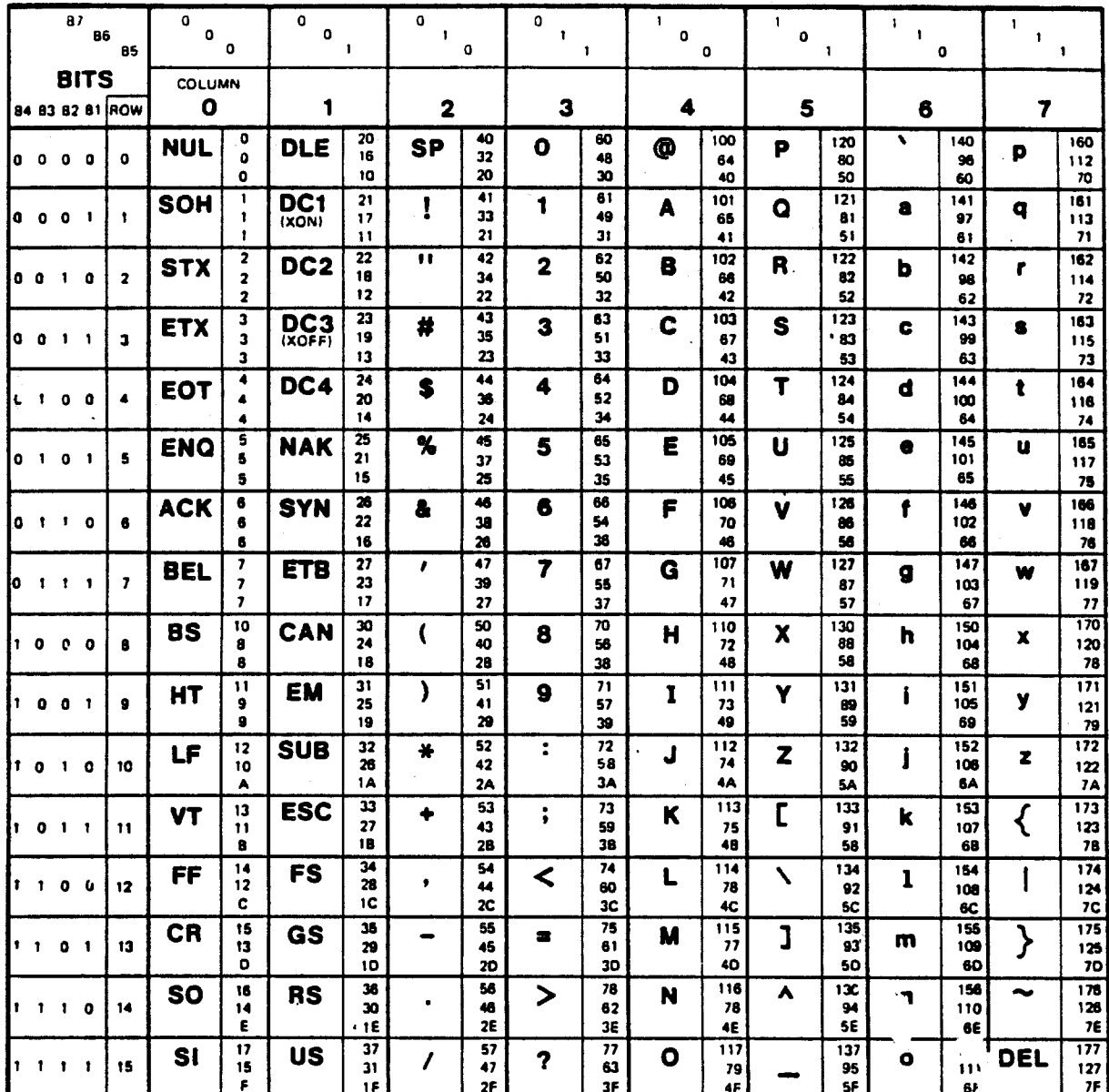

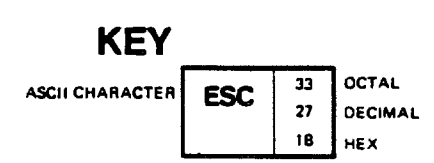

 $B-2$ 

446 Facebook Inc. Ex. 1215

**MA-7246** 

 $\frac{1}{2}$ 

 $\begin{array}{c} 1 \\ 1 \\ 2 \end{array}$ 

 $\frac{1}{2}$ 

 $\frac{1}{2}$ 

Ĩţ.

 $\frac{1}{2}$ 

 $\epsilon$ 

÷,